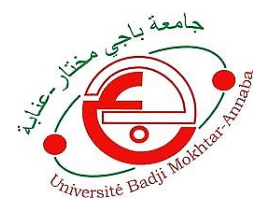

الجمهورية الجزائرية الديمقراطية الشعبية

République Algérienne Démocratique et populaire

وزارة التعليم العالي والبحث العلمي

Ministère de l'enseignement et de la recherche Scientifique

جامعة باجي مختار -عنابة-

Université Badji Mokhtar-Annaba

Faculté des Sciences

Département de biologie

Laboratoire de recherche en Biologie Végétale et Environnement

### **THÈSE**

EN VUE DE L'OBTENTION DU DIPLÔME DE **DOCTORAT** en

Sciences

Spécialité : Biologie Végétale

Présentée par

**Samir CHEKCHAKI**

## **Cartographie diachronique de la dynamique forestière à différentes échelles et évolution surfacique d'***Acacia mearnsii* **De Wild dans la subéraie du Parc National d'El Kala**

Dirigée par : Pr. **Arifa BEDDIAR**

Devant le jury composé de :

 CHALABI- BELHADJ Ghania M.C.A (Université d'El Tarf) BOUTABIA Lamia M.C.A (Université d'El Tarf)

Président : DJEMAI Rachid Professeur (Université d'Annaba) **Examinateurs :** ALATOU Djamel Professeur (Université de Constantine) KHANCHOUL Kamel Professeur (Université d'Annaba)

## **Table des matières**

**Remerciements Liste des acronymes Liste des figures Table des photos Liste des tableaux Introduction générale** 

## **Chapitre I : Synthèse bibliographique**

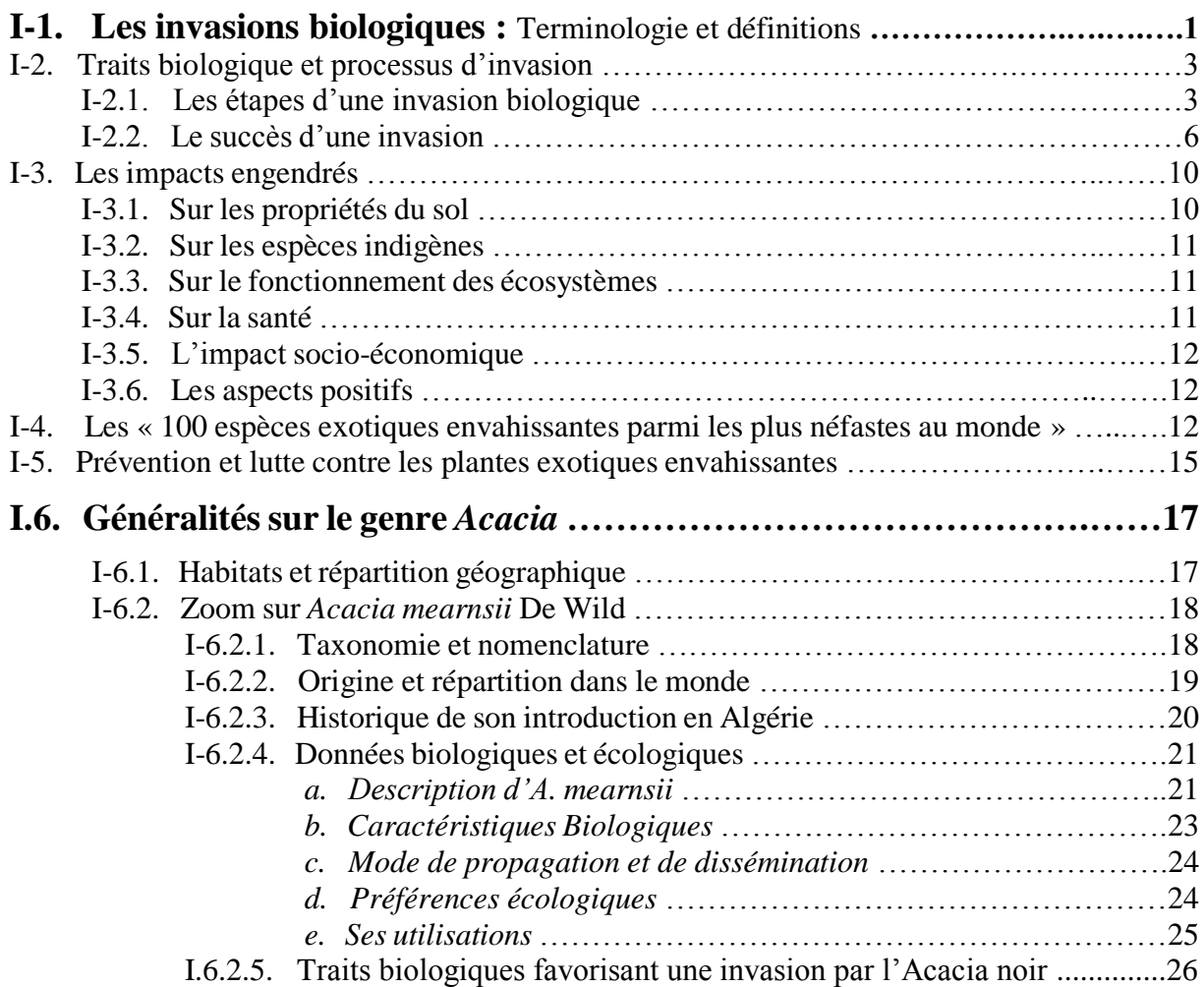

### **I-7. Utilisation de la télédétection pour cartographier la répartition d'une**

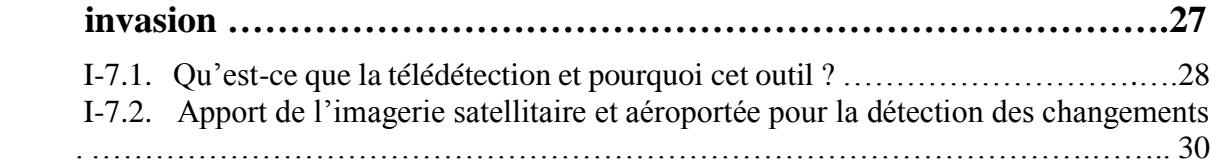

### **Chapitre II : Contribution de l'imagerie satellitaire à la détection des paysages envahis par** *A. mearnsii* **dans l'extrême Nord-Est algérien**

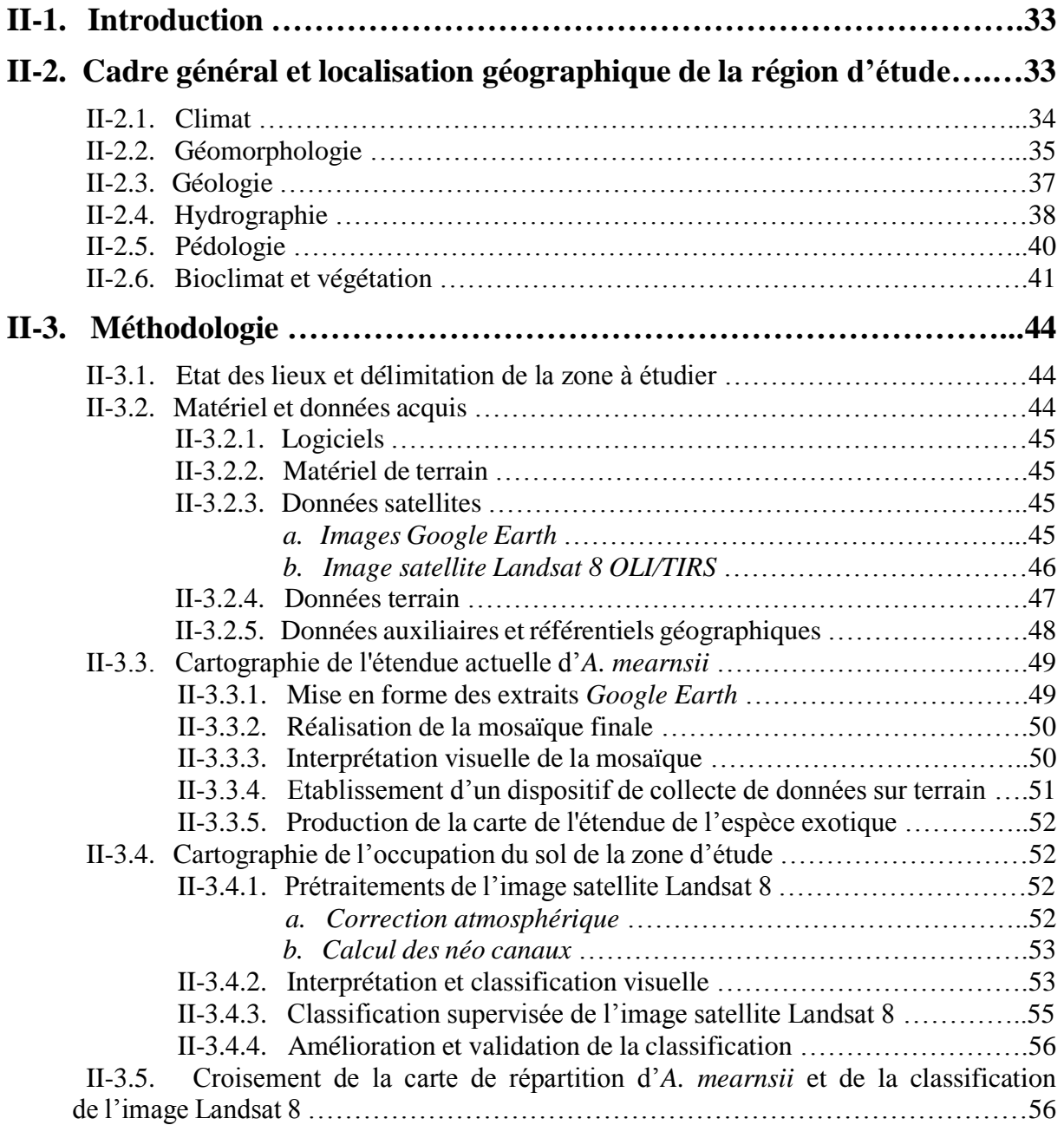

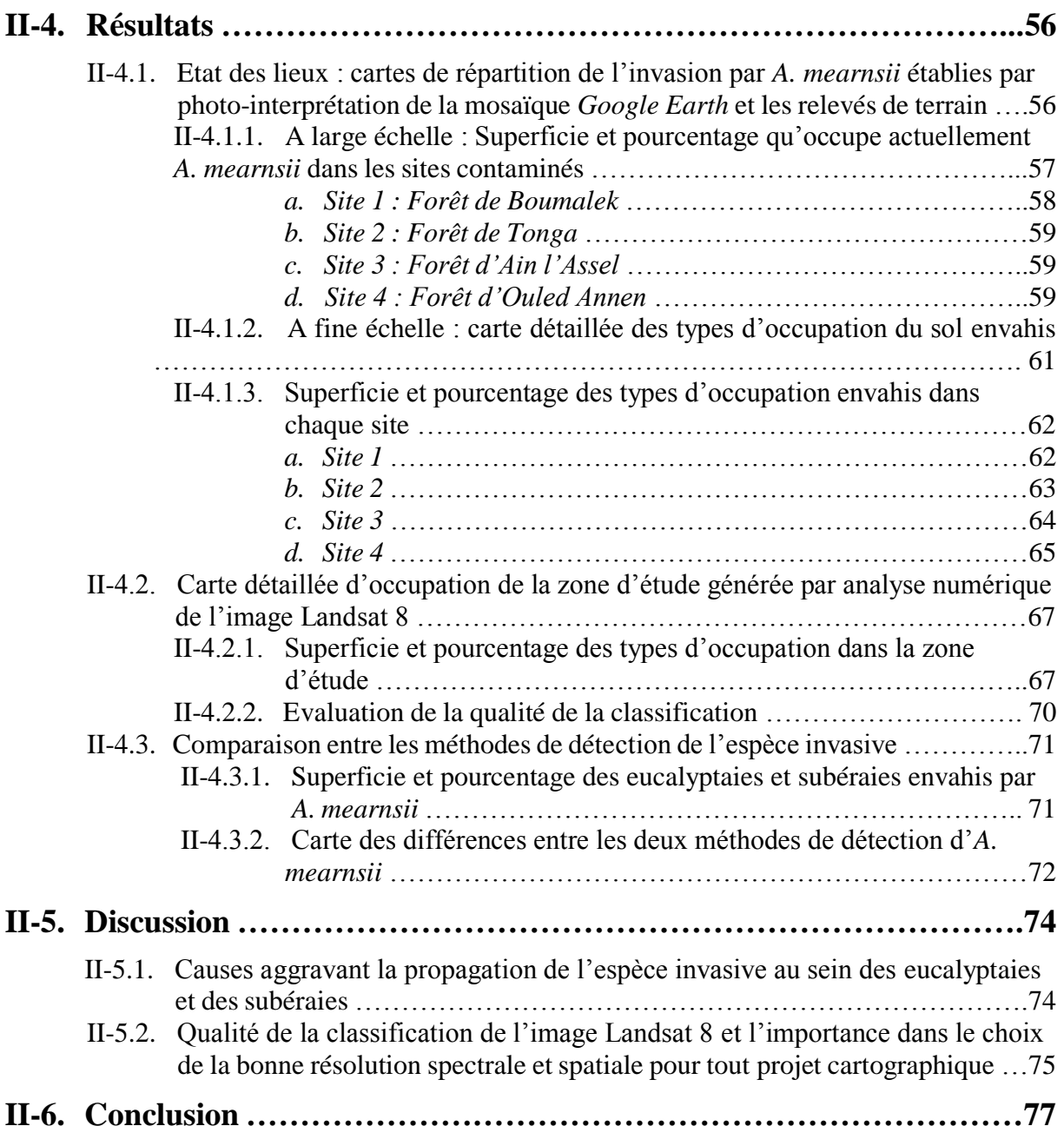

### **Chapitre III : cartographie diachronique des changements de l'occupation du sol et évolution des taches d'invasion au cours des dernières décennies (1959-2016)**

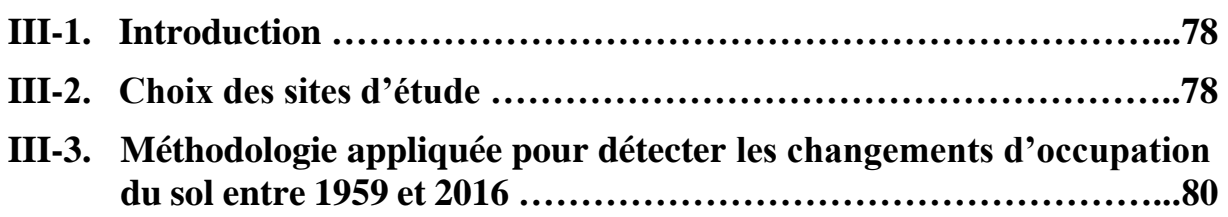

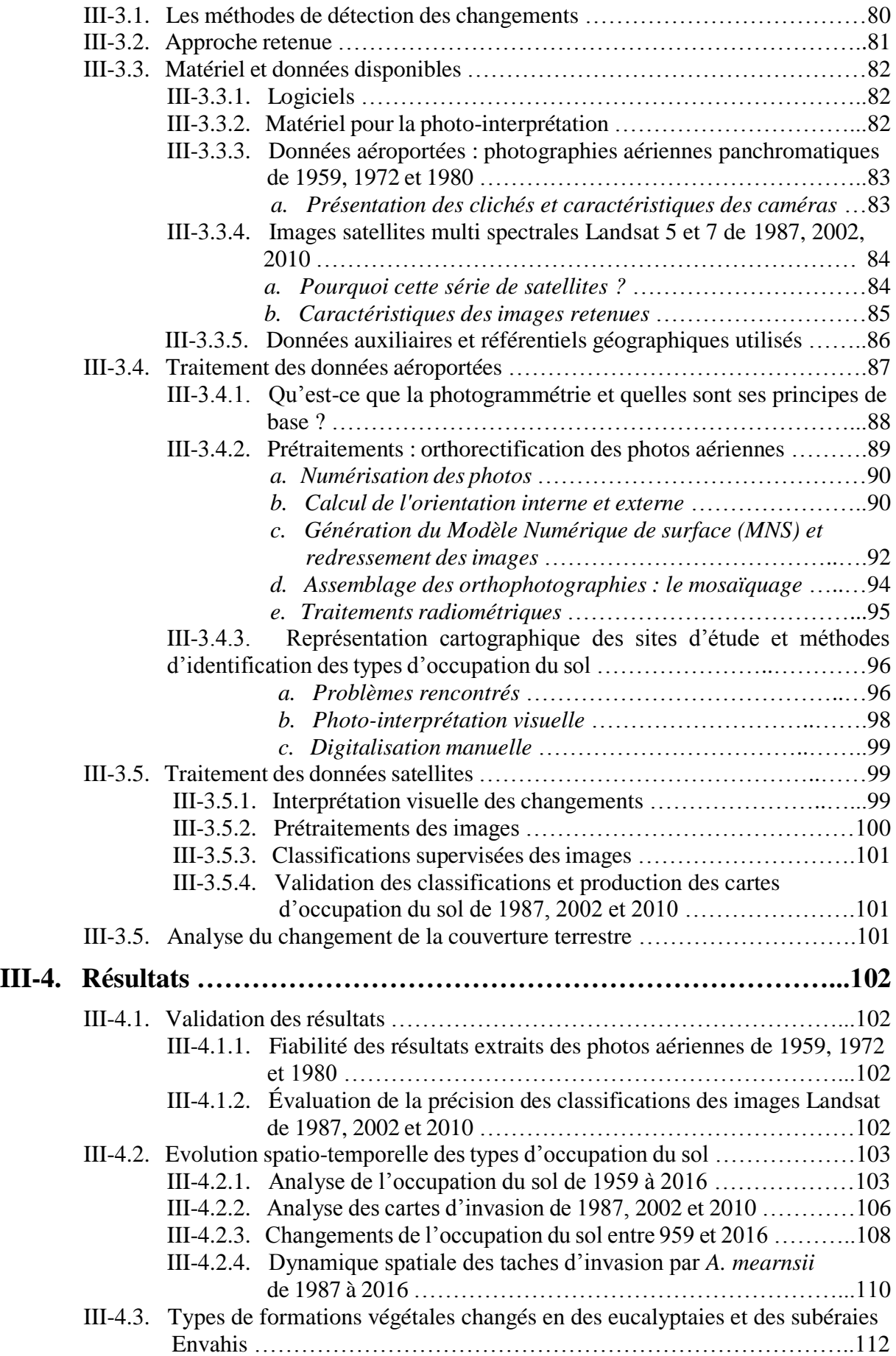

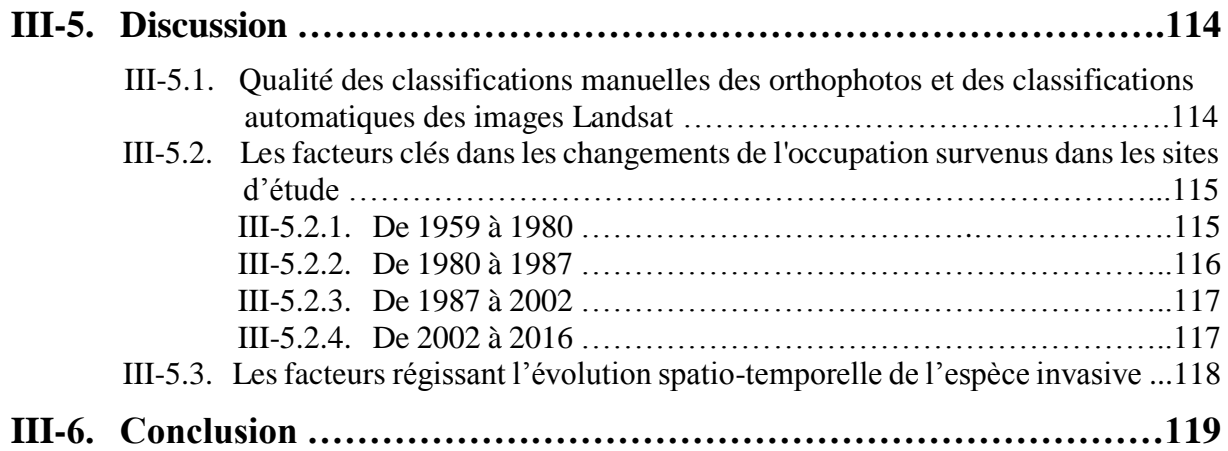

## **Chapitre IV : Évaluation de la biodiversité végétale au sein des sites envahis par** *A. mearnsii*

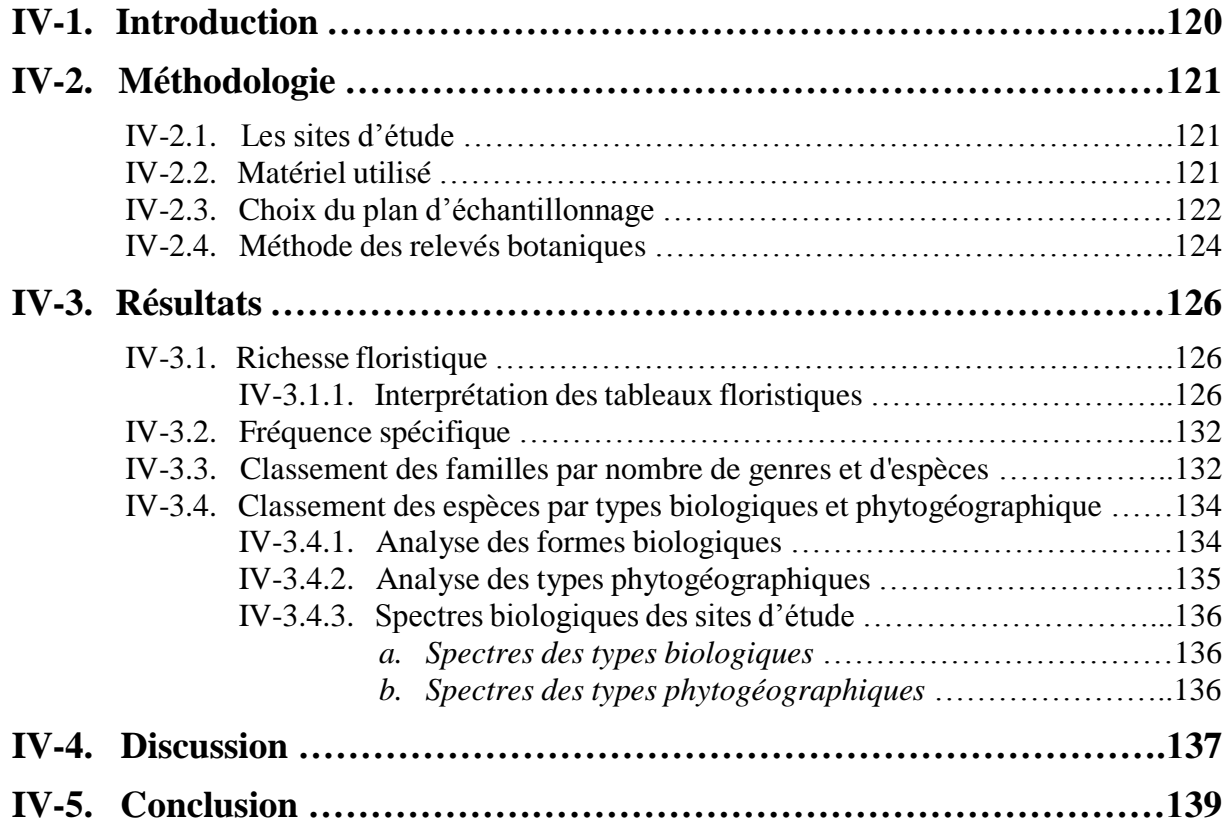

### **Chapitre V : Proposition d'un plan d'actions pour lutter contre** *A. mearnsii* **dans l'extrême Nord-Est algérien**

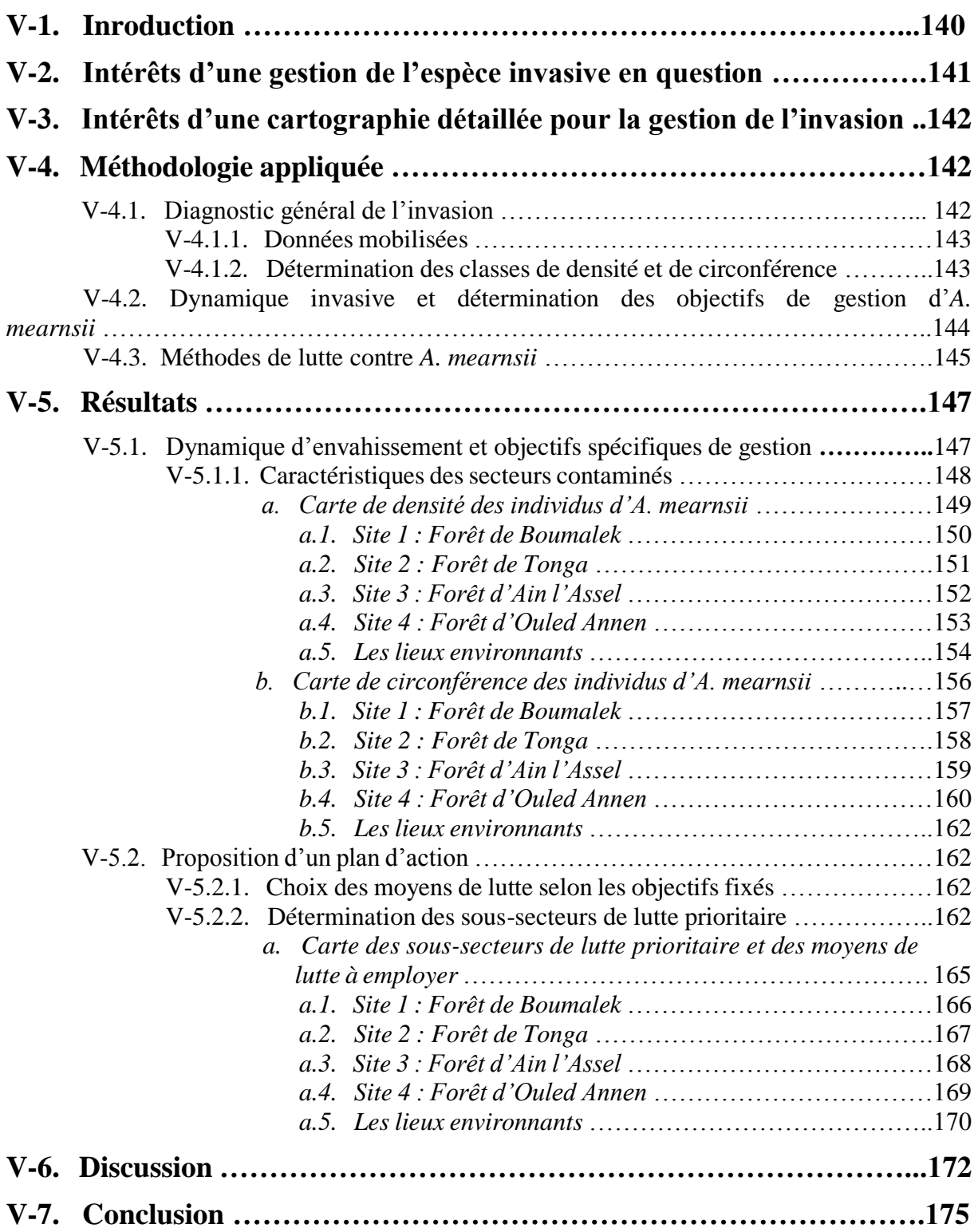

### **Conclusion générale et perspectives**

### **Références bibliographiques**

#### **Annexes**

Annexe N°1 : Rapports générés de l'aérotriangulation pour chaque année étudiée Annexe N°2 : Métadonnées des images satellites utilisées

Annexe N°3 : Matrices de confusion des classifications supervisées des images satellites utilisées

**ملخص**

**Abstarct**

**Résumé**

## **Remerciements**

Je tiens à remercier en premier lieu DIEU tout puissant pour m'avoir guidé durant toutes ces années et m'a permis de réaliser ce travail en me donnant la force, la patience et la volonté ;

Je remercie mes PARENTS et ma famille pour leur soutien moral et financier ainsi que pour leur présence chaleureuse à tous les instants de la vie ;

Je remercie Madame A.BEDDIAR (Professeur à l'Université d'Annaba) qui a bien voulu assurer la direction universitaire de ma thèse. Je lui suis reconnaissant pour le temps qu'elle m'a accordé et les connaissances qu'elle a su partager avec moi.

Je remercie Monsieur R. DJEMAI (Professeur à l'Université d'Annaba) qui m'a fait l'honneur de présider ce jury.

Je remercie également tousles membres du jury pour m'avoir fait l'honneur d'examiner ce travail : Monsieur D. ALATOU (Professeur à l'Université de Constantine) ; Madame G. CHALABI-BELHADJ (Maitre de Conférence classe A à l'Université d'El Tarf) ; Monsieur K. KHANCHOUL (Professeur à l'Université d'Annaba) ; Madame L. BOUTABIA (Maitre de Conférence classe A à l'Université d'El Tarf) et pour s'être déplacé d'aussi loin pour le jour J.

PS : Je tiens aussi à remercier Satriani J., Malmesteen Y., Petrucci J. ainsi que Tycho pour leur soutien moral.

## **Liste des acronymes**

ACP : Analyse en Composantes Principales ALS : Specific Leaf Area AMU : Aligarh Muslim Universilty ARC : Agricultural Research Council BNEF : Bureau National des Etudes Forestières CABI : Centre for Agriculture and Biosciences International CDB : Convention sur la Biodiversité Biologique DGF : Direction Générale des Forêts EAA : European Environment Agency EICA : Evolution of Increased Competitive Ability ERH : Enemy release hypothesis FAO : Food and Agriculture Organization GISD : Global Invasive Species Database GPS : Global Positioning System INCT : Institut National de Cartographie et de Télédétection ISSG : Invasive Species Specialist Group IUCN : International Union for Conservation of Nature MS : Multispectral NAS : National Academy of Science NDVI : Normalized Difference Vegetation Index OLI : Operational Land Imager ONF : Office National des Forêts PAN : Panchromatique PIER : Pacific Island Ecosystems at Risk PIR : Proche Infrarouge PNEK : Parc National d'El Kala PPRI : Plant Protection Research Institute RMSE : Root Mean Square Error RN : Route Nationale SAWGU : South African Wattle Growers Union SIG : Système d'Information Géographique SSC : Species Survival Commission TIRS : Thermal Infrared Sensor UTM : Universal Transverse Mercator WESSA : Wildlife and Environment Society of South Africa WGS84 : World Geodetic System 1984 USGS : United States Geological Survey

## **Table des figures**

Figure 1 : La règles des 3×10

Figure 2 : Représentation schématique des principales barrières limitants l'expansion des taxa introduits

Figure 3 : Distribution du genre Acacia dans le monde

Figure 4 : Distribution naturelle d'*A. mearnsii* d'après des collections présentes dans les herbiers

Figure 5 : Localisation géographique du P.N.E.K.

Figure 6 : Carte altimétrique du P.N.E.K. Figure 7 : Carte géologique du P.N.E.K. Figure 8 : Carte du réseau hydrographique du P.N.E.K. Figure 9 : Carte des sols des bassins versants du lac Tonga et Oubeira Figure 10 : Carte de délimitation des biotopes du P.N.E.K. Figure 11 : Localisation de la zone d'étude Figure 12 : Mosaïque d'images *Google Earth* Figure 13 : Image satellite Landsat 8 utilisée Figure 14 : Mosaïque de cartes topographiques Figure 15 : Assemblage des images *Google Earth* Figure 16 : Mosaïque d'images *Google Earth* représentant la zone d'étude Figure 17 : Dispositif de collecte de données sur terrain Figure 18 : Correction atmosphérique de l'image Landsat 8 Figure 19 : Composition fausses couleurs la plus optimale Figure 20 : Carte de répartition de l'invasion par *A. mearnsii* dans la région d'étude Figure 21 : Carte de répartition de l'invasion par *A. mearnsii* dans la zone d'étude Figure 22 : Superficie et pourcentage qu'occupe *A. mearnsii* dans chaque site Figure 23 : Carte des types d'occupation du sol envahis par *A. mearnsii* Figure 24 : Superficie et pourcentage des types d'occupation du sol envahis par *A. mearnsii* dans la zone d'étude Figure 25 : Carte et description des types d'occupation du sol envahis dans le site 1 Figure 26 : Carte et description des types d'occupation du sol envahis dans le site 2 Figure 27 : Carte et description des types d'occupation du sol envahis dans le site 3 Figure 28 : Carte et description des types d'occupation du sol envahis dans le site 4 Figure 29 : Superficie et pourcentage des types d'occupation du sol envahis dans le reste de la zone d'étude Figure 30 : Carte d'occupation du sol de la zone d'étude Figure 31 : Superficie et pourcentage des types d'occupation dans la zone d'étude Figure 32 : Superficie et pourcentage qu'occupe *A. mearnsii* dans chaque site Figure 33 : Comparaison entre les superficies et les pourcentages obtenus par les deux méthodes de détection des paysages envahis Figure 34 : Comparaison entre les superficies des paysages envahis dans chaque site d'étude Figure 35 : Carte des différences entre les deux méthodes de détection d'*A. mearnsii* Figure 36 : Comparaison des deux méthodes de détection de l'invasion par *A. mearnsii* Figure 37 : Localisation des sites d'étude Figure 38 : Stéréoscope à miroirs utilisé pour la photo-interprétation des couples de clichés photographiques Figure 39 : Exemples de clichés utilisés et pris à différentes dates Figure 40 : Images satellites sollicitées pour cette étude Figure 41 : Données auxiliaires utilisées pour cette étude Figure 42 : Distorsions induites par un angle de visée et variations d'angle de prise de vue liées au tangage et au roulis Figure 43 : Distorsions dues au relief Figure 44 : La différence entre une photographie aérienne et une orthophotographie Figure 45 : Calcul de l'orientation interne pour les clichés pris en 1972 (insertion des coordonnées des marques fiduciaires) Figure 46 : Localisation des points d'appui sur les clichés de 1972 Figure 47 : Calcul des paramètres par blocs : l'aérotriangulation (année 1972) Figure 48 : Modèle numérique de surface généré des clichés pris en 1980 Figure 49 : Orthorectification d'un cliché pris en 1959

Figure 50 : Validation de l'orthorectification Figure 51 : Assemblage des orthophotos de l'année 1980 Figure 52 : Correction radiométrique des orthophotos de l'année 1980 Figure 53 : Couvertures d'orthophotos historiques des sites d'étude Figure 54 : Composition colorée à partir de la bande rouge Figure 55 : Cartes des types d'occupation du sol de 1959 à 2016 dans les sites d'étude Figure 56 : Superficies des types d'occupation du sol enregistrées au cours du temps Figure 57 : Superficies des types d'occupation du sol envahis et non envahis Figure 58 : Cartes d'invasion par *A. mearnsii* de 1959 à 2016 dans les sites d'étude Figure 59 : Changement surfacique des types d'occupation entre 1959 et 2016 dans le site 1 Figure 60 : Changement surfacique des types d'occupation entre 1959 et 2016 dans le site 2 Figure 61 : Comparaison de l'évolution surfacique de l'invasion au cours du temps Figure 62 : Evolution des taches d'invasion par *A. mearnsii* de 1980 à 2016 Figure 63 : Superficies des types de formations végétales qui se sont mutés en des eucalyptaies et des subéraies envahies en presque 40 ans Figure 64 : Carte des changements d'occupation du sol entre 1959 et 2016 Figure 65 : Situation géographique des sites d'étude Figure 66 : Localisation des transects prospectés dans les sites d'étude Figure 67. Richesse floristique d'après les relevés effectués dans les sites d'étude Figure 68 : Spectre des fréquences spécifiques (A : site de Boumalek ; B : site de Tonga) Figure 69 : Classement des familles par nombre de genres et d'espèces (site de Boumalek) Figure 70 : Classement des familles par nombre de genres et d'espèces (site de Tonga) Figure 71. Analyse globale des formes biologiques (A : site de Boumalek ; B : site de Tonga) Figure 72. Analyse globale des types phytogéographiques (A : site de Boumalek ; B : site de Tonga) Figure 73 : Spectre brut et pondéré des types biologiques (A : site de Boumalek ; B : site de Tonga) Figure 74 : Spectre brut et pondéré des types phytogéographiques (A : site de Boumalek ; B : site de Tonga) Figure 75 : Superficie et pourcentage suivant la dynamique invasive et les objectifs de gestion Figure 76 : Carte de la dynamique d'envahissement et des objectifs spécifiques de gestion Figure 77 : Carte de densité des individus d'*A. mearnsii* dans la région d'étude Figure 78 : Superficie et pourcentage des classes de densité dans la région d'étude Figure 79 : Carte et description des classes de densité dans le site 1 Figure 80 : Carte et description des classes de densité dans le site 2 Figure 81 : Carte et description des classes de densité dans le site 3 Figure 82 : Carte et description des classes de densité dans le site 4 Figure 83 : Carte et description des classes de densité dans les lieux environnants Figure 84 : Carte de circonférence des individus d'*A. mearnsii* dans la région d'étude Figure 85 : Superficie et pourcentage des classes de circonférence dans la région d'étude Figure 86 : Carte et description des classes de circonférence dans le site 1 Figure 87 : Carte et description des classes de circonférence dans le site 2 Figure 88 : Carte et description des classes de circonférence dans le site 3 Figure 89 : Carte et description des classes de circonférence dans le site 4 Figure 90 : Carte et description des classes de circonférence dans les lieux environnants Figure 91 : Organigramme représentatif des techniques de lutte sur les sous- secteurs envahis selon le degré de priorité Figure 92 : Carte des sous-secteurs de lutte prioritaire et des moyens de lutte à employer Figure 93 : Superficie et pourcentage des sous-secteurs dans la région d'étude Figure 94 : Carte et description des sous-secteurs dans le site 1

Figure 95 : Carte et description des sous-secteurs dans le site 2

Figure 96 : Carte et description des sous-secteurs dans le site 3

Figure 97 : Carte et description des sous-secteurs dans le site 4

Figure 98 : Carte et description des sous-secteurs dans les lieux environnants

## **Liste des photos**

Photo 1 : Quelques exemples d'espèces exotiques envahissantes

Photo 2 : Collection de photos représentant quelques traits morphologiques d'*A. mearnsii*

Photo 3 : Vues d'ensemble des quatre sites répertoriés envahis

Photo 4 : Réinfestation d'une eucalyptaie par des plantules d'*A. mearnsii* après passage d'incendie

Photo 5 : Vue d'ensemble d'une station envahie par *A. mearnsii*

Photo 6 : Présence d'*A. mearnsii* dans quelques stations

## **Liste des tableaux**

Tableau 1 : Les plantes terrestres envahissantes parmi les plus néfastes au monde

Tableau 2 : Caractéristiques de l'image satellite utilisée

Tableau 3 : Caractéristiques des parcelles d'entrainement et des parcelles test

Tableau 4 : Matrice de confusion de la classification supervisée de l'image Landsat 8 de l'année 2016

Tableau 5 : Statistiques de la classification de l'image Landsat 8

Tableau 6 : Caractéristiques des photographies aériennes utilisées

Tableau 7 : Caractéristiques des images satellites utilisées

Tableau 8 : RMSE d'après les rapports générés de l'aérotriangulation pour chaque année

Tableau 9 : Statistiques dérivées des matrices de confusion

Tableau 10 : Données écologiques des stations d'échantillonnage (Site de Boumalek)

Tableau 11 : Données écologiques des stations d'échantillonnage (Site de Tonga)

Tableau 12 : Les espèces dominantes par leurs présences dans chaque transect

Tableau 13 : Relevés floristiques par station d'échantillonnage (site de Boumalek)

Tableau 14 : Relevés floristiques par station d'échantillonnage (site de Tonga)

Tableau 15 : Détermination de la dynamique invasive et de l'objectif

Tableau 16 : Quelques méthodes de lutte contre *A. mearnsii*

Tableau 17 : Matrice de confusion de la classification supervisée de l'image Landsat 5 TM de l'année 1987

Tableau 18 : Matrice de confusion de la classification supervisée de l'image Landsat 7 ETM+ de l'année 2002

Tableau 19 : Matrice de confusion de la classification supervisée de l'image Landsat 5 TM de l'année 2010

Tableau 20 : Statistiques de la classification de l'image Landsat 5 TM de l'année 1987

Tableau 21 : Statistiques de la classification de l'image Landsat 7 ETM+ de l'année 2002

Tableau 22 : Statistiques de la classification de l'image Landsat 5 TM de l'année 2010

*Introduction générale* 

Dans le contexte de la mondialisation, un échange de biens et de personnes se produit entre les régions, qui resteraient naturellement isolées par des frontières biogéographiques. Un échange d'organismes vivants est associé à ces transferts. Ceux-ci sont introduits dans de nouveaux territoires de manière intentionnelle (dans le cas des aliments, bois, plantes ornementales, bétail, animaux de compagnie…etc.) ou accidentelle (organismes accompagnant des marchandises ou moyens de transport) (Williamson, 1996). Parmi toutes les espèces exotiques, beaucoup sont mal adaptées à leur nouvel environnement et n'apparaissent que de manière fugace, souvent à la faveur d'introductions successives, sans persister dans l'environnement (Vanderhoeven *et al.,* 2007). D'autres espèces suffisamment adaptées à leur nouvel environnement pour se reproduire durablement sans l'assistance de l'homme vont persister dans leur aire d'introduction, devenant des espèces naturalisées. Parmi ces espèces naturalisées, certaines suffisamment prolifiques et capables de se disperser rapidement à longue distance vont étendre leur aire de répartition et sont qualifiées de plantes invasives (Rejmánek *et al.,* 2005). En règle générale, on parle d'espèces invasives en français quand, en plus, elles causent des impacts négatifs sur les systèmes naturels indigènes, l'économie, l'agriculture, le paysage ou la santé humaine (Cronk et Fuller 1995 ; Richardson *et al.,* 2000).

Les invasions par des espèces exotiques sont citées comme étant la deuxième cause d'érosion de la biodiversité et la mise en péril des espèces indigènes (Mack *et al.,* 2000 ; Ehrenfeld et Scott, 2001 ; Vervoort et Jacquemart, 2007 ; Delbart *et al.*, 2009). Dépourvues de leur cortège d'herbivores et de pathogènes, cette situation leur confère un avantage important vis-à-vis des espèces natives. En modifiant la structure de la végétation, elles entraînent des changements dans le modèle communautaire, l'état des nutriments du sol et les interactions entre espèces (Traveset et Richardson, 2006). Elles constituent donc une menace majeure pour la biodiversité mondiale et les services éco systémiques.

De nos jours, de plus en plus d'espèces sont introduites en dehors de leur aire de distribution naturelle. Leur densité est liée à l'index de développement humain et aux importations (Vilà et Pujadas, 2001). Si la plupart d'entre elles persistent difficilement, quelques-unes peuvent adopter un comportement beaucoup plus dynamique. C'est dans ce cadre que s'inscrit la présente étude. En effet, on assiste depuis quelques décennies à un développement important de taches d'invasion par *Acacia mearnsii* De Wild, d'âges multiples et ce, dans le Parc National d'El Kala (P.N.E.K.). Cette légumineuse d'origine australienne appartenant à la famille Mimosaceae a été introduite lors des plantations d'Eucalyptus dans les années 1970, afin de rendre le sol plus fertile en raison de sa particularité à fixer l'azote (N2) par l'intermédiaire de ses symbioses avec des Rhizobiaceae (Searle, 1997). Cependant, elle est devenue une des plus

envahissantes et des plus coûteuses que cette région ait rencontré, en matière de gestion forestière.

Au fil du temps, l'espèce australienne s'est étendue dans divers paysages. Son expansion, en accord avec les suggestions de Tassin (2002) est due à son adaptation aux conditions climatiques difficiles (la longue saison sèche dans la région), à sa croissance vigoureuse avec une phase juvénile courte, à sa forte production de semences (d'une grande longévité), à l'efficacité du mécanisme de sa dispersion (par allochorie et barochorie) et à l'absence de prédateurs.

Pour une bonne gestion de l'invasion par cette espèce mais aussi des espaces protégés qui se localisent dans cette portion du territoire et qui se trouvent nez à nez avec ce fléau, la présente étude a été initiée. L'objectif principal de celle-ci consiste à apporter une preuve concrète d'une menace parmi d'autres, bien géo localisée, témoignant de l'impact alarmant de cette espèce sur la structure et la biodiversité des forêts numidiennes, partie intégrante du P.N.E.K.

Afin de mener à bien notre projet et d'aboutir, à quelques exceptions près, aux objectifs qu'on s'est fixés, une méthodologie de travail a été adoptée. Cinq phases représentées par cinq chapitres ont guidé notre démarche scientifique :

Le premier chapitre est consacré à une synthèse bibliographique concernant les invasions biologiques en général et l'espèce australienne *A. mearnsii*, en particulier. L'intérêt d'utiliser les outils et les techniques de la télédétection pour identifier et cartographier le phénomène d'invasion a aussi sa place dans ce chapitre.

Le second chapitre est consacré à l'objectif premier de cette thèse, celui de cartographier la répartition actuelle de l'espèce exotique et de détecter les paysages envahis dans le P.N.E.K., plus précisément dans l'extrême Nord-Est algérien. Pour ce faire, des techniques récentes dans le domaine de la télédétection et des Systèmes d'Information Géographique (SIG) ont été utilisées afin d'avoir un support de base, indispensable pour établir une stratégie de lutte efficace avant qu'il ne soit trop tard. Ce support cartographique permettra également d'estimer les coûts correspondants à sa gestion, de diriger les opérations sur le terrain pour pouvoir être en mesure de suivre et d'évaluer les actions à entreprendre.

Nous nous sommes fixés comme objectif second (chapitre III), de cartographier la répartition historique des taches d'invasion et les changements de l'occupation du sol durant les six dernières décennies (de 1959 à 2016), pour avoir une vision globale de ce phénomène.Ce travail se résume à suivre l'évolution spatio-temporelle des milieux envahis et non envahis à l'aide des techniques de télédétection, de photogrammétrie et de photo-interprétation, afin de mieux comprendre les mécanismes déclencheurs de la propagation très marquée de cette espèce exotique mais aussi les facteurs éventuellement aggravants de ce phénomène.

Dans le quatrième chapitre, nous appréhendons l'effet de cette nouvelle menace en nous appuyant sur la flore comme bio-indicateur permettant d'évaluer la biodiversité végétale dans les sites les plus contaminés par cette espèce. A l'aide de relevés floristiques, son impact sur les espèces indigènes les plus vulnérables est établi.

Enfin, notre objectif final (chapitre V) est de proposer au gestionnaire et aux décideurs un plan d'action regroupant des moyens de lutte selon des objectifs spécifiques pour mettre des barrières devant l'avancée spectaculaire de l'espèce invasive dans la zone d'étude. Il s'agit alors de s'appuyer sur un diagnostic établie à partir des données ponctuelles collectées sur le terrain, organisées et intégrées en couches thématiques dans un SIG et couplées aux données spatialisées extraites par analyse digitale d'images satellites.

Nous terminons par le chapitre VI consacré à la discussion et à la conclusion générales et aux perspectives futures. Il est suivi par les résumés, les références bibliographiques et les annexes. Dans ce dernier chapitre, nous rappelons les grandes lignes dégagées des études de terrain et des expérimentations menées durant la thèse. Nous expliquerons comment les résultats obtenus pourraient apporter de manière plus générale de nouvelles informations dans la compréhension des facteurs qui expliquent le succès des invasions.

# *Chapitre I Synthèse bibliographique*

#### **I-1. Les invasions biologiques : Terminologie et définitions**

Il existe à l'heure actuelle une multitude de termes et de définitions liées aux invasions biologiques. Elles font intervenir des notions différentes selon qu'elles soient adoptées par des chercheurs, des gestionnaires ou des juristes. En outre, les termes employés dans les définitions peuvent recevoir des acceptations différentes selon les branches de la biologie et l'échelle à laquelle on se place. On s'accorde néanmoins pour limiter le terme d'invasif aux seules espèces exotiques et pour envisager seulement les introductions qui soient le fait de l'homme que ce soient des introductions volontaires ou accidentelles (Mandon-Dalger, 2010).

Les premières évocations du phénomène d'invasion biologique datent du XIXe siècle. Enoncé dès 1859 par Charles Darwin dans « De l'origine des espèces » et reconnu comme processus écologique par Charles Elton dans son ouvrage « The Ecology of Invasions by animals and plants » en 1958. Ce phénomène a depuis donné lieu à un florilège de définitions et de variantes pouvant contribuer à maintenir des confusions possibles.

Cependant, bien que des essais d'universalisation aient été entrepris, la terminologie ayant trait aux invasions biologiques est loin d'être clarifiée (Richardson *et al*., 2000 ; Colautti et MacIsaac 2004 ; Pyšek *et al.,* 2004). Par exemple, Richardson *et al.* (2000) qui soulignent que de nombreux chercheurs eux-mêmes utilisent à mauvais escient le vocabulaire concernant les plantes exotiques, naturalisées, envahissantes ou encore invasives ont publié une synthèse terminologique proposant une approche relativement consensuelle du phénomène établissant les définitions suivantes :

- **Espèce exotique** (anglais *alien species*) : espèce occupant un territoire géographique donné et dont la présence est due à une introduction intentionnelle ou accidentelle résultant des activités humaines.

- **Espèce exotique fugace** (anglais *casual alien species*) : espèce exotique capable de se reproduire occasionnellement dans son aire d'introduction, mais qui ne forme pas de populations stables et dont le maintien dépend d'introductions répétées.

- **Espèce naturalisée** (anglais *naturalized species*) : espèce exotique qui se reproduit de manière conséquente et qui maintient durablement des populations durant plusieurs cycles de vie sans intervention directe de l'homme.

- **Espèce envahissante** (anglais *invasive species*) : espèce naturalisée qui produit une descendance fertile en grand nombre à distance considérable des parents et qui présentent de ce fait un potentiel de dispersion considérable.

- **Transformatrice** (anglais *transformer*) : se dit d'un sous-groupe d'espèces envahissantes qui modifient le caractère, la condition, la forme ou la nature des écosystèmes.

Cependant, les différentes définitions rencontrées au sujet des espèces invasives combinent en général quatre paramètres :

**a.** *L'origine spatiale* **:** il est communément admis que les invasions biologiques soient liées aux activités humaines. Dans ce contexte, le terme « invasion » est réservé aux situations d'espèces exotiques pour lesquelles les changements d'abondance et de distribution sont le résultat des activités humaines, que les introductions soient intentionnelles ou accidentelles.

**b.** *La date d'introduction* **:** On considère généralement que seules les espèces exotiques introduites après 1500 doivent être prises en compte. Cette date pivot marque historiquement le début de l'intensification des échanges commerciaux intercontinentaux.

**c.** *La capacité de colonisation* **:** Ce critère prend en compte le stade de développement des espèces dans l'aire d'introduction et plus spécifiquement la capacité à se naturaliser, à former des populations pérennes et à se répandre dans l'environnement.

**d.** *Les impacts* **:** Certains auteurs insistent sur la nécessité de tenir compte de l'impact notamment environnemental des espèces exotiques (Davis et Thompson, 2001). D'autres argumentent sur le fait que cet élément apporterait une valeur trop subjective au concept (Daehler 2001 ; Pyšek *et al.,* 2004), que les impacts sont parfois difficiles à mettre en évidence ou que la prise en compte de ces impacts pourrait remettre en cause la nécessité d'action préventive. Ce paramètre d'impact est probablement celui qui porte le plus à controverse.

En effet, contrairement à la définition proposée par Richardson *et al.,* (2000), qui suggèrent « qu'un taxon néophyte ou exotique qui est parvenu à se naturaliser (ou en voie de naturalisation), et qui a la potentialité de coloniser un large territoire, car il assure une reproduction (végétative ou sexuée) efficace, et a une dynamique d'expansion rapide sur le territoire d'introduction, est considérée comme envahissant sur ce territoire », il existe au niveau international d'autres définitions qui intègrent la notion du risque que représentent ces espèces pour la biodiversité. Ces définitions découlent de celle proposée par la Convention sur la Diversité Biologique (CDB) à savoir qu'une « espèce exotique envahissante est une espèce allochtone dont l'introduction et/ou la propagation menace la diversité biologique ». Cette définition a été changée et ne tient donc plus compte des impacts socioculturels, économiques ou de santé humaine comme c'était le cas auparavant. Cependant, elle se rapproche de celle de l'International Union for Conservation of Nature (IUCN), qui à des fins conservatoires, qualifie d'invasive « une espèce exotique introduite qui, de par sa prolifération, produit des perturbations importantes au sein des écosystèmes indigènes (dommages écologiques ou socioéconomiques) ».

Bien que contestée et non validée scientifiquement, cette définition constitue néanmoins une catégorie opérationnelle pour la gestion (Menozzi, 2010). Nous retiendrons aussi la suggestion d'Alpert *et al.* (2000) qui définissent une espèce invasive, comme une espèce qui s'étend dans l'espace, et dans le même temps a un effet négatif sur les espèces déjà présentes dans cet espace. Une espèce invasive n'est pas toujours étrangère à la région envahie. Il se peut, en effet, qu'une plante locale devienne envahissante, par exemple en cas d'eutrophisation.

#### **I-2. Traits biologiques et processus d'invasion**

#### **I-2.1. Les étapes d'une invasion biologique**

Les introductions réussies générant des perturbations sont des événements rares au regard du nombre d'introductions étant donné l'existence des différentes barrières (biotiques, abiotiques, physiologiques, etc.) qui contrecarrent les possibilités d'acclimatation des espèces exotiques introduites, limitant et contrôlant ainsi les invasions biologiques.

Pour les espèces végétales, Williamson (1996) décrivit ainsi la règle des 3×10 (*Ten's rule)*  (Figure 1), correspondant à la réduction d'un facteur de 10 environ entre le nombre des espèces importées, introduites, naturalisées et invasives sur ce territoire. Ainsi, 10% des espèces importées parviendront à survivre au transport et à apparaître en milieu naturel, 10% de ces espèces introduites parviendront à se naturaliser et seulement 10% de ces espèces naturalisées parviendront à devenir envahissantes (Williamson et Fitter, 1996). En d'autres termes, 0,1% des introductions végétales deviennent invasives. Pour les espèces animales, ce taux est compris entre 15 et 50% (Jeschke et Strayer, 2005).

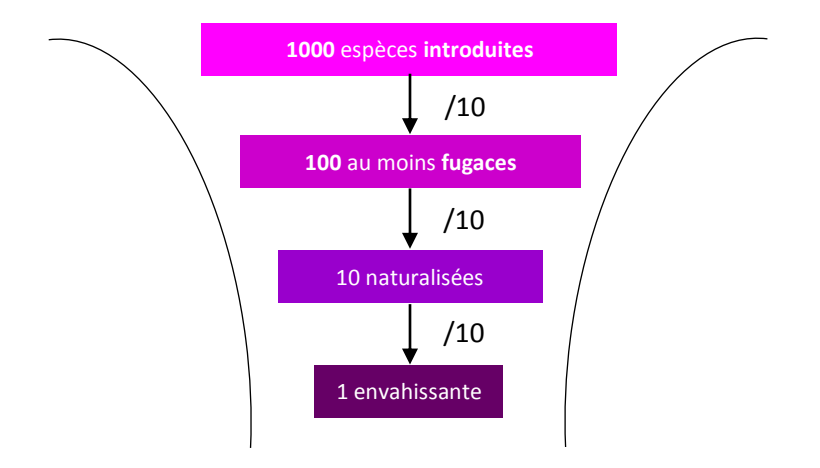

**Figure 1.** La règle des 3×10 (d'après Williamson, 1996)

Cette règle permet de montrer qu'une invasion biologique n'est pas un processus aisé et rapide, et qu'une espèce exotique est confrontée à de nombreuses barrières limitant son installation sur un nouveau territoire. Trois étapes sont définies et considérées selon Richardson *et al.* (2000) comme une succession de barrières ou obstacles que les espèces doivent franchir pour devenir envahissantes (Figure 2).

- La première étape est l'**introduction** volontaire ou involontaire dans un nouveau territoire. Toutes les invasions commencent par le transport réussi de certaines propagules de leur lieu d'origine à un nouvel endroit (Lockwood *et al.,* 2007). Les envahisseurs ont l'avantage d'échapper à leurs prédateurs naturels lorsqu'ils s'installent dans un nouveau secteur (Mooney, 2005).

Les espèces importées et les espèces introduites qui se dispersent sur le territoire d'introduction utilisent une ou plusieurs voies de circulation géographiques pour parvenir au territoire d'introduction ou se propager au sein de ce dernier. Ces voies de circulation géographiques ou « couloirs » sont les corridors par lesquels sont transportées les espèces (Carlton, 2005 ; Mandon-Dalger, 2010). Les déplacements répétés de l'homme d'un endroit à l'autre, comme les navires qui se rendent à un port et en reviennent ou les voitures qui circulent le long des autoroutes, permettent aux espèces de multiplier les occasions d'établissement (également appelées pressions de propagule élevées) (Groom *et al.,* 2006).

Selon Hulme et *al.* (2008), trois mécanismes peuvent être responsables de l'arrivée d'espèces exotiques dans un nouveau territoire : (1) l'importation d'un produit, (2) l'arrivée d'un vecteur de transport et (3) la dissémination à partir d'un territoire limitrophe. A partir de ces mécanismes, six voies d'introduction ont été identifiées et des sous-catégories ont été listées. Toutes sont liées aux activités humaines et peuvent être volontaires ou accidentelles. Les invasions volontaires étant associées à de bons enregistrements du moment et de la manière dont elles ont eu lieu. Le mouvement volontaire de propagules est principalement motivé par l'amélioration des aliments et de l'environnement (Lockwood *et al.,* 2007). Par exemple, selon Hulme (2007), 80% des plantes exotiques envahissantes en Europe ont été introduites volontairement pour l'ornementation ou pour l'agriculture. En région méditerranéenne, plusieurs espèces végétales exotiques envahissantes ont initialement été introduites dans des jardins botaniques puis se sont échappées en milieu naturel avant de se propager sur ce territoire. - La seconde étape est la **naturalisation**. Elle correspond à la capacité de l'espèce exotique à se reproduire dans le milieu naturel sans ou malgré l'intervention humaine (Richardson *et al.,* 2000). Durant cette phase, l'espèce parvient à s'adapter aux différentes conditions

environnementales du milieu et se reproduit en populations viables. Elle nécessite que les

individus adultes génèrent une nouvelle génération d'individus pour atteindre le stade de la population stable, et ce, sans nouveaux apports de propagules ou d'individus. Pour atteindre ce stade, l'espèce doit passer outre les barrières de la reproduction (empêchant la reproduction végétative à long terme ou la production de descendance), ainsi que celle de la dispersion (locales et régionales). Le nombre d'individu devient alors suffisamment important pour que l'espèce perdure. La phase de latence présente entre le moment de l'introduction et le moment de la prolifération de l'espèce est plus ou moins longue en fonction d'un ensemble de facteurs intrinsèques à l'espèce et de facteurs environnementaux.

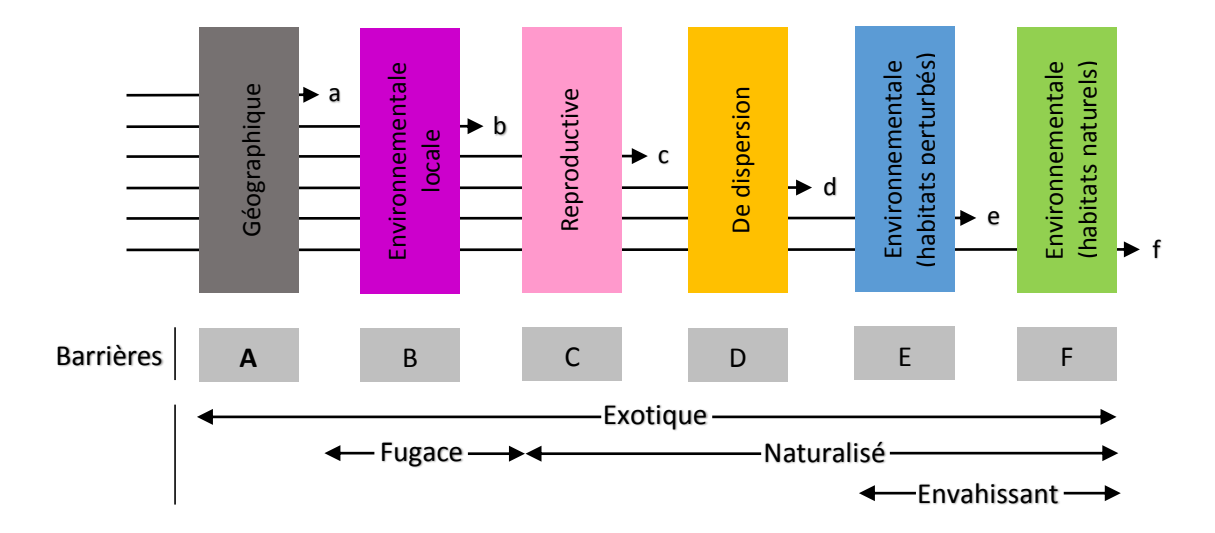

**Figure 2.** Représentation schématique des principales barrières limitants l'expansion des taxa introduits (modifié d'après Richardson *et al.,* 2000). Les barrières sont : (A) les barrières géographiques inter- et/ou intracontinentales ; (B) les barrières environnementales biotiques et abiotiques au site d'introduction ; (C) les barrières reproductives empêchant la reproduction végétative à long terme ou la production de descendance ; (D) les barrières aux dispersions locales et régionales ; (E) les barrières environnementales dans des habitat antrophisés et/ou dominés par des espèces exotiques ; (F) les barrières environnementales dans les habitats naturels ou semi naturels.

- Enfin, l'étape la plus problématique correspond à l'**expansion** menant à l'invasion, et justifiant la gestion. Cette étape est caractérisée par une croissance exponentielle de la population, aboutissant à une explosion démographique de l'espèce. La phase d'expansion est fréquemment précédée d'une phase de latence de quelques dizaines voire quelques centaines d'années. Cette latence peut s'expliquer de différentes manières : le temps inhérent à la croissance des populations, le temps nécessaire aux organismes pour surmonter les contraintes écologiques et/ou le temps nécessaire à l'acquisition de nouvelles capacités liées aux facteurs génétiques (Kowarik, 1995).

Cette étape nécessite que la population initiale génère de nouvelles populations viables par l'intermédiaire de la dispersion. La barrière à franchir est liée aux conditions environnementales dans les habitats perturbés puis naturels. L'explosion démographique de l'espèce considérée dépend de ses caractéristiques biologiques mais également de la résistance éventuelle des espèces autochtones à l'invasion. C'est souvent à ce moment-là que l'espèce devient détectable et que les moyens de lutte sont mis en œuvre (Poggi, 2013). La population cessera alors de croître et se stabilisera uniquement lorsqu'elle aura atteint un seuil limite d'invasion, fixé par les ressources et l'espace disponible. Ainsi, pour une plante envahissante, cela signifie une occupation totale du milieu qui lui est propice.

#### **I-2.2. Le succès d'une invasion**

On sait rarement si une plante exotique deviendra envahissante. De nombreuses plantes non indigènes languissent dans la nature pendant des années avant de se naturaliser et de devenir soudainement envahissantes (PPRI, 2007). Le succès de toute invasion végétale est déterminé par l'interaction entre les espèces et les caractéristiques de l'écosystème (Kolar et Lodge, 2001). L'invasion naissante dépend d'une série de critères qui sont brièvement examinés ci-dessous.

#### **a.** *Caractéristiques du milieu d'invasion*

Certains milieux sont plus touchés que d'autres par ces invasions. Les conditions abiotiques (climat, nature du sol, fréquence des perturbations, degrés de dégradation de l'habitat) constituent le milieu physique dans lequel les espèces introduites devront coloniser, puis éventuellement devenir envahissante. D'une façon générale, les espèces tolérant une grande gamme de climats et d'habitats sont de bonnes candidates à l'invasion de nouvelles régions (Swincer, 1986 ; Pyšek, 1997). Cependant, l'arrivée dans un milieu comparable à celui de l'aire d'origine peut prédisposer une espèce à devenir envahissante (Fox, 1990 ; Roy, 1990).

Plusieurs facteurs déterminent la sensibilité des écosystèmes aux invasions. La colonisation d'espèces envahissantes peut être favorisée et plus rapide au niveau d'habitats fragmentés. Les perturbations humaines ou naturelles au sein des communautés natives peuvent élargir la gamme des caractéristiques qui favorisent une colonisation réussie et ainsi augmenter la fréquence des invasions à l'intérieur des communautés existantes (Strasberg, 1995 ; Vitousek *et al*., 1996 ; Horvitz *et al*., 1998 ; King et Grace, 2000 ; Restrepo et Vitousek, 2001). Les espèces envahissantes se concentrent également dans les habitats artificialisés (sites urbanisés, friches industrielles, bords de route…etc.) (Meerts *et al.*, 2004) ainsi que le long des cours d'eau. Les perturbations fréquentes que subissent ces milieux, associées à la pollution de l'air ou de l'eau, favorisent leur développement (Branquart, 2010).

La disponibilité des ressources est un autre facteur clé influençant les interactions compétitives entre espèces. Alpert *et al*. (2000) ont montré que l'eutrophisation pouvait favoriser l'établissement d'une espèce végétale envahissante à fort potentiel de croissance. L'influence de ces deux facteurs est synthétisée dans ce qui a été appelé la "théorie des ressources fluctuantes" (Burke et Grime, 1996), qui stipule qu'un écosystème est d'autant plus sensible aux invasions que ses ressources sont inutilisées, soit sous l'effet d'une diminution des ressources (perturbation détruisant la végétation consommatrice), soit par apport exogène de nutriments (eutrophisation) (Meerts *et al*., 2004).

#### **b.** *Caractéristiques des espèces envahissantes*

Les espèces envahissantes semblent posséder des caractéristiques ou des combinaisons de caractéristiques particulières qui leur permettent d'être plus performantes que les espèces indigènes. Parfois, ils n'ont que la capacité de croître et de se reproduire plus rapidement que les espèces indigènes ; parfois, c'est plus complexe, impliquant un nombre multiple de traits et d'interactions (Groom *et al.,* 2006).

Certaines espèces exotiques sont très agressives et envahissent la végétation indigène, ce qui entraîne une perturbation qui crée un lieu de reproduction pour eux-mêmes et pour d'autres espèces exotiques (Lockwood *et al.,* 2007). Les espèces invasives profitent souvent de manière opportuniste des nouvelles conditions offertes pour s'installer dans des niches laissées en grande partie vacantes par les espèces autochtones qui ne trouvent plus les conditions qui leur conviennent. Il y a ainsi concomitance entre érosion des espèces autochtones et installation d'espèces invasives (Beisel et Lévêque, 2010). Didham *et al.* (2005) dépeignent cette invasion dans un modèle pilote où des plantes non indigènes envahissent une végétation indigène non perturbée, ce qui entraîne une diminution de la dominance indigène. Le modèle prévoit que l'élimination de ces espèces envahissantes n'aura aucun effet sur la dominance des espèces indigènes.

Les recherches scientifiques sur ces espèces se multiplièrent notamment pour comprendre le processus d'envahissement des espèces exotiques envahissantes. De multiples travaux tentèrent de trouver les caractéristiques spécifiques à ces espèces qui pourraient expliquer leur succès et leur comportement envahissant uniquement hors de leur aire d'origine. Ces travaux révélèrent qu'il n'existe pas d'envahisseur universel (Daehler, 2003). Néanmoins, quelques caractères peuvent être régulièrement observés chez ces espèces. Ainsi, l'invasive-type présenterait les caractères suivants adapté d'après Baker (1974), et complété d'après Liebhold *et al.* (1995) ; Rejmánek et Richardson (1996) ; Ellstrand et Schierenbeck (2000) ; Grotkopp *et al.* (2002) :

#### **Physiologie**

- faible coût de fabrication des feuilles par unité de surface
- germination discontinue
- croissance rapide et assimilation rapide des ressources (photosynthèse, respiration, transpiration)
- grande flexibilité d'allocation des ressources
- résistances physiologiques
- espèce euryèce (tolérante vis-à-vis des conditions environnementales)
- grande plasticité phénotypique favorisant l'acclimatation

#### **Démographie**

- croissance rapide des populations
- maturité sexuelle précoce
- allocation importante à la reproduction
- production de graines en conditions environnementales variées
- grande dispersion des graines dans l'espace et dans le temps
- comportement grégaire
- moindre pression des prédateurs et des pathogènes

#### **Génétique**

- Auto-compatibilité, structure florale non spécialisée, pollinisation par un pollinisateur généraliste
- allopollinisation possible
- apomixie, multiplication végétative vigoureuse
- grande variabilité génétique
- polyploïdie

Une espèce introduite pourrait devenir envahissante si elle peut concurrencer les espèces indigènes pour des ressources telles que les nutriments, la lumière, l'espace physique, l'eau ou la nourriture. Certaines espèces envahissantes sont également capables d'utiliser des ressources auparavant inaccessibles aux espèces indigènes, telles que les sources d'eau profonde auxquelles on accède par une longue racine pivotante ou la possibilité de vivre sur des sols auparavant inhabités (Lloyd *et al.,* 2002).

#### **c.** *Caractéristiques des communautés envahies*

Toutes les communautés biologiques peuvent potentiellement être envahies face aux bonnes espèces introduites, mais certaines communautés sont plus facilement envahies que d'autres.

Les efforts de conservation peuvent donc être orientés et priorisés pour protéger les communautés vulnérables (Groom *et al.,* 2006). Les principaux facteurs qui favorisent l'établissement et la propagation des espèces exotiques envahissantes dans une communauté peuvent être à la fois naturels et socio-économiques.

Les facteurs naturels comprennent les conditions climatiques comme la température et les précipitations, tandis que les régimes de perturbation comprennent les incendies, les sécheresses et les inondations. Les moteurs socio-économiques proviennent directement des activités humaines, de la dynamique des populations, des politiques et de la gestion des plantes exotiques envahissantes (Roura-Pascual *et al.,* 2009).

#### **d.** *Changements climatiques*

Les invasions biologiques sont aussi favorisées par les changements climatiques actuels, du fait qu'ils modifient l'aire de répartition naturelle des espèces allochtones et qu'ils aient une influence sur leur abondance.

Les espèces invasives possèdent la caractéristique d'être particulièrement résistantes. Elles sont donc susceptibles de s'adapter plus facilement que les espèces natives aux changements climatiques. Ainsi, certaines espèces exotiques auraient pu profiter de la hausse des températures et de l'impact occasionné sur les espèces natives pour devenir envahissantes (augmentation du taux de survie, saison de croissance plus longue, etc.). Dans certains cas, les changements climatiques ne sont pas propices aux espèces exotiques ou ces dernières s'avèrent moins résistantes que les espèces natives. Dans ce cas, l'espèce allochtone finira par disparaître (Poggi, 2013).

C'est donc bien la combinaison de multiples facteurs (critères biologiques, correspondance climatique, répartition de l'espèce, vulnérabilité des écosystèmes envahis, etc.) qui permet d'augmenter le succès d'envahissement d'une espèce végétale exotique sur un nouveau territoire et ainsi de prévoir le risque qu'une espèce végétale exotique devienne envahissante sur le territoire étudié (Terrin *et al.,* 2014).

Plusieurs hypothèses ont été émises par des chercheurs en biologie des invasions pour expliquer le succès de ces espèces. Les approches régulièrement adoptées sont (1) de comparer ces espèces entre leur aire d'origine et les aires d'introduction où elles sont envahissantes et (2) de comparer les différentes populations envahissantes d'une même espèce en étudiant les facteurs environnementaux auxquels elles sont soumises.

D'autres hypothèses ont été émises pour justifier le fait que ces espèces exotiques ne sont envahissantes que dans leur aire d'introduction et peuvent rester discrètes dans leur aire d'indigénat. Ces hypothèses ne s'excluent aucunement l'une l'autre.

La première hypothèse est appelée "Enemy Release Hypothesis" (ERH) (Keane et Crawley, 2002) et se base sur le fait que dans leur aire d'indigénat, les espèces ont évolué de concert avec leurs prédateurs, leurs pathogènes et leurs parasites. Une fois ce lien rompu par introduction dans une nouvelle aire géographique, l'espèce peut se développer sans contrainte. Un corollaire à cette hypothèse est l'"Evolution of Increased Competitive Ability" (EICA) qui postule qu'une fois l'espèce libérée de la pression des consommateurs, pathogènes et parasites, plus de ressources peuvent être allouées à la croissance et à la reproduction (Jakobs *et al.,* 2004). La seconde hypothèse repose sur un phénomène appelé allélopathie (Bais *et al*.*,* 2003). Les

plantes sont susceptibles de produire dans leur environnement des composés chimiques qui exercent un effet négatif sur les compétiteurs présents dans cet environnement. Dans la zone d'indigénat, les espèces compétitrices seraient peu influencées par ces composés allélopathiques : les plantes ayant évolué parallèlement se seraient adaptées aux composés des autres espèces. Par contre, dans l'aire d'introduction, la production par l'espèce envahissante de composés allélopathiques se ferait au détriment de la végétation aux alentours.

#### **I-3. Les impacts engendrés**

Même si cette affirmation est controversée (Gurevitch et Padilla, 2004), les espèces invasives sont aujourd'hui considérées comme une composante à part entière du changement global et sont devenues une menace importante pour les communautés végétales et animales locales, ainsi que pour les écosystèmes en général (Mack *et al.,* 2000). Bien que le sujet porte sur les espèces exotiques envahissantes en lien avec la biodiversité, il est tout de même intéressant de voir l'ensemble des impacts généraux les plus importants de ces espèces nuisibles. Les effets néfastes peuvent cependant s'exprimer sur plusieurs compartiments et fonctions éco systémiques, mais également sur les activités humaines voire sur la santé publique (Kolar et Lodge, 2001).

#### **I-3.1. Sur les propriétés du sol**

Les invasions de plantes non indigènes peuvent avoir des effets obscurs sur les sols, mais ces altérations pourraient modifier l'invasibilité future (le niveau auquel une communauté existante est vulnérable à de nouvelles espèces) et le caractère envahissant (capacité d'envahir) des espèces (Ehrenfeld et Scott, 2001).

Ehrenfeld (2003) suggèrent que les plantes envahissantes non indigènes, augmentent leur pouvoir envahissant en modifiant la disponibilité des éléments nutritifs dans l'écosystème touché. Il semblerait également que l'augmentation de la disponibilité des nutriments favorisera les invasions d'espèces agressives. Le cycle des éléments nutritifs peut aussi être modifié en

raison des changements dans les propriétés physiques du sol attribuables à la végétation (Kelly, 1998). Les plantes envahissantes peuvent affecter les éléments nutritifs du sol et la dynamique du carbone par divers mécanismes comme la fixation de l'azote, différentes voies photosynthétiques et la structure des plantes. Ces mécanismes influents sur la façon dont les plantes interagissent avec les composantes physiques et biologiques du sol.

#### **I-3.2. Sur les espèces indigènes**

L'impact de ces fléaux sur les espèces, les communautés et les écosystèmes natifs des aires d'introduction, a largement été reconnu (Elton, 1958 ; Lodge, 1993 a et b ; Simberloff, 1996). La prédation, la compétition interspécifique, l'hybridation et la transmission d'agents pathogènes ou de parasites sont autant de mécanismes écologiques qui peuvent influencer l'abondance et la dynamique des populations d'espèces indigènes. Chez les plantes par exemple, les interactions compétitives sont le plus fréquemment invoquées comme mécanisme explicatif de la modification d'abondance (Levine *et al.,* 2003). Cependant, chez les animaux, la prédation et la transmission de maladies sont souvent considérés en sus de la compétition interspécifique (Davis, 2003).

#### **I-3.3. Sur le fonctionnement des écosystèmes**

Le développement des espèces invasives a souvent des répercussions importantes sur la stabilité et la productivité des écosystèmes (Ehrenfeld, 2003). Ils peuvent modifier en profondeur le fonctionnement des chaînes alimentaires et des cycles biogéochimiques. Elles sont en effet capables de modifier leur productivité primaire, le plus souvent dans le sens d'une augmentation significative, ce qui modifie considérablement les flux de nutriments au sein de l'écosystème. Elles altèrent aussi les caractéristiques hydro-morphologique des cours d'eau ainsi que d'autres caractéristiques des écosystèmes tels le régime des perturbations (par exemple la fréquence des feux) qui se trouvent ainsi modifiées suite à ce remplacement d'espèces. Partant, ces dysfonctionnements peuvent à leur tour mettre à mal les services éco systémiques et avoir des répercussions économiques et écologiques majeures (Branquart, 2010).

#### **I-3.4. Sur la santé**

Les impacts sur la santé humaine varient en fonction de chaque espèce invasive. Certaines espèces peuvent poser un risque pour la santé humaine et animale lorsqu'elles sont toxiques ou dotées de structures défensives, comme des épines ou du latex (Berhanu et Tesfaye, 2006). D'autres plantes invasives sont responsables de spectaculaires allergies respiratoires, de graves brûlures cutanées ou encore des infections suite à des coupures ou autres blessures

superficielles. Les deux principaux exemples sont l'Ambroisie à feuille d'armoise « *Ambrosia artemisiifolia »*, qui est une herbacée annuelle d'origine américaine dont les grains de pollen provoquent des allergies oculaires et respiratoires graves. La Berce du Caucase « *Heracleum mantegazzianum »*, qui quant à elle peut être la cause de graves brûlures par simple contact avec la peau, après exposition aux ultraviolets du soleil (Branquart, 2010).

Les impacts causés par les espèces animales sont divers : piqûres, réactions allergiques, maladies car certaines espèces exotiques sont vectrices de maladies transmissibles à l'homme et au bétail, telle la leptospirose et la douve du foie, la malaria, la fièvre dengue, la schistosomiase et la trypanosomiase. Le principal exemple est le moustique tigré d'Asie « *Aedes albopictus »* qui est le principal vecteur de toute une série de maladies virales comme la fièvre du Nil, la dengue ou le Chikungunya (Vanderhoeven *et al.,* 2006 ; Mercier, 2013).

#### **I-3.5. L'impact socio-économique**

Van Wilgen *et al.* (2001) affirment qu'il est difficile d'exprimer l'impact économique (positif ou négatif) des invasions en termes monétaires, car très peu d'études ont tenté de le faire.

Cependant, quelques études ont montré que les espèces exotiques envahissantes peuvent directement ou indirectement affecter la sécurité alimentaire des communautés locales (Admasu, 2008), et peuvent potentiellement diminuer les rendements de l'agriculture, de la sylviculture ou de la pêche et occasionner des investissements financiers importants pour lutter contre elles. En effet, Pimentel *et al.* (2005) ont chiffré le coût total de l'impact des espèces envahissantes à 120 milliards de Dollars par an uniquement pour les Etats-Unis ; 10 milliards d'Euros (13 milliards de dollars) en Europe (Hulme *et al.,* 2008 ; Vilà *et al.,* 2009), et entre 13,5 et 35,5 milliards de Dollars au Canada (Colautti *et al.,* 2006).

Dans les régions où elles se propagent, les espèces envahissantes peuvent détruire les pâturages naturels ou réduire leur potentiel, déplacer les arbres indigènes ou entrer en compétition pour l'eau et les éléments nutritifs, ce qui réduit la productivité des terres cultivées (Mwangi et Swallow, 2005 ; Admasu, 2008). La plupart d'entre elles altèrent également la valeur esthétique des paysages à cause de l'uniformisation des habitats et de la dégradation des sols, pouvant alors engendrer une réduction de l'attractivité touristique du site considéré.

#### **I-3.6. Les aspects positifs**

Certaines espèces exotiques envahissantes ont une valeur considérable, malgré leurs effets négatifs. Des conflits d'intérêts surgissent de temps à autre dans le cas où les espèces envahissantes sont utilisées à des fins économiques. Il s'agit notamment de plantations forestières (espèces *Pinus*) (Richardson, 1998) et d'espèces ligneuses utilisées comme

combustible et bois de chauffage (espèces *Acacia*) (Higgens *et al.,* 1997). D'autres bénéfices identifiés peuvent être liés :

- à la commercialisation et à l'utilisation de ces espèces pour l'horticulture, l'aquariophilie (qualités ornementales), l'agriculture (qualités alimentaires), l'apiculture, la pharmacopée et la cosmétique, la pêche et la chasse (valeurs récréatives) ;

- à la culture, à l'économie locale (augmentation de la fréquentation touristique), et aux bienfaits culturels et sociaux (valeur affective de certaines espèces) ;

- aux propriétés en faveur de l'environnement (stabilisatrices de dunes, purificatrices de l'eau, captatrices de CO) (Terrin *et al.,* 2014).

#### **I-4. Les « 100 espèces exotiques envahissantes parmi les plus néfastes au monde »**

Le tableau 1 réunit les plantes terrestres qui figurent dans la liste des 100 espèces exotiques envahissantes parmi les plus néfastes au monde. Développée par l'UICN et l'Invasive Species Specialist Group (ISSG), cette liste est un incroyable outil de communication sur l'impact des espèces exotiques envahissantes. Récemment, la liste a été réduite à 99 espèces, suite à l'éradication du virus de la peste bovine « *rinderpest virus* ».

**Tableau 1.** Les plantes terrestres envahissantes parmi les plus néfastes au monde d'après la Global Invasive Species Database (GISD)

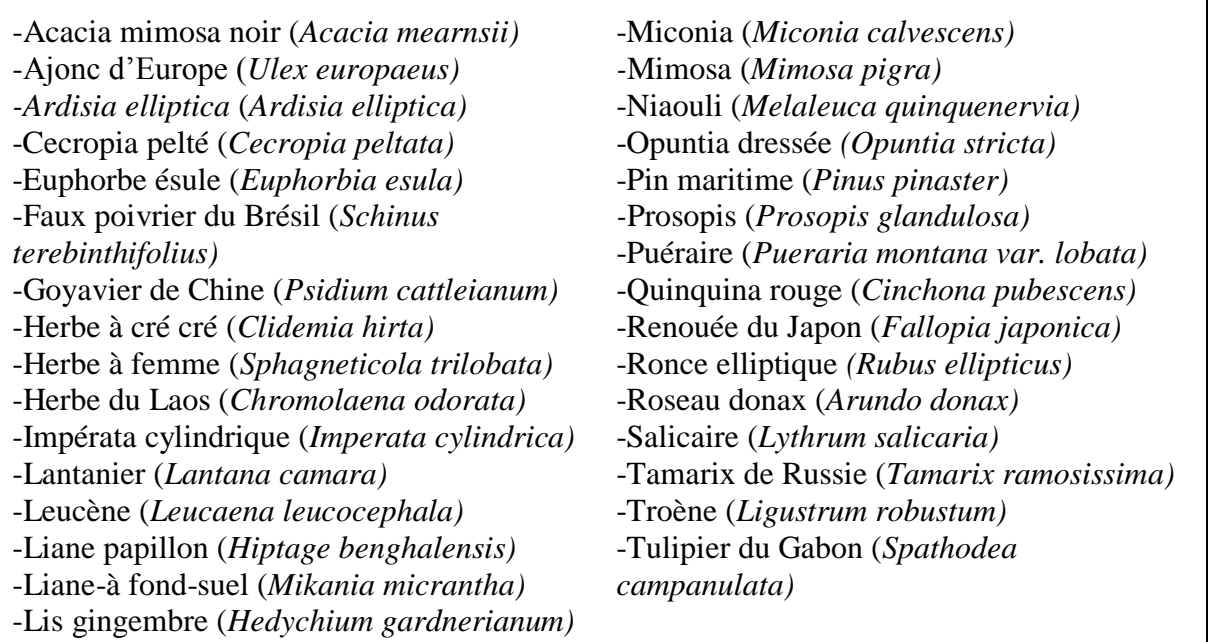

La photo 1 illustre quelques exemples d'espèces exotiques envahissantes acquises de la GISD : a) Jacinthe d'eau (*Eichhornia crassipes)* ; b) Ajonc d'Europe (*Ulex europaeus)* ; c) Grenouille taureau (*Rana catesbeiana)* ; d) Souris domestique (*Mus musculus)* ; e) Bulbul à ventre rouge

(*Pycnonotus cafer)* ; f) Moule de Méditerranée (*Mytilus galloprovincialis)* ;g) Truite commune (*Salmo trutta)* ; i) Tortue de Floride (*Trachemys scripta elegans)* ; h) Aleurode du tabac (*Bemisia tabaci)* ; j) Paludisme aviaire (*Plasmodium relictum).*

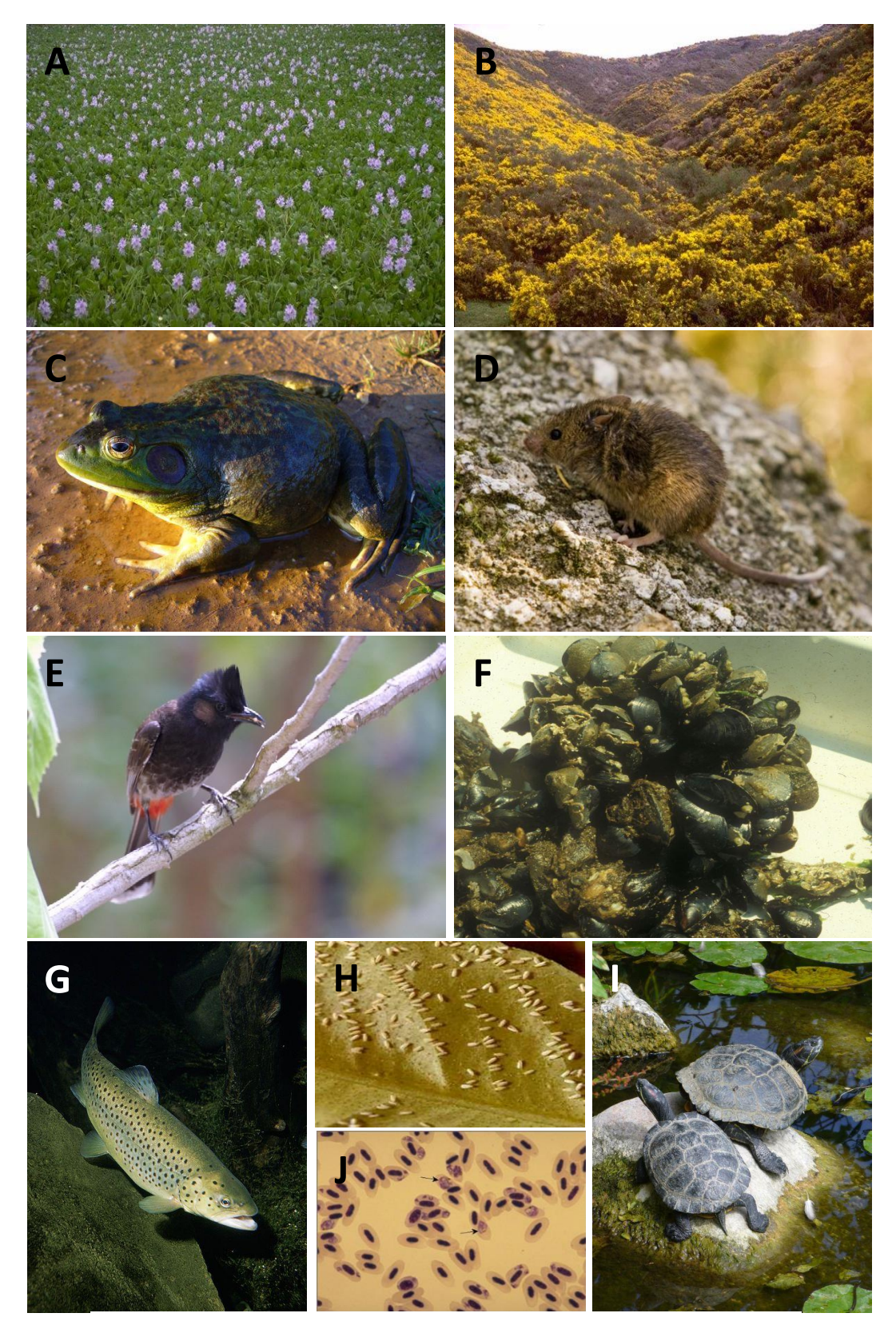

**Photo 1.** Quelques exemples d'espèces exotiques envahissantes

#### **I-5. Prévention et lutte contre les plantes exotiques envahissantes**

L'évaluation et la gestion des risques posés par les invasions biologiques constituent des enjeux fondamentaux dans le maintien de la biodiversité et la préservation de l'intégrité écologique des aires protégées et des ressources naturelles. Le contrôle des espèces envahissantes est un objectif clé des pays qui en souffrent, par le biais d'initiatives, mais il exige beaucoup d'efforts, de temps et d'argent. Selon la façon dont ces programmes sont mis en œuvre, ils peuvent ne pas toujours être efficaces (Richardson et Van Wilgen, 2004).

La lutte doit idéalement se fonder sur une approche hiérarchique à trois niveaux correspondant aux trois étapes de l'invasion (l'introduction, la naturalisation et la propagation). Ces grandes phases peuvent être reliées à des choix différents de gestion (Hulme, 2006).

Les Principes directeurs de la CDB s'appuient sur ces notions pour définir une "Approche hiérarchique à trois phases" qui doit servir de fondement à toutes les mesures relatives aux espèces exotiques envahissantes :

– Des mesures **préventives** contre les espèces exotiques envahissantes avant et durant la phase de latence, généralement beaucoup plus économique et beaucoup plus souhaitable pour l'environnement que les mesures de lutte prises une fois qu'une telle espèce est introduite et implantée. Un système de quarantaine peut aussi permettre de prévenir et limiter les invasions (Thuiller *et al.,* 2005). Des analyses de risques environnementaux précédant chaque nouvelle introduction d'espèce sur un territoire sont un moyen d'éliminer une partie des invasives potentielles (Schrader, 2007). Cela consiste à évaluer les potentialités pour chaque espèce en question à outrepasser les barrières géographiques, reproductives et de dispersion.

– Des actions ciblées de **détection précoce et d'éradication** durant la phase d'émergence pour empêcher qu'elle ne s'implante. Dans la plupart des cas, l'intervention à privilégier consiste à éradiquer ces organismes dès que possible. Souvent, les envahisseurs ne sont pas contrôlés par une seule méthode ou une seule application chimique. Le gouvernement a donc besoin d'un outil de gestion comme un SIG avec de l'information spatiale à jour pour mieux comprendre l'invasion d'une espèce exotique et pour identifier les écosystèmes à risque élevé afin de gérer le programme.

– Si l'éradication n'est pas réalisable ou si des ressources ne sont pas disponibles à cette fin, des mesures de **confinement** des zones infestées et **d'atténuation des impacts** et de lutte à long terme au cours de la phase d'invasion proprement dite devraient être mises en œuvre (Principe directeur 2 de la CDB). En effet, à mesure qu'augmente l'abondance d'une espèce invasive dans le territoire considéré, le coût de la gestion des risques va en s'accroissant tandis que la

probabilité de réussite des opérations d'éradication va en s'amenuisant. Ainsi, pour les plantes, on considère généralement que l'éradication devient hautement improbable une fois que la surface infestée dépasse plusieurs centaines d'hectares (Rejmánek et Pitcairn, 2002).

Il est donc important d'identifier rapidement les nouveaux foyers d'espèces invasives pour endiguer leur extension lorsqu'il en est encore temps, c'est-à-dire, de manière optimale, durant la phase de latence à dynamique encore faible. En effet, Liebhold *et al.* (1995) estiment que lors de la phase d'expansion, il est déjà trop tard pour éradiquer l'espèce et que seule la vitesse d'expansion peut alors être réduite. Il est donc nécessaire de disposer d'un système de surveillance efficace de sorte à détecter rapidement, d'une part, les nouvelles espèces naturalisées qui peuvent être des invasives potentielles, d'autre part, les nouvelles populations. Ainsi, pour être efficace, la gestion des espèces invasives doit s'appuyer sur une stratégie cohérente et cohésive conciliant à la fois la sensibilisation du public, des gestionnaires mais également le développement des systèmes de prévention-surveillance, d'une part et de lutte, d'autre part en se basant notamment sur les innovations scientifiques (Moser *et al.,* 2009).

Cependant, avant toute opération de gestion, il est impératif de bien analyser la zone envahie au moyen de visites sur le terrain dans l'objectif de choisir la stratégie à adopter concernant le choix des populations pour lesquelles il est nécessaire d'intervenir (Wadsworth *et al.*, 2000 ; Liebhold *et al.*, 2007). Par conséquent, pour être efficaces, les actions doivent être raisonnées, si possible, à grande échelle (parc naturel, bassin versant...) et sur le long terme, en fonction du budget disponible (Muller, 2004). En effet, il a été mis en évidence que les interventions globales sont plus efficaces que les actions ponctuelles (Wadsworth *et al.*, 2000).

L'institut de recherche sur la protection des végétaux du conseil de recherches agricoles du Canada (ARC-PPRI) décrit les quatre méthodes de base suivantes pour lutter contre les plantes exotiques envahissantes (ARC-PPRI, 2007) :

**a.** *Lutte mécanique* **:** Les traitements physiques sont les plus utilisés actuellement et reposent sur une bonne connaissance de la biologie de la plante et des conditions stationnelles (Delbart *et al.*, 2009). Il s'agit d'arracher les plantes envahissantes ou de les endommager gravement par des actions physiques telles que le déracinement, l'abattage à blanc, le fauchage, la tonte, l'écorçage ou le ramassage des mauvaises herbes aquatiques hors de l'eau. Les arbres abattus se tailladent souvent et les perturbations du sol causées par l'action de contrôle stimulent souvent la germination des graines après le défrichement. Par conséquent, les actions de suivi sont très importantes.

**b.** *Lutte chimique* **:** Il s'agit de l'application d'herbicides homologués aux plantes envahissantes ou au sol qui les entoure, dans le but de tuer ou de supprimer ces dernières. Le choix des

herbicides, la bonne méthode d'application, la posologie, le moment de l'application et les mesures de suivi sont très importants.

**c.** *Lutte biologique* **:** Il s'agit de l'utilisation du prédateur naturel manquant de l'espèce invasive pour réduire les populations de celle-ci à un niveau acceptable. Son application implique des études préalables pour cibler des prédateurs s'attaquant spécifiquement à l'espèce ainsi qu'un suivi scrupuleux.

**d.** *Lutte indirecte ou écologique* **:** Il s'agit de méthodes qui ne visent pas principalement à tuer les plantes envahissantes, mais qui peuvent contribuer à leur lutte, comme le labour et le sursemis d'une zone où des espèces végétales bénéfiques peuvent créer une forte pression sur la plante par l'introduction par exemple de pâturage sur la zone infestée (Wadsworth *et al.*, 2000). Ces traitements sont efficaces si une végétation indigène compense la perte de vigueur et d'abondance de l'espèce envahissante ciblée. Les plantes doivent utiliser rapidement les ressources laissées libres pour éviter un nouvel envahissement (Panetta et Lane, 1996).

Un autre moyen de lutte préventive est la réduction du pool génétique des espèces introduites volontairement par le recours aux clones. L'objectif est de réduire les capacités de la plante à s'adapter au milieu et à outrepasser les barrières environnementales.

#### **I.6. Généralités sur le genre** *Acacia*

#### **I.6.1. Habitats et répartition géographique**

Le nom *Acacia* proviendrait du grec akazein (aiguiser), par allusion aux stipules épineuses de nombreuses espèces africaines et asiatiques (Ross, 1973). La classification des espèces actuelles se heurte au caractère continu de la variation des caractères au sein du genre *Acacia*. On distingue néanmoins trois sous-genres présentant plusieurs sections (Guinet et Vassal, 1978) :

- Sous-genre *Aculeiferum* (fortes épines, semences sans albumen), recouvrant trois sections (*Filicinum*, *Monacanthea* et *Aculeiferum*) ;

- Sous-genre *Heterophyllum* (feuilles bipennées ou phyllodes, semences avec traces d'albumen, absence d'arille), avec également trois sections (*Uninervea, Heterophyllum, Pulchelloidea*) ;

- Sous-genre *Acacia* (stipules épineuses, caractères cytologiques spécialisés) qui ne comprend qu'une section *Acacia*.

*Acacia* est considérée comme un genre cosmopolite car on trouve, en effet, près de 1 380 espèces d'Acacias dans le monde (Maslin *et al.,* 2003) (Figure 3).

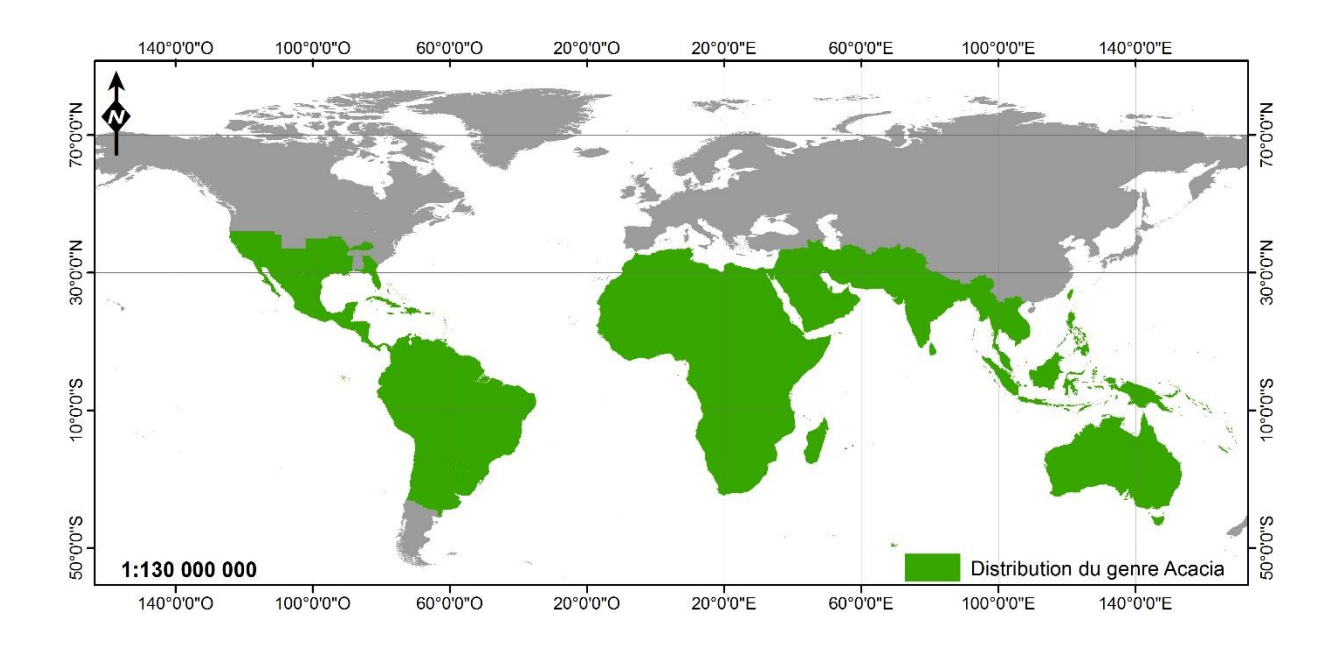

**Figure 3.** Distribution du genre Acacia dans le monde (modifiée d'après Maslin *et al.,* 2003)

Le genre *Acacia* se trouve dans une grande variété d'habitats, des régions côtières aux subalpines, des régions aux fortes précipitations aux arides, dans les régions tropicales, subtropicales et tempérées chaudes (Maslin et MacDonald, 2004). Néanmoins, la plupart des espèces sont surtout réparties dans les tropiques secs, et plusieurs espèces d'acacias australiennes sont devenues très envahissantes dans le monde (Blakesley *et al.,* 2002).

#### **I-6.2. Zoom sur l'Acacia noir -** *Acacia mearnsii* **De Wild**

#### **I-6.2.1. Taxonomie et nomenclature**

Les légumineuses ou Fabacées au sens large sont apparues il y a 70 millions d'années (Polhill *et al.,* 1981). Elles sont subdivisées en trois sous-familles : Papilionoideae, Mimosoideae et Caesalpinioideae (Lewis *et al.,* 2005). Parmi les Mimosoideae, *Acacia* représente le genre le plus nombreux.

*Acacia mearnsii* De Wild appartient au sous-genre *Heterophyllum* et à la section des *Uninervea*, qui est elle-même une extension de l'ancienne série exclusivement australienne des *Botryocephalae* de Bentham, un groupe de 44 espèces principalement arborescentes à phyllodes uninervés (Orchard et Wilson, 2001) qui prédominent dans les régions tempérées de l'Est et du Sud-Est de l'Australie (Hnatiuk et Maslin 1988, Maslin et Pedley 1988).

Le nom vernaculaire anglais *black wattle* fait référence au caractère sombre de l'écorce et du feuillage, qui reste en fait commun à de nombreux acacias, en ont directement découlé les appellations étrangères *Acacia negra* (Brésil) et *swartwattelboom* (Afrique du Sud). Le nom
spécifique rend hommage au chirurgien Edgar Alexander Mearns (1856-1916), collecteur du spécimen type prélevé au Kenya (Hall et Johnson, 1993). Le nom d'auteur est celui du botaniste De Wildeman. La nomenclature d'*A. mearnsii*, remaniée plusieurs fois, prête beaucoup à confusion. On a d'abord distingué plusieurs variétés (*normalis*, *dealbata*, *lanigera*, *Leichardli*, *mollis*) au sein d'une même espèce nommée *decurrens*, désignée ainsi par la présence d'excroissances linéaires courant le long des branches ou des jeunes tiges (Von Mueller, 1877). La variété *A. decurrens* var. *mollis* (ou *mollissima*, ou bien encore *mollissima panciglandulosa*) (Ewart, 1925) n'a été considérée comme une espèce à part entière (*mearnsii*) qu'en 1949.

### **I-6.2.2. Origine et répartition dans le monde**

*A. mearnsii* est endémique du Sud-Est de l'Australie (Figure 4). On le rencontre dans les zones côtières ou au pied des premiers grands reliefs, entre 850 m et le niveau de la mer mais culmine à 1070 m sur le Mont Gladstone (Searle, 1997). Il s'étend depuis l'Ouest de Sidney, en Nouvelle-Galles du Sud, vers le Sud le long de la côte et des plateaux (y compris le Territoire de la capitale australienne) jusqu' à Victoria et les basses et moyennes altitudes de la Tasmanie, et s'étend vers l'Ouest jusqu' à près de Naracoorte en Australie-Méridionale, entre 33° 43' et 42° 58' de Latitude Sud, 140° 27' et 150° 24' de Longitude Est.

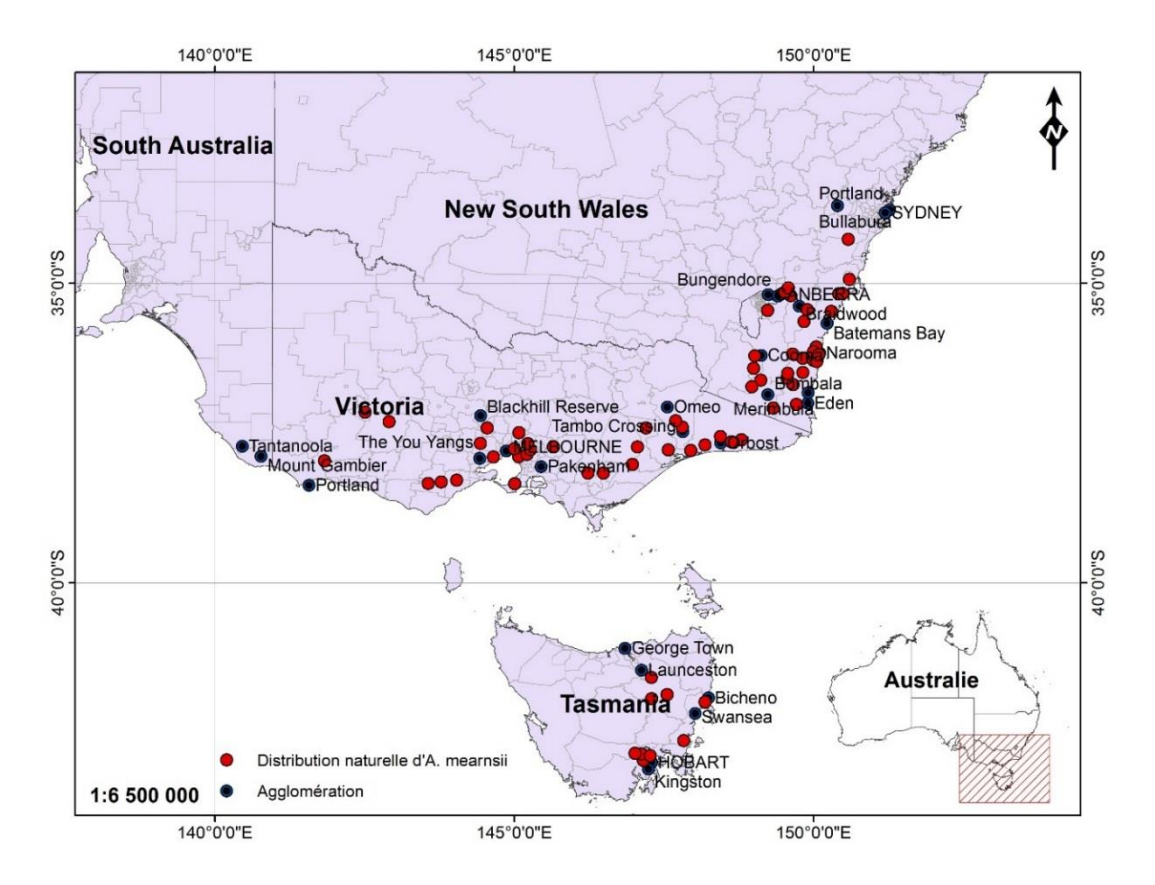

**Figure 4.** Distribution naturelle d'*A. mearnsii* d'après des collections présentes dans les herbiers (modifiée d'après Searle, 1997)

Cet acacia a été introduit en Amérique du Nord, en Amérique du Sud, en Asie, en Europe, dans le Pacifique et en Afrique (Franco, 1971 ; Tutin *et al.,* 1992 ; Adair, 2002). Il s'est naturalisé dans plusieurs de ces territoires où il colonise les espaces ouverts, notamment en Australieoccidentale, en Afrique du Sud (Bond et Goldblatt, 1984 ; Henderson et Musil, 1984) Il a été largement cultivé dans de nombreux pays à travers le monde. Les plantations sud-

africaines couvrent 124 000 ha, le Brésil plus de 200 000 ha (Higa et Resende, 1992) et la Chine 30 000 ha (Midgley et Turnbull, 2003).

### **I-6.2.3. Historique de son introduction en Algérie**

D'après Quezel et Santa (1962-1963), de très nombreux acacias sont cultivés en Afrique du Nord, soit dans les jardins, soit en haies et comme brise-vent. Ces derniers sont parfois plus ou moins naturalisés, tel est le cas pour : *A. horrida* (L.) Wild, *A. cyanophylla* Lindl. et *A. melanoxylon* R. Br.

Cependant, le manque de documents historiques ne permet pas de retracer l'histoire de l'introduction d'*A. mearnsii* en Algérie ou encore en Afrique du Nord. La seule information exploitable est celle qui mentionne que cette espèce australienne a été introduite en 1970 lors du lancement d'un projet de reboisements industriels à base d'*Eucalyptus camaldulensis,* et ce, à des fins lucratifs.

Quelques études forestières se retrouvent citées dans la bibliographie notamment celle de Thomas *et al.* (1973), celle de Suède (1974) concernant la possibilité d'implanter une usine de pâte à papier à El Kala, de Caltecnica (1975), une mission espagnole qui avait pour tâche de reboiser 25 000 ha d'eucalyptus.

Cependant l'histoire de l'introduction de l'eucalyptus en Algérie ne date pas d'hier et elle est étroitement liée à l'époque coloniale. Dès le milieu du XIX siècle, de nombreux acteurs en France, en Australie, en Louisiane, en Indochine, en Algérie, au Sénégal, au Congo, à la Réunion et à Madagascar ont échangé des semences d'espèces forestières.

Il existe dans le Nord-Est algérien quelque 18000 ha d'eucalyptus établis entre 1958 -1963 et en 1970 -1974, desquels une grande partie a dépéri suite aux attaques cryptogamiques, bactériennes et parasitaires. Suite à ce dépérissement, il y eu l'introduction de l'acacia en mélange à 10% avec l'eucalyptus vers les années 70-74 pour assurer un bon démarrage de l'eucalyptus de par sa qualité d'arbre fixateur d'azote et aussi dans le but de créer une ambiance australienne, l'eucalyptus accepte dans son voisinage la présence des acacias. D'après le Professeur Aouadi, l'ancien conservateur des forêts de la wilaya d'El Tarf, il n'y avait aucun plan de reboisement, ni d'itinéraires préétablis, il fallait simplement reboiser au niveau des éclaircies présentes dans quelques cantons présents dans la région. Cela consistait à planter les eucalyptus et les acacias à chaque fois qu'ils rencontraient une trouée dans la forêt.

La zone forestière d'El kala était bien une immense forêt de chêne-liège comme le confirme Boudy (1951) dans son guide du forestier qu'il qualifie de vaste plaine et s'étend à la fois sur l'Algérie et la Tunisie, c'est la zone numidienne. Dans cette zone, des cantons ont fait l'objet de reboisements d'eucalyptus en mélange avec l'acacia, ils renferment des sites non reboisés, des sites reboisés et des sites où l'acacia a avancé dans la subéraie.

### **I-6.2.4. Données biologiques et écologiques**

### **a.** *Description d'Acacia mearnsii*

Arbre sempervirent de taille petite à moyenne, jusqu'à 30 m de haut (Photo 2.A) ; tronc droit, jusqu'à 50 cm de diamètre, d'abord très fusiforme, devient pyriforme à irrégulier (Photo 2.B) ; écorce noir brunâtre, fissurée, mais sur les jeunes troncs gris-brun et lisse (Photo 2.C) ; cime étalée, arrondie à maturité ; rameaux inermes, anguleux, gris, densément poilus lorsque ils sont jeunes (Photo 2.D). Feuilles alternes, composées bipennées, de 8–15 cm de long, avec 8–20 paires de pennes de 2–5 cm de long (Photo 2.E) ; rachis muni de glandes sur le dessus à la base de chaque paire de pennes (Photo 2.F) ; folioles très nombreuses, de 20–70 paires serrées sur chaque penne, étroitement oblongues et petites, de  $1,5-4$  mm  $\times$  0,5-0,8 mm, obtues, avec des poils denses et mous, vert olive foncé. Inflorescence : capitule globuleux de 5–8 mm de diamètre, portant jusqu'à 50 fleurs ; capitules disposés en grappes ou panicules axillaires. Fleurs bisexuées, 5-mères, jaune crème pâle (Photo 2.G), au parfum très doux ; lobes du calice d'environ 1 mm de long ; lobes de la corolle d'environ 2 mm de long, pointus à l'apex ; étamines 30–45, filets jusqu'à 2,5 mm de long ; ovaire supère, 1-loculaire, style long et mince.

Fruit : gousse plate, étroitement oblongue ou linéaire, de  $(3-)$  5–10 (–15) cm  $\times$  0,5–1 cm, resserrée entre les graines, pubescente, brun foncé à noirâtre à maturité (Photo 2.H), déhiscente le long d'une suture, à 3–14 graines. Graines ovoïdes (Photo 2.I), de 3–5 mm  $\times$  2–3,5 mm, lisses et noires, avec un petit arille blanc jaunâtre (Dunlop, 2010).

On confond parfois *A. mearnsii* avec *A. dealbata*, duquel on ne peut le distinguer au premier regard, même si le second a un feuillage plutôt plus argenté, des fleurs d'un jaune généralement plus vif, et une écorce souvent plus noire. Mais la distinction ne peut s'établir de manière certaine qu'à l'observation du rachis des feuilles : chez *A. mearnsii*, des glandes de 1 à 1.2 mm sont présentes non seulement au niveau de l'insertion des folioles mais également à des niveaux intermédiaires.

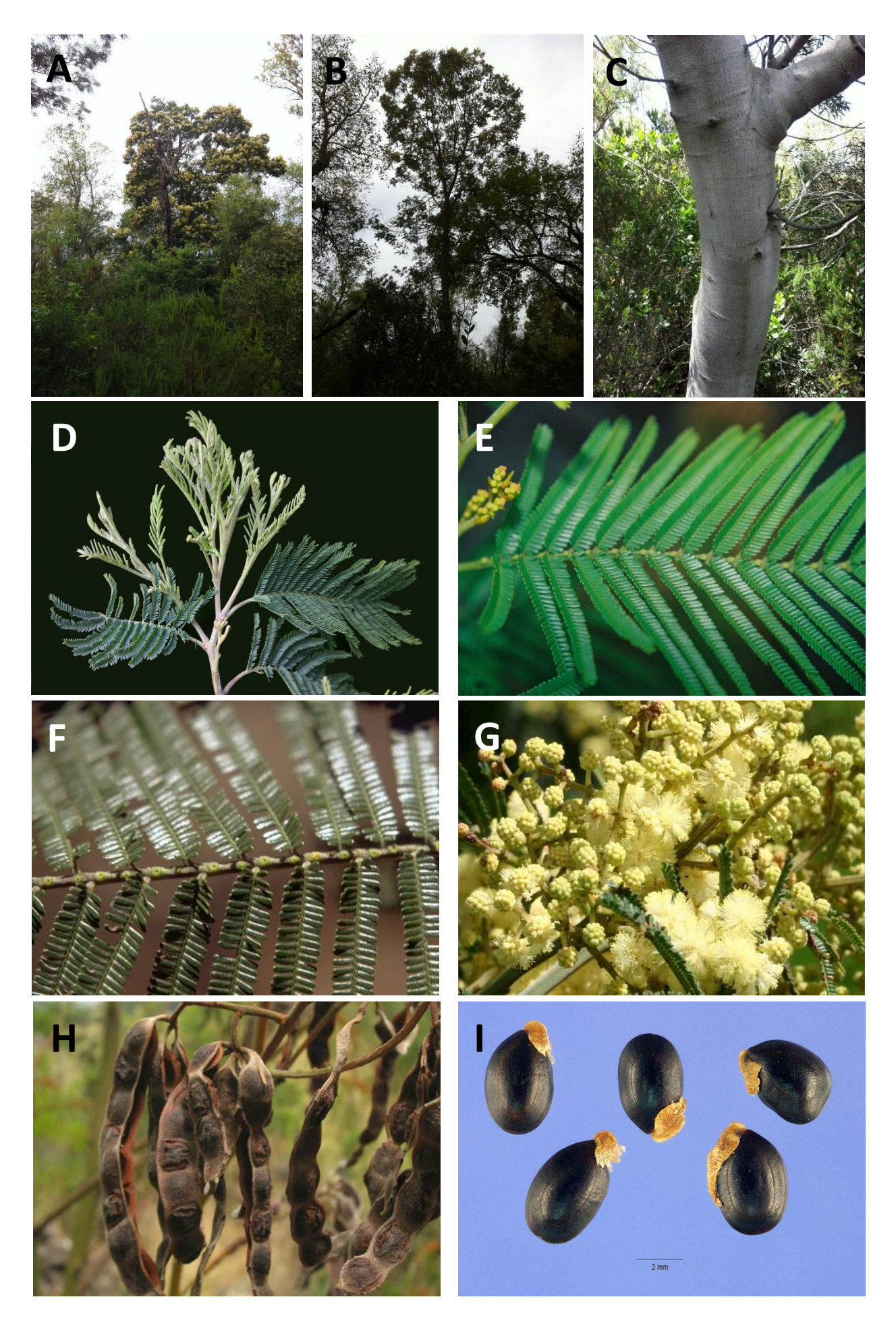

les glandes entre les paires de pennes ; (G) gros plan des grappes de fleurs globulaires jaune pâle ; (H) fruit mature ; (I) **Photo 2.** Collection de photos représentant quelques traits morphologiques d'*A. mearnsii* (prises par Chekchaki S. ; Starr K. and F. ; Hurst S. ; James T. ; Marchante H. et Simmons M.H.) : (A) port en fleur ; (B) port pyriforme ; (C) tronc gris-brun et lisse ; (D) jeunes tiges poilues ainsi que la face inférieure des feuilles ; (E) feuille composées bipennées avec de nombreuses paires de pennes par feuille ; (F) plan rapproché de la feuille montrant gros plan des graines avec de petits arilles charnus.

### **b.** *Caractéristiques biologiques*

*A. mearnsii* est une espèce héliophile (Sherry, 1971), à croissance initiale rapide du tronc, atteignant jusqu' à 3 m/an après 3-5 ans selon Wiersum (1991). Sa durée de vie est relativement courte, soit d'environ 10 à 20 ans. D'après Searle (2000), dans des conditions de croissance très favorables, il peut vivre plus de 40 ans. L'acacia noir produit un tronc plutôt droit si le point de croissance n'est pas endommagé, de section parfois à peu près circulaire, mais généralement plus ou moins elliptique. Les branches meurent progressivement depuis le bas, en raison de l'ombre et de la compétition, et à maturité la cime occupe environ un cinquième de la longueur du tronc. La capacité de recépage de l'acacia est généralement faible. Il se reproduit par les graines et il génère également de nombreux drageons qui se traduisent par des fourrés monotypiques (Wagner *et al.,* 1999 ; Midgley et Turnbull, 2003).

Les graines mûrissent environ 12 à 14 mois après la floraison et ne sont pas retenues sur l'arbre plus de deux à trois semaines. Elles contiennent 30 % de protéines, 10 % de fibres et 8 % de matière grasse, dont 6 % d'acide coronarique (Banerji *et al.*, 1988). Les semences qui sont de 66 000 à 110 000 graines/kg d'après Duke, (1981) peuvent rester viables jusqu' à 50 ans (Searle, 2000 ; Wessa, 2002). Elles commencent à germer après un feu de forêt ou la mise en culture du terrain. Les plantules sont sensibles au feu mais elles peuvent produire des pousses basales après un incendie (PIER, 2010). Lors de la germination, la radicule croît vers le bas pour former un pivot souvent inférieur à 1.50 m et de nombreuses racines latérales dont la longueur dépasse largement la hauteur de l'arbre, et d'où partent d'autres racines plongeant à une profondeur pouvant atteindre 15 m et plus. Les nodules, d'aspect globuleux et de 3 à 15 mm de long, abondants sur sols pauvres en matière organique et liés aux bactéries du genre *Rhizobium* ou *Bradyrhizobium* (Searle, 1997), apparaissent généralement sur les racines latérales. On estime que la fixation d'azote par hectare et par an serait de l'ordre de 280 kg pour le feuillage (NAS, 1990) et de 360 kg pour la biomasse racinaire (Sherry, 1971).

Certains arbres commencent à fleurir quand ils sont seulement âgés d'environ 2 ans. La floraison s'étale d'Octobre à Décembre en Australie (Searle, 1997) et de mi-mars à fin Mai en Algérie (observation personnelle). Chaque fleur contient un seul ovaire, un style, un stigmate et environ 40 étamines. Chaque anthère est bilobée et chaque lobe contient quatre compartiments abritant chacun une polyade constituée de 16 grains de pollen. Ce nombre est légèrement plus élevé que celui des ovules (12-14), ce qui laisse supposer qu'une polyade suffit à la pollinisation (Moncur *et al.*, 1991). Les fleurs, protogynes, sont hermaphrodites mais peuvent être fonctionnellement mâles avec atrophie ou absence de l'ovaire et du style. L'espèce est ainsi dite andromonoïque.

La structure ouverte de l'inflorescence la rend accessible à une grande diversité de visiteurs. Stone *et al.* (2003) indiquent que les visiteurs de fleurs d'acacia peuvent être divisés en trois groupes trophiques : les spécialistes du pollen et des fleurs (abeilles, coléoptères, de nombreuses vraies mouches), les spécialistes du nectar (oiseaux, papillons et mouches à abeilles) bien que *A. mearnsii* reste peu mellifère (Sherry, 1971) et les opportunistes de l'alimentation (mouches, fourmis et guêpes). Malgré le grand nombre de visiteurs, il est possible que seul un sousensemble d'entre eux soit effectivement pollinisateur (Stone *et al.,* 2003).

Des hybridations sont fréquentes avec *A. dealbata* et ont été depuis longtemps décrites à Madagascar (François, 1925).

### **c.** *Mode de propagation et de dissémination*

Les appendices arillés des graines suggèrent une dispersion active par les oiseaux (Davidson et Morton, 1984 ; Carr, 2000) et les fourmis (Edwards et Westoby, 1996). La dissémination propagulaire peut être assurée aussi par les ongulés de ruminants (Lamprey, 1967 ; Razanamandranto *et al.,* 2004) ainsi que par l'eau et le vent (Lamprey *et al.,* 1974 ; Tybirk, 1993). La dispersion des semences est souvent effectuée par gravité ou propulsion depuis les gousses déhiscentes. Les semences peuvent également être disséminées par le mouvement de sol contaminé par les semences (De Wit, Crookes et van Wilgen, 2001) mais aussi par d'autres agents moins courants qui sont les eaux de crue (Kriticos *et al.,* 2003).

L'allure des graines d'*A. mearnsii*, entourées d'un arille, de couleur beige et d'aspect trapu, la classe dans le groupe I de Davidson et Morton (1984) qui est révélatrice de la myrmécochorie (Whitney, 2002), c'est-à-dire que les semences sont dispersées par les fourmis. Elle consiste en un transport de la graine jusqu'à la colonie où l'arille est prélevé avant rejet de la semence en bordure de la fourmilière (Böhning-Gaese *et al.*, 1996).

### **d.** *Préférences écologiques*

*A. mearnsii* pousse dans les forêts humides, les forêts sèches à mésiques, les prairies, les bois et les broussailles côtières, sur les coteaux, les crêtes et les ruisseaux, entre 600 et 1 700 m d'altitude (Kodela et Harden, 2002 ; Weber, 2003). Sa distribution correspond à une zone fraîche à chaude et sub-humide à humide. Les températures moyennes annuelles s'étalent entre 10 et 17 °C., celles du mois le plus chaud s'élevant à 21-29 °C., et celles du mois le plus froid s'abaissant de - 3 à 7°C. (Booth, 1988). Les précipitations annuelles y sont en moyenne de 625 à 1000 mm, avec un minimum de 300 à 600 mm et un maximum de 1600 mm (Boland *et al.*, 1984) mais l'espèce peut tolérer des valeurs supérieures (Duke, 1983).

L'espèce est plastique quant aux sols (Fairley et Moore, 1989) mais tel que résumé par Doran et Turnbull (1997), elle a été observé sur basalte, dolerite, granite et grès mais est commune sur des sols dérivés de schistes et d'ardoises métamorphiques (principalement des loams, des loams sableux et des podzols forestiers profonds d'une fertilité modérée à faible avec un pH acide à neutre de 4,5-7,0) (Specht, 1972 ; Ladd *et al.*, 1976). Les meilleurs sols pour l'acacia noir sont ceux qui sont humides, relativement profonds, à texture légère et à structure meuble et bien drainés.

### **e.** *Ses Utilisations*

La liste des utilisations d'*A. mearnsii* est longue et variée, d'où sa culture commerciale dans de nombreuses régions du monde. L'espèce est une source populaire de bois d'œuvre et de tannins et est planté dans le monde entier par l'industrie forestière. La South African Wattle Growers Union est un exemple de société commerciale qui finance la recherche et l'établissement de plantations de l'acacia noir (Franco, 1971 ; Paiva, 1999). L'écorce est riche en excellent tanin (36-44% selon Midgley et Turnbull, 2003) qui permet une production de 3 t/ha (Sherry, 1971). Ce sont des composés phénoliques solubles particulièrement adapté à la fabrication de gros objets en cuir dont ils accroissent et stabilisent la souplesse, l'élasticité et l'imperméabilité mais aussi utilisés pour précipiter les alcaloïdes, les gélatines et les protéines ou pour la préparation d'additifs anticorrosifs ou de colles de tanin formaldéhyde imperméables pour le bois contreplaqué, le bois aggloméré et le bois stratifié (Coppens *et al.,* 1980 ; Boland, 1987 ; Moresby, 1997 ; Wu, 1997 ; Barbour, 2000).

Le bois est utilisé pour les matériaux de construction, en soutènement de mines ou pour la réalisation de poteaux, parquets, bardeaux et manches d'outils ; comme combustible pour les usages domestiques et dans l'artisanat villageois (3500 à 4500 Kcal/kg, 1,5 % de cendres, flamme claire) (Berenschot *et al.,* 1988), ou pour la production de charbon de bois (6.600 Kcal/kg, 0,4 % de cendres) (Hillis, 1997). Il est utilisé en combinaison avec d'autres bois pour produire de la pâte à papier qui convient à une large gamme de produits en papier et en carton (Logan, 1987 ; Guigan *et al.,* 1991 ; Nicholson, 1991 ; Stein et Tonietto, 1997) et de la pâte viscose (à dissoudre), matière primaire qui sert à produire des fibres synthétiques comme la rayonne (Sherry, 1971).

*A. mearnsii* a des applications médicales connues : une décoction de l'écorce très astringente est utilisée comme styptique et pour traiter la diarrhée. Il est aussi efficace pour contrôler l'érosion des sols sur les pentes abruptes (National Academy of Sciences 1980 ; Waki, 1984 ; Boland, 1987) ; comme brise-vent ou pare-feu, ou arbre d'ombrage dans les plantations, et en ornemental (Paiva, 1999). Les feuilles sont parfois utilisées comme fourrage, mais sont relativement indigestes et doivent de préférence être mélangées avec d'autres matières premières (Goodriche, 1978). L'industrie agroforestière promeut l'utilisation d'*A. mearnsii*  (entre autres espèces similaires) comme amendement de sol potentiel. (Duke, 1983 ; Tutin *et al.,* 1992 ; Young, 2002).

### **I.6.2.5. Traits biologiques favorisant une invasion par l'Acacia noir**

Malgré leur importance dans nombre d'écosystèmes africains et australiens, peu d'études portent sur l'écologie des acacias (New, 1984). Il est surprenant de constater que le rôle écologique de ces derniers dans la colonisation des perturbations en Australie n'a lui-même fait l'objet que d'observations sommaires (Boland *et al.*, 1984).

Le caractère envahissant d'*A. mearnsii* souvent observé au sein d'une végétation indigène de haute qualité, est dû en partie à une série d'attributs biologiques pré adaptatifs, comme des banques de semences à long terme stockées dans le sol, à sa capacité de prospérer dans des substrats à faible teneur en éléments nutritifs, aux syndromes de pollinisation généraliste, aux syndromes généralistes de dispersion des semences (Carr, 2001) et au développement d'une grande couronne qui ombrage d'autres végétaux.

Son adaptabilité, son utilisation des perturbations et sa plasticité phénotypique en font une espèce envahissante de choix. Notons cependant que des études ont montré que les composés dérivés du feu peuvent avoir un effet significatif sur l'écologie des jeunes plants d'acacias après passage d'un feu (Spooner, 2005 ; Kulkarni *et al.,* 2007).

Les espèces d'acacias largement répandues présentent une capacité photosynthétique et une efficacité d'utilisation de l'eau supérieures à celles des espèces d'acacias à aire restreinte (Ball *et al.,* 1995). Ils ont également une teneur en azote foliaire plus élevée et une plus grande plasticité dans l'ALS (Specific Leaf Area) (Wright *et al.,* 2001 ; Pohlman *et al.,* 2005). En effet, divers procédés d'adaptation à la sécheresse sont observés, comme la réduction de la surface foliaire par fermeture des foliolules à des températures trop élevées. Le port des acacias traduit parfois lui-même une adaptation à la sécheresse, qu'il s'agisse de la forme prostrée de certaines espèces sur sables dunaires ou des branchaisons en entonnoir qui permet aux eaux de pluie de s'écouler en direction de la base du tronc (New, 1979).

Les feuilles d'A. *mearnsii* ainsi que ses branches peuvent avoir des propriétés allélopathiques. L'existence de substances chimiques de défense dans la plante, qui inhibent la croissance des autres plantes a été considérée comme un avantage concurrentiel important pouvant déterminer le succès d'une invasion (Hierro et Callaway, 2003). De nombreuses études sur les caractéristiques invasives des acacias ont démontré des capacités phytotoxiques (Puri *et al.,* 1994 ; Souto *et al.,* 1994 ; 1995 ; Duhan et Lakshminarayana, 1995 ; Elakovich et Wooten, 1995 ; González *et al.* 1995 ; Nsolomo *et al.,* 1995 ; Saxena et Sharma 1996). La plupart des composés sécrétés par les plantes sont des métabolites secondaires produits comme ramifications des principales voies métaboliques de la plante (Hadacek, 2002). Un certain nombre d'entre elles sont bénéfiques pour d'autres plantes, cependant, il existe également certaines substances nocives dont des composés phénoliques complexes (Seigler, 2003).

Les propriétés antibiotiques d'*A. mearnsii* à l'égard des termites sont également connues et liées à la sécrétion de composés cyanhydriques (Ohara *et al.*, 1994). Enfin, on relève le processus adaptatif de certains acacias à la prédation des herbivores, l'émission de substances gazeuses déclenchant la production de tannins chez les arbres situés sous le vent (Hallé, 1999).

Ainsi, *A. mearnsii* concurrence et remplace la végétation indigène. Le sol sous l'arbre se dessèche plus rapidement que sous l'herbe. Les peuplements d'*A. mearnsii* déstabilisent également les berges des cours d'eau et soutiennent une plus faible diversité des espèces (Samways *et al.,* 1996 ; Le Maitre *et al.,* 1999 ; Adair, 2000 ; Sankaran, 2002).

### **I-7. Utilisation de la télédétection pour cartographier la répartition d'une invasion**

Une cartographie précise de l'invasion par *A. mearnsii* au stade actuel dans l'extrême Nord-Est algérien est indispensable à son étude et à sa gestion. Les cartes créées à partir d'images spatiales et aériennes serviront de base à diverses analyses et calculs de manière à établir un premier diagnostic basé sur la distribution spatiale des taches d'invasion. Comme le suggèrent Brondeau et Triolo (2007), une bonne cartographie est donc nécessaire pour ne pas fausser les analyses. En effet, la gestion des espèces exotiques envahissantes d'une manière générale passe nécessairement par cette étape pour les localiser et pour estimer leur expansion, ce qui est particulièrement utile pour les gestionnaires d'espaces naturels leur permettant ainsi d'établir une stratégie de lutte efficace.

La cartographie sert également à vérifier si les moyens de gestion mis en œuvre sont efficaces (Bushra *et al.,* 2001 ; Mhosisi et Andrew, 2011 ; Khanna *et al.,* 2011 ; Athane, 2012). En effet, comme le soulignait déjà Mac Donald en 1989 « une invasion et son contrôle sont essentiellement une question de distribution dans l'espace de la plante invasive, il est fondamental que cette distribution soit étudiée et connue précisément ». De plus, une bonne connaissance des espèces au préalable d'une action est préférable pour ne pas aggraver la situation existante. Ceci dit, la cartographie est un domaine qui évolue très vite. Plusieurs méthodes existent, il faut donc sélectionner celle qui convient le mieux aux caractéristiques de la plante étudiée (type biologique, nombre d'individus, écologie, …) et de la zone d'étude (surface, accessibilité, …) (Brondeau et Triolo, 2007).

### **I-7.1. Qu'est-ce que la télédétection et pourquoi cet outil ?**

D'après le Centre Canadien de télédétection, la télédétection est la technique qui, par l'acquisition d'images, permet d'obtenir de l'information sur la surface de la terre sans contact direct avec celle-ci (capteur photographique, laser ou radar qui est aéroporté à bord d'un hélicoptère, d'un avion ou d'un satellite). La télédétection englobe tout le processus qui consiste à capter et à enregistrer l'énergie d'un rayonnement électromagnétique émis ou réfléchi, à traiter et à analyser l'information, pour ensuite mettre en application cette information. Les données récoltées sont de nature différente pour répondre à un grand nombre d'applications : cartographie thématique (photographie aérienne et imagerie satellitaire dans le visible, l'infrarouge ou en multispectral), topographie de surface et champs de vitesse (Radar), génération de modèles numériques d'élévation à haute résolution spatiale (Lidar).

L'une des hypothèses de base de la télédétection est que les cibles spécifiques (sols de types différents, eau à divers degrés d'impuretés ou végétation de diverses espèces) présentent une combinaison spécifique de rayonnement électromagnétique provenant du soleil qui est réfléchi, transmis et absorbé à différentes longueurs d'onde, ce qui permet d'identifier un objet de façon unique. L'information radiométrique est donc particulièrement intéressante lors de l'étude de l'occupation du sol (Guerschman *et al.,* 2003).

Cependant, cette signature spectrale peut varier de temps à autre au cours de l'année, comme on peut s'y attendre dans le cas de la végétation à mesure qu'elle se développe à partir du stade foliaire jusqu' à la sénescence ou bien dans le cas de signatures spectrales qui peuvent se superposer et les surfaces se confondre (les labours s'apparentent alors aux zones bâties, les champs en plein développement végétatif aux forêts, etc). Dans ce cas, il peut être intéressant d'avoir recours à l'information temporelle offerte par la revisite régulière des satellites (Lagabrielle *et al.,* 2007 ; Jianya *et al.,* 2008 ; El Hajj *et al.,* 2009).

En effet, placés en orbite autour de la terre, les satellites sont capables de fournir des données sur l'ensemble de la surface terrestre de manière régulière, grâce à des revisites fréquentes. La rapidité d'acquisition de ces données permet d'obtenir une information sur l'espace à moindre coût (Bappel, 2005). En ce qui concerne la signature spectrale des objets détectés, la végétation, par exemple possède une signature unique qui lui permet de se distinguer facilement des autres types de couvertures terrestres dans une image optique ou proche infrarouge. La réflectance est faible dans les régions bleues et rouges du spectre, en raison de l'absorption par la chlorophylle pour la photosynthèse (Houborg et Boegh, 2008). Il y a un pic dans la région verte. Dans la région proche infrarouge (PIR), la réflectance est beaucoup plus élevée que dans la bande visible en raison de la structure cellulaire des feuilles. Ainsi, la végétation peut être identifiée par le PIR élevé, mais la réflectance visible est généralement faible (AMU, 2006). L'avantage d'utiliser la télédétection, est donc d'extraire des informations sur la condition et/ou l'état d'un objet sans exiger de contact physique (Asrar, 1989 ; Girard et Girard, 1999 ; Chorowicz et Deroin, 2003). Elle permet donc de restreindre les inventaires de terrain fastidieux et facilite le suivi dans le temps de l'évolution des formations végétales.

Traditionnellement, la cartographie des espèces envahissantes est réalisée sur le terrain (Mack *et al.,* 2007). Cependant, ces cartographies demandent beaucoup de temps et comportent parfois des erreurs. De plus, les lieux à renseigner sont parfois peu accessibles (Hierro *et al.,* 2005) et il existe un biais dû à l'observateur. Ces approches semi-automatisées et assistées par ordinateur, utilisant des données numériques de télédétection, sont donc rentables et réduisent la quantité de travail sur le terrain, ce qui permet une surveillance plus fréquente des programmes de contrôle pour la gestion des invasions biologiques et la préservation des habitats (Essa *et al.,* 2006 ; Anderson *et al.,* 2007 ; Hamada *et al.,* 2007). Couplée à un SIG, la télédétection pourraient également être utilisés pour prévoir la répartition potentielle des espèces envahissantes à long terme (Joshi *et al.,* 2003). Cependant, la télédétection vise clairement à compléter plutôt qu'à remplacer les méthodologies basées sur les travaux de terrain (Rocchini *et al.,* 2005).

De nombreuses études sont réalisées dans le monde pour cartographier diverses espèces invasives, sur différents milieux, par télédétection : la Jussie et le roseau commun en zone humide (Bushra *et al.,* 2001 ; Athane, 2012), la jacinthe d'eau en delta (Khanna *et al.,* 2011), le lantanier en site agricole (Mhosisi et Andrew, 2011). Elles ont montré un potentiel important pour la détection des espèces invasives. En plus de la cartographie, la télédétection peut également servir à étudier les effets d'une espèce envahissante sur la dynamique des communautés végétales présentes où elle prolifère. Enfin, il est aujourd'hui possible de connaitre les variables biophysiques des végétaux (biomasse, teneur en chlorophylle) dans certaines conditions (Ni *et al.,* 2001 ; Haboudane *et al.,* 2002). Les connaissances potentielles pouvant être apportées sur une espèce envahissante par la télédétection sont donc très importantes.

### **I-7.2. Apport de l'imagerie satellitaire et aéroportée pour la détection des changements**

Depuis plus de vingt ans, la télédétection et les SIG représentent des outils éprouvés dans la recherche et la gestion forestières. Ces technologies aident à développer la recherche forestière par la prise en compte et la modélisation des critères et des indicateurs de gestion aux différentes échelles, se basant sur la compréhension des principes biophysiques et écologiques (Berry et Ripple, 1996). Depuis le lancement des premiers satellites dans les années 1970/80, la télédétection a été massivement utilisée pour traiter les problématiques liées à l'espace et à la société. Grâce à cela, nous disposons désormais d'outils solides, d'un certain recul et de méthodes robustes pour la détection précoce, la surveillance continue, la détection des changements et la cartographie de l'occupation du sol sur de grandes superficies depuis l'espace, qu'elle soit par photographie aérienne ou satellitaire (Burrough, 1993 ; Herold *et al.,* 2004 ; Kidane, 2004).

Grâce à la revisite régulière des satellites ou encore d'objets volants à trajectoire planifiée, Il est alors possible de détecter des changements survenus à différents pas de temps : quelques jours, quelques mois ou même plusieurs années (Lambin, 1996 ; Platt et Goetz, 2004 ; Lagabrielle *et al.,* 2007). En effet, un acteur de l'environnement a souvent besoin de connaître l'évolution de l'occupation des sols ou des couverts végétaux pour prendre des décisions. La mise en place d'actions dépend de ces changements.

Ainsi, la détection de changement est le processus identifiant des différences dans l'état d'un objet, d'une surface et d'un processus en l'observant en des temps différents (Abuelgasim *et al.,*  1999) à partir d'images multi-dates (deux ou plusieurs images aériennes ou satellitaire) (Coppin *et al.,* 2004). Plusieurs méthodes et techniques de détection des changements ont été développées depuis quelques décennies pour identifier des secteurs de changement avec le temps et pour caractériser la dynamique du paysage, car l'analyse visuelle est difficile à reproduire. En effet, différents interprètes donnent différents résultats. De plus, les méthodes digitales permettent de prendre en compte des données dans les domaines non-optiques du spectre (proche infrarouge, moyen infrarouge, etc.) (Goward et *al.,* 1991). Ces méthodes sont présentées dans quelques articles de synthèse comme : Blaschke (2005) ; Coppin et Bauer (1996) ; Jensen (1996) ; Lunetta et Elvidge (1998) ; Mas (2000) ; Hall et Hay (2003) ; Lu *et al.* (2004) ; Desclée *et al.* (2006) ; Walter (2006).

Ces revues nous montrent qu'avec l'évolution des méthodes et des critères de classification forts différents dans le raffinement et la complexité, la façon de catégoriser varie d'un auteur à l'autre.

Classiquement, les méthodes de détection de changements sont classées en deux grands groupes (Coppin *et al.,* 2004) : les analyses bi-temporelles et les analyses de séries temporelles.

A cet effet, les archives historiques d'images satellites semblent fournir une source de données rare qui combine la résolution spatiale, une grande étendue spatiale et une couverture à long terme pour quantifier les taux et caractériser par exemple les modèles d'invasions végétales (Kadmon et Harari-Kremer, 1999 ; Goslee *et al.,* 2003 ; Robinson *et al.,* 2008).

La photographie aérienne constitue également une source d'information unique et facilement interprétable dans le cadre d'approches diachroniques. En effet, d'après Renaud (2000), « Les photographies aériennes sont l'une des formes les plus anciennes et les plus répandues de télédétection en raison notamment de leurs caractéristiques qualitatives (employées par la photo-interprétation) ou quantitatives (nécessaires à la photogrammétrie) ». Cependant, cette perspective diachronique est utilisée pour évaluer les changements d'occupation du sol sur de petits espaces et pour estimer la progression spatiale de certains processus à haute variabilité spatio-temporelle tels que l'embroussaillement (Simon et Tamru, 1998) ou l'invasion d'espèces exotiques (McCormick, 1999). Ces recherches, qui s'appuient sur des images acquises à plusieurs décennies d'intervalle (10 à 50 ans), nécessitent des observations répétitives et une haute résolution spatiale autorisant des synthèses à l'échelle des mesures et des modèles biologiques (Barrette *et al.*, 2000). Elles impliquent aussi le recours à des systèmes d'analyse spatiale, de modélisation et de représentation de l'information. Dans ce contexte, l'utilisation des orthophotographies issus des traitements de la photogrammétrie, s'est imposée depuis quelques années, puisque ce type de support qui s'affranchit des distorsions géométriques dues au relief et à l'attitude de l'avion lors des prises de vue combine les avantages respectifs de la photographie aérienne et de la cartographie.

Par ailleurs, l'utilisation des SIG, notamment pour le suivi des milieux, implique des normes de qualité et de précision des données. En effet sur le long terme, la photo-interprétation de clichés acquis à plusieurs années d'intervalle est parfois le fait de plusieurs opérateurs qui interprètent des supports de qualité variable. Ces différents paramètres influent sur la qualité de l'information géographique numérique et peuvent entraîner des aberrations dans l'évaluation des changements spatiaux (Cherrill et Mc Clean, 1995 ; Semlali et Donnay, 1998) et être à l'origine de la propagation des erreurs dans un SIG. C'est pour tenter de pallier les erreurs de classification et de positionnement inhérentes à ce type d'approche que des études récentes ont utilisé les potentialités de l'orthophotographie numérique et des classifications automatiques pour caractériser finement la végétation terrestre (Kadmon et Harari-Kremer, 1999 ; Nilsen *et al.*, 1999 ; Gourmelon, 2002). Si les résultats sont intéressants pour le suivi d'un processus

donné tel que l'invasion par une espèce exotique, il apparaît que la méthode est difficilement applicable à de vastes espaces de par sa nécessaire adaptation aux caractéristiques de chaque image (mosaïque orthophotographique rarement homogène).

*Chapitre II : Contribution de l'imagerie satellitaire à la détection des paysages envahis par A. mearnsii dans l'extrême Nord-Est algérien*

# **II-1. Introduction**

Dans la région d'El Kala (Nord-Est algérien) renfermant un parc national classé réserve de la Biosphère (UNESCO, 1983), *Acacia mearnsii* De Wild manifeste un comportement invasif. En effet, ces dernières décennies, cet arbre se développe d'une manière spectaculaire et menace l'avenir du parc (Beddiar *et al*, 2012).

La gestion d'une espèce invasive nécessite une cartographie précise pour une indication plus claire de l'endroit où l'invasion est dominante (Hulme, 2003). De ce fait, les outils de la télédétection satellitaire semblent être des moyens privilégiés du fait de leur représentation spatialement explicite de la surface terrestre et de leur caractéristiques spatiales, temporelles et spectrales (Bonan *et al.,* 2002). La disponibilité de données de télédétection et de techniques de traitement d'images satellites constitue un moyen rentable et rapide pour cartographier et surveiller les invasions, comme les arbres de mesquite (*Prosopis spp.*)(Van den Berg *et al.,* 2013 ;Rembold *et al.,* 2015) ou encore les Jussies (*Ludwigia spp.*)(Nicolas *et al.,* 2011).

Ainsi, le présent travail a été orienté vers la cartographie afin de procéder à l'étude de la répartition de l'envahissement de cette espèce. Deux approches ont été utilisées : la première faisant appel aux données collectées sur le terrain, suite à une prospection exhaustive de la zone d'étude, la seconde aux techniques de télédétection, en appliquant la méthode de classification supervisée sur une image landsat 8.

# **II-2. Cadre général et localisation géographique de la région d'étude**

La région d'étude est située à l'extrême Nord-Est Algérien entre 36°56' et 36°34' de Latitude Nord, 8°12' et 8° 41' de Longitude Est (Figure 5). Cette région est caractérisée par une extraordinaire diversité écologique et géographique lui conférant divers écosystèmes qui entretiennent des échanges constants les uns avec les autres mais possèdent chacun une individualité et une fonction propre (De Smet, 1986).

Ceci est dû à un enchevêtrement de plusieurs composantes qui a donné lieu à un décor particulier et spécifique. Ces dernières se traduisent dans la géologie, l'hydrologie, le climat et le sol (De Belair, 1990). De ce fait, le Parc National d'El Kala a été créé en 1983 par le décret 83-462 du 23 juillet de cette même année.

Elle est limitée à l'Est par la frontière algéro-tunisienne, au Sud par les Monts de la Medjerda et au Nord par le littoral méditerranéen au sein duquel, l'altitude varie de 0 à 1202 m. Sa limite Ouest pourrait être différemment considérée ; cette région étant principalement connue pour son complexe de zones humides, on peut considérer qu'elle se limite à l'Ouest par les marais

de la Mekhada, presque à la frontière administrative entre les Wilayas de Annaba et d'El Taref. Elle couvre environ 78 438 ha (B.N.E.F., 1985).

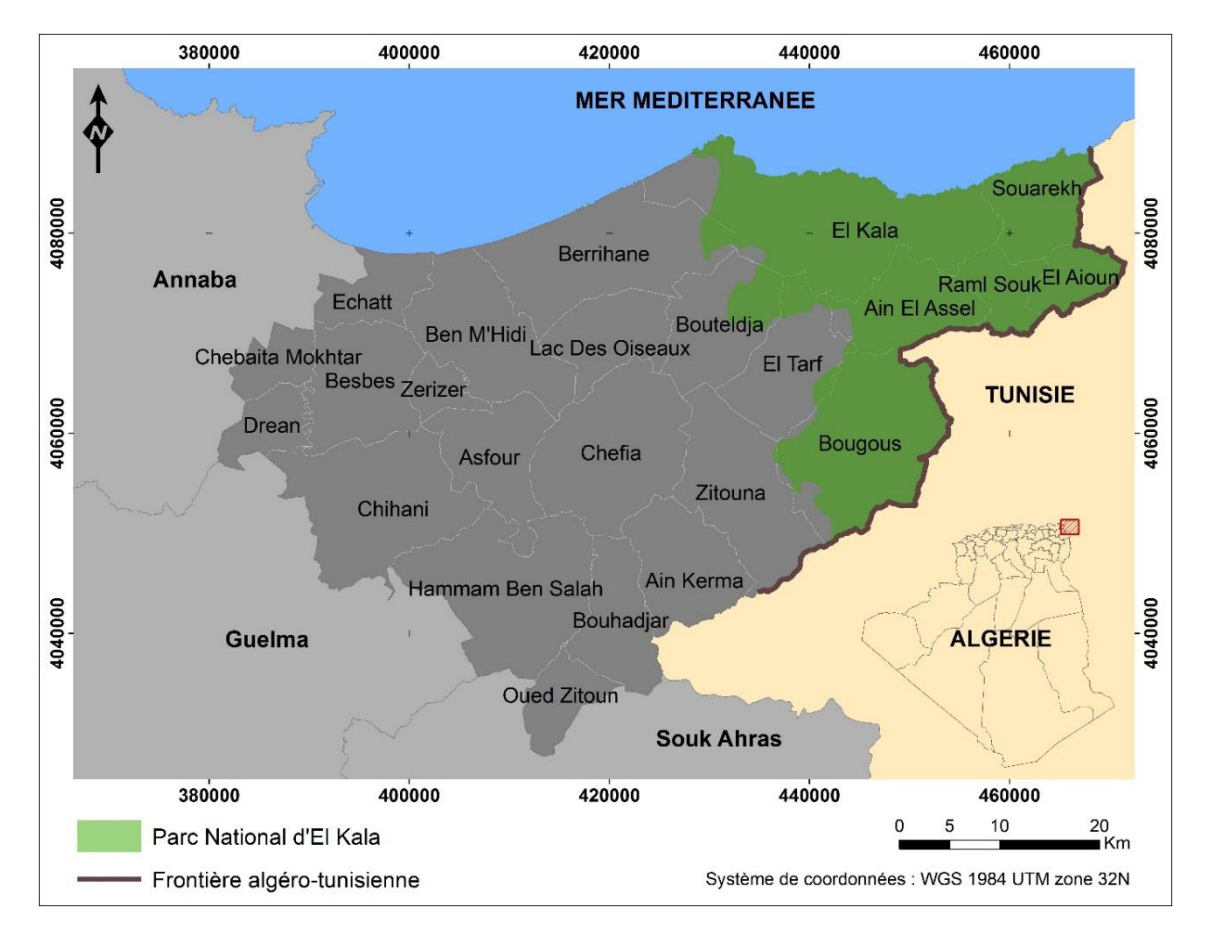

**Figure 5.** Localisation géographique de la région d'étude (modifiée d'après B.N.E.F., 1985)

# **II-2.1. Climat**

Cernée par deux limites naturelles, la Méditerranée au Nord et le Sahara au Sud, le climat de la région d'El Kala montre un caractère nettement méditerranéen. Au niveau régional, il est caractérisé par un hiver doux et humide et un été chaud et sec (Seltzer, 1946). A plus fine échelle, d'autre éléments interviennent tels que les contrastes géomorphologiques, la proximité de la mer, l'altitude et la présence de zones humides.

Les pluies qui tombent en Algérie étant pour la plupart d'origine orographique (Seltzer, 1946). Une des caractéristiques de la pluviosité dans la région réside dans sa grande variabilité mensuelle, avec une concentration de la totalité des précipitations sur quelques mois de l'année et aussi dans sa violence. Ce phénomène n'est pas sans effet sur le relief dont la dissection témoigne d'une érosion intense (Benyacoub et Chabi, 2000).

Les quantités de pluies deviennent de plus en plus importantes d'Ouest en Est pour atteindre 910 mm à El Kala (Seltzer, 1946). Cependant, les mesures des précipitations moyennes depuis le début du 20ème siècle, montrent qu'elles diminuent régulièrement. Néanmoins, la répartition pluviométrique reste saisonnière : 50% des précipitations en hiver, et seulement 3% en été. Il est à signaler que de la mi-octobre à la mi-juin, une véritable saison humide s'installe avec des pics maximaux de pluviométrie durant Décembre et Janvier alors que la saison sèche dure un peu plus de quatre mois avec un pic maximal de température durant le mois d'Août. D'une manière générale, la température situe la région d'EL Kala dans le « méditerranéen chaud » avec une amplitude thermique élevée entre les extrêmes les plus froids et les plus chaud. Les températures les plus basses sont naturellement enregistrées en altitude durant l'hiver au Djebel EL Ghorra, avec environ 5 à 6 mois de gelée blanche par an. Au niveau de la mer, les températures descendent très rarement 0°C. Les mois les plus froids sont Janvier et Février alors que Juillet et Août sont les plus chauds (Benyacoub, 1993). La température moyenne annuelle est de 18,7°C.

L'humidité relative de l'air de la région d'El Kala est de 75,4%. Elle varie entre 71% et 79% avec un maximum relevé durant l'hiver et le printemps. Dans tous les cas, elle reste élevée durant toute l'année. Malgré le caractère chaud et sec de l'été, la nature marécageuse de la région, la présence de lacs d'eau douce et saumâtres ainsi que la proximité de la mer entretiennent, durant cette période, une humidité élevée (Samraoui et De Belair, 1998).

Les vents dominants durant les deux périodes hivernale et estivale sont à l'origine du modèle dunaire dont l'orientation Nord-Ouest, Sud-Est trahit la constance de leur direction depuis le Quaternaire (Joleaud, 1936).

Ainsi, les vents dominants hivernaux du Nord-Ouest, relativement constants tout au long de l'année, issus des grandes dépressions atlantiques et générateurs de fortes précipitations sont remplacés par les vents du Nord-Est en période estivale qui accompagnent les anticyclones des Açores, moins puissant en général, mais sont assez fréquents (Aouadi, 1989 ; De Belair, 1990). Pendant la saison estivale intervient également le sirocco qui est un vent d'origine saharienne accompagnée d'une élévation de la température qui assèche l'air et favorisent les incendies des forêts (Belouahem *et al.,* 2009).

#### **II-2.2. Géomorphologie**

Selon De Belair (1990), la région d'El Kala se décompose en une juxtaposition de dépressions dont le fond est occupé par des formations lacustres ou palustres et de hautes collines aux formes variées : dômes, escarpement, alignements de crêtes couvertes par une végétation plus ou moins dense (De Belair, 1990).

Pour des raisons de disponibilité de documents, il sera question dans ce qui suit, du Parc National d'El Kala au lieu de la région d'El Kala.

Le relief du P.N.E.K est constitué de 9% de pentes faibles, 10% de pentes moyennes et 80% de pentes fortes à très fortes (B.N.E.D.E.R., 1992). De plus ce dernier est marqué par une diversité orographique présentant des variations altitudinales importantes : on observe plusieurs formations géographiques en partant du Nord vers le Sud de la mer (0m altitude), jusqu'au Mont du Djebel EL Ghorra (1202m) (Figure 6).

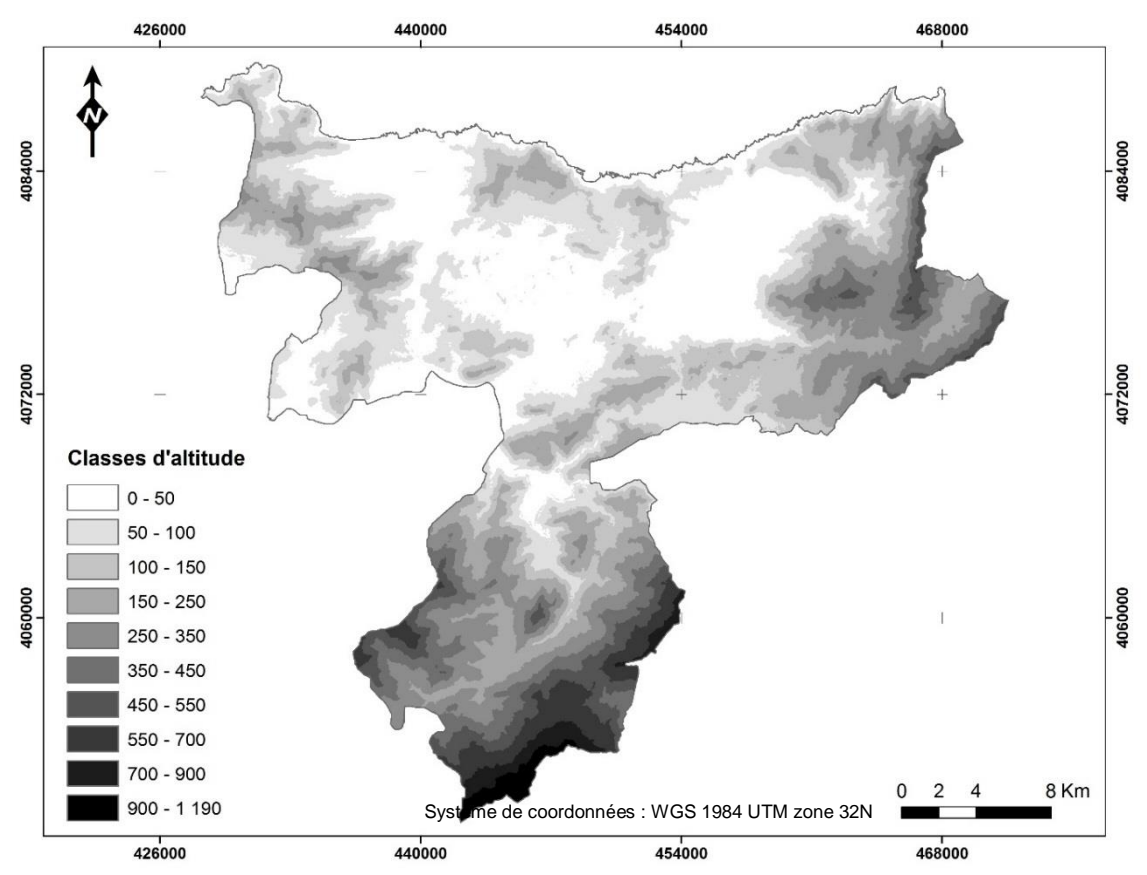

**Figure 6.** Carte altimétrique du P.N.E.K. (source : ASTER GDEM V2)

Ainsi, la partie septentrionale du P.N.E.K est occupée par un cordon dunaire qui s'étend d'une part d'Ouest en Est le long de la côte sur une distance de 40 Km, et d'autre part vers le Sud jusqu'au pied du Djebel Segleb, s'enfonçant parfois jusqu'à 24 Km à l'intérieur des terres (Benyacoub, 1993). Il est interrompu à certains endroits par de petites éminences de relief gréseux de faibles altitudes (180 à 300m) ainsi qu'un ensemble de collines ne dépassant pas les 600m (Cap Rosa, Cap Segleb). Ce cordon gênent l'écoulement des eaux vers la mer, d'où stagnation à l'origine de nombreux sites humides ou de marais d'eau saumâtre telle que la Mekhada ou Mekrada (Marre, 1992).

La zone sublittorale est formée d'une mosaïque de basse collines gréseuses et de plaines alluviales où des dépressions constituent des zones humides dont les traits hydrologiques et floristiques sont très diversifiée (Morgan, 1982 ; Hughes et Hugus, 1992). Cette zone, marécageuses, adossé aux collines intermédiaires des Monts de la Medjerda, présente un relief plat à ondulé dont l'altitude ne dépasse pas 600 m. Elle recueille les eaux de ruissellement de plusieurs bassins versant.

La zone montagneuse représentée par la partie du versant Nord de la chaîne des Monts de la Medjerda, forme une barrière au Sud de la plaine sublittorale. Ces monts représentent le prolongement final de l'Atlas Tellien vers l'Est, qui s'achève en Tunisie. Plus ou moins orientée W.S.W/E.N.E jusqu'au Sud d'El Kala, cette chaine esquisse un rebroussement vers le Nord-Est. Sauf à la frontière où le djebel Ghorra culmine 1202 m, les sommets dépassent rarement 800 m (Marre, 1987).

### **II-2.3. Géologie**

La mise en place de la structure géologique de la région remonte essentiellement au Tertiaire, période d'intense activité tectonique, et fut achevée au Quaternaire, au cours duquel vents et eaux ont fortement érodé le relief (Marre, 1987). Le secondaire affleure très localement sous forme de marnes d'origine érosive, situées au Sud du P.N.E.K. (cuvettes d'Ain Kerma, Zitouna, Bouhadjar) (Morel, 1990).

L'époque tertiaire se distingue par des formations représentées par des argiles verdâtres ou brunâtres plus ou moins schisteuses avec des intercalations de bancs de grés. Les argiles de Numidie ayant une épaisseur de 300 m occupent le fond des vallées et à mi- versant des collines entre la partie sommitale gréseuse et la bordure des plaines ou des vallées (Vila, 1980). Les grés de Numidie, quant à eux, d'aspect quartzeux blanchâtre, parfois assez faibles, transgressifs se reposent en concordance sur les argiles précédentes sur 150 m d'épaisseur, formant ainsi le flysch numidien qui est la masse principale des collines et des crêtes (crête du Djebel Ghorra) (Joleaud, 1912). La fin de cette ère géologique est représentée par des dépôts de sables, conglomérats, et bancs d'argiles rouges ou grises du Pontien, localisés dans les régions Sud-Est (Marre, 1987).

Quant à l'époque quaternaires, les formations qui représentent cette ère sont des dépôts marins éolisés qui sont concrétisés par des amas dunaires, au Nord des lacs Oubeira et Mellah et également à l'Est de la ville d'EL Kala sur une bande côtière qui s'étend sur 10 km de longueur et 4 km de largeur et qui proviennent de la désagrégation des grés de plages (mollasses) locaux. Ces amas présentent quatre types de formations à différents degrés de fossilisation, en allant du littoral vers l'intérieur : les plages à sable blanc, les dunes littorales, les dunes sublittorales à sable gris et les dunes intérieures à sable rouge à cause des dépôts d'oxyde de fer (Joleaud, 1936). Les dépôts d'alluvions et de colluvions sur le pourtour et à l'intérieur des cuvettes et terrasses, ainsi que les limons argileux sableux et argileux des bas-fonds marécageux (ou lacustres), datent aussi du Quaternaire (De Belair, 1990).

Ainsi, les collines sont caractérisées par des grés et des argiles de Numidie, les dunes par des régosols et les dépressions par les alluvions et les colluvions (Marre, 1992). La figure 7 résume les différentes formations géologiques qui définissent le P.N.E.K.

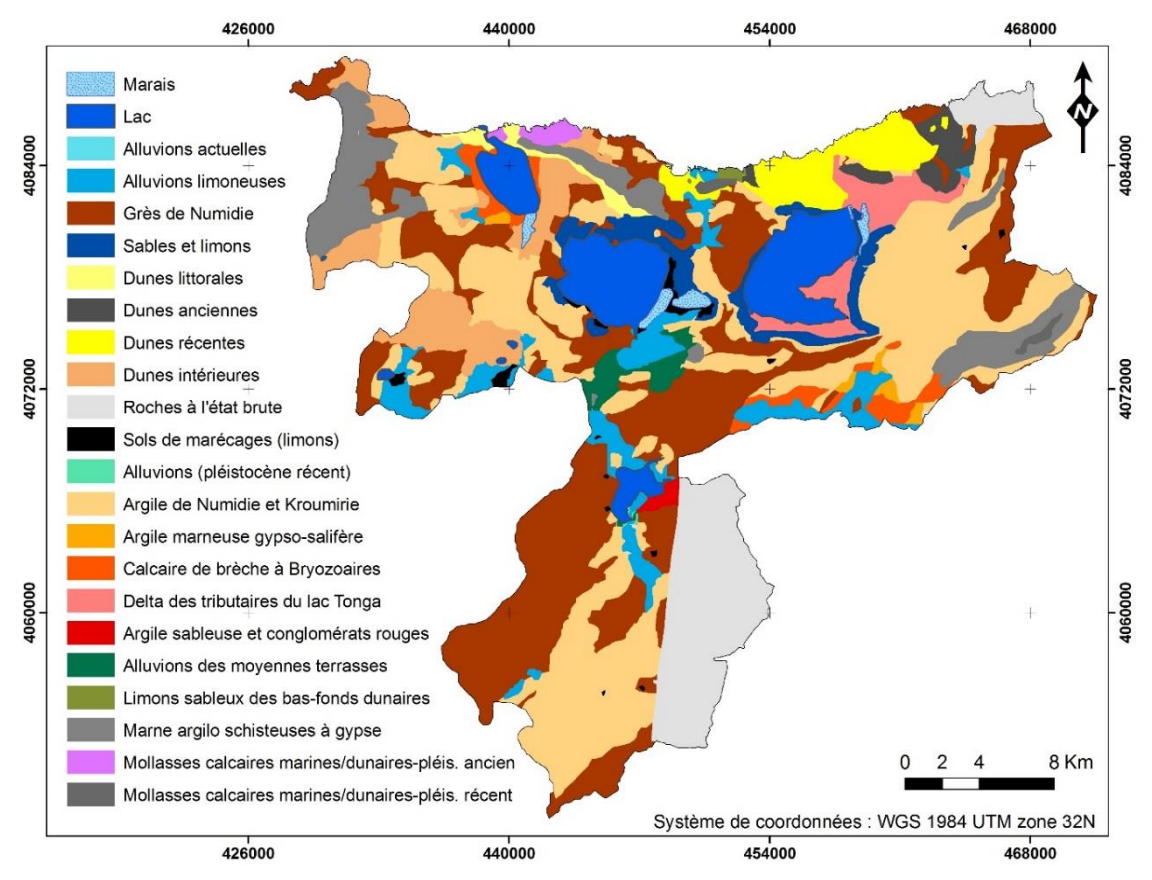

**Figure 7.** Carte géologique du P.N.E.K. (modifiée d'après Joleaud, 1936)

## **II-2.4. Hydrographie**

Le P.N.E.K occupe au total une superficie de 5500 ha d'eau et constitue le complexe le plus diversifiée d'Algérie, d'une haute valeur écologique (Belhadj, 1996) (Figure 8). L'hydrographie régionale est marquée par la diversité des lieux de stockage et de circulation de l'eau. L'importance saisonnière des pluies, son irrégularité annuelle et interannuelle, leur forte intensité pendant la période automnale et la structure géologique expliquent les principales caractéristiques du réseau hydrographique et des débits hydrologiques.

En effet, l'eau est un élément présent dans la région d'El Kala, sous forme de plans d'eau de taille et de nature diverse (lac Mellah « 860 ha », lac Oubeira « 2200 ha », lac Tonga « 2400 ha », lac des Oiseaux « 40 ha », lac Bleu « 2 ha » et le marais de Bourdim « 40 ha ») ; de nappes souterraines (nappe superficielle et nappe captive profonde superposées d'El Tarf, nappe semi captive et nappe superficielle d'Oum Teboul, nappe du cordon dunaire) ; de sources (source de Bougles, source de Bourdim et source d'El Bhaim, qui totalisent un débit de 12700 m<sup>3</sup>/j), ainsi que d'un réseau important d'Oueds et de Chabàas, creusés par l'érosion hydrique (Benyacoub *et al.,* 1998). A cela, il faut ajouter le marais de la Mekhada (8900 ha), l'un des plus grands sites humides d'Afrique du Nord (Belhadj, 1996).

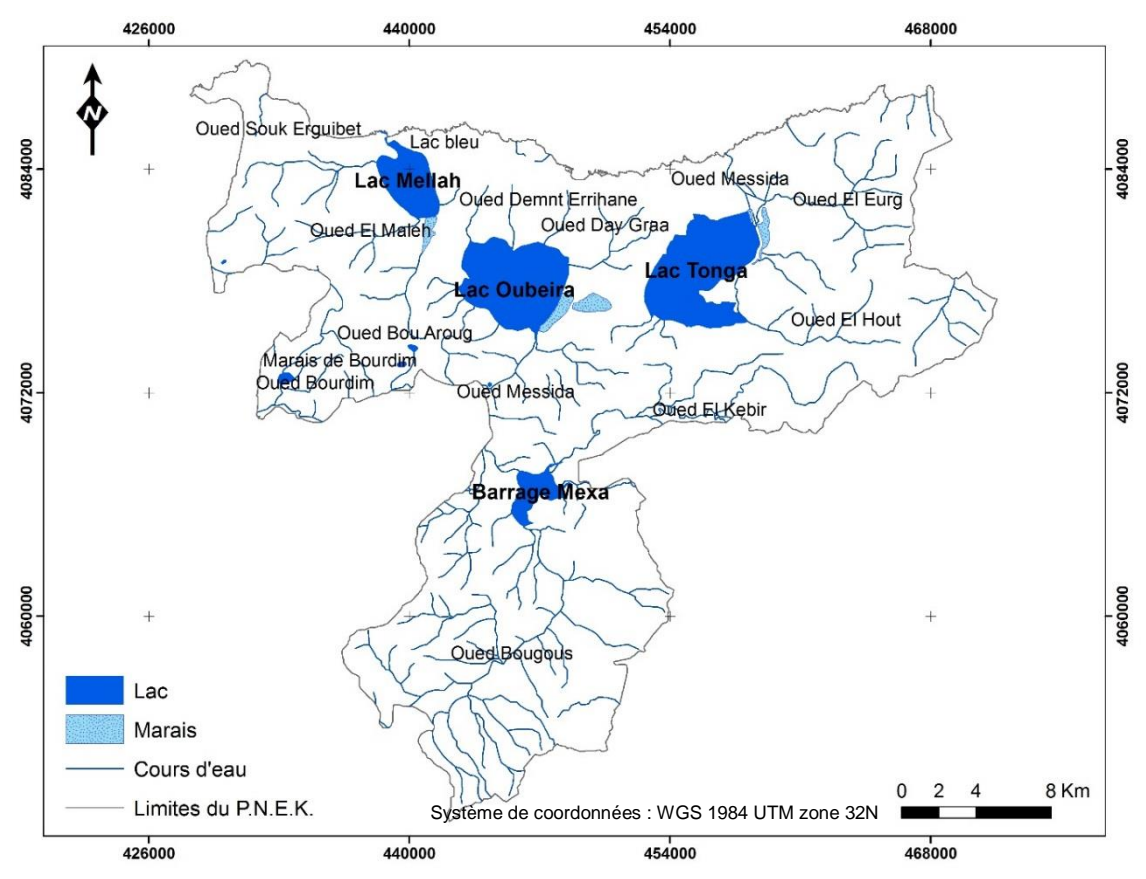

**Figure 8.** Carte du réseau hydrographique du P.N.E.K. (source : carte topographique d'El Kala au 1 : 200 000 ème)

Pour ce qui est des Oueds, le Sud du P.N.E.K est drainée par trois d'entre eux qui prennent leurs sources aux Monts de la Medjerda : l'Oued Bougous et Melloula qui rejoignent le collecteur principal, l'Oued El Kebir. Ce dernier, caractérisé par un important débit en saison pluvieuse (apports de 245 Hm<sup>3</sup> /an), qui alimente les nappes dunaires, lors des crues et inonde les dépressions inter dunaires, remonte vers le Nord-Ouest et rejoint l'Oued Bounamoussa venant du Sud-Ouest pour former l'Oued Mafragh, exutoire vers la Méditerranée (Baba Ahmed, 2005).

La zone Est compte plusieurs Oueds (Oued et Hout, Oued El Eurg, Oued Messida), à faible débit en général, qui s'écoulent en majorité dans la plaine d'Oum T'boul et alimentent le lac Tonga (De Belair, 1990). La zone Ouest est également parcourues par de nombreux Oueds (Oued Bou Arroug, Oued Mellah, Oued Erreguibet, Oued Boumerchène, Oued day graa et Oued Messida), qui se déversent pour la plupart dans les lacs Mellah et Oubeira. Néanmoins, à cause de la faible pente en plaine à l'échelle régionale, les Oueds drainent mal leurs eaux vers les exutoires au cours de l'été (Cherouana, 1996).

### **II-2.5. Pédologie**

La couverture pédologique de la région se caractérise par une distribution de chaînes de sols, dont l'évolution est sous l'influence des facteurs liés à la topographie, la végétation en surface, et la roche mère en profondeur, donnant une très grande diversité morphologique (Durand, 1954). D'après Chekchaki et Zaafour (2008), les principaux types de sols des bassins versants des lacs Tonga et Oubeïra (les deux tiers du P.N.E.K.), sont selon la classification américaine : les Histosols , les Vertisols, les Mollisols, les Alfisols, les Inceptisol et les Régosol (Figure 9).

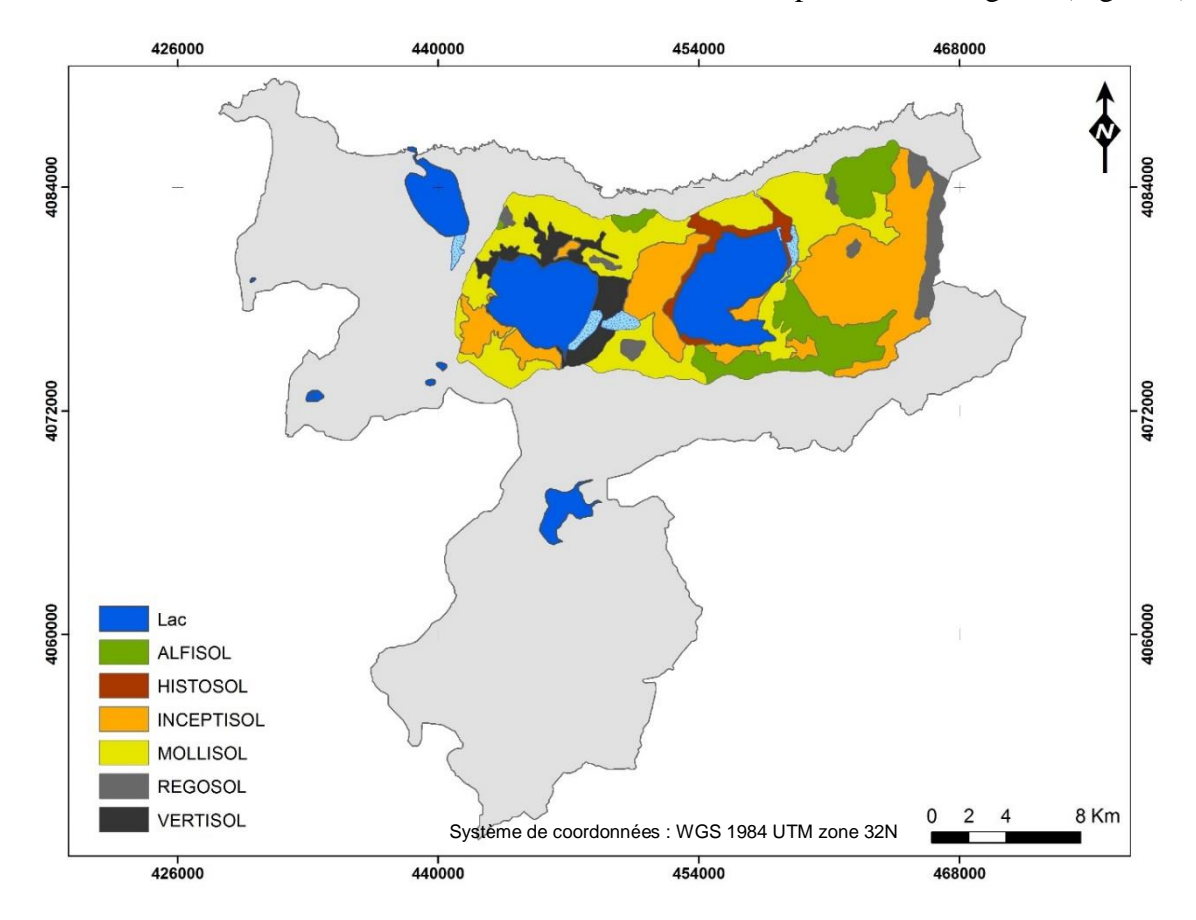

**Figure 9.** Carte des sols des bassins versants du lac Tonga et Oubeira (d'après Chekchaki et Zaafour, 2008)

C'est un véritable damier édaphique : depuis les sols très argileux (des marais et des lacs) jusqu'aux sols sablonneux des dunes et aux rochers à mollasse des caps et de certaines plages ; depuis les sols hydromorphes jusqu'aux sols perméables, et depuis les sols halomorphes jusqu'aux sols acides des aulnaies et des tourbières. On note aussi que la majeure partie du sous-sol de la région d'El-Kala occupée par le Flysch Numidien est convenable à l'évolution de sols bruns forestiers légèrement lessivés (Aouadi, 1989).

### **II-2.6. Bioclimat et végétation**

Rappelons que le climat de la région d'El Kala est du type méditerranéen : pluvieux en hiver et sec en été. En effet, Le quotient pluviométrique d'Emberger (1952) situe la région d'El Kala dans l'étage bioclimatique Sub-humide chaud, à la limite de l'étage Humide. Joleaud (1936) et Junqua (1954) insistent sur le caractère biogéographique particulier de cette région. En effet, les températures élevées de l'été et l'humidité se conjuguent pour créer ici et là un véritable climat subtropical. Par contre, les conditions climatiques hivernales sont réunies pour créer un climat tempéré semblable au climat des régions Atlantiques (Durand, 1954), ce qui nous permet d'avancer que la région comporterait une véritable poche relictuelle tropicale (De Belair, 1996). La région au sens large se révèle donc être une véritable mosaïque d'étages bioclimatiques de végétation (De Belair, 1990). Ozenda (1975) délimite en gros trois sous-étages bioclimatiques de végétation du Nord au Sud, c'est-à-dire du littoral aux massifs de la Medjerda :

**-L'étage sub-humide à hiver chaud (étage thermo-méditerranéen)** se caractérise par l'aire de l'oléo lentisque à caroubier au niveau de la mer et par celle de l'oléo lentisque à myrte à un niveau altitudinal supérieur (Toubal, 1986). Par ailleurs, il se caractérise par la série de chêne kermès (*Quercus coccifera)* en situation côtière sur substrat dunaire.

**-L'étage humide à hiver chaud à tempéré (étage méso-méditerranéen),** correspond à l'aire du chêne liège *(Quercus suber)*, il s'associe en deux groupements principaux selon l'humidité, du niveau le plus thermophile à basse altitude au moins thermophile à haute altitude :

-Le groupement à « *Quercus suber* et *Pistacia lentiscus »,* qui présente une physionomie très dégradée et se situe dans les régions les moins humides et les plus chaudes.

-Le groupement à « *Quercus suber* et *Cytisus triflorus »*, caractérisant les subéraies d'altitude ou encore les subéraies humides à partir de 500 à 700 m selon l'orientation du versant. A partir de cet étage, nous sortons réellement de l'ambiance de maquis pour rentrer dans celle des forêts du type tempérés (Toubal, 1986).

**-L'étage humide à hiver tempéré à frais (étage supra-méditerranéen),** se manifeste au-delà de 800 à 900 m d'attitude, il correspond à l'aire du chêne zeen *(Quercus canariensis),* où le chêne liège est moins bien représenté. Le chêne zeen se développe lorsque la pluviométrie est supérieure ou égale à 900 mm/an. Il forme alors des peuplements denses dont les arbres peuvent atteindre 30 m de haut. Debazac (1959), estime que la chênaie à chêne zeen correspond à une association jouant le rôle de *Quercetum Pubescentis* en France méditerranéenne.

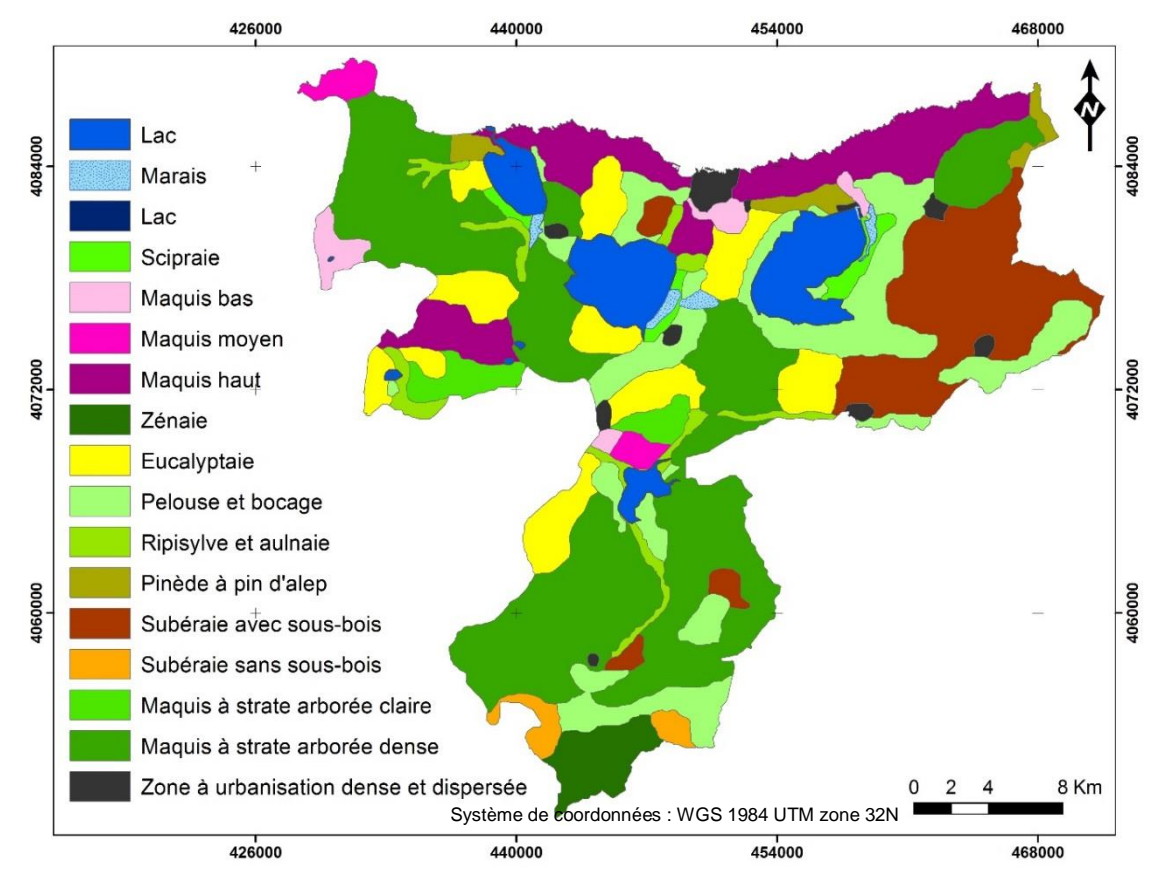

**Figure 10.** Carte de délimitation des biotopes du P.N.E.K. (modifiée d'après Benyacoub et Chabi, 2000)

D'après la carte de délimitation des biotopes du P.N.E.K, (Figure 10), dressée par Benyacoub et Chabi (2000) et selon Thomas (1975) ; Aouadi (1989) ; De Belair (1990), la végétation de la région d'El Kala semble se répartir en cinq principales séries :

### **- Série de chêne liège** *(Quercus suber)*

C'est la série la plus importante au niveau du P.N.E.K. Elle s'étend entre 400 et 900 m d'altitude sur les versants Nord et Nord-Est à l'état pur. Elle couvre une superficie de 130 000 ha. Elle présente plusieurs faciès selon le degré de dégradation du milieu ainsi que de la présence ou

non de sous-bois. Son cortège floristique est composé de : *Phillerya angustifolia, Pistacia lentiscus, Rubus ulmifolius, Crataegus monogyna, Erica arborea, Erica scoparia…*etc.

### **- Série de chêne zeen** (*Quercus canariensis*)

La forêt de chêne zeen, couvrant une superficie de 2000 ha, occupe généralement les expositions Nord à Nord-Ouest, de 800 jusqu'à 1200 m d'altitude (Djebel El Ghorra) et au niveau des stations fraîche et humide. Elle se présente sous forme de futaies hautes avec sousbois peu développé, âgées, rarement jeunes, accessibles, et dans un état sanitaire bon à moyen. Son cortège floristique est composé de *Rubus ulmifolius, Crataegus monogyna, Hedera helix, Smilax aspera, Viburnum tinus, Ilex aquifolium, Ruscus hypophyllum, Calycotome villosa, Pteridium aquilinum, Osmunda regalis,…*etc.

### **- Série de chêne kermès** *(Quercus coccifera)*

Cette série occupe surtout les dunes littorales, elle joue un rôle de fixation de ces dernières. Elle constitue un stade de dégradation de la subéraie, où cependant, les conditions d'humidité entretenues par la proximité d'une nappe phréatique, permettent le développement d'une strate buissonnante luxuriante. Cette série est composée de : *Pistacia lentiscus, Erica arborea, Phillyrea angustifolia, Chamaerops humilis, Juniperus oxycedrus, Juniperus phoenicea, …*etc.

### **- Série de pin maritime** *(Pinus pinaster)*

Formant des peuplements artificiels, le pin maritime est une essence littorale que l'on rencontre aussi sur les collines sublittorales, souvent en mélange avec le chêne liège. Elle couvre une superficie de 10 000 ha. Le Pin d'Alep constitue un milieu physionomiquement presque homogène à celui que forme le pin maritime. Ce dernier forme un peuplement naturel mûr. Son cortège floristique est à base de *Quercus coccifera, Pistacia lentiscus, Myrtus communis, Halimium halimifolium, Erica arborea, Phillyrea angustifolia, Cistus salviifolius et Arbutus unedo,…*etc.

### **- Série de plante de milieu humide**

Elle s'étend le long des berges des lacs et des cours d'eau, ainsi que dans les dépressions humides. La stratification horizontale fait apparaître des groupements évoluant en fonction du degré de saturation (Thomas, 1975). La succession est la suivante : végétation aquatique (*Nymphea alba , Ranunculus aquatilis , Polygonum salicifolium et Salvinia natans)* ; végétation amphibie (*Scirpus lacustris , Phragmites australis , Typha latifolia , Juncus capitatus,…*etc) ; végétation hydrophile (*Ormenis mixta , Mentha rotundifolia , Trifolium maritimum,…*etc), et la

végétation hygrophile (*Alnus glutinosa , Salix pedicillata , Rubus ulmifolius , Vitis vinifera , Athyrium filix femina , Osmunda regalis , Laurus nobilis,…*etc).

# **II-3. Méthodologie**

## **II-3.1. Etat des lieux et délimitation de la zone à étudier**

L'envahissement par *A. mearnsii* a été perçu par les services de la conservation des forêts à l'extrême Nord-Est algérien. D'après nos diverses sorties de prospection programmées depuis début décembre 2014, nous avons conclu que, mis à part quelques foyers occupant quelques centaines de mètres carrées, dispersées ici et là (région d'étude), la partie la plus sujette à l'envahissement par *A. mearnsii* se situe dans la Wilaya d'El Taref, conformément aux coordonnées géographiques suivantes : 8°10'- 8°31'E, 36°45'- 36°55'N (zone d'étude) (Figure 11).

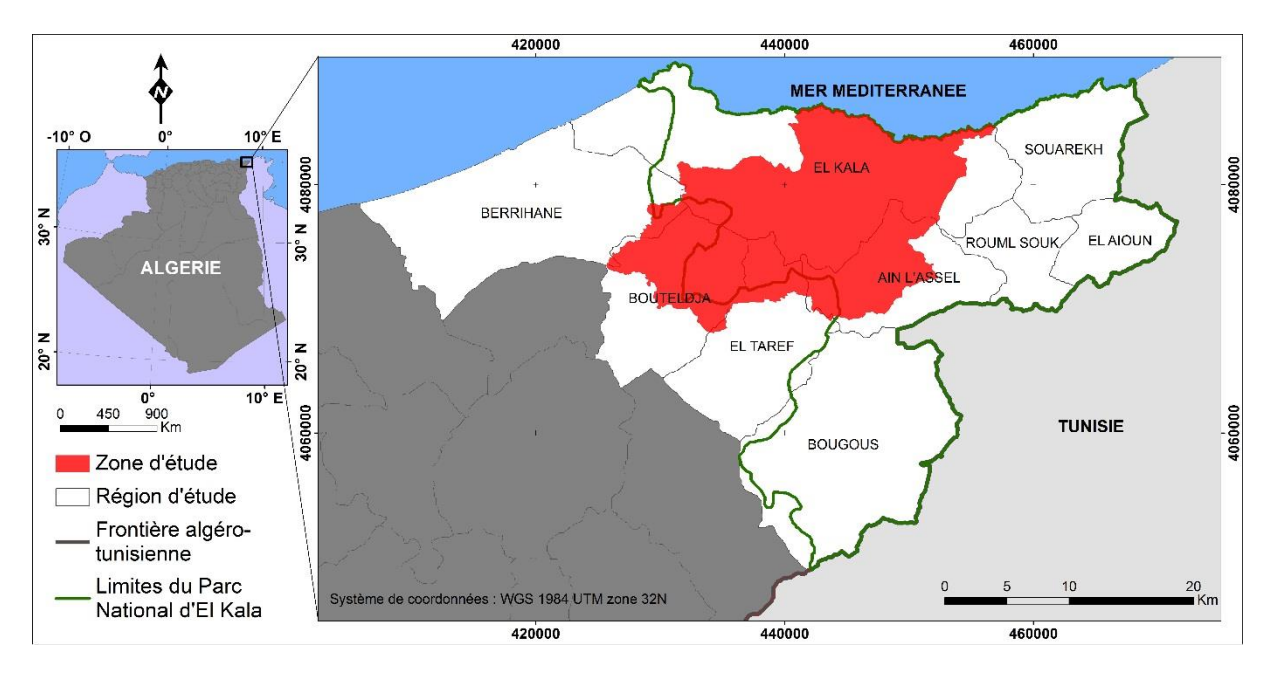

**Figure 11.** Localisation de la zone d'étude

Elle est limitée à l'Est par la commune de Souarekh et de Rouml Souk, au Sud par la commune de Bougous, à l'Ouest par celle de Berrihane et au Nord par la Mer Méditerranée. Quatre-vingt pour cent de sa superficie fait partie des 78 438 ha que couvre le Parc National d'El Kala, soit 24 499 ha.

# **II-3.2. Matériel et données acquis**

Les premières sources de données sont les bases de données déjà existantes, tels que des documents cartographiques, ou des données recueillies dans diverses études, dans la mesure où toutes ces informations peuvent être localisées avec des coordonnées géographiques dans différents systèmes de projection. De nos jours un certain nombre de bases de données sont accessibles via internet ; elles sont consacrées à la recherche sur l'environnement. Il existe d'autres moyens d'acquisition de bases de données dans le cas où celles-ci ne seraient pas accessibles ; elle peut se faire par enquête, par un travail de terrain ou à l'aide de toute une panoplie de moyens tels que télédétection, GPS, numérisation et digitalisation sur des documents cartographiques classiques…. Les données collectées pour la réalisation de ce travail sont résumés ci-dessous.

### **II-3.2.1. Logiciels**

L'ensemble des données utilisées est traité à l'aide des logiciels, *Google*

*Earth pro v7.1 (Google)* comme source de données gratuite et ouverte*, Excel v.2013* dédié à la visualisation et à l'analyse des données, *ENVI v.5.0 (Exelis Visual Information Solutions),* dédié au traitement d'images satellite, *ArcGIS v.10.2* (*ESRI*) et *Global Mapper v.15.0 (Blue Marble Geographics),* dédié au SIG, ainsi que *ILWIS v.3.3 Academic* dédié au SIG et au traitement d'images satellite. Ces logiciels ont été installés sur un micro-ordinateur portable *HP ENVY 15.*

### **II-3.2.2. Matériel de terrain**

Les outils utilisés pour l'acquisition des données sur le terrain sont :

- un G.P.S. (*Garmin Tactix,* précision de l'ordre de 5 m) pour la géolocalisation des objets à cartographier et des parcelles envahies ou vierges ;

- une paire de jumelles pour nous renseigner de l'état des parcelles inaccessibles ;

- une image *Google Earth* à très haute résolution spatiale (1 m), en format papier, utilisée comme support cartographique, facilitant l'acquisition et la saisie des données ponctuelles ; - des piquets pour la délimitation des parcelles ;

- une boussole pour s'orienter ;

- un appareil photo numérique (*Cyber-SHOT DSC-W710, 16.1 Méga pixels*) pour prendre des photos.

### **II-3.2.3. Données satellites**

### *a. Images Google Earth*

Vu la faible distribution de l'espèce invasive par rapport à l'étendue de la zone d'étude, une cartographie à fine échelle pourrait bien représenter l'envahissement. Pour cela, une image satellite à très haute résolution spatiale (1m) a été utilisée. Cette image est en fait, une mosaïque d'image *Google Earth* (Figure 12). En tant que source de données gratuite et ouverte, ces

images fournissent de grands supports pour la cartographie traditionnelle de la couverture des sols (Mering *et al.,* 2010) et la vérification de résultats (Luedeling et Andreas, 2008).

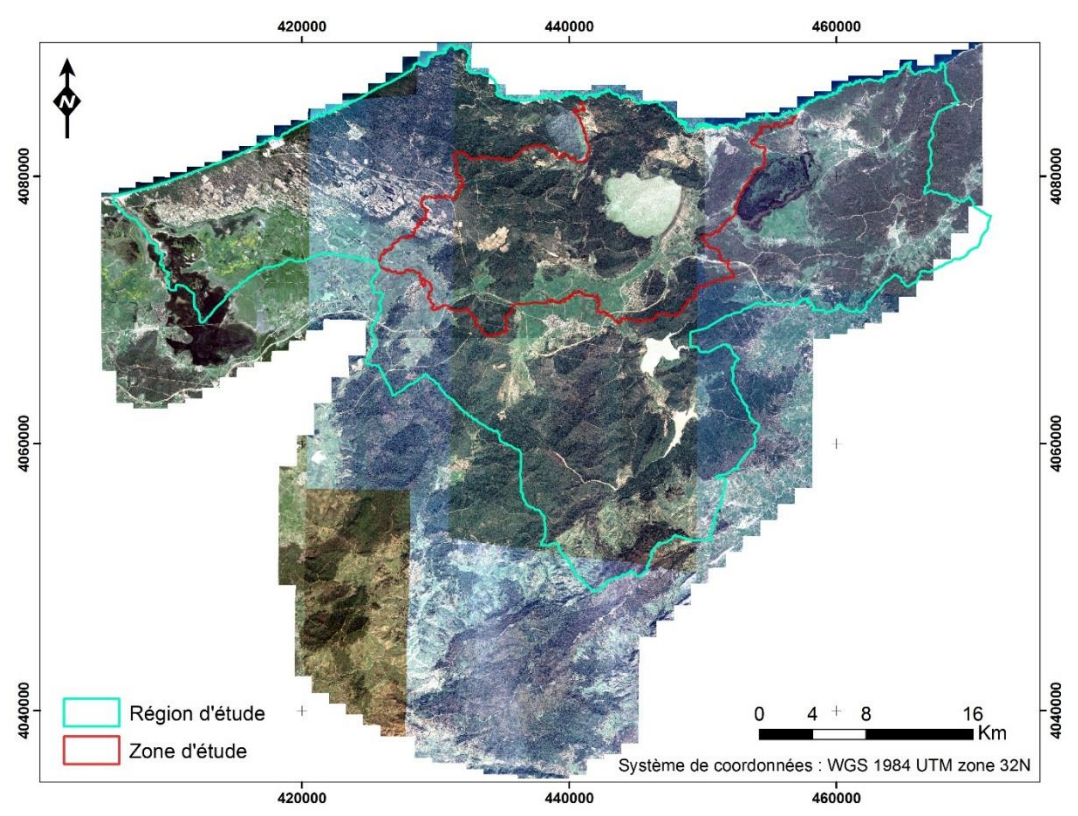

**Figure 12.** Mosaïque d'images *Google Earth*

## *b.**Image satellite Landsat 8 OLI*

Pour réaliser la carte d'occupation du sol de la zone d'étude, nous avons exploité une image multi spectrale issue du satellite landsat 8, munit du capteur OLI (Operational Land Imager) et TIRS (Thermal InfraRed Sensor) (Figure 13). Cette scène a été prise le 08 juin 2016 ; fournie par le centre de données des systèmes d'observation des ressources terrestres de la Commission géologique des États-Unis (USGS) ; corrigée géométriquement et radiométriquement (niveau de traitement L1T). Ses caractéristiques sont données dans le tableau 2.

Ce choix s'est fait sur la base de plusieurs critères : la disponibilité (gratuite), la date d'acquisition (année et saison) mais aussi la haute résolution spectrale qu'elle fournit (11 bandes au total), favorable dans notre cas, en raison de la nature de l'occupation du sol à cartographier (couvert végétal).

En effet, pour l'identification de la richesse spécifique d'une région donnée, une résolution spectrale fine peut être plus intéressante qu'une petite résolution spatiale (Thenkabail *et al.,* 2003).

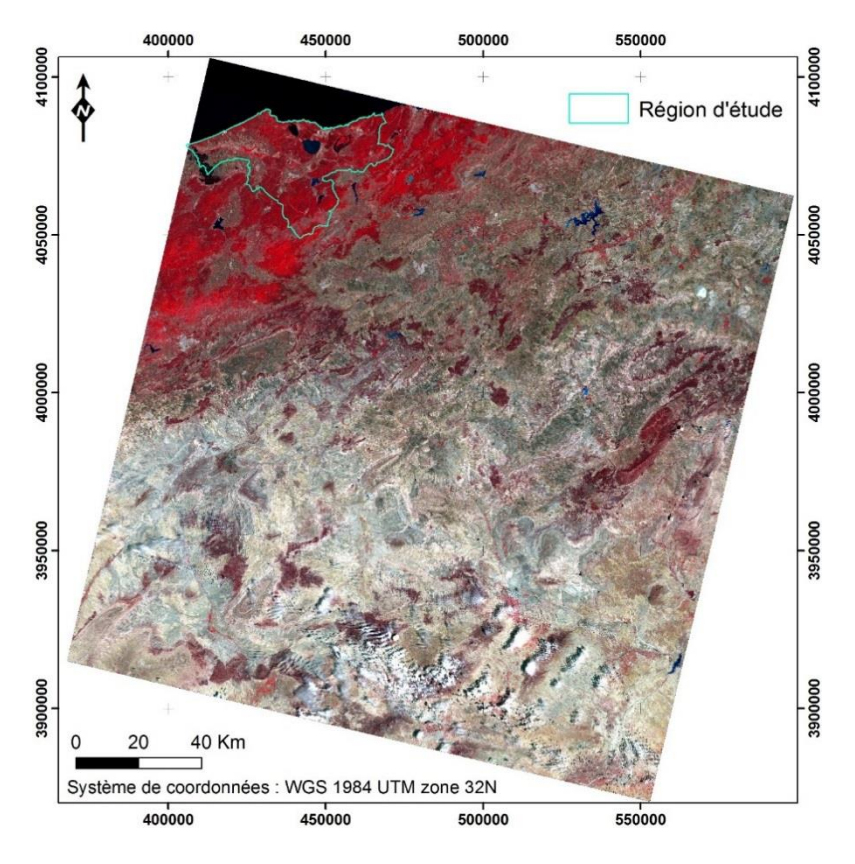

**Figure 13.** Image satellite Landsat 8 utilisée

**Tableau 2.** Caractéristiques de l'image satellite utilisée

| Satellite et capteur | résolution (m)  |     |    | Colonne   Ligne   Date d'acquisition | <b>Bandes spectrales</b> |
|----------------------|-----------------|-----|----|--------------------------------------|--------------------------|
| Landsat 8 OLI        | MS: 30, PAN: 15 | 192 | 35 | 08-06-2016                           | 9 bandes                 |

## **II-3.2.4. Données terrain**

Les premières prospections et enquêtes effectuées sur le terrain se sont déroulées en Décembre de l'année 2014. Elles avaient pour objectif principal de collecter le maximum d'informations possibles sur cette région. Cette étape consistait à délimiter d'une manière globale les sites où se sont développées de vastes taches d'invasion à base d'*A. mearnsii*. Elle n'a pu être réalisée qu'à l'aide d'un GPS et d'un véhicule et aussi grâce aux enquêtes et questionnaires effectués sur le terrain auprès des habitants des divers villages de la région.

En effet, les renseignements des villageois nous ont été d'une grande aide ; connaissant mieux que personne les collines qui surplombent leurs villages, ils ont pu nous orienter dans nos choix et nous ont fait gagner un temps précieux. Ces prospections avaient aussi pour objectif d'identifier les types d'occupation du sol présents dans cette région afin de mettre à jour les

données déjà existantes à savoir la carte de délimitation des biotopes de Benyacoub et Chabi et celle de De Belair, concernant la végétation qui se développe sur les bassins versants des lacs Tonga et Oubeira. Les données ainsi récoltées, couplées aux données élémentaires citées cidessous ainsi que notre expérience personnel du terrain nous ont permis dans un premier temps, d'élaborer un protocole d'échantillonnage intégrant un maximum de paramètres du milieu, et dans un second temps, les utiliser comme référentiel spatial provisoire (papier et numérique) permettant de planifier les opérations et progresser ensuite efficacement sur le terrain.

### **II-3.2.5. Données auxiliaires et référentiels géographiques**

Afin de détecter les paysages envahis par *A. mearnsii* dans la zone d'étude, une classification a été préalablement effectuée à partir de l'image Landsat 8 afin d'en extraire une information relative à l'occupation des sols en 2016. Ce traitement a justifié l'acquisition de données complémentaires. En effet, dans la majorité des études identifiant la végétation par traitement d'images, des données auxiliaires sont utilisées car elles permettent de discriminer les espèces dont les signatures spectrales sont proches (Allenbach *et al.,* 2010). Elles concernent des variables physiques (climat, topographie, géologie, hydrologie…), naturelles (végétation…), anthropiques (occupation et utilisation du sol…). Néanmoins, réaliser une classification en utilisant des données auxiliaires implique leur disponibilité et leur qualité (Förster et Kleinschmit, 2008).

Ainsi, ces données qui ont été intégrées à la classification nous ont aidés à discriminer un plus grand nombre de milieux. Certaines nous ont permis de mieux discriminer les types de milieux lors de la phase de photo-interprétation de l'image *Google Earth*, tandis que d'autres (comme par exemple les informations collectées sur le terrain et certains vecteurs numériques) nous ont orienté dans le choix des parcelles d'entraînement pour la classification de l'image Landsat 8, et de celui des parcelles test pour la validation du résultat. Ces données disponibles et qui ont été mises à profit sont :

- des cartes topographiques qui correspondent à 4 feuilles, numérisées, géo référencées puis assemblées en une mosaïque (carte topographique de Bouteldja, feuille N°3-4 et N°7-8 ; carte d'El Kala, feuille N°1-2 et N°5-6, de 1960, à une échelle de  $1:25\,000^{\text{eme}}$ ) (Figure 14) ;

- des cartes thématiques qui correspondent à celles citées ci-dessus, c'est-à-dire la carte : des limites communales ; des formations géologiques ; géomorphologique ; du réseau hydrographique ; des sols et de délimitation des biotopes du P.N.E.K. Notons que toutes les images ont été projetées dans le système de référence planimétrique officiel d'Algérie, à savoir le WGS84 Universal Transverse Mercator (UTM) zone 32N.

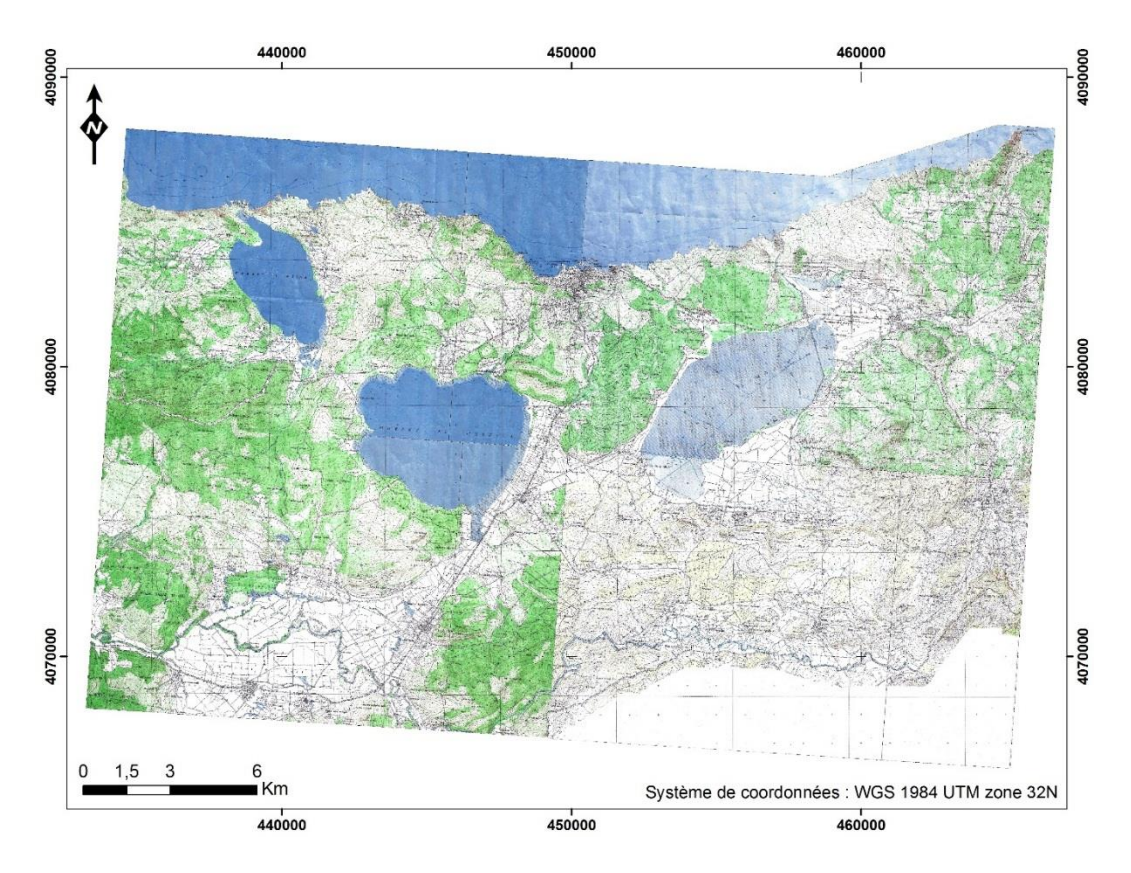

**Figure 14.** Mosaïque de cartes topographiques

## **II-3.3. Cartographie de l'étendue actuelle d'***A. mearnsii*

### **II-3.3.1. Mise en forme des extraits** *Google Earth*

Pour la réalisation de la mosaïque d'images *Google Earth,* plusieurs extraits pris à la même période mais pas à la même date (juillet 2016) (Figure 15) ont été enregistrés (à l'aide de la fonction *enregistrer l'image* de l'interface *Google Earth pro*) selon des paramètres bien précis : altitude de visualisation de l'image, résolution de l'écran, nombre et répartition des points d'amer. En résumé, pour obtenir des images dont la résolution spatiale est de 1 mètre par pixel, il a fallu visualiser à l'écran une zone de 1366 m par 708 m. L'enregistrement a donc été effectué à une altitude de visualisation de 1,1 km. Les images ainsi enregistrées ont comme dimension : 708 lignes × 1366 colonnes. Pour couvrir la région d'étude (55940 lignes × 66363 colonnes) en prévoyant des zones de recouvrement entre 2 images voisines, il a fallu enregistrer 7041 images, tandis que pour la zone d'étude qui couvre 18501 lignes × 29395 colonnes, il a fallu enregistrer 704 images dont la majorité sont prises à la même date (07 juillet 2016).

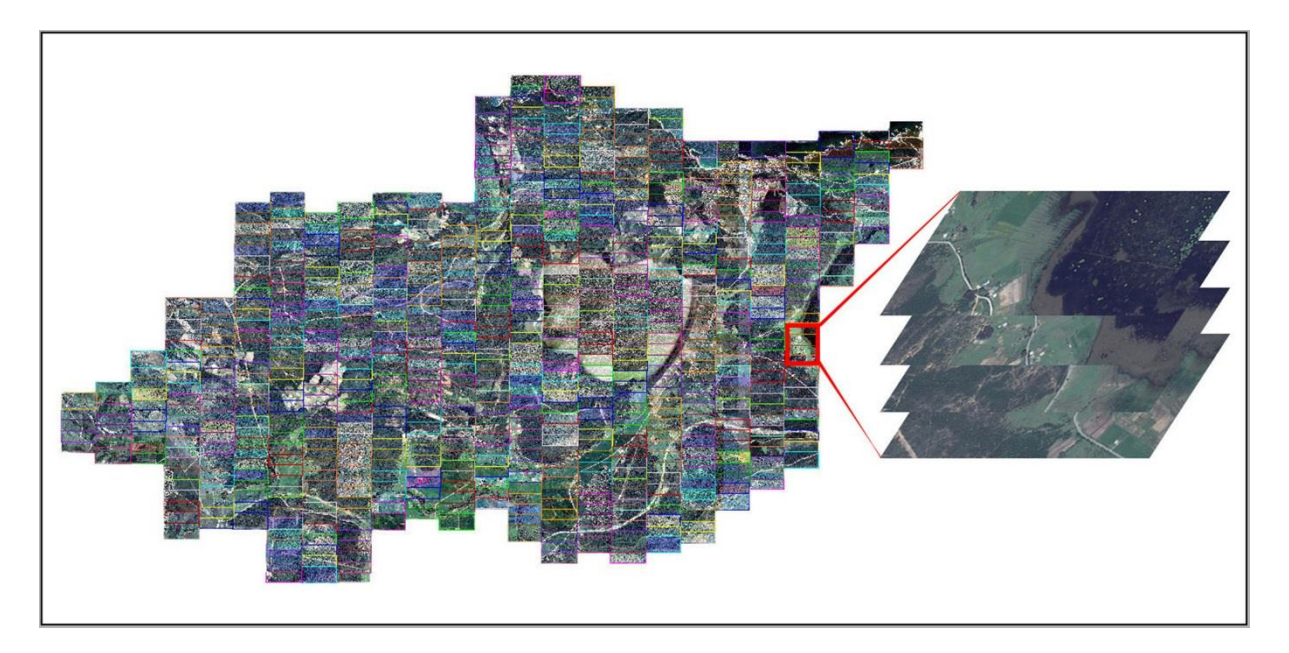

**Figure 15.** Assemblage des images *Google Earth*

## **II-3.3.2. Réalisation de la mosaïque finale**

Chaque extrait a été géoréférencé en projection Transverse Universelle de Mercator (UTM) Zone 32 Nord à l'aide de 5 points de calage, avec une erreur résiduelle ne dépassant pas 0.05 m. Une fois corrigés géométriquement, les extraits ont été assemblés en une image à très haute résolution spatiale à l'aide du Logiciel *ENVI* (Figure 16). Cette image servira comme support analysable par photo-interprétation, pour une prospection sur terrain et une représentation plus détaillée de la répartition d'*A. mearnsii* dans chaque site inventorié.

## **II-3.3.3. Interprétation visuelle de la mosaïque**

Du fait de la diversité des thèmes à cartographier, nous avons tout d'abord cherché à extraire les unités les plus facilement identifiables. Un travail de photo-interprétation sur la mosaïque a été réalisé sur l'ensemble de la région d'étude à l'aide du logiciel *ArcGIS.* L'intérêt de la photo-interprétation réside dans une bonne préparation de la phase de terrain, notamment grâce à l'édition de cartes. Cette étape a consisté à délimiter des zones homogènes de végétation en utilisant les différences de couleurs et de grains induites par le traitement appliqué à la mosaïque. Cette méthode permet de distinguer simplement les zones de végétation plus claires (grain plus fin et couleurs moins denses) des zones de végétation plus denses (grain plus grossier et couleurs moins claires), des zone artificialisées et des zones dénudées ou rocheuses.

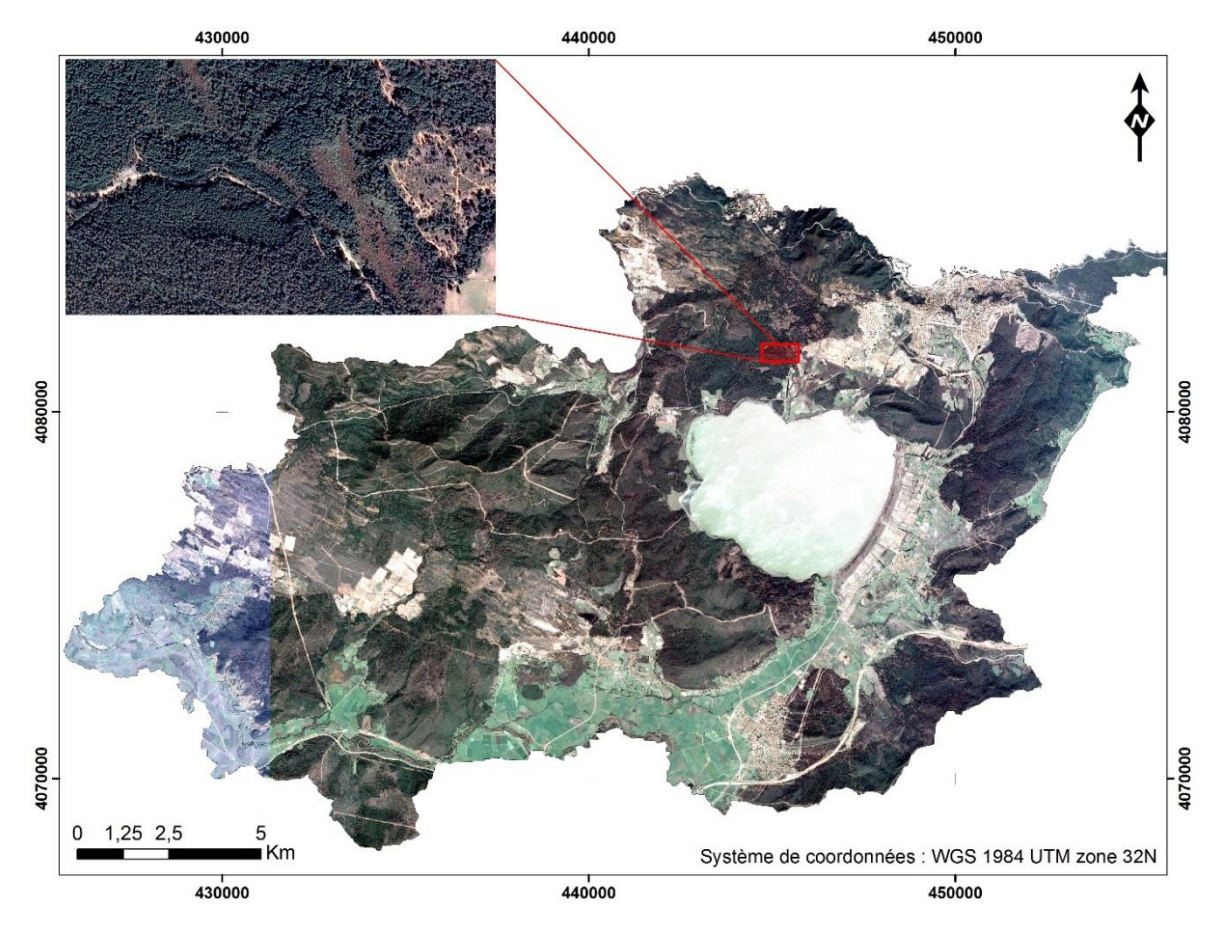

**Figure 16.** Mosaïque d'images *Google Earth* représentant la zone d'étude

### **II-3.3.4. Etablissement d'un dispositif de collecte de données sur terrain**

A l'aide du logiciel *ArcGIS*, une maille de 30 x 30 m a été superposée sur la mosaïque d'images *Google Earth.* Vu le nombre interminable de parcelles délimitée, la région étudiée a été découpée ainsi en 21 blocs, sur la base de la distribution spatiale et de l'étendue des sites à prospecter (Figure 17). Chaque bloc a été parcouru durant au moins 15 jours. Les prospections se sont déroulées durant trois années successives (de 2014 à 2016), à une période très favorable à l'identification d'*A. mearnsii* (entre mi-mars et fin mai). La couleur jaune crème pâle de ces fleurs semble être un trait phénologique avantageux pour la détection de l'espèce même à grande distance à l'aide de jumelles. Ces observations ont été réalisées aléatoirement au sein de milieux homogènes (subéraie, eucalyptaie, maquis à strate arborée dense, maquis haut, maquis bas, pelouse……). La présence ou l'absence de l'espèce envahissante a été notée et cartographiée chaque 30 mètres ainsi que le type de milieu dominant.

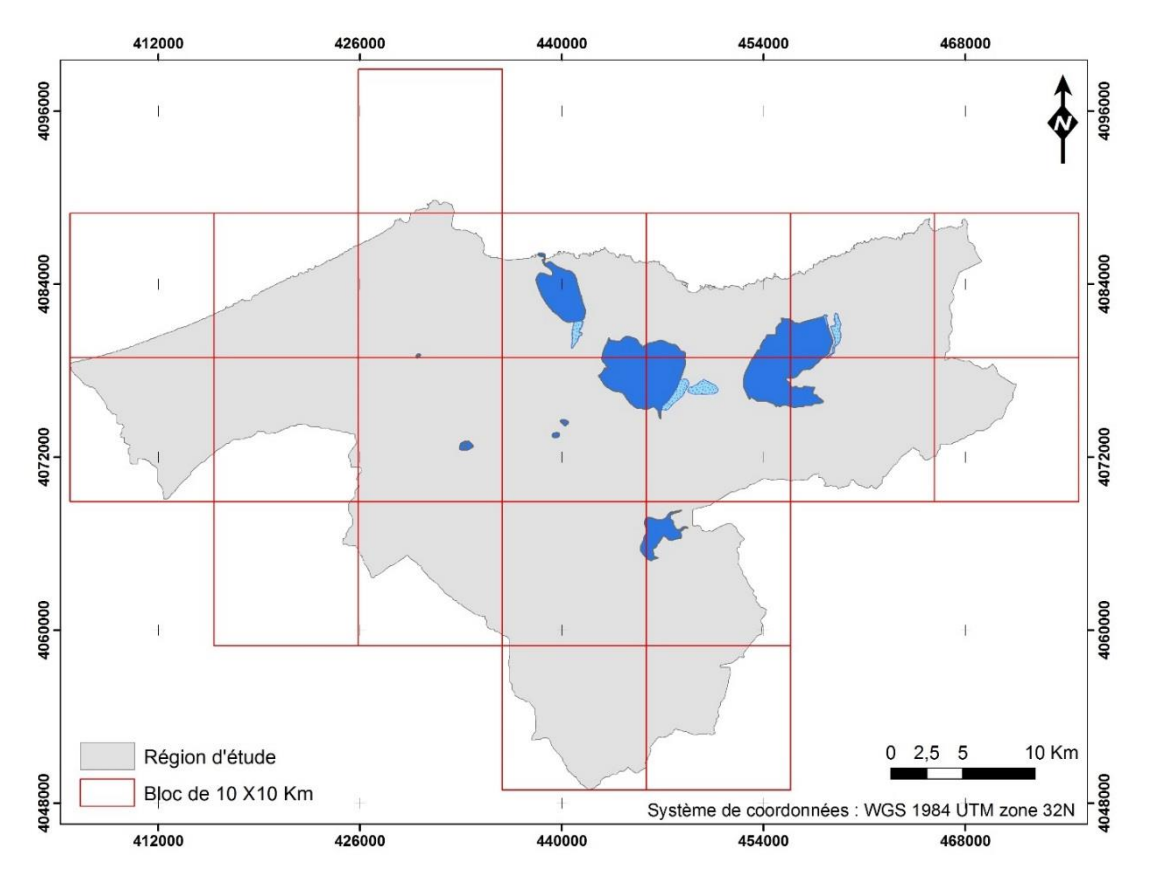

**Figure 17.** Dispositif de collecte de données sur terrain

## **II-3.3.5. Production de la carte de l'étendue de l'espèce exotique**

Une fois les prospections sur terrain terminées, les données acquises ont été intégrées dans *ArcGIS*. Le rendu de cette étape est une carte de répartition d'*A. mearnsii* dans la région d'étude ainsi que dans chaque site répertorié, présentée en détail dans la section résultats.

### **II-3.4. Cartographie de l'occupation du sol de la zone d'étude**

La cartographie de l'occupation du sol est un autre moyen bien plus pratique pour avoir une vue d'ensemble de l'invasion biologique dans la zone d'étude. Cette méthode permet de cartographier non seulement les milieux contaminés par l'espèce invasive mais aussi, de cartographier les milieux vierges. La méthodologie adoptée dans ce travail comporte trois étapes : 1) la collecte des données, 2) le prétraitement de l'image satellite, 3) la classification supervisée de l'image, 4) la validation du résultat.

### **II-3.4.1. Prétraitements de l'image satellite Landsat 8**

### **a.** *Correction atmosphérique*

Concernant les prétraitements réalisés sur l'image Landsat, vu que cette dernière est corrigée géométriquement et radiométriquement (niveau de traitement L1T), seule une correction

atmosphérique à l'aide de l'outil *FLAASH* du logiciel *ENVI* a été nécessaire afin de réduire les effets perturbateurs de l'atmosphère (Figure 18).

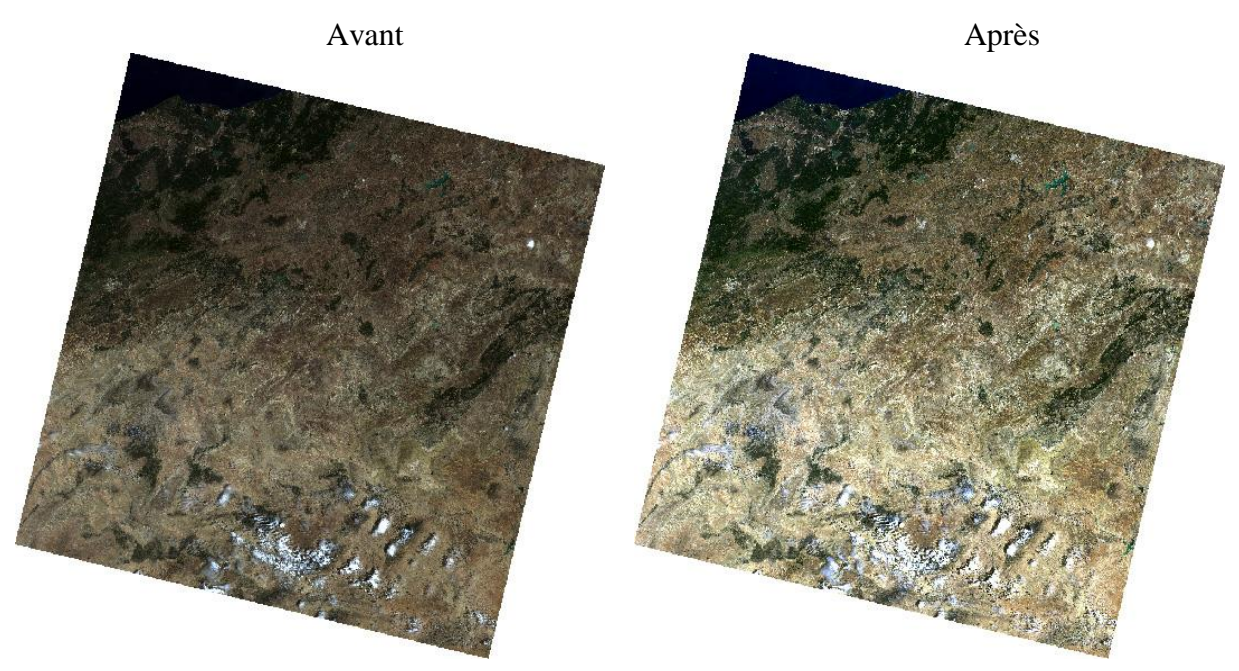

**Figure 18.** Correction atmosphérique de l'image Landsat 8

### **b.** *Calcul des néo canaux*

Afin d'améliorer la précision de la classification de l'image satellite, nous avons créé des néo canaux à l'aide du logiciel *ENVI*. Ces derniers sont issus d'une analyse en composantes principales (ACP) appliquée sur l'image (bandes 2 à 7), et du calcul de l'indice de végétation NDVI (*Normalized Difference Vegetation Index*).

Les trois premières composantes vont englober 96 % à 99 % des informations présentes dans les bandes originales (Caloz et Collet, 2001). L'indice de végétation par différence normalisée a été employé pour augmenter la sensibilité à la végétation et améliorer la discrimination des zones végétalisées et leur état, fournissant des informations sur les caractéristiques physiques et biologiques de celles-ci, vu la disponibilité des informations spectrales dans le proche infrarouge (PIR) et le rouge (R) (Tucker, 1979 ; Fassnacht *et al.,* 2014). Parmi les huit indices les plus populaires décrits par Richardson et Everitt (1992), le NDVI est de loin celui qui est le plus employé (Sabins, 1997). Cet indice se calcule comme suit (Rouse *et al*., 1974) :

 $NDVI = (PIR - R) \div (PIR + R).$ 

## **II-3.4.2. Interprétation et classification visuelle**

Une fois les néo canaux calculés, ces derniers ont été sélectionnés afin de créer un composé fausses couleurs. D'après le logiciel *ILWIS*, parmi les neuf combinaisons possibles (3 couleurs
primaires  $\times$  (2 ACP + NDVI)), la meilleure option a été d'associer le NDVI avec le rouge, l'ACP 2 avec le vert et l'ACP 3 avec le bleu (Figure 19), ceci afin de réduire la confusion spectrale entre les classes de végétation dans le but de faciliter l'interprétation visuelle des principales classes d'occupation du sol.

La photo-interprétation est souvent privilégiée dans le cadre de diagnostics locaux, impliquant l'extraction d'informations fines sur des territoires peu étendus. Malgré ces limites (délais de traitement, hétérogénéité de l'interprétation, capacité de mise à jour décennales), la photointerprétation d'images satellitaires ou encore aériennes reste une technique couramment employée à l'échelle locale voire régionale (EAA, 2007 ; Thomson *et al.*, 2007). L'interprétation des classes a été effectuée selon six critères de photo-interprétation, soit le ton, la forme, la taille, le patron, la texture et le contexte.

Le schéma de classification comporte ainsi 18 classes principales défini grâce aux couches d'informations et aux observations sur terrain : Maquis à strate arborée dense ; Maquis à strate arborée claire ; Subéraie avec sous-bois ; Subéraie envahie par *A. mearnsii* ; Eucalyptaie à *Eucalyptus camaldulensis* ; Eucalyptaie envahie par *A. mearnsii* ; Pinède à *pinus maritima* ; Maquis haut ; Maquis moyen ; Maquis bas ; Pelouse ; Ripisylve ; Marais et lac ; Végétation hydrophile ; Culture ; Culture abandonnée ; Zone urbaine ; Sol nu

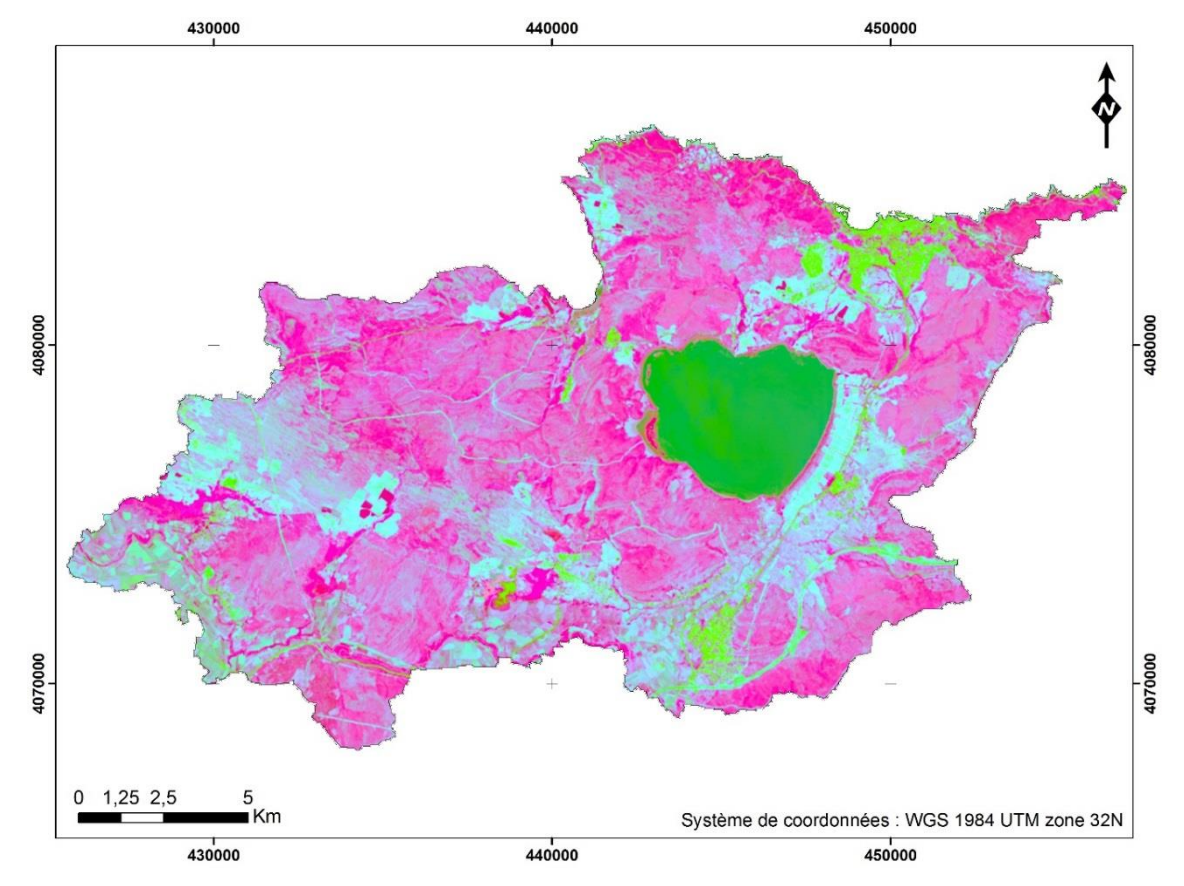

**Figure 19.** Composition fausses couleurs la plus optimale

### **II-3.4.3. Classification supervisée de l'image satellite Landsat 8**

La classification non supervisée de l'image n'a pas été réalisée du moment qu'on possède une connaissance à priori de l'image à classer, que le nombre de classes de signatures est connu au préalable et qu'il suffit de les communiquer à l'ordinateur pour son apprentissage. La méthode de classification supervisée retenue est celle par maximum de vraisemblance qui est l'algorithme de classification le plus largement utilisés (Jensen, 1996 ; Otukei et Blaschke, 2010). Cet algorithme regroupe les pixels en fonction de leurs probabilités d'appartenir aux classes définies au préalable.

Des échantillons homogènes et représentatifs pour chaque type d'occupation ont été sélectionnés sur la composition fausses couleurs, à l'aide de la photo-interprétation de celle-ci, des couches thématiques (section II-3.2.5., page 48). Ce choix a également été basé sur les connaissances du terrain (Tableau 3).

Ces échantillons ont été divisés en deux groupes : un groupe destiné à l'établissement des signatures spectrales (528 parcelles d'entraînement soit 8115 pixels) afin de classer tous les pixels de l'image satellite, et un autre groupe servant à la validation des résultats (219 parcelles test soit 13407 pixels). La classification a ensuite été appliquée à l'ensemble des canaux de l'image.

Notons que seules l'eucalyptaie et la subéraie respectivement envahies ont été sélectionnées afin de représenter ce fléau. Les faibles superficies qu'occupent le reste des milieux envahis par *A. mearnsii* en relation avec la résolution spatiale du satellite Landsat 8, rendent difficile l'élaboration de parcelles d'entrainement au niveau de ces milieux, puisque chaque noyau doit avoir un effectif de plus de 200 pixels pour définir les populations potentielles à partir desquelles s'effectuera la classification (Girard et Girard, 2004).

**Tableau 3.** Caractéristiques des parcelles d'entrainement et des parcelles test : MAD : maquis à strate arborée dense; MAC : maquis à strate arborée claire ; SB : subéraie avec sous-bois ; SBE : subéraie envahie par A. mearnsii ; EUE : eucalyptaie envahie par A. mearnsii ; EU : eucalyptaie à Eucalyptus camaldulensis ; PN : pinède à Pinus maritima ; MH : maquis haut ; MM : maquis moyen; MB : maquis bas; PE : pelouse ; RY : ripisylve ; ML : marais, lac ; HY : végétation hydrophile ; CUA : culture abandonnée ; CU : Culture ; ZU : zone urbaine ; SN : sol nu

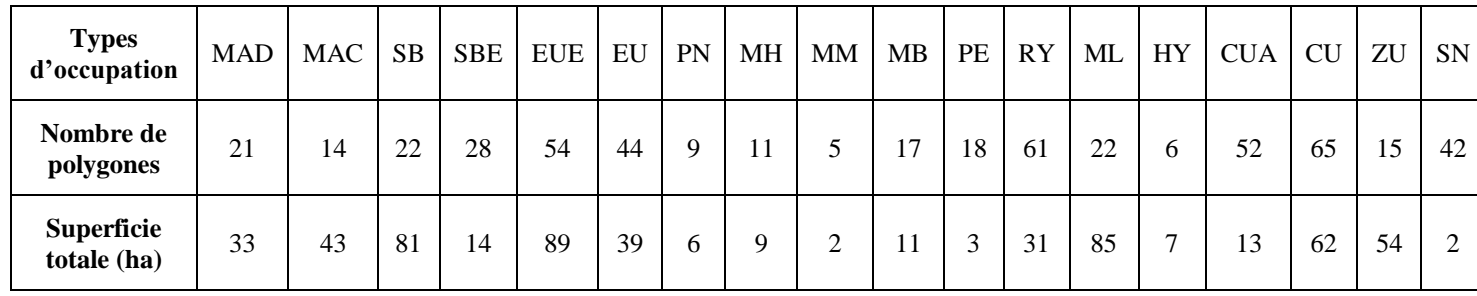

### **II-3.4.4. Amélioration et validation de la classification**

Une carte est souvent jugée non seulement par l'évaluation de sa qualité, mais aussi par la rigueur et la qualité des décisions prises à toutes les étapes du processus de classification (Thomas *et al.,* 2003). La validation de la carte d'occupation du sol a été ainsi évaluée par l'examen de la matrice de confusion comme l'a souligné Congalton (1991). En effet, la fiabilité des résultats obtenus que ce soit par photo-interprétation ou par classification automatique ou semi-automatique, doit être vérifiée, selon deux approches possibles : en utilisant des zones échantillon de caractéristiques connues (nécessairement différentes des parcelles d'entraînement dans le cas d'une classification supervisée) (parcelles test) ou bien en tirant au hasard un ensemble de points de vérification, ce qui est préférable d'un point de vue statistique, mais pas toujours aisé à mettre en pratique.

Pour chaque point (ou zone) de vérification il s'agit alors de comparer la classe à laquelle l'algorithme l'a affecté et la catégorie à laquelle il appartient réellement (Girard et Girard, 2010). Cette « vérité – terrain » peut être contrôlée sur le terrain, ou vérifiée par photointerprétation de l'image elle-même ou d'une image plus précise quand il est possible d'en disposer sur une partie de la zone d'étude (la mosaïque *Google Earth* par exemple). On obtient alors un tableau, qui donne lieu au calcul de différents indicateurs pour évaluer la qualité de la classification : la précision globale, l'exactitude des utilisateurs et des producteurs, les erreurs d'omission et de commission ainsi que l'indice *kappa* (entre 0 et 1) qui compare la matrice de confusion à ce que donnerait une classification totalement aléatoire.

# **II-3.5. Croisement de la carte de répartition d'***A. mearnsii* **et de la classification de l'image Landsat 8**

La comparaison des données obtenues par les deux méthodes a été effectuée en superposant les deux cartes de répartition d'*A. mearnsii* afin de définir les espaces envahis, détectés par les deux méthodes réunies, et ceux détectés séparément. Un traitement statistique à l'aide du logiciel *Excel* a aussi été effectué en utilisant le coefficient de corrélation Pearson, variant entre +1 et - 1.

# **II-4. Résultats**

# **II-4.1. Etat des lieux : cartes de répartition de l'invasion par** *A. mearnsii* **établies par photo-interprétation de la mosaïque** *Google Earth* **et les relevés de terrain**

La figure 20 montre la répartition d'*A. mearnsii* dans la région d'étude. A l'aide d'une analyse de la mosaïque de *Google Earth* par photo-interprétation et d'après les observations effectuées sur terrain puis saisies et intégrées dans un SIG, on remarque que l'espèce exotique occupe actuellement une superficie appréciable, réparties de manière aléatoire et qui avoisine les 3221,5 ha soit 2,6% de la totalité de la région d'étude.

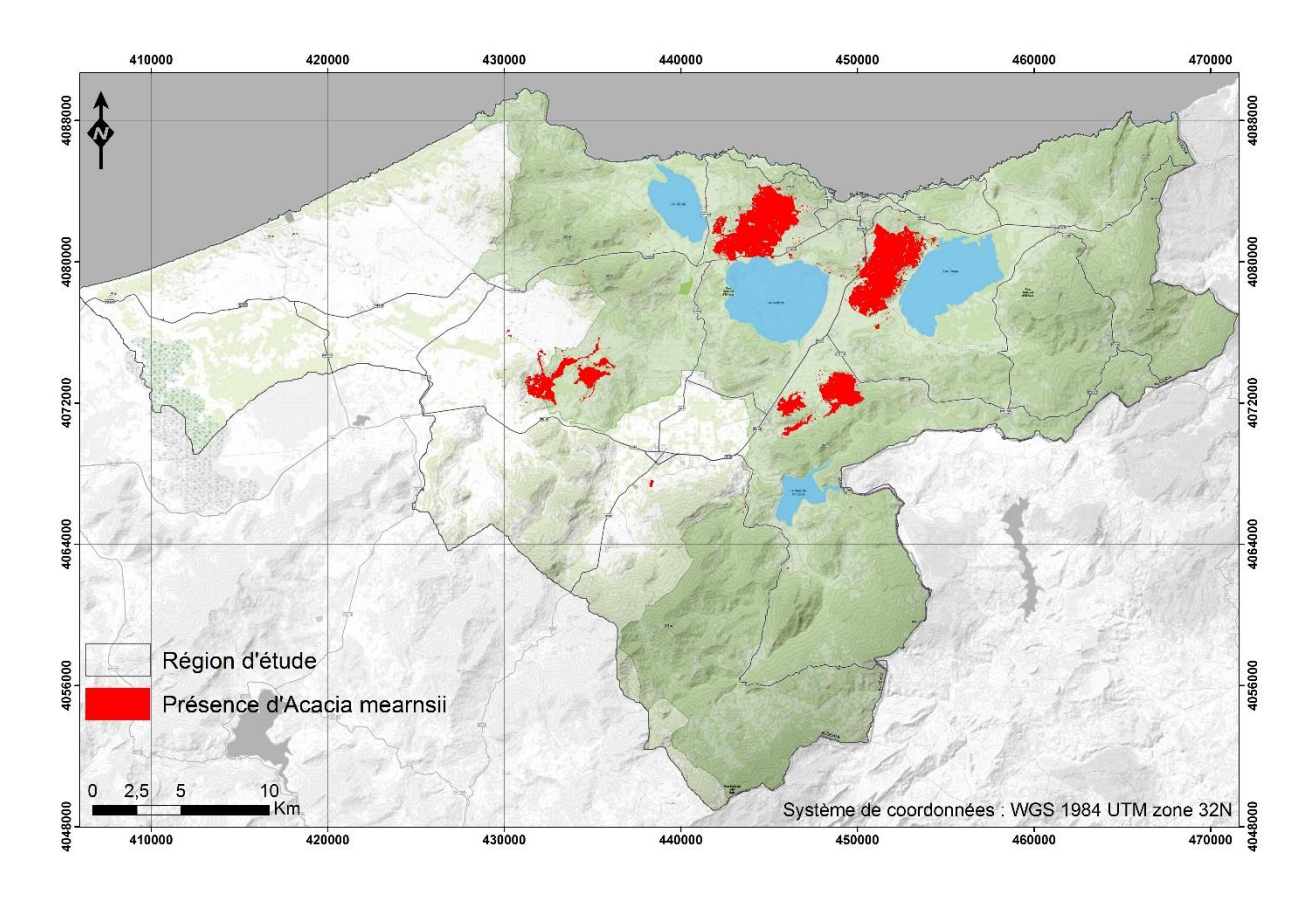

**Figure 20.** Carte de répartition de l'invasion par *A. mearnsii* dans la région d'étude

# **II-4.1.1. A large échelle : Superficie et pourcentage qu'occupe actuellement** *A. mearnsii* **dans les sites contaminés**

Mis à part les soixante-dix hectares envahis et qui sont répartis d'une manière aléatoire (autres), la plus forte concentration des foyers d'invasion est représentée par quatre sites bien distincts, de par leur position géographique et leur superficie (Figure 21). En résumé, selon une coupe horizontale, la partie Nord de la zone d'étude (les sites 1 et 2) est considérée comme étant la plus contaminée par *A. mearnsii*, soit 69% de la totalité de l'envahissement (Figure 22). On enregistre respectivement dans le site 1 et 2 une superficie de 1117 ha et de 1099,5 ha envahie par l'espèce exotique (34,7% et 34,1%), contre 505 ha et 430 ha (15,7% et 13,3%), enregistrée respectivement dans le site 3 et 4. Les caractéristiques biotique et abiotique de chaque site sont brièvement mentionnées ci-dessous :

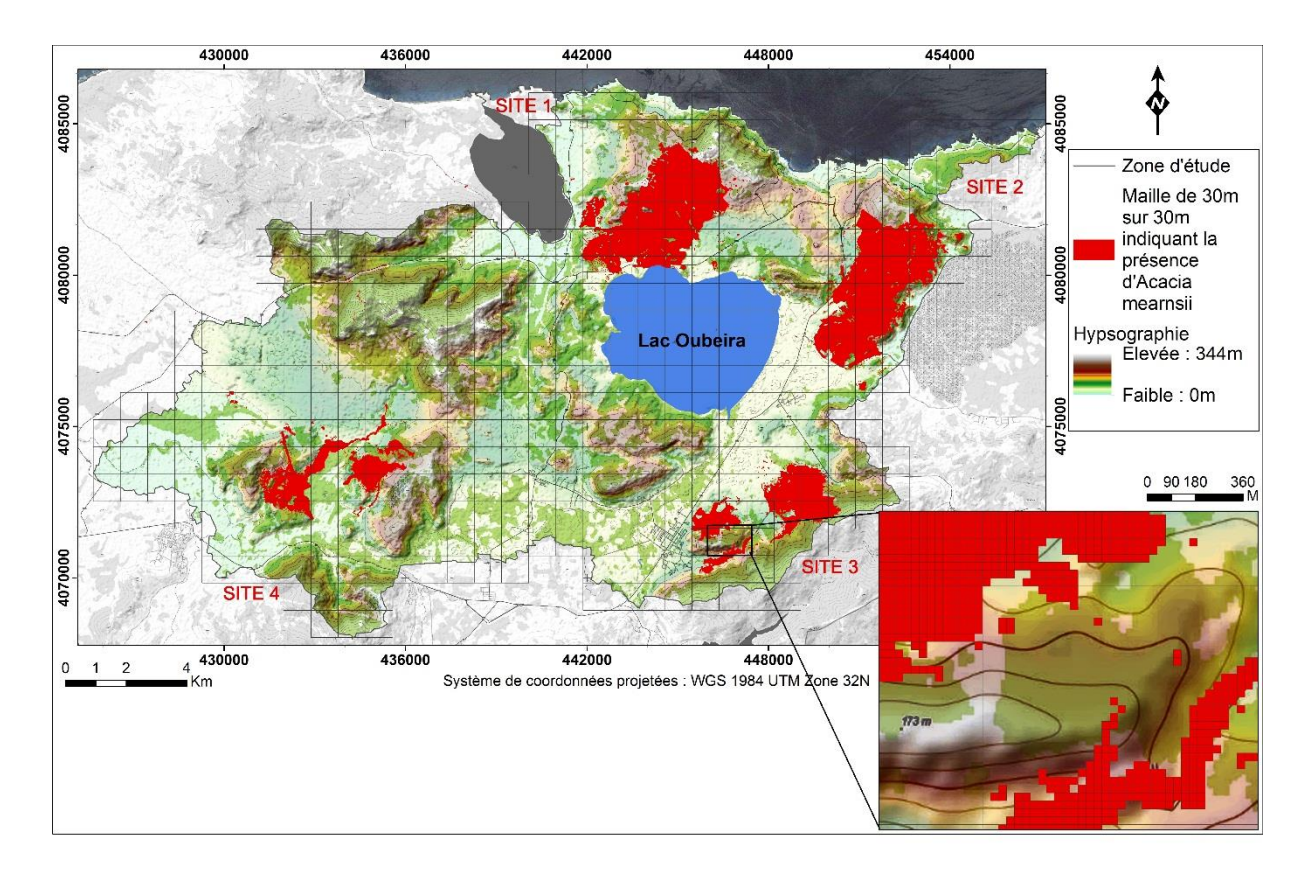

**Figure 21.** Carte de répartition de l'invasion par *A. mearnsii* dans la zone d'étude

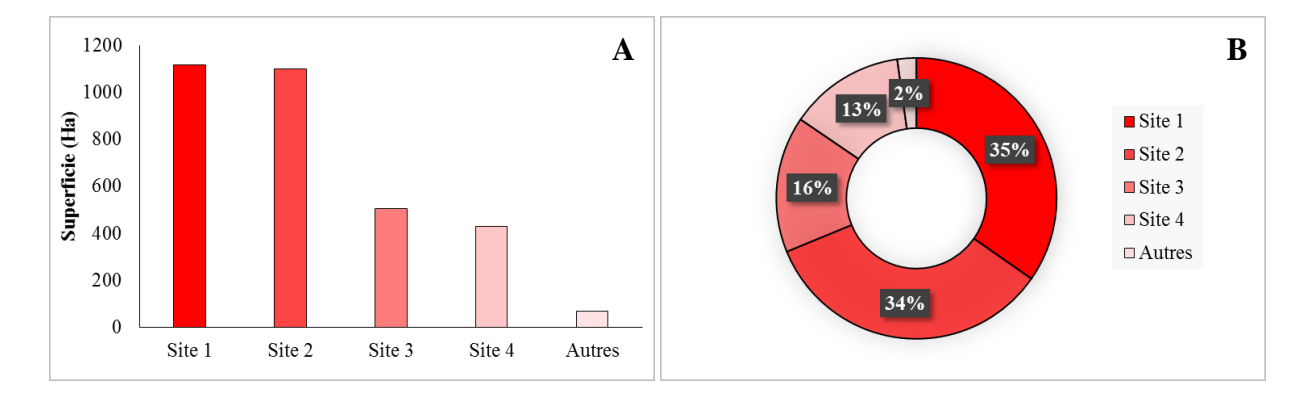

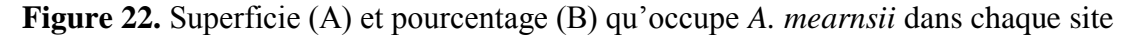

### *a. Site 1 : Forêt de Boumalek*

Localisée entre la berge Nord-Ouest du lac Oubeira et celle au Sud-Est du lac Mellah, à 4 Km à l'Ouest de la ville d'El-Kala, la forêt de Boumalek est limitée à l'Est par le Douar de Boumalek et à l'Ouest par le Douar de Mredima, faisant ainsi partie de la forêt domaniale de Brabtia (Photo 3.A). Le site est cerné à l'Est comme à l'Ouest par des terres mises en culture par les riverains ainsi que des terres abandonnées, dénudées de toute végétation*.* 

A fine échelle, le terrain est de nature hétérogène : la partie Nord du site 1 est à une altitude supérieure à celle du Sud ; elle est formé de petites buttes et des dépressions entourées, à l'Est comme à l'Ouest, par des collines de nature argilo-gréseuse ne dépassant pas les 150 m mais dépassant les 180 m à quelques endroits et allant jusqu'à de 250 m plus loin au Nord. Au Sud du site 1, le relief à caractère homogène, formé par de basses terrasses s'atténue progressivement allant de 80 m et atteignant 27 m d'altitude près de la rive Nord du lac Oubeira. Le site repose essentiellement sur des Argiles et des Grés de Numidie ainsi que des dépôts récents du Quaternaire à base de sables succédant les premières pentes gréseuses.

### *b. Site 2 : Forêt de Tonga*

Le site 2 fait partie de la forêt domaniale d'El Kala. Il est limité au Nord par la RN 44 qui le sépare des amas dunaires situé à l'Ouest de la Messida, occupé en totalité par du pin maritime *(Pinus maritima)* et du pin d'alep *(Pinus pinaster)* (Photo 3.B)*.* Il est limité à l'Ouest, par la ville d'El Kala et des terres agricoles ainsi que de basses collines située à 90 m d'altitude, occupée en partie par un maquis à strate arborée claire*.* Le site est limité à l'Est par la berge du lac Tonga et au Sud par Douar El Frine ainsi que ces terres mises en culture. D'un point de vue géomorphologique, la forêt de Tonga possède un relief presque similaire à celui rencontré dans le site 1, c'est-à-dire qu'il repose essentiellement sur des Argiles et des Grés de Numidie ainsi que des dépôts à base de sables. Elle est caractérisée aussi par de moyennes collines ainsi que des dépressions. Ce relief hétérogène se situe à l'Est comme au Nord du site 2 dont le point culminant est à 160 m, et qui s'atténue considérablement en allant vers l'Ouest et le Sud où l'on rencontre de basses collines ainsi que de basses terrasses à une altitude proche de respectivement 40 et 20 m.

### *c. Site 3 : Forêt d'Ain l'Assel*

Le site 3 fait partie de Douar Khanguet Aoun (Photo 3.C). Découpé en deux partie par l'autoroute Est-Ouest, la partie Ouest est adossé au village de Ain l'Assel. Il est limité au Nord par des terres agricole ; au Sud par les collines de Kef El Echheb, culminant jusqu'à 260 m et à l'Est par de basses collines ne dépassant pas les 60 m. En ce qui concerne la partie Est du site 3, elle est limitée au Nord par encore et toujours des terres agricole de Douar d'El Frine et à l'Est comme au Sud par les collines de Djebel Bariz, atteignant les 230 m. Géomorphologiquement parlant, la forêt d'Ain l'Assel se situe sur le versant Nord-Ouest du Djebel Bariz, formé par de basses collines ne dépassant pas les 160 m à l'Est comme au Sud-Est et qui s'atténue en allant vers le Nord (44 m), l'Est (67 m) et le Sud (71 m).

## *d. Site 4 : Forêt d'Ouled Annen*

Le site 4 est localisé à 4,7 Km au Nord-Ouest de la ville d'El Taref (Photo 3.D). Il est limité au

Nord par une vaste étendue de terres agricoles ainsi que des terres abandonnées dont la majorité reposent sur un sol sablonneux, chimiquement pauvre, recouvert d'un maquis bas à base de *Halimium halimifolium, Pistacia lentiscus, Calycotome villosa*….etc. Il est limité à l'Est par les collines de Rhaba Hdjar Es Sih, dont le point culminant est à 169 m ; au Sud par une plaine occupée par les terres agricoles de Douar Ouled Annen et à l'Ouest par le Douar d'Ouled Annen proprement dit. Le site est en réalité, deux microsites qui, l'un en face de l'autre, reposent tout deux sur des hauteurs presque égales, formés par de basses collines ne dépassant pas les 110 m représentant l'essentiel de la partie Est, Nord et Ouest de ces deux microsites. Ces collines s'atténuent au fur et à mesure en allant vers le centre, et entre lesquelles se développent une ripisylve ainsi qu'un terrain marécageux à 15 m d'altitude.

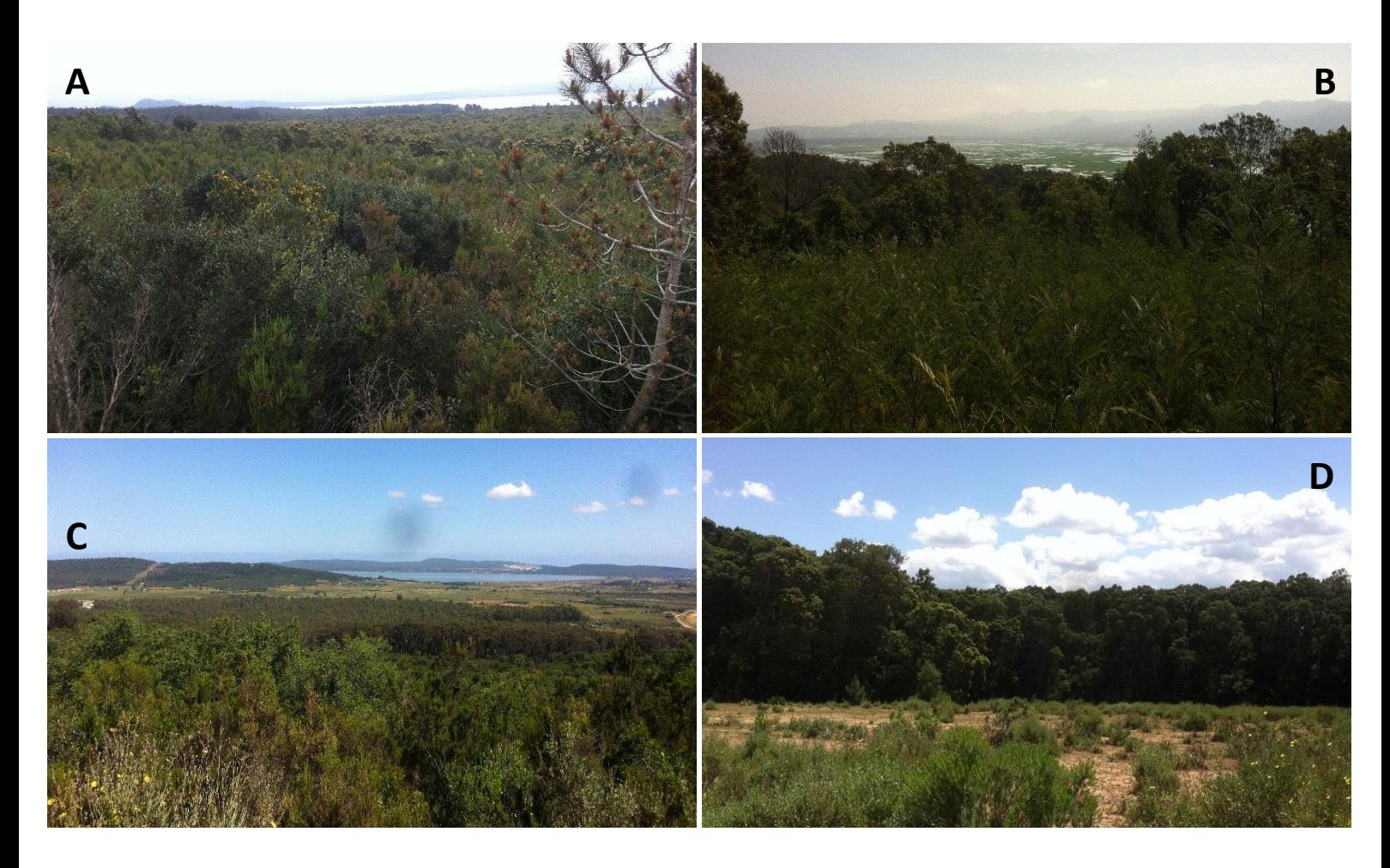

**Photo 3.** Vues d'ensemble des quatre sites répertoriés envahis : A : Site 1 (Forêt de Boumalek) ; B : Site 2 (Forêt de Tonga) ; C : Site 3 (Forêt d'Ain l'Assel) ; D : Site 4 (Forêt d'Ouled Annen)

D'une manière générale, les sites inventoriés comme étant envahis par *A. mearnsii* possèdent le même sursol, à quelques exceptions près. En d'autres termes, la formation végétale présente dans chaque site est liée à la présence d'un substratum d'origine acide. Ainsi, mis à part les

stations envahies par *A. mearnsii*, les collines gréseuses restées vierges sont pour la plupart recouvertes de chêne liège *« Quercus suber »*, formant des subéraies avec sous-bois et exceptionnellement en mélange avec l'eucalyptus, et ce, tout dépend du stade de dégradation de celle-ci. Le sous-bois resté intact est caractérisé par la présence de *Phillyrea angustifolia, Pistacia lentiscus, Rubus hulmifolius, Erica arborea*….etc. Les pentes sont naturellement colonisées par des maquis à chêne-liège qui sont assez répandus dans la zone d'étude, que ce soit des maquis à strate arborée claire ou denses et qui sont souvent en dégradation. Ils sont caractérisés par la présence de *Quercus suber, Eucalyptus camaldulensis, Myrtus communis, Genista ferox, Arbutus unedo*…..Les piedmonts des collines sont quant à eux occupés soit par des maquis moyens ou des maquis bas, représentant les stades de dégradation les plus avancés de la subéraie avec sous-bois. Ces derniers sont caractérisés par la présence d'*Halimium halimifolium, Pistacia lentiscus, Calycotome villosa….*L'eucalyptaie avec ou sans sous-bois quant à elle occupe d'importantes superficies dans chacun des sites répertoriés, que ce soit sur les collines ou sur leurs pentes, et dont la majorité est envahie par *A. mearnsii.* La pinède à pin maritime occupe une portion restreinte de la zone d'étude et est présente plus précisément dans le site de Boumalek. Signalons aussi la présence de ripisylves à aulne souvent pures ou en mélange, à base de frêne (*Fraxinus angustifolia*), le chêne zêen (*Quercus canariensis)*, le peuplier *(Populus alba* et *Populus nigra)*, l'eucalyptus *(Eucalyptus camaldulensis),* l'orme *(Ulmus campestris)*, le saule *(Salix pedicillata)* et l'aulne *(Alnus glutinosa)*. Ils se développent sur substrat sablonneux mais riche en matière organique peu ou pas décomposée, localisées sur les rives des cours d'eau et des ruisseaux qui les parcourent.

### **II-4.1.2. A fine échelle : carte détaillée des types d'occupation du sol envahis**

A plus fine échelle, c'est-à-dire au sein de chacun des sites répertoriés, les observations sur le terrain montrent que d'une manière générale, la plus forte densité d'*A. mearnsii* se situe dans les eucalyptaies et les subéraies (Figure 23). On enregistre, 2093 ha d'eucalyptaies envahies (soit 65% de l'envahissement total) et 575 ha de subéraies envahies (soit 17,9% du total). Cependant, on note aussi la présence d'*A. mearnsii* dans d'autres milieux présents dans la zone, à savoir dans les maquis (241,6 ha soit 7,5%), les sols nus (141,4 ha soit 4,4%), les ripisylves (68,5 ha soit 2,1%), les pelouses (54,5 ha soit 1,7%), les pinèdes (34 ha soit 1%) et les milieux urbains (13,3 ha soit 0,4%) (Figure 24).

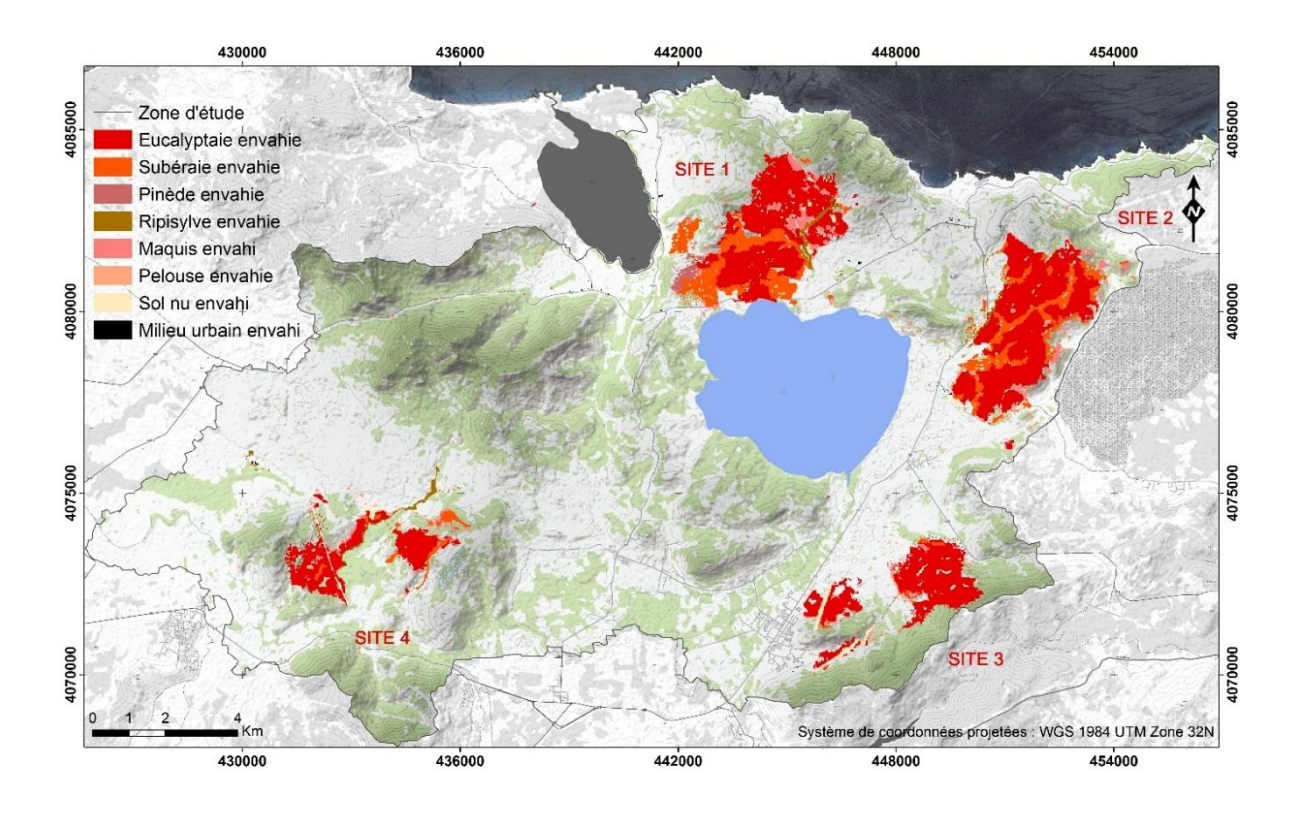

**Figure 23.** Carte des types d'occupation du sol envahis par *A. mearnsii*

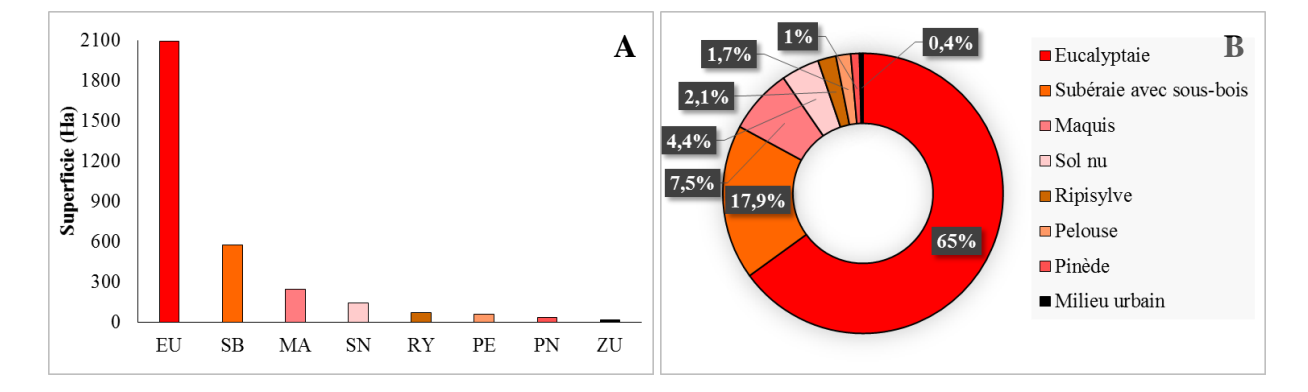

**Figure 24.** Superficie (A) et pourcentage (B) des types d'occupation du sol envahis par *A. mearnsii* dans la zone d'étude : EU : eucalyptaie ; SB : subéraie avec sous-bois ; MA : maquis ; SN : sol nu ; RY : ripisylve ; PE : pelouse ; PN : pinède ; ZU : zone urbaine.

### **II-4.1.3. Superficie et pourcentage des types d'occupation envahis dans chaque site**

### *a. Site 1*

D'un point de vue cartographique et floristique, le site 1 est classé comme étant le plus contaminé par *A. mearnsii*, puisque, 637,9 ha de la classe « eucalyptaie » (soit 57,1%) et 276 ha de la classe « subéraie » (soit 24,7%) sont envahis. D'après la figure 25, on remarque que la classe « maquis » est elle aussi plus ou moins touchée par ce fléau (95,5 ha soit 8,5%), suivie de la classe « sol nu », « pinède » et « ripisylve » où on enregistre presque la même surface envahie (40 ha soit 3,6%, 33,8 ha soit 3%, 25,8 ha soit 2,3%, respectivement). La classe « pelouse » est plus ou moins touchée car on enregistre une superficie de 8 ha envahie soit 0,7% du total, contrairement à la classe « milieu urbain » où on ne signale pas de foyers d'invasion.

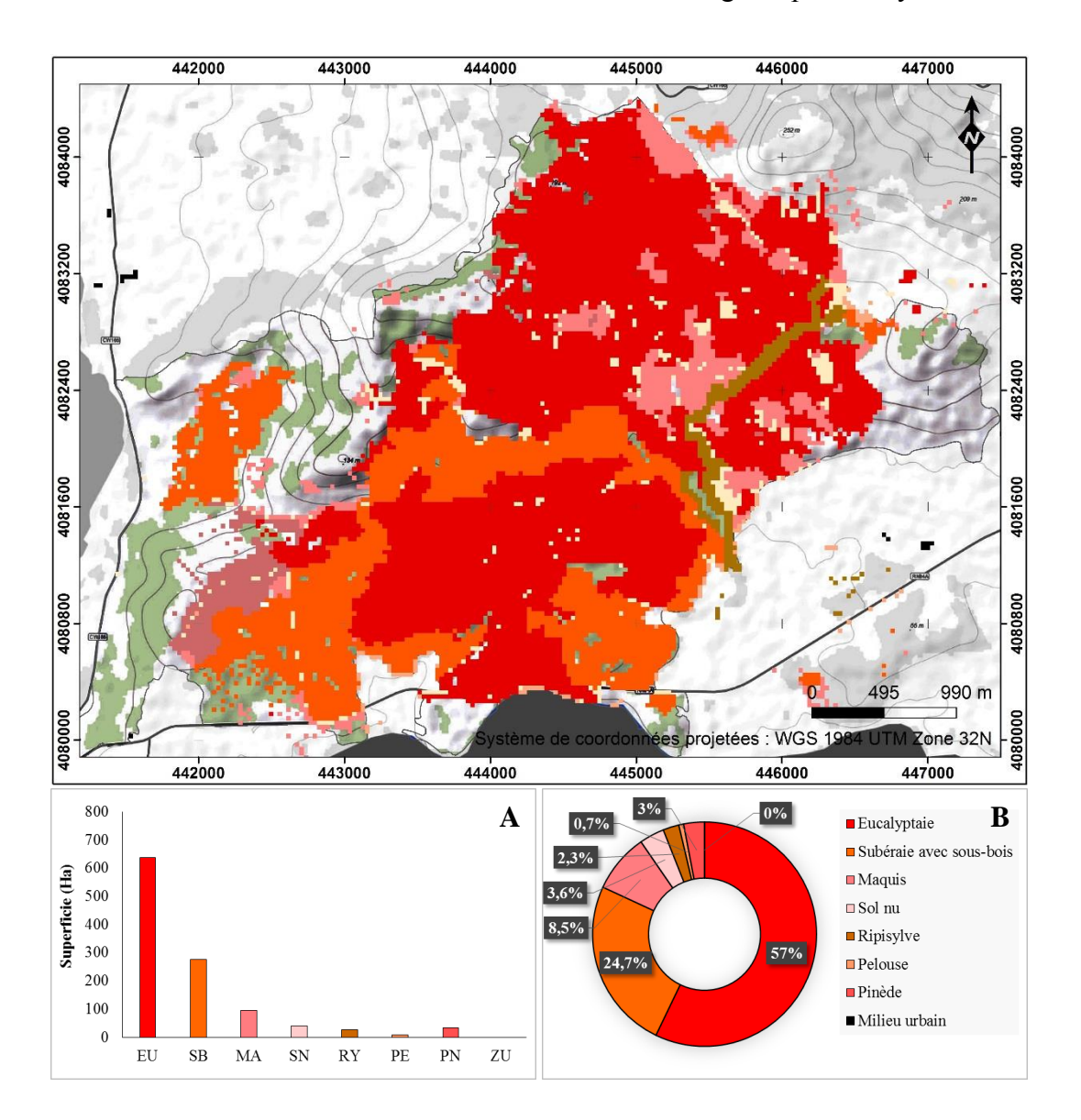

**Figure 25.** Carte et description des types d'occupation du sol envahis dans le site 1 : Superficie (A) et pourcentage (B)

### *b. Site 2*

Les résultats obtenus pour le site 2 sont presque identiques à ceux révélés dans le précédent, c'est-à-dire que la classe « eucalyptaie » ainsi que la classe « subéraie » sont les plus touchées par l'invasion (750 ha soit 68,2%, 229,7 ha soit 20,9% respectivement), suivies par la classe « maquis » (57,4 ha soit 5,2%) (Figure 26). Les classes « sol nu », « ripisylve » et « pelouse », sont plus ou moins touchées par le fléau (36,3 ha soit 3,3%, 10 ha soit 0,9%, 15,8 ha soit 1,4%,

respectivement). On signale également la présence de quelques microtaches d'invasion au niveau de la classe « milieu urbain », totalisant une superficie de 0,3 ha soit 0,03%, qui contrairement au site 1 est nulle. Signalons que la classe « pinède » est vierge de toute tache d'invasion.

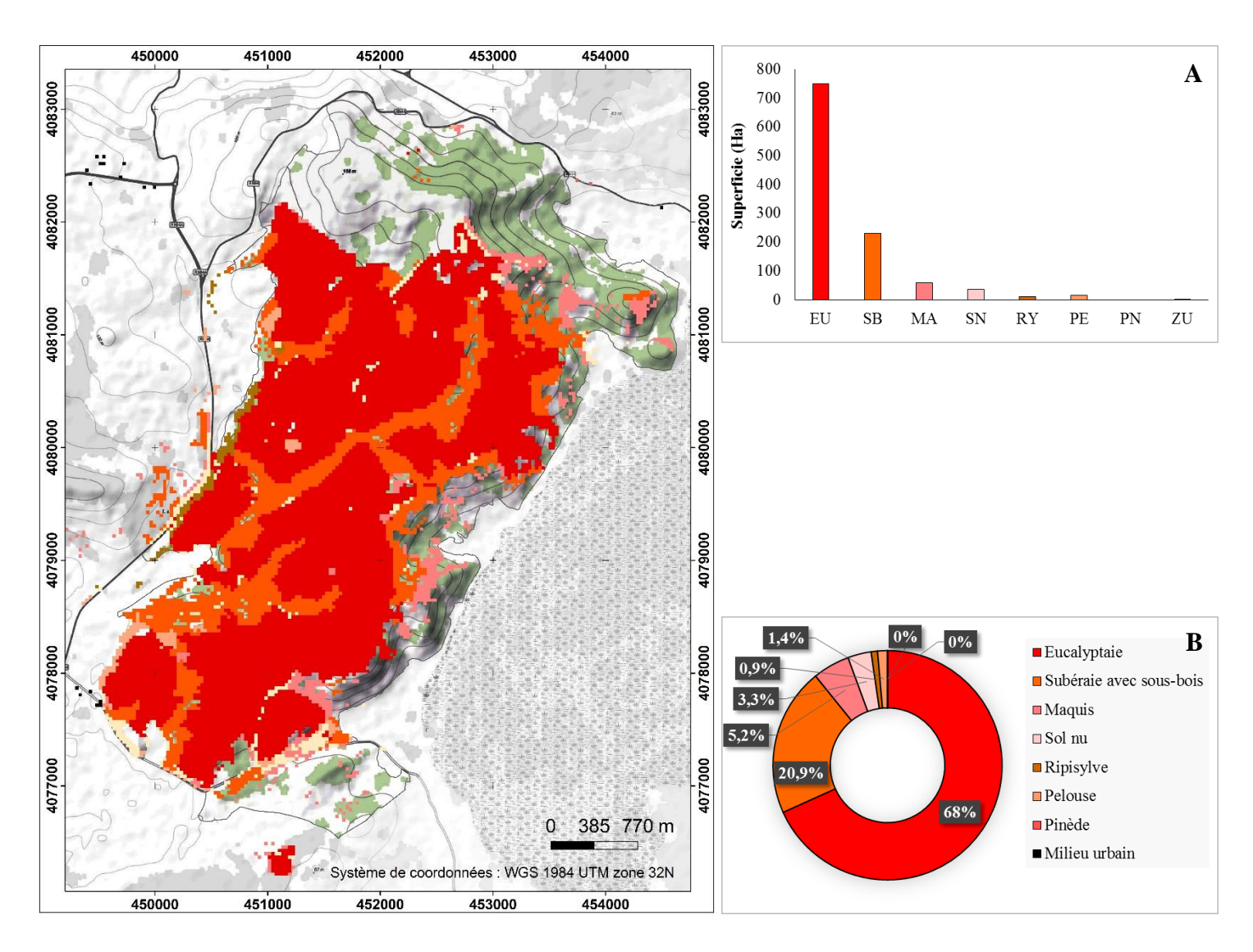

**Figure 26.** Carte et description des types d'occupation du sol envahis dans le site 2 : Superficie (A) et pourcentage (B)

### *c. Site 3*

D'après la figure 27, on constate que la classe « eucalpytaie » est la plus envahie par *A. mearnsii* par rapport aux autres types d'occupation. La superficie envahie est estimée à 285 ha soit 80,5% de l'envahissement total. Cependant on enregistre une superficie de la classe « subéraie » envahie beaucoup plus restreinte, comparée aux deux sites précités (14,9 ha soit 3%). Par contre, les classes « maquis », « sol nu » et « pelouse » suivent la même tendance, c'est-à-dire qu'elles sont plus ou moins touchées par l'invasion : on enregistre respectivement une superficie envahie de 31,7 ha (6,3%), 36,9 ha (7,3%) et 15 ha (3%). Cependant, on ne signale pas la présence de foyers d'invasion au sein des classes « pinède », « ripisylve » et « milieu urbain ».

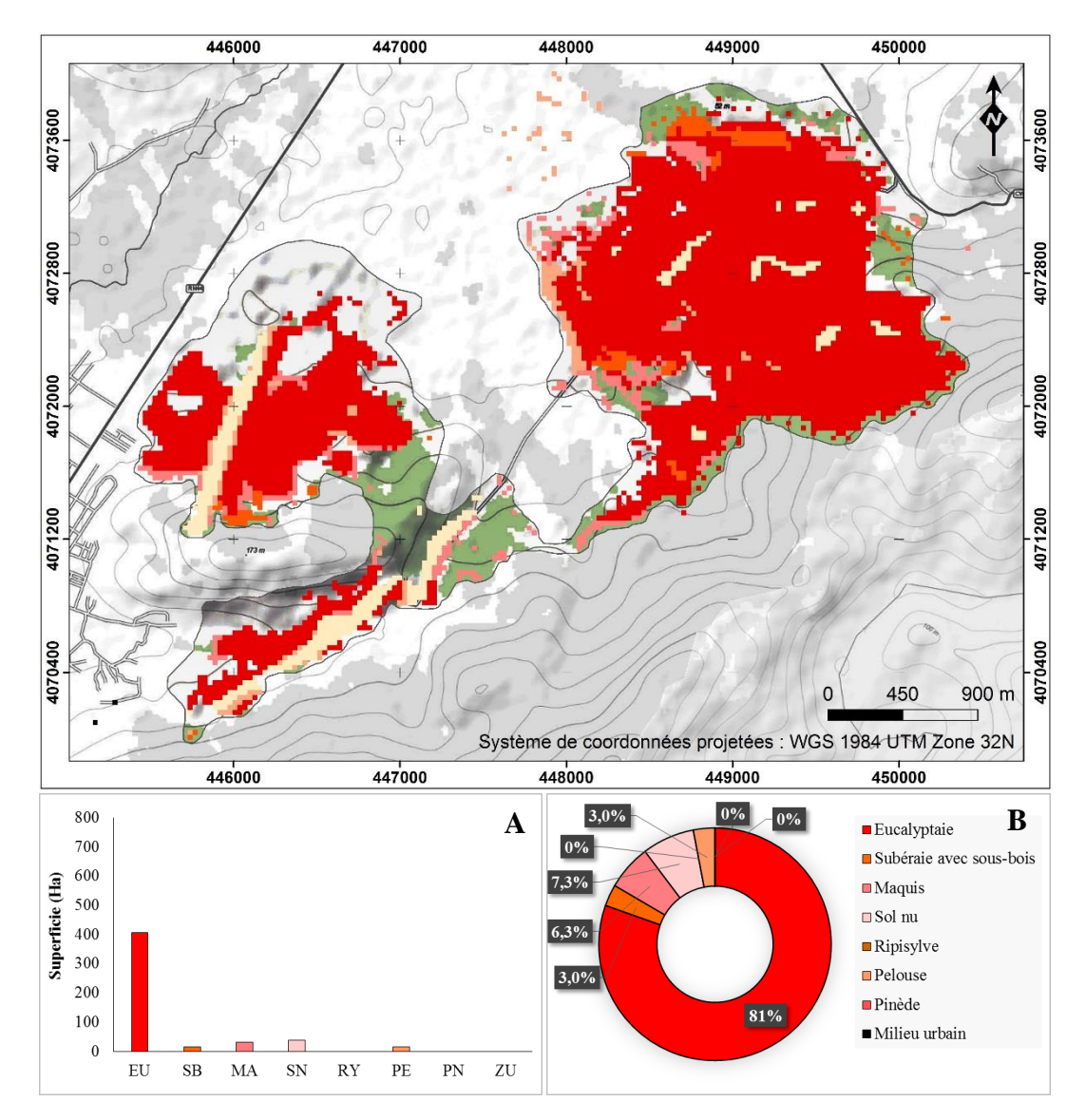

**Figure 27.** Carte et description des types d'occupation du sol envahis dans le site 3 : Superficie (A) et pourcentage (B)

### *d. Site 4*

D'après la figure 28, on remarque que le site 4 est considéré comme étant le moins envahi par rapport aux autres sites, mais progresse de la même manière que le site 3. On constate qu'en effet, la classe « eucalyptaie » est la plus touchée par *A. mearnsii* (285 ha soit 66,3%), mais la classe « subéraie » est moins sous son emprise (46,9 ha soit 10,9%), contrairement aux résultats obtenus pour le site 1 et 2. Cependant les classes « maquis », « sol nu » et « ripisylve » restent plus ou moins contaminées, car on enregistre respectivement une superficie envahie de 41 ha

soit 9,5%, 23 ha soit 5,3% et 25,7 ha soit 6% puis suivies par la classe « pelouse » qui totalise une superficie envahie de 8,4 ha soit 2%. Les classes « pinède » et « milieu urbain » sont considérées comme étant vierges.

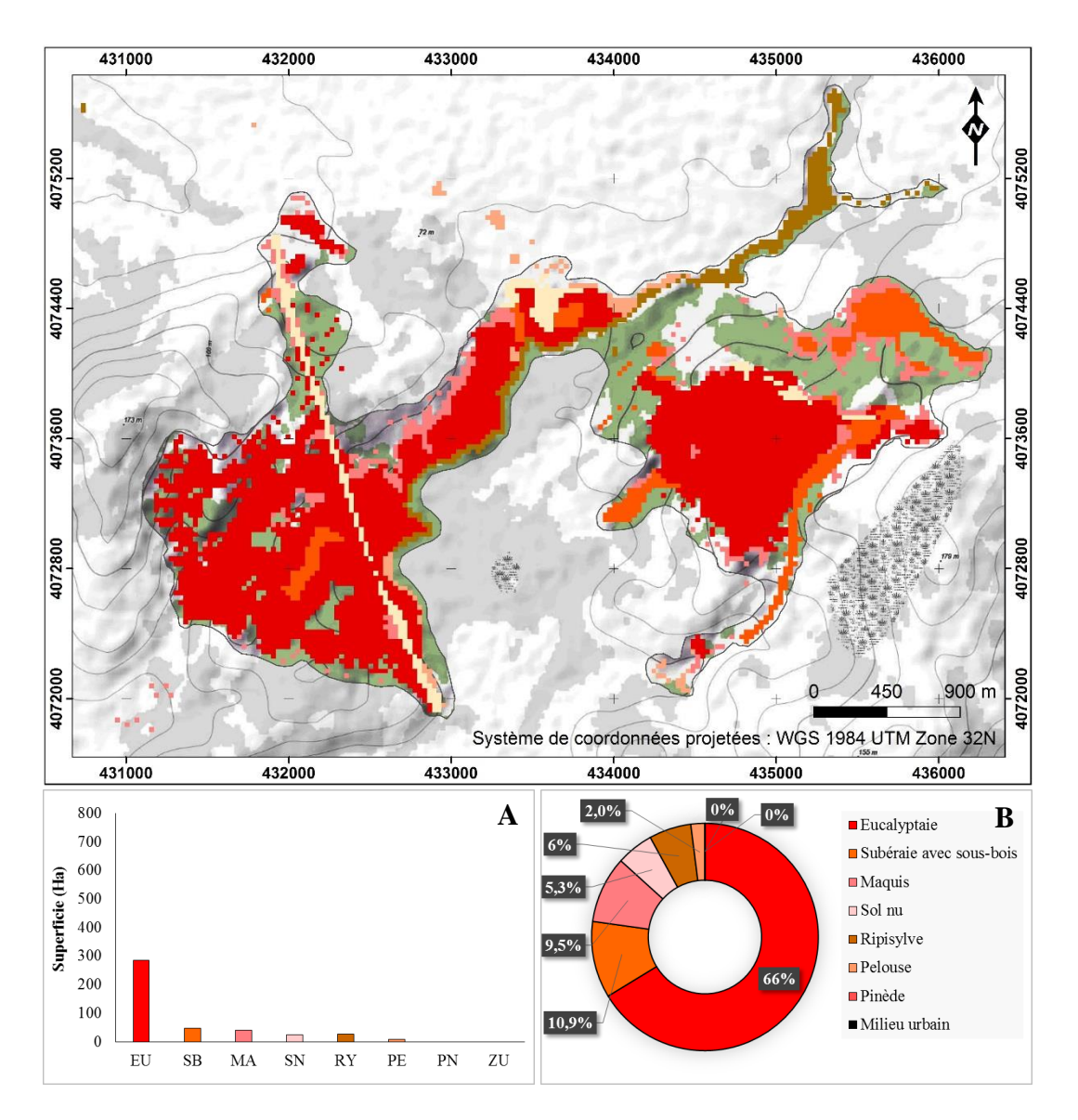

**Figure 28.** Carte et description des types d'occupation du sol envahis dans le site 4 : Superficie (A) et pourcentage (B)

Concernant les microfoyers répartis dans la zone d'étude (autres), on constate d'après la figure 29, que l'espèce est répartie de manière presque équitable au sein des classes d'étude a quelques exceptions près, c'est-à-dire que 16 ha soit 22,9% sont attribués à la classe « maquis », suivie des classes « eucalpytaie » et « milieu urbain » (13,6 ha soit 19,4% et 13,2 ha soit 18,9% respectivement), puis des classes « subéraie », « pelouse », « ripisylve » et « sol nu » (7,5 ha soit 10,7%, 7,3 ha soit 10,4%, 7 ha soit 10% et 5,2 ha soit 7,4% , respectivement) et enfin par la classe « pinède » dont 0,2 ha de sa superficie soit 0,3% du total est envahie.

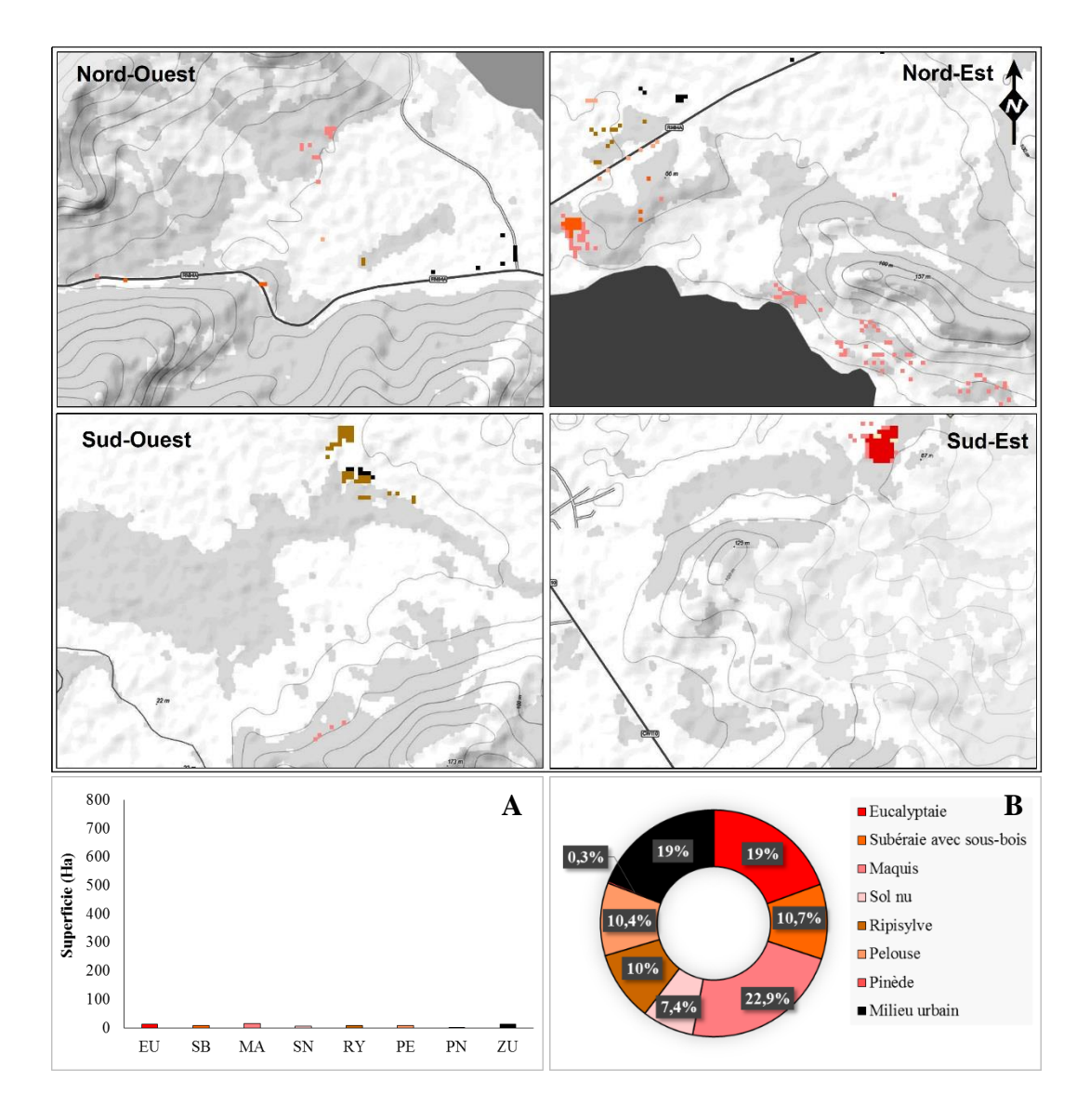

**Figure 29.** Superficie et pourcentage des types d'occupation du sol envahis dans le reste de la zone d'étude : Superficie (A) et pourcentage (B)

## **II-4.2. Carte détaillée d'occupation du sol de la zone d'étude générée par analyse numérique de l'image Landsat 8**

## **II-4.2.1. Superficie et pourcentage des types d'occupation du sol dans la zone d'étude**

D'après la carte d'occupation du sol réalisée par classification supervisée de l'image Landsat 8 (Figure 30), on remarque qu'on a affaire à une région agricole. En effet, 23% de la superficie totale soit 7136,5 ha des terres sont cultivés dont une partie est mise à l'abondon (Figure 31) . Malgré cela, la « subéraie avec sous bois ainsi que les maquis à strate arborée dense et claire » reflètent bien la valeur naturelle du P.N.E.K. Ils représentent à eux seuls 35% de la superficie totale soit 10802,6 ha (3508,5 soit 11,4%, 4448,6 ha soit 14,4%, 2845,5 ha soit 9,2%, respectivement).

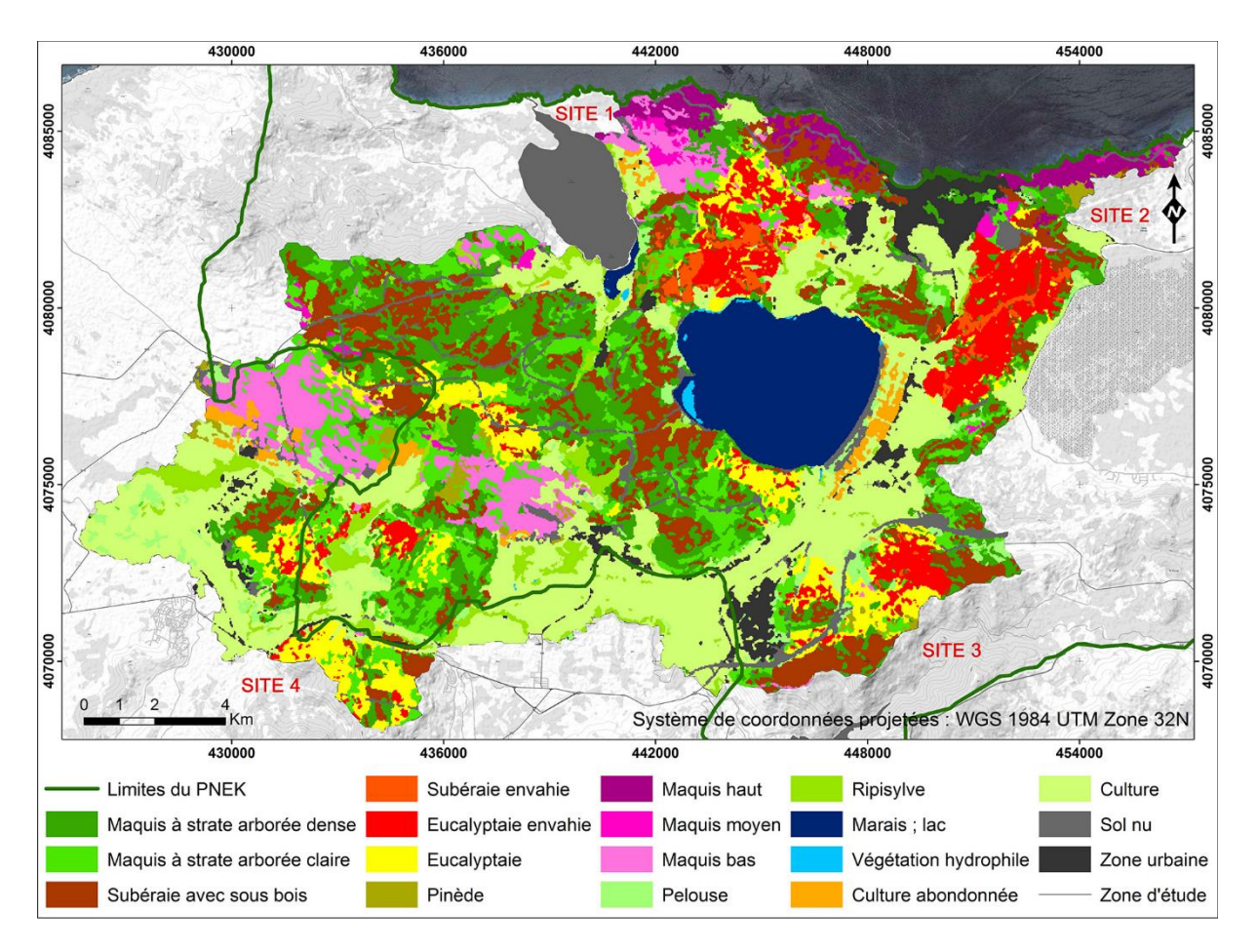

**Figure 30.** Carte d'occupation du sol de la zone d'étude

Cette zone étant principalement connue pour son complexe de zones humides, reflété par la classe « marais, lac » qui occupe 2089.7 ha soit 6,8% de la superficie totale, qui correspond au lac Oubeira et au marais d'El Mellah, à la classe « végétation hydrophile » qui s'y développe (56,4 ha soit 0,2%) ainsi qu'aux « ripisylves » qui occupent les lits des divers oueds qui parcourent la zone d'étude (1038 ha soit 3,4%). On remarque cependant que la classe « eucalyptaie » occupe une importante superficie (1931 ha soit 6,2%), contrairement aux formations végétales endémiques de la région méditerranéenne, c'est-à-dire aux « maquis haut, moyen et bas », dont la superficie témoigne du haut degré de dégradation de la subéraie numidienne (636.7 ha soit 2,1%, 220 ha soit 0,7%, 1577.6 ha soit 5,1%, respectivement). En revanche, la classe « pinède » colonise une faible superficie comparée à la classe « eucalyptaie » (34 ha soit 1% de la totalité). On remarque cependant que le reste de la superficie est soit dépourvue de toute végétation (1141,4 ha soit 4,4%), soit attribuée aux « zones urbanisées » à savoir, la ville d'El Kala ainsi que les villages avoisinant et qui s'étalent sur 1134.3 ha. La classe « pelouse » quant à elle couvre 653.4 ha soit 2,1% de la totalité de la zone d'étude.

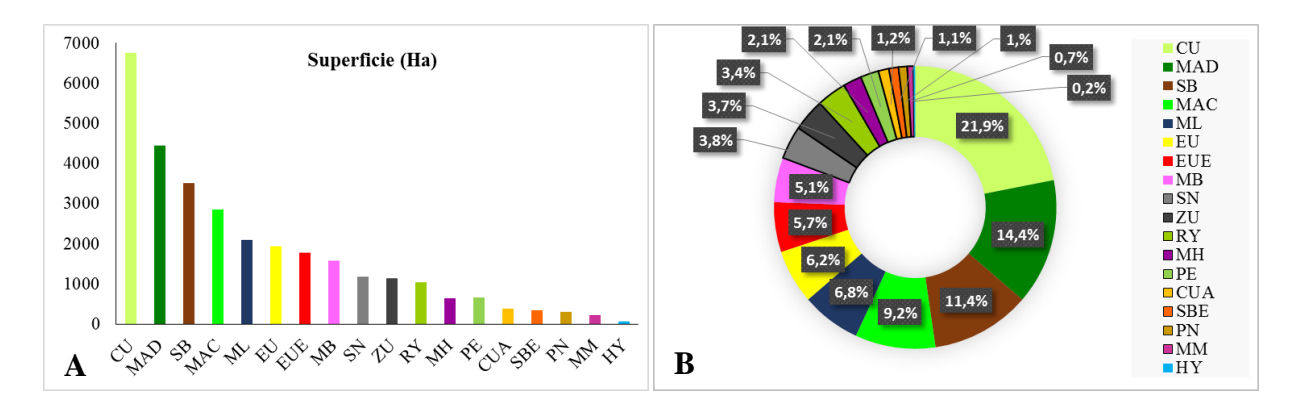

**Figure 31.** Superficie (A) et pourcentage (B) des types d'occupation dans la zone d'étude : ML : marais, lac ; HY : végétation hydrophile ; RY : ripisylve ; SN : sol nu ; PE : pelouse ; MB : maquis bas ; MM : maquis moyen ; MH : maquis haut ; MAC : maquis à strate arborée claire ; MAD : maquis à strate arborée dense ; SB : subéraie avec sous-bois ; PN : pinède ; EU : eucalyptaie ; SBE : subéraie envahie ; EUE : eucalyptaie envahie ; CU : culture ; CUA : culture abandonnée ; ZU : zone urbaine.

Cependant, les deux classes qui nous intéressent (l'eucalypataie et la subéraie envahies) occupent respectivement 1777,6 ha et 343,3 ha (soit 5,7% et 1,1% de la totalité). La plus forte densité de l'envahissement est répartie essentiellement en quatre sites (Figure 32).

Les sites 1 et 2 restent les plus envahis par *A. mearnsii* (31,8% et 40,1%, respectivement). Cependant, le site 2 est considéré comme le plus touché car plus de 730 ha d'eucalyptaie et 119 ha de subéraie sont envahies (soit 34,4% et 5,7% respectivement), contrairement au site 1 dont 486 ha d'eucalyptaie sont envahies, alors que 187 ha de subéraie le sont aussi (soit 22,9% et 8,9% respectivement). Concernant le site 3, plus de 279 ha sont recensés envahis, soit 13,1% de la totalité (268,2 ha d'eucalyptaie et 11 ha de subéraie soit 12,6% et 0,5% respectivement), tandis que pour le site 4, on cumule plus de 163 ha envahis, soit 7,7% de la totalité (152 ha d'eucalyptaie et 11,1 ha de subéraie soit 7,2% et 0,5% respectivement).

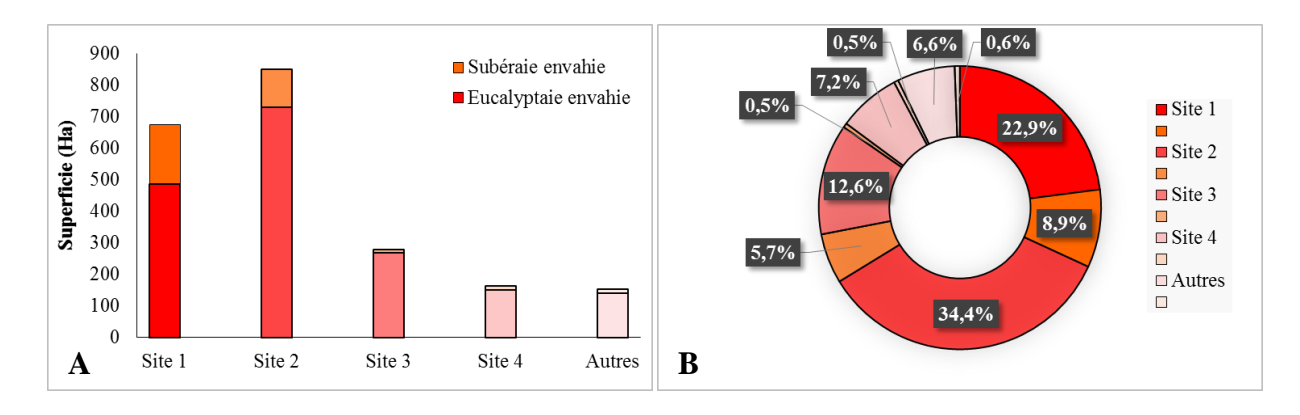

**Figure 32.** Superficie (A) et pourcentage (B) qu'occupe *A. mearnsii* dans chaque site

### **II-4.2.2. Evaluation de la qualité de la classification**

Les Tableaux 4 et 5 représentant la matrice de confusion ainsi que les précisions thématique et cartographique, réalisées pour le traitement digitale de l'image Landsat 8 de 2016, indiquent que les précisions du producteur varient de 63 à 99%.

**Tableau 4.** Matrice de confusion de la classification supervisée de l'image Landsat 8 de l'année 2016 : ML : marais, lac ; HY : végétation hydrophile ; RY : ripisylve ; SN : sol nu ; PE : pelouse ; MB : maquis bas ; MM : maquis moyen ; MH : maquis haut ; MAC : maquis à strate arborée claire ; MAD : maquis à strate arborée dense ; SB : subéraie avec sous-bois ; PN : pinède ; EU : eucalyptaie ; SBE : subéraie envahie ; EUE : eucalyptaie envahie ; CU : culture ; CUA : culture abandonnée ; ZU : zone urbaine.

| Classes    | ML       | HY       | RY       | <b>SN</b>      | PE       | <b>MB</b> | MМ       | MН       | <b>MAC</b> | <b>MAD</b> | <b>SB</b>      | PN       | EU       | <b>SBE</b> | <b>EUE</b> | <b>CU</b> | <b>CUA</b> | ZU       |
|------------|----------|----------|----------|----------------|----------|-----------|----------|----------|------------|------------|----------------|----------|----------|------------|------------|-----------|------------|----------|
| ML         | 100      | 15,19    | $\Omega$ | $\Omega$       | $\Omega$ | $\Omega$  | $\Omega$ | $\Omega$ | $\Omega$   | $\Omega$   | $\Omega$       | $\Omega$ | $\Omega$ | $\Omega$   | $\Omega$   | $\Omega$  | $\Omega$   | $\Omega$ |
| <b>HY</b>  | $\Omega$ | 84.81    | $\Omega$ | $\Omega$       | $\Omega$ | $\Omega$  | $\Omega$ | $\Omega$ | $\Omega$   | $\Omega$   | $\Omega$       | $\Omega$ | $\Omega$ | $\Omega$   | $\Omega$   | $\Omega$  | $\Omega$   | $\Omega$ |
| RY         | $\Omega$ | $\Omega$ | 99,54    | $\Omega$       | $\Omega$ | $\Omega$  | $\Omega$ | $\Omega$ | $\Omega$   | $\Omega$   | $\Omega$       | $\Omega$ | $\Omega$ | $\Omega$   | $\Omega$   | $\Omega$  | $\Omega$   | $\Omega$ |
| <b>SN</b>  | $\theta$ | $\Omega$ | $\Omega$ | 97,66          | $\Omega$ | 1,03      | $\Omega$ | $\Omega$ | $\Omega$   | $\Omega$   | $\Omega$       | $\Omega$ | 0.36     | $\Omega$   | $\Omega$   | $\Omega$  | 1,07       | 2,31     |
| <b>PE</b>  | $\theta$ | $\Omega$ | 0,31     | $\theta$       | 90,57    | $\Omega$  | $\Omega$ | $\Omega$ | $\Omega$   | $\Omega$   | $\Omega$       | $\Omega$ | $\Omega$ | $\Omega$   | $\Omega$   | 1.88      | $\Omega$   | $\Omega$ |
| MB         | $\theta$ | $\Omega$ | $\Omega$ | $\overline{0}$ | $\Omega$ | 92,97     | 30,96    | $\Omega$ | $\Omega$   | $\Omega$   | $\Omega$       | 2,75     | $\Omega$ | $\Omega$   | $\Omega$   | 0         | $\Omega$   | $\Omega$ |
| MМ         | $\Omega$ | $\Omega$ | $\Omega$ | $\overline{0}$ | $\Omega$ | 4,63      | 63,03    | $\Omega$ | $\Omega$   | $\Omega$   | $\overline{0}$ | $\Omega$ | $\Omega$ | $\Omega$   | $\Omega$   | $\Omega$  | $\Omega$   | $\Omega$ |
| MН         | $\Omega$ | $\Omega$ | $\Omega$ | $\overline{0}$ | $\Omega$ | 0.34      | $\Omega$ | 96,97    | $\Omega$   | $\Omega$   | 1,54           | $\Omega$ | $\Omega$ | $\Omega$   | $\Omega$   | 0         | $\Omega$   | $\Omega$ |
| MAC        | $\theta$ | $\Omega$ | $\Omega$ | $\overline{0}$ | $\Omega$ | 0.69      | 6,01     | $\Omega$ | 81,22      | 14,03      | $\Omega$       | 7,80     | $\Omega$ | $\Omega$   | 0.67       | $\Omega$  | 0          | $\Omega$ |
| MAD        | $\Omega$ | $\Omega$ | $\Omega$ | $\overline{0}$ | $\Omega$ | 0.34      | $\Omega$ | $\Omega$ | 14,88      | 69,71      | 15,69          | 10,55    | 0,72     | 1,33       | $\Omega$   | 0         | 0          | $\Omega$ |
| SB.        | $\Omega$ | $\Omega$ | $\Omega$ | $\overline{0}$ | $\Omega$ | $\Omega$  | $\Omega$ | 1,52     | 0.98       | 16,26      | 82,77          | $\Omega$ | $\Omega$ | 16,45      | $\Omega$   | $\Omega$  | $\Omega$   | $\Omega$ |
| PN         | $\Omega$ | $\Omega$ | $\Omega$ | $\overline{0}$ | $\Omega$ | $\Omega$  | $\Omega$ | 0,76     | 2,68       | $\Omega$   | $\Omega$       | 78.90    | $\Omega$ | $\Omega$   | $\Omega$   | 0         | 0          | 0        |
| EU         | $\Omega$ | $\Omega$ | $\Omega$ | $\overline{0}$ | $\Omega$ | $\Omega$  | $\Omega$ | $\Omega$ | 0,24       | $\Omega$   | $\Omega$       | $\Omega$ | 86,33    | $\Omega$   | 3.33       | 0         | $\Omega$   | 0        |
| <b>SBE</b> | $\Omega$ | $\Omega$ | $\theta$ | $\Omega$       | $\Omega$ | $\Omega$  | $\Omega$ | $\Omega$ | $\Omega$   | $\Omega$   | $\Omega$       | 0        | $\Omega$ | 81,96      | 0.29       | 0         | $\Omega$   | $\Omega$ |
| <b>EUE</b> | $\theta$ | $\Omega$ | $\Omega$ | $\Omega$       | $\Omega$ | $\Omega$  | $\Omega$ | $\Omega$ | $\Omega$   | $\Omega$   | $\Omega$       | $\Omega$ | 12,59    | 0.27       | 95,72      | 0         | $\Omega$   | $\Omega$ |
| <b>CU</b>  | $\Omega$ | $\Omega$ | 0,31     | $\overline{0}$ | 9,43     | $\Omega$  | $\Omega$ | $\Omega$ | $\Omega$   | $\Omega$   | $\Omega$       | $\Omega$ | $\Omega$ | $\Omega$   | $\Omega$   | 98,12     | 23,32      | 0        |
| CUA        | $\Omega$ | $\Omega$ | $\Omega$ | $\Omega$       | $\Omega$ | $\Omega$  | $\Omega$ | $\Omega$ | $\Omega$   | $\Omega$   | $\Omega$       | $\Omega$ | $\Omega$ | $\Omega$   | $\Omega$   | $\Omega$  | 75,60      | $\Omega$ |
| ZU         | $\theta$ | $\Omega$ | $\Omega$ | 2,34           | $\Omega$ | $\Omega$  | $\Omega$ | $\Omega$ | $\Omega$   | $\Omega$   | $\Omega$       | $\Omega$ | $\Omega$ | $\Omega$   | $\Omega$   | 0         | $\Omega$   | 97,69    |

Dans le tableau 4, les valeurs en diagonale en gras indiquent pour chaque classe le pourcentage des pixels bien classés, puis hors diagonales le pourcentage des pixels mal classés. Ce tableau révèle que les parcelles test homogènes sont particulièrement bien classées, c'est le cas des classes : marais, lac ; végétation hydrophile ; ripisylve ; sol nu ; pelouse ; maquis bas ; maquis haut ; subéraie avec sous-bois ; eucalyptaie ; subéraie envahie ; eucalyptaie envahie ; culture et zone urbaine dont le pourcentage de précision thématique et cartographique est supérieur à 80%. Donc seule la précision cartographique de ces classes peut être considérée comme satisfaisante. Cependant, la matrice indique une grande imprécision entre les classes qui correspondent en fait à une mosaïque, c'est-à-dire une confusion entre le maquis moyen et le maquis bas. En effet, sur les pixels affectés à la classe « maquis moyen » (63% soit 37% d'erreurs d'omission), 31% et 6% de ces derniers se sont trouvés regroupés respectivement avec la classe « maquis bas » et la classe « maquis à strate arborée claire ». On peut noter aussi que seulement 75% des pixels sont correctement classés en « culture abandonnée » et que 25% des

pixels ont été attribués à la classe « culture ». On remarque aussi une confusion moins forte entre la classe « pinède » et les classes « maquis à strate arborée dense et claire » dont 79% des pixels ont été bien classés, tandis que le reste a été attribué aux classes citées ci-dessus et à la classe « maquis bas » (soit 10, 8 et 3%, respectivement). De cette analyse, il ressort que malgré ces confusions, on arrive à avoir une précision globale de notre classification qui est 93,02%, ainsi qu'un indice Kappa de l'ordre de 91%.

|            | Précision de  | Précision du | Erreurs de     | Erreurs    | Précision      | Coefficient |
|------------|---------------|--------------|----------------|------------|----------------|-------------|
| Classes    | l'utilisateur | producteur   | commission     | d'omission | globale $(\%)$ | de Kappa    |
|            | $(\%)$        | $(\% )$      | $(\% )$        | $(\% )$    |                |             |
| ML         | 99,53         | 100          | 0,47           | $\theta$   | 93,02          | 0,91        |
| <b>HY</b>  | 100           | 84,81        | $\overline{0}$ | 15,19      |                |             |
| <b>RY</b>  | 100           | 99,54        | $\overline{0}$ | 0,46       |                |             |
| SN         | 90,09         | 97,66        | 9,91           | 2,34       |                |             |
| PE         | 91,43         | 90,57        | 8,57           | 9,43       |                |             |
| <b>MB</b>  | 78,89         | 92,97        | 21,11          | 7,03       |                |             |
| <b>MM</b>  | 89,56         | 63,03        | 10,44          | 36,97      |                |             |
| <b>MH</b>  | 98,34         | 96,97        | 1,66           | 3,03       |                |             |
| <b>MAC</b> | 73,84         | 81,22        | 26,16          | 18,78      |                |             |
| <b>MAD</b> | 60,42         | 69,71        | 39,58          | 30,29      |                |             |
| <b>SB</b>  | 79,65         | 82,77        | 20,35          | 17,23      |                |             |
| PN         | 91,01         | 78,90        | 8,99           | 21,1       |                |             |
| EU         | 86,96         | 86,33        | 13,04          | 13,67      |                |             |
| <b>SBE</b> | 99,04         | 81,96        | 0,96           | 18,04      |                |             |
| <b>EUE</b> | 96,55         | 95,72        | 3,45           | 4,28       |                |             |
| <b>CU</b>  | 88,52         | 98,12        | 11,48          | 1,88       |                |             |
| <b>CUA</b> | 100           | 75,60        | $\theta$       | 24,4       |                |             |
| ZU         | 99,02         | 97,69        | 0,98           | 2,31       |                |             |

**Tableau 5.** Statistiques de la classification de l'image Landsat 8

### **II-4.3. Comparaison entre les méthodes de détection de l'espèce invasive**

### **II-4.3.1. Superficie et pourcentage des eucalyptaies et subéraies envahis par** *A. mearnsii*

D'une manière générale, les résultats obtenus par les deux méthodes élaborées montrent que la superfcie totale enregistrée par les relevés effectués sur le terrain à l'aide des images *Google Earth* est supérieure à celle obtenue par classification supervisée de l'image satellite (3221,5 ha contre 2120,9 ha soit 8,6 contre 6,8% de la totalité de la zone d'étude)(Figure 33). De ce fait, la superficie des eucalyptaies et des subéraies envahis obtenue à partir des relevés de terrain est supérieure à celle obtenue par classification supervisée (2093 ha et 1777,6 ha contre 575 ha et 343,3 ha, soit 6,8 et 1,8% contre 5,7 et 1,1%, respectivement).

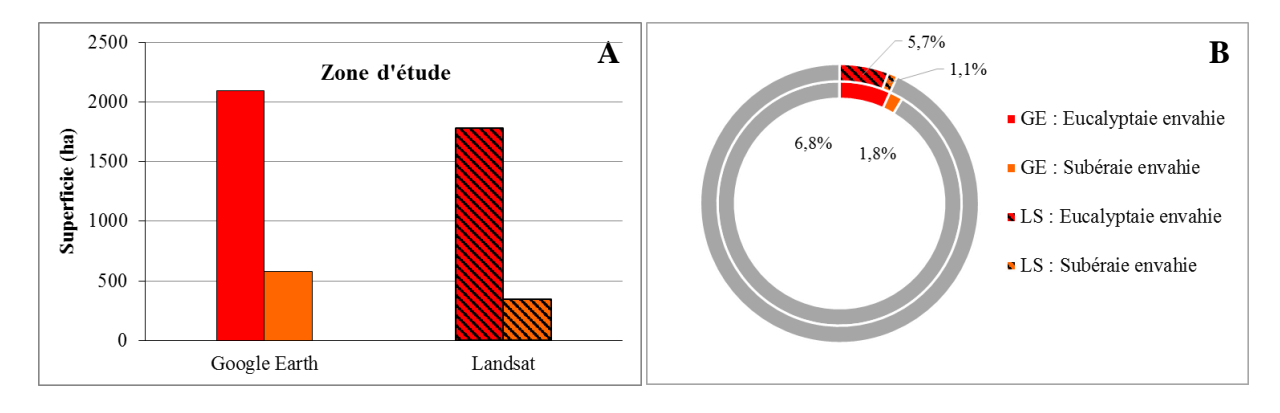

Figure 33. Comparaison entre les superficies (A) et les pourcentages (B) obtenus par les deux méthodes de détection des paysages envahis (GE : Google Earth ; LS : Landsat)

### **II-4.3.2. Carte des différences entre les deux méthodes de détection d'***A. mearnsii*

Les figures 34 et 35 représentent respectivement les superficies des espaces envahies, obtenues par les deux méthodes pour chaque site d'étude ainsi que la carte des différences entre les milieux détectés envahis sur le terrain à l'aide de la mosaïque d'images *Google Earth* et ceux détectés par classification supervisée de l'image Landsat 8. On remarque clairement que ce soit pour les eucalyptaies ou bien les subéraies et ce, à quelques exceptions près (site 2), que les relevés de terrain ont révélés des superficies qui dépassent de quelques dizaines d'hectares celles obtenues par classification supervisée de l'image Landsat 8, c'est-à-dire que des milieux jugés vierges d'après la classification supervisée, sont en réalité envahis ou bien qu'il y a présence d'au moins un pied d'acacia, indétectable par analyse digitale. Ainsi, les superficies des eucalyptaies et des subéraies envahies sont respectivement de : 637,9 et 276 ha contre 486,7 et 187,7 ha pour le site 1 ; 750 et 229,7 ha contre 730,3 et 119,9 ha pour le site 2 ; 406,5 et 14,9 ha contre 268,2 et 11 ha pour le site 3 et 285 et 46,9 ha contre 152 et 11,1 ha pour le site 4.

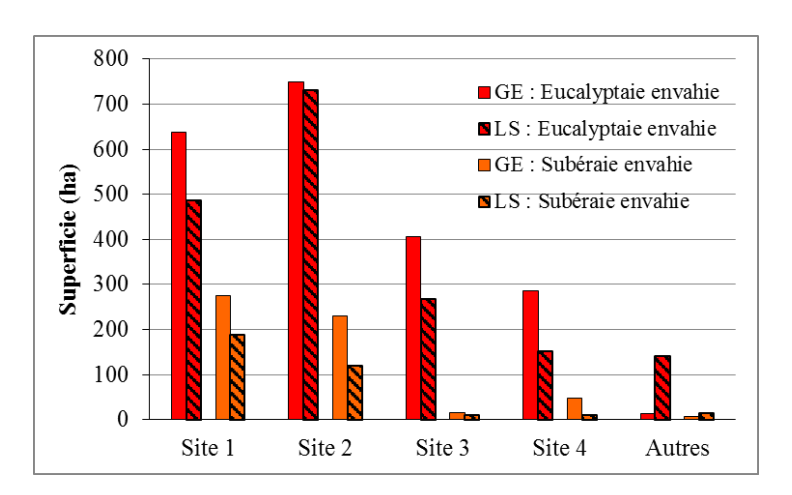

**Figure 34.** Comparaison entre les superficies des paysages envahis dans chaque site d'étude

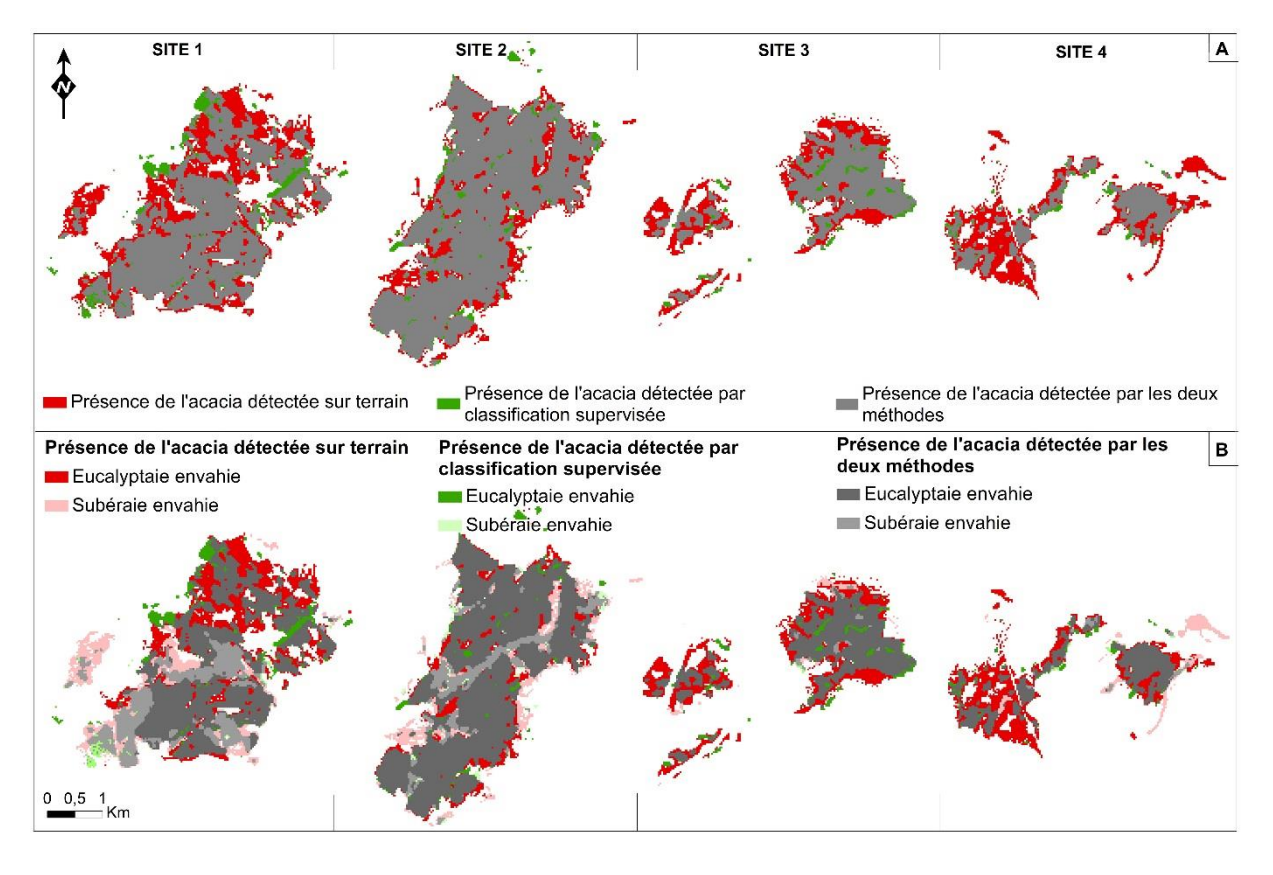

**Figure 35.** Carte des différences entre les deux méthodes de détection d'*A. mearnsii* : (A : envahissement total ; B : envahissement de l'eucalyptaie et de la subéraie)

En revanche, nous remarquons que la méthode d'analyse numérique a détecté des taches et microtaches d'invasion indétectables ou alors omises sur le terrain, car nous avons enregistré une superficie de 13,6 ha contre 140,4 ha pour les eucalyptaies envahies, ainsi que 7,5 ha contre 13,6 ha de subéraies envahies. Cependant, les résultats des deux méthodes évoluent dans le même sens (Figure 36).

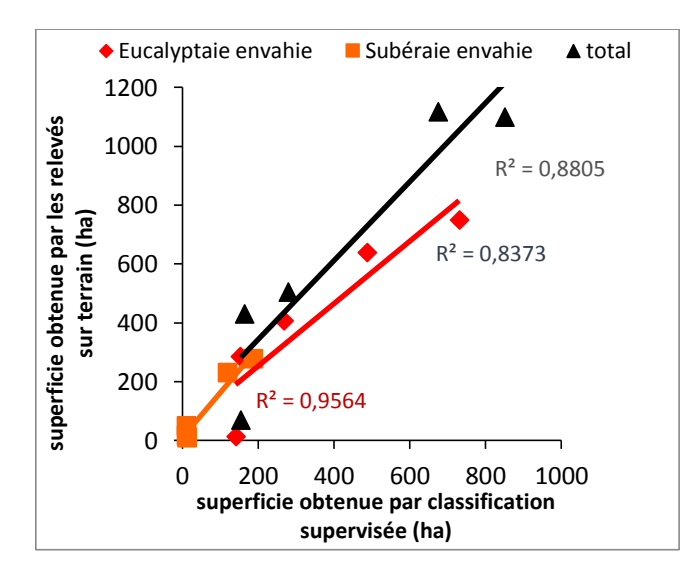

**Figure 36.** Comparaison des deux méthodes de détection de l'invasion par *A. mearnsii*

En effet, on observe qu'il existe des corrélations fortes ( $0.90 \le R \le 1$ ) entre les deux méthodes étudiées et l'envahissement de l'eucalyptaie et de la subéraie ainsi que la totalité de l'espace envahi ( $R = 0.91$ ;  $R = 0.98$  et  $R = 0.94$ , respectivement).

# **II-5. Discussion**

# **II-5.1. Causes aggravant la propagation de l'espèce invasive au sein des eucalyptaies et des subéraies**

Il existe dans le Nord est algérien quelques 18000 ha d'eucalyptus établis entre 1958 -1963 desquels une grande partie a dépéri suite aux attaques cryptogamiques, bactériennes et parasitaires. Suite à ce dépérissement, il y eu vers les années 70 des plantations à base d'eucalyptus en mélange à 20% avec *A. mearnsii.* Ce dernier a été utilisé pour assurer un bon démarrage de l'eucalyptus, de par sa qualité d'arbre fixateur d'azote  $N_2$  et aussi dans le but de créer une ambiance australienne, l'eucalyptus accepte dans son voisinage la présence des acacias (Beddiar *et al.,* 2012). Cette espèce s'est répandue et couvre actuellement plus de 3200 ha, envahissant la quasi-totalité de l'étendue occupée par l'eucalyptaie et la subéraie (Figure 21, page 58). Plusieurs facteurs seraient à l'origine de cet envahissement, conséquence des perturbations d'ordre naturel et anthropique (ex : la coupe illicite d'arbres, les actes de pyromanie) (Photo 4). Il est à noter aussi que la région, étant située sur la façade méditerranéenne, comporte certaines espèces à la célérité inflammable (Ubeda *et al.,* 2006).

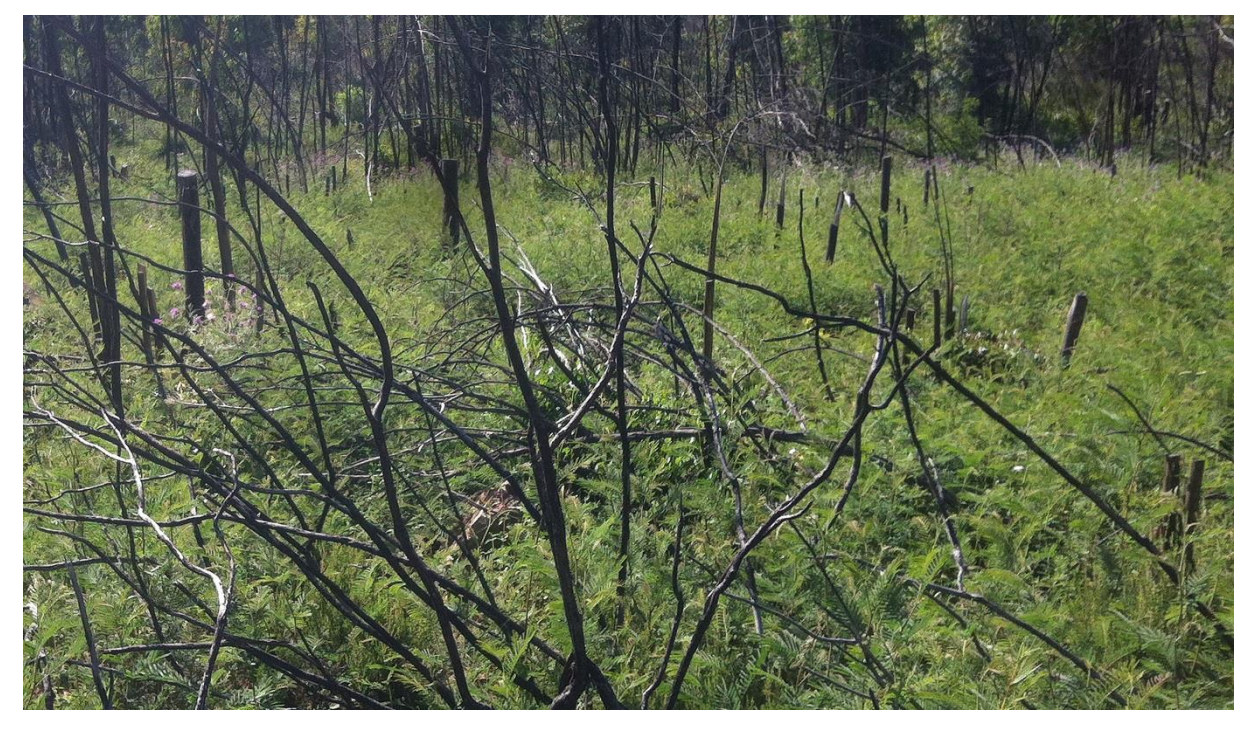

**Photo 4.** Réinfestation d'une eucalyptaie par des plantules d'*A. mearnsii* après passage d'incendie

En effet, d'après les données de la Direction Générale des Forêts (1992) et de Benderradji *et al.* (2004), la wilaya d'El Taref a enregistré à elle seule, 51192,90 ha de forêts incendiées de 1990 à 2000, avec 1503 départs de feux enregistrés à cette même époque. Ainsi, comme le souligne Tassin (2002), ces conditions aggravantes rendent l'envahissement par *A. meanrsii* latent, voir imminent.

La gestion des espèces invasives nécessite des documents de référence toujours plus précis et exhaustifs. L'état a donc besoin d'un outil de gestion tel qu'un SIG avec des informations spatiales à jour pour mieux comprendre l'invasion et identifier les écosystèmes potentiels à haut risque.

L'analyse de ces informations spatiales va permettre de mettre en évidence les taches qui représentent une source de contamination et de comprendre comment l'espèce se propage dans la région d'étude.

# **II-5.2. Qualité de la classification de l'image Landsat 8 et l'importance dans le choix de la bonne résolution spectrale et spatiale pour tout projet cartographique**

Bien que, ni la classification de l'image Landsat 8, ni la carte réalisée à l'aide des relevées sur le terrain et par photo-interprétation ne puissent être considérées comme des représentations exactes à 100 % de la distribution d'*A. mearnsii* dans la région d'étude, elles ont fourni des informations sur sa répartition et constituent une première étape vers la création de produits plus précis pour une gestion primaire de l'invasion.

Dans la présente étude, la photo-interprétation de l'image *Google Earth* à très haute résolution nous a permis d'inclure les bases d'un diagnostic paysager ; ce qui nous a orientés vers un suivi analytique. Cette offre, nous a également permis d'inclure une échelle de transition relative aux données de terrain et de l'image Landsat 8. De plus, elle a permis d'améliorer considérablement la cartographie finale de la classification de l'image satellite (Figure 30, page 68), en supprimant des erreurs en post traitements comme l'ont souligné Eisfelder *et al.* (2009). En effet, nous avons constaté que la précision globale de la classification de l'image est très fiable (93,02%) et que le coefficient Kappa (91%) montre une parfaite concordance entre les parcelles d'entraînement et les parcelles dédiées au test. Ce schéma de superposition est l'aboutissement à une excellente validation selon l'échelle de Monserud et Leemans (1992).

Cependant, la précision de l'utilisateur et celle du producteur pour les deux classes représentant l'envahissement dans la zone d'étude, indiquent de petites imprécisions entre classes envahies et non envahies (Figure 35, page 73). On constate que 95.72% des pixels de validation (soit 4,28% d'erreurs d'omission) pour la classe « eucalyptaie envahie » sont correctement classés est que le reste a été attribué à la classe « eucalyptaie non envahies ». De plus, 81,96% des pixels de validation (18,04% d'erreurs d'omission) pour la classe « subéraie envahie » sont correctement classés et que le reste a été attribuée à la classe « subéraie non envahie ». Ces résultats justifient une des raisons pour lesquelles la superficie de l'envahissement de ces classes est inférieure à celle enregistrée par la méthode des relevés effectués sur le terrain. De plus, le taux de recouvrement de l'espèce invasive serait une autre raison de cet écart cartographique. En effet, la résolution spatiale de l'image satellite Landsat 8 s'est révélée bien adaptée pour cartographier les étendues réellement envahies par *A. mearnsii*, et ayant un caractère structurel homogène. Toutefois, elle a été incapable de détecter les taches et les pieds isolés de l'espèce, puisque, d'après O'neill *et al.* (1996), la résolution spatiale devrait être au moins deux à cinq fois plus petite que les objets visés. Ainsi, la précision augmentera en fonction de la taille des taches et diminuera suivant le processus de l'hétérogénéité (Smith *et al.,* 2003). En d'autres termes, un pixel qui contient 80% d'eucalyptus, 15% d'acacia et 5% de sol nu, sera marqué comme eucalyptus et contribuera donc à une relative perte de l'information comme le stipulent Ju *et al.* (2003). De ce fait, cette résolution s'est avérée inadéquate avec les dimensions des objets à cartographier, contrainte qu'a également rencontré Van den Berg (2010).

Cependant, la moyenne résolution de ce capteur satellite peut être jugée satisfaisante. En effet, d'après Hulme (2003), des résolutions trop grossières tendraient à surestimer l'extension de l'invasion et échoueraient à décrire de façon adéquate la structure spatiale des invasions tandis que des échelles trop fines ne permettraient pas d'avoir une vue d'ensemble de l'invasion et nécessiteraient trop de temps et d'argent.

De ce fait, la perte d'information a été compensée par le travail fastidieux effectué sur le terrain. Les résultats obtenus par cette méthode ont permis de mettre en avant l'importance des informations collectées, avant d'entamer tout projet cartographique.

Nous comprenons pourquoi Rocchini *et al.* (2005) avait mentionné que les méthodes de télédétection visent clairement à compléter plutôt qu'à remplacer les méthodologies basées sur les travaux de terrain. En effet, la méthode des relevés sur terrain a été plus fiable et a permis de détecter d'autres paysages envahis par l'espèce (Figure 23, page 62) dont la superficie totale avoisine les 550 ha.

De plus, elle a permis de signaler les microtaches d'*A. mearnsii* dispersées aux alentours de chaque site, d'où les différences enregistrées lors de la comparaison entre les deux méthodes. Toutefois, les deux cartes de répartition de l'espèce obtenues restent majoritairement identiques à quelques exceptions près. Les superficies obtenues sont presque similaires, du moment qu'il existe de fortes corrélations entre les deux méthodes étudiées, d'après le coefficient de corrélation Pearson (R) dont la valeur avoisine le 1 (Figure 36, page 73).

# **II-6. Conclusion**

Pour la première fois, une estimation quantitative de l'étendue d'*A. mearnsii* dans la région d'El Kala sur une échelle minimale de 1 : 24 000 a été fournie. Depuis son introduction vers les années 70, l'espèce s'est répandue dans cette région et couvre actuellement plus de 3200 ha. Elle est essentiellement présente dans des eucalyptaies ainsi que dans des subéraies dégradées, au sein de quatre sites bien distincts (site de Boumalek, de Tonga, d'Ain l'Assel et de Ouled Annen).

L'utilisation de l'image issue du capteur OLI du satellite Landsat 8, a permis de détecter et de cartographier les paysages fortement envahis par *A. mearnsii*.

La méthode des relevés effectués sur le terrain a, quant à elle, réussi à cartographier la répartition totale de l'espèce invasive dans la zone d'étude. De plus, la photo-interprétation de l'image *Google Earth* à très haute résolution spatiale a permis d'accéder aux petites formes et ainsi de corriger en post traitements, les erreurs engendrées lors de la classification automatique de l'image Landsat. Cette dernière, a pu compléter et justifier les résultats obtenus sur terrain. Cette complémentarité entre ces deux méthodes a donc permis, non seulement de réduire les contraintes liées à la résolution de image Landsat, mais aussi de montrer l'importance des méthodologies basées sur les travaux de terrain.

*Chapitre III : Cartographie diachronique des changements de l'occupation du sol et évolution des taches d'invasion au cours des dernières décennies (1959-2016)*

## **III-1. Introduction**

Depuis son introduction vers les années 1970, *A. mearnsii* appartenant à une des familles regroupant le plus de plantes ligneuses envahissantes dans le monde (Binggeli, 1996), s'est répandue dans la région d'El Kala et couvre actuellement plus de 3200 ha. (voir capitre II de cette thèse).

De nombreuses études sont réalisées dans le monde pour cartographier diverses espèces invasives, sur différents milieux, par télédétection (Van den Berg, 2010 ; Khanna *et al.,* 2011 ; Mhosisi et Andrew, 2011 ; Athane, 2012). Cependant, la connaissance et le suivi des changements représentent un enjeu majeur pour l'évaluation de problèmes environnementaux globaux, mais également pour la connaissance des processus à l'œuvre, aux échelles régionales et locales (Ojima *et al.,* 2005 ; Turner *et al.,* 2007).

Pour assurer une gestion durable des ressources naturelles, il est nécessaire de comprendre et de quantifier les processus de changement du paysage (Lambin, 1997 ; Petit *et al.,* 2001). Quantifier le changement de distribution et de densité ainsi que la dynamique spatiale d'une espèce invasive au cours des décennies est nécessaire pour développer une meilleure compréhension des mécanismes déclencheurs de la propagation de l'espèce exotique, afin que des contre-mesures efficaces puissent être entreprises (Hulme, 2003).

Dans le champ de recherche extrêmement actif des changements d'occupation des sols, l'imagerie satellitaire et aérienne s'est progressivement imposée comme la source de données privilégiée pour l'extraction d'informations pertinentes. C'est de plus aux échelles locales que les dynamiques environnementales sont les plus nettement perçues par la société (Houet, 2006). Dans ce contexte, L'objectif scientifique poursuivi est de détecter les changements de l'occupation du sol dans notre zone d'étude (Nord-Est algérien), entre les années 1959 et 2016, et d'évaluer la possibilité de reconstituer l'historique des taches d'invasion par l'analyse d'une série temporelle de photographies aériennes et d'images satellites multi-sources. De ces analyses, il résultera des orthophotographies et des images satellitaires transformées en cartes thématiques pour plusieurs années, puis en cartes de changement durant la période à étudier.

### **III-2. Choix des sites d'étude**

La partie la plus sujette à l'envahissement par *A. mearnsii* se situe à l'extrême Nord-Est algérien, dans la Wilaya d'El Taref. En raison du manque de données historiques nécessaires au développement de la méthodologie à adopter, les 7973 ha qu'occupe la zone choisie pour cette présente étude sont situés entre 8°19'- 8°29'E et 36°50'- 36°55'N, incluant deux sites bien distincts (site 1 et site 2) (Figure 37).

En termes de limites administratifs, elle est située dans la commune d'El Kala, dans la partie Nord de la Wilaya d'El Taref, à 12 Km à l'Ouest de la frontière algéro-tunisienne. Elle est limitée au Nord par la Mer Méditerranée ; à l'Est par le lac Tonga ainsi que ces terres environnantes mises en culture ; au Sud par la berge Nord du lac Oubeira et à l'Ouest, par la berge Est de la lagune d'El Mellah (Figure 40).

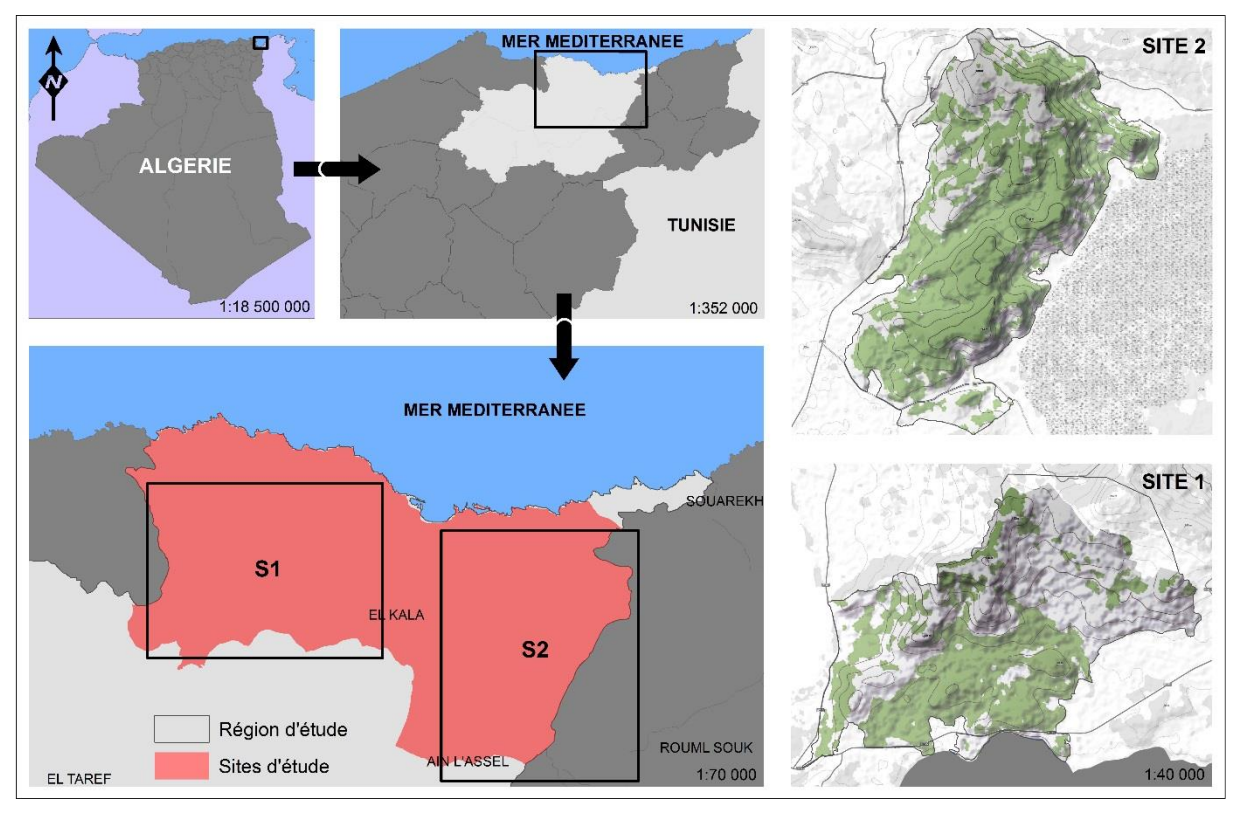

**Figure 37.** Localisation des sites d'étude

Les sites choisis pour cartographier le changement de distribution et la dynamique spatiale d'*A. mearnsii* occupent respectivement 1529 ha et 1679 ha (Le site 1 : forêt de Boumalek et le site 2 : forêt de Tonga). Ce sont deux collines qui ne dépassent pas respectivement 194 et 169 m d'altitude. Les cinq kilomètres qui les séparent sont occupés par des terres cultivées par les habitants d'une petite agglomération située au Sud (commune d'Ain l'Assel), ainsi que par ceux d'une agglomération beaucoup plus vaste (commune d'El kala), située au Nord, là où les collines n'excédant pas 171m, et où la moyenne se situe entre 50 m au Sud-Ouest et 110 m au Nord-Ouest.

Concernant les formations végétales des deux collines, à base de grés de Numidie, elles sont recouvertes de forêts de chêne liège *«Quercus suber»*, et exceptionnellement, en mélange avec l'eucalyptus « *Eucalyptus camaldulensis »*. Les pentes sont essentiellement colonisées par des maquis à chêne-liège souvent en dégradation. Cependant, les plantations d'acacia ainsi que leurs progénitures recouvrent la plus grande partie des deux sites. Cette espèce s'est emparée

des quelques mètres qui servent d'espace entre les rangées des reboisements d'eucalyptus, puis s'est installée aléatoirement par différents modes de dispersion formant ainsi plusieurs taches irrégulières au sein des sites d'étude.

# **III-3. Méthodologie appliquée pour détecter les changements d'occupation du sol entre 1959 et 2016**

L'imagerie satellitaire et aérienne s'est progressivement imposée comme la source de données privilégiée pour l'extraction d'informations relatives à l'occupation des sols et à leur évolution temporelle (Lu *et al.*, 2004 ; Lunetta *et al.*, 2006 ; Käyhkö *et al.*, 2011). Depuis l'apparition des premières images satellitaires civiles dans les années 1970, l'offre s'est considérablement développée et a gagné en qualité, notamment en termes de résolution spatiale. En parallèle, les photographies aériennes sont aujourd'hui numérisées, géoréférencées et orthorectifiées, ce qui facilite leur insertion dans les SIG et l'acquisition d'informations géospatialisées (Thomson *et al.*, 2007). Pour l'extraction d'une information relative à l'occupation des sols à échelle globale ou régionale, le recours à des images satellitaires qui fournissent des vues panoptiques s'impose. Les données privilégiées à ces échelles sont les images satellitaires de résolution grossière ou moyenne. A l'échelle locale, la résolution doit être plus fine afin de permettre l'identification d'objets de dimension relativement petite (parcelles, bâtiments…). Si certains capteurs satellitaires fournissent des images dont la résolution est comparable à celle de la photographie aérienne, cette dernière reste très utilisée pour obtenir de l'information décrivant l'occupation des sols.

## **III-3.1. Les méthodes de détection des changements**

La détection et l'identification des changements apparaissant à la surface de la terre constituent l'une des préoccupations essentielles pour les scientifiques et les gestionnaires impliqués dans la compréhension et la gestion des écosystèmes naturels et artificiels (Maniere, 1987). La télédétection des changements est un domaine de recherche qui connaît un essor croissant comme en témoigne l'abondante littérature qui lui est consacrée : Carvalho *et al.,* 2001 ; Rogan *et al.,* 2002 ; Hoang, 2007 ; Sparfel, 2011 ; Ikiel *et al.,* 2013 ;…etc.

Plusieurs méthodes et techniques ont été développées depuis quelques décennies pour identifier des secteurs de changement avec le temps et pour caractériser la dynamique de paysage. Ces méthodes sont présentées dans quelques articles de synthèse comme : Coppin et Bauer, 1996 ; Jensen, 1996 ; Lunetta et Elvidge, 1998 ; Mas, 2000 ; Hall et Hay, 2003 ; Coppin *et al.,* 2004 ; Lu *et al.,* 2004 et Walter, 2004.

D'une manière générale, les méthodes de détection des changements se regroupent en deux catégories principales, suivant que la finalité recherchée est la visualisation simple des changements et/ou la quantification de leurs impacts. On distingue les traitements qualitatifs des traitements quantitatifs. L'application de ces traitements est généralement précédée d'opérations destinées à mettre en harmonie les données d'entrée, de manière à ce que leur superposition soit parfaite et rende possible la détection des changements. Ces opérations concernent essentiellement les corrections géométriques et radiométriques qui permettent de s'assurer que les changements détectés ne sont pas dus à une variation des conditions d'acquisition (inclinaison solaire, situation atmosphérique, caractéristiques des capteurs, etc.), mais résultent effectivement de la modification des états de surface entre plusieurs acquisitions espacées dans le temps.

### **III-3.2. Approche retenue**

La méthode retenue afin d'identifier les changements d'occupation des sols et pour créer des données sur l'étendue historique d'*A. mearnsii* dans les sites d'étude est la comparaison de classifications disjointes (méthode post-classificatoire) (Mas, 2000 ; Lu *et al.,* 2004 ; Van Oort, 2007), en utilisant l'approche orientée pixels à partir de pseudo-bandes spectrales. L'avantage de la comparaison post-classification est qu'elle contourne les difficultés liées à l'analyse des images acquises à différents moments de l'année et / ou par différents capteurs (Alphan, 2003 ; Coppin *et al.,* 2004 ;Yann *et al.,* 2005). En effet, cette technique très courante ne nécessite pas de corrections radiométriques préalables, car les images ne sont pas associées, mais traitées de manière indépendante. Par ailleurs, on peut utiliser des données annexes (cartes topographiques, photos aériennes) au moment des classifications initiales, et associer ensuite ces données aux images classées.

Cette méthode est basée sur la classification de deux ou plusieurs scènes de différentes dates, évaluées sur une base de pixel-par-pixel et rapportées par un tableau de statistique faisant appel à une matrice de changement. La comparaison est ensuite effectuée à l'aide des SIG, permettant ainsi de distinguer les éléments stables de ceux qui ont changé entre les différentes dates. Cependant, l'efficacité de la détection des changements par les classifications disjointes dépend de la qualité des classifications indépendantes qui seront ensuite juxtaposées. Les erreurs éventuelles commises sur chaque classification séparée se répercutent sur les résultats finaux croisés, ce qui est de nature à entraîner une surestimation ou une sous-estimation des changements (Mas, 2000). Ces défaillances peuvent être corrigées par le caractère interactif de la méthode (va et vient entre les images multi dates affichées côte à côte). La détection et la mise en évidence des modifications peuvent également être facilitées par l'identification préalable des thèmes de changement à quantifier. Malgré cela, à cause de sa simplicité et parce qu'elle rend compte de la nature des changements, cette méthode est couramment employée dans de nombreuses études, surtout pour détecter les changements de l'occupation du sol (Mas, 1999 ; Iltis et *al*., 2001 ; Chen Xiuwan, 2002).

### **III-3.3. Matériel et données disponibles**

Les données utilisée pour ce présent travail sont :

- Des images multispectrales issues des satellites Landsat des années 1987, 2002, 2010 et 2016 ;

- Une mosaïque d'image *Google Earth* à très haute résolution spatiale de 2016 ;

- Des photographies aériennes en noir et blanc de 1959, 1972 et 1980 ;

- Des données SIG couvrant divers thèmes, ainsi que les résultats obtenus dans le précédent chapitre.

### **III-3.3.1. Logiciels**

Les données collectées ont été traitées en utilisant les même logiciels sollicités pour la réalisation de la première partie de notre travail (chapitre II) (*Google Earth pro v7.1 ; Excel v.2013* ; *ENVI v.5.0* ; *ArcGIS v.10.2* ; *Global Mapper v.15.0* et *ILWIS v.3.3 Academic)* en plus d'un nouveau logiciel installé sur le même micro-ordinateur portable (*HP ENVY 15)* et dont un module de celui-ci est spécialisé dans le traitement des photographies aériennes à savoir : *ERDAS Imagine v2014 (Intergraph).*

### **III-3.3.2. Matériel pour la photo-interprétation**

Les techniques d'extraction de l'information à partir de ces données s'appuient soit sur le traitement numérique soit sur la photo-interprétation. Le traitement numérique consiste à analyser les signaux spectraux captés par un capteur et à extraire par classification automatique ou semi-automatique une information relative à l'état de surface, tandis que la photointerprétation consiste à interpréter visuellement l'image satellitaire ou aérienne. Cette méthode est souvent privilégiée dans le cadre de diagnostics locaux, impliquant l'extraction d'informations fines sur des territoires peu étendus. Elle reste toutefois un moyen incontournable de télédétection. En effet, la méthode la plus couramment utilisée pour intégrer l'information des photographies aériennes dans les SIG consiste à réaliser une photointerprétation manuelle des images, puis à intégrer celle-ci dans le SIG par numérisation (Bakis et Bonin, 2000). Cependant, avant que les photographies aériennes de 1959, 1972 et 1980 soient rectifiées et assemblées puis interprétées sur l'écran d'ordinateur, une interprétation visuelle

préliminaire a été effectuée sur le document original, c'est-à-dire sur papier film. Ce préalable permet d'avoir une idée générale concernant les objets qui sont présents puis de les classer et d'étudier leur distribution et leur organisation avant de pouvoir comparer les trois années à étudier. Cette étape a été réalisée à l'aide d'un stéréoscope à miroirs *Hubbard Scientific Company* (Figure 38).

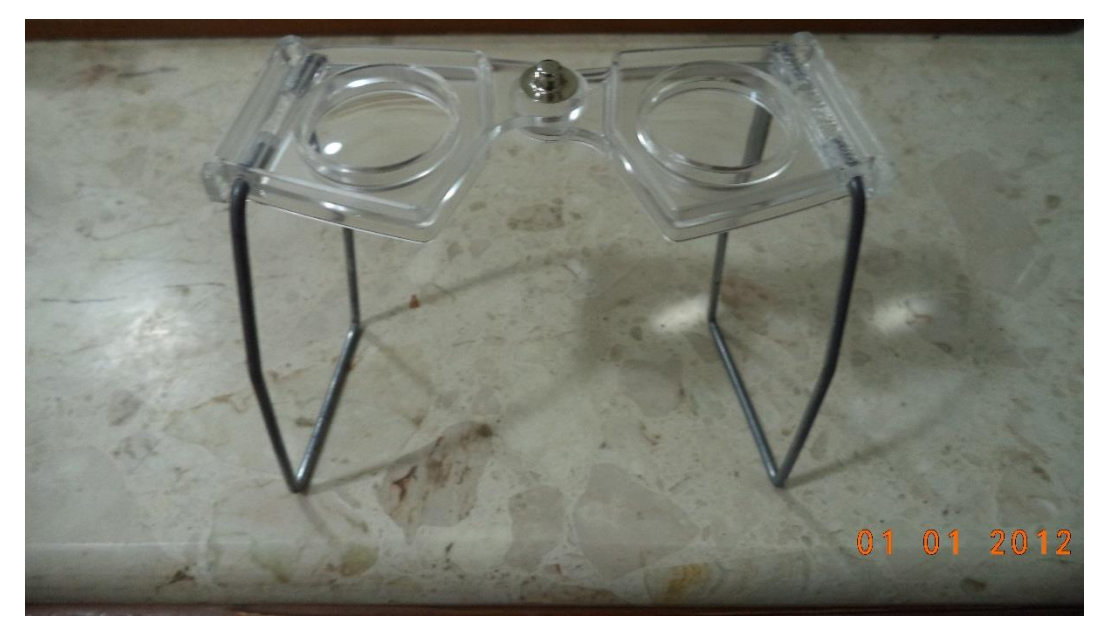

**Figure 38.** Stéréoscope à miroirs utilisé pour la photo-interprétation des couples de clichés photographiques

## **III-3.3.3. Données aéroportées : photographies aériennes panchromatiques de 1959, 1972 et 1980**

# *a. Présentation des clichés et caractéristiques des caméras*

Cent vingt-sept photographies aériennes panchromatiques fournies en copie papier (Figure 39), réparties en trois missions de différentes années (1959, 1972 et 1980) ont été commandées pour cette étude, de l'Institut National de Cartographie et de Télédétection d'Algérie (I.N.C.T) ainsi que les certificats de calibration associées aux photographes, à l'exception de la campagne de 1959. Un récapitulatif des caractéristiques des photos est présenté dans le tableau 6.

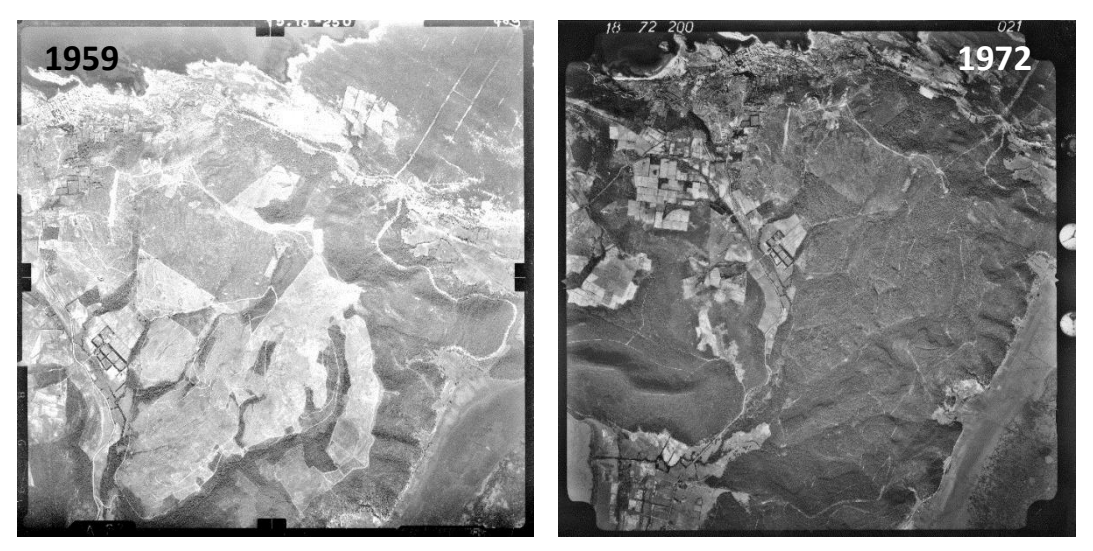

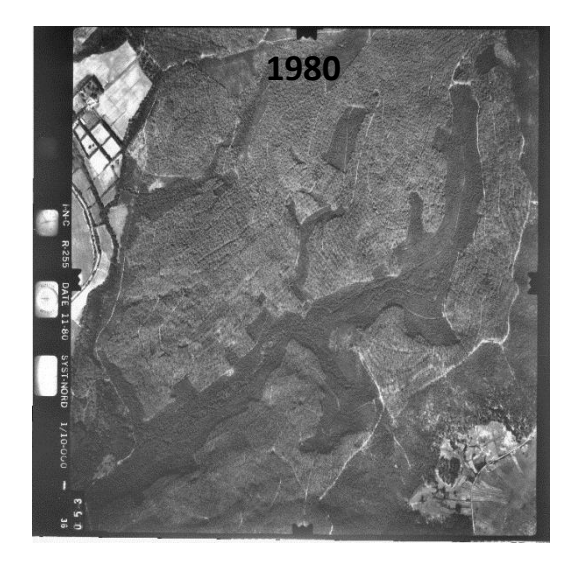

**Figure 39.** Exemples de clichés utilisés et pris à différentes dates

**Tableau 6.** Caractéristiques des photographies aériennes utilisées (Source : Institut National de Cartographie et de Télédétection (I.N.C.T))

| <b>Photographies</b><br>aériennes | Représentation | <b>Format</b> | Altitude de<br>vol(m) | <b>Distance</b><br>focale (mm) | <b>Echelle</b> |  |
|-----------------------------------|----------------|---------------|-----------------------|--------------------------------|----------------|--|
| 1959                              | Noir et blanc  | Argentique    |                       |                                | 1/25 000       |  |
| 1972                              | Noir et blanc  | Argentique    | 3000                  | 152,51                         | 1/20 000       |  |
| 1980                              | Noir et blanc  | Argentique    | 1500                  | 153,38                         | /10000         |  |

### **III-3.3.4. Images satellites multi spectrales Landsat 5 et 7 de 1987, 2002, 2010**

### *a. Pourquoi cette série de satellites ?*

Nous avons choisi cette série de satellites car les données Landsat fournissent un bon équilibre entre la résolution spectrale, spatiale et temporelle pour notre zone d'étude. Le capteur Landsat TM ou Landsat 4 et 5 avec ses sept bandes spectrales et sa résolution spatiale de 28,5 m, fournit plus d'informations radiométriques du visible, à travers l'infrarouge moyen (IR), dans la partie IR thermique du spectre électromagnétique (USGS, 2009a). Le capteur TM a aussi une résolution spatiale élevée mais une faible résolution temporelle, tandis que les données d'images Landsat ETM + sont constituées de huit bandes spectrales, avec une résolution spatiale de 30 m à 60 m, et de 15 m pour la bande panchromatique (USGS, 2009b).

Ainsi, la résolution spectrale modérée (6 bandes multi-spectrales) fournie des informations électromagnétiques appropriées, tandis que la résolution spatiale est plus que suffisante pour une zone d'étude aussi restreinte. La période de révision de 16 à 18 jours a fourni des images multi-temporelles pour chaque année, ce qui permet une sélection d'images pour un traitement et des résultats optimaux. Les données Landsat sont également relativement peu coûteuses ou, dans certains cas, disponibles gratuitement. La disponibilité des 3 ensembles de données a

représenté une occasion rare de cartographier l'étendue historique et actuelle d'*A. mearnsii* dans la zone d'étude et de faire l'analyse quantitative.

## *b. Caractéristiques des images retenues*

Les images Landsat sélectionnées pour ce présent travail (Figure 40) sont fournies par le centre de données des systèmes d'observation des ressources terrestres de la Commission géologique des États-Unis (United States Geological Survey : USGS) (Landsat TM 1987, ETM+ 2002 et TM 2010), images acquises à la même période de l'année (Tableau 7, voir annexe N°2), en fin de période de floraison d'*A. mearnsii,* état observé dans notre zone d'étude. Jensen (1996) a suggéré que ce critère temporel est particulièrement important par rapport à un milieu forestier lors de la détection des changements, afin de réduire les problèmes dus aux différences d'angles d'ensoleillement, aux changements phénologiques de la végétation et aux différences dans l'humidité des sols.

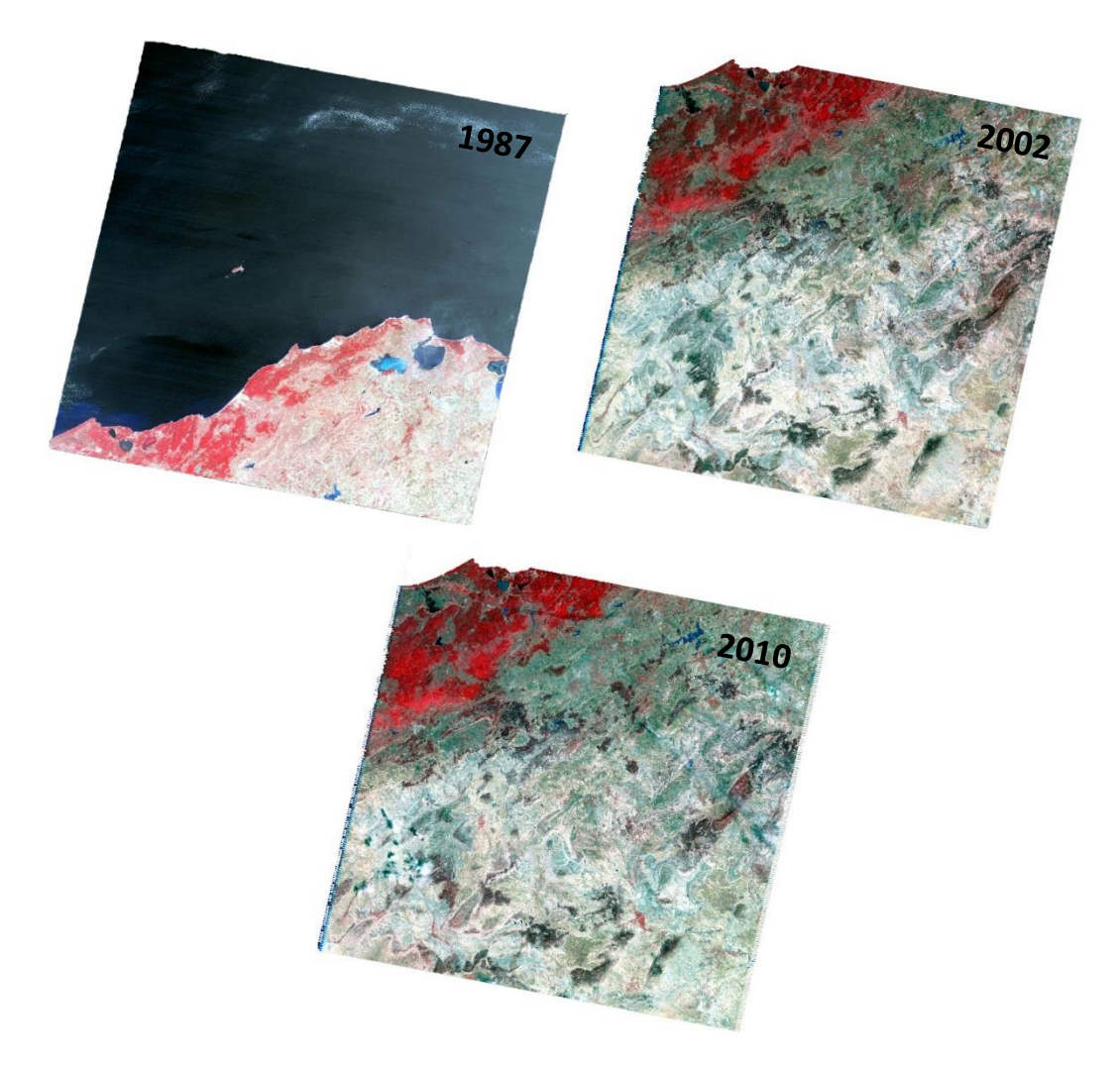

**Figure 40.** Images satellites sollicitées pour cette étude (Source : USGS)

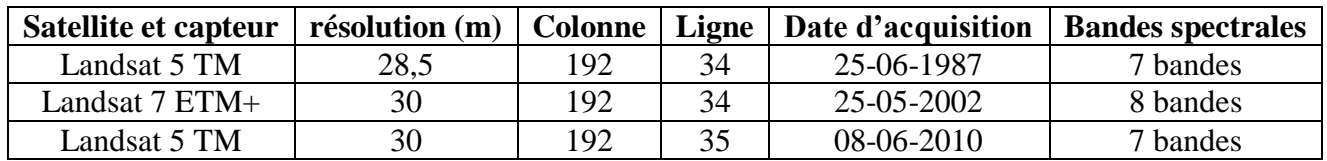

**Tableau 7.** Caractéristiques des images satellites utilisées (Source : USGS)

## **III-3.3.5. Données auxiliaires et référentiels géographiques utilisés**

Le recours à des informations auxiliaires provenant de différentes sources s'impose pour favoriser l'extraction des informations (Bock *et al.* 2005 ; Triepke *et al.* 2008 ; Eisfelder *et al.* 2009 ; Allenbach *et al.* 2010 ; Renaud *et al.* 2010 ; Lucas *et al.* 2011). Plusieurs données annexes disponibles en forme de couches thématiques, structurées dans un SIG ont été mises à profit, au moment des classifications initiales des images satellites ainsi que lors de la numérisation des photographies aériennes, puis ont été associées aux images classées. Ces données (Figure 41) sont essentiellement : (1) des photos aériennes prises en 2000 à l'échelle de 1 : 40 000 ; (2) la carte de zonage de l'extrême Nord-Est algérien du B.N.E.F., (1983) ; (3) des cartes topographiques (Bouteldja, feuille N°3-4 et N°7-8, celles d'El Kala, feuilles N°1-2 et N°5-6 de 1960 à l'échelle de 1 : 25,000) ; (4) la carte des groupements de chênes de la région d'El Kala, établie par Zeraia *in* B.N.E.F., (1982) ; (5) une mosaique d'images archives *Google Earth* de 2013 ; (6) la carte d'occupation du sol de 2016 ; (7) la mosaïque d'images *Google Earth* de 2016 ; (8) la carte de végétation du P.N.E.K. de 1958, extraite de la carte de Gaussen et Vernet et (9) des photos aériennes prises en 2010 à l'échelle de 1 : 60 000.

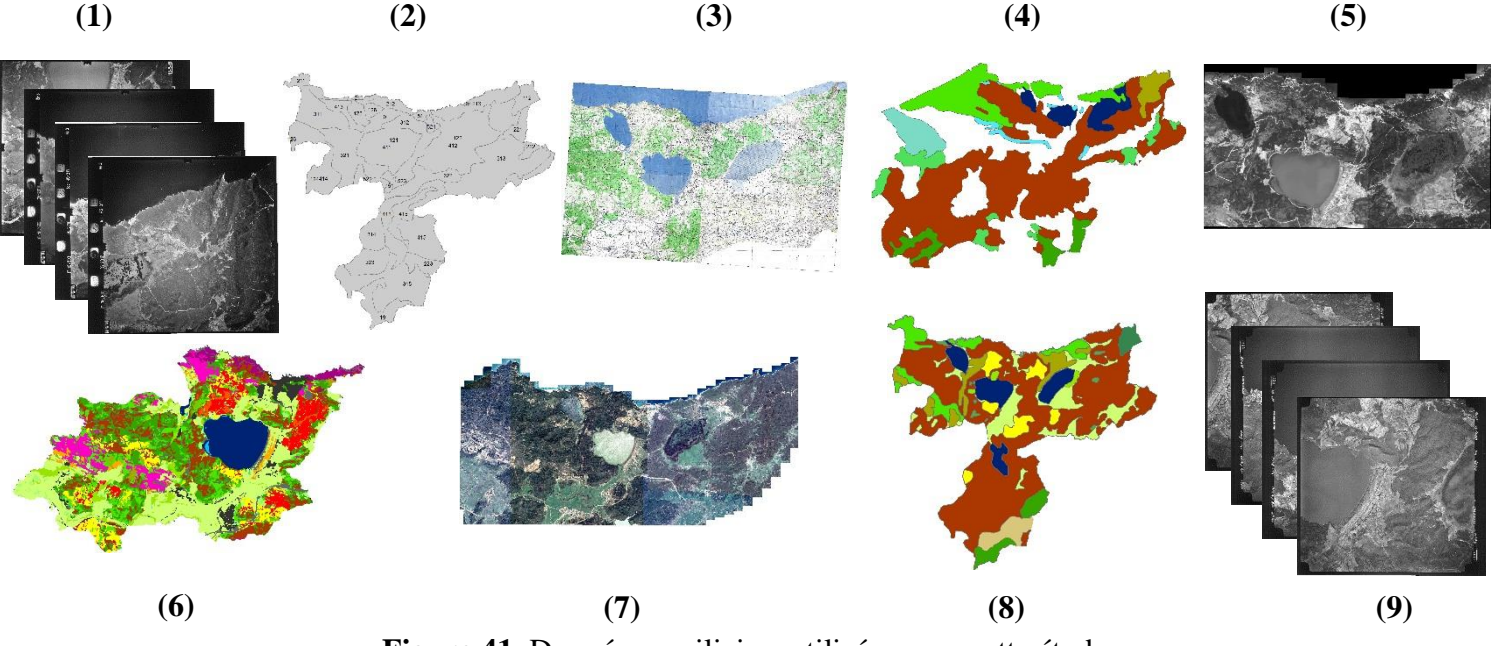

**Figure 41.** Données auxiliaires utilisées pour cette étude

Des relevés de terrain ont été effectués en utilisant un GPS portable car ces derniers offrent la possibilité de corriger les erreurs qui donnent souvent lieu à la détection de « faux changements » (Mas, 2000). Notons que toutes les images ont été projetées dans le système de référence planimétrique officiel d'Algérie, à savoir le WGS84 Universal Transverse Mercator (UTM) zone 32N.

### **III-3.4. Traitement des données aéroportées**

Une photographie aérienne brute présente plusieurs types de déformations qui font qu'elle n'est pas directement superposable à une carte. Ces déformations ont plusieurs origines :

- *Déformations dues à la position de prise de vue* : Lors de prises de vue aériennes, l'avion n'est jamais parfaitement droit, et présente trois principaux facteurs de déformation des images. Le roulis (R) est l'oscillation de l'avion par rapport à l'axe de vol (balancement vers la gauche ou la droite), tandis que le tangage (T) représente un mouvement le long d'un axe transversal (balancement vers l'avant ou l'arrière) (Figure 42). Le lacet (L), représente un mouvement autour d'un axe vertical et traduit le fait que la trajectoire de l'avion n'est pas parfaitement rectiligne. Ces trois paramètres conduisent à une visée oblique, une variation de l'échelle sur la photographie (tangage et roulis) et une variation de l'orientation de la photographie (lacet).

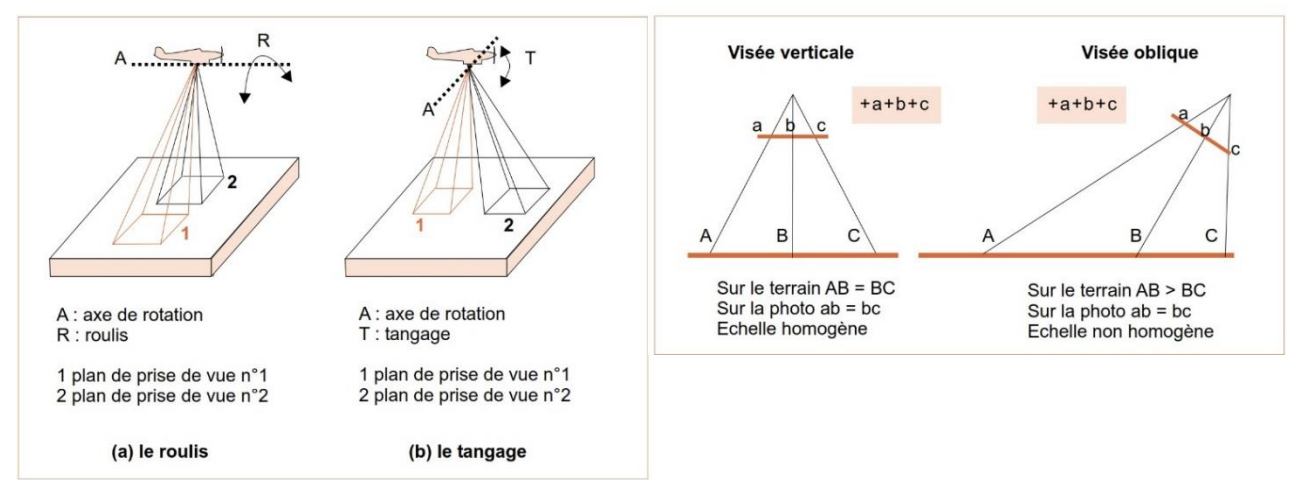

**Figure 42.** Distorsions induites par un angle de visée et variations d'angle de prise de vue liées au tangage et au roulis (Source : Muraz *et al.,* 1999)

- *Distorsions dues au terrain* : le sol n'est jamais parfaitement plat, que ce soit en l'absence de relief en raison de la rotondité de la terre, ou en présence de relief (Figure 43). La correction des distorsions causées par le relief implique de connaître les altitudes de chaque point, et donc de disposer d'un Modèle Numérique de Terrain (MNT) ou d'un Modèle Numérique de Surface (MNS) relatif à la zone considérée.

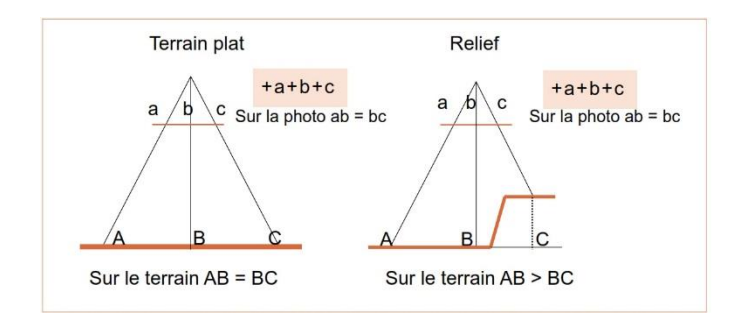

**Figure 43.** Distorsions dues au relief (Source : Muraz *et al.,* 1999)

- *Déformations liées à l'appareil photographique* : Les défauts des lentilles des objectifs et de planéité du négatif introduisent des distorsions optiques. Les distorsions radiales peuvent être partiellement corrigées si l'on dispose de la fiche d'étalonnage de l'appareil. Lorsque l'acquisition des photographies aériennes est réalisée au moyen de caméras métriques, ces distorsions restent très faibles par rapport aux précédentes (Muraz *et al.,* 1999).

En cartographie, lorsqu'on utilise des photographies aériennes, il est très important de veiller à leur restitution photogrammétrique. Pour mieux les exploiter, il est recommandé de travailler d'après des orthophotographies qui sont des photographies aériennes sur lesquelles les déformations des images sont corrigées (Figure 44) en transformant, par petites zones, la projection orthogonale avec modification continue du rapport d'échelle en fonction du relief (Georges et Verger, 1996).

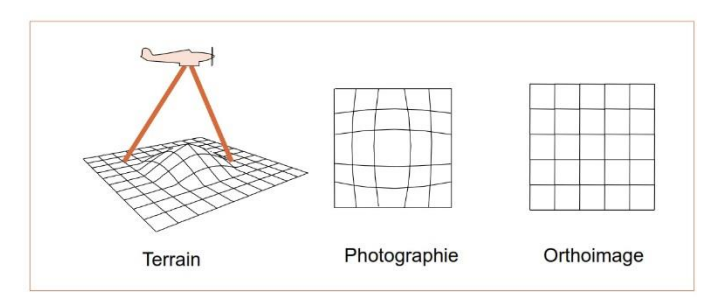

**Figure 44.** La différence entre une photographie aérienne et une orthophotographie (Source : Muraz *et al.,* 1999)

### **III-3.4.1. Qu'est-ce que la photogrammétrie et quelles sont ses principes de base ?**

La photogrammétrie a pour but de localiser et de restituer de façon précise les caractéristiques géométriques (forme, dimensions, orientations relatives) d'un objet sur une ou plusieurs images. C'est une technique de mesure qui permet de modéliser un espace 3D en utilisant des images 2D (Kasser et Egels, 2001). Elle est essentielle vu les déformations dues au relief et permet ainsi d'obtenir des informations quantitatives à partir de photographies (Girard et Girard, 1999). Les résultats des mesures photogrammétriques peuvent se présenter sous la forme de fichiers
de coordonnées, de représentations graphiques (cartes et plans), ou encore d'images (orthophotographies, orthophotoplans) (Kraus et Walsdhaüsl, 1998).

La photogrammétrie est utilisée dans différents domaines, tels que la production de cartes topographiques, l'architecture, les investigations de police, la géologie et par les archéologues pour reproduire rapidement des plans de sites vastes et complexes. Si les mêmes objets sont reconnus sur deux photos, constituant ainsi une photo en stéréoscopie, la mesure de la parallaxe (écart entre les deux images du même objet) indique de plus l'altitude de cet objet. Ces images seront utilisées directement dans un SIG comme données continues après une mise en conformité géométrique. Ce traitement appelé orthorectification a pour but de présenter l'objet photographié dans sa réalité.

Mais pour que le traitement photogrammétrique des photos aériennes soit possible, il est impératif qu'elles remplissent des conditions sur le plan métrique et géométrique (Kraus et Waldhäusl, 1998). Si c'est le cas, le traitement automatisé de couples stéréoscopiques de photos, à savoir deux prises de vue verticales et de même hauteur, permet de mesurer l'altitude du sol ou de sa couverture. En photogrammétrie, la précision de la restitution stéréoscopique d'un point de vue géométrique est directement proportionnelle à la différence d'angle d'incidence entre les deux photos (Tannous *et al.,* 1997), alors qu'en radiométrie c'est l'inverse. Aussi, en photogrammétrie numérique, un compromis est inévitable, d'autant que les distorsions géométriques et radiométriques réduisent l'efficacité de la corrélation automatique (Dupont *et al.,* 1997).

Ces corrélations servent par exemple à retrouver des points homologues entre images nécessaires à la construction des modèles numériques de surface. Ces contraintes d'acquisition étant intégrées, la production de MNS peut être réalisée par photogrammétrie numérique. Ensuite l'orthorectification des images numériques à l'aide du MNS produit est possible : les images sont corrigées des déformations géométriques et ramenées à un référentiel géographique ce qui permet de les superposer à des cartes. A l'issue de ces traitements, la quantification, la détection et l'analyse de la dynamique de la végétation peuvent être abordées en s'appuyant sur les analyses des orthophotographies (Kadmon and Harari-Kremer, 1999).

## **III-3.4.2. Prétraitements : orthorectification des photos aériennes**

La méthodologie mise en œuvre comporte deux étapes principales : la phase qui conduit à l'élaboration des mosaïques de photos aériennes pour chaque date à l'aide du logiciel *ERDAS Imagine 2014*, et la phase d'analyse spatiale (SIG) qui débouche sur la production de cartes nécessaires à la caractérisation de l'occupation du sol et son évolution spatio-temporelle. Les prétraitements effectués sont résumé ci-dessous.

#### *a. Numérisation des photos*

Pour obtenir des images numériques à partir des photographies en tirage papier, on à utiliser un scanner de marque *Epson* de format A3, permettant ainsi de numériser en quelques fois toutes les photographies aériennes à 1200 dpi. La qualité de cet appareil conditionne la précision finale de nos orthophotographies. Une fois scannées, les images ont été chargées dans un premier temps dans le logiciel d'orthorectification pour modéliser la géométrie des images.

#### *b. Calcul de l'orientation interne et externe*

La modélisation de la géométrie des images et de leur acquisition comprend deux étapes :

- *L'orientation interne*, qui est la modélisation mathématique d'un capteur « parfait » sans distorsion , c'est-à-dire la prise en compte de la géométrie interne du capteur : distance focale, coordonnées du point principal, coordonnées des marques fiduciaires, distorsion radiale de l'objectif. Pour les images issues de caméras analogiques, lorsqu'on dispose d'un certificat de calibration archivé valide à la date de prise de vues, la définition du repère faisceau passe par la mesure des repères de fond de chambre dans l'image numérisée (cas des clichés pris en 1972 et 1980) (Figure 45). Pour les prises de vues antérieures à 1970 ces fichiers n'existent pas toujours (cas des clichés pris en 1959), plusieurs approximations sont donc nécessaires (format des images, point principal, distorsion, focale…). Pour toutes ces images, le passage de coordonnées image vers coordonnées faisceau peut être erroné de plusieurs pixels ou centaines de microns. Cette erreur ne pourra pas être corrigée et risquera d'être visible dans la mosaïque. Ainsi, pour les clichés pris en 1959, vu que nous ne disposons que de la distance focale et de l'échelle, nous avons u recours à la méthode de Yusuke Niwa afin d'ortho rectifier les photos sans avoir recours aux informations issues du certificat de calibration.

- *L'orientation externe*, c'est-à-dire le calcul de la position exacte du centre de perspective de la photo (X, Y, Z) et des angles de roulis, tangage et lacet. Cette étape qu'on nomme l'aérotriangulation consiste à déterminer finement la fonction de passage de l'image au terrain. On distingue 2 types de mesures : les points d'appui et les points de liaison.

Ainsi, nous avons placé des points afin de lier les images entre elles : les points de liaison ou *tie points*. Un *tie point* est un point localisable précisément sur au moins deux images ; ses coordonnées terrain n'ont pas besoin d'être connues.

| $\widehat{\mathbf{h}}$                                                                                                    |                                                                                                    |                                          |
|----------------------------------------------------------------------------------------------------|----------------------------------------------------------------------------------------------------|------------------------------------------|
|                                                                                                    |                                                                                                    | $\frac{1}{41}$                           |
| Sensor Interior Orientation Exterior Information<br><b>Fiducial Orientation:</b><br>Viewer Fiducial Locator:<br>※<br>$\overline{50}$ $\hat{ }$ $\degree$ 0<br>0<br>$\frac{1}{\sqrt{2}}$<br>$\sqrt{\frac{1}{2}}$<br>$\begin{picture}(150,10) \put(0,0){\line(1,0){10}} \put(15,0){\line(1,0){10}} \put(15,0){\line(1,0){10}} \put(15,0){\line(1,0){10}} \put(15,0){\line(1,0){10}} \put(15,0){\line(1,0){10}} \put(15,0){\line(1,0){10}} \put(15,0){\line(1,0){10}} \put(15,0){\line(1,0){10}} \put(15,0){\line(1,0){10}} \put(15,0){\line(1,0){10}} \put(15,0){\line($<br>$ \frac{1}{2}x $<br>$\Box$<br>$\frac{1}{\sqrt{2}}\sum_{i=1}^{n} \frac{1}{i} \sum_{i=1}^{n} \frac{1}{i} \sum_{i=1}^{n} \frac{1}{i} \sum_{i=1}^{n} \frac{1}{i} \sum_{i=1}^{n} \frac{1}{i} \sum_{i=1}^{n} \frac{1}{i} \sum_{i=1}^{n} \frac{1}{i} \sum_{i=1}^{n} \frac{1}{i} \sum_{i=1}^{n} \frac{1}{i} \sum_{i=1}^{n} \frac{1}{i} \sum_{i=1}^{n} \frac{1}{i} \sum_{i=1}^{n} \frac{1}{i} \sum_{i=1$<br>$\sqrt{50}$<br>◑<br>$\frac{1}{\sqrt{2}}$<br>画<br>Auto Locate<br>Apply<br>Reset<br>Edit All Images.<br>Film Y<br>Film X<br>ResidualX<br>Point II<br>Image Y<br>Color<br>Image X<br>$-1.368$<br>743.872<br>10560.521<br>$-106.016$<br>$-106.003$<br>$1 \blacktriangleright$<br>808.854<br>555.140<br>$-105.986$<br>1.368<br>106.003<br>$\overline{2}$<br>10786.347<br>614.895<br>105.995<br>106.000<br>$-1.368$<br>$\mathbf{3}$<br>10717.637<br>10615.994<br>106.002<br>1.368<br>$-106.000$<br>$\leftarrow$<br>$^{\prime\prime\prime}$<br>00 59301 00 549 | 100 RMSE 1.69pixels<br>100 or 36.02 microns<br>Solve<br>Residual Y<br>$-1.002$<br>1.002<br>$-1.003$<br>1.002 | OK<br>Previous<br>Next<br>Cancel<br>Help |

**Figure 45.** Calcul de l'orientation interne pour les clichés pris en 1972 (insertion des coordonnées des marques fiduciaires)

Contrairement aux points d'appui « terrain », parfois longs à localiser sur l'image*,* les points de liaison s'identifient facilement. Il suffit en effet de localiser un même objet sur plusieurs photographies souvent acquises presque au même moment (Muraz *et al.,* 1999). Une fois les points de liaison entre les images placés, nous avons mis des points d'appui appelés points d'amer ou *Ground Control Points* (GCP) (Figure 46).

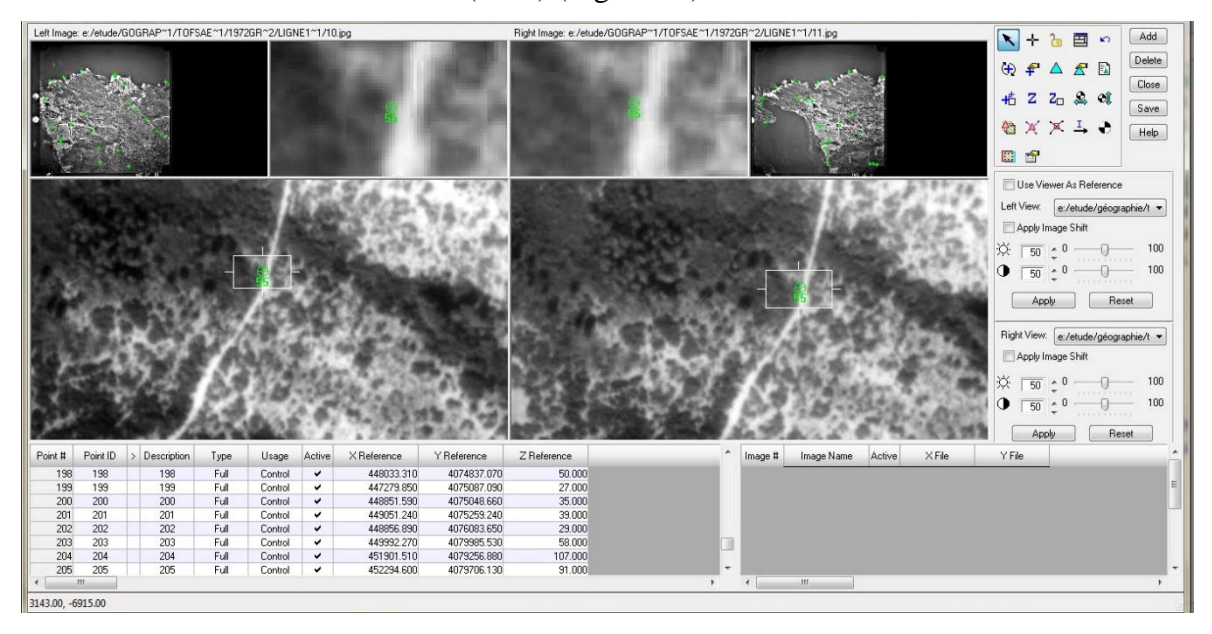

**Figure 46.** Localisation des points d'appui sur les clichés de 1972

Ces points doivent être repérables sur le terrain ou sur une représentation cartographique du terrain et sur la photographie (données *Google Earth* dans notre cas). On utilise souvent une intersection de routes, l'angle d'un bâtiment… Ces points de calage possèdent des coordonnées

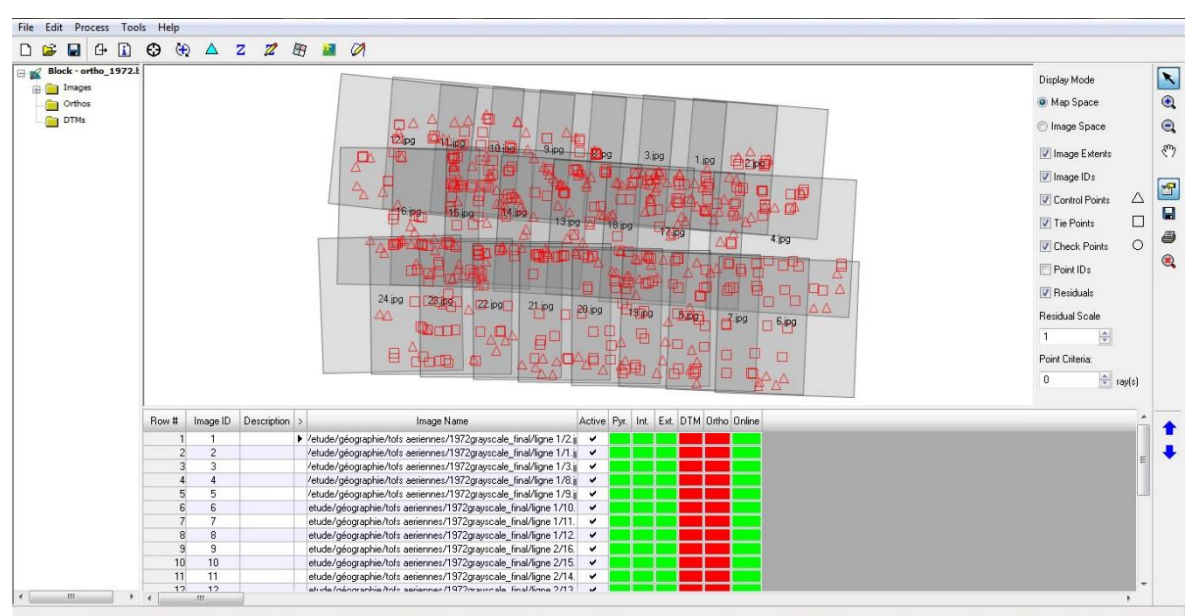

et sont utilisés, avec les points de liaison, pour calculer l'orientation externe de la caméra. A partir de ces mesures, le calcul détermine la fonction de passage terrain-image (Figure 47).

**Figure 47.** Calcul des paramètres par blocs : l'aérotriangulation (année 1972)

## *c. Génération du Modèle Numérique de surface (MNS) et redressement des images*

Une fois les paramètres d'orientation interne (fiches de calibration et calage des images grâce à leurs marques fiduciaires) et d'orientation externe (calculée grâce aux points de liaison et de contrôle) calculés, on dispose de toutes les informations nécessaires pour calculer ainsi le MNS (Figure 48) : pour un même point sur deux images, l'erreur de parallaxe permet d'estimer son altitude. Une fois le MNS généré : on peut rectifier l'image à partir de celui-ci : on en déduit l'erreur de parallaxe qui sert à replacer le point de l'image au bon endroit (Figure 49).

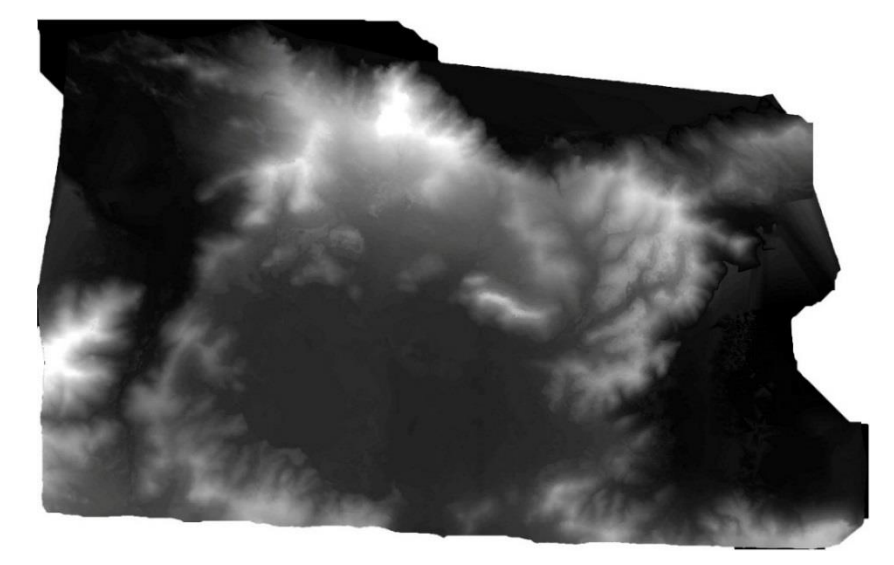

**Figure 48.** Modèle numérique de surface généré des clichés pris en 1980

Un MNS est utilisé préférentiellement au MNT car nous pouvons générer un MNS avec un pas d'un mètre, ce qui est plus précis que le MNT dont le pas est de 30 m (ASTER GDEM V2). La qualité des orthophotos dépendra de celle du MNS et est vérifiée en les comparants avec les données *Google Earth* et le MNT qui servent de référence.

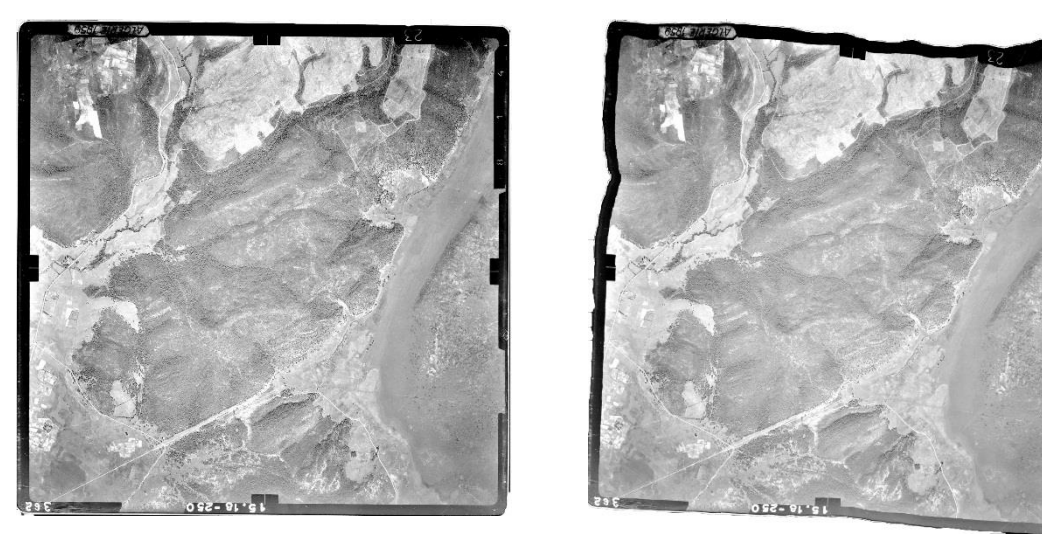

**Avant Après**

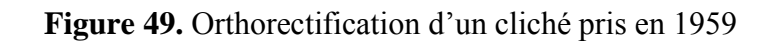

Les routes et carrefours sont vérifiés pour contrôler les coordonnées  $(X, Y)$  (Figure 50). On cherche donc à voir les éventuels décalages entre les images. Par exemple si les routes ne se superposent pas, c'est que l'orthorectification n'a pas fonctionné correctement. On vérifie aussi l'absence de déformations des images, surtout sur les bords, car ce sont les endroits où elles sont le plus susceptibles d'être présentes.

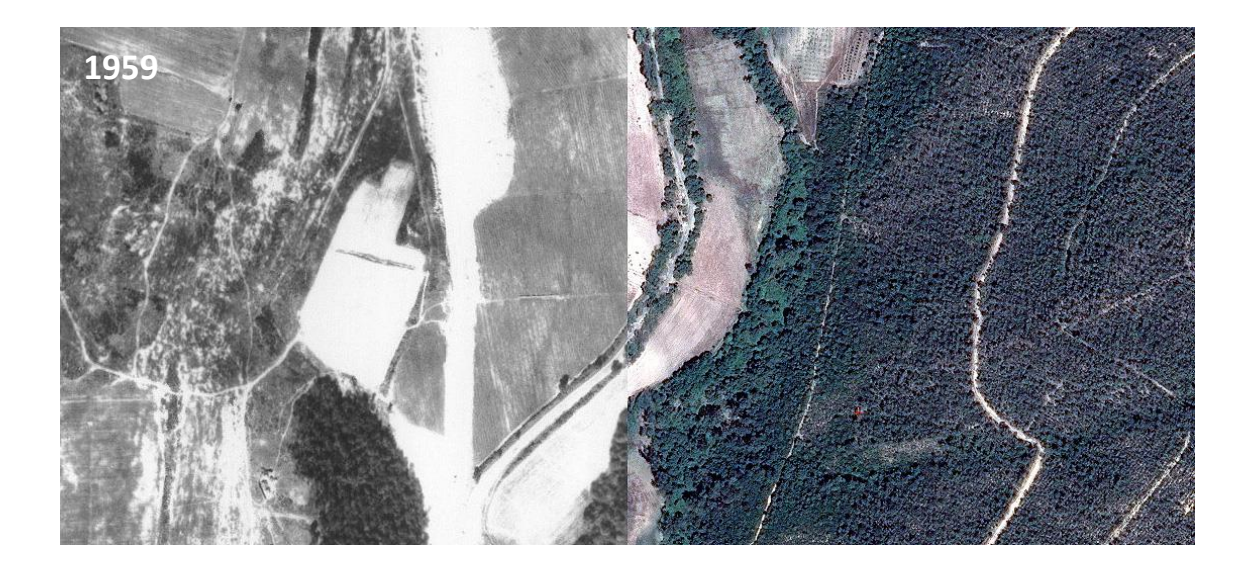

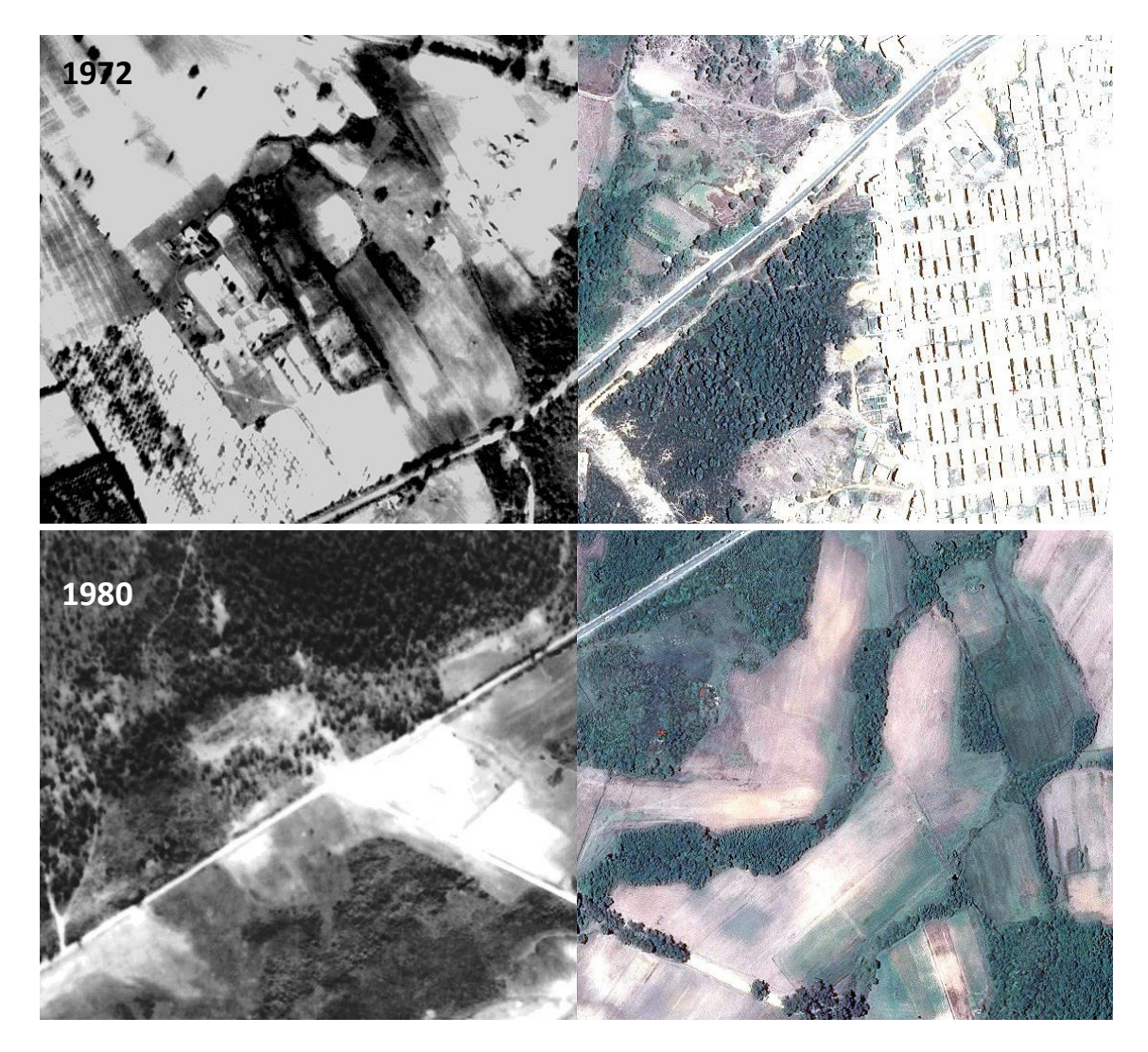

**Figure 50.** Validation de l'orthorectification (à droite, l'image Google Earth comme référence ; à gauche, l'orthophoto à vérifier)

# *d. Assemblage des orthophotographies : le mosaïquage*

Le mosaïquage a consisté à produire trois images à partir de l'ensemble des orthophotographies constituant les missions aériennes de 1959, 1972 et 1980, pour n'avoir à manipuler qu'une seule pour chaque compagne, et ainsi faciliter les traitements ultérieurs (Figure 51). L'objectif est donc de générer des orthophotos de grande taille en assurant une parfaite continuité géométrique et radiométrique entre les différentes images brutes.

Les difficultés du mosaïquage sont dues à l'imprécision des différents modèles utilisés en amont aussi bien en ce qui concerne la géométrie que la radiométrie. Le but de ce traitement est de donner une impression visuelle de continuité entre des images qui peuvent être localement dissemblables. L'origine des dissemblances peut être :

- *géométrique* : effet de l'imprécision sur l'orientation des images et de l'imprécision du MNS,

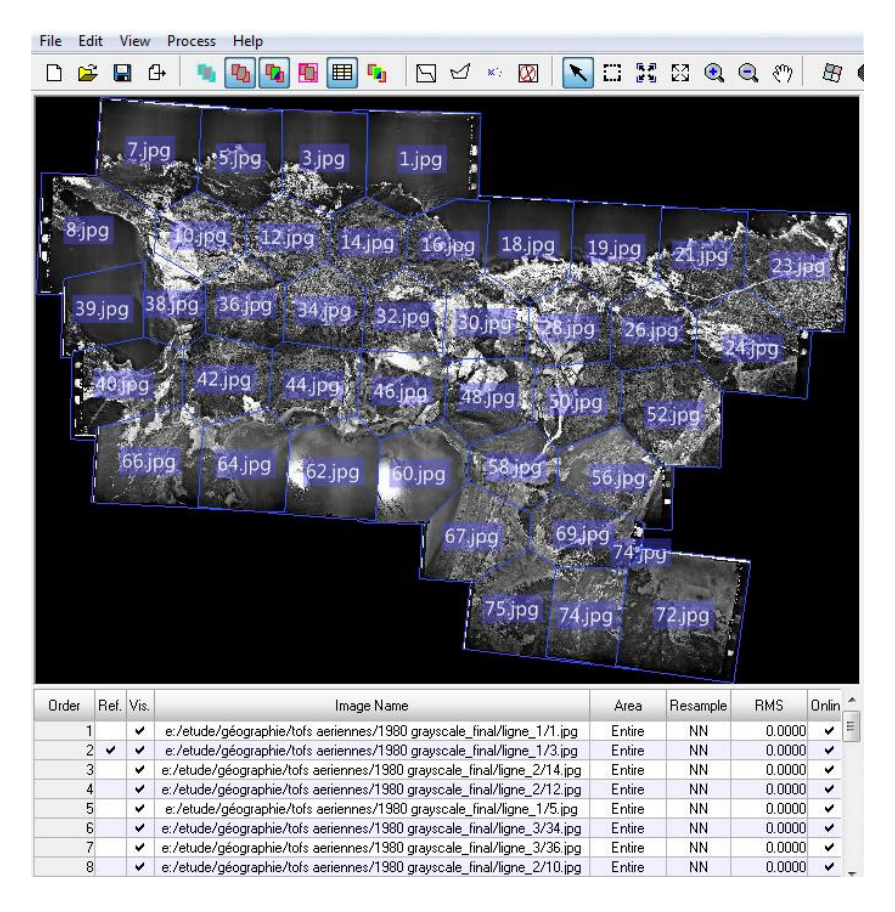

**Figure 51.** Assemblage des orthophotos de l'année 1980

- *radiométrique* : effet de l'imprécision des modèles de corrections radiométriques, élimination du voile, vignettage, correction du hot-spot, différence de date d'acquisition,…etc. On peut ajouter que sur certaines prises de vues, l'utilisation des courtes focales où ces caméras à champ large a généré des effets de vignettage (différence d'éclairement entre le centre et le bord de l'image) importants et plus difficile à corriger.

# *e. Traitements radiométriques*

Le nombre de clichés couvrant la zone d'étude est important. Ces clichés présentent des disparités d'ensoleillement. Le traitement radiométrique a consisté à trouver ou calculer le meilleur compromis possible sur la zone couverte en tenant compte des écarts ou disparités liées aux conditions de prise de vue (ensoleillement, saison …), au paysage, au comportement des objets constituant le paysage.

Dans la pratique le processus cherche à corriger chaque image des effets internes d'éclairement et de couleur liés à l'ensoleillement. L'ensemble des images doit aussi être homogénéisé (Figure 52). Pour chaque image nous avons appliqué une correction d'éclairement (hot-spot et vignettage). Une fois cette correction appliquée les images sont globalement égalisées sur l'ensemble du chantier.

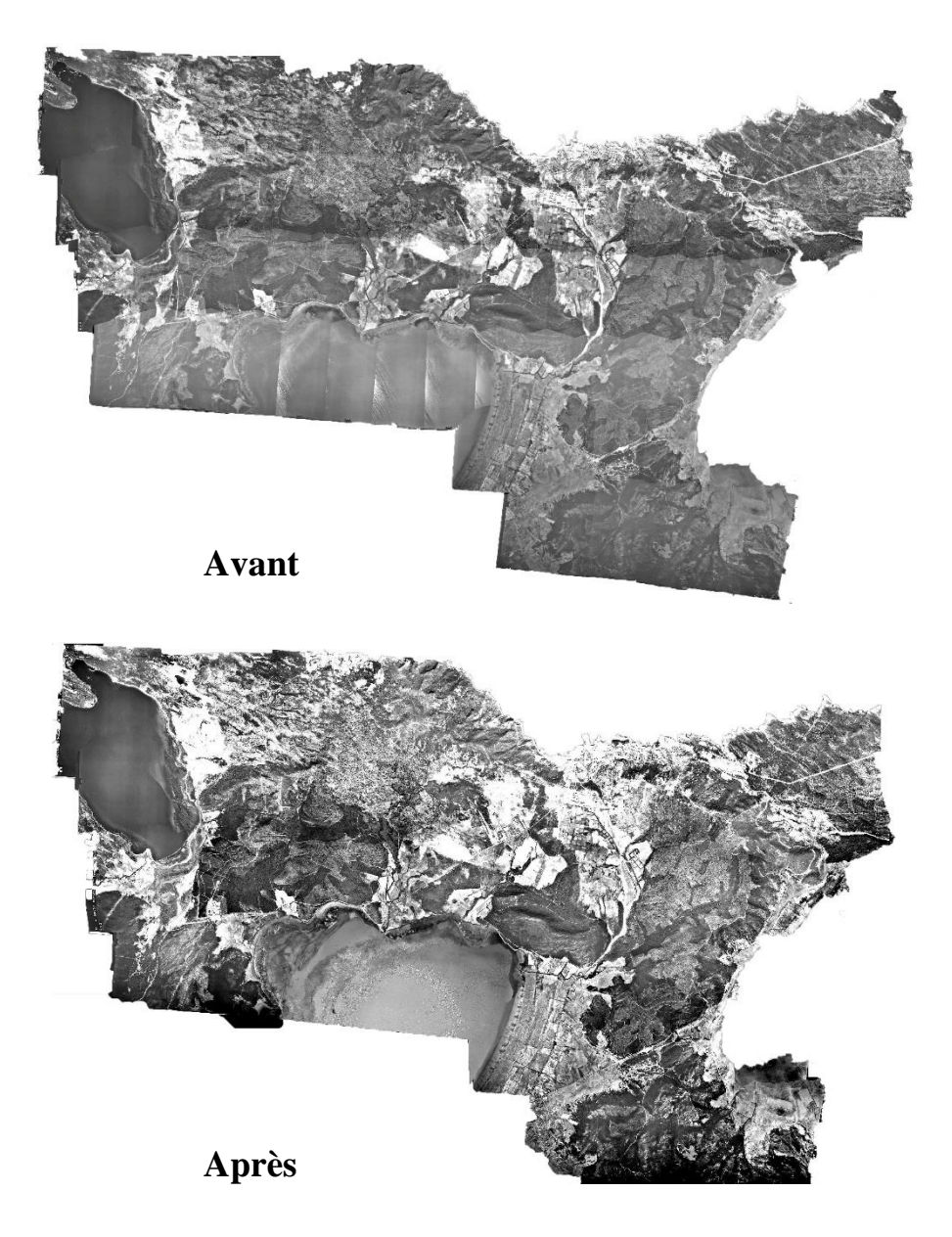

**Figure 52.** Correction radiométrique des orthophotos de l'année 1980

# **III-3.4.3. Représentation cartographique des sites d'étude et méthodes d'identification des types d'occupation du sol**

#### *a. Problèmes rencontrés*

Malgré une amélioration de la qualité des images, les mosaïques finales présentent de nombreuses ruptures radiométriques qui contraignent la classification automatique de procéder à une classification spécifique pour chaque dalle homogène radiométriquement (méthode chronophage). Lors de la constitution de la mosaïque, la correction des variations radiométriques entre clichés (équilibrage des couleurs entre 2 clichés) n'a pas été satisfaisante. Ceci est très bien illustré au niveau de la vue générale de la zone d'étude (Figure 53).

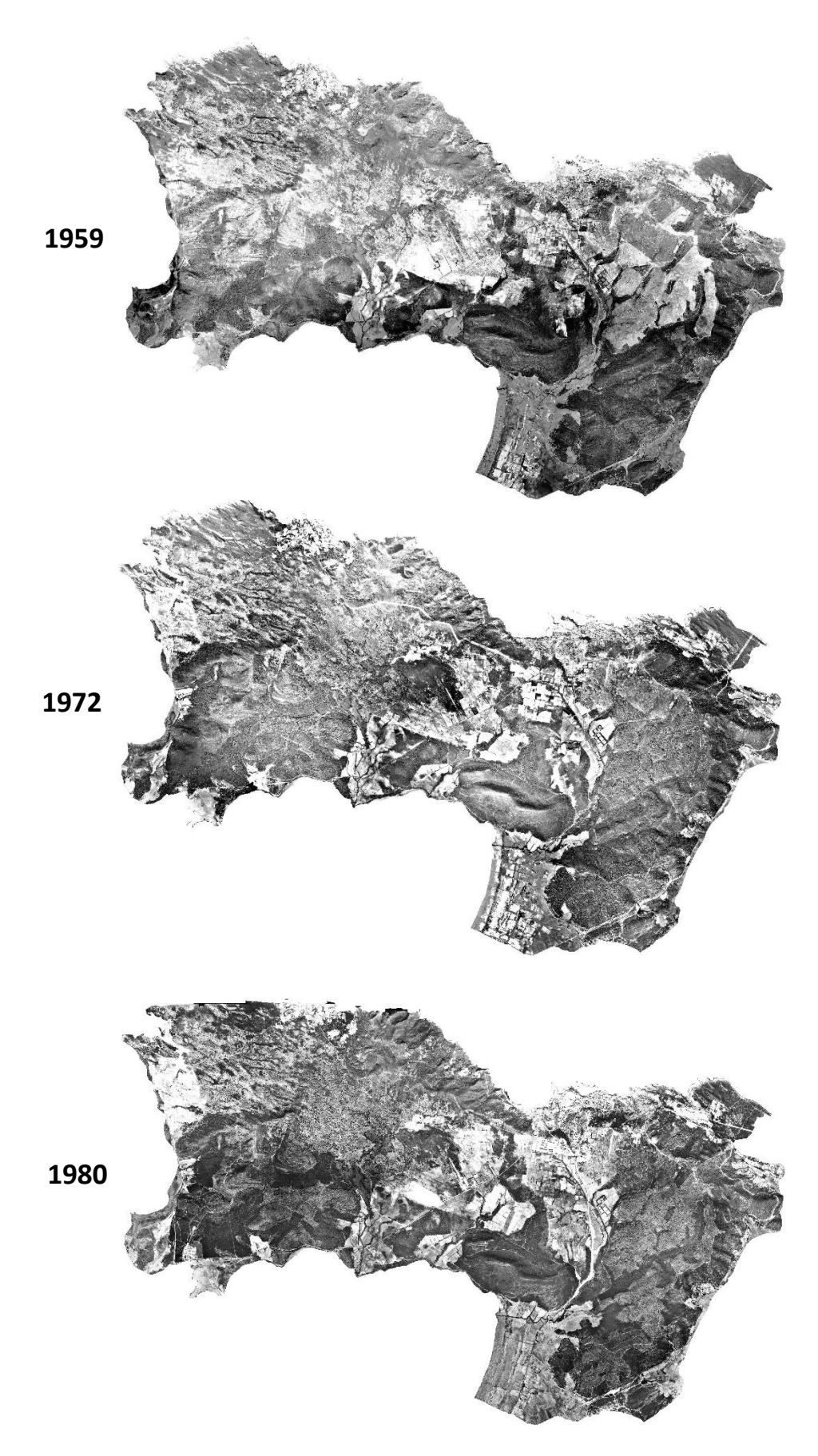

**Figure 53.** Couvertures d'orthophotos historiques des sites d'étude

Les traitements automatiques supposeraient de réaliser des corrections poussées des intensités lumineuses, ces corrections appartiennent encore aujourd'hui au domaine de la recherche.

Généralement les orthophotographies font l'objet d'interprétation visuelle pour corriger les hétérogénéités d'exposition lumineuse. Le seul traitement envisageable cependant pour extraire une information relative à l'occupation des sols est donc la photo-interprétation. Malgré ces limites, cette technique reste couramment employée à l'échelle locale voire régionale (Thomson *et al.,* 2007 ; EAA, 2007).

Les orthophotographies ont été insérées dans un SIG en vue d'inventorier les types d'occupation du sol qui sont présents, de les classer, d'étudier leur distribution et leur organisation et de mesurer leur emprise spatiale, puis de réechantillonner ces couches à la même résolution spatiale que les classifications automatiques d'images Landsat (30 m) avant de pouvoir comparer les sept années.

#### *b. Photo-interprétation visuelle*

Un travail de photo-interprétation sur les mosaïques d'orthophotos a été réalisé sur l'ensemble de la zone d'étude à l'aide du logiciel *ArcGIS v10.2.* Cette étape a été effectuée en analysant visuellement les zones homogènes de végétation, et ce, en utilisant les différences de contraste et de grain selon des transects ou des grilles de points tracés sur les images, comme celles utilisées par Fensham *et al.* (2002 ; 2007).

L'orthophotographie devait nous permettre, dans le cadre d'une interprétation à l'écran, de distinguer les houppiers des arbres, les lisières de forêts, les zones de végétation plus claires, les sols dénudés et les zones rocheuses ou encore de faire la différence entre les essences feuillues des essences résineuses. La précision offerte par les orthophotographies a permis d'apprécier avec finesse les divers éléments du paysage : la résolution choisie, 1 m au sol, fournit une information très précise.

En revanche, vu que les clichés sollicités pour cette étude diachronique sont réalisés en noir et blanc, il a été difficile de bien discerner les différents types de terrains et de végétations cités ci-dessus. En effet, d'après Girard et Girard (1999), l'œil percevrait, en noir et blanc, jusqu'à 16 niveaux de gris, ou grisés ce qui est plutôt restreint.

Il faut être très attentif aux nuances de gris : chaque pixel est représenté par une teinte plus ou moins grisée : la forêt sera en gris très foncé, alors que les bâtis ou le réseau routier seront dans les tons gris plus clairs tirant vers le blanc. L'humidité de la végétation joue un rôle important dans la nuance de couleur (les résineux et les feuillus n'ont pas la même couleur).

Cependant, par rapport à une interprétation réalisée directement sur des photographies, le travail sur des orthophotographies nous a permis : de minimiser les erreurs liées aux reports manuels d'une photographie non rectifiée vers une carte ; de réduire le biais lié à la subjectivité de l'interprétation en révisant simplement une interprétation existante ; de disposer directement de données numériques exploitables au sein d'un logiciel SIG.

#### *c. Digitalisation manuelle*

Le travail est de trouver sur les photographies rectifiées et assemblées de 1959, 1972, 1980, les objets qui sont présents avant de pouvoir comparer les trois années. Après calage dans un système de coordonnées unique (WGS84 Universal Transverse Mercator (UTM) zone 32N), les cartes d'occupation sont produites grâce à la digitalisation des orthophotos.

Une première couche a été créée à l'aide des observations dégagées par photo-interprétation. Ensuite, chaque couche a été actualisée en utilisant simultanément les données auxiliaires citées ci-dessus (section III-3.3.5., page 86). C'est ainsi qu'une série chronologique d'images géométriquement corrigées puis projetées peuvent aider à suivre la dynamique de l'occupation du sol dans la zone d'étude. Pour illustration, Kadmon *et al.* (1999) ont pu quantifier, détecter et analyser la dynamique de la végétation à partir de la digitalisation de photos aériennes historiques.

Une fois la digitalisation terminée, chaque variable représentée sous forme de polygone ou de ligne peut alors être qualifiée. Les données spatiales, constituées des unités paysagères pour les différentes années seront numérisées. Les étapes de création de la topologie et d'association des données descriptives vont nous permettre d'obtenir des couvertures (du milieu x 3 années) c'est-à-dire la physionomie du sol de nos sites d'étude, pour les années 1959, 1972, 1980. Chacune d'elles a été associée à une table attributaire de polygones.

#### **III-3.5. Traitement des données satellites**

#### **III-3.5.1. Interprétation visuelle des changements**

Une interprétation visuelle des changements de la zone d'étude a été effectuée sur des compositions colorées à partir de la même bande spectrale d'images prises à trois dates différentes (1987, 2002, 2010) (Figure 54). Cette approche est aussi une des méthodes de détection du changement que l'on nomme Méthode de classification multi-temporelle (Jensen, 1996 ; Mas, 2000).

Les changements sont reconnus par l'apparition de couleurs différentes, c'est-à-dire que les pixels où les zones ont changé apparaissent en couleur tandis que ceux non changés sont

présentés en ton de gris. Il y a deux avantages à cette méthode. Premièrement, la capacité de regarder deux, même trois images (dates) de télédétection en même temps. Deuxièmement, le fait que les compositions multi- temporelles peuvent être établies à partir de canaux obtenus par des opérations arithmétiques entre bandes spectrales.

Parmi les bandes spectrales des trois images Landsat, la bande rouge a été utilisée vu qu'elle discrimine bien entre les espèces de plantes à feuilles ou sans feuille, des traits culturels et urbains. De cette façon, un portrait général du changement de l'occupation du sol de la zone d'étude a été obtenu.

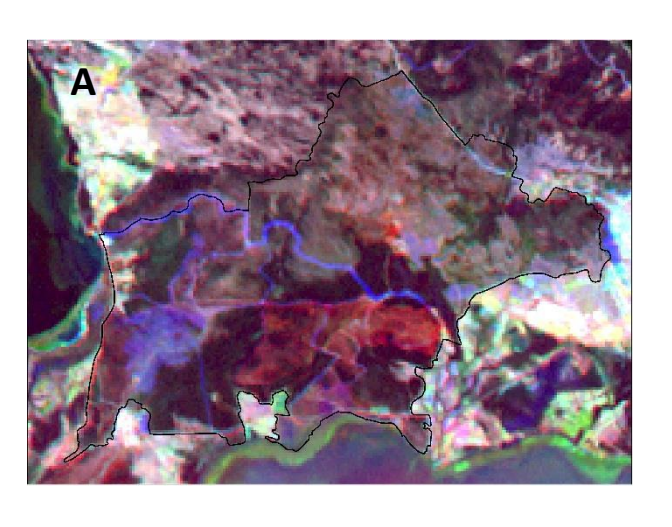

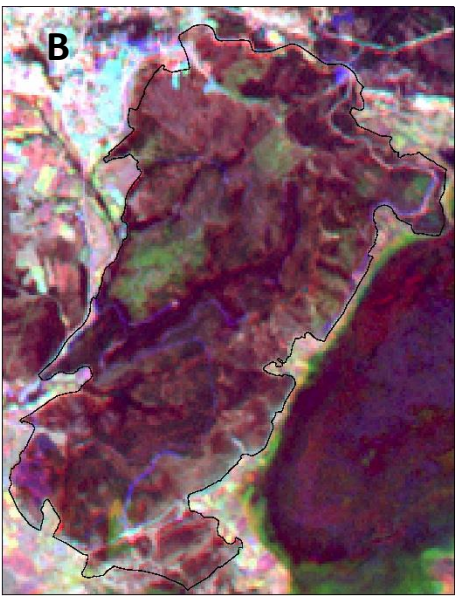

**Figure 54.** Composition colorée à partir de la bande rouge : A : site 1, B : site 2 (canal rouge : TM (1987), canal vert : ETM+ (2002), canal bleu : TM (2010))

# **III-3.5.2. Prétraitements des images**

La méthode retenue dite des classifications disjointes a été appliquée sur les trois images Landsat à moyenne résolution spatiale (TM 1987, ETM+ 2002 et TM 2010) en utilisant un logiciel de traitement d'images satellites (*ENVI v5.0*).

Concernant les prétraitements réalisés sur l'image Landsat, aucune correction n'a été effectuée vu que ces images ont déjà été prétraitées (corrections géométriques, rectifiées et géoréférencées) avant l'acquisition. Elle ne nécessitent pas de corrections radiométriques préalables dans notre cas, car les images acquises à des dates différentes ne sont pas associées, mais traitées de manière indépendante (Mas, 2000). Notons que la scène prise en 1987 a été rééchantillonnées à la même résolution spatiale que les autres images (30 x 30 m).

Des pseudos bandes ont été calculés pour la réalisation de ce projet. En effet, les transformations d'images brutes en composantes principales (ACP) d'une part, et en indices de végétation d'autre part, sont les techniques les plus utilisées pour détecter les changements à partir de néocanaux (Sader et Winne, 1992 ; Sader, 1995 ; Michner et Houhoulis, 1997 ; Fotsing, 1998 ; Pohl *et al.,* 1998 ; Franklin *et al.,* 2000 ; Hayes et Sader, 2001 ; Sader *et al.,* 2001).

## **III-3.5.3. Classifications supervisées des images**

Une fois les deux sites soustraits de chaque scène, les cartes d'occupation des sols ont été établies pour les années 1987, 2002 et 2010 en utilisant la méthode de classification supervisée dite de maximum de vraisemblance qui est l'algorithme de classification le plus largement utilisés (Otukei et Blaschke, 2010). Plusieurs données annexes disponibles ont été mises à profit au moment des classifications initiales, puis associées aux images classées.

Lors du processus de classification, ces vecteurs numériques ont servi d'informations de référence afin de sélectionner sur les images des échantillons homogènes et représentatifs pour chaque type d'occupation du sol. Comme pour la premiere partie de cette thèse, ces échantillons ont été divisés en deux groupes : un groupe destiné à l'établissement des signatures spectrales (parcelles d'entraînement) afin de classer tous les pixels de l'image, et un autre groupe servant à la validation des résultats (parcelles test).

# **III-3.5.4. Validation des classifications et production des cartes d'occupation du sol de 1987, 2002 et 2010**

Comme pour la classification de 2016, la validation des classifications issues des images de 1987, 2002 et 2010 a été évaluée par l'examen des matrices de confusions (Congalton, 1991), élaborées à partir des parcelles test sélectionnées sur les images. En effet, la matrice de confusion va comparer les objets obtenus par classification automatique avec des points de référence dont les caractéristiques sont connues (Girard et Girard, 2010).

Après l'application, un rapport montrant la matrice d'erreur des résultats est obtenu. La précision de l'utilisateur et du producteur, la précision globale et lecoefficient Kappa de chaque classification seront ensuite dérivés de chaque matrice d'erreurs et les moyennes calculées pour chaque paramètre statistique.

#### **III-3.5. Analyse du changement de la couverture terrestre**

Après avoir classé les images satellites et digitalisé les orthophotographies, à l'aide d'un SIG nous avons calculé l'étendue géographique pour les classes envahies et non envahies par *A.* *mearnsii* dans les deux sites d'étude (subéraie avec sous-bois, subéraie envahie, eucalyptaie et eucalyptaie envahie) et ce, pour chaque date étudiée.

A l'aide du logiciel de traitement d'image, nous avons croisé les post classifications et les cartes numérisées à partir des ortho photographies afin de représenter et de comparer pour chaque site, l'évolution de l'invasion par l'espèce exotique, d'évaluer son emprise, depuis 1959 jusqu'à 2016 et pouvoir décrire les principaux types de changements survenus dans les sites d'étude.

# **III-4. Résultats**

# **III-4.1. Validation des résultats**

## **III-4.1.1. Fiabilité des résultats extraits des photos aériennes de 1959, 1972 et 1980**

D'après les rapports générés de l'aérotriangulation (voir annexe N°1), les écarts moyens quadratiques résiduels (Root Mean Square Error : RMSE) obtenus pour les dates étudiées sont satisfaisants (Tableau 8). L'interprétation visuelle des orthophotos a montré que nous avons affaire à de bons résultats, c'est-à-dire qu'il n'existe pas de décalages ni de déformations, en les comparant avec des images de référence (mosaïque *Google Earth*).

En revanche, les résultats obtenus après correction des variations radiométriques entre clichés le sont moins (voir section III-3.4.3.a.). Ceci dit, la qualité des orthophotographies est jugée globalement satisfaisante ; les séries temporelles pour les deux sites d'étude pourront dévoiler l'évolution de leur couverture végétale respective.

**Tableau 8.** RMSE d'après les rapports générés de l'aérotriangulation pour chaque année

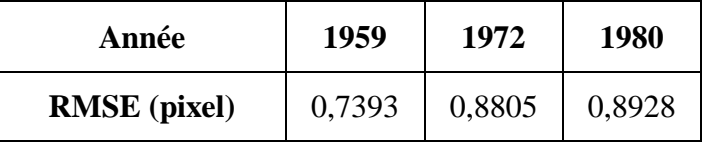

# **III-4.1.2. Évaluation de la précision des classifications des images Landsat de 1987, 2002 et 2010**

Les statistiques dérivées des matrices d'erreurs pour l'évaluation de la précision de chaque classification résultantes sont résumées dans le tableau 9. Les précisions globales obtenues sont de 66.1 % pour 1987, de 77.2 % pour 2002 et de 77.9 % pour 2010, avec une moyenne de 78,6 %.

Les coefficients Kappa pour 1987, 2002, et 2010 sont de 0.63, 0.75 et 0.76, respectivement, avec une moyenne de 0,76. La précision de l'utilisateur et du producteur sont jugées élevées,

allant de 65% à 90%. On remarque cependant, que la classification de l'année 1987 est moins précise que les autres.

| Types d'occupation                           | 1987 | 2002 | 2010 | 2016 |
|----------------------------------------------|------|------|------|------|
| Précision du producteur $(\% )$<br>(moyenne) | 65,7 | 74,1 | 77   | 87,4 |
| Précision de l'utilisateur (%)<br>(moyenne)  | 69,1 | 73,9 | 75,8 | 90,1 |
| Précision globale (%)                        | 66.1 | 77.2 | 77.9 | 93   |
| coefficient Kappa                            | 0.63 | 0.75 | 0.76 | 0,91 |

**Tableau 9.** Statistiques dérivées des matrices de confusion

# **III-4.2. Evolution spatio-temporelle des types d'occupation du sol**

# **III-4.2.1. Analyse de l'occupation des sols de 1959 à 2016**

Les cartes des types d'occupation du sol de 1959 à 2016 pour les deux sites d'étude situés dans la région d'El Kala, élaborées à l'aide de la classification automatique et manuelle sont présentées dans la figure 55. Les couches obtenues regroupent les classes suivantes : maquis à strate arborée dense, maquis à strate arborée claire, subéraie avec sous-bois, subéraie envahie, maquis haut maquis moyen, maquis bas, eucalyptaie, eucalyptaie envahie, pinède, ripisylve, pelouse et sol nu.

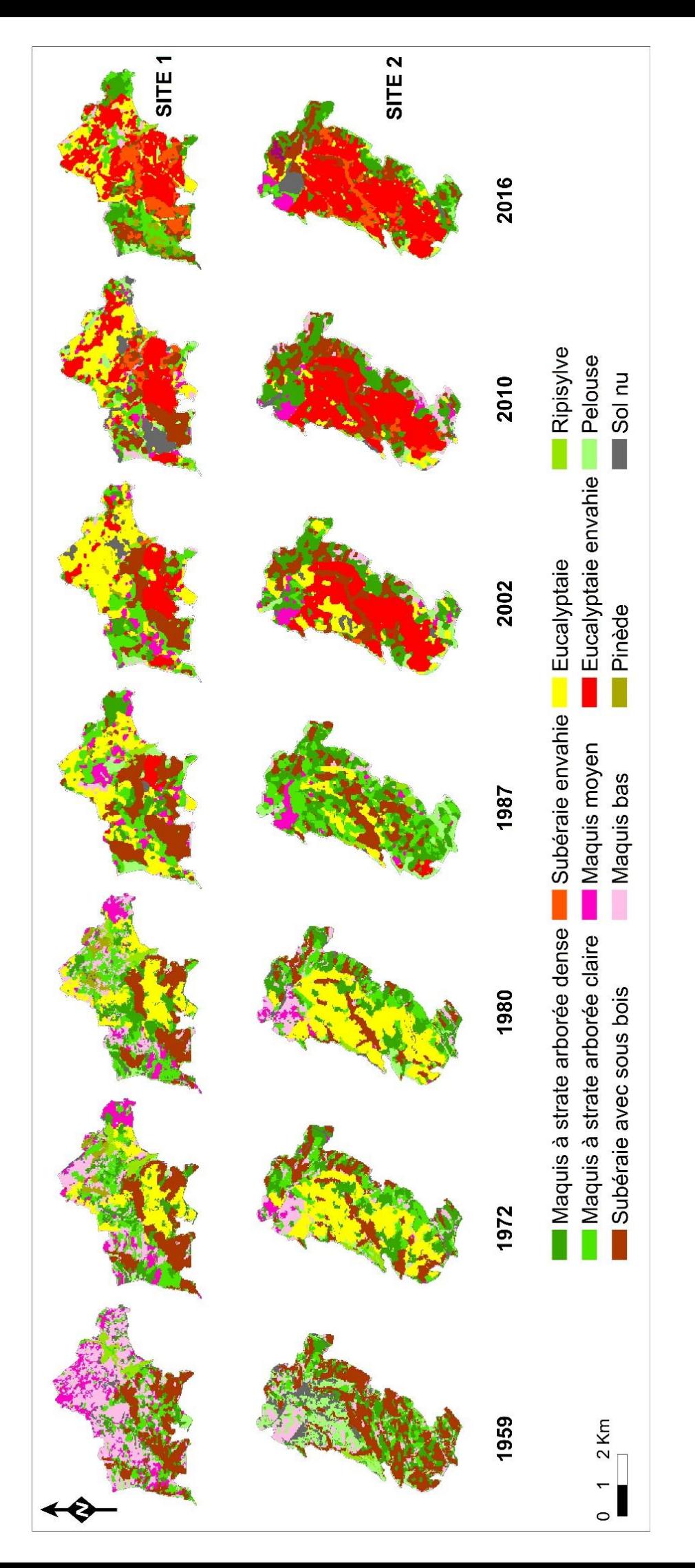

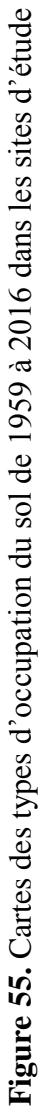

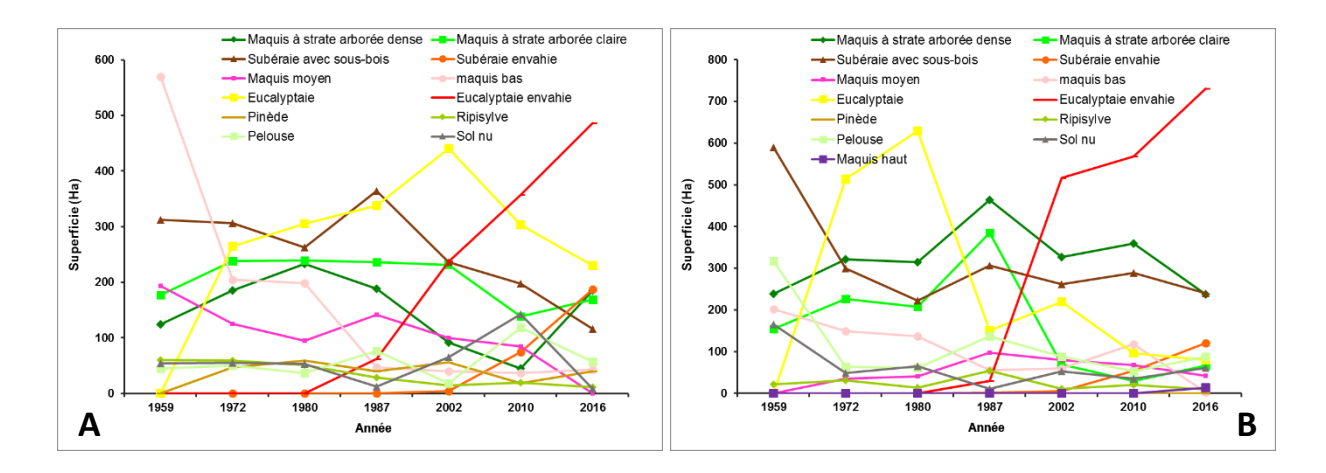

**Figure 56.** Superficies des types d'occupation du sol enregistrée au cours du temps (A : site 1 ; B : site 2)

D'une manière générale, on remarque que d'après la figure 56, la superficie de chaque classe a considérablement fluctué au cours des ans dans les deux sites d'étude. Les classes qui dominent au sein de ces derniers depuis 1959 sont le maquis à strate arborée dense, le maquis à strate arborée claire, la subéraie avec sous-bois et l'eucalyptaie.

Malgré cette fluctuation, la superficie du maquis à strate arborée dense et celle du maquis à strate arborée claire sont restées presque les mêmes dans le site 1 (Figure 56.A) (124,5 et 177,4 ha en 1959 contre 185,7 et 169,2 ha en 2016, respectivement). En revanche, pour le site 2 (Figure 56.B), on remarque que la superficie du maquis à strate arborée dense est restée inchangée (238,8 ha en 1959 contre 237,1 ha en 2016) tandis que celle du maquis à strate arborée claire a considérablement régressé (154,7 ha en 1959 contre 65,8 ha en 2016).

La classe pinède est quant à elle restée presque la même pour les deux sites (47,2 et 0 ha en 1972 contre 40,3 et 0 ha en 2016, respectivement). Les classes qui ont aussi subit une forte régression depuis 1959 sont la subéraie avec sous-bois, le maquis bas, la ripisylve et le sol nu. Ces dernières sont passées pour le site 1, respectivement, de 312, 569,5, 60,3 et 54,3 ha à 115,8, 42,9, 11,5 et 8,5 ha en 2016, et pour le site 2, de 589,6, 201,9, 21,9 et 165,6 ha à 239,5, 2,9, 9,9 et 61 ha en 2016. La classe « eucalyptaie » elle n'est apparue qu'en 1972 et depuis, elle a régressé en passant de 264,1 à 229,8 ha pour le site 1 et de 514,1 à 80,5 ha pour le site 2.

Notons aussi que contrairement au site 1, où on enregistre une superficie presque inchangée en 60 ans, pour la classe pelouse, (44,5 ha en 1959 contre 57,4 ha en 2016). Cette dernière a cependant largement régressée dans le site 2 : elle est passée de 317 ha en 1959 à 87,5 ha en 2016. L'effet contraire est observé pour la classe maquis moyen, c'est-à-dire que sa superficie est restée inchangée dans le site 2 (35,3 ha en 1972 contre 41,2 ha en 2016), alors qu'elle a chutée brutalement dans le site 1 (193 ha en 1959 contre 0 ha en 2016). En revanche, pour les classes eucalyptaie et subéraie envahies, leur superficies ce sont vues accroitre au fil des ans,

passant de 0 ha en 1959 à 486,7 et 187,7 ha en 2016, respectivement, dans le site 1 et de 0 ha en 1959 à 730,3 et 119,9 ha en 2016 dans le site 2. Notons aussi que la classe maquis haut n'appartenant qu'au site 2, n'est apparue qu'en 2016 et ne dépassant pas les 14 ha.

#### **III-4.2.2. Analyse des cartes d'invasion de 1987, 2002 et 2010**

Afin d'avoir un résultat beaucoup plus explicite, en concordance avec notre objectif qui est de quantifier le changement de distribution ainsi que la dynamique spatiale d'*A. mearnsii,* au cours des dernières décennies, mais aussi pour pouvoir comparer l'évolution de l'espèce dans les deux site, les classes « maquis à strate arborée dense, maquis à strate arborée claire, maquis moyen, maquis bas, pinède, ripisylve, pelouse et sol nu » ont été regroupées en une seule classe à laquelle on attribue le nom de « masque ». Nous aurons donc des cartes regroupant quatre classes, à savoir : masque, eucalyptaie, eucalyptaie envahie, subéraie avec sous-bois et subéraie envahie.

Ainsi, d'après les figures 57 et 58, on remarque que les taches d'invasion par *A. mearnsii* ne sont apparues qu'en 1987 dans les sites d'étude. On enregistre respectivement dans le site 1 et 2, 60 ha et 30 ha d'eucalyptaie envahie ainsi qu'une très faible superficie de subéraie envahie, ne dépassant pas 1,5 ha. Cependant, en 2002, on remarque clairement une nette augmentation de l'envahissement de l'eucalyptaie par l'espèce exotique, comparée à la date antérieure (237 ha et 516 ha enregistrés respectivement dans le site 1 et 2), ainsi qu'une légère augmentation de la superficie de la subéraie envahie (4 ha et 6 ha enregistrés respectivement dans le site 1 et 2). Au fil du temps, *A. mearnsii* a progressivement occupé les lieux. En effet, on note en 2010, 357 ha et 568 ha d'eucalyptaie envahie, contre 75 ha et 54 ha de subéraie envahie dans respectivement le site 1 et 2, ainsi que 487 ha et 730 ha d'eucalyptaie envahie, contre 188 ha et 120 ha de subéraie envahie en 2016. Notons que l'eucalyptaie localisée dans le site 2 est considérée comme la plus contaminée, en comparaison à celle localisée dans le site 1, tandis que le contraire est observé pour la subéraie.

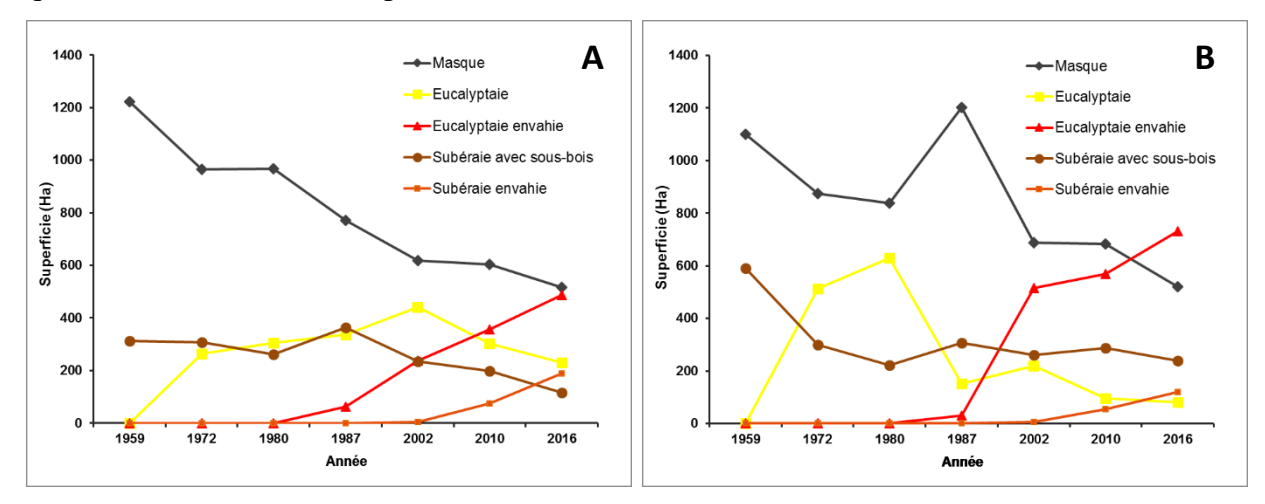

**Figure 57.** Superficies des types d'occupation du sol envahis et non envahis (A : site 1 ; B : site 2)

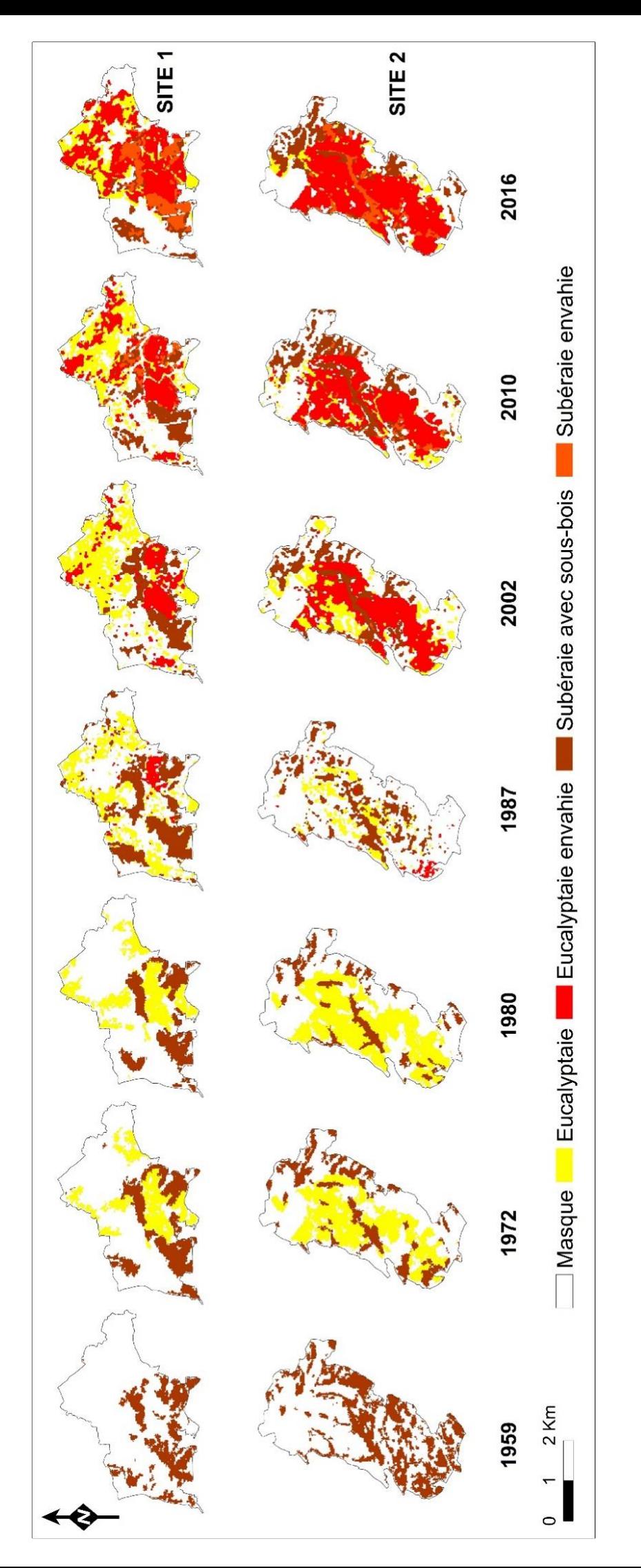

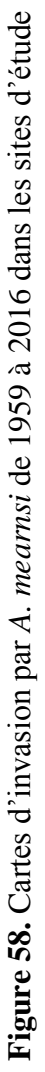

#### **III-4.2.3. Changements de l'occupation du sol entre 1959 et 2016**

La figure 59 résume les changements de l'occupation du sol survenus entre 1959 et 2016 dans le site 1. Durant presque 60 ans, les divers types d'occupation, représentés par la classe « masque » se sont rétractés considérablement, avec une perte de 19,9 ha/an enregistrée entre 1959 et 1972, un gain très infime de 0,3 ha/an entre 1972 et 1980, et puis une remarquable perte de respectivement 28,1 et 10,1 ha/an entre 1980 et 1987 ainsi qu'entre 1987 et 2002. De 2002 à 2010 et de 2010 à 2016, on enregistre aussi une rétraction des divers types d'occupation du sol, allant de 1,8 à 14,6 ha/an.

En ce qui concerne les reboisements à base d'eucalyptus, on remarque une nette expansion de ces derniers entre 1959 et 1972 (20,3 ha/an). Au fil du temps, cette expansion s'est atténuée considérablement allant de 5,1 ha/an, entre 1972 et 1980, à 4,5 ha/an entre 1980 et 1987 jusqu'à 6,8 ha/an 1987 et 2002, puis se rétracte remarquablement entre 2002 et 2010 mais aussi entre 2010 et 2016 (17 et 12,3 ha/an respectivement).

En revanche, l'eucalyptaie envahie par *A. mearnsii* n'a fait qu'augmenter en superficie depuis sa détection, c'est-à-dire entre 1980 et 1987 (8,8 ha/an). Elle a ainsi augmenté de 11,6 ha/an entre 1987 et 2002, puis de 15 ha/an entre 2002 et 2010 pour atteindre 21,6 ha/an entre 2010 et 2016.

En ce qui concerne la subéraie avec sous-bois localisée dans le site 1, on remarque une diminution de sa superficie entre 1959 et 1972 ainsi qu'entre 1972 et 1980, ne dépassant pas respectivement les 0,4 et 5,5 ha/an, et puis une nette augmentation entre 1980 et 1987, dépassant les 14,5 ha/an. En revanche, sa superficie chute brutalement entre 1987 et 2002. Durant cette période, plus de 8,6 ha/an sont perdus et cela ne fait que s'aggraver car, entre 2002 et 2010 ainsi qu'entre 2010 et 2016, 4,8 et 13,6 ha/an ont respectivement été perdus.

Il est à noter que l'envahissement de cette formation forestière n'a fait qu'accroitre. Quelques centaines de mètres carrés enregistrés entre 1980 et 1987 ainsi qu'entre 1987 et 2002 (0,02 et 0,2 ha/an respectivement) pour aboutir à 8,9 ha/an de subéraie envahie entre 2002 et 2010 et à 18,8 ha/an entre 2010 et 2016.

Bref, entre 1959 et 2016, les divers types d'occupation du sol localisés dans le site 1 ont subi une perte de 12,4 ha/an ; un gain de 4 ha/an pour les reboisements à base d'eucalyptus ; un gain considérable de 13,5 ha/an entre 1980 et 2016, en faveur de l'eucalyptaie envahie ; une perte remarquable de 3,4 ha/an pour la subéraie avec sous-bois et un gain de 5,2 ha/an entre 1980 et 2016, pour la subéraie envahie.

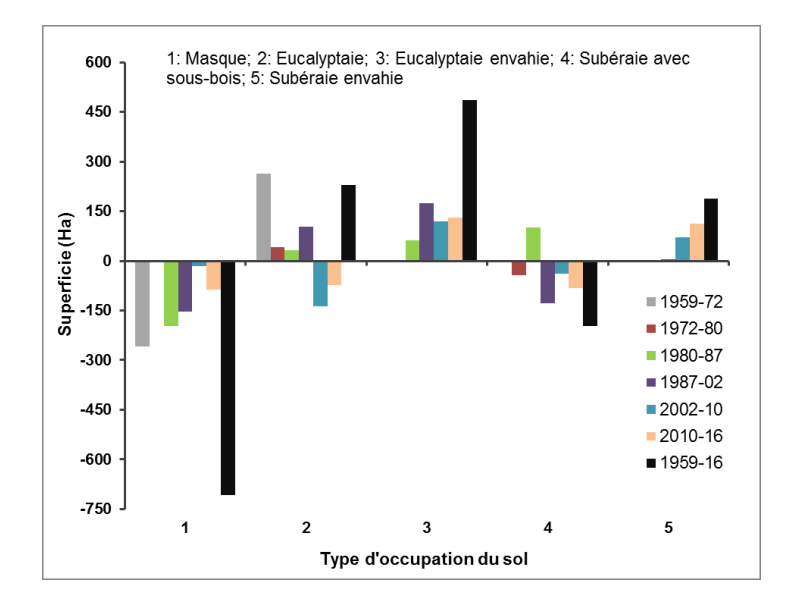

**Figure 59.** Changement surfacique des types d'occupation entre 1959 et 2016 dans le site 1

D'après la figure 60 qui résume les changements de l'occupation du sol survenus au sein du site 2, on remarque qu'il y a eu plusieurs fluctuations en termes de gain et de perte en superficie, entre telle et telle période. En ce qui concerne les divers types d'occupation localisés dans ce site, nous assistons à une perte de plus de 17,3 ha/an entre 1959 et 1972, perte qui ne dépasse pas les 4,7 ha/an entre 1972 et 1980, puis nous assistons à un changement radical, c'est-à-dire un gain considérable de plus de 52 ha/an entre 1980 et 1987. Ce ne fut pas le cas entre 1987 et 2002, car plus de 34,2 ha/an sont perdus au bout de 15 ans, cas également observés entre 2002 et 2010 ainsi qu'entre 2010 et 2016, avec une perte allant de 0,4 à 27,3 ha/an.

Cependant, les plantations d'eucalyptus se sont considérablement expansés de 1959 à 1972 et de 1972 à 1980, gain atteignant respectivement 39,5 et 14,5 ha/an. Entre 1980 et 1987, on enregistre une chute considérable de plus de 68,4 ha/an, un léger rebond entre 1987 et 2002 (4,6 ha/an), puis d'autres pertes de 15,3 et 2,6 ha/an respectivement, entre 2002 et 2010 et entre 2010 et 2016.

En ce qui concerne l'eucalyptaie envahie par *A. mearnsii*, on enregistre une légère augmentation de 4,2 ha/an entre 1980 et 1987, puis une forte expansion de plus de 32,4 ha/an entre 1987 et 2002, expansion qui s'atténue considérablement entre 2002 et 2010 (6,5 ha/an) pour se propager encore plus entre 2010 et 2016 (27,1 ha/an).

La subéraie avec sous-bois quant à elle, a subit une rétraction de plus de 22,3 ha/an entre 1959 et 1972 et de 10,8 ha/an entre 1972 et 1980. Elle a repris un peu de son espace entre 1980 et 1987 (11,8 ha/an), en a perdu entre 1987 et 2002 (3 ha/an), en a encore repris entre 2002 et 2010 (3,3 ha/an) pour en perdre encore une fois entre 2010 et 2016 (8,1 ha/an).

Par contre, concernant son envahissement par *A. mearnsii*, il n'a fait qu'augmenter de 1980 à 2016. On enregistre 0,2 ha/an entre 1980 et 1987, 0,3 ha/an 1987 et 2002, 6 ha/an entre 2002 et 2010, pour atteindre les 11 ha/an entre 2010 et 2016.

En résumé, depuis 1959 jusqu'à 2016, les changements de l'occupation du sol survenus dans le site 2 se caractérisent par une perte considérable de plus de 10,2 ha/an pour les divers types d'occupation du sol (masque) ; un léger gain de 1,4 ha/an attribué à l'eucalyptaie ; une très forte expansion d'*A. mearnsii* au sein de ces reboisements (20,2 ha/an), entre 1980 et 2016 ; une perte considérable de la subéraie avec sous-bois (6,1 ha/an), et enfin une légère expansion de l'espèce exotique au sein de cette dernière (3,3 ha/an).

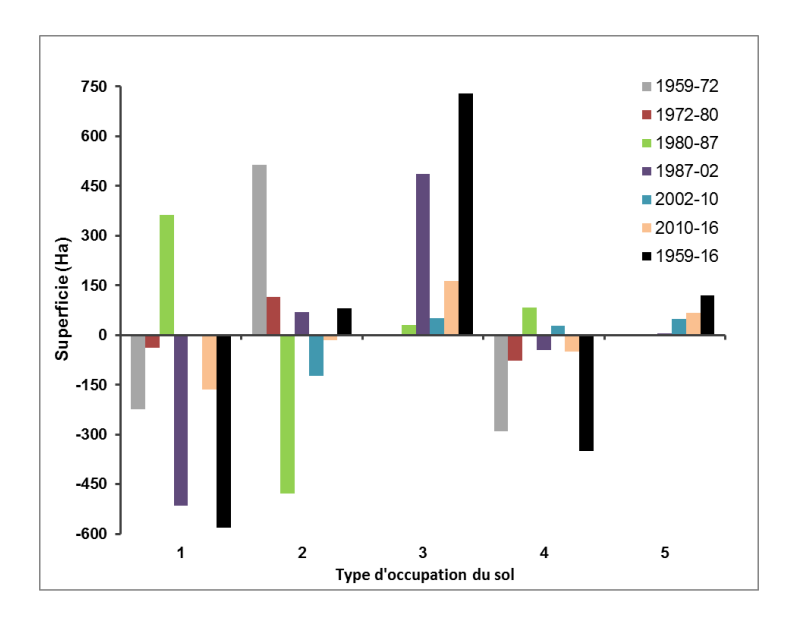

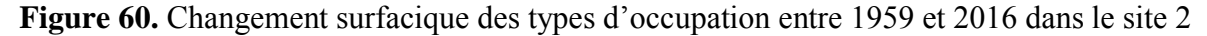

# **III-4.2.4. Dynamique spatio-temporelle des taches d'invasion par** *A. mearnsii* **de 1987 à 2016**

Les figures 61 et 62 résument l'évolution de l'invasion par *A. mearnsii* dans les deux sites d'étude. D'une manière générale :

- La période entre 1980 et 1987 représente la formation des premières taches d'invasion. En effet, 8,8 ha/an d'eucalyptaie envahie ont été enregistrés dans le site 1 contre 4,3 ha/an dans le site 2, et 0,02 ha/an de subéraie envahie ont été notés dans le site 1 contre 0,2 ha/an dans le site 2.

- La période entre 1987 et 2002 est considérée comme la plus marquante et la plus représentative de l'invasion par l'espèce exotique. En effet, au bout de 15 ans, l'espèce a envahi plus de 11,6 ha/an d'eucalyptaie située dans le site 1, et jusqu'à 32,4 ha/an d'eucalyptaie située dans le site

2. On remarque cependant que la subéraie n'a pas encore été affectée par ce fléau au cours de cette période (0,2 et 0,3 ha/an enregistrés respectivement dans le site 1 et 2).

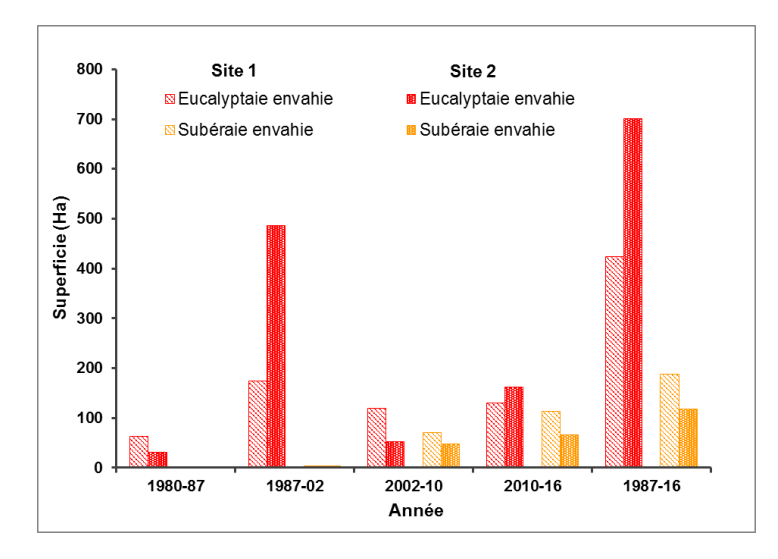

**Figure 61.** Comparaison de l'évolution surfacique de l'invasion au cours du temps

- La période entre 2002 et 2010 a été en défaveur du site 1. En effet, on remarque une augmentation considérable de l'invasion de l'eucalyptaie et de la subéraie dans ce site (15 et 8,9 ha/an respectivement), tandis qu'une légère augmentation de l'invasion de l'eucalyptaie et de la subéraie dans le site 2 a été notée (6,4 et 6 ha/an respectivement).

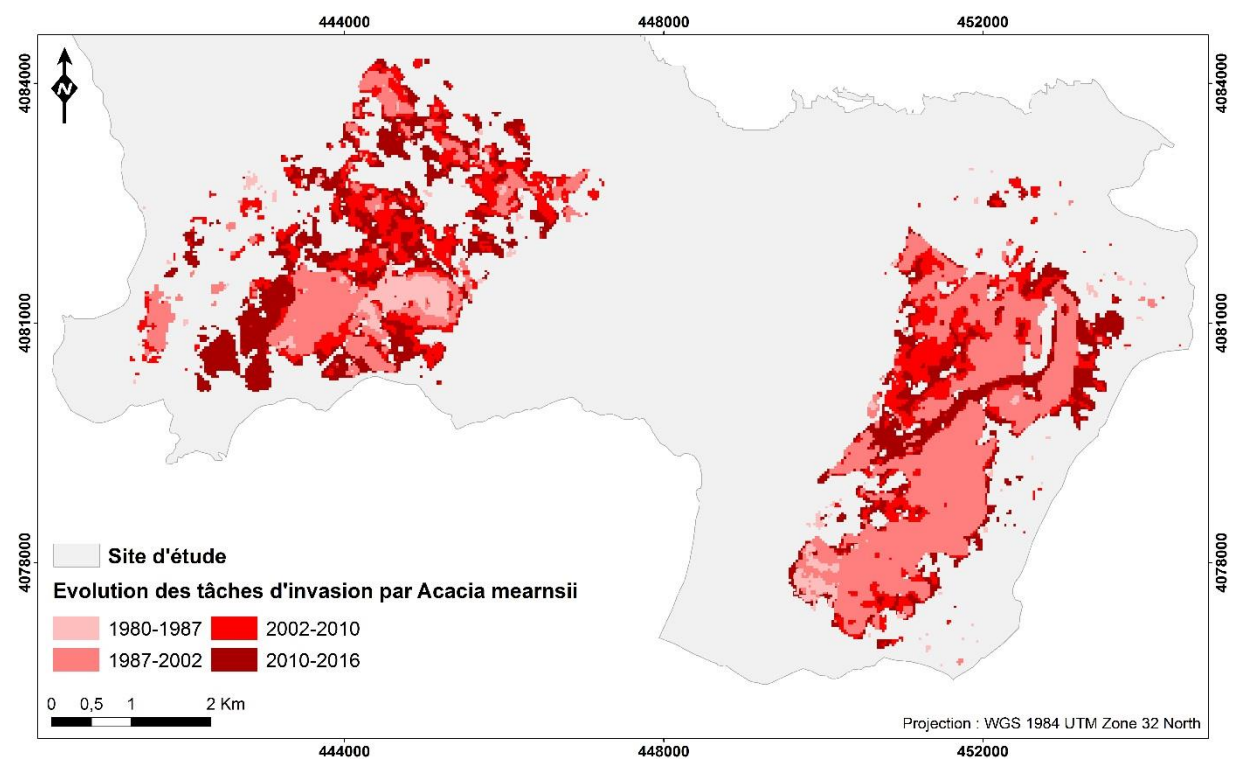

**Figure 62.** Evolution des taches d'invasion par *A. mearnsii* de 1980 à 2016

- La période entre 2010 et 2016 est caractérisée par une forte augmentation des taches d'invasion localisées au sein de la subéraie, comparée aux années précédentes, expansion allant de 18,8 ha/an pour le site 1, à 11 ha/an pour le site 2. L'eucalyptaie est envahie encore plus, augmentation observée que ce soit dans le site 1 (21,6 ha/an) ou bien le site 2 (27,1 ha/an). En résumé, au bout de presque 40 ans, la superficie de l'eucalyptaie et de la subéraie envahies par *A. mearnsii* est passée respectivement, de 62 ha à 487 ha ; de 0,2 à 188 ha dans le site 1, et de 30 ha à 730 ha ; de 1,6 à 120 ha dans le site 2.

# **III-4.3. Types de formatons végétales changés en des eucalyptaies et des subéraies envahis**

Les figures 63 et 64 montrent les différents types d'occupation du sol qui existaient en 1959 et qui se sont mutés de nos jours, en des eucalyptaies et des subéraies envahies par *A. mearnsii,* dans respectivement le site 1 et 2.

#### *- Classes changées en eucalyptaie envahie*

En ce qui concerne le site 1, on remarque clairement qu'une grande partie du maquis bas (MB) s'est changée en eucalyptaie envahie (172,7 ha soit 35,5% du total) (Figure 63.A). On constate aussi que le maquis à strate arborée claire (MAC), le maquis moyen (MM) ainsi que la subéraie avec sous-bois (SB), dont une bonne partie de leurs superficies, qui sont presque égales, se sont transformées 2016, en une eucalyptaie envahie (86,2 ha, 72,6 ha et 67 ha respectivement, soit 17,7%, 14,9% et 13,8% du total). Le maquis à strate arborée dense (MAD) ainsi que la ripisylve (RY) ont aussi contribué à l'expansion de l'eucalyptaie envahie, avec 44,7 ha (9,2%) et 33,1 ha (6,8%) respectivement. Cependant, les classes pelouse (PE) et sol nu (SN) sont presque restées inchangées, c'est-à-dire que seuls 1,5 ha (0,3%) et 8,9 ha (1,8%) respectivement, se sont transformés en une eucalyptaie envahie.

Pour ce qui est des classes changées en une eucalyptaie envahie dans le site 2, on constate que celles qui ont nettement contribué à l'expansion de cette dernière sont la subéraie avec sousbois (SB) ainsi que la pelouse (PE) (235 ha et 194,1 ha respectivement, soit 32,2% et 26,6% du total) (Figure 63.B). On remarque aussi que 107,6 ha (14,7%) du maquis à strate arborée dense (MAD) et que 82,6 ha (11,3%) du sol nu (SN) se sont transformés en eucalyptaie envahie, alors que seulement 54,8 ha (7,5%) du maquis à strate arborée claire (MAC) et 54,5 ha (7,5%) du maquis bas (MB) ont changé, contrairement au site 1 là où ils ont fortement contribué à l'expansion de l'eucalyptaie envahie. En revanche, la classe ripisylve (RY) n'a presque pas changé car on enregistre 1,7 ha (0,2%) de cette formation qui s'est transformée en une eucalyptaie envahie.

#### *- Classes changées en subéraie envahie*

Contrairement à ce qu'on vient de décrire précédemment, on remarque ici que la classe subéraie avec sous-bois représente la seule classe qui a réellement subit de vrais changements, que ce soit dans le site 1 ou bien le site 2. En d'autres termes, plus de 147 ha (78,6%) et 97 ha (81,3%) respectivement enregistrés dans le site 1 et 2 ont contribué à l'expansion de la classe subéraie envahie.

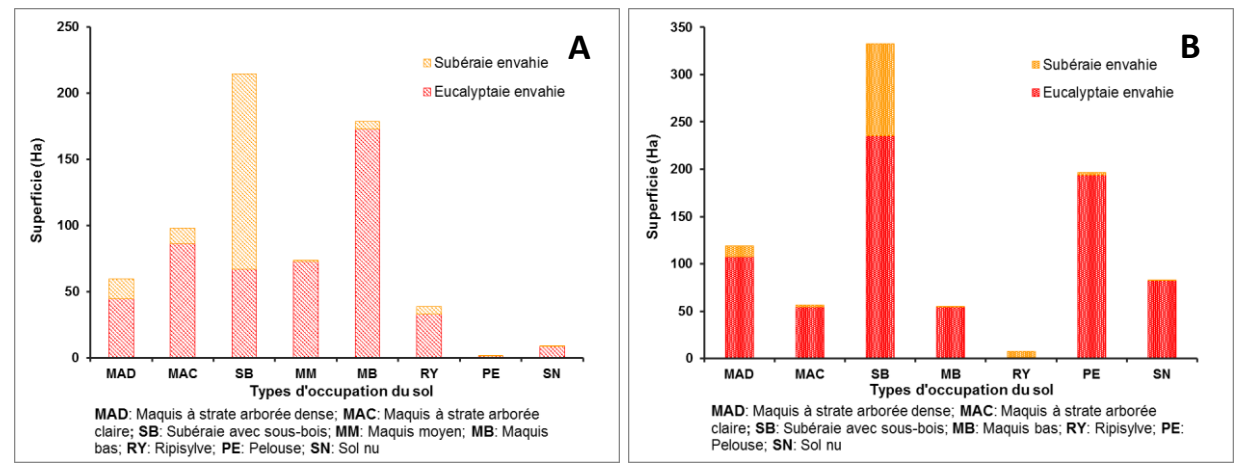

**Figure 63.** Superficies des types de formations végétales transformées en des eucalyptaies et subéraies envahies en presque 40 ans

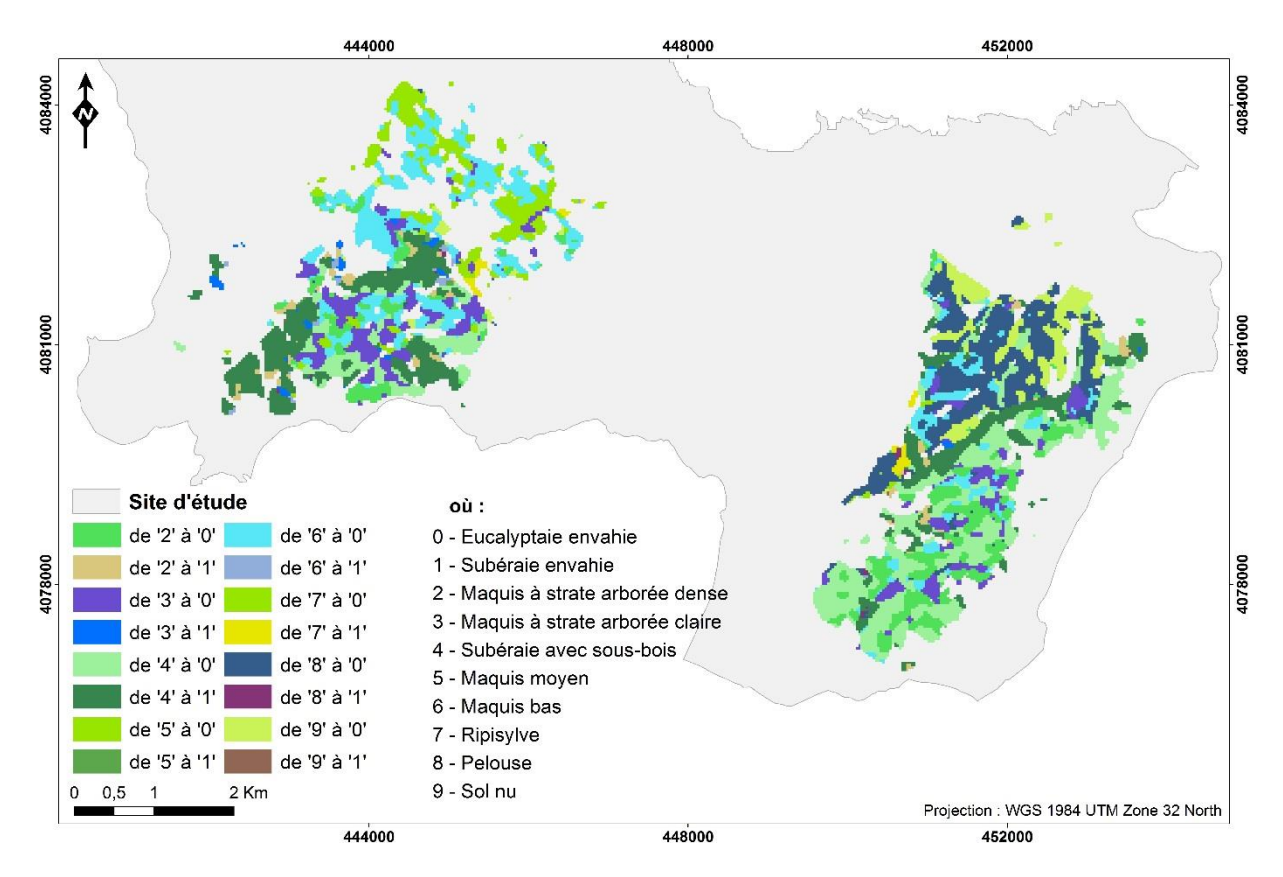

**Figure 64.** Carte des changements d'occupation du sol entre 1959 et 2016

On remarque cependant que 14,9 ha (7,9%) de maquis à strate arborée dense, 11,8 ha (6,3%) de maquis à strate arborée claire, 1,4 ha (0,7%) de maquis moyen, 6 ha (3,2%) de maquis bas, 5,5 ha (2,9%) de ripisylve, 0,4 ha (0,2%) de pelouse et 0,1 ha (0,1%) de sol nu se sont transformés en subéraie envahie dans le site 1, et que 11,2 ha (9,3%) de maquis à strate arborée dense, 1,8 ha (1,5%) de maquis à strate arborée claire, 0,4 ha (0,3%) de maquis bas, 6,2 ha (5,2%) de ripisylve, 2,5 ha (2,1%) de pelouse et 0,3 ha (0,3%) de sol nu se sont transformés en subéraie envahie dans le site 2. Cela reste bien évidemment peu significatif, comparé aux hectares changés en eucalyptaie envahie par l'acacia.

# **III-5. Discussion**

# **III-5.1. Qualité des classifications manuelles des orthophotos et des classifications automatiques des images Landsat**

Les cartes des types d'occupation du sol de 1959 à 2016 pour les deux sites d'étude, situés dans la région d'El Kala (extrême Nord-Est algérien), ont été présentées dans la figure 55 (page 104). Les classifications obtenues se caractérisent par « un maquis à strate arborée dense, un maquis à strate arborée claire, une subéraie avec sous-bois, une subéraie envahie, un maquis moyen, un maquis bas, une eucalyptaie, une eucalyptaie envahie, une pinède, une ripisylve, une pelouse et un sol nu ».

L'examen des statistiques dérivées des matrices d'erreurs (voir annexe N°3) pour l'évaluation de la précision de chaque classification (de 1987 à 2010) a révélé que l'ensemble de données ne respectaient pas la précision totale minimale établie par Anderson *et al.* (1976), qui mentionnent que pour qu'une étude de l'occupation du sol puisse être validée, il faut que la valeur minimale de l'indice Kappa soit supérieure à 85 %.

En revanche, la classification de l'année 2016 reste la plus précise par rapport aux autres, avec un indice d'une valeur supérieure au seuil précédemment cité (précision globale=93% et Kappa= 91% et précision de l'utilisateur et du producteur=90,1% et 87,4% respectivement). Les faibles précisions indiquent une grande imprécision entre les classes qui peut être due à l'hétérogénéité et à la taille des taches des types d'occupation du sol. En effet, ce sont des facteurs déterminants de la précision de la classification. Ces facteurs, combinés à la résolution des capteurs TM et ETM+, jugée grossière dans une telle situation, réduisent considérablement la précision de la classification en raison des pixels mixtes (Haack, 1987), qui conduisent à un mélange spectral de différentes catégories et produisent ainsi une confusion spectrale entre les types d'occupation du sol (Yang et Lo, 2002). Malgré ces confusions, les coefficients Kappa garantissent une très bonne validation selon l'échelle subjective de Monserud et Leemans,

(1992), car les classifications nous ont permis d'évaluer l'évolution des changements de l'occupation du sol et de l'espèce invasive dans les sites d'étude.

# **III-5.2. Les facteurs clés dans les changements de l'occupation survenus dans les sites d'étude**

Durant presque 60 ans, des changements importants ont été observés dans les types d'occupation du sol présentés dans cette étude, à savoir : la classe eucalyptaie, eucalyptaie envahie, subéraie avec sous-bois et la classe subéraie envahie et la classe masque qui représente huit classes définies au préalable, puis regroupées en une seule afin de faciliter l'analyse de l'évolution globale de l'occupation, et pour mieux visualiser les changements de leur distribution, ainsi que la dynamique spatiale d'*A. mearnsii* dans les sites d'étude comme cela a été indiqué dans la figure 58 (page 107).

#### **III-5.2.1. De 1959 à 1980 :**

D'après les figures 59 et 60 précédemment présentées dans les pages 109 et 110, entre 1959 et 1980, plus de 19,7 et 22 ha/an des divers types d'occupation du sol représentés par la classe « masque », ainsi que 5,9 et 33,1 ha/an de subéraie avec sous-bois, sont les pertes enregistrées respectivement dans le site 1 et 2. Ces rétractions des types d'occupation sont dues aux reboisements industriels à base d'*Eucalyptus camaldulensis* lancés en 1970, qui avaient pour but l'alimentation d'un projet d'installation d'une usine de pâte à papier (les fibres de cette espèce forestière déjà très utilisées comme matière première par l'industrie papetière australienne), mais ce projet n'a malheureusement pas vu le jour. En effet, 25,4 ha/an ont été attribués aux plantations d'eucalypatus au détriment de la subéraie avec sous-bois et des diverses formations végétales qui se trouvaient dans le site 1, contre plus de 54 ha/an de terres mises à nu dans le site 2 pour la réalisation de ce projet. Cependant, en ce qui concerne l'expansion de l'espèce invasive, d'après l'analyse des orthophotographies prises en 1959, 1972 et 1980 par photo-interprétation visuelle, on ne détecte aucune tache d'invasion au sein des plantations d'eucalyptus ou même ailleurs, ceci peut être une réalité ou bien le contraire, c'est à dire que des microtaches d'invasion s'agissant d'arbres souvent très jeunes, se sont réellement installées mais sont non ou difficilement repérables sur les orthophotographies, malgré les moyennes échelles de ces supports cartographiques. En effet, cette méthode manuelle a des limites. D'après Scanlan et Archer, (1991) ; Turner *et al.,* (1996), elle permet de distinguer des unités de végétation relativement grossières mais par conséquent, limitent l'analyse à des parcelles relativement petites.

#### **III-5.2.2. De 1980 à 1987 :**

Les résultats obtenus entre 1980 et 1987 montrent en revanche, que les sites d'études ont tous deux subit des perturbations d'origine naturelles et anthropiques anciennes et récentes, représentant l'un des facteurs aggravant l'envahissement. D'après Meddour-Sahar et Bouisset (2013), le risque de feux de forêts se concentre surtout dans les wilayas littorales du nord-est algérien, de Tizi Ouzou à El Taref, correspondant à des wilayas très boisées et accidentées. Malgré les conditions climatiques très propices au déclenchement et à la propagation du feu mais aussi à la présence de nombreuses espèces considérées comme fortement inflammables en région méditerranéenne, ces conditions dépendent essentiellement du facteur humain.

On remarque en effet que l'espèce invasive commence réellement à se propager petit à petit dans la zone d'étude. Elle avance cependant à grands pas au sein des eucalyptaies, localisées dans les deux sites respectifs, mais à petit pas au sein des subéraies avec sous-bois, et ce, durant ces sept ans (8,9 et 4,3 ha/an d'eucalyptaies envahies contre 0,02 et 0,2 ha/an de subéraies envahies, enregistrés respectivement dans le site 1 et 2). Mis à part cette avancée, les perturbations naturelles et anthropiques ont causé des dégâts considérables, avec des pertes de plus de 28,1 ha/an des divers types d'occupation du sol dans le site 1.

Cependant, ces pertes sont compensées par une restauration des terres en faveur des subéraies avec sous-bois, car ces dernières ont repris plus de 14,6 et 11,9 ha/an des terres enlevées auparavant, dans respectivement le site 1 et 2. Ce résultat pourrait être dû à plusieurs confusions dérivées de la matrice d'erreur de la classification de 1987, mais aussi à la simple régénération naturelle de la subéraie avec sous-bois, anciennement incendiée ou déboisée. En effet, le chêneliège possède un grand pouvoir de récupération grâce à sa résistance aux incendies, du fait de son liège protecteur et sa résilience grâce à sa capacité à émettre des rejets après le passage du feu. Sa régénération vigoureuse par rejets de souche dont la croissance est assez rapide, va assurer son remplacement après un incendie ou une coupe et par conséquent la reconstitution et le rajeunissement des peuplements (Marion, 1956). Son cortège n'est en général pas complètement détruit, les dommages varient en fonction de l'intensité et de la durée du feu et des espèces affectées. De nombreuses espèces de la subéraie sont pyrophytes et développent des stratégies très efficaces pour se défendre et se régénérer (Berdón Berdón *et al.,* 2015). Durant cette même période, on remarque cependant que dans le site 2, les divers types d'occupation, plus précisément le maquis à strate arborée dense, s'est emparé de 51,9 ha/an de l'eucalyptaie en place. Ceci serait peut-être une confusion de signatures spectrales entre ces deux classes, due à un début d'envahissement par de jeunes plants d'*A. mearnsii* qui se

comporteraient en sous-bois comme dans leur milieu forestier d'origine et qui probablement possèderaient la même signature spectrale que celle reflétée par d'autres espèces composant l'essentiel du maquis à strate arborée dense. En effet, la présence de sous-étage contribue à la variation spectrale. En contrôlant la réflectance spectrale de ce peuplement, les jeunes plants joueraient donc sur la précision de la classification. Ils pourraient même influencer négativement le pouvoir de discrimination selon Franklin et Luther (1995) ; Fuller *et al.* (1997) ; Jakubauskas et Price (1997).

#### **III-5.2.3. De 1987 à 2002 :**

Entre 1987 et 2002, nous assistons au même scénario observé ci-dessus, c'est-à-dire qu'une grande perte de plus de 10,1 et 34,3 ha/an des divers types d'occupation du sol, enregistré dans le site 1 et 2, respectivement. Cependant la superficie des subéraies avec sous-bois a régressé de 8,5 et 3 ha/an dans respectivement le site 1 et 2. Ces pertes seraient essentiellement dues au même facteur de perturbation, c'est-à-dire aux incendies qui se sont déclenchés dans les deux sites. En effet, durant la période allant de 1990 à 2000, la région (Wilaya d'El Taref) a totalisé à elle seule, une superficie de 51192,90 ha de forêts incendiées. D'après Benderradji *et al.* (2004) et la Direction Générale des Forêts (1992), tout le Nord-Est algérien a enregistré le plus grand nombre de foyers avec 1,503 départ de feux.

*A. mearnsii* quant à lui, s'est fortement proliféré au sein des eucalyptaies, en envahissant plus de 11,6 et 32,4 ha/an dans respectivement le site 1 et 2, mais a du mal à s'établir au sein des subéraies, car il n'a cependant envahie que 0,2 et 0,3 ha/an du site 1 et 2, respectivement. Cependant, l'espèce invasive n'est pas la seule à s'être expansée. On observe que les eucalyptaies ont aussi augmentés en superficie au bout de 15 ans. Elles se sont expansées de 6,8 et 4,6 ha/an dans les sites 1 et 2, respectivement car l'eucalyptus comme le confirment Melun et Nguyen The (2012) est une espèce forestière caractérisée elle aussi par une croissance rapide.

#### **III-5.2.4. De 2002 à 2016 :**

Durant la période 2002 - 2016, plusieurs autres feux de forêts ont été enregistrés, faits qui s'accordent avec les dires de Meddour-Sahar et Bouisset (2013), selon lesquels les trois années les plus catastrophiques concernant les superficies affectées par les incendies en Algérie, sont : 1983, 1994 et 2012. Ces trois années totalisent, à elles seules, près de 600 000 ha de surfaces brûlées, soit 34 % du total de la période 1963-2012. De ces perturbations découlent des pertes pour toutes les formations végétales, mis à part l'espèce invasive qui s'est emparée de plus de 36,6 et 33,5 ha/an de l'eucalyptaie et a finalement au bout de 13 ans, envahie une bonne partie des subéraies localisées dans les sites d'étude, expansion allant de 27,7 ha/an dans le site 1, à 17 ha/an dans le site 2. En effet de nombreux acacias sont bien adaptés au feu : les arbres dominants meurent, mais d'autres rejettent, tandis que la dormance des graines est levée par la chaleur (Boland *et al.,* 1984 ; Mbalo et Witkowski, 1997). La subéraie a quant à elle du mal à se régénérer et à persister dans le paysage en raison des intervalles restreints entre les feux successifs qui ont ravagé la région, aboutissant ainsi à la perte de ces forêts méditerranéennes.

#### **III-5.3. Les facteurs régissant l'évolution spatio-temporelle de l'espèce invasive**

Concernant l'évolution surfacique et la distribution spatiale de l'invasion par *A. mearnsii* dans les deux sites d'étude, on conclut qu'au bout de presque 30 ans (de 1987 à 2016), la superficie de l'eucalyptaie et de la subéraie envahies est passée respectivement, de 62 ha à 487 ha et de 0,2 à 188 ha dans le site 1, tandis qu'elle est passée de 30 ha à 730 ha et de 1,6 à 120 ha dans le site 2. On remarque cependant que l'eucalyptaie localisée dans le site 2 est plus contaminée, comparée à celle localisée dans le site 1. Ceci est probablement dû à l'inégalité des espaces qui ont été attribués aux plantations d'eucalyptus en 1970, par les gestionnaires du projet de l'usine (264 et 514 ha, dans les sites 1 et 2, respectivement).

Il est rapporté qu'afin d'accueillir ces plantations (qui seront par la suite envahies), les décideurs ont u recours aux engins, pour l'élimination de plusieurs hectares de divers formations végétales dans les deux sites. En effet, d'après les figures 63 et 64 (page 113), les types d'occupation qui existaient en 1959, qui ont été sacrifiés pour ce projet et qui se sont transformées en des eucalyptaies envahies sont : le maquis bas (MB) pour le site 1 (172,7 ha soit 35,5% du total) ; la subéraie avec sous-bois (SB) et la pelouse (PE) pour le site 2 (235 et 194,1 ha respectivement soit 32,2% et 26,6% du total). Ceux qui ont moyennement contribué sont : le maquis à strate arborée claire (MAC), le maquis moyen (MM), la subéraie avec sous-bois, le maquis à strate arborée dense (MAD) ainsi que la ripisylve (RY) pour le site 1 ; le maquis à strate arborée dense, le sol nu (SN), le maquis à strate arborée claire et le maquis bas pour le site 2. Cependant, les types d'occupation restes presque inchangés sont la pelouse et le sol nu pour le site 1, et la ripisylve pour le site 2.

Contrairement aux diverses formations végétales qui se sont mutées en des eucalyptaies envahies, on remarque que la subéraie avec sous-bois représente la seule classe qui a réellement subit de vrais changements, que ce soit dans le site 1 ou bien le site 2. En d'autres termes, plus de 147 ha (78,6%) et 97 ha (81,3%) respectivement enregistrés dans le site 1 et 2 ont contribué à l'expansion de la subéraie envahie.

D'une manière générale les eucalyptaies restent les plus touchées par cette invasion par rapport aux subéraies. Ceci pourrait être dû non seulement à la faible intensité du feu qui s'est peu propagé au sein de la subéraie, mais aussi à son sous-bois composé d'espèces pyrophytes, difficilement éradicables. En effet, ces espèces, par compétition entre elles peuvent constituer un obstacle au développement de taches d'invasion. A titre d'exemple, elles peuvent entrer en compétition pour la lumière, aboutissant à la fermeture du couvert et rendant ainsi le milieu ombragée aux jeunes plantules envahissantes. Cette situation étant défavorable à ces dernières puisque d'après Sherry, (1971), *A. mearnsii* est une espèce héliophile. Contrairement à ce qu'on rencontre dans les plantations d'eucalyptus qui sont dénudées d'un sous-étage, facilitant considérablement la prolifération de l'espèce invasive.

# **III-6. Conclusion**

L'analyse des photographies aériennes panchromatiques et des images satellites multi spectrales Landsat, à l'aide des techniques de la photo-interprétation visuelle, de la photogrammétrie et de la classification numérique d'images, a abouti à des résultats concluants. En effet, malgré les limites des anciennes techniques de télédétection et les erreurs générés par les plus récentes dans ce domaine, les cartes de 1959, 1972, 1980, 1987, 2002, 2010 et 2016, nous ont permis non seulement d'évaluer les changements de la couverture terrestre, mais aussi d'examiner la répartition actuelle et historique d'*A. mearnsii* dans deux sites de l'extrême Nord-Est algérien envahis par celle-ci.

Il ressort à travers les résultats obtenus que durant presque six décennies, l'activité humaine a été le facteur perturbateur primordial. Elle a provoqué les divers changements observés dans les sites d'étude durant les années 1959 à 1980, en éradiquant en premier lieu des formations végétales endémiques de la région méditerranéenne, afin de réaliser un projet à base de deux espèces exotiques uniquement pour des buts lucratifs. Elle a aussi été l'élément déclencheur de la prolifération de l'espèce invasive au sein des reboisements d'eucalyptus mais aussi des subéraies.

La mauvaise gestion du projet de plantation, les incendies répétés et non contrôlés qui ont ravagé cette région depuis 1987 jusqu'à 2016, ont aggravé et amplifié l'invasion des deux formations forestières par *A. mearnsii*, et rendant ainsi les autres formations végétales de cette région, vulnérables à la prolifération de cette dernière.

# *Chapitre IV : Évaluation de la biodiversité végétale au sein des sites envahis par A. mearnsii*

# **IV-1. Introduction**

Suite à l'observation de la perte récente de diversité, la compréhension de la relation entre la diversité, le fonctionnement et la stabilité des écosystèmes est devenue un thème majeur de recherche (Schulze & Mooney, 1993 ; Vitousek *et al.,* 1997). Les invasions biologiques causées par les espèces exotiques à caractère envahissant sont considérées actuellement comme la deuxième menace vis-à-vis du maintien de la biodiversité mondiale, après la destruction et la fragmentation des habitats (Williamson, 1996).

De nombreuses études résument la conséquence de ces dernières sur les espèces natives et la structure des communautés, et montrent qu'elles possèdent des aptitudes supérieures pour exploiter les ressources locales comparées aux espèces indigènes (Melgoza *et al.,* 1990 ; Petren et Case, 1996 ; Kupferberg, 1997 ; Wilcove *et al.,* 1998 ; Holway, 1999 ; Parker *et al.,* 1999 ; Byers, 2000 ; Sala *et al.,* 2000 ; Stein *et al.,* 2000 ) ou encore aux espèces introduites et non envahissantes (Thébaud *et al.,* 1996). Elle ont la capacité d'induire des changements simultanés dans les conditions physiques et chimiques en surface et souterraines, les microclimats, les régimes hydriques et nutritifs du sol (Le Maitre *et al.,* 2011 ; Morris *et al.,* 2011).

A titre d'exemple, *A. mearnsii* possède un taux d'évapotranspiration supérieur à celui de la flore indigène et a le potentiel de perturber sérieusement le cycle de l'eau, entrainant une diminution de son stockage (recharge des nappes phréatiques) dans les communautés envahies et aboutissant à une perte de la biodiversité en place (Brauman *et al.,* 2007).

Il est donc intéressant d'analyser l'envahissement des milieux présents dans la région d'El Kala par cette espèce invasive en se référant à la flore, car elle constitue l'indicateur de biodiversité le plus couramment utilisé dans les diagnostics portés sur les invasions de plantes à l'égard de milieux naturels (Woods, 1997 ; Williamson, 1998). Cette dernière permet en effet de caractériser l'état d'un écosystème et de mettre en évidence ses modifications naturelles ou provoquées (Ozenda, 1982).

Le travail présenté et qui constitue une modeste contribution à la compréhension du problème, vise à identifier et à quantifier la biodiversité floristique au sein des sites envahis. On s'intéressera alors à l'appauvrissement des communautés végétales présentes dans ces derniers, que l'on évaluera à travers la détermination de la richesse spécifique, de l'abondancedominance, de la sociabilité, de la fréquence et du type biologique et phytogéographique des espèces qui accompagnent *A. mearnsii*.

# **IV-2. Méthodologie**

# **IV-2.1. Les sites d'étude**

Après une prospection préliminaire de la zone d'étude et selon les informations exposées dans le chapitre II, les sites retenus pour l'évaluation de la biodiversité au sein de milieux envahis par *A. mearnsii* sont la forêt de Boumalek (site 1) et celle de Tonga (site 2) (Figure 65). Toutes les informations concernant ces sites (coordonnées géographiques, géologie, géomorphologie, superficie, couverture végétale…etc) sont mentionnées en détails dans le Chapitre II, section 2.

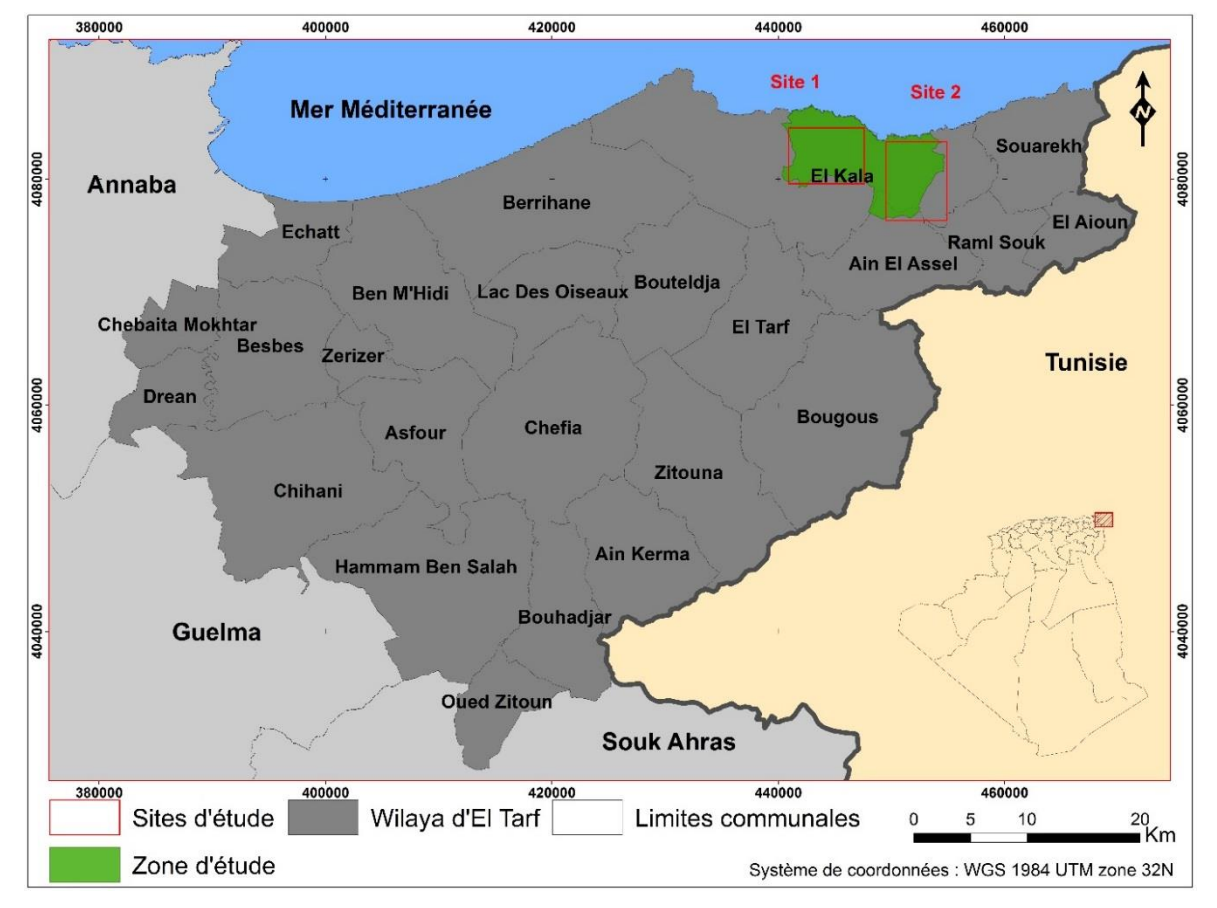

**Figure 65.** Situation géographique des sites d'étude

# **IV-2.2. Matériel utilisé**

Au cours de la phase terrain, nous avons eu recours à un certain nombre d'équipement nécessaire pour la collecte des données, à savoir :

- La carte d'occupation du sol de la zone d'étude au 1 : 87 000, issue de la classification supervisée de l'image satellite Landsat 8 de 2016 ;

- Un GPS pour l'enregistrement des coordonnées géographiques des relevés ;
- Une boussole pour l'orientation des placettes ;
- Une corde pour délimiter les placettes ;
- Des jalons pour matérialiser la limite des placettes ;
- Un appareil photo ;
- Un sécateur pour prélever les échantillons de plantes ;
- Des papiers journaux et des sachets en plastique pour conserver les plantes récoltées ;
- Des fiches de relevés floristiques pour saisir les données sur le terrain.

# **IV-2.3. Choix du plan d'échantillonnage**

Pour la réalisation de ce travail, nous avons programmé au début du mois de Mars 2015, plusieurs sorties de prélèvement des données. L'étude de la végétation des sites envahis a été réalisée en appliquant la méthode physionomique. Cette dernière consiste à faire des relevés de végétation sur une surface de référence de taille adaptée à la formation végétale étudiée et dans un ensemble homogène.

Pour cette démarche, nous avons opté pour un échantillonnage mixte (échantillonnage à choix raisonné et aléatoire simple), l'échantillonnage à choix raisonné consiste à ne sélectionner que les stations fortement envahies par plus de 100 à 200 i $\{m^2, \dot{a}\}$  l'intérieur desquelles des transects ont été choisis d'une manière aléatoire et ce, tout en veillant au respect du critère d'homogénéité structurale floristique et écologique.

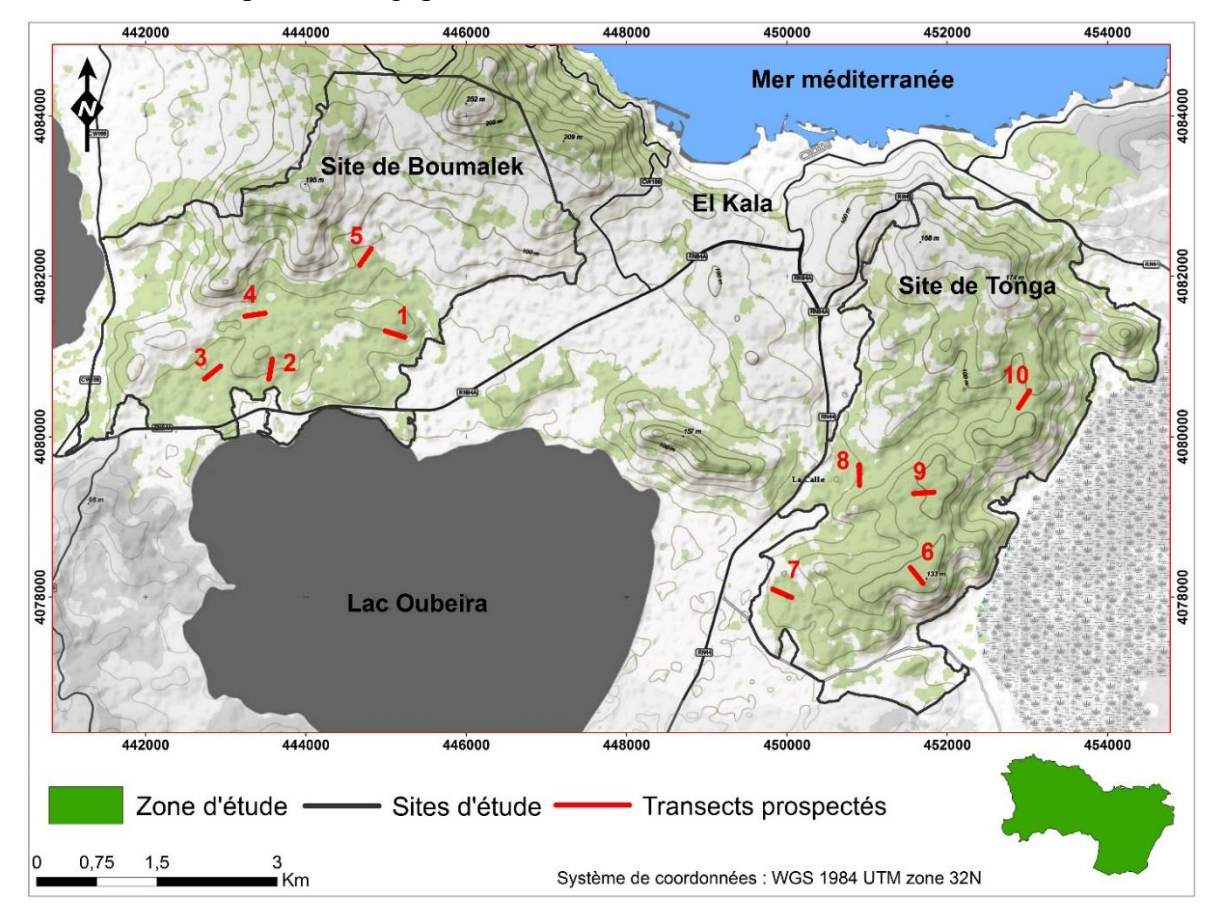

**Figure 66.** Localisation des transects prospectés dans les sites d'étude

Seuls cinq transects ont été choisis et parcourus dans chaque site d'étude, en raison du nombre restreint de stations fortement envahies, de l'inaccessibilité de certaines d'entre elles et de l'hétérogénéité du couvert végétal (Figure 66).

Le long de chaque transect, cinq parcelles de 10 x 10 m ont été placées à intervalles de 50 m et distribuées d'une manière à ce qu'elles soient perpendiculaires à l'allongement principal de chaque bois. Ces surfaces ont été retenues en tenant compte de l'aire minimale généralement adoptée en milieu forestier. En effet, d'après Henrie (1968) *in* Bouazza, l'aire minima d'un relevé, varie de 50 à 100 m<sup>2</sup> au sein de formations forestières. Benabid (1984), suggère également qu'en région méditerranéenne une aire de 100 à 400 m<sup>2</sup> pour les groupements forestiers est fortement recommandée.

Au total, nous avons relevé la flore présente au sein de 50 placettes de  $100 \text{ m}^2$ , réparties dans un ensemble de 10 taches monospécifiques *d'A. mearnsii.*

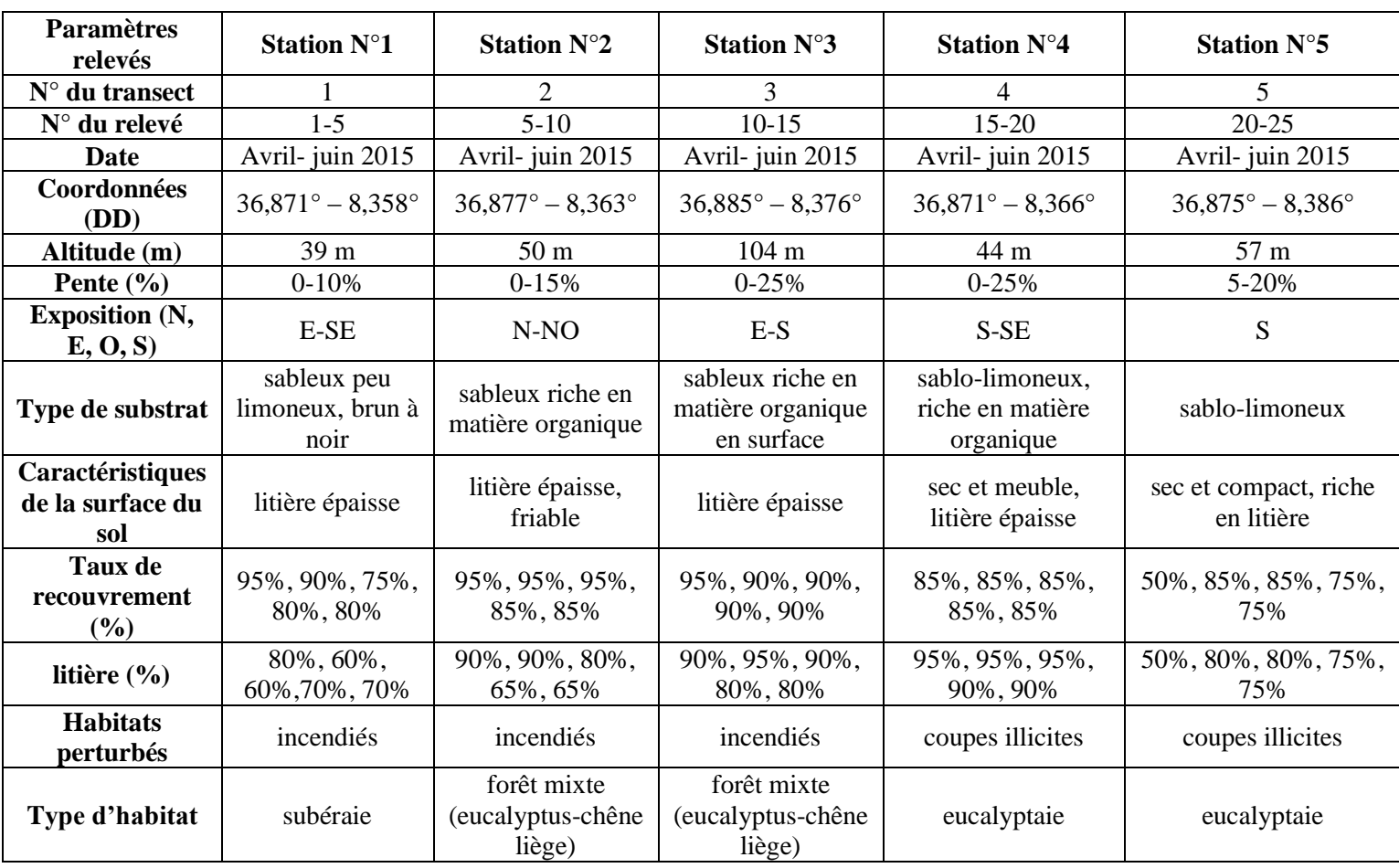

**Tableau 10.** Données écologiques des stations d'échantillonnage (Site de Boumalek)
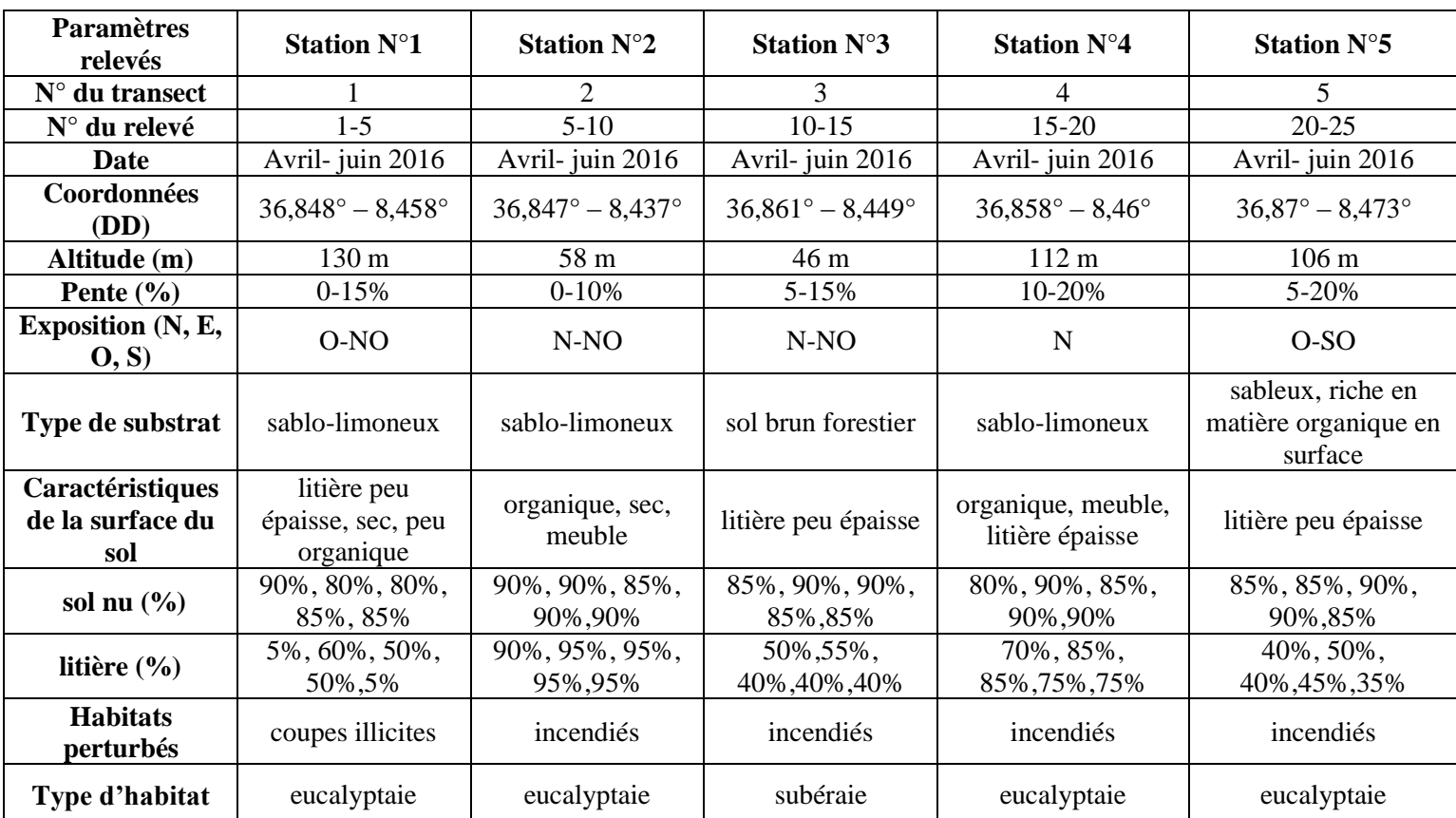

### **Tableau 11.** Données écologiques des stations d'échantillonnage (Site de Tonga)

#### **IV-2.4. Méthode des relevés botaniques**

Chaque placette a fait l'objet de relevés floristiques (dénombrement par espèce), afin d'avoir une idée sur la composition floristique des sites étudiés. Les espèces identifiées ont été affectées de deux indices : le premier concerne l'abondance-dominance en utilisant l'échelle de Braun Blanquet (1952) qui traduit l'importance prise par l'espèce au sein du groupement. Les coefficients d'abondance-dominance attribués aux espèces sont :

**(+)** : espèces dont le degré de recouvrement est insuffisant pour justifier une évaluation ;

**(1)** : espèces recouvrant moins de 5% (< 1/20) de la surface de référence ;

**(2)** : espèces recouvrant de 5 à 25 % (1/20 et 1/4) de la surface de référence ;

**(3) :** espèces recouvrant de 25 à 50 % (1/4 et 1/2) de surface de référence ;

**(4) :** espèces recouvrant de 50 à 75 % (1/2 et 3/4) de la surface de référence ;

**(5)** : espèces recouvrant de 75 à 100 % (> 3/4) de la surface de référence.

L'abondance exprime le nombre d'individus qui forment la population de l'espèce présente dans le relevé. La dominance représente le recouvrement de l'ensemble des individus d'une espèce donnée, comme la projection verticale de leur appareil végétatif aérien sur le sol.

Chaque classe d'abondance-dominance correspond à un recouvrement moyen (RM) suivant :

**(+) :** espèce à recouvrement moyen de 0,5 % ;

**(1) :** espèce à recouvrement moyen de 3 % ;

**(2) :** espèce à recouvrement moyen de 15 % ;

**(3) :** espèce à recouvrement moyen de 37,5 % ;

**(4) :** espèce à recouvrement moyen de 62,5 % ;

**(5) :** espèce à recouvrement moyen de 87,5 %.

Le second indice concerne la sociabilité. Cette valeur, suivant une échelle de 1 à 5 d'après Braun- Blanquet, désigne le degré de dispersion spatiale des individus :

**(1) :** isolés ;

**(2) :** en groupes ;

**(3) :** en troupes ;

**(4) :** en petites colonies ;

**(5) :** en peuplement.

La détermination des taxons a été faite à partir du site Internet « Tela Botanica ».

Le nombre de relevés effectués dans chaque site n'était pas assez élevé pour faire appel aux techniques d'analyses multi variables de type Analyse factoriel des Correspondances ou autres. L'ensemble des relevés a été cependant regroupé dans un tableau dit floristique brut à double entrée (relevés/espèces), comportant la liste floristique de tous les relevés : en colonne, les relevés et en lignes les espèces ; à l'intersection lignes x colonnes est mentionné leur coefficient d'abondance-dominance et de sociabilité. L'établissement de la liste floristique a été accompagné de la saisie des données stationnelles (altitude, pente, exposition, état de surface du sol, taux de recouvrement…etc).

La richesse floristique et la fréquence ont été déterminées à partir de la liste des relevés. La fréquence a permis d'exprimer l'occurrence des espèces : les espèces fréquentes sont recensées dans au moins 50 % des relevés ; les espèces peu fréquentes sont présentes dans 25 à 49 % de relevés et les espèces rares sont présentes dans moins de 25 % de relevés.

La famille et le genre de chaque espèce ont été déterminés. Les types biologiques et phytogéographiques auxquels appartient chaque espèce rencontrée sont illustrés à l'aide des spectres bruts et pondérés.

Les spectres pondérés ont été utilisés pour mettre en évidence la dominance de chaque type biologique et phytogéographique. Le spectre pondéré est le rapport en pourcentage entre le recouvrement cumulé des espèces d'un type biologique ou phytogéographique et le recouvrement cumulé des espèces de tous les types biologique ou phytogéographique.

## **IV-3. Résultats**

## **IV-3.1. Richesse floristique**

La flore présente au sein de 50 placettes de 100 m<sup>2</sup>, réparties dans un ensemble de 10 taches monospécifiques *d'A. mearnsii* et au sein des deux sites d'étude (Boumalek et Tonga) a montré une richesse globale de 58 espèces végétales, distribuées à peu près dans les mêmes proportions dans les deux sites.

En effet, les espèces inventoriées dans le site de Boumalek sont au nombre de 53, appartenant à 49 genres, tandis que les espèces inventoriées dans le site de Tonga, elles sont au nombre de 56, appartenant à 48 genres (Figure 67). Ce constat témoigne du caractère invasif d'*A. mearnsii*, dans deux sites séparés seulement par environ 5 Km.

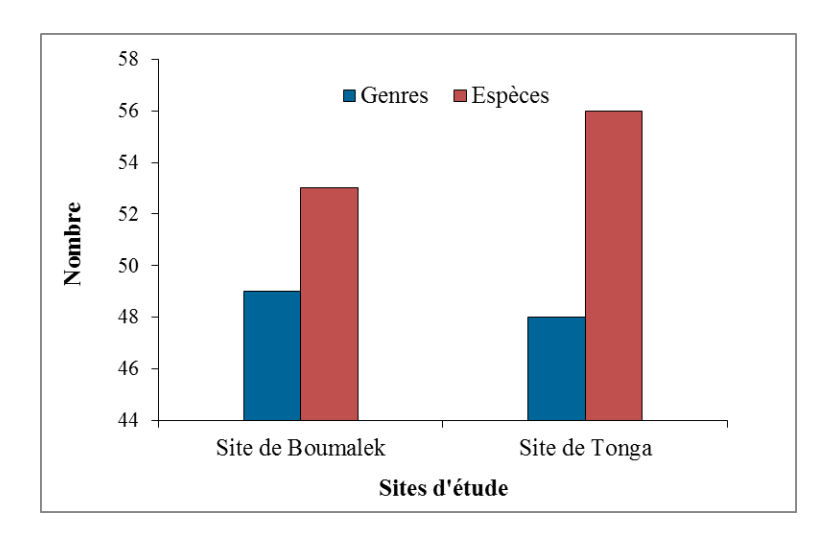

**Figure 67.** Richesse floristique d'après les relevés effectués dans les sites d'étude

## **IV-3.1.1. Interprétation des tableaux floristiques**

L'analyse des relevés floristiques par transects de cinq placettes ont donné les résultats suivants (Tableaux 12, 13 et 14) :

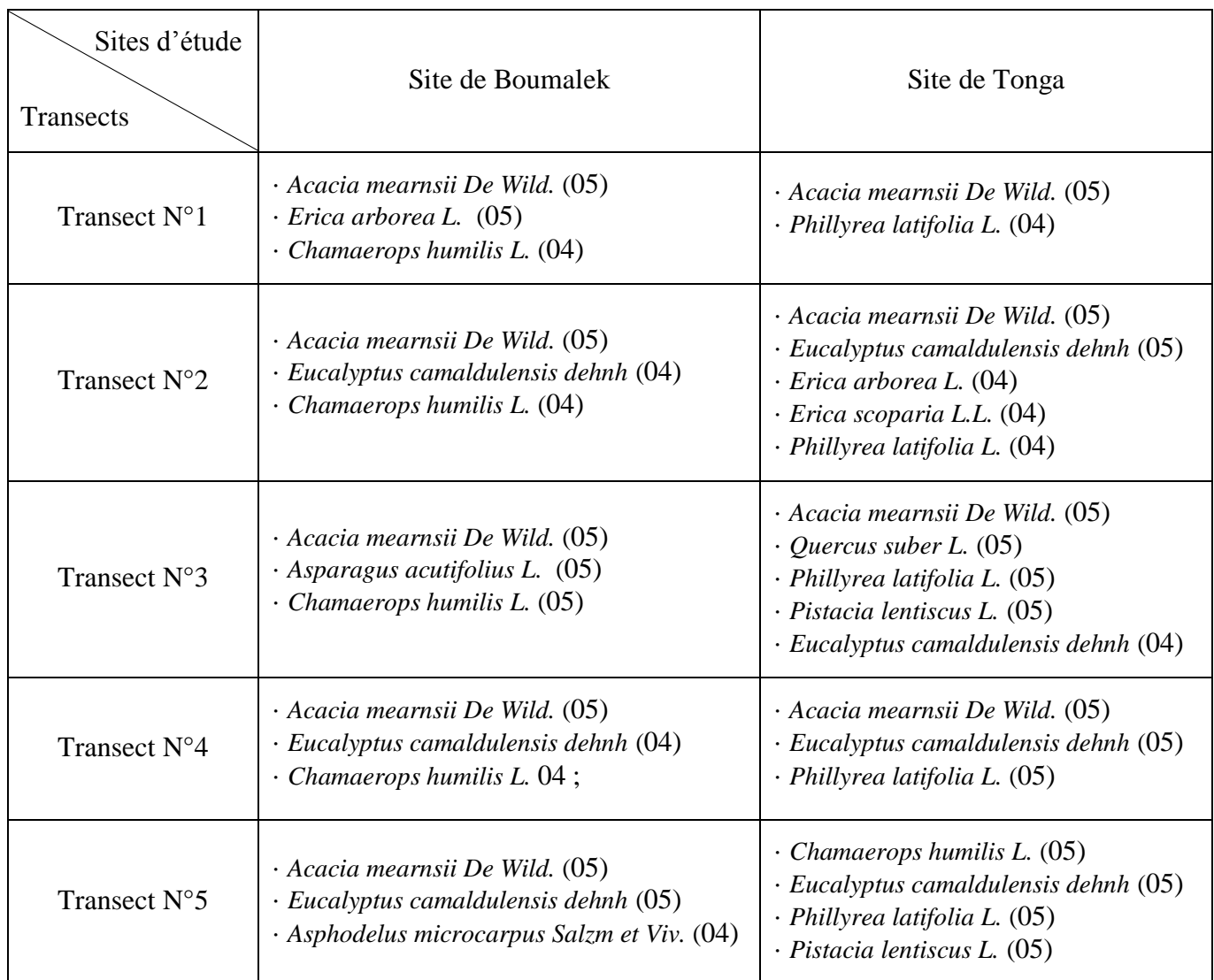

# **Tableau 12.** Les espèces dominantes par leurs présences dans chaque transect

|                                             |       |                | <b>Transect N°1</b> |       |       | Transect N°2 |                |       |       | Transect N°3 |       |       |       |       | Transect N°4 |           |       |       |       | <b>Transect N°5</b> |       |       |       |       |       |
|---------------------------------------------|-------|----------------|---------------------|-------|-------|--------------|----------------|-------|-------|--------------|-------|-------|-------|-------|--------------|-----------|-------|-------|-------|---------------------|-------|-------|-------|-------|-------|
| <b>Relevés</b>                              | 1     | $\overline{2}$ | $\mathbf{3}$        | 4     | 5     | 6            | $\overline{7}$ | 8     | 9     | <b>10</b>    | 11    | 12    | 13    | 14    | 15           | <b>16</b> | 17    | 18    | 19    | 20                  | 21    | 22    | 23    | 24    | 25    |
| <b>Espèces</b>                              | 14    | 14             | 12                  | 11    | 15    | 10           | 13             | 8     | 14    | 14           | 12    | 14    | 15    | 10    | 10           | <b>10</b> | 17    | 14    | 13    | 12                  | 14    | 11    | 11    | 11    | 8     |
| Acacia mearnsii De Wild.                    | 4.4   | 5.4            | 4.4                 | 4.4   | 5.5   | 5.5          | 5.4            | 5.4   | 4.4   | 4.4          | 4.4   | 4.4   | 4.4   | 5.5   | 5.5          | 5.5       | 4.4   | 4.4   | 5.5   | 4.4                 | 4.4   | 5.5   | 4.4   | 4.4   | 4.4   |
| Aira cupaniana Guss.                        |       | $+.2$          |                     |       |       |              |                |       |       |              |       |       |       |       |              |           | $+.1$ |       |       |                     |       |       |       |       |       |
| Arbutus unedo L.                            |       |                |                     |       |       |              |                |       | $+.2$ | $+.2$        |       |       | $+.1$ |       | $+.2$        |           |       |       |       | $+.2$               |       |       |       |       |       |
| Asparagus acutifolius L.                    | 1.1   |                |                     |       | $+.1$ |              | $+.1$          | $+.1$ |       |              | $+.1$ | $+.1$ | $+.1$ | $+.1$ | $+.2$        | $+.1$     |       | $+.1$ | $+.1$ |                     |       |       |       |       |       |
| Asphodelus microcarpus Salzm et Viv.        |       |                |                     |       | $+.1$ |              |                |       |       |              |       | $+.1$ |       |       |              |           |       | $+.1$ | $+.2$ |                     | $+.1$ | $+.1$ | $+.1$ | $+.2$ |       |
| Bellis annua L.                             |       |                |                     |       |       |              |                |       |       |              |       |       |       |       |              |           | 1.2   |       |       |                     |       |       |       |       | $+.2$ |
| Bellis sylvestris Cirillo.                  |       |                |                     |       |       |              |                |       |       |              |       |       |       |       |              |           |       |       |       |                     |       |       |       |       | $+.2$ |
| Biscutella didyma L.                        | $+.2$ |                |                     |       |       |              |                |       |       |              |       |       |       |       |              |           |       |       |       |                     |       |       |       |       |       |
| Briza maxima L.                             |       | $+.1$          |                     |       |       |              |                |       |       |              |       |       |       |       |              |           |       |       |       |                     |       |       |       |       |       |
| Briza minor L.                              |       |                |                     |       |       |              |                |       |       |              |       |       |       |       |              |           | $+.2$ |       |       |                     | 1.2   |       |       |       |       |
| Calicotome villosa Link.                    |       |                |                     | $+.1$ |       |              |                |       | $+.2$ |              |       |       |       |       |              |           |       |       |       | $+.1$               |       |       | $+.1$ |       |       |
| Centaurium erythraea Raf.                   |       |                |                     | $+.1$ |       |              |                |       |       |              |       |       |       |       |              |           |       |       |       |                     |       | $+.1$ | $+.1$ | $+.1$ |       |
| Chamaerops humilis L.                       | $+.1$ | $+.1$          | $+.1$               |       | $+.1$ | $+.1$        | $+.1$          | $+.1$ |       | $+.1$        | $+.1$ | $+.1$ | $+.1$ | $+.1$ | $+.2$        | $+.2$     | $+.1$ | $+.1$ | $+.1$ |                     |       | $+.1$ | $+.1$ | $+.1$ |       |
| Cistus halimifolius L.                      |       |                |                     |       |       |              |                |       |       |              |       |       |       |       |              |           | $+.2$ |       |       |                     |       |       |       |       |       |
| Cistus salviifolius L.                      |       |                |                     |       |       |              |                |       | $+.2$ | $+.2$        |       |       |       |       |              |           |       |       |       |                     |       | $+.2$ |       | $+.1$ |       |
| Clematis flammula L.                        |       | $+.2$          |                     |       | $+.2$ | $+.2$        | $+.2$          |       |       |              |       |       |       |       |              |           |       |       | $+.1$ |                     |       |       |       |       |       |
| Crataegus oxyacantha L.                     |       |                | $+.1$               | $+.1$ |       |              |                |       |       |              |       |       |       |       |              |           |       | $+.1$ |       |                     |       |       |       |       |       |
| Cytisus triflorus Lam.                      |       |                | $+.1$               | $+.2$ | $+.1$ | $+.1$        | $+.1$          |       |       |              |       |       |       |       |              |           |       |       |       |                     | $+.2$ | $+.1$ |       |       |       |
| Daphne gnidium L.                           |       |                |                     |       |       |              |                |       |       |              |       |       | $+.1$ |       |              |           |       |       |       |                     |       |       | $+.1$ |       |       |
| Daucus carota L.                            |       |                | $+.1$               |       | $+.1$ | $+.1$        | $+.1$          |       |       |              |       |       |       |       |              |           |       |       |       |                     | 1.2   |       |       |       | $+.2$ |
| Dioscorea communis (L.) Caddick &<br>Wilkin |       |                | $+.1$               |       |       | $+.1$        |                |       |       |              |       |       |       |       |              |           | $+.1$ |       |       |                     |       |       |       |       |       |
| Erica arborea L.                            | 1.2   | $+.2$          | 1.2                 | $+.2$ | $+.1$ |              | $+1$           |       | 1.2   | 1.2          | 1.2   | $+.1$ | 1.2   |       |              |           |       | 1.2   |       | 1.2                 | $+.1$ |       | 1.2   | $+.2$ |       |
| Erica scoparia L.                           |       |                |                     |       |       |              |                |       | 1.2   | 1.2          |       |       |       |       |              |           |       | $+.2$ |       | $+.2$               |       |       | 1.2   | 1.2   | 1.2   |
| Eucalyptus camaldulensis dehnh              |       |                |                     |       |       |              | 1.2            | 1.1   | $+.1$ | $+.1$        |       |       | $+.1$ | $+.1$ |              |           | $+.1$ | $+.1$ | $+.1$ | 1.1                 | 1.1   | $+.1$ | $+.2$ | $+.1$ | $+.1$ |
| Euphorbia biumbellata Poir.                 |       |                |                     |       |       |              |                |       |       |              |       |       |       |       |              | $+.2$     |       |       |       |                     |       |       |       |       |       |
| Filago gallica L.                           |       |                |                     |       |       |              |                |       |       |              |       | $+.1$ |       |       | $+.2$        | $+.1$     | $+.1$ |       |       |                     |       |       |       |       |       |
| Galactites tomentosus Moench.               |       |                |                     |       |       |              |                |       |       |              |       |       |       |       |              |           |       |       |       |                     |       |       |       | $+.1$ |       |
| Galium tunetanum Lam.                       |       |                |                     |       |       |              |                |       |       |              | $+.1$ |       | $+.2$ |       |              |           | $+.3$ |       |       |                     |       |       |       |       | $+.2$ |
| Genista ferox Poir.                         |       |                |                     |       |       |              |                |       |       |              |       |       |       |       |              |           |       |       |       | $+.1$               |       |       |       |       |       |
| Hypochoeris radicata L.                     |       | $+.1$          |                     |       |       |              |                |       |       |              |       |       |       |       |              |           | $+.2$ |       |       |                     |       |       |       |       |       |
| Juniperus oxycedrus L.                      |       |                |                     |       |       |              |                |       |       |              |       |       |       |       | $+.1$        | $+.1$     |       |       |       |                     |       |       |       |       |       |
| Lavandula stoechas L.                       |       |                |                     |       |       |              |                | $+.1$ |       | $+.1$        |       |       |       |       |              |           |       |       |       |                     |       |       |       |       |       |

**Tableau 13.** Relevés floristiques par parcelle d'échantillonnage (site de Boumalek)

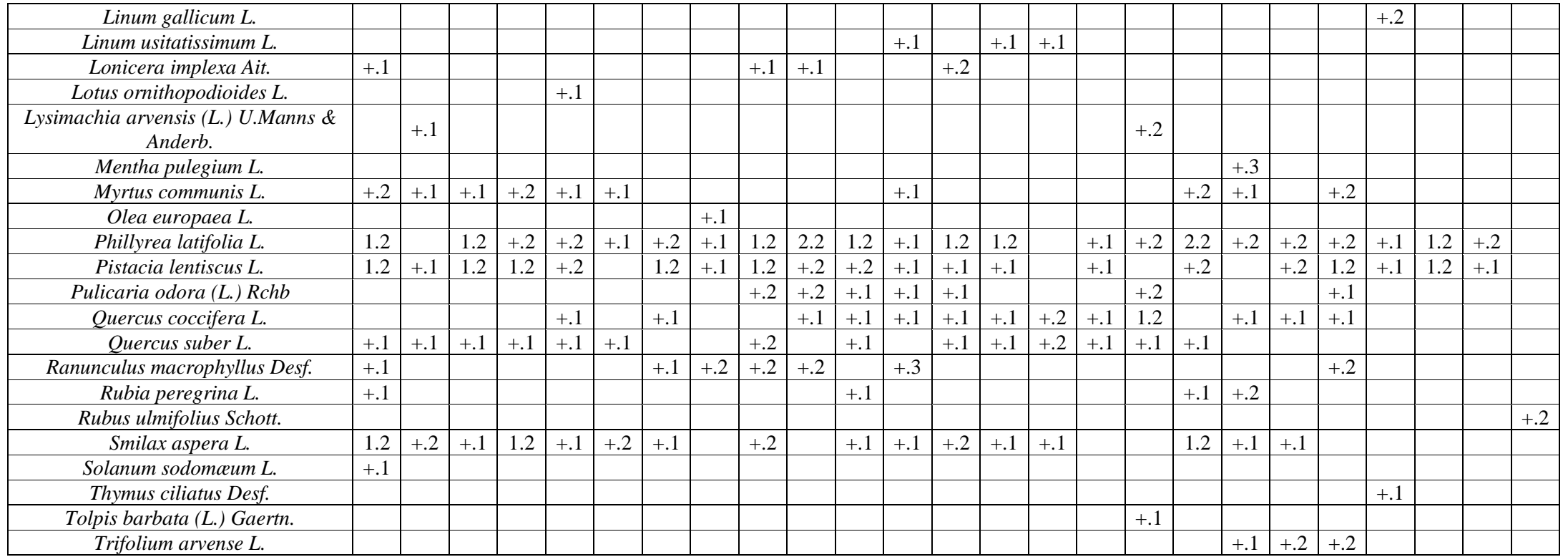

# **Tableau 14.** Relevés floristiques par parcelle d'échantillonnage (site de Tonga)

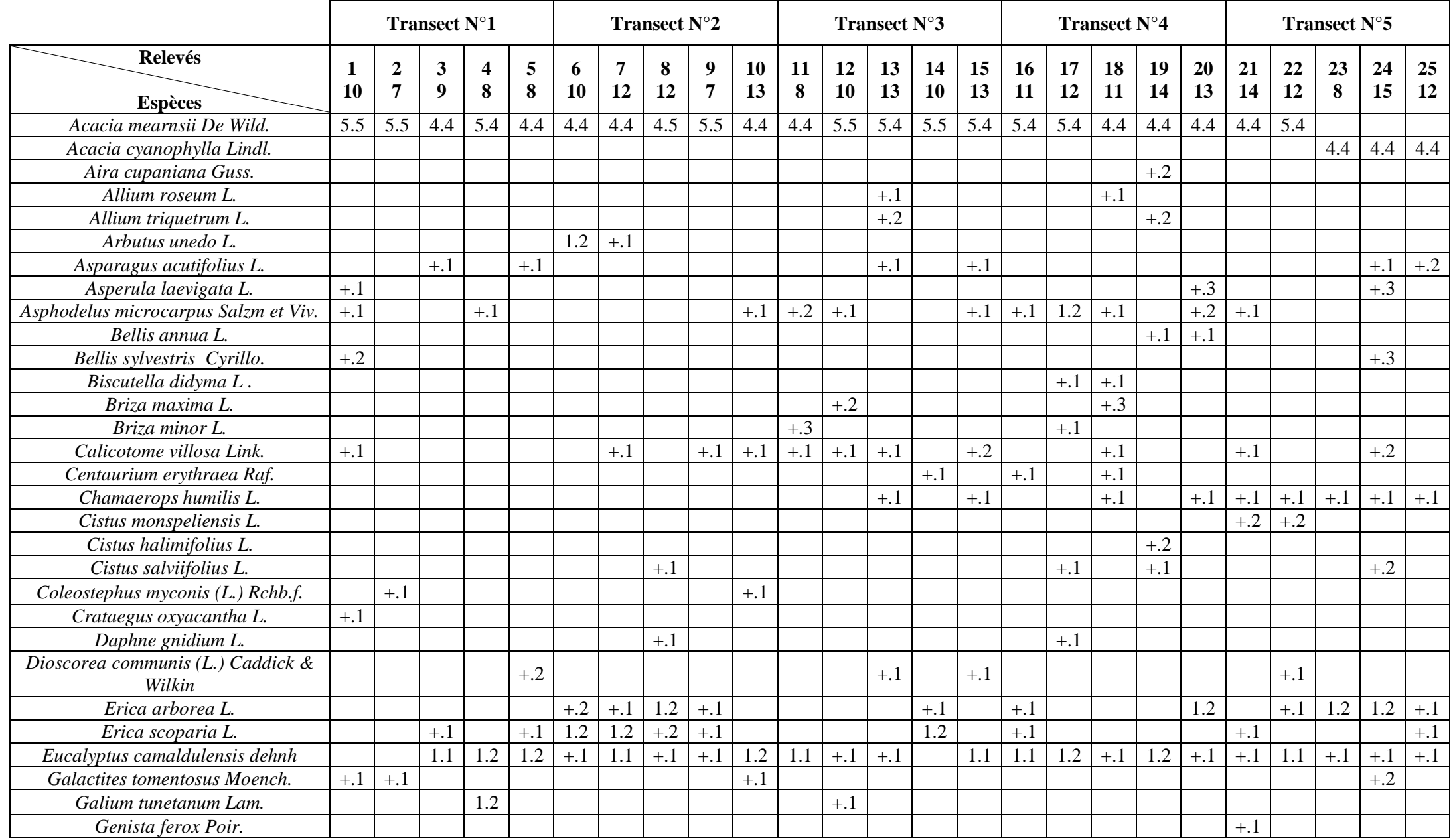

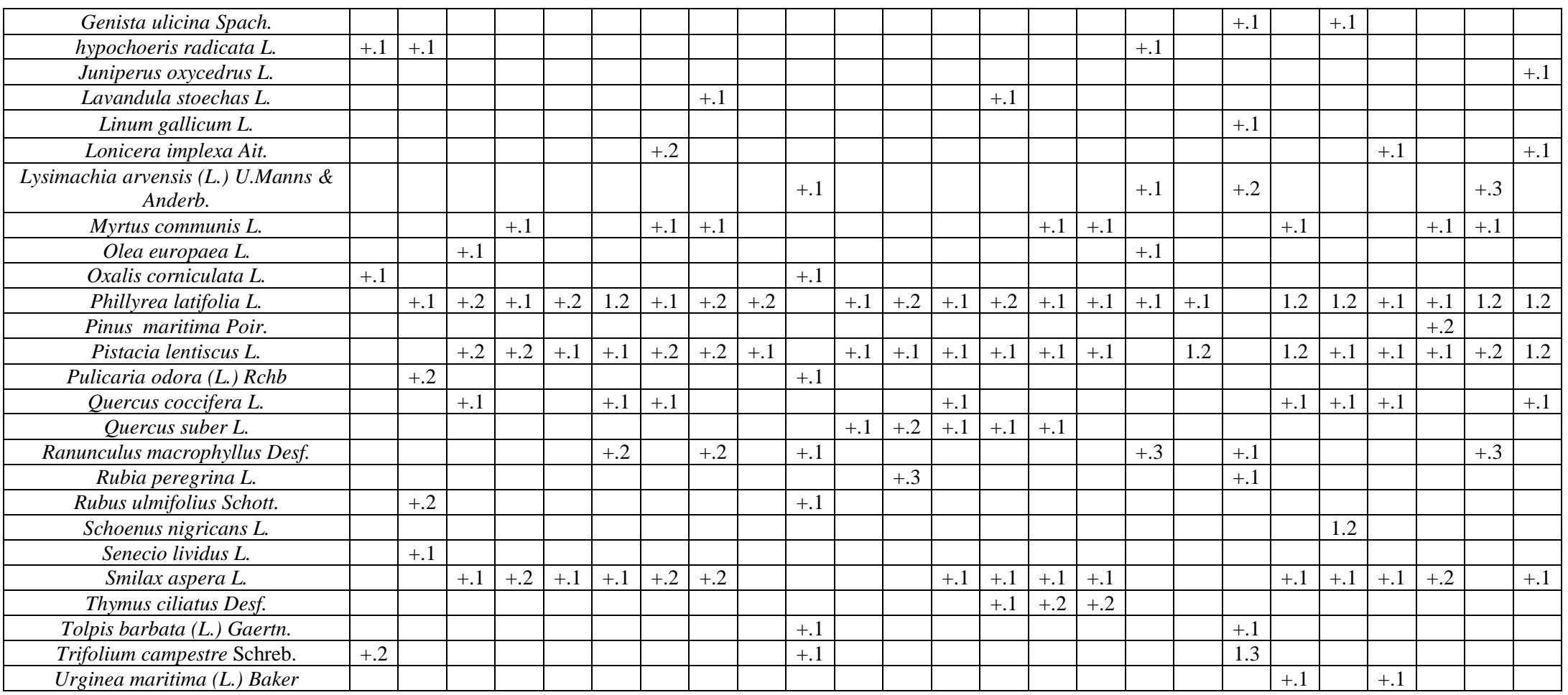

#### **IV-3.2. Fréquence spécifique**

La figure 68 montre que la plupart des espèces sont peu fréquentes (70 %, soit 37 espèces) car elles sont dans moins de 25 % des relevés (*Bellis annua L., Bellis sylvestris Cirillo, Biscutella didyma L ., Briza maxima L., Cistus halimifolius L., , Daphne gnidium L*., *Olea europaea L., Solanum sodomæum L., Thymus ciliatus Desf., Tolpis barbata (L.) Gaertn., Linum gallicum L., Galactites tomentosus Moench*,.…….etc). Sept espèces (13 %) sont assez fréquentes dont, *Arbutus unedo L., Cytisus triflorus Lam., Erica scoparia L.* Quant aux espèces considérées comme fréquentes, seulement neuf d'entre elles (17 %) sont fréquentes sur les sites d'étude, il s'agit d'*Acacia mearnsii De Wild.* (100 %), *Chamaerops humilis L.* (80 %), *Erica arborea L.*  (64 %), *Eucalyptus camaldulensis dehnh* (60 %), *Phillyrea latifolia L.* (88 %),*Pistacia lentiscus L.* (80 %), *Quercus coccifera L.* (52%), *Quercus suber L.* (56 %) et *Smilax aspera L.* (64 %). Ces fréquences indiquent qu'une petite proportion d'espèces est largement distribuée tandis qu'un grand nombre est peu répandu, sinon rare dans les sites d'étude.

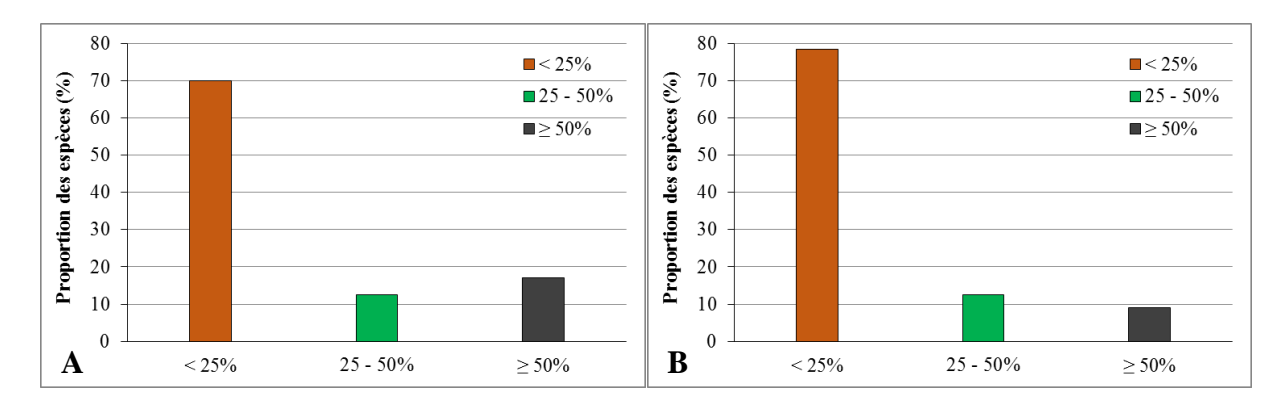

**Figure 68.** Spectre des fréquences spécifiques (A : site de Boumalek ; B : site de Tonga)

#### **IV-3.3. Classement des familles par nombre de genres et d'espèces**

Les espèces recensées dans le site de Boumalek se répartissent en 49 genres et 28 familles (Figure 69). Selon la contribution relative de ces familles, cinq d'entre elles sont particulièrement représentées : les Astéracées (7 genres), les Fabacées(6 genres), les Lamiacées (3 genres), les Ericacées (3 genres) et les Poacées (3 genres). Ces cinq familles, sont les mieux représentées de la flore de l'Algérie (Santa et Quezel, 1963). Elles détiennent à elles seules 20 espèces, soit 42 % de l'ensemble des espèces rencontrées. Le nombre de genres par famille varie de 1 à 7. La famille des Astéracées avec ses 7 genres représente à elle seule 14 % de l'effectif total.

Les familles les plus diversifiées sont les Astéracées(7 espèces), les Fabacées (6 espèces), soit respectivement 14% et 12% du nombre d'espèces total.

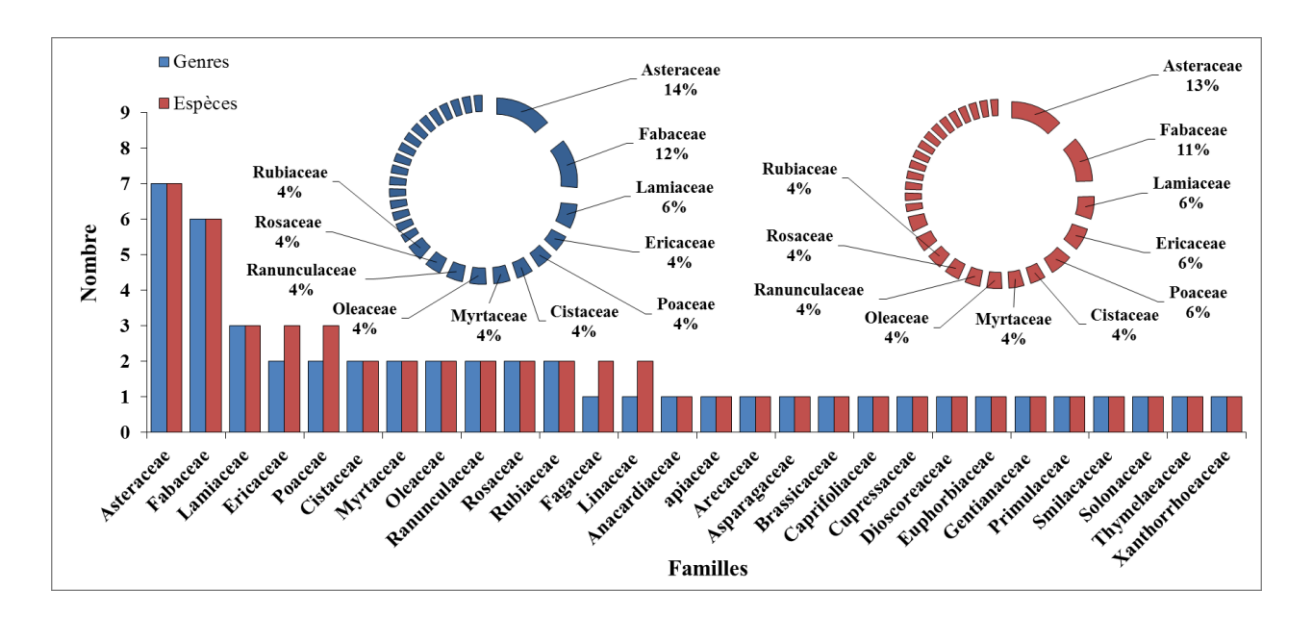

**Figure 69.** Classement des familles par nombre de genres et d'espèces (site de Boumalek)

Les autres familles sont représentées par un nombre faible d'espèces, 17 familles sont représentées par un seul genre et 15 par une seule espèce. Elles contribuent cependant à la diversité systématique de la composition floristique.

Les espèces recensées dans le site de Tonga se répartissent en 48 genres et 26 familles (Figure 70). Trois familles sont particulièrement représentées : les Astéracées (7 genres), les Fabacées (4 genres) et les Rubiacées (3 genres). Elles détiennent à elles seules 17 espèces, soit 30 % de l'ensemble des espèces rencontrées.

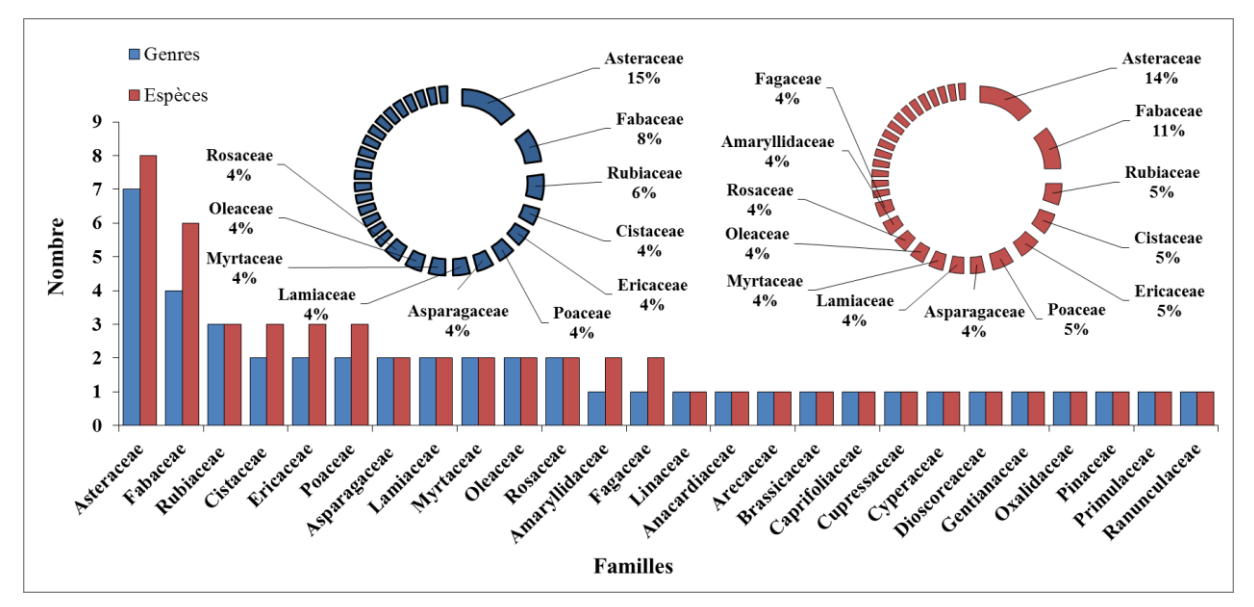

**Figure 70.** Classement des familles par nombre de genres et d'espèces (site de Tonga)

Elles représentent aussi les familles les plus diversifiées avec 8 espèces et 6 espèces recensées, soit respectivement 14% et 12% du nombre d'espèces total.

Les autres familles sont représentées par un nombre faible d'espèces, 15 familles sont représentées par un seul genre et 13 par une seule espèce.

## **IV-3.4. Classement des espèces par types biologiques et phytogéographiques**

## **IV-3.4.1. Analyse des formes biologiques**

Les types ou formes biologiques désignent le comportement adaptatif de l'espèce. Elle renseigne sur la formation végétale, son origine et ses transformations. La classification utilisée est celle de Raunkier (1934). Elle se base sur la position qu'occupent les méristèmes en dormance par rapport au niveau du sol durant la saison difficile et se subdivise ainsi :

• **Hydrophytes (Hy)** : plantes aquatiques dont les bourgeons persistants sont situés au fond de l'eau.

• **Phanérophytes (Ph)** : végétaux supérieurs dont les bourgeons de rénovation sont situés à plus de 50 cm du sol.

• **Chaméphytes (Ch)** : Espèces ligneuses ou suffrutescentes pérennes dont les bourgeons de rénovation sont situés à 50 cm du sol au maximum.

• **Hémicryptophytes (H)** : plantes pérennes dont les bourgeons de rénovation affleurent à la surface du sol.

• **Géophytes** : plantes dont les bourgeons de rénovation sont enfouis dans le sol.

• **Thérophytes (T)** : Ce sont des plantes annuelles qui forment leurs spores ou graines au cours d'une seule période de vie.

Sur la figure 71 classant la liste des espèces inventoriées dans les sites d'étude, en fonction des principaux types biologiques, on compte des phanérophytes nombreux avec 20 et 21 espèces, succèdent ensuite les hémicrytophytes (13 et 12 espèces) ; les thérophytes (13 et 11 espèces) ; les chaméphytes (7 espèces) et les géophytes moins abondantes avec cinq 2 et 5 espèces.

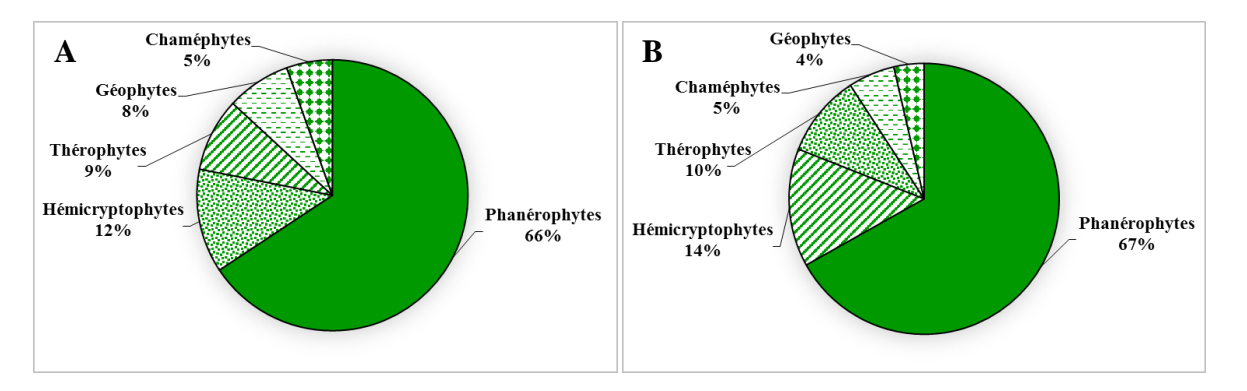

**Figure 71.** Analyse globale des formes biologiques (A : site de Boumalek ; B : site de Tonga)

### **IV-3.4.2. Analyse des types phytogéographiques**

La biogéographie se définit comme étant l'étude et la compréhension de la répartition des organismes vivants à la lumière des facteurs et processus présents et passés. L'approche phytogéographique nous permet de mieux appréhender la répartition spatiotemporelle de la végétation. Deux points de vue restent attachés à cette répartition :

-Le premier : leur connaissance permet de savoir si telle espèce à la chance au succès, si l'on veut l'introduire dans une région autre que sont biotope.

-Le deuxième : il se préoccupe de connaître comment une flore s'est développée dans une région au fils des temps, de maîtriser son aire et son comportement vis-à-vis des facteurs écologiques locaux, et vu les conditions du milieu qui change d'une région à une autre à travers les âges, il y a toujours des sous espèces qui apparaissent.

L'étude de l'appartenance biogéographique des espèces recensées dans les sites d'étude montre la distribution suivante (Figure 72) :

On note la dominance du type méditerranéen et l'importance relative des éléments eurasiatiques et endémiques. En effet, les espèces endémiques sont au nombre de 3 et 4 espèces (soit 5,2% et 7%, respectivement) ; les espèces méditerranéennes, Ouest méditerranéennes sont au nombre de 29 et 8 espèces (soit 50,8% et 14%, respectivement) et les espèces Eurasiatiques sont au nombre de 6 espèces soit 10,5% et 10%.

Le groupe des espèces à large répartition ne mérite pas une attention particulière compte tenu de leur proportion négligeable. Il est constitué de 2 et 4 espèces cosmopolites (soit 3,5 et 7%), et 2 espèces paléo tempérées (soit 3,5%).

Pour les deux familles les plus importantes dans la flore dessites d'étude à savoir les Asteracées et les Fabacées, elles sont constituées d'espèces principalement méditerranéennes (85,7 et 87,5% pour les Asteracées et 50 et 16,7% pour les Fabacées).

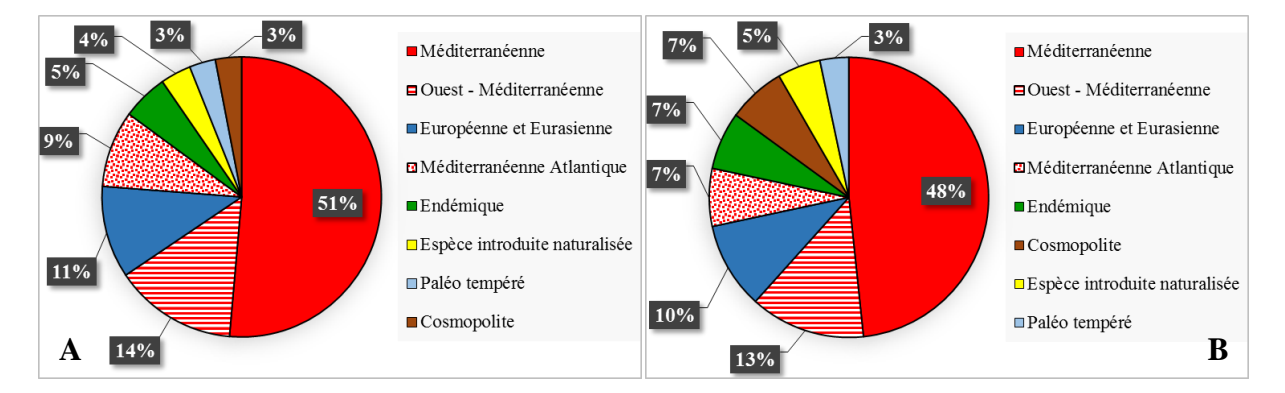

**Figure 72.** Analyse globale des types phytogéographiques (A : site de Boumalek ; B : site de Tonga)

#### **IV-3.4.3. Spectres biologiques des sites d'étude**

#### *a. Spectres des types biologiques*

L'analyse des spectres des types biologiques du site de Boumalek montre une nette prédominance des phanérophytes sur les autres formes de vie (Figure 73-A). Leursspectres brut et pondéré sont respectivement 67% et 96,9%. Ils sont suivis de très loin par les hémicryptophytes, les thérophytes, les chaméphytes. Leurs spectres brut sont respectivement de 43 %, 30% et 17 % et pondéré de 1,3 %, 1% et 0,4 %.

Les géophytes sont très peu représentés. Leur spectres bruts sont de respectivement 4% et pondéré de 0,3 %.

En ce qui concerne le site de Tonga, les spectres des types biologiques suivent la même tendance à quelques exceptions près.

En effet, on observe une nette prédominance des phanérophytes sur les autres formes de vie (Figure 73-B). Leurs spectres brut et pondéré sont respectivement 66% et 97,2 %. Ils sont aussi suivis de très loin par les hémicryptophytes, les thérophytes, les géophytes. Leurs spectres brut sont respectivement de 12 %, 9% et 8 % et pondéré de 1%, 0,8% et 0,6 %. Les chaméphytes sont aussi très peu représentés. Leur spectres bruts sont de respectivement 5% et pondéré de 0,4 %.

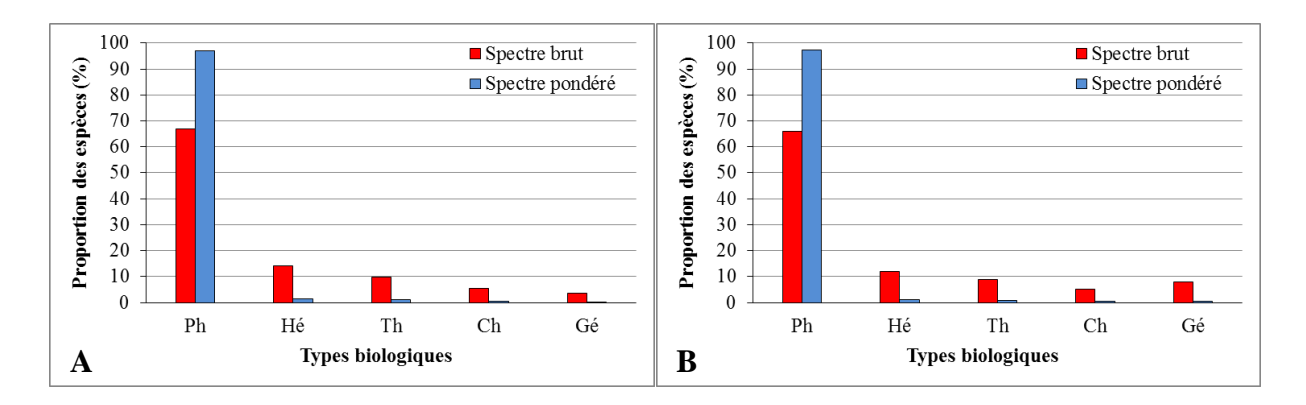

**Figure 73.** Spectre brut et pondéré des types biologiques (A : site de Boumalek ; B : site de Tonga)

#### *b. Spectres des types phytogéographiques*

Le Figure 74 montre les spectres des types phytogéographiques dans les deux sites d'étude. Il ressort de l'analyse des spectres phytogéographiques brut et pondéré du site de Boumalek (Figure 74-A) l'abondance-dominance des espèces méditerranéennes (51% et 8,8% de spectre brut et pondéré) sur les autres chorologies. Elles sont suivies des espèces introduites naturalisées et des espèces Ouest méditerranéennes (13% et 21% de spectre brut et 87,5% et 1,9% de spectre

pondéré, respectivement). Les autres chorologies sont très peu représentées avec toutefois des proportions similaires (1%, 1%, 2% de spectre brut et 0,1%, 0,2% et 0,1% de spectre pondéré pour les espèces cosmopolites, paléo tempérés et endémiques, respectivement).

Le Figure 74-B qui correspond aux spectres des types phytogéographiques brut et pondéré du site de Tonga, montre aussi l'abondance-dominance des espèces méditerranéennes (53% et 5,4% de spectre brut et pondéré) sur les autres chorologies. Elles sont suivies des espèces introduites naturalisées et des espèces Ouest méditerranéennes (16% et 12% de spectre brut et 91,7% et 0,8% de spectre pondéré, respectivement). Les autres chorologies sont aussi très peu représentées (3%, 2%, 3% de spectre brut et 0,3%, 0,2% et 0,3% de spectre pondéré pour les espèces cosmopolites, pale tempérés et endémiques, respectivement).

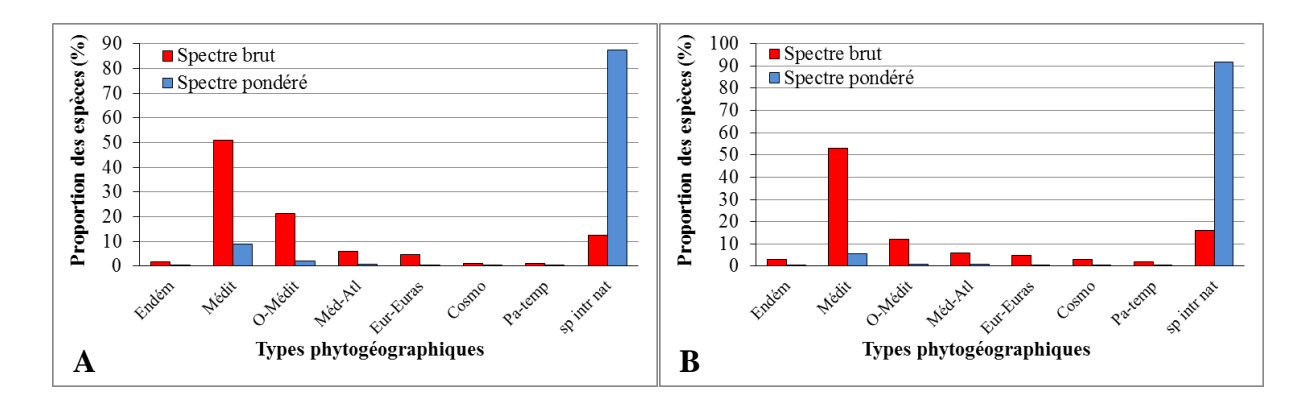

**Figure 74.** Spectre brut et pondéré des types phytogéographiques (A : site de Boumalek ; B : site de Tonga)

## **IV-4. Discussion**

Nous nous sommes intéressés à l'envahissement par *A. mearnsii* dans deux sites d'étude, en nous appuyant sur la flore comme bio-indicateur permettant d'évaluer la biodiversité végétale à différentes échelles. Nous avons relevé les espèces présentes au sein de 50 placettes de 100 m<sup>2</sup> , réparties dans un ensemble de formations végétales soumises à différents degrés de perturbations.

Les résultats montrent que les espèces recensées ne dépassent pas une cinquantaine, que ce soit dans le site de Boumalek ou dans celui de Tonga. Ces résultats sont proches de ceux obtenus par Merabet (2012), concernant la forêt domaniale de Boumalek (site 1).

Les espèces inventoriées dans les sites d'étude se répartissent respectivement en 49 et 48 genres et 28 et 26 familles, dont les plus diversifiées sont les Astéracées, représentées essentiellement par*Tolpis barbata, hypochoeris radicata, Filago gallica, Galactites tomentosus, Bellis annua,* 

*Bellis sylvestris, Pulicaria odora, Chrysanthemum myconis,* et les Fabacées représentées par *Trifolium arvense, Lotus ornithopodioides, Genista ferox, Cytisus triflorus, Calicotome villosa, Acacia mearnsii.* La famille Astéraceae est de loin la plus importante famille botanique en Algérie, puisqu'elle renferme 408 espèces réparties en 109 genres (Quezel et Santa, 1963).

D'une manière générale, les relevés floristiques comportent des espèces thermophiles avec une dominance des espèces *Quercus suber* et *Erica arborea*. Le climat de cette région, de type méditerranéen d'après Seltzer (1946) donc favorable à leur développement. En effet, Il ressort de l'analyse des spectres phytogéographiques brut et pondéré, une abondance-dominance des espèces méditerranéennes sur les autres chorologies. Elles sont représentées par *Tolpis barbata, Asparagus acutifolius, Daucus carota, Pistacia lentiscus, Cistus salviifolius, Arbutus unedo, Lotus ornithopodioides, Centaurium erythraea, Lavandula stoechas, Olea europaea, Myrtus communis, Linum gallicum, Linum usitatissimum.* Ces dernières sont suivies des espèces introduites naturalisées représenté par *Eucalyptus camaldulensis et A. mearnsii,* et qui s'explique sans doute par le fait que climat méditerranéen est semblable à celui régnant sur l'aire naturelle de ces deux espèces exotiques et semble ainsi, propice à leur épanouissement*.*

L'analyse de la fréquence spécifique des espèces, corrélée à l'abondance dominance moyenne**,**  montre clairement le caractère invasif d'*A. mearnsii.* En effet, la majorité des espèces ont une fréquence qui dépasse de peu 25% avec un coefficient d'abondance - dominance très faible, entre 1 et 8%. La fréquence spécifique des différentes espèces dans la majorité des cas reste faible, à notre avis, et en accord avec celui de Lake et Leishman, (2004), les sites non perturbés ne supportent généralement pas les plantes exotiques. En effet, en étroite relation avec les perturbations que ce soit d'origine naturelles ou anthropiques (incendie, sécheresse prolongée, coupe), *A. mearnsii* profitant de ces facteurs aggravant élaborent sa stratégie d'envahissement. Comme le soulignent Hierro *et al.* (2005), il est probable que les espèces envahissantes utilisent les perturbations pour coloniser de nouveaux habitats. Divers études ont montré que certains acacias dépendent de la perturbation du sol pour s'établir et ont besoin d'un feu pour se propager et germer (Cheal, 2002 ; Danthu *et al..,*2003; Dennill et Donnelly, 1991; Hunt *et al.,* 1999).

Le classement des espèces inventoriées dans les sites d'étude en fonction des principaux types biologiques, montrent une nette dominance des phanérophytes représentées par *Pistacia lentiscus, Chamaerops humilis, Juniperus oxycedrus, Arbutus unedo, Erica scoparia, Calicotome villosa, Acacia mearnsii, Quercus coccifera, Quercus suber, Eucalyptus camaldulensis, Myrtus communis, Phillyrea latifolia,Olea europaea*. Ceci montre la pression qu'exercent ces perturbations sur la subéraie numidienne car, la majorité de ces espèces inventoriées proviennent à l'origine et en grande partie des forêts dégradées de *Quercus suber*  (Benyacoub et Chabi, 2000).

## **IV-5. Conclusion**

L'objectif de ce présent travail consiste à donner une idée de l'impact d'*A. mearnsii* sur la biodiversité des forêts de la région d'El Kala, afin de constituer une base de données nécessaire à une étude plus approfondie de ce phénomène.Cette espèce introduite dans les années soixantedix sans étude préalable dans le but de réhabiliter le sol a marqué aujourd'hui un avancement remarquable au détriment des espèces indigènes.

Les résultats de ce travail traduisent clairement la dégradation de la biodiversité végétale dans les deux sites d'étude (site de Boumalek et de Tonga), nombreuses espèces indigènes sont en train de disparaitre de cette portion du P.N.E.K.

Cette dégradation est due aux perturbations d'ordre naturel et anthropique qui affectent nos forêts, mais aussi aux capacités de l'acacia à modifier le sol, le rendant impropre à la réinstallation des espèces indigènes et également à ses possibilités de régénérations naturelles. Toutes ces caractéristiques présentent un risque potentiel d'ordre écologique et d'homogénéisation du paysage pour le P.N.E.K. considéré comme un spot de la biodiversité dans la région méditerranéenne.

*Chapitre V : Proposition d'un plan d'actions pour lutter contre A. mearnsii dans l'extrême Nord-Est algérien*

## **V-1. Introduction**

Un des enjeux de cette thèse est de rechercher et suggérer des issues pour le maintien et la gestion durable de l'importante biodiversité présente dans le Nord-Est algérien. La mise en œuvre d'une stratégie de contrôle, de gestion et/ou d'éradication d'*A. mearnsii* se veut donc essentielle. Elle permettra de mettre en place un programme opérationnel d'actions cohérent pour la lutte contre ce fléau.

Cependant, la gestion des espèces exotiques envahissantes demande du temps, des financements et un suivi régulier qui dépend du type, de l'abondance et de la répartition de l'espèce considérée. Nous pourrions s'interroger s'il est encore possible d'agir sur les stations de grande taille qui sont infestées par *A. mearnsii* dans la région d'El Kala ? (Photo 5). Au regard du niveau d'envahissement actuel, il est difficile de viser une élimination totale de l'espèce. La non-intervention pourrait en effet s'avérer plus pertinente lorsque les actions et les mesures de gestion sont jugées inutiles ou lorsqu'elles entrainent plus d'impacts que l'espèce invasive elle-même.

Néanmoins, il semble important de mettre en place des mesures de gestion intégrée à l'échelle des sites contaminés pour limiter son introduction et sa propagation sur les espaces encore vierges.

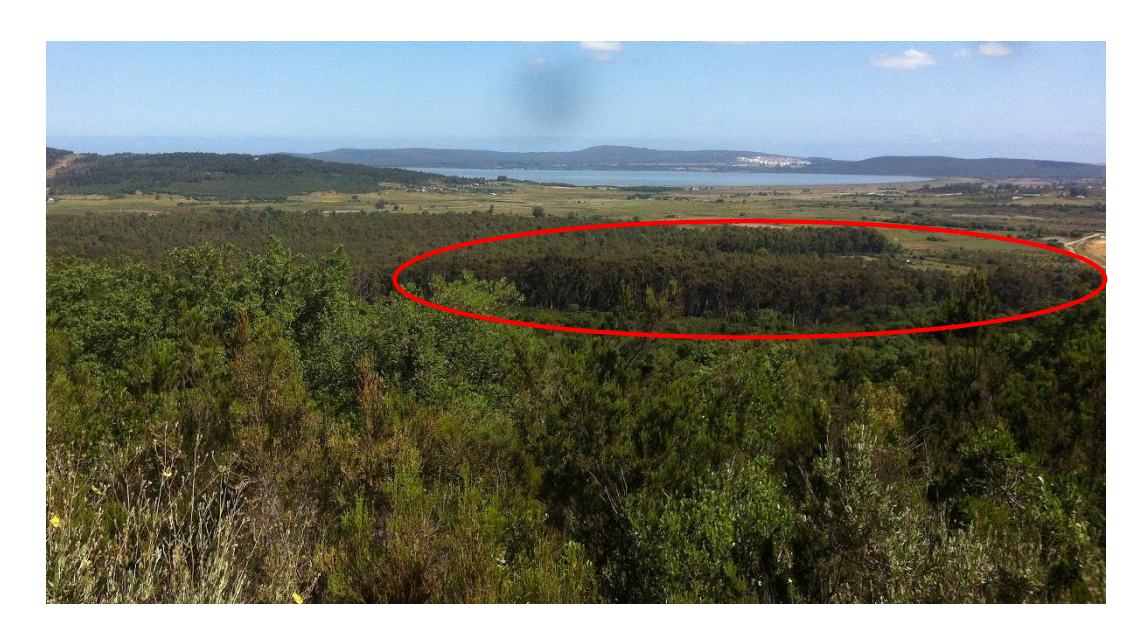

**Photo 5.** Vue d'ensemble d'une station envahie par *A. mearnsii*

En effet, un des enjeux principaux de la gestion est de tenter de contenir la propagation et l'extension des populations dans les zones déjà colonisées et d'empêcher des transferts de propagules vers des secteurs dépourvus de toute infestation. Si la colonisation est parfois très

progressive, avec seulement quelques pieds passant souvent inaperçus qui apparaissent dans un premier temps sur un nouveau site, elle peut aussi être très rapide. Ceci devrait imposer une veille importante, y compris en-dehors des zones colonisées, et une action rapide dès qu'il y a détection, pour tenter une éradication locale.

Mais il y a contradiction, car l'expérience montre que le niveau de prise de conscience des risques et la mobilisation de moyens financiers pour limiter les populations d'espèces invasives sont directement proportionnels au niveau d'invasion et au degré de visibilité des impacts. Peu de démarches concrètes sont habituellement mises en place durant les phases de latence et d'émergence des espèces invasives tandis que des ressources sont plus facilement mises sur la table lorsque l'infestation est généralisée, à un moment où il est pourtant beaucoup plus difficile et coûteux de lutter. Le résultat global est donc peu efficace en dépit des sommes importantes investies par la collectivité (Branquart, 2010).

Bref, ce cinquième chapitre présente l'ensemble du travail effectué, visant à réaliser un diagnostic par analyse de la carte de répartition d'*A. mearnsii* sur la base d'informations recueillies *in situ*, afin d'établir des mesures de gestion (qu'elles soient prises en compte ou pas) adaptées aux caractéristiques de la région d'étude et pour prioriser les sites d'intervention.

#### **V-2. Intérêts d'une gestion de l'espèce invasive en question**

*A. mearnsii* doit impérativement faire l'objet d'une gestion car elle est source de perte de biodiversité végétale indigène, et par conséquent animale. L'ampleur des dégâts provoqués est telle que des mesures doivent être prises pour réduire drastiquement son effectif. En effet, quelques travaux ont montré l'impact négatif de cette espèce sur la richesse floristique de la région (Beddiar *et al.,* 2012), mais ils demeurent embryonnaires.

L'espèce a fait en 2007 et 2014 l'objet d'une expérimentation de lutte mécanique sur de petites placettes au sein de deux forêts envahies, à savoir la forêt de Boumalek et celle de Tonga. Elle teste des techniques de coupe associées à de la restauration des sites, en fait, la restauration de la subéraie de Numidie. Les premiers résultats peu concluants ont permis d'avoir une idée de la stratégie qu'il faudra employer dans les années à venir pour lutter contre cette invasion.

D'après la littérature, les méthodes de gestion seront d'autant plus efficaces à moyen et long terme qu'elles sont accompagnées de travaux de renaturation des sites affectés. La lutte doit idéalement se fonder sur une approche hiérarchique à trois niveaux correspondant aux trois étapes de l'invasion (introduction – naturalisation - expansion) : des mesures préventives avant et durant la phase de latence, des actions ciblées de détection précoce et d'éradication durant la

phase d'émergence, et des mesures de confinement des zones d'infestées et d'atténuation des impacts au cours de la phase d'invasion proprement dite.

Cependant, à mesure qu'augmente l'abondance d'une espèce invasive dans le territoire considéré, le coût de la gestion des risques va en s'accroissant tandis que la probabilité de réussite des opérations d'éradication va en s'amenuisant (Branquart, 2010).

### **V-3. Intérêts d'une cartographie détaillée pour la gestion de l'invasion**

La gestion des espèces invasives nécessite des documents de référence toujours plus précis et exhaustifs. Afin de mieux gérer ce fléau, il est important de disposer d'un outil de gestion tel qu'un système d'information géographique (SIG) avec des informations spatiales à jour pour mieux comprendre l'invasion de l'espèce et identifier les écosystèmes potentiels à haut risque. L'analyse de la région d'El Kala par imageries spatiales et aéroportées a répondu à ce type d'impératif. En effet, la souplesse et la rapidité avec lesquelles les résultats ont pu être produits à l'aide de données de télédétection ont été fondamentales et ont fourni des renseignements importants sut l'état des lieux dans la région d'El Kala et ce, à des fins de planification.

Bien que ni la classification des images satellites ni la carte réalisée à l'aide des relevées sur terrain et par photo-interprétation ne puissent être considérées comme des représentations exactes à 100 % de la distribution d'*A. mearnsii* dans la région d'étude, les produits ont fourni des informations complètes de sa répartition et constituent une première étape vers la création de produits plus précis pour une gestion primaire de l'invasion.

Au niveau régional, les cartes intégrant principalement les notions de « présence-absence », présentant la répartition à grande échelle d'*A. mearnsii* ont estimé l'étendue de sa couverture dans la région d'étude à plus de 3221 ha, soit 2,6% de la superficie totale des terres en 2016 (voir Chapitre II, page 57).

Au niveau communal, d'autres cartes de « technicien » présentant en outre des informations complémentaires sur la densité et le stade de développement des individus de l'espèce, pouvant être déclinées par sites d'étude. Elles seront plus spécifiquement destinées aux collectivités chargées de la mise en œuvre des actions.

## **V-4. Méthodologie appliquée**

## **V-4.1. Diagnostic général de l'invasion**

Le diagnostic correspond à l'analyse de la cartographie. Il permet ainsi de mettre en évidence les taches qui représentent une source de contamination et ce, pour déterminer l'origine de l'invasion dans la région d'étude et alors comprendre comment l'espèce se propage. Ce diagnostic va servir à identifier les différents foyers, ainsi que leur stade vis-à-vis de la dynamique invasive. Ceci permet ensuite de savoir quel est l'objectif de gestion associé à une tache d'invasion et les méthodes de lutte qui en découlent.

#### **V-4.1.1. Données mobilisées**

Les données utilisées pour la réalisation de ce travail regroupent :

- La carte de répartition d'*A. mearnsii* dans la région d'étude (Chapitre II, Figure 23), comme support pour la représentation détaillée des caractéristiques propres aux individus de l'espèce invasive utilisées afin de sélectionner les moyens de lutte spécifiques à chaque foyer inventorié, ainsi que pour la visualisation générale de la dynamique invasive et des actions de lutte contre cette espèce inter et intra site ;

- La carte d'occupation du sol établie par classification automatique de l'image satellite Landsat de 2016 ainsi que la carte des types d'occupation du sol envahis par *A. mearnsii* pour la détermination des milieux de lutte prioritaire contre cette peste végétale ainsi que la gestion des espaces protégés dans la zone d'étude ;

#### **V-4.1.2. Détermination des classes de densité et de circonférence**

Mis à part la géolocalisation des placettes de 30x30 m notées comme étant envahies ou non envahies, lors des prospections qui se sont déroulées entre 2014 et 2016 et qui ont fait l'objet de la carte de distribution de l'espèce en question, d'autres informations ont été prélevées sur terrain et ayant maintenant une importance capitale. Ces dernières concernent la densité ainsi que le stade de développement des individus de l'espèce dans chacune des placettes d'étude.

Afin de déterminer les classes de densité liées au stade de développement des individus d'*A.* mearnsii, un échantillonnage a été effectué sur 100 placettes de 900m<sup>2</sup>, choisies aléatoirement dans chaque site d'étude. Au niveau de chaque placette, la densité a été estimée en comptant le nombre d'individus d'acacia présents sur une surface de  $1m<sup>2</sup>$ . Quant à la circonférence du tronc, elle a été estimée à travers un échantillon de 20 mesures effectuées sur la même surface, à l'aide d'un mètre ruban et à 1,3 m du sol.

Ces mesures ont ainsi permis de regrouper les individus suivant leur même degré d'envahissement, dans cinq classes de densité  $(1 - 10 \text{ individuals } (i) \text{m}^2, 10 - 50 \text{ i} \text{m}^2, 50 - 100$ i $\{\text{m}^2, 100 - 200\}$  i $\{\text{m}^2, \text{plus 200}\}$  i $\{\text{m}^2\}$  et selon leur stade de développement, dans huit classes de circonférence (semis, 1–15 cm, 15 –25 cm, 25 - 40 cm, 40 - 65 cm, 65 – 90 cm, 90 – 110 cm et plus de 110 cm).

Ces éléments quantitatifs ont été indiqués dans la table attributaire de notre base de données cartographique personnelle puis projetées en des cartes géoréférencées. Tout commentaire jugé utile concernant les stations observées ont été précisés dans cette table.

#### **V-4.2. Dynamique invasive et détermination des objectifs de gestion d'***A. mearnsii*

La détermination de la dynamique invasive va permettre de déterminer l'objectif de gestion à l'échelle des taches. Il correspond à une priorisation des actions au sein des sites envahis (Tableau 15). De manière très pragmatique, l'approche hiérarchique proposée est basée, comme le suggèrent Finnoff *et al.* (2007), sur les arguments économiques suivants () :

- La mise en place de démarches préventives (prévision des risques, contrôles à l'importation, quarantaine, etc.) est toujours beaucoup moins coûteuse que les actions curatives que nous pourrions mettre en place a posteriori. Elle met en œuvre des actions de surveillance et de sensibilisation des riverains et des acteurs locaux dans le but d'éliminer et d'empêcher toute nouvelle implantation d'espèce invasive ;

- Les mesures destinées à permettre la détection précoce et l'éradication de l'espèce à risque, même si elles représentent parfois un coût important en valeur absolue, s'avèrent plus rentable que les opérations de lutte récurrentes menées sur le long terme. Elle vise à éliminer le plus rapidement possible l'ensemble des taches d'invasion dans le milieu en question pour éviter toute propagation à court terme dans le milieu lui-même et à moyen terme sur les secteurs situés aux alentours de celui-ci.

Il est donc important d'identifier rapidement les nouveaux foyers infestés pour endiguer leur extension lorsqu'il en est encore temps, c'est-à-dire, de manière optimale, durant la phase de latence à dynamique encore faible. En effet, Liebhold *et al.* (1995) estiment que lors de la phase d'expansion, il est déjà trop tard pour éradiquer l'espèce invasive et que seule la vitesse d'expansion peut alors être réduite ;

- La lutte concerne la limitation de la dissémination dans les secteurs environnants en maintenant une pression continue ou presque ;

- Enfin, la veille ou le maintien signifie que nous n'intervenions pas sur ces secteurs sauf s'ils présentent des enjeux stratégiques : le but est alors de maintenir au mieux la contamination. En effet, le prix à payer pour la mise en œuvre de ces pratiques de destruction récurrentes reste malgré tout souvent inférieur au coût de l'inaction, c'est-à-dire celui des dommages provoqués par une espèce invasive que nous laisserions se développer sans intervention aucune.

| Couleur | Dynamique invasive | Objectifs de gestion |
|---------|--------------------|----------------------|
| Aucune  | Indemne            | Prévention           |
| Vert    | Introduction       | Eradication          |
| Violet  | Naturalisation     | Lutte                |
| Gris    | Expansion          | Veille\Maintien      |

**Tableau 15.** Détermination de la dynamique invasive et de l'objectif

## **V-4.3. Méthodes de lutte contre** *A. mearnsii*

Il existe trois catégories fondamentales de méthodes qui sont normalement employées pour lutter contre *A. mearnsii*. Ce sont des méthodes mécaniques, chimiques et biologiques. Après quelques années d'expérimentations et de tests, il a été remarqué que toutes n'ont pas la même efficacité. Elles varient en fonction des conditions du milieu mais aussi des caractéristiques propres aux individus à éradiquer. Ces différentes méthodes sont récapitulées dans le tableau 16 :

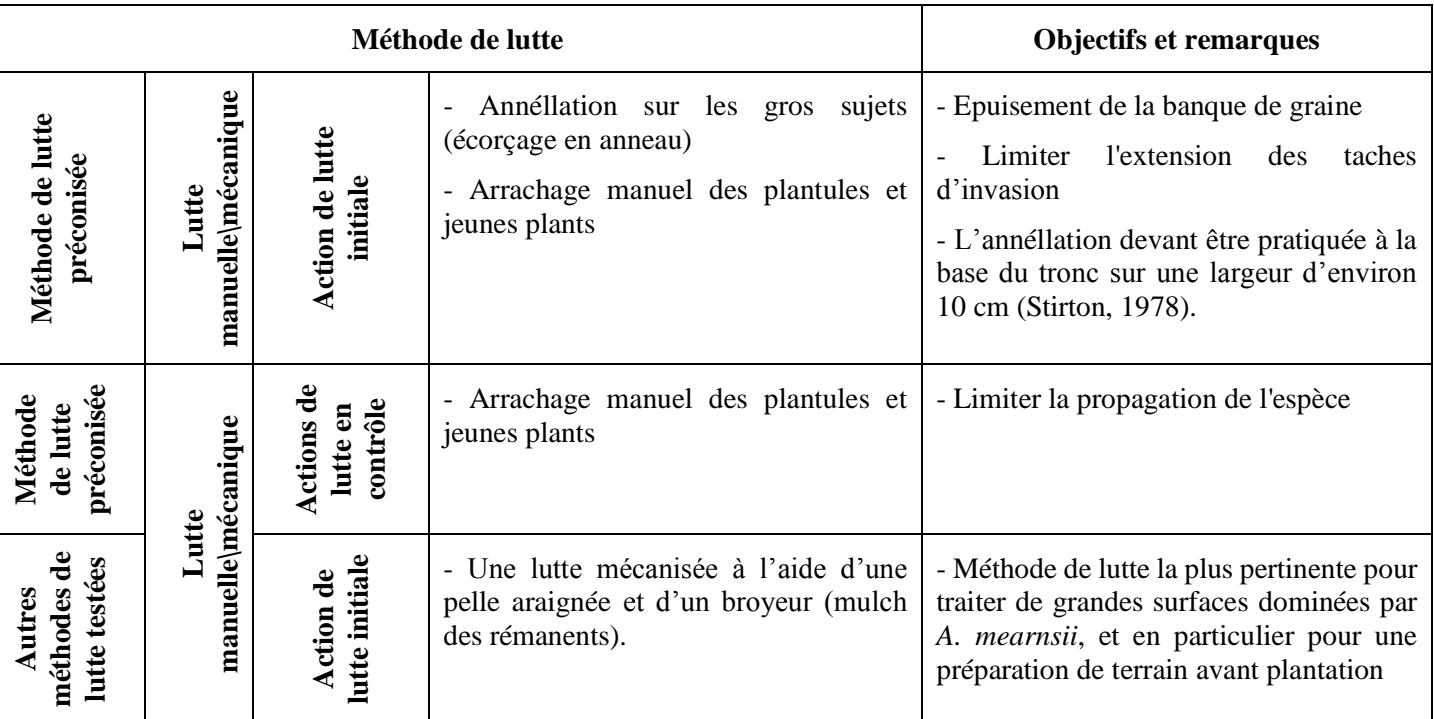

**Tableau 16.** Quelques méthodes de lutte contre *A. mearnsii* (Tassin, 2002 ; ONF, 2016)

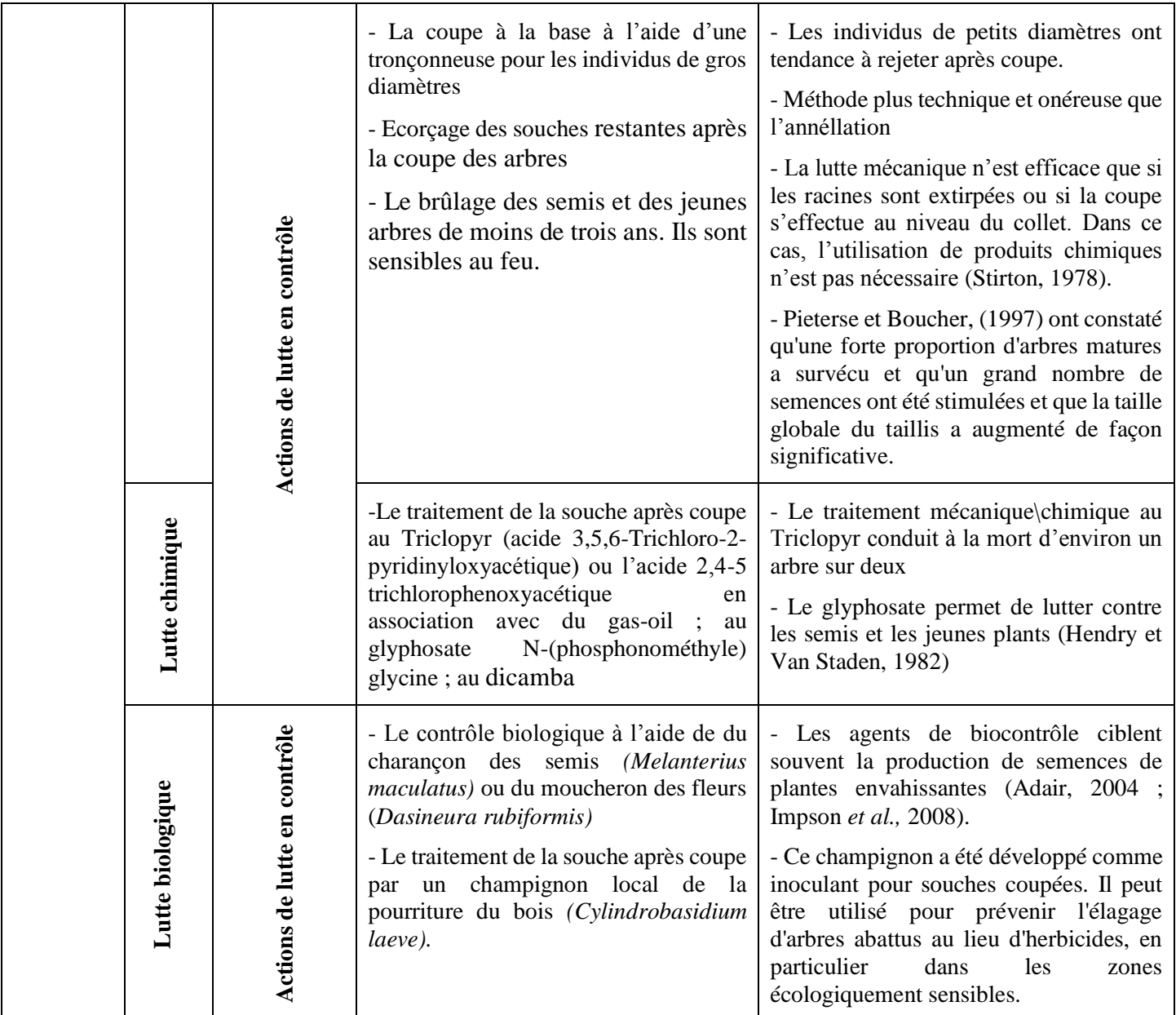

Bien que l'accent ait été mis sur l'utilisation de la lutte biologique en raison de son succès et de sa durabilité (Moran et Hoffmann, 2012), les méthodes mécaniques restent les plus couramment utilisées et les plus recommandées (Liu *[et al.,](https://www.cabi.org/isc/datasheet/2326#21539384-C524-4DD7-97C0-AC6BA927AE22)* 2016). Les techniques les plus utilisées sont l'annéllation, la coupe, l'arrachage manuel ou mécanique et le brûlage. Elles permettent d'épuiser les réserves de la plante, de limiter la propagation des semences et des fragments de celle-ci. Ces opérations sont en général menées de façons précoces et réalisées lorsque l'écosystème est peu envahi, l'invasion est récente ou la surface envahie est réduite.

## **V-5. Résultats**

### **V-5.1. Dynamique d'envahissement et objectifs spécifiques de gestion**

les figures 75 et 76 montrent le niveau d'envahissement des sites et des stations répartis au sein de la région d'étude en se référant seulement à la distribution de l'espèce invasive ainsi qu'à son emprise spatiale, c'est-à-dire à la taille des taches d'invasion. Nousremarquons que presque la totalité des sites envahis (totalité des sites 1 et 2 ainsi que les deux tiers des sites 3 et 4 respectivement) sont en pleine phase d'expansion, à savoir 85% de la totalité d'envahissement (2725,9 ha).

Ces derniers mériteraient d'être maintenus et mis en veille, donc aucune action à prévoir, à part le fait d'être surveillés de près pour éviter leur expansion dans les années à venir. En revanche, 12% de la totalité d'envahissement représentés par les deux tiers de ce qui reste des sites 3 et 4 ainsi que quelques taches qui se sont développées dans la région d'étude (386,6 ha), doivent impérativement faire l'objet d'une lutte avant qu'il ne soit trop tard, du moment qu'ils ne sont qu'en phase de naturalisation. En ce qui concerne les 109 ha qui restent (3% de la totalité), ils doivent obligatoirement être éradiqués, car ils ne sont qu'en phase d'introduction dans un nouveau milieu d'accueil et sont donc beaucoup plus facile à gérer.

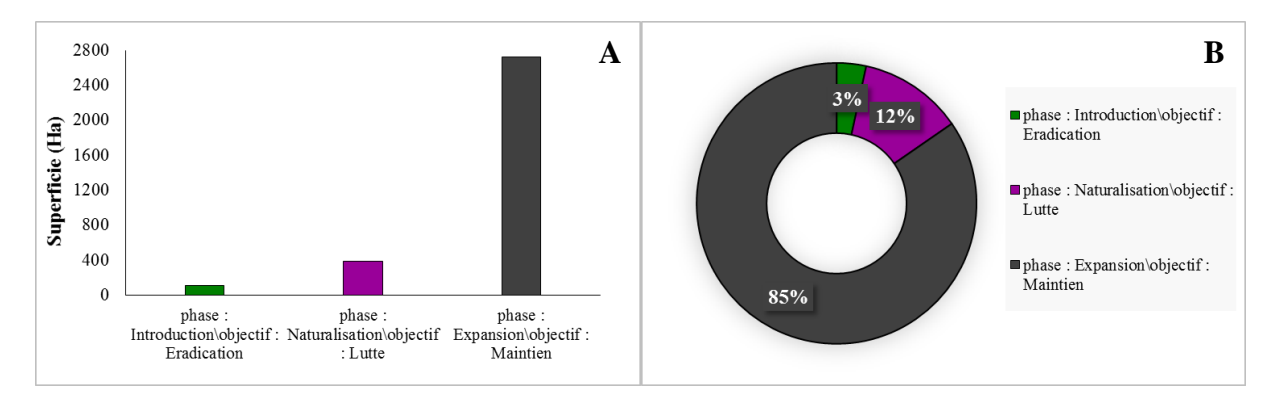

**Figure 75.** Superficie (A) et pourcentage (B) suivant la dynamique invasive et les objectifs de gestion

Cependant, notons qu'au sein des sites envahis mis en quarantaine, il peut y avoir des soussecteurs prioritaires en fonction des enjeux et des contraintes du milieu. Par exemple l'importance écologique, économique, et/ou paysagère du site infesté, la densité ainsi que le stade de développement des sujets sont des caractéristiques à prendre en compte. Ainsi, au sein d'un même site, nous avons déterminé qu'il pouvait y avoir plusieurs objectifs de gestion différents.

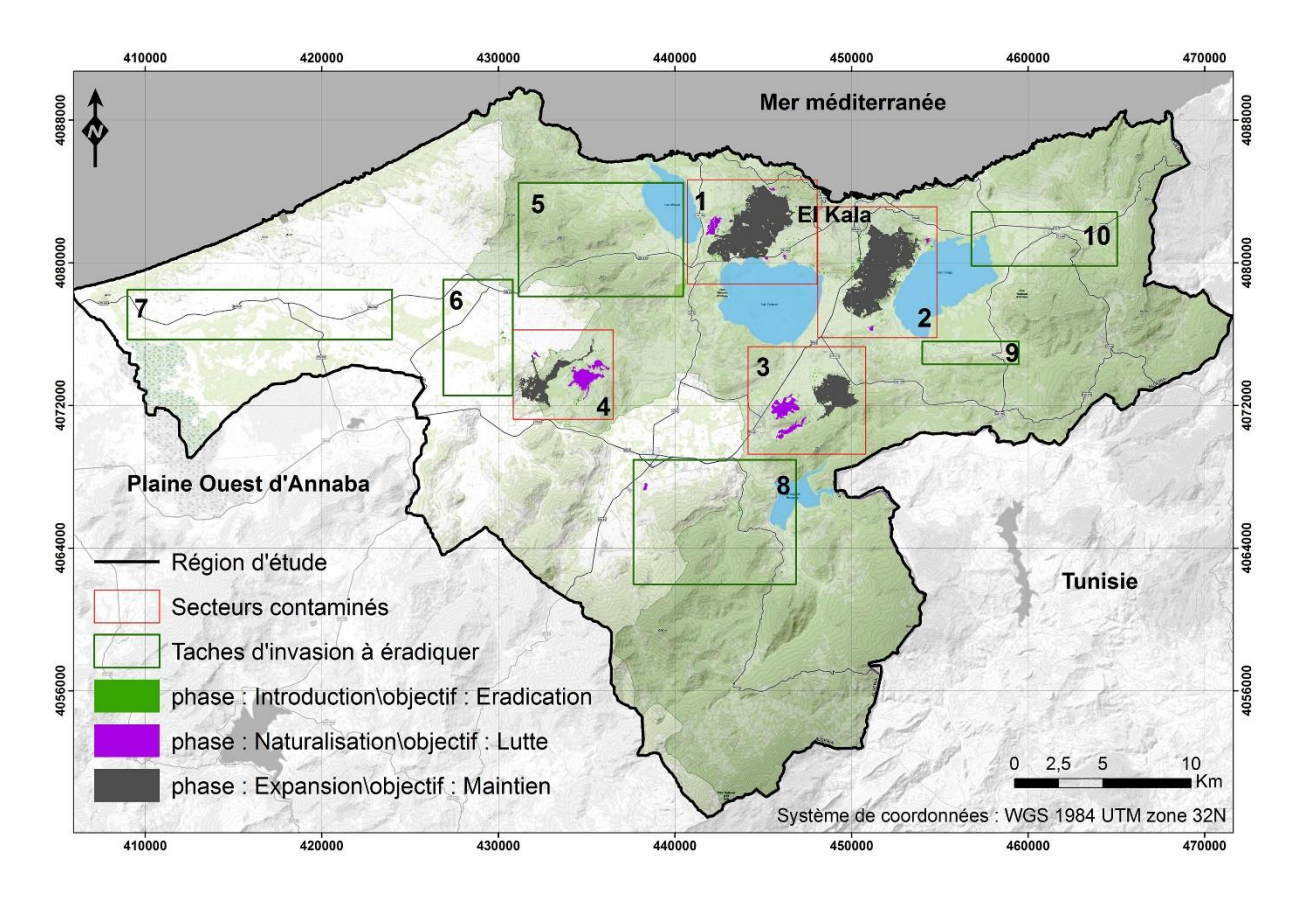

**Figure 76.** Carte de la dynamique d'envahissement et des objectifs spécifiques de gestion

## **V-5.1.1. Caractéristiques des secteurs contaminés**

Dans la région d'étude, nous pouvons différencier plusieurs classes de densité et de stade de développement des individus d'*A. mearnsii* conférant une physionomie différente aux secteurs contaminés :

- Des taches monospécifiques. Sur certaines stations, l'espèce se développe de façon importante et agressive. En effet, mis à part quelques pieds, aucune espèce indigène n'arrive à se développer dans ces stations par rapport à celles rencontrées dans les milieux non envahis. Ces individus possèdent en général des troncs d'une circonférence comprise entre 25 et 60 cm (Photo 6-A).

- Des taches de faible ou moyenne densité caractérisant les colonisations récentes. Sur ces sites, la végétation indigène est encore présente. Ils possèdent des troncs d'une circonférence comprise entre 25 jusqu'à plus de 110 cm (Photo 6-B).

- De nouvelles plantules et des semis. Ils apparaissent suite à une contamination anthropique ou une dissémination par les agents physiques et biologiques. Le pool de graines préexistantes dans le sol de certaines stations est aussi une des sources majeures d'apparition de ces jeunes individus (Photo 6-C). La circonférence de leurs troncs ne dépasse pas en général 15 cm, ils se rencontrent dans les sentiers et les terrains dénudés ou alors sur des sites abritant encore une végétation indigène (Photo 6-D).

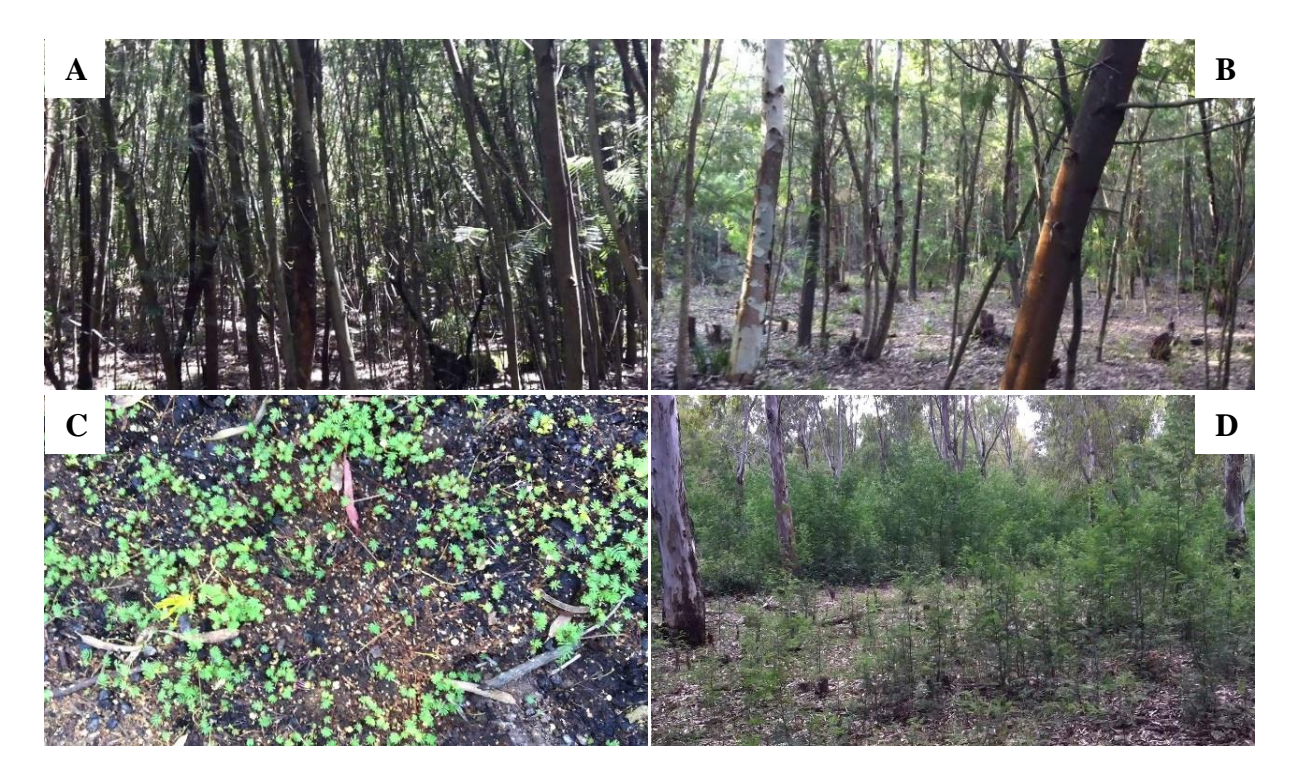

**Photo 6.** Présence d'*A. mearnsii* dans quelques stations : A) eucalyptaie fortement envahie ; B) eucalyptaie moyennement envahie ; C) régénération dense des semences ; D) eucalyptaie colonisée par des plantules d'Acacia

#### *a. Carte de densité des individus d'A. mearnsii*

La figure 77 représente le nombre d'individus d'acacia dans la région d'étude. Nous remarquons déjà que l'espèce se développe d'une manière spectaculaire (plus de 50 sujets peuvent se trouver dans un  $1m<sup>2</sup>$ ) et témoigne de son caractère invasif. Visuellement, sa plus forte densité se localise au centre de chaque site d'étude car plus de 200 individus $\{m^2\}$  peuvent s'y développer (443,6 ha soit 14% de la totalité) (Figure 78). D'une manière générale, nous observons observe que l'espèce devient graduellement moins abondante du centre vers l'extérieur de chaque site répertorié, plus précisément dans chaque sous-secteur. Nous recensons plus de 588 ha (18% de la totalité) occupés par 100 à 200 i $\{m^2: 352 \text{ ha soit } 11\% \text{ de }$ la totalité occupés par 50 à 100 i $\{m^2\}$  ainsi que 609 ha soit 19% de la totalité occupés par 10 à 50 i $\{m^2\}$ . Il est à noter que la plus grande superficie revient aux placettes occupées par moins de 10 i\m<sup>2</sup> (1227 ha soit 38 % de la totalité).

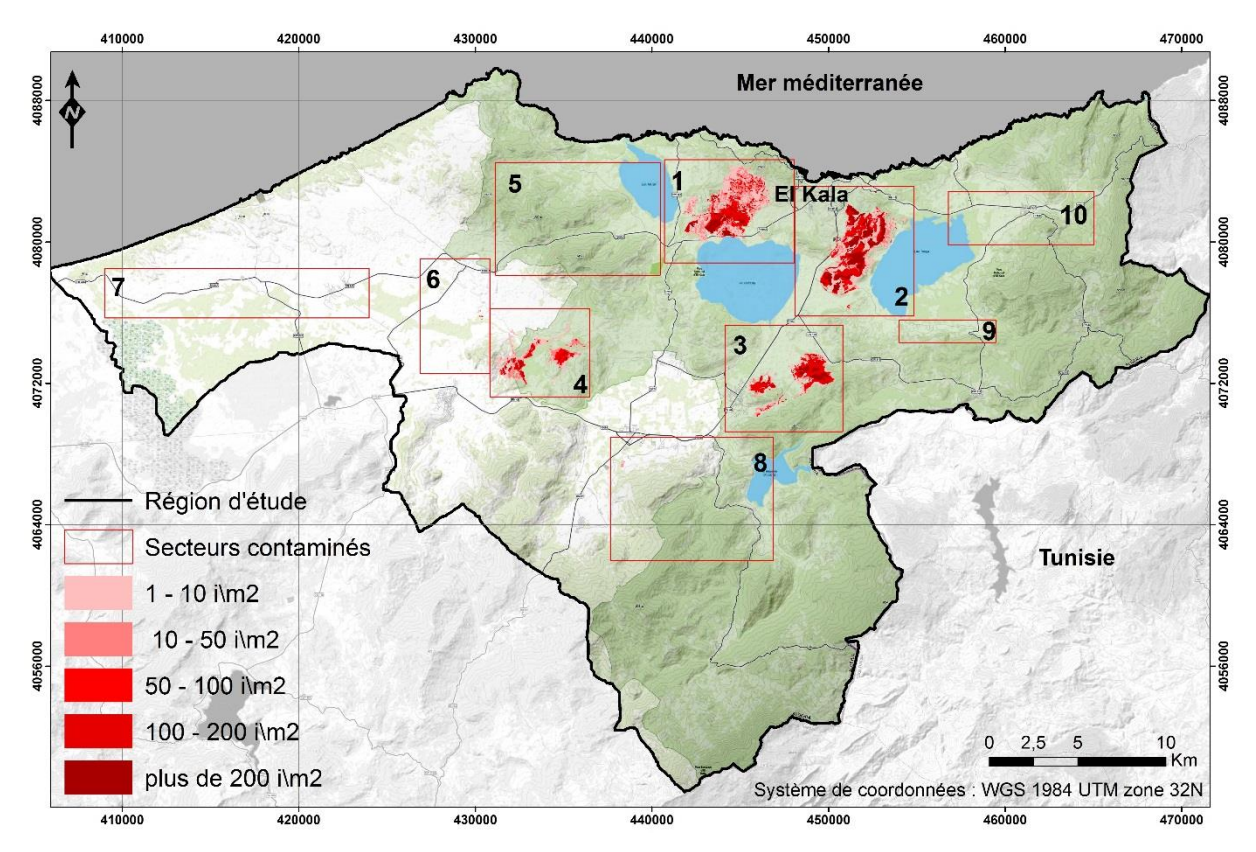

**Figure 77.** Carte de densité des individus d'*A. mearnsii* dans la région d'étude

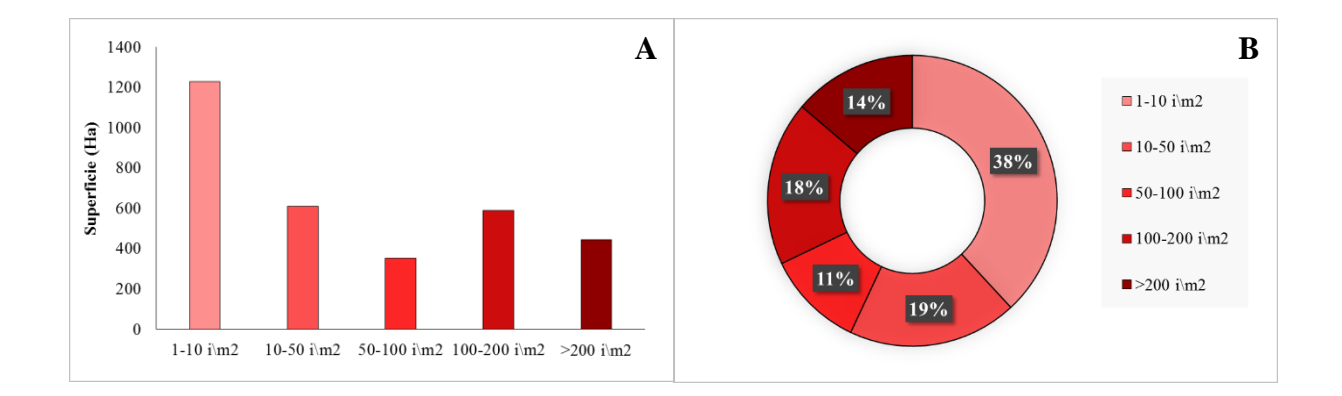

**Figure 78.** Superficie (A) et pourcentage (B) des classes de densité dans la région d'étude

#### *a.1. Site 1 : Forêt de Boumalek*

D'après la figure 79, la plus grande portion du site 1 est occupées par pas plus de 50 i $\mu$ <sup>2</sup> (455) ha occupés par moins de 10 i $\{m^2\}$  soit 41 % de la totalité du site, et 293 ha occupés 10 à 50 i $\{m^2\}$ soit 26 % de la totalité). Ces parcelles sont localisées d'une manière générale dans la partie Nord du site mais aussi tout autour des sous-secteurs les plus contaminés, à savoir ceux occupées par 50 à 100 i $\{m^2\}$  qui totalisent plus de 145 ha (soit 13% de la totalité) ainsi que ceux occupées par 100 à 200 i $\{m^2}$  (131 ha soit 12% de la totalité).

La partie la plus inaccessible (plus de 200 i $\{m^2\}$  se localise en effet au Sud du site, en plus des quelques ilots dispersées à l'Est comme à l'Ouest, totalisant une superficie de plus de 92 ha soit 8% de la totalité du site 1.

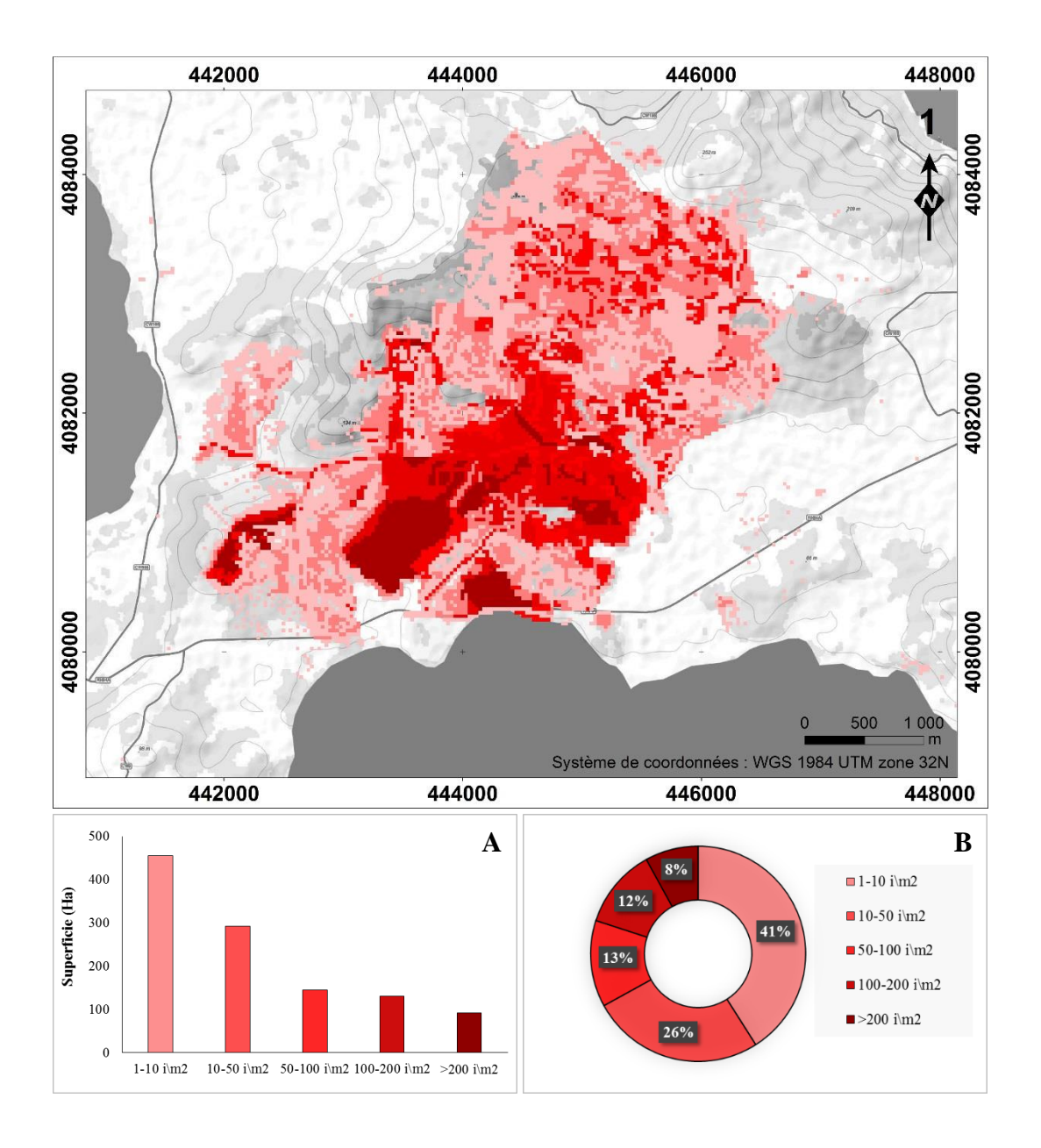

**Figure 79.** Carte et description des classes de densité dans le site 1 : Superficie (A) et pourcentage (B)

### *a.2. Site 2 : Forêt de Tonga*

Le site 2 est considéré comme le plus infesté mais aussi le plus inaccessible. En effet, la figure 80 montre que plus de 100 à 200 i $\{m^2\}$  pouvaient se développer dans un aussi petit espace à savoir 230,7 ha (soit 21%) et 279,1 ha (soit 25%) respectivement, occupant toute la longueur du site ainsi que toute sa largeur.

Entre chaque sous-secteur se localise des parcelles moyennement dense de pas moins de 10 i $\mu^2$  individus et de pas plus de 100 i $\mu^2$ , couvrant respectivement 147,1 ha (soit 14% de la totalité) et 92,4 ha (soit 8% de la totalité). En revanche, les parcelles occupées par moins de 10  $i\$ <sup>2</sup> se localisent aussi bien au centre qu'au pourtour du site, totalisant une superficie de 350,2 ha soit 32% de la totalité du site 2.

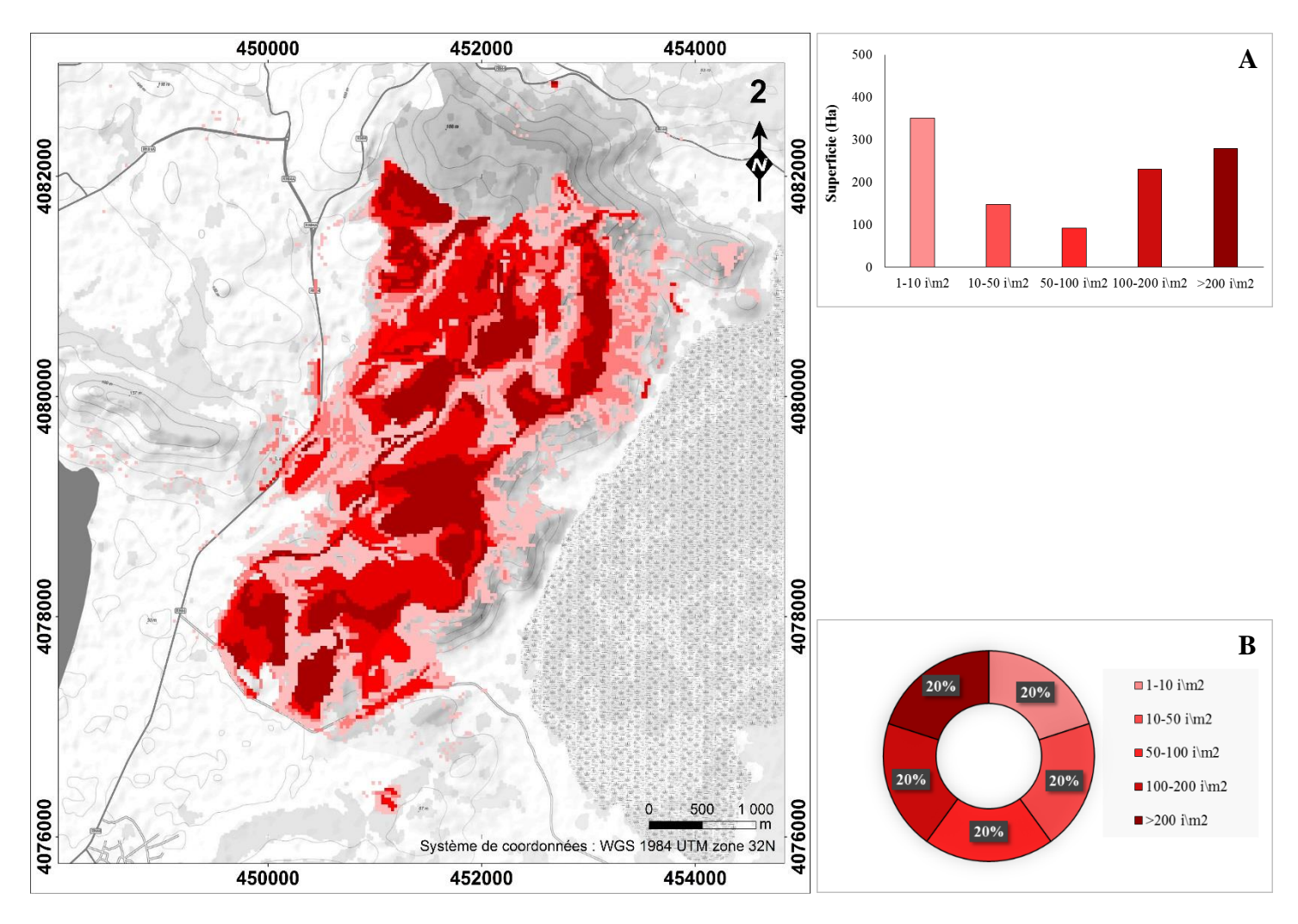

**Figure 80.** Carte et description des classes de densité dans le site 2 : Superficie (A) et pourcentage (B)

## *a.3. Site 3 : Forêt d'Ain l'Assel*

Nous remarquons clairement d'après la figure 81, deux noyaux où se concentrent pas moins de 100 allant jusqu'à 200 i $\{m^2, e^{\pm 1}\}$  et même plus, représentant presque la totalité du site (168,5 ha soit 33% de la totalité et 59,5 ha soit 12% de la totalité, respectivement).

Les classes de moyenne et de faible densité (de 50 à 100 i $\{m^2$ , de 10 à 50 i $\{m^2 \text{ et moins de 10}\}$  $i\$ m<sup>2</sup>) entourent les sous-secteurs à forte densité et occupent respectivement 60,4 ha (soit 12%) de la totalité) ; 153,5 ha (soit 30% de la totalité) et 63,5 ha (soit 13% de la totalité du site 3).

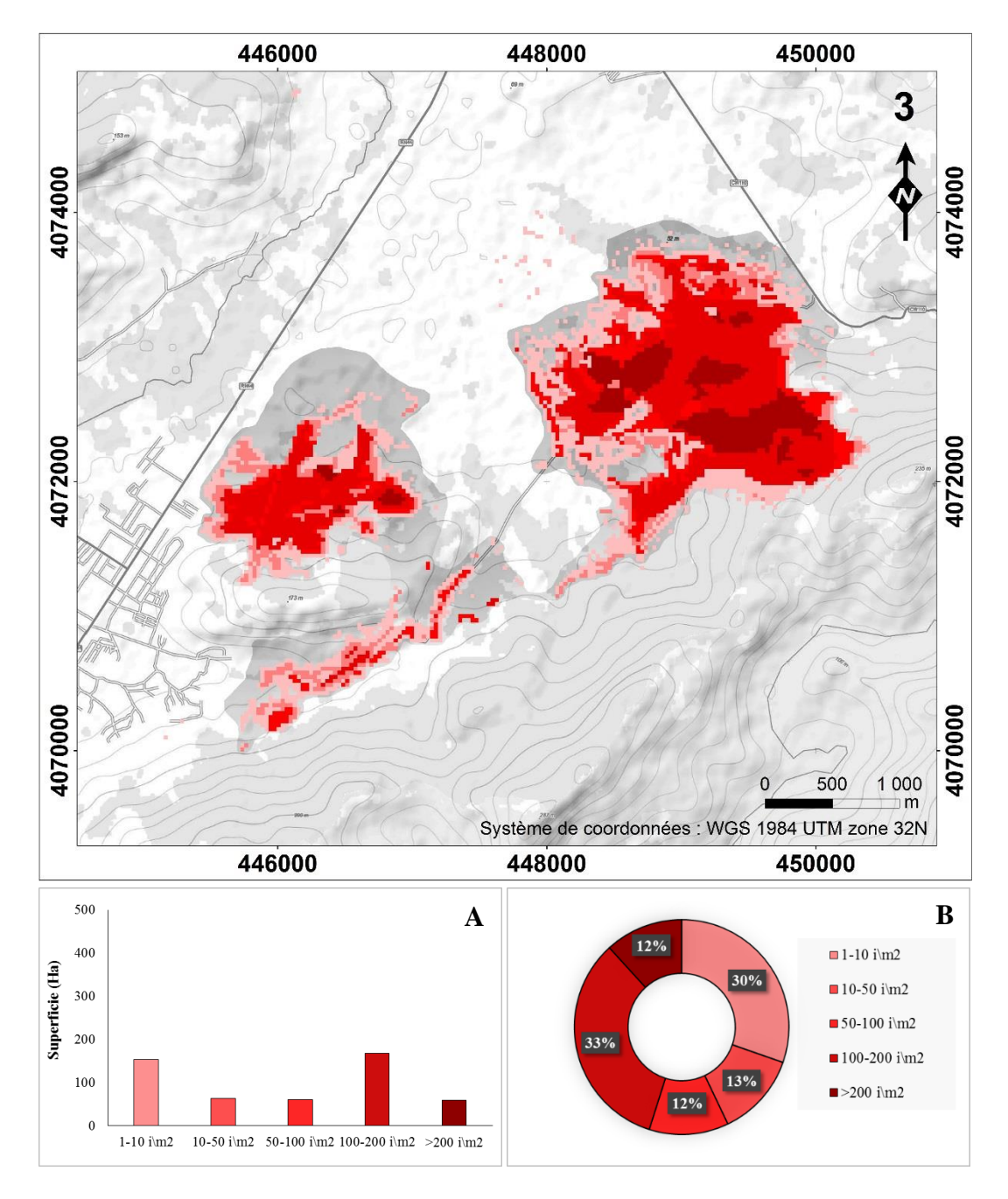

**Figure 81.** Carte et description des classes de densité dans le site 3 : Superficie (A) et pourcentage (B)

## *a.4. Site 4 : Forêt d'Ouled Annen*

Contrairement au site décrit précédemment, le site 4 est en plein expansion (Figure 82). Nous remarquons que la moitié de ce dernier est occupée par moins de 10 i $\mu$ <sup>2</sup> (206,6 ha soit 48% de la totalité) et que presque le quart est occupée de pas plus de 50 i $\{m^2$  (93 ha soit 21% de la totalité). Cependant, le quart qui reste représentent les moyennes et les fortes densités (de 50 à 100 i $\{m^2, de 100 a 200 i\}$ <sup>2</sup> et plus de 200 i $\{m^2\}$ , localisées toujours au centre des sous-secteurs

et occupent respectivement une superficie de 50,3 ha (soit 12% de la totalité) ; 63 ha (soit 15% de la totalité) et 17,4 ha (soit 4% de la totalité du site 4).

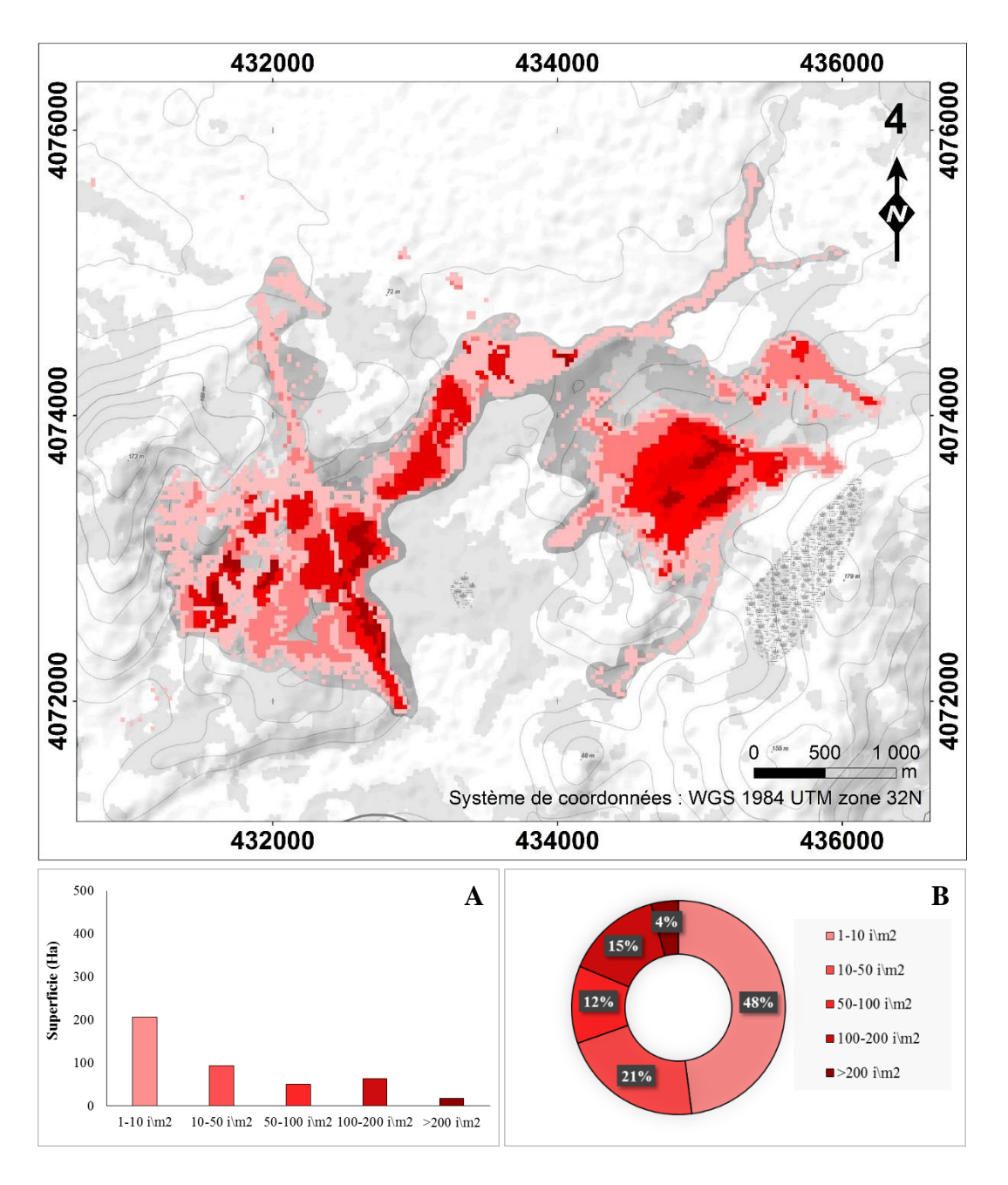

**Figure 82.** Carte et description des classes de densité dans le site 4 : Superficie (A) et pourcentage (B)

### *a.5. Les lieux environnants*

En ce qui concerne les parcelles dispersées dans la région d'étude (Figure 83), la majorité d'entre elles abritent moins de 10 i $\{m^2(57,5)$  ha soit 82% de la totalité). Mais il arrive parfois que nous tombons sur quelques-unes où résident entre 10 à 50 i $\rm\langle m^2$  (9 ha soit 13% de la totalité), mais aussi entre 50 à 100 i $\{m^2(3,7)$  ha soit 5% de la totalité).

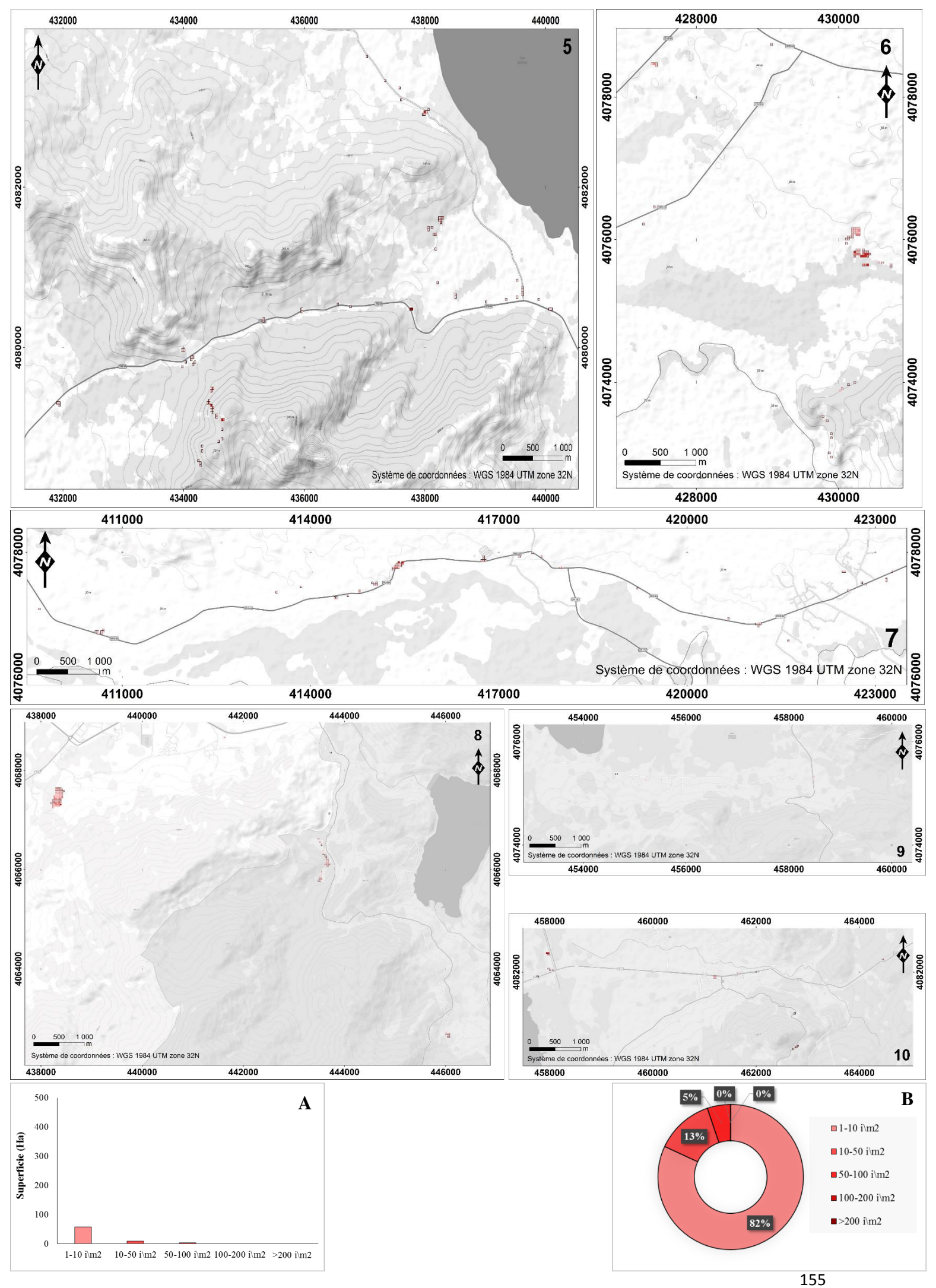

**Figure 83.** Carte et description des classes de densité dans les lieux environnants : Superficie (A) et pourcentage (B)

#### *b. Carte de circonférence des individus d'A. mearnsii*

La figure 84 représente le stade de développement des individus d'acacia dans la région d'étude d'après la circonférence de leurs troncs. D'une manière générale, nous remarquons déjà une palette de mesures changeantes d'une station à une autre. D'après la figure 85, les sujets possédant une circonférence comprise entre 25 - 40 cm et entre 40 - 65 cm sont les plus répandus dans la région d'étude (903,7 ha soit 28,1% et 1610,3 ha soit 50% de la totalité, respectivement). Au-delà de ce seuil, c'est à dire à mesure que la circonférence du tronc augmente (de 65 à 90 ; de 90 à 110 et plus de 110 cm), les sujets occupent moins d'espace (232,5 ha soit 7,2% ; 74,2 ha soit 2,3% et 3,7 ha soit 0,1% de la totalité, respectivement).

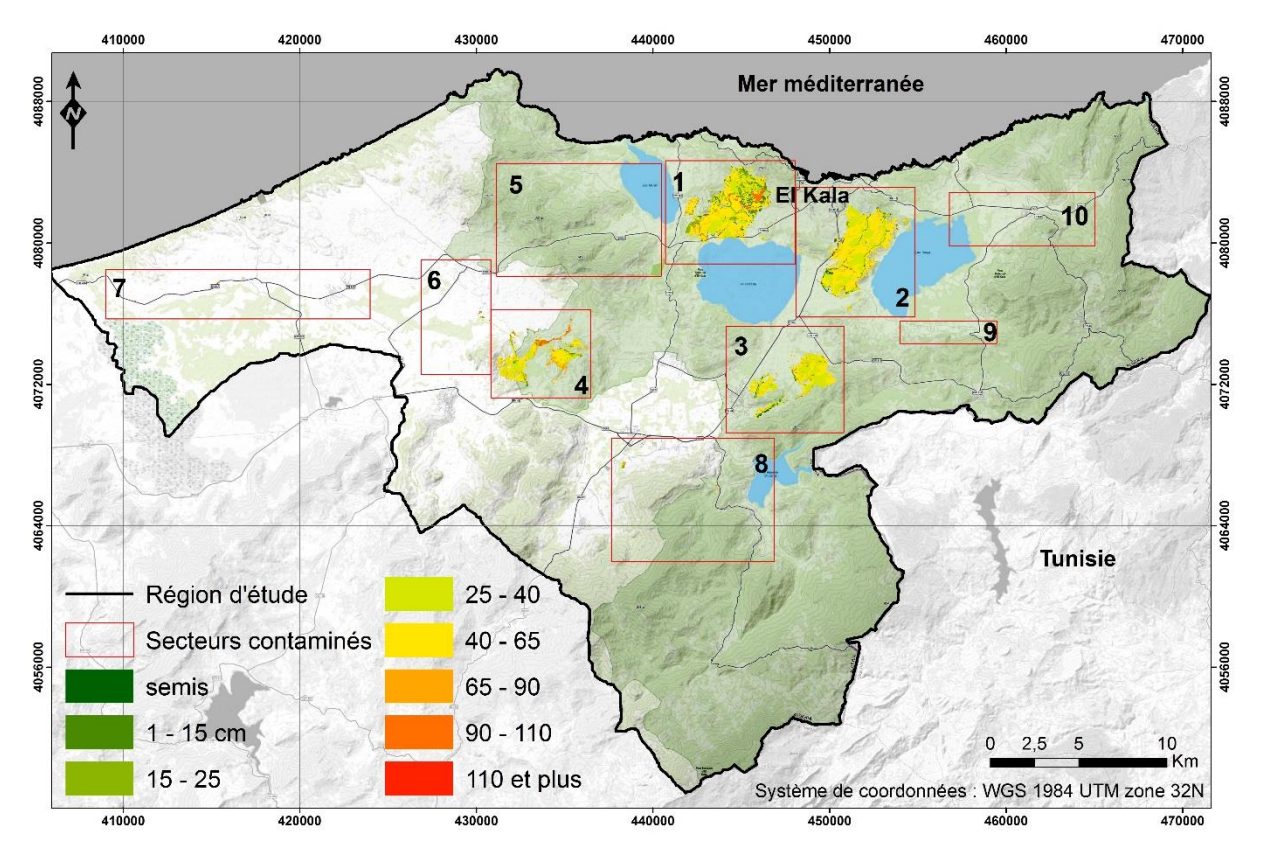

**Figure 84.** Carte de circonférence des individus d'*A. mearnsii* dans la région d'étude

Nous observonsle même scénario en-deçà de ce seuil, c'est à dire à mesure que la circonférence du tronc diminue (de 15 à 25 ; de 1 à 15 cm jusqu'aux semis) les sujets occupent moins d'espace (209,9 ha soit 6,5%; 162 ha soit 5% et 25,1 ha soit 1% de la totalité, respectivement).

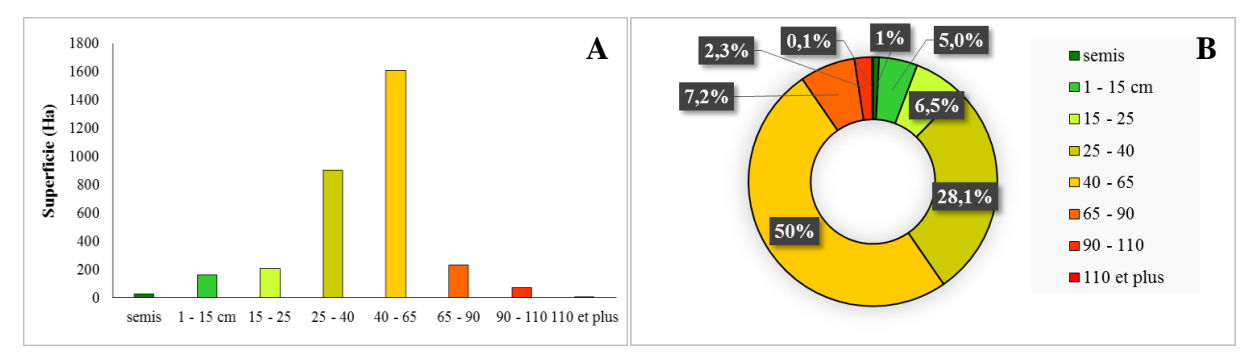

Figure 85. Superficie (A) et pourcentage (B) des classes de circonférence dans la région d'étude

#### *b.1. Site 1 : Forêt de Boumalek*

La moitié de ce site abrite des sujets dont la circonférence de leurs troncs est comprise entre 40 – 65 cm, d'après la figure 86 (568 ha soit 50,9% de la totalité). Cette superficie décroit graduellement au fur et à mesure que les troncs des sujets s'épaissit (58,6 ha soit 5,2% entre

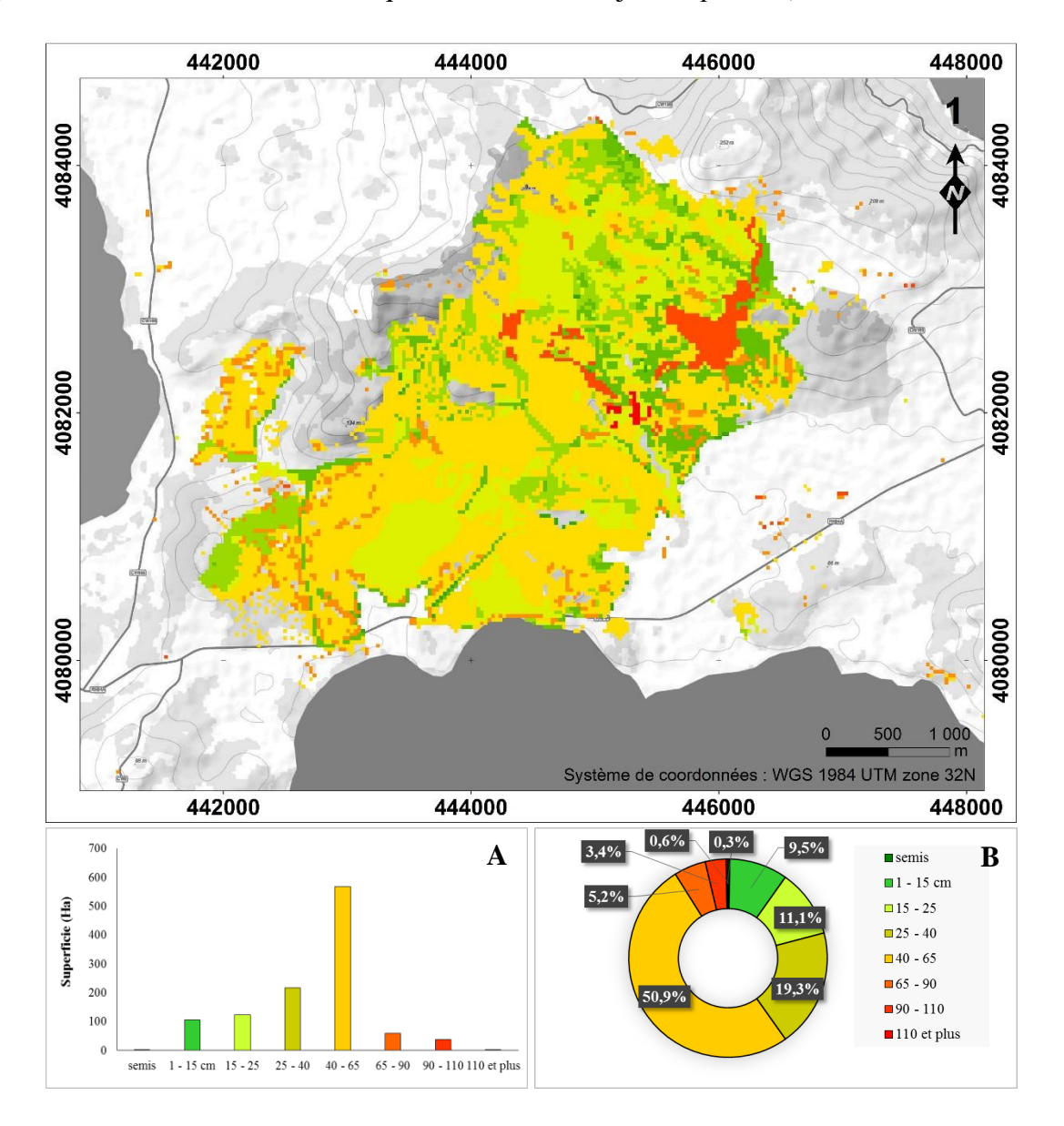

**Figure 86.** Carte et description des classes de circonférence dans le site 1 : Superficie (A) et pourcentage (B)

65 – 90 cm ; 37,9 ha soit 3,4% entre 90 – 110 cm et 2,8 ha soit 0,3% à plus de 110 cm) ou alors s'amincit (216 ha soit 19,3% entre 25 – 40 cm ; 124,4 ha soit 11,1% entre 15 – 25 cm et 105,6 ha soit 9,5% entre 1 – 15 cm). Les semis occupent eux aussi une superficie appréciable de l'ordre de 3,4 ha soit 0,3% de la totalité du site 1.

#### *b.2. Site 2 : Forêt de Tonga*

D'après la figure 87, les sujets possédant une circonférence comprise entre 25 - 40 cm et entre 40 - 65 cm sont à première vue toujours les plus répandus dans ce site (330,2 ha soit 30% et 631 ha soit 57,4 de la totalité, respectivement). Aussi, cette superficie décroit brusquement puis graduellement au fur et à mesure que le tronc des sujets s'épaissit (entre 65 – 90 cm, 58 ha soit 5,2% enregistrés ; entre 90 – 110 cm : 2,4 ha soit 3,4% et plus de 110 cm : 1,5 ha soit 0,3% de la totalité) ou alors s'amincit (entre  $15 - 25$  cm, 40 ha soit 3,6% enregistrés ; entre  $1 - 15$  cm : 27,3 ha soit 2,5% jusqu'aux semis : 9,2 ha soit 0,8% de la totalité du site 2).

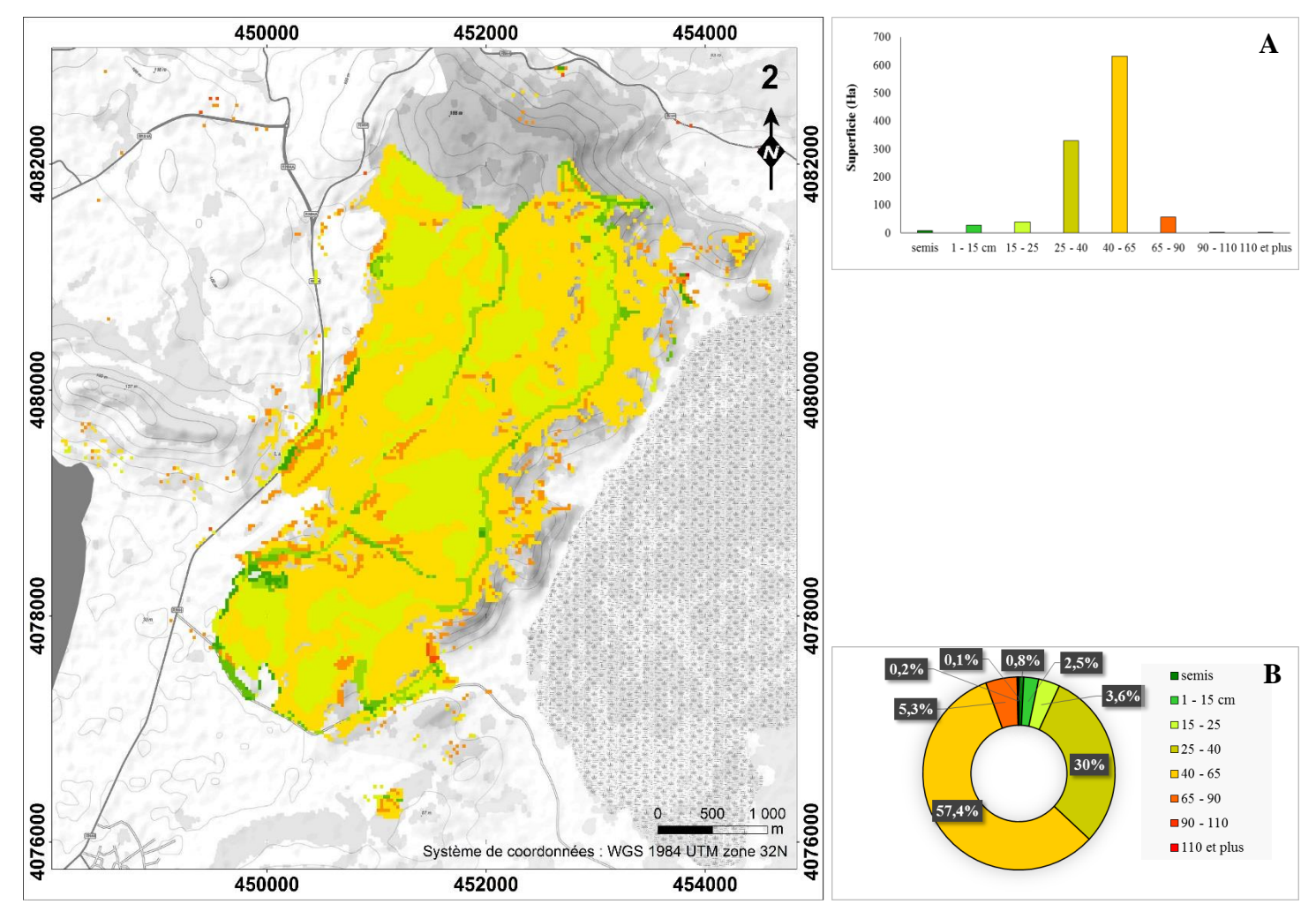

**Figure 87.** Carte et description des classes de circonférence dans le site 2 : Superficie (A) et pourcentage (B)

## *b.3. Site 3 : Forêt d'Ain l'Assel*

Suivant la même tendance que les sites précédemment décrits (Figure 88), le site 3 abrite en effet une grande partie d'individus dont la circonférence de leurs troncs est soit comprise entre 25 - 40 cm ou soit entre 40 - 65 cm, couvrant respectivement 227,3 ha (45%) et 207,7 ha (41,1%
de la totalité). En ce qui concerne les sujets ayant une circonférence plus grande ou plus petite que ces mesures, elles suivent aussi la même évolution que ceux mentionnées ci-dessus (entre 65 – 90 cm, 23,5 ha soit 4,7% enregistrés ; entre 90 – 110 cm : 0,4 ha soit 0,1% ; entre 15 – 25 cm, 21,2 ha soit 4,2% enregistrés ; entre 1 – 15 cm : 15,1 ha soit 3%, jusqu'aux semis : 9,5 ha soit 1,9% de la totalité du site 3). Notons que nous n'enregistrons pas de sujets ayant une circonférence comprise entre 110 et plus dans ce site.

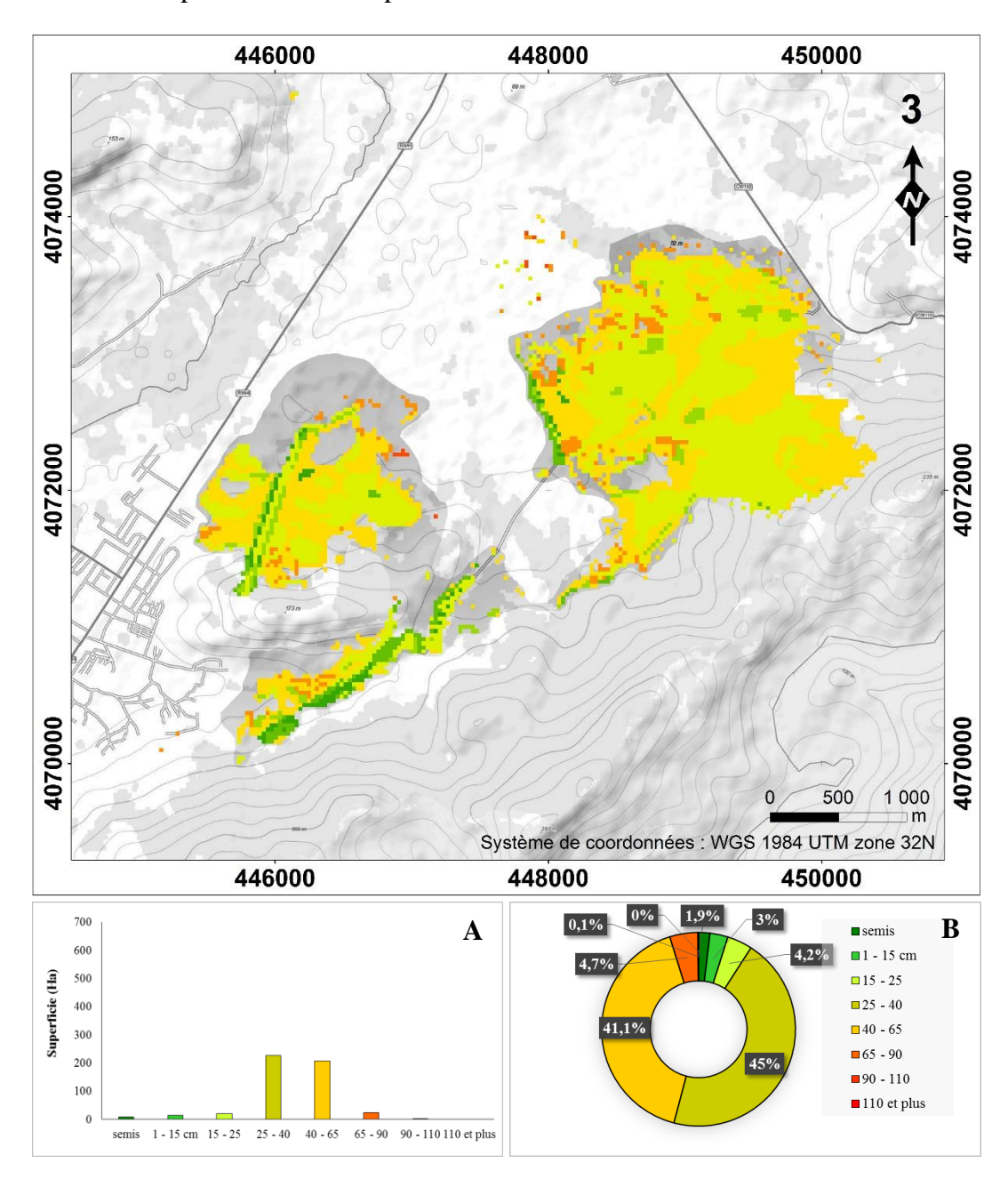

**Figure 88.** Carte et description des classes de circonférence dans le site 3 : Superficie (A) et pourcentage (B)

#### *b.4. Site 4 : Forêt d'Ouled Annen*

En ce qui concerne ce site, c'est le même constat que nous tirons d'après la figure 89. Nous remarquons une nette domination des classes regroupant les individus ayant une circonférence comprise entre 25 - 40 cm et entre 40 - 65 cm, occupant respectivement 118 ha (27,5%) et 179,3 ha (41,7% de la totalité). Nous observons aussi un décroissement graduel de la superficie qu'occupent les gros individus, ayant une circonférence comprise entre 65 - 90 cm ; 90 - 110 cm et de plus de 110 cm (respectivement, 72 ha soit 16,7% ; 24 ha soit 5,6% ; 1,9 ha soit 0,4% de la totalité), ou bien les petits individus ayant une circonférence comprise entre 15 - 25 cm ; 1 - 15 cm ou bien des semis (respectivement, 23,7 ha soit 5,5% ; 10,2 ha soit 2,4% et 0,7 ha soit 0,2% de la totalité du site 4).

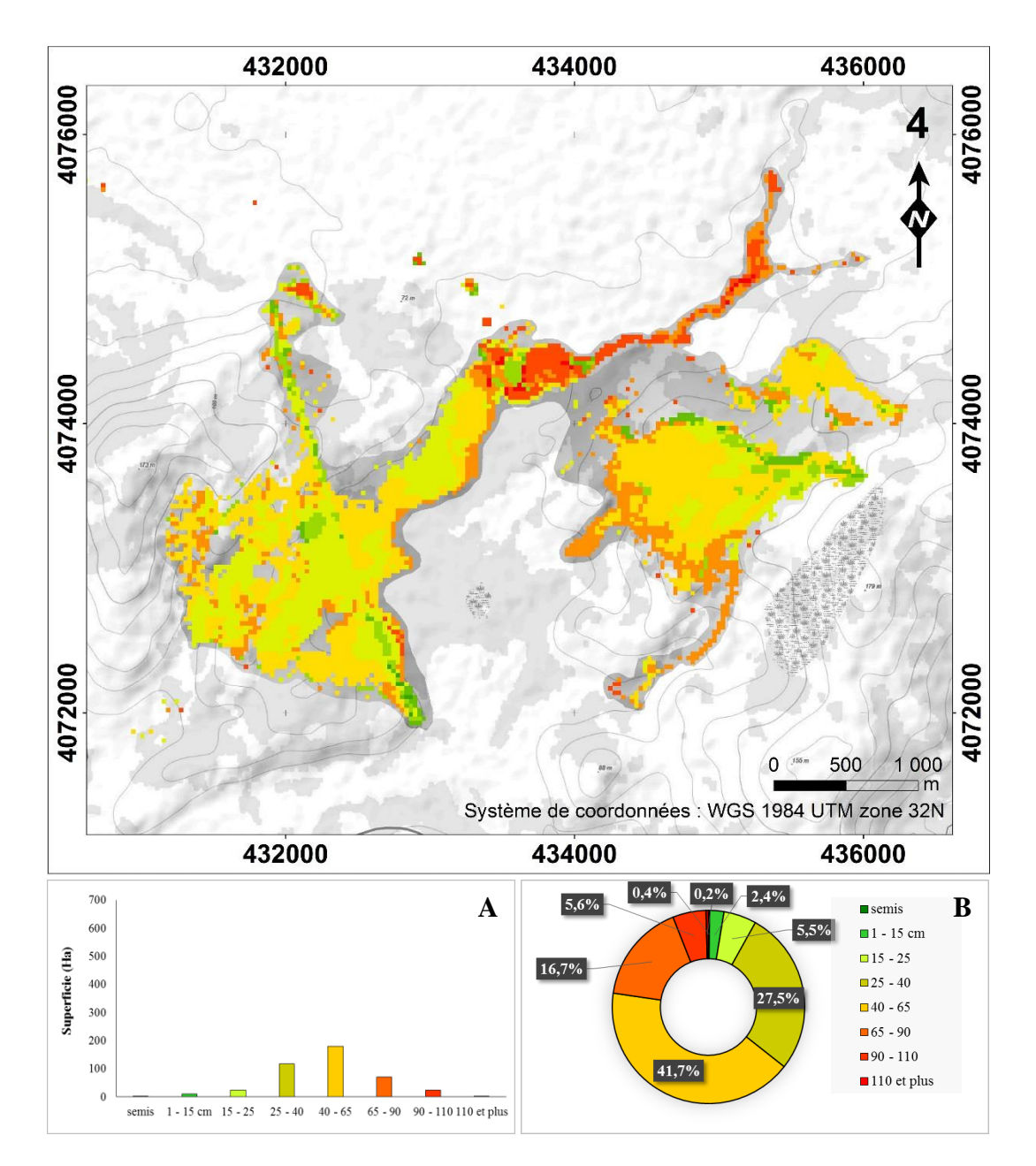

**Figure 89.** Carte et description des classes de circonférence dans le site 4 : Superficie (A) et pourcentage (B)

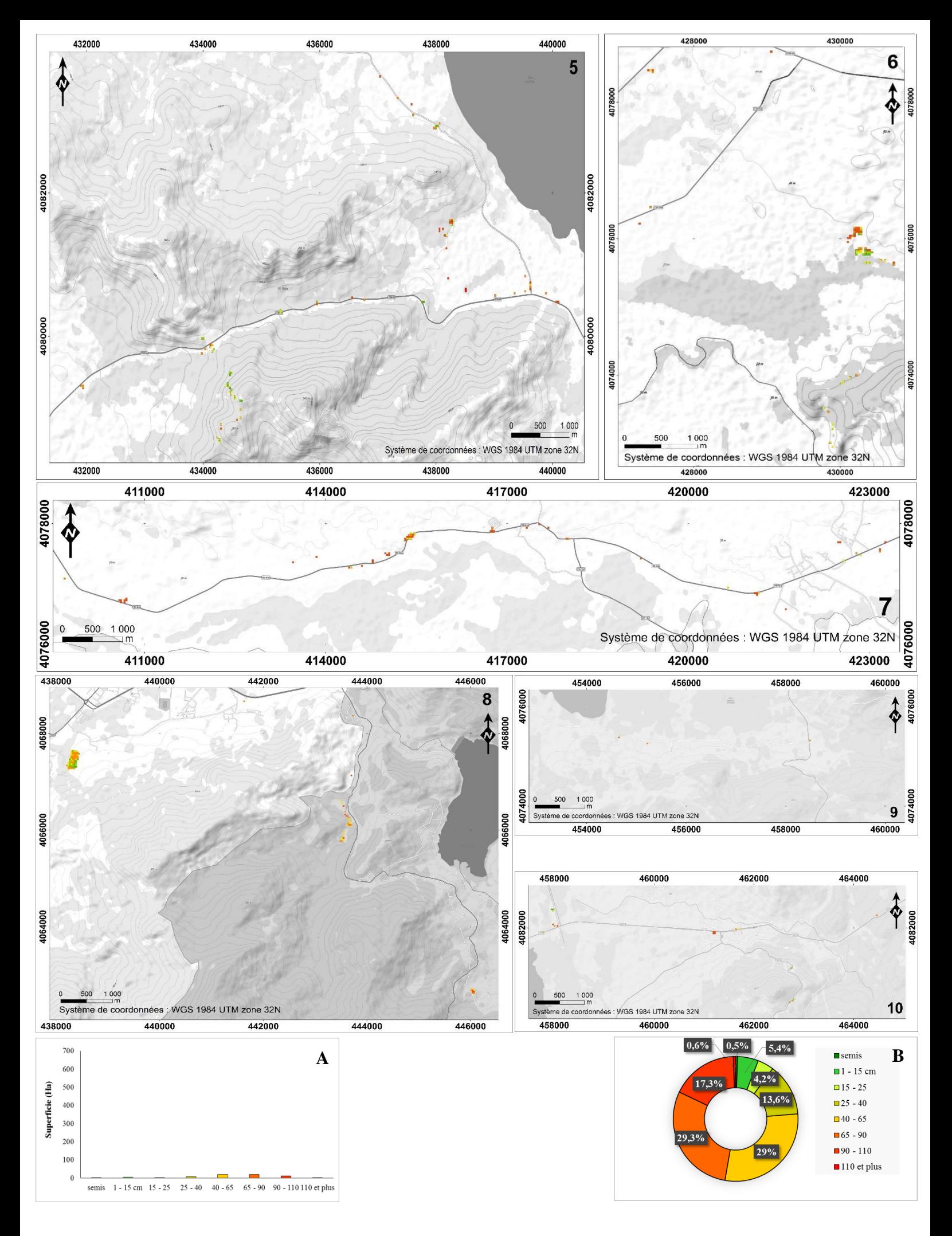

161 **Figure 90.** Carte et description des classes de circonférence dans les lieux environnants : Superficie (A) et pourcentage (B)

#### *b.5. Les lieux environnants*

En ce qui concerne les parcelles localisées aux quatre coins de la région d'étude (Figure 90), bien qu'elles soient isolées les unes des autres et qu'elles couvrent de petits espaces comparés aux quatre sites décrits précédemment, les classes regroupant les individus ayant une circonférence comprise entre 25 - 40 cm et entre 40 - 65 cm restent les plus dominantes par rapport aux autres (respectivement, 20,3 ha soit 29% ; 20,5 ha soit 29,3% de la totalité).

#### **V-5.2. Proposition d'un plan d'action**

Suite à la réalisation d'un diagnostic général, il est nécessaire à présent de déterminer les zones d'intervention prioritaire et de sélectionner les méthodes de lutte les plus efficaces à mettre en œuvre en fonction des surfaces retenues, des caractéristiques décrites ci-dessus ainsi que des conditions du milieu d'accueil.

#### **V-5.2.1. Choix des moyens de lutte selon les objectifs fixés**

Bien que Moyo et Fatunbi (2010) aientt proposé une approche intégrée dans laquelle les méthodes mécaniques, chimiques et biologiques sont appliquées simultanément afin de lutter contre *A. mearnsii*, les techniques de lutte chimique et biologique ont été écartées, du moment qu'aucune expérimentation n'a été mise en pratique sur notre territoire, et ce afin d'éviter toute propagation de l'agent de contrôle qui pourrait nuire au espèces indigènes ainsi qu'à l'environnement, en particulier aux cours d'eau. Ainsi, les techniques de lutte à employer sont manuelles ou mécaniques, à savoir : **l'arrachage manuel** réalisé sur les semis et les jeunes plantules dont la circonférence du tronc n'excédant pas les 15 cm ; **la coupe** des individus ayant une circonférence comprise entre 25 – 65 cm **; l'annéllation** (l'encerclage) réalisée sur des sujets ayant une circonférence supérieure à 65 cm.

Ces techniques sont employables pour tous les objectifs que nous avons fixé (Tableau 15) : elles peuvent aussi bien être employées sur des taches d'invasion en phase d'introduction et dont l'objectif de gestion est l'éradication que sur une station en phase de naturalisation dont l'objectif est de lutter contre cette dernière. La raison de cette polyvalence est que par exemple nous pourrions rencontrer un sujet d'une circonférence de tronc de plus de 110 cm, des plantules ou encore des sujets à couper (25 - 65 cm de circonférence) aussi bien dans une tache à éradiquer que dans une station dont l'objectif de gestion est de lutter contre celle-ci.

#### **V-5.2.2. Détermination des sous-secteurs de lutte prioritaire**

Les conditions du milieu d'accueil ainsi que les caractéristiques propres aux sujets à traiter ont un rôle important dans le choix des stations à gérer en premier. Ils permettent d'établir une stratégie de lutte efficace et peu coûteuse en temps et en argent. A titre d'exemple : mieux vaut gérer une eucalpytaie faiblement envahie par des plantules en premier lieu, qu'une subéraie moyennement envahie par des sujets ayant des troncs de plus de 40 cm de circonférence.

Ainsi, afin de prétendre à un résultat des plus exhaustifs, nous avons procédé à une reclassification des tranches de densité : faible  $(1 - 10 \text{ i/m}^2)$ ; moyenne  $(10 - 50 \text{ i/m}^2, 50 - 100$ i $\{\text{cm}^2\}$  et forte (100 – 200 i $\{\text{m}^2\}$ , plus de 200 i $\{\text{m}^2\}$ ; de circonférence : tronc étroit (semis, 1–15 cm) ; moyen (15 –25 cm, 25 - 40 cm, 40 - 65 cm) ; large (65 – 90 cm, 90 – 110 cm et plus de 110 cm) et des milieux envahis (milieux naturels, reboisements, zone urbaine et sol nu) à l'aide d'un logiciel SIG. Ces différentes couches de données ont ensuite été croisées pour obtenir une carte des moyens de lutte à employer comme 1ère, 2ème et 3ème priorité sur les sous-secteurs envahis (Figure 91).

## **Type de milieu envahit**

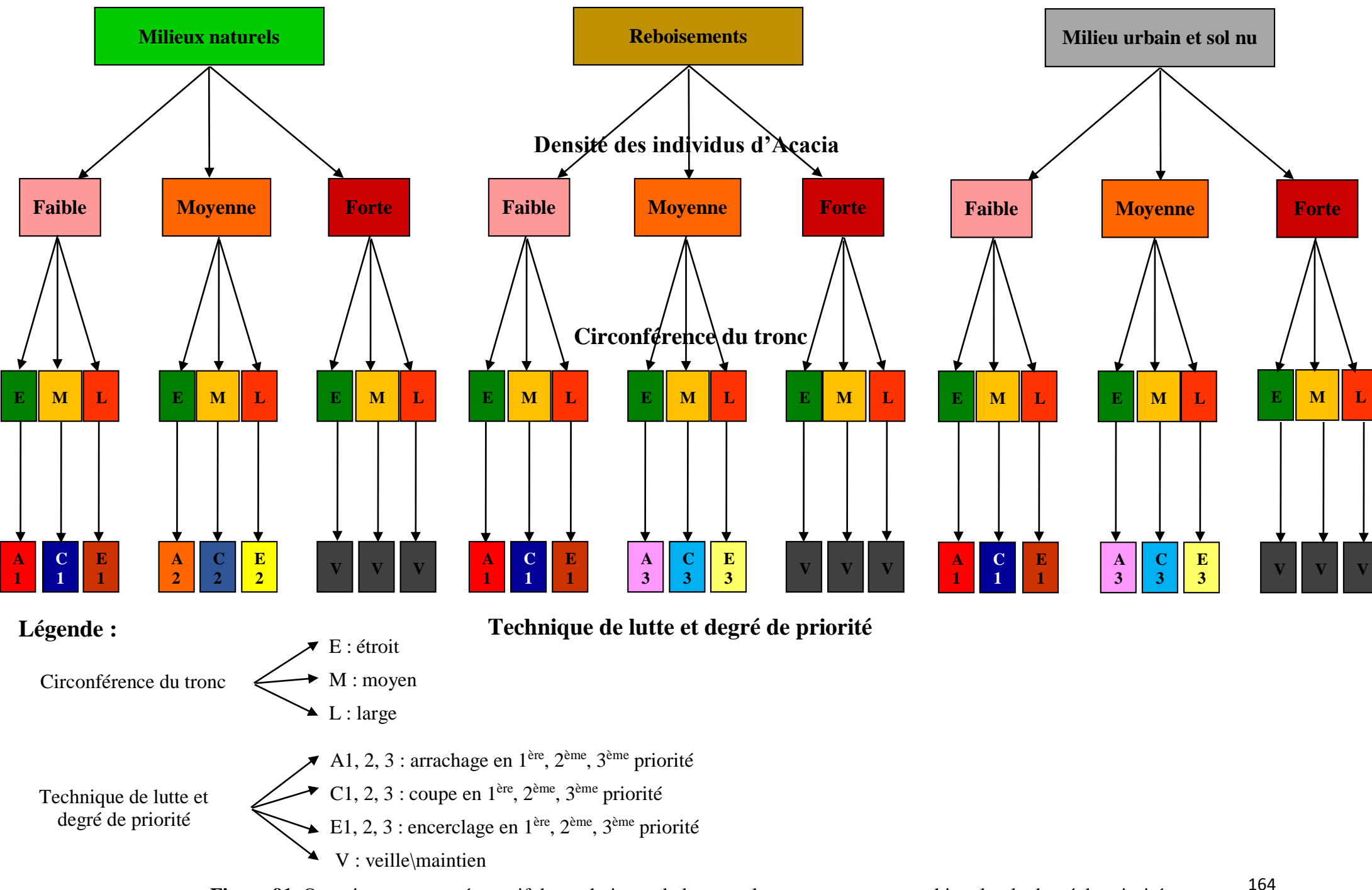

**Figure 91.** Organigramme représentatif des techniques de lutte sur les sous- secteurs envahis selon le degré de priorité

#### *a. Carte des sous-secteurs de lutte prioritaire et des moyens de lutte à employer*

D'après les Figures 92 et 93, nous remarquons que la technique de lutte la mieux adaptée à plus de la moitié de la superficie de la zone envahie serait la coupe des individus d'acacia. Cependant, cette technique doit impérativement en premier lieu, être appliquée sur 878,7 ha soit 28% de la totalité, représentant tous les milieux faiblement envahis par des individus dont la circonférence de leur tronc est comprise entre 25 – 65 cm.

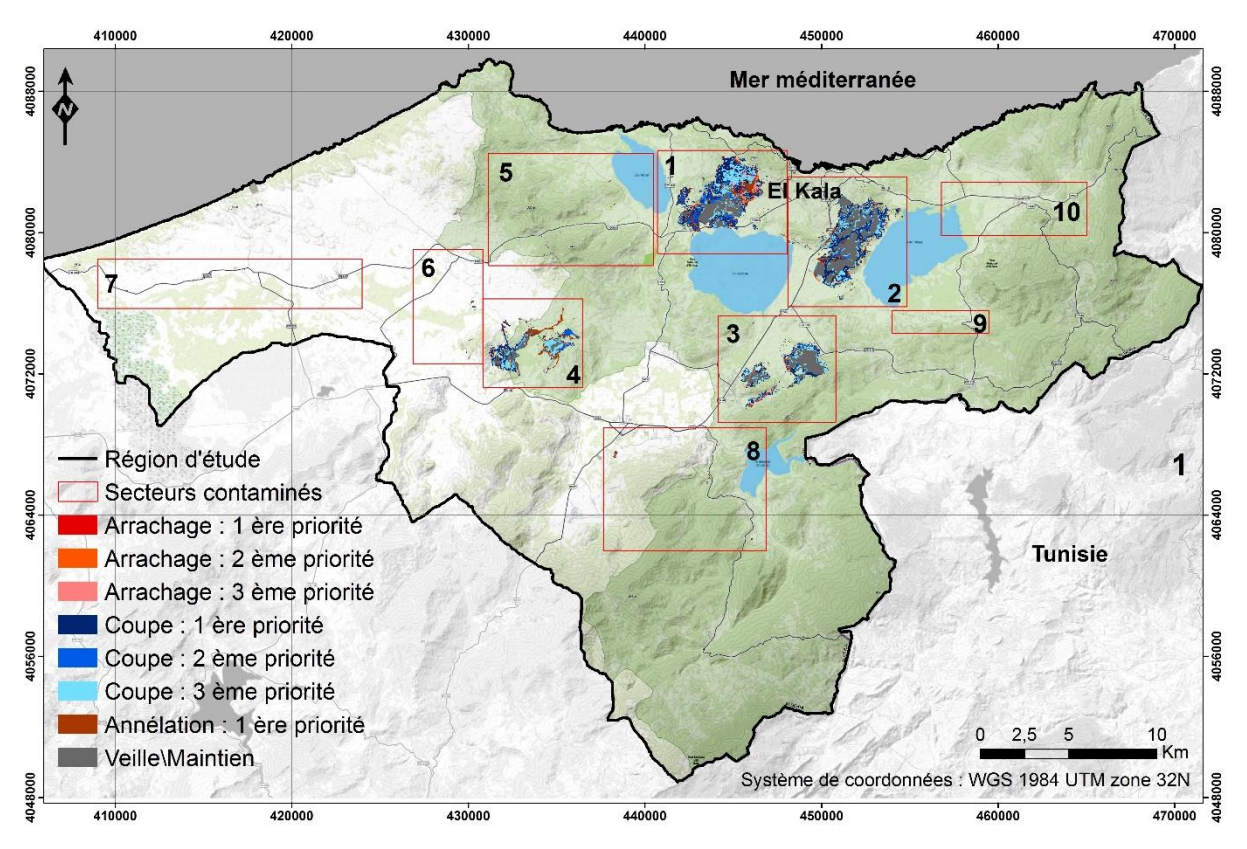

**Figure 92.** Carte des sous-secteurs de lutte prioritaire et des moyens de lutte à employer

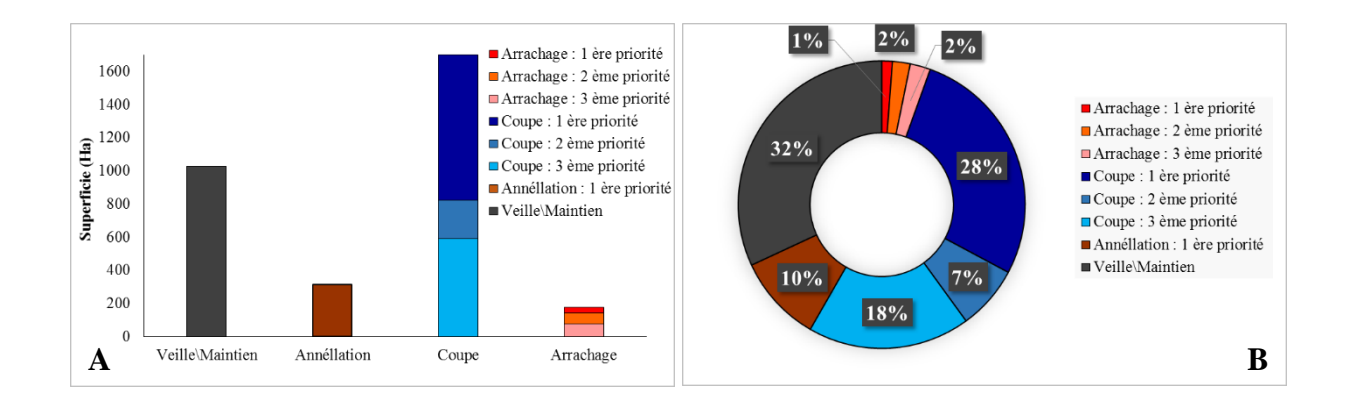

**Figure 93.** Superficie (A) et pourcentage (B) des sous-secteurs dans la région d'étude

Elle est en second lieu appliquée sur 232,4 ha (soit 7% de la totalité), occupée essentiellement par des milieux naturels (subéraie avec sous-bois, maquis, pelouse, ripisylve), moyennement envahis par des individus ayant la même circonférence citée ci-dessus. Enfin, elle est en troisième lieu utilisée afin de traiter les individus envahissant moyennement les reboisements artificiels ainsi que les milieux urbains et les terrains dénudés, c'est-à-dire sur 589,1 ha soit 18% de la totalité.

D'après ces figures, plus du quart des secteurs envahis par *A. mearnsii* devrait être mis sous surveillance (1027,7 ha soit de la 32% totalité). Il représente tous des milieux fortement envahis et aucune action de lutte que ce soit manuelle ou mécanique n'est à prévoir. L'annéllation devrait être employée sur plus de 315,7 ha soit 10% de la totalité, occupée majoritairement par des sujets possédant de larges troncs et se localisant dans tous les milieux faiblement envahis par des individus dont la circonférence de leur tronc est supérieure à 65 cm. La technique de l'arrachage quant à elle a été prescrite pour 5% de la totalité envahie mais à employer selon les priorités, c'est-à-dire que les jeunes individus envahissant faiblement tous les milieux (37,5 ha soit 1%) devraient être arrachés en premier lieu. L'arrachage doit ensuite être appliqué sur 65,8 ha (soit 2%), représentant les milieux naturels moyennement envahis, et enfin sur 74,6 ha (soit 2% de la totalité de la zone envahie) et qui représentent les reboisements naturels ainsi que les milieux urbains et les sols nus, moyennement envahis par les jeunes plantules d'acacia.

#### *a.1. Site 1 : Forêt de Boumalek*

D'après la figure 94, la coupe est le moyen le plus approprié pour lutter contre *A. mearnsii* dans ce site. La première priorité revient aux 340,4 ha (soit 31%) faiblement envahis par des individus ayant une circonférence de tronc entre 25 – 65 cm ; elle est suivit par 118,7 ha (soit 11%) comme 2ème priorité, et enfin par 227,1 ha (soit 20% de la totalité), comme 3ème priorité. Les jeunes ainsi que les gros individus n'occupant que respectivement 5% et 9% doivent cependant être respectivement arrachés suivant la priorité (17 ha soit 1% comme 1ère priorité ; 45,9 ha soit 4% comme 2ème priorité ; 46 ha soit 4% de la totalité, comme 3ème priorité) et encerclés (100 ha). En revanche, rien n'est prévu pour tous les milieux fortement envahis (221,5 ha soit 20% mise en veille).

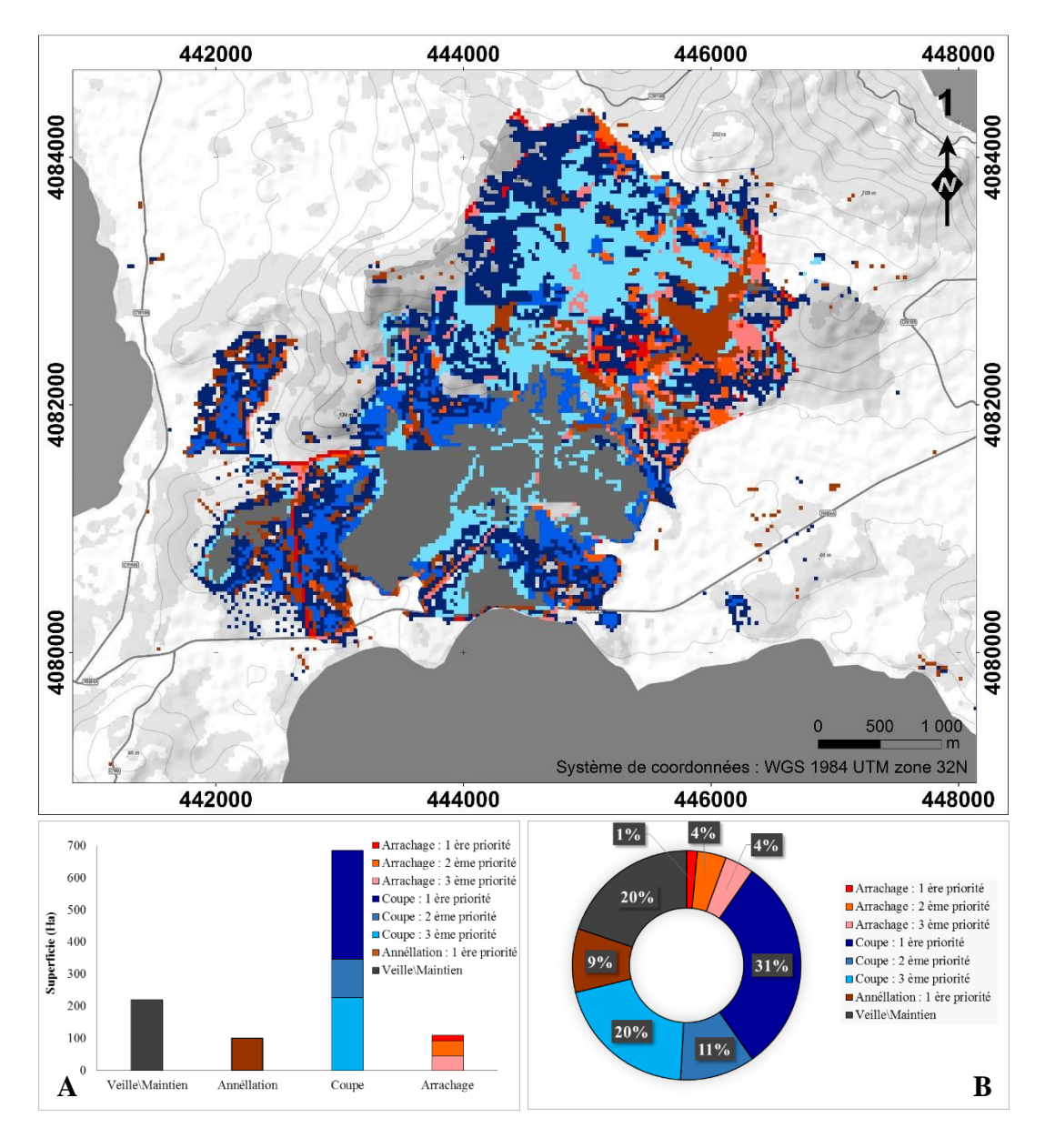

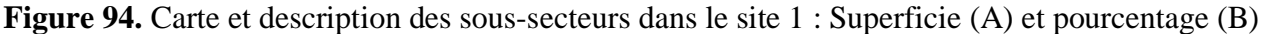

#### *a.2. Site 2 : Forêt de Tonga*

D'après la figure 95, presque la moitié de la superficie de ce site doit être mise en veille (499 ha soit 45% de la totalité), alors que l'autre moitié doit impérativement faire l'objet d'une lutte par coupe des individus d'acacia tout en respectant la priorité, c'est-à-dire que 289,8 ha (soit 26%) doit être coupé en premier lieu, 60,7 ha (soit 6%) en second lieu, pour enfin s'attaquer aux 158,2 ha restant (soit 15% de la totalité).

Les quelques hectares, attribués aux jeunes et gros individus (3% et 5%, respectivement) doivent faire l'objet d'une lutte par arrachage (6,7 ha soit 1% comme 1ère priorité ; 11,1 ha soit 4% comme 2ème priorité ; 14,7 ha soit 4% de la totalité, comme 3ème priorité) et par annéllation (59,4 ha).

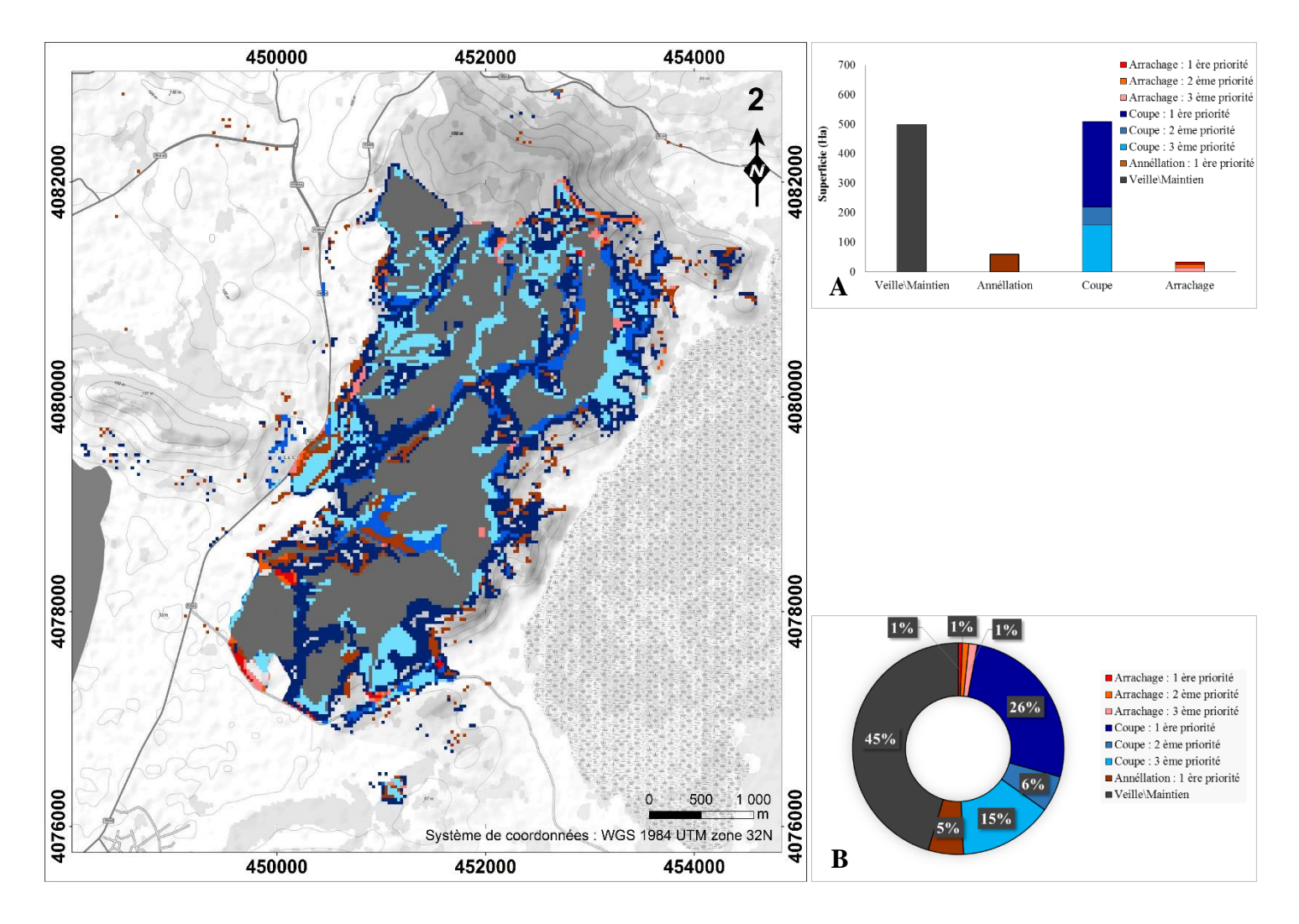

**Figure 95.** Carte et description des sous-secteurs dans le site 2 : Superficie (A) et pourcentage (B)

#### *a.3. Site 3 : Forêt d'Ain l'Assel*

Malgré l'inégalité des superficies envahies, le plan de gestion du site 3 concorde avec celui élaboré pour le site 2 (Figure 96). En effet, presque la moitié de la superficie de ce site doit être mise en veille (227,5 ha soit 45% de la totalité) alors que l'autre moitié doit faire l'objet d'une lutte par coupe des individus d'acacia (119,4 ha soit 24% comme 1ère priorité ; 11,7 ha soit 2% comme 2ème priorité ; 98,7 ha soit 19% de la totalité comme 3ème priorité). Les quelques hectares restants, attribués aux jeunes et gros individus (5%, respectivement) doivent faire l'objet d'une lutte par arrachage (10 ha soit 2% comme 1ère priorité ; 5,4 ha soit 1% comme 2ème priorité ; 8,2 ha soit 2% de la totalité comme 3ème priorité) et par annéllation (24,1 ha).

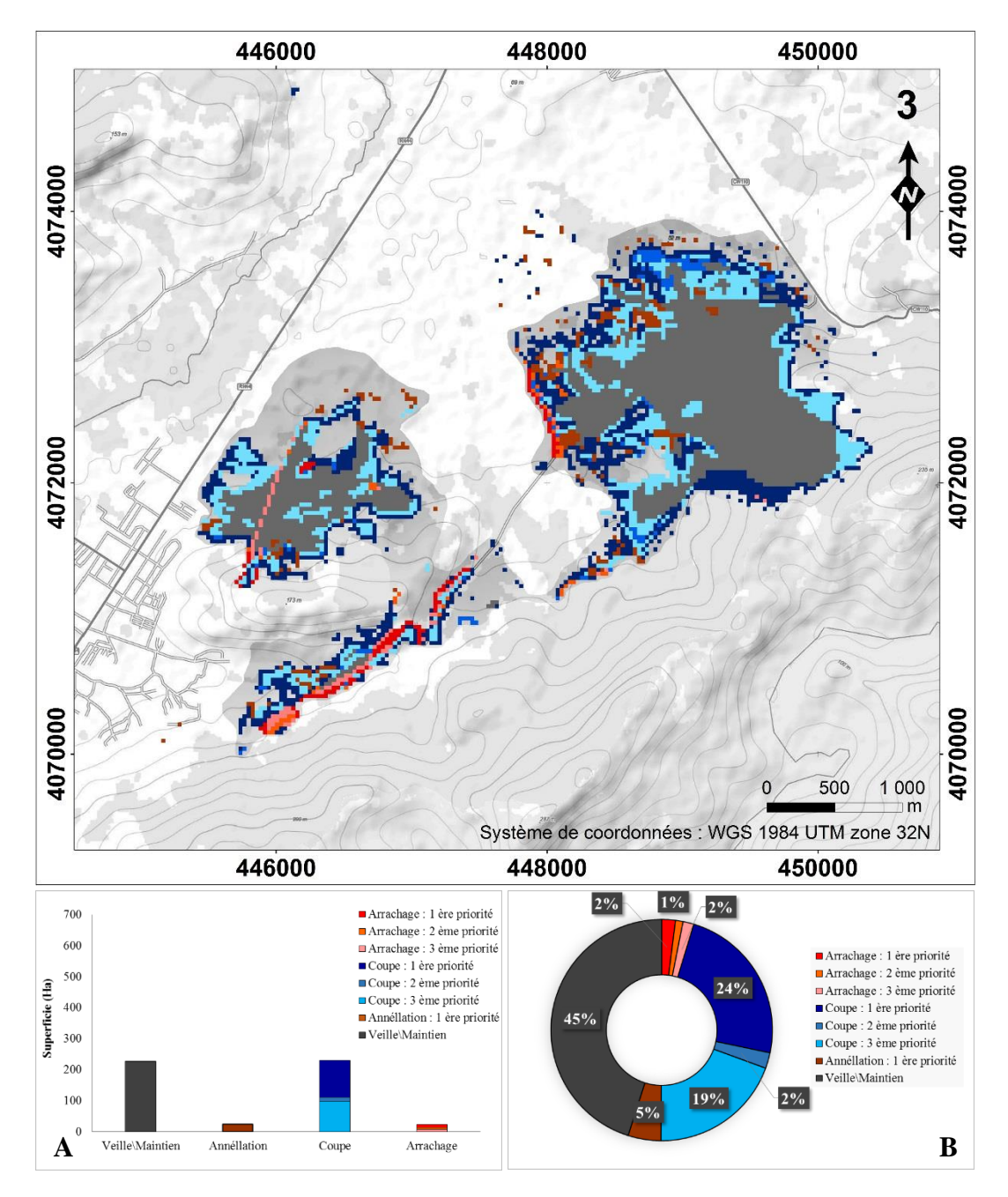

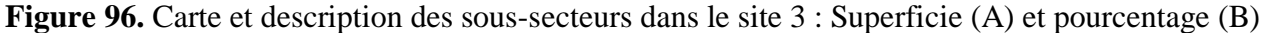

#### *a.4. Site 4 : Forêt d'Ouled Annen*

Contrairement aux sites décrits précédemment, le site 4 est considéré comme étant le plus facile à gérer, de par sa superficie mais aussi des caractéristiques propres aux individus d'acacia qui y résident (Figure 97). En effet, pas plus de 79,5 ha (soit 19% de la totalité) sont à mettre en veille, alors que plus de 50% de la superficie totale est à gérer par coupe des sujets en question (104,3 ha soit 24% comme 1<sup>ère</sup> priorité ; 35,3 ha soit 8% comme 2<sup>ème</sup> priorité ; 103,3 ha soit 24% de la totalité comme 3ème priorité). Cependant, les gros sujets possédant de larges troncs sont bien établis et couvrent une superficie de 98 ha (soit 23%) et doivent cependant faire l'objet d'une lutte par annéllation. En revanche, la surface occupée par les jeunes plantules ainsi que les semis n'est pas à négliger et mérite d'être gérée par l'arrachage de ces derniers, tout en

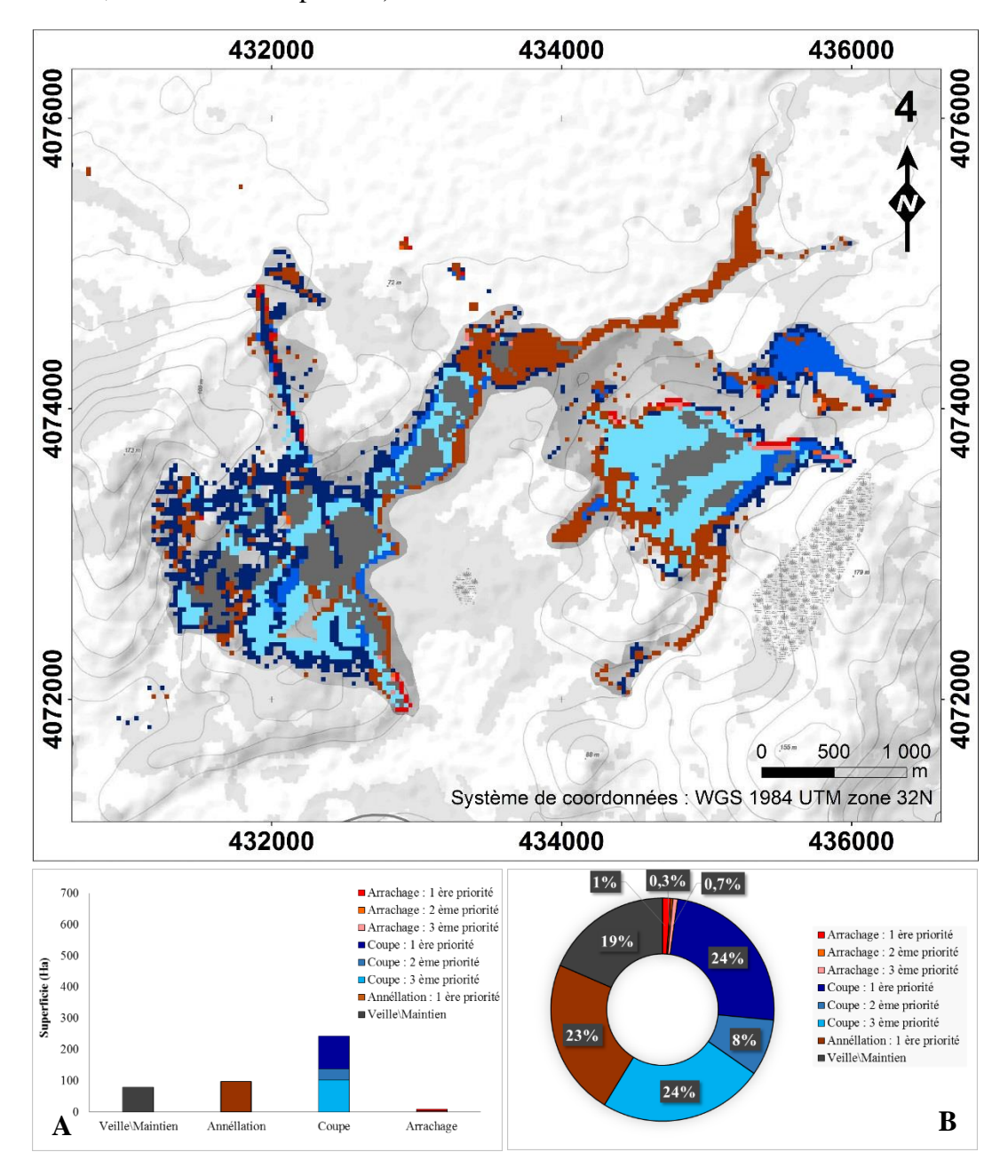

respectant la priorité (5,2 ha soit 1% comme 1<sup>ère</sup> priorité ; 1,2 ha soit 0,3% comme 2<sup>ème</sup> priorité ; 3,1 ha soit 0,7% comme 3ème priorité).

**Figure 97.** Carte et description des sous-secteurs dans le site 4 : Superficie (A) et pourcentage (B)

### *a.5. Les lieux environnants*

En ce qui les taches et microtaches réparties aléatoirement dans la région d'étude (Figure 98), aucune n'est à mettre en veille. La majorité d'entre elles abritent des sujets méritant au contraire d'être coupés (23,2 ha soit 33% comme 1ère priorité ; 5,8 ha soit 8% comme 2ème priorité ; 4 ha soit 6% de la totalité, comme 3ème priorité) ou éliminés par annéllation de leurs troncs (33,7 ha soit 48% de la totalité).

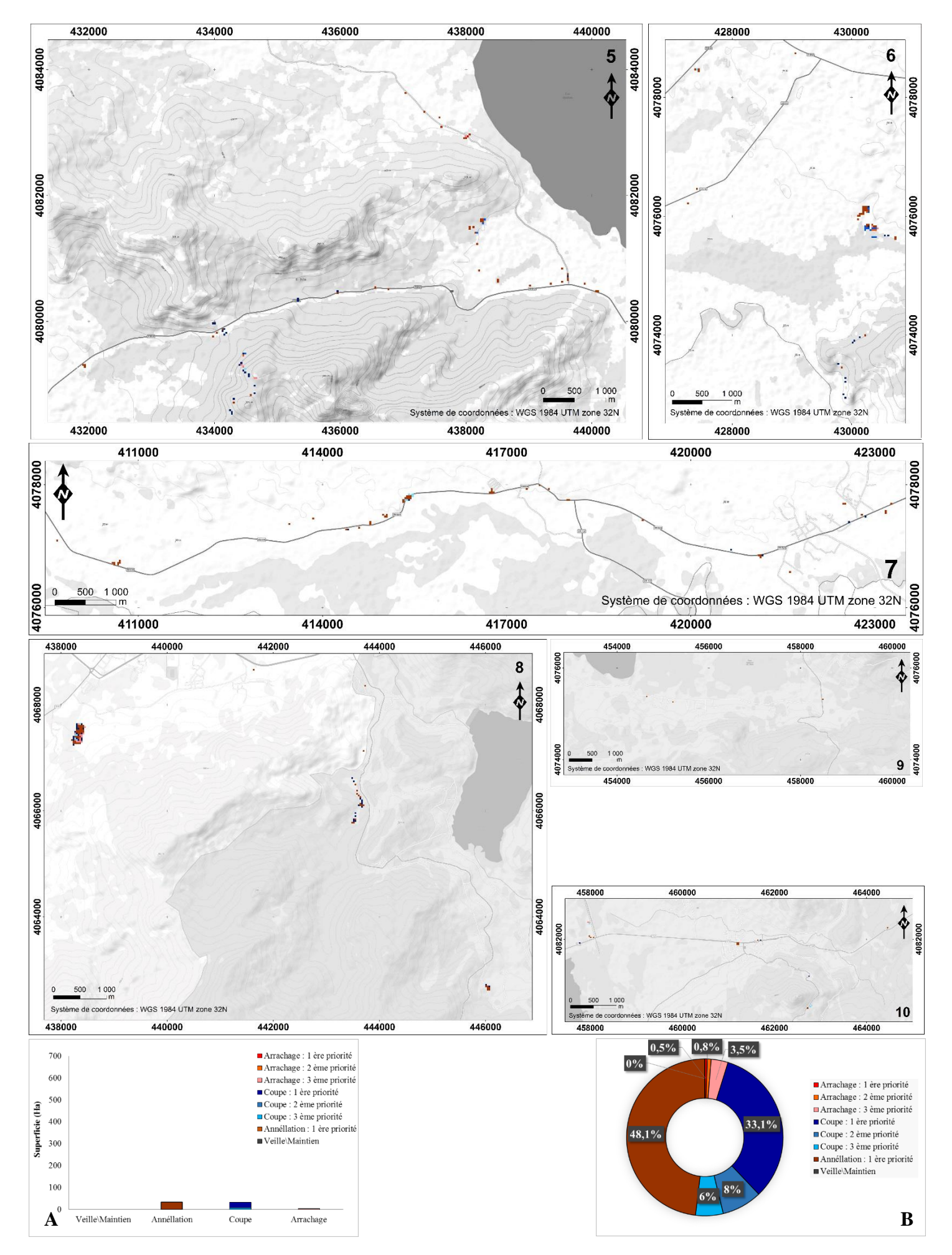

171 **Figure 95.** Carte et description des sous-secteurs dans les lieux environnants : Superficie (A) et pourcentage (B)

Certaines de ces microtaches abritent aussi de jeunes plantules et semis prêts à l'arrachage et ce, tout en respectant la priorité (0,4 ha soit 0,5% comme 1ère priorité ; 0,5 ha soit 0,8% comme 2<sup>ème</sup> priorité ; 2,4 ha soit 3,5% de la totalité, comme 3<sup>ème</sup> priorité).

### **V-6. Discussion**

D'après les données récoltées sur le terrain**,** intégrées puis organisées dans un SIG, nous considérons que l'espèce envahissante *A. mearnsii* peut et doit être gérée, pendant qu'il est encore temps. Malgré son expansion à travers divers paysages localisés en majorité au sein du P.N.E.K., elle reste néanmoins en phase d'introduction ou encore de naturalisation dans plusieurs stations prospectées (Figure 76, page 148). Ces dernières sont encore neutralisables, car d'après Rejmánek et Pitcairn (2002), l'éradication d'une plante envahissante quelle qu'elle soit, devient hautement improbable une fois que la surface infestée dépasse plusieurs centaines d'hectares. Ceci dit, les caractéristiques propres aux individus de l'espèce et les conditions du milieu dans certains sous-secteurs qu'abritent les quatre sites mis en veille, en font que ces spots sont prioritaires eux aussi et mériteraient d'être gérés, suivant un plan bien précis. Pour être efficaces, les actions doivent être raisonnées en effet, à grande échelle et sur le long terme (Muller, 2004). Il a été mis en évidence que les interventions globales sont plus efficaces que les actions ponctuelles (Wadsworth *et al.*, 2000). En effet, en 2008, l'espèce invasive a fait l'objet d'une expérimentation de lutte mécanique sur de petites placettes au sein de deux forêts envahies, à savoir la forêt de Boumalek (site 1) et celle de Tonga (site 2). Le résultat de cette compagne d'assainissement, testant des techniques de coupe associées à de la restauration de milieux naturels (subéraie) a été à vrai dire peu concluant.

L'une des raisons de cette recommandation est qu'au sein des sites fortement envahis par plus de 100 individus d'acacia $\{m^2, i\}$  existe des milieux abritant moins de 10 i  $\{m^2\}$  sujets et occupant le tiers de la superficie totale envahie (Figure 78, page 150) et que nous avons jugé comme facilement éradicables. Ces derniers sont localisés en majorité aux extrémités des sites infestés et sont considérés comme des sources potentielles de contamination des milieux avoisinants et sains. En effet, la protection des secteurs non contaminés est un élément primordial dans la stratégie de gestion de l'espèce invasive. Il est important de pouvoir surveiller ces zones pour prévenir toute nouvelle invasion. Au niveau coût et efficacité, l'action précoce est en effet reconnue comme un très bon investissement pour les gestionnaires (Mc Neely *et al*. 2003).

L'autre raison de ce choix est que certains milieux abritent des sujets de l'espèce envahissante aux premiers stades de leur développent. Qu'ils soient par centaines ou par milliers, les semis et les jeunes plantules peuvent être eux aussi facilement éradiqués avec seulement beaucoup

d'huile de coudes. En effet, Il y a donc toujours intérêt à travailler le plus en amont possible du processus d'invasion (Leung *et al.,* 2002).

La dernière raison est que les sites envahis renferment une biodiversité en déclin et qui mériterait d'être préservée. Un des exemples les plus marquants est l'envahissement des ripisylves qui sont des formations végétales présentes sur les rives des cours d'eau et qui en dépit des faibles superficies qu'elles couvrent, présentent une importance majeure pour la conservation de la biodiversité, en raison de leur très grande richesse spécifique, autant floristique que faunistique (Cucherousset, 2006). Du fait de son utilisation accrue de l'eau, le sol sous *A. mearnsii* va ainsi se dessécher plus rapidement que sous les différentes espèces indigènes (Dye *et al.*, 2001). Cependant, il est largement admis que l'enlèvement de tels peuplements d'arbres dans ces circonstances conduit à une amélioration des rendements en eau (Dye et Jarmain 2004).

De ce fait, ces étapes sont considérées comme une étape préliminaire à la gestion des quatre sites que nous devrions classer comme étant condamnés, car vouloir se débarrasser trop rapidement de l'espèce peut conduire à des résultats encore plus catastrophiques que si nous avions rien entrepris. En effet, à la suite d'une action de lutte, une plante invasive peut connaître un développement encore plus vigoureux. C'est le cas de l'intervention dirigée par la conservation des forêts, lors de la compagne d'assainissement de 2008.

Ainsi, d'après les résultats obtenus par croisement des données disponible, la coupe est le moyen de lutte le plus efficace contre les individus de l'espèce envahissante au sein de la région d'étude (Figure 93, page 165). La raison est que les sujets possédants des troncs d'une circonférence comprise entre 25 – 65 cm sont les plus répandus dans les sites et ils n'ont ni la souplesse pour être arrachés manuellement, ni la maturité pour être éliminés par annéllation (Figure 85, page 156). Cependant, cette technique doit être appliquée en premier lieu sur les sous-secteurs faiblement envahis, que ce soient des milieux naturels (subéraie avec sous-bois, maquis, pelouse, ripisylve), artificiels (eucalyptaie et pinède) ou urbains (agglomérations et sols nus), pendant qu'il est encore temps. En effet, selon la littérature, la priorité doit aller aux zones là où l'espèce jugée problématique forme encore de petites taches et sont très localisées (IUCN, 2000). Quant aux milieux naturels, aux reboisements artificiels et aux agglomérations moyennement envahis, ils doivent respectivement être gérés en deuxième puis en troisième lieu. Bien que la densité de l'espèce invasive devienne un peu problématique, la priorité revient aux milieux naturels considérés comme les plus sensibles, car d'après Zavaleta (2001), les zones de lutte prioritaires peuvent aussi être déterminées selon une approche « habitat ». Cependant, lorsqu'on le coupe, *A. mearnsii* rejette très vigoureusement de souche. La solution consiste donc

à écorcer la souche après coupe de l'arbre afin d'éliminer les bourgeons dominants et exposer une plus grande surface de la souche aux attaques naturelles des ravageurs du bois, ce qui donne à l'espèce moins de chances de survivre. D'après l'étude menée par Muvengwi *et al.,* (2018), les sujets ayant une circonférence supérieure à 50 cm et coupés à la plus grande hauteur avaient moins de chances de survie (100% de succès) que ceux possédants un tronc dont la circonférence est inférieure à ce seuil et coupés à la plus faible hauteur (50% de succès).

En revanche, nous avons préféré maintenir plus du tiers de la superficie totale, fortement envahie par des individus possédant la même circonférence et se localisant en majorité aux centres des sites d'étude. En effet, la non-intervention pourrait en effet s'avérer plus pertinente lorsque la lutte est jugée peu efficace et trop perturbatrice pour le milieu (Lavergne *et al.* 2003). Quant aux gros individus de l'espèce envahissante, ils se présentent sous forme de taches isolées, envahissant faiblement tous les types de milieux cités ci-dessus. Leur plus forte concentration se localise dans les milieux humides plus précisément dans des ripisylves (Figures 86, 87 et 89, page 157, 158, 160), atteignant des fois plus de 110 cm de circonférence. Bien qu'ils soient beaucoup moins nombreux que ceux envahissant moyennent d'autres lieux, ils ont presque le même effet négatif, car nous avons remarqué que la surface terrière de ces gros sujets et presque similaire à celle d'un peuplement plus dense. Ceci est dû à la forme de leurs cimes plus étalées et arrondies que celle des individus moins imposants, possédants des cimes fusiformes mais qui sont compensées par leur forte densité, faisant ainsi, tous deux de l'ombre aux autres espèces.

Ces gros sujets méritent ainsi d'être éliminés par annéllation. Cette méthode également efficace (PIER, 2007), consiste à détruire l'écorce et les tissus du cambium tout autour de la tige en faisant une incision sur 90% de sa circonférence et sur 10 cm de large au niveau du sol, et ce afin de priver les racines de réserves, et d'abattre l'arbre l'année suivante (Stirton, 1978).

Bien que l'espèce se soit rapidement développée et étendue, elle reste néanmoins en pleine croissance dans certaines stations, qui doivent impérativement être gérées (Figure 77, page 150). L'arrachage des semis et des jeunes plantules est considéré comme la méthode la plus efficace lorsque la taille de l'individu le permet, tout en s'assurant qu'il ne reste pas de racines principales dans le sol (CABI, 2018). Bien que plusieurs sous-secteurs soient prioritaires à d'autres, il est préférable d'appliquer cette technique de manière égale, là où il y a présence de jeunes individus et pendant qu'il est encore possible.

Malheureusement, les techniques mécaniques citée ci-dessus sont souvent considérées comme une source importante de dissémination et en général, il est conseillé de laisser les peuplements tels quels et de se concentrer sur la surveillance les taches d'invasion. De plus, le programme

Working for Water qui reposait en grande partie sur des méthodes mécaniques (DWARF, 1997), a montré que ces dernières se sont avérées peu efficaces contre *A. mearnsii* et qu'une approche intégrée dans laquelle les méthodes mécaniques, chimiques et biologiques sont appliquées simultanément seront plus fructueuses (Moyo et Fatunbi, 2010). Cependant, nous pourrions croire que l'éradication de l'espèce envahissante dans les sites d'Ouled Annen (site 4) et d'Ain l'Assel (site 3) peut être possible, contrairement aux sites de Boumalek (site 1) et de Tonga (site 2) qui sont beaucoup plus coûteux en matière de gestion forestière, en raison de leur étendue et des caractéristiques propres aux individus à éliminer.

## **V-7. Conclusion**

L'analyse de la cartographie des données acquises de la région d'El Kala a permis de mettre en évidence les taches qui représentent une source de contamination pour les milieux vierges, leur stade vis-à-vis de la dynamique invasive et de déterminer l'objectif de gestion à l'échelle de celles-ci et les méthodes de lutte qui en découlent. Ce diagnostic a permis aussi de mettre en évidence les caractéristiques intrinsèques des sites largement envahis, optant ainsi pour leur gestion.

Le croisement de ces couches de données a produit un véritable outil d'aide à la décision des actions à mener. Il a permis d'élaborer un programme d'actions efficace, en priorisant les actions sur les sous-secteurs les plus sensibles mais aussi les plus facile à gérer. La lutte par voie mécanique semble être le moyen le plus efficace pour lutter contre l'espèce invasive dans la région d'étude. Bien qu'elle soit d'autant plus efficace si elle était couplée à d'autres méthodes chimiques ou biologiques, elle reste néanmoins une des plus utilisées à travers le monde pour lutter contre *A. mearnsii*.

L'une des actions à mettre en œuvre immédiatement est l'éradication des taches et microtaches qui se développent au sein de secteurs sains, afin d'éviter leur expansion qui sera problématique dans un futur proche. Afin d'être sûr de l'efficacité des techniques de lutte préconisées, il serait préférable et recommandé pour les gestionnaires, de mettre en veille les sites 1, 2 et 3, en raison de leur état d'envahissement avancé, et d'opter pour une gestion expérimentale du site 4, tout en évaluant les mesures prises par un suivi méticuleux, afin de réviser le plan d'actions dans son ensemble si nécessaire et de valider ainsi la méthodologie adoptée.

*Conclusion générale et perspectives*

*Acacia mearnsii* De Wild est une essence forestière exotique qui manifeste un comportement envahissant dans l'extrême Nord-est algérien. Plusieurs questions relatives à sa répartition, à son occupation du sol, à son impact sur la flore et la végétation de la région d'El Kala dans laquelle s'insère un parc national réputé par sa diversité végétale et paysagère.

Ce sont là autant de questions abordées dans cette thèse au terme de laquelle, il nous semble important d'évoquer les principaux résultats auxquels elle a abouti. L'objectif principal de cette étude étant une cartographie diachronique de la dynamique forestière à différentes échelles et de l'évolution surfacique d'*Acacia mearnsii* De Wild dans la subéraie du Parc National d'El Kala.

L'analyse des données aéroportées et spatiales à l'aide des techniques de la photo-interprétation visuelle, de la photogrammétrie et de la classification numérique d'images a en effet, permis d'extraire des informations archives et récentes et de visualiser à travers des cartes géoréférencées et totalement superposables, l'état des forêts situées à l'extrême Nord-Est algérien, qui se dégrade au fil du temps.

Les deux approches utilisées faisant appel aux données collectées sur le terrain et aux techniques de télédétection, en appliquant une classification supervisée d'une image Landsat 8 afin de cartographier les milieux envahis par *A. mearnsii* en 2016, ont montré la complémentarité qui existait entre données ponctuelles et données spatiales.

Les cartes de 1959, 1972, 1980, 1987, 2002, 2010 et 2016, nous ont permis non seulement d'évaluer les changements de la couverture terrestre, mais aussi d'examiner la répartition actuelle et historique d'*A. mearnsii* dans deux sites envahis (le site de Boumalek et le site de Tonga). Il en ressort que l'activité humaine a été le facteur perturbateur primordial. Elle a provoqué les divers changements observés dans les sites d'étude durant les années 1959 à 1980, en éradiquant en premier lieu des formations végétales endémiques de la région méditerranéenne, et ce dans le but de réaliser un projet de reboisement à base de deux espèces exotiques *(A. mearnsii et Eucalyptus camaldulensis*) uniquement pour des buts lucratifs. Elle a aussi été l'élément déclencheur de la prolifération de l'espèce invasive au sein des reboisements d'eucalyptus mais aussi des subéraies. La mauvaise gestion du projet de plantation, les incendies répétés et non contrôlés qui ont ravagé cette région depuis 1987 jusqu'à 2016, ont aggravé et amplifié le phénomène dans les deux formations précitées et menacent les autres formations végétales de cette région, en les rendant vulnérables à la prolifération de l'espèce envahissante.

L'évaluation de la biodiversité végétale au sein de ces sites d'étude en ait la preuve concrète. Les relevées floristiques effectués ont, en effet, démontré que pas plus d'une soixantaine d'espèce principalement méditerranéennes pouvaient côtoyer l'espèce envahissante. Ce nombre est jugée très faible pour une région qui abrite une biodiversité très importante où on totalise 850 espèces végétales. Cette région fait en effet partie d'un point chaud de biodiversité, récemment reconnu au sein de l'ensemble méditerranéen. Elle constitue un carrefour biogéographique majeur, réunissant des éléments floristiques eurosibériens, méditerranéens et subtropicaux.

Bien que l'espèce envahissante ne couvre que 3200 ha, essentiellement répartis dans des eucalyptaies ainsi que dans des subéraies dégradées et au sein de quatre sites bien distincts (site de Boumalek, de Tonga, d'Ain l'Assel et de Ouled Annen), ce trait représente un avantage pour sa gestion, en comparaison avec d'autres pays là où l'espèce couvre de vastes étendues. A l'aide d'un support cartographique précis et facilement interprétable par un bon gestionnaire, l'avancée de cette espèce envahissante peut être stoppée dans cette région classée comme réserve de la biosphère, d'où l'importance de la réalisation de cette étude cartographique.

Le croisement des couches de données liés à la densité et au stade de développement des individus de l'espèce, a permis d'élaborer un programme d'actions efficace, en priorisant les actions sur les sous-secteurs les plus sensibles mais aussi les plus faciles à gérer. La lutte par voie mécanique semble être le moyen le plus efficace pour lutter contre l'espèce invasive dans la région d'étude.

Pour que ce présent travail ait une continuité, l'une des perspectives à réaliser dans l'avenir consistera à se référer au plan présenté dans cette thèse s pour gérer l'espèce envahissante dans les sites touchés. L'une des actions à mettre en œuvre immédiatement sera l'éradication des taches et microtaches qui se développent au sein de secteurs sains, afin d'éviter leur expansion qui sera problématique dans un futur proche. Opter pour une gestion expérimentale du site 4, tout en évaluant les mesures prises par un suivi méticuleux sur terrain et de l'espace, en utilisant des images satellites payantes à très haute résolution spatiale (satellites tels que Orbview, Quickbird, Pléiades…etc), serait une autre perspective. Elle permettra de mettre à jour les informations déjà existantes et être sûr de l'efficacité des techniques de lutte préconisées, et ce, afin de réviser le plan d'actions dans son ensemble si nécessaire et de valider ainsi la méthodologie adoptée.

Comme autre perspective, évaluer convenablement la biodiversité végétale au sein des sites envahis dans la région d'El Kala, en la comparant à celle présente dans des sites non envahis et qui sont sous l'emprise des mêmes facteurs environnementaux et de comparer les différentes populations de l'espèce envahissante, en étudiant les facteurs environnementaux auxquels elles sont soumises.

Une cartographie prédictive de la propagation de l'espèce envahissante sur toute la partie Nord-Est algérien permettant d'anticiper la démographie de l'espèce ou une voie privilégiée de propagation est aussi à prévoir, car elle permet de focaliser les efforts sur les zones susceptibles d'être colonisées dans un avenir proche. Il est ainsi d'usage de mettre en relation la topographie, la nature et l'usage du sol ou bien d'autres facteurs plus spécifiques des invasions biologiques tels que la pression de propagule avec l'abondance de l'espèce. Cette analyse permettra d'aborder la gestion par la prévention plutôt que par la lutte.

Enfin l'étude abordée dans cette thèse en général devrait être reproduite dans toutes les régions de l'Algérie (notamment dans la forêt de Bainem) où le phénomène a été également signalé.

# **Références bibliographiques**

Abuelgasim A.A., Ross W.D., Gopal S. and Woodcock C.E., 1999. Change detection using Adaptive Fuzzy Neural Networks: Environmental Damage Assessment after the Gulf War. *Remote Sensing of Environment,* vol. 70, no 2, pp. 208-223.

Adair R.J., Neser S. and Kolesik P., 2000. Australian seed-preventing gall midges (Diptera: Cecidomyiidae) as potential biological control agents for inavsive *Acacia* spp. on South Africa. Proceedings of the X International Symposium on Biological Control of Weeds. 4-14 July, Montana State University, Bozemann, Montana, USA.

Adair R.J., 2004. Seed-reducing Cecidomyiidae as potential biological control agents for invasive Australian wattles in South Africa, particularly *Acacia mearnsii* and *Acacia cyclops.* Ph.D. thesis, University of Cape Town, Cape Town, South Africa.

Admasu D., 2008. Invasive plant and food security: the case of *Prosopis juliflora* in the Aftar region of Ethiopia. FARM-Africa for IUCN. Lien: [http://cmsdata.iucn.org.](http://cmsdata.iucn.org/) Consulté le 17/02/2018.

Allenbach K., Burnier J., Lehmann A., Martin P., Ray N. et Wyler N., 2010. Cartographie des milieux naturels dans le périmètre Vuache-Sion-Laire : Rapport technique. DGAT-Projet d'Agglo. 98 p., 4 annexes.

Alpert P., Bone et Holapfel C., 2000. Invasiveness, invisibility and the role of environmental stress in the spread of non-native plants. *Perspectives in Plant Ecology, Evolution and Systematics,* no 3, pp. 52-66.

Alphan H., 2003. Land use change and urbanization in Adana, Turkey. *Land Degradation and Development,* vol. 14, no 6, pp. 575–586.

AMU, 2006. Aligarh Muslim Universilty. Department of geology. Remote Sensing in geology and geomorphology. India. Lien : http://www.geol-amu.org/notes/msc.htm. Consulté le: 10/03/2018.

Anderson J.R., Hardy E. E., Roach J.T. and Witmer R.E., 1976. A land use and land cover classification system for use with remote sensor data.Washington, DC: U.S. Geological Survey. No. Professional Paper 964.

Anderson L., van Klinken R.D. and Shepherd D., 2007. Aerially surveying mesquite (*Prosopis* spp.) in the Pilbara. Pilbara mesquite management committee. Karratha. WA.

Aouadi H., 1989. La végétation de l'Algérie nord-orientale : histoire des influences anthropiques et cartographie a 1/ 200.000. Thèse de doctorat, Université Joseph Fourier. Grenoble 108 p.

ARC-PPRI., 2007. What are invasive alien plants ? Agricultural Research Council –Plant Protection Research Institute (ARC-PPRI). http://www.arc.agric.za/home.asp?pid=1030. Consulté le 13/02/2018.

Asrar G., 1989. Introduction. In Theory and Applications of Optical Remote Sensing. John Wiley and Sons, 734 pp.

Athane E., 2012. Utilisation de la télédétection pour la connaissance et la gestion d'une plante invasive : cas de la Jussie sur le bassin de la Vilaine, Mémoire de fin d'études, Master Société Aménagement Géographie Environnement, Agrocampus Ouest, CFR de Rennes.

Bais H.P., Vepachedu R., Gilroy S., Callaway R.M. and Vivanco J.M., 2003. Allelopathy and exotic plant invasion: from molecules to species interactions. *Science,* no 301, pp. 1377-1380.

Baba Ahmed F., 2005. Evaluation de la contamination fécale de trois plans d'eau du complexe des zones humides d'El Kala (Oubeira, Mellah, Tonga). Thèse de Magister, Université Annaba, 117 p.

Baker H.G., 1974. The evolution of weeds. *Annual review of ecology and systematics*, pp. 1- 24.

Bakis H. et Bonin M., 2000. La photographie aérienne et spatiale : apport de l'image numérique, Que sais-je ? Paris : Presses universitaires de France, 127 p.

Ball M.C., Butterworth J., Roden J.S., Christian R. and Egerton J.J.G., 1995. Applications of chlorophyll fluorescence to forest ecology. *Aust. J. Plant Physiol.* no 22, pp. 311–319.

Banerji R., Chowdhury A.R., Misra G. and Nigam S.K., 1988. Chemical composition of Acacia seeds. *Journal of the American Oil Chemists Society,* no 65, pp. 1959-1960.

Bappel E., 2005. Apport de la télédétection aérospatiale pour l'aide à la gestion de la sole cannière réunionnaise, Thèse en traitement du signal et de l'image, Université de La Réunion, 278p.

Barbour L., 2000. Tannin and fuel wood from plantation grown bipinnate acacias. Rural industries Research and Developement Corporation, Kingston, Australie, 60 p.

Barrette J., August P. and Golet F., 2000. Accuracy assessment of wetland boundary delineation using aerial photography and digital orthophotography. *Photogrammetric Engineering and Remote Sensing,* no *66*(4), pp. 409-416.

Beddiar A., Adouane M., Merabet A., Boudiaf I., 2012. Le chêne-liège (*Quercus suber* L.) menacé par les acacias introduits dans le Parc National d'El Kala (Nord-Est algérien). *Integrated Protection in Oak Forests IOBC/wprs Bulletin.* No 76, pp. 1-4

Beisel J.N. and Leveque C., 2010. Introductions d'espèces dans les milieux aquatiques. Faut-il avoir peur des invasions biologiques ? Editions QUAE, 248p.

Belhadj G., 1996. Contribution à la cartographie des ornithocènoses en Algérie : Atlas de l'avifaune nicheuse du parc national d'El Kala. Thèse de magister, I.N.A, Harrach, Alger, 207 p.

Belouahem Abed.D., Belouahem F. et De Belair G., 2009. Biodiversité Floristique et Vulnérabilité des Aulnaies Glutineuses de la Numidie Algérienne (N.E Algérien). *European Journal of Scientific Research,* vol 32, no 3, pp.329-361.

Benabid A., 1984. Études phytoécologiques des peuplements forestiers et préforestiers du Rif centro-occidental (Maroc). *Trav. Inst. Sc., sér. Bot,* Rabat, vol 34, pp. 1-64. Benderradji M., Alatou D. et Arfa A., 2004. Bilan des incendies de forêt dans l'extrême Nord-Est algérien : le cas de Skikda, Annaba et El-Taref. *New Medit,* no 2, pp. 35–41.

Benyacoub S., 1993. Ecologie de l'avifaune forestière nicheuses de la région d'El Kala (Nord-Est algérien). Thèse de doctorat, Université de Dijon, 285 p.

Benyacoub S., Louanchi M., Baba Ahmed R., Benhouhou S., Boulahbel R., Chalabi B., Haou F., Rouag R. et Ziane N., 1998. Plan directeur du parc national d'El Kala et du complexe des zones humides (wilaya d'El Taref), 300 p.

Benyacoub. S. et Chabi Y., 2000. Synthèse : diagnose écologique de l'avifaune du Parc National d'El Kala.Vigator communication, Annaba, 98 p.

Berdón Berdón J., Bernal Chacón C., Cardillo Amo E. and Encinas Barbado M., 2015. Régénération et restauration des suberaies incendiées. Edition : CICYTEX-Centro de Investigaciones Científicas y Tecnológicas de Extremadura Diseño Gráfico: Gráficas Borame, 41p.

[Berenschot L.M., Filius B.M. and Hardjosoediro S., 1988. Factors determining the occurrence](https://www.cabi.org/isc/abstract/19880627889)  [of the agroforestry system with Acacia mearnsii in central Java.](https://www.cabi.org/isc/abstract/19880627889) *Agroforestry Systems, no* 6(2), [pp. 119-135.](https://www.cabi.org/isc/abstract/19880627889) 

Berhanu A. and Tesfaye G., 2006. The *Prosopis* dilemma, impact on dryland biodiversity and some controlling methods. *Journal of Dryland*, no 1(2), pp. 158-164.

Berry J.K. and Ripple W.J., 1996. Emergence of Geographic Information Systems in Forestery. *In* McDonland P. and Lassoie J., (Ed.) The literature of Forestery and Agroforestery, Cornell University Press, Ithaca, New York, pp. 107-128.

Blakesley D., Allen A., Pellny T.K., and Roberts A.V., 2002. Natural and induced polyploidy in *Acacia dealbata* Link and *Acacia mangium* Wild. *Ann. Bot.* no 90, pp. 391–398.

Blaschke T., 2005. Towards a framework for change detection based on image objects. Remote sensing and GIS for Environment Studies. Göttinger Geographische Abhandlungen, vol 113.

B.N.E.D.E.R., 1992. Enquête sur l'agriculture de montagne dans la région d'El Kala. Document préliminaire, 90p.

Bock M., Xofis P., Mitchley J., Rossner G. and Wissen M., 2005. Object-oriented methods for habitat mapping at multiple scales - Case studies from Northern Germany and Wye Downs, UK. *Journal for Nature Conservation,* no 13, pp. 75-89.

Böhning-Gaese K., Burkhardt J.F. and Schmid J., 1996. Seed dispersal in the tree *Commiphora Guillaumini* : a combination of ornithochory and mirmecochory in a dry tropical forest in

western Madagascar. *In* Ganzhorn J.V. and Sorg J.P. (Ed.), Ecology and economy of a tropical dry forest in Madagascar*,* Göttingen, Allemagne, pp. 305-310.

Boland D.J., Brooker M.I.H., Chippendale G.M., Hall N., Hyland B.P.M., Johnston R.D., Kleinig D.A. and Turner J.D., 1984. Forest trees of Australia. CSIRO, National Library of Australia, East Melbourne, Australie, 687 p.

Bonan G.B., Levis S., Kergoat L. and Oleson K.W., 2002. Landscapes as Patches of Plant Functional Types : An Integrating Concept for Climate and Ecosystem Models. *Global Biogeochemical Cycles,* no 16 (5), pp. 1–23.

Bond P. and Goldblatt P., 1984. Plants of the Cape Flora : A Descriptive Catalogue. J. S. African Bot., Suppl. 13.

Booth T.H., 1988. Climatology of *Acacia mearnsii* : 2. Homocline analysis of potential trial sites in China. *New Forests,* no 2, pp. 31-40.

Boschetti M., Boschetti L., Oliveri S., Casati L. and Canova I., 2007. Tree species mapping with airborne hyper-spectral MIVIS data : The Ticino Park study case. *International Journal of Remote Sensing,* no 28, pp. 1251–1261.

Bouazza F., 1982. Contribution à l'étude de la végétation et des phénomènes de dégradation du Mont Babor en vue de la protection du site. Thèse d'ingénieur agronome INA. El Harrach. 64  $p<sub>1</sub>$ 

Boudy P., 1955. Économie Nord-Africaine. T. IV, Description forestière de l'Algérie et la Tunisie. Ed, Larousse,Paris, pp. 1-481.

Branquart E., 2010. Les espèces invasives : un nouvel enjeu pour la gestion de l'environnement dans les communes. Plate-forme belge de la Biodiversité, Belgique, 10 p.

Brauman KA, Daily GC, Duarte TK, MooneyHA. 2007. The nature and value of ecosystem services: an overview highlighting hydrologic services. *Annual Review of Environment and Resources,* vol. 32, pp. 67-98.

Braun Blanquet J., Negre R. et Roussine N., 1952. Les groupements végétaux de la France méditerranéenne. C.N.R.S. Paris. 297 p.

Brondeau A. et Triolo J., 2007*.* Etablir des stratégies de lutte opérationnelles contre les plantes exotiques invasives : Exemples à l'île de La Réunion 13ème Forum Des Gestionnaires Espèces Exotiques Envahissantes : Une Menace Majeure Pour La Biodiversité, Paris le 16 /03/2007.

Bureau National des Etudes Forestières (B.N.E.F.), 1985. Parc National d'El kala : carte des limites, 1/50 000ème, Blida, Alger.

Burke, M.J. and Grime J.P., 1996. An experimental study of plant community invasibility. *Ecology*, no, *77*(3), pp. 776-790.

Burrough P.A., 1993. Geographical information system techniques for linking remote sensing images with other spatial data. *In* Buiten, H.J. and Clevers J.G.P.W. (Ed.) Land observation by remote sensing: theory and applications, PP; 323-336. Paris: Gordon and Breach Science Publishers.

Bushra Z., Austin M.J. and Mac McKee, 2011. Use of high resolution multispectral imagery acquired with an autonomous unmanned aerial vehicle to quantify the spread of an invasive wetlands species. *Institute of Electrical and Electronics Engineers (IEEE)*, no 978, pp. 803– 806.

Byers J.E., 2000. Competition between two estuarine snails: implications for invasions of exotic species. *Ecology,* no 81(5), pp. 1225–1239.

Caloz R. et Collet C., 2001. Précis de Télédétection : Traitement numériques d'image de télédétection, Presses de l'Université du Québec/A.U.F., Sainte-Foy.

Carlton J.T. and Ruiz G.M., 2005. Vector science and integrated vector management in bioinvasion ecology: conceptual frameworks. *Invasive alien species: a new synthesis*. Washington: Island Press.

Carr G.D., 2000. *Acacia mearnsii* [University of Hawaii, Botany Department.](http://www.botany.hawaii.edu/faculty/carr/aca_mea.htm) Lien : [http://www.botany.hawaii.edu/faculty/carr/aca\\_mea.htm Consulté le 20/02/2018.](http://www.botany.hawaii.edu/faculty/carr/aca_mea.htm%20Consulté%20le%2020/02/2018)

Carr G.W., 2001. Australian plants as weeds in Victoria. *Plant Prot. Q.* no 16, pp. 124–125.

Carvalho L.M.T., Fonseca L.M.G., Murtach F. and Clevers J.G.P.W., 2001. Digital change detection with the aid of multiresolution wavelet analysis. *International Journal of Remote Sensing*, vol. 22, no 18, pp. 3871-3876.

Centre for Agriculture and Biosciences International (CABI), 2018. *Acacia mearnsii* (Black wattle) In Invasive Species Compendium : Detailed coverage of invasive species threatening livelihoods and the environment worldwide. https://www.cabi.org/isc/datasheet/2326#40AF479A-619F-414D-BC4B-13476DCCE145. Consulté le 23/10/2018.

Cheal D., 2002. *Acacia obtusifolia* – introduction and spread in native bush. *Vic. Nat.* no 119, pp. 231–232.

Chekchaki S. et Zaafour Med.J., 2008. Contribution à la cartographie des sols des bassins versants des lacs Tonga et Oubeira. Mémoire d'ingéniorat. Université d'Annaba, 121 p.

Cherouana N., 1996. Contribution à la cartographie et l'étude de la végétation du lac des oiseaux (Wilaya d'El Taref). Mémoire d'ingéniorat en agronomie, I.N.A, Harrach, Alger, 102 p.

Cherrill A.J. and McClean C., 1995. An investigation of uncertainty in field habitat mapping and the implications for detecting land cover change. *Landscape Ecology,* no 10, pp. 5-21.

Chorowicz J. et Deroin J.P., 2003. La télédétection et la cartographie géomorphologique et géologique. Gordon Breach, 142 p.

Colautti R. I. and MacIsaac H. J., 2004. A neutral terminology to define 'invasive' species. *Diversity and Distributions, (Diversity Distrib.)*, no 10, pp. 135–141.

Colautti R.I., Grigorovich I.A. and MacIsaac H.J., 2006. Propagule pressure: a null model for biological invasions Biol. *Invasions,* no 8, pp. 1023–1037.

Congalton R.G., 1991. A review of assessing the accuracy of classifications of remotely sensed data. *Remote Sensing of Environment,* no 37, pp. 35–46.

[Coppens H.A., Santana M.A.E. and Pastore F.J., 1980. Tannin formaldehyde adhesive for](https://www.cabi.org/isc/abstract/19800663366)  [exterior-grade plywood and particleboard manufacture. Forest Products Journal, no 30\(4\), pp.](https://www.cabi.org/isc/abstract/19800663366)  [38-42.](https://www.cabi.org/isc/abstract/19800663366)

Coppin P. and Bauer M.E., 1996. Digital change detection in forest ecosystems with remote sensing imagery. Remote Sensing Reviews, no 13, pp. 207–234.

Coppin P., Jonckheere I., Nackaerts K. and Muys B., 2004. Digital change detection methods in ecosystem monitoring : a review. *International Journal of Remote Sensing*, no 25, pp. 1565– 1596.

Cronk Q.C.B. et Fuller J.L., 1995. Plant invaders : the threat to natural ecosystems. Chapman & Hall, Londres, Royaume-Uni, 241 p.

Cucherousset J., 2006. Rôle fonctionnel des milieux temporairement inondés pour l'ichtyofaune dans un écosystème sous contraintes anthropiques : approches communautaire, populationnelle et individuelle. Thèse de doctorat, Université de Rennes 1, Rennes, 278 p.

Daehler C.C., 2001. Two ways to be an invader, but one is more suitable for Ecology. *Bulletin of the Ecological Society of America,* no 82, pp.101-102.

Daehler C.C., 2003. Performance comparisons of co-occurring native and alien invasive plants: implications for conservation and restoration. *Annual Review of Ecology, Evolution, and Systematics*, pp. 183-211. *In* Meerts P., Dassonville N., Vanderhoeven S., Chapuis-Lardy L., Koutika L. S. and Jacquemart A.L., 2004. Les plantes exotiques envahissantes et leurs impacts*,*  pp. 2.

Danthu P., Ndongo M., Diaou M., Thiam O., Sarr A., Dedhiou B. and al., 2003. Impact of bush fire on germination of some West African acacias. *For. Ecol. Manage.* no 173, pp. 1–10.

Darwin C., 1859. On the Origin of Species by Means of Natural Selection, or the Preservation of Favoured Races in the Struggle for Life. London: John Murray.

Davidson D.W. and Morton S.R., 1984. Dispersal adaptations of some *Acacia* species in the Australian arid zone. *Ecology,* no 65, pp. 1038–1051.

Davis M.A., 2003. Biotic globalization : does competition from introduced species threaten biodiversity ?. *Bioscience, no* 53, pp. 481-489.

Davis M.A. and Thompson K., 2001. Invasion terminology: should ecologists define their terms differently than other ? No, not if we want to be of any help. *Bulletin of the Ecological Society of America, no* 82, pp. 206.

Debazac E.F., 1959. La végétation forestière de la Kroumirie. *Ann. Ec. Nat. Eaux et For.,* no 14(2). Nancy, 131 p.

De Belair G., 1990. Structure, fonctionnement et perspective de gestion de quatre éco-complexe lacustres et marécageux (El Kala, Algérie), extrême orientale. Thèse de doctorat, Université USTL Montpellier II 193p + annexes.

De Belair G., 1996. Une poche phytogénétique tropicale relictuelle : la Numidie algérienne. Communication présentée au séminaire national sur la biodiversité phytogénétique à l'Université de Constantine : 8p.et 4 tableaux et 5 figures.

Delbart E., Pieret N. et Mahy G., 2009. Les trois principales plantes exotiques envahissantes le long des berges des cours d'eau et des plans d'eau en région wallonne : description et conseils de gestion. Laboratoire d'Ecologie, Faculté Universitaire des Sciences agronomiques de Gembloux, Service Public de Wallonie, 76 p.

Dennill G.B. and Donnelly D., 1991. Biological control of *Acacia longifolia* and related weed species (Fabaceae) in South Africa. *Agric. Ecosyst. Environ.* no 37, pp. 115–135.

Desclée B., Bogaert P. and Defourny P., 2006. Forest change detection by statistical objectbased method. *Remote Sensing of Environment*, no 102 (1/2), pp. 1-11.

De Smet K., 1986. Reserve naturelles et parcs nationaux en Algérie. L'homme et l'oiseau 22 années, IV, pp. 259-268.

De Wit M.P., Crookes D.J. and Van Wilgen B.W., 2001. Conflicts of Interest in Environmental Management : Estimating the Costs and Benefits of a Tree Invasion. *Biological Invasions*, no 3, pp. 167 - 178.

Didham R.K., Tylianakis J.M., Hutchison M.A., Ewers R.M. and Gemmel N.J., 2005. Are invasive species the drivers of ecological change?. *Trends in Ecology and Evolution,* no 20(9), pp. 470-474.

Direction générale des forêts (DGF), 1992. Bilan décennal des incendies de forêts en Algérie (1992-2002), Ministère de l'Agriculture, Alger, 1992.

[Doran J.C. and Turnbull J.W., 1997. Australian trees and shrubs: species for land rehabilitation](https://www.cabi.org/isc/abstract/19970611388)  [and farm planting in the tropics. Australian trees and shrubs : species for land rehabilitation and](https://www.cabi.org/isc/abstract/19970611388)  farm planting in the tropics,  $VIII + 384$  pp.

Duhan J.S. and Lakshminarayana K., 1995. Allelopathic effect of *Acacia nilotica* on cereal and legume crops grown in field. *Allelopathy J.* no 2, pp. 93–98.

Duke J.A., 1981. Handbook of legumes of world economic importance. Plenum Press. NewYork.

Duke J.A., 1983. *Acacia mearnsii*[. Handbook of Energy Crops. Unpublished.](http://www.hort.purdue.edu/newcrop/duke_energy/Acacia_mearnsii.html) Lien : [http://www.hort.purdue.edu/newcrop/duke\\_energy/Acacia\\_mearnsii.html.](http://www.hort.purdue.edu/newcrop/duke_energy/Acacia_mearnsii.html) Consulté le 01/03/2018.

Dunlop R.W., 2010. *Acacia mearnsii* De Wild. *In* PROTA4U. Lien: [www.prota4u.org.](http://www.prota4u.org/) Consulté le 27/02/2018.

Dupont S., Nonin P. et Renouard L., 1997. Production de modèles numériques de terrain par interférométrie et radargrammétrie. *Bulletin SFPT,* no 148, pp. 97-104.

Durand J.H., 1954. Les sols d'Algérie. *Gouvernement Général de l'Algérie, Direction du Service de Colonisation et l'Hydaulique*, *Service des Etudes Scientifiques, Pédologie,* no 2, vol 4, 37 fig., 58 photos, Alger, 244 p.

Dye P., Moses G., Vilakazi P., Ndlela R. and Royappen M., 2001. Comparative water use of wattle thickets and indigenous plant communities at riparian sites in the Western Cape and Kwazulu-Natal. *Water SA,* vol. 27, no 4, pp. 529-538.

Dye P. and Jarmain C., 2004. Water use by black wattle (*Acacia mearnsii*): implications for the link between removal of invading trees and catchment streamflow response. *South African Journal of Science, no* 100, pp. 40-45.

DWARF, 1997. The Working for Water Programme : Annual Report 1996/97.Department of Water Affairs and Forestry, Pretoria, 19 p.

Edwards W. and Westoby M., 1996. Reserve mass and dispersal investment in relation to geographic range of plant species: phylogenetically independent contrasts. J*. Biogeogr.* no 23, pp. 329–338.

Ehrenfeld J.G., 2003. Effects of Exotic Plant Invasions on Soil Nutrient Cycling Processes.*Ecosystems*, no 6, pp. 503-523.

Ehrenfeld J.G. and Scott N., 2001. Invasive Species and the Soil : Effects on Organisms and Ecosystem Processes. *Ecological Applications,* no 5, pp. 1259-1260.

Eisfelder C., Kraus T., Bock M., Werner M., Buchroithner M.F. and Strunz G., 2009. Towards automated forest-type mapping-a service within GSE Forest Monitoring based on SPOT5 and IKONOS data. *Inter. Journal of Remote Sensing,* no 30, pp. 5015–5038.

Elakovich S.D. and Wooten J.W., 1995. Allelopathic woody plants. Part I: Abies alba through Lyonia lucida. *Allelopathy J.* no 2, pp. 117–146.

El hajj M., Begue A., Guillaume S. and Martiné J.F., 2009. Integrating SPOT 5 time series, cropgrowth modeling and expert knowledge for monitoring agricultural practices. The case of sugarcane harvest in Reunion island. *Remote Sensing of Environment*, vol 113, no 10, pp. 2052- 2061.

Ellstrand N.C. and Schierenbeck K.A., 2000. Hybridization as a stimulus for the evolution of invasiveness in plants. *PNAS,* no 97, pp. 7043-7050.

Elton C.S., 1958. The ecology of invasions by animals and plants. The University of Chicago Press, Londres, Royaume-Uni, 181 p.

Emberger L., 1952. Sur le quotient pluviothermique*. C. R. Acad. Sci.,* no 234, pp. 2508-2510.

Essa S., Dohai B. and Ksiksi T., 2006. Mapping dynamics of invasive *Prosopis juliflora* in the Northern Emirates of the UAR: An application of remote sensing and GIS. ISPRS Commission VII Mid-term symposium "Remote Sensing: from pixel to processes". Enschede, the Netherlands. 8-11 May 2006.

Ewart A.J., 1925. Handbook of forest trees for victorian foresters. Government Printer, Melbourne, 523 p.

European Environment Agency (EAA), 2007. CLC2006 technical guidelines, 70 p. Lien: http://www.eea.europa.eu/subscription/eea\_main\_subscription/newsletter.2007\_1219.533064  $0813$ /view.

Fairley A. and Moore P., 1989. Native plants of the Sidney District - an identification guide. Kangaroo press, 432 p.

[Fang GuiGan, Balodis V., Wang JingXia, Clark N.B., 1991. Kraft pulping properties of](https://www.cabi.org/isc/abstract/19920657726) *Acacia mearnsii* and *A. silvestris*[. In Turnbull J.W., \(Ed.\) Advances in Tropical Acacia Research.](https://www.cabi.org/isc/abstract/19920657726)  [Proceedings of an International Workshop held in Bangkok, Thailand, 11-15 February 1991.](https://www.cabi.org/isc/abstract/19920657726)  [ACIAR Proceedings, no 35, pp. 145-150.](https://www.cabi.org/isc/abstract/19920657726)

Fassnacht F., Neumann C., Forster M., Buddenbaum H., Ghosh A., Clasen A., Joshi P. Koch B., 2014. Comparison of feature reduction algorithms for classifying tree species with hyperspectral data on three central European test sites. *IEEE Journal of Selected Topics in Applied Earth Observations and Remote Sensing,* no 7, pp. 2547–2561.

Fensham R., Fairfax R., Holman J. and Whitehead P., 2002. Quantitative assessment of vegetation structural attributes from aerial photography. *International Journal of Remote Sensing*, vol. 23, no 11, pp. 2293-2317.

Fensham R. and Fairfax R., 2007. Effect of photoscale, interpreter bias and land type on woody crowncover estimates from aerial photography. *Australian Journal of Botany*, vol. 55, pp. 457463.

Finnoff D., Shogren J., Leung B. and Lodge D., 2007. Take a risk : preferring prevention over control of biological invaders. *Ecological economics*, no 62, pp. 216-222.

Förster M., Kleinschmit B., 2008. Object-based classification of QuickBird data using ancillary information for the detection of forest types and NATURA 2000 habitats. *In* Blaschke T., Lang S. and Hay G.J., 2008 (Ed.), Object-Based Image Analysis. Springer., pp. 275-290.

Food and Agriculture Organization of the United Nations (FAO), 1967. Yearbook of forest products, Forest Economics Branch 210 p, Rome.

Fotsing J.M., 1998. Les paysages Bamiléké : approche géographique des dynamiques rurales par télédétection. H.D.R. de Géographie et Environnement, Université de Paris IV - Sorbonne,  $2$  vol.  $+$  un atlas.

Fox M.D., 1990. Mediterranean weeds : exchanges of invasive plants between the five Mediterranean regions of the world. *In* Di Castri F., Hansen A.J. and Debussche M. (Ed.). Biological Invasions in Europe and the Mediterranean Basin, Kluwer Academic Publications, Dordrecht, pp. 179-200.

Franco J.A., 1943. Dendrologia Florestal. Lisboa.

Franco J.A., 1971. Nova Flora de Portugal (Continente e Açores). Vol. 1. Franco, J.A. (Ed.). Lisboa.

François E., 1925. La culture des acacias à tannins à Madagascar. *Revue de Botanique Appliquée et d'Agriculture Coloniale,* no 5, pp. 348-358 et 436-442.

Franklin E.S. and Luther J.E., 1995. Satellite remote sensing of balsam for forest structure, growth, and cumulative defoliation, *Canadian Journal of Remote Sensing*, vol. 21, no 4, pp. 400-411.

Franklin S.E., Moskal L.M., Lavigne M.B. and Pugh K., 2000. Interpretation and classification of partially harvested forest stands in the Fundy Model Forest using multitemporal Landsat TM digital data. *Canadian Journal of Remote Sensing*, vol. 26, no 4, pp. 318-333.

Fuller D.O., Prince S.D. and Astle W.L., 1997. The influence of canopy strata on remotely sensed observations of savanna-woodlands. *International journal of Remote Sensing,* no 18, pp. 2985-3009.

Georges P. et Verger F., 1996. Dictionnaire de la géographie, Paris, Presses. Universitaire de France, 500 p.

Girard M.C. et Girard C.M., 1999. Traitement de donnés en télédétection, Dunod, Paris, 528p.

Girard M.C. et Girard C.M., 2004.Traitement des données de télédétection, Dunod, Paris.

Girard M.C. et Girard C.M., 2010. Traitement des données de télédétection : Environnement et ressources naturelles, Dunod, Paris.

Global Invasive Species Database (GISD), 1998. [http://www.iucngisd.org/gisd/contacts.php.](http://www.iucngisd.org/gisd/contacts.php) Consulté le 03/03/2018.

González L., Souto X.C. and Reigosa M.J., 1995. Allelopathic effects of *Acacia melanoxylon* R. Br. phyllodes during their decomposition. *For. Ecol. Manag.* no 77, pp. 53–63.

Goodriche T.G., 1978. Investigations of the possible use of the foliage of black wattle (*Acacia mearnsii* De Wild.) as feed for livestock. Wattle Research Institute Report. Pietermaritzburg, South Africa: University of Natal.

Goslee S.C., Havstad K.M., Peters D.P.C., Rango A. and Schlesinger W.H., 2003. Highresolution images reveal rate and pattern of shrub encroachment over six decades in New Mexico, USA. *Journal of Arid Environments*, no 54, pp. 755-767.

Gourmelon F., 2002. Classification automatique d'ortho-photographies numérisées pour une cartographie à grande échelle de la végétation terrestre. *Canadian Journal of Remote Sensing,* no 28/2, pp. 168-174.

Goward S.N., Markham B., Dye D.G., Dulaney W. and Yang J., 1991. Normalized difference vegetation index measurements from the advanced very high resolution radiometer *Remote Sens. Environ.* no 35, pp. 257–277.

Groom M.J., Meffe G.K. and Carrol C.R., 2006. Principles of Conservation Biology. 3rd Edition. Sinauer Associates, Inc. Sunderland

Grotkopp E., Rejmánek M. and Rost T., 2002. Towards a causal explanation of plant invasiveness: seedling growth and life history strategies of 29 Pine (*Pinus*) species. *American Naturalist, no* 159, pp. 396-419.

Guerschman J., Paruelo J., Bella C. and al., 2003. Land cover classification in the Argentine Pampas using multi-temporal Landsat TM data. *International Journal of Remote Sensing*, vol 24, no 17, pp. 3381-3402.

Guinet P. and Vassal J., 1978. Hypotheses on the differentiation of the major groups in the genus *Acacia* (Leguminosae). *Kew Bulletin,* no 32 (3), pp. 509-527.

Gurevitch J., Padilla D.K., 2004. Are invasive species a major cause of extinctions? *Trends in Ecology & Evolution,* vol 19, n°9.

Haack B., 1987. An assessment of Landsat MSS and TM for urban and near-urban digital classification. Remote Sensing of Environment, vol 21, no 2, pp. 201–213.

Haboudane D., Miller J.R., Tremblay N., Zarco-Tejada P.J. and Dextraze L., 2002. Integrated narrowband vegetation indices for prediction of crop chlorophyll content for application to precise agriculture. *Remote Sensing of Environment*, no 81, pp. 416–426.

Hadacek F., 2002. Secondary metabolites as plant traits: current assessment and future perspectives*. Crit. Rev. Plant Sci.* no 21, pp. 273–322.

Hall N. et Johnson L.A.S., 1993. The names of acacias of New South Wales. Royal Botanic Gardens, Sidney, Australie, 69 p.

Hall O. and Hay G., 2003. Multiscale Object-specific Approach to Digital Change Detection. *International Journal of Applied Earth Observation and Geoinformation,* no 4(4), pp. 311-327.

Hallé F., 1999. Eloge de la plante, pour une nouvelle biologie. Seuil, Paris, France, 341 p.

Hamada Y., Stow D.A., Coulter L.L., Jafolla J.C. and Hendricks L.W., 2007. Detecting Tamarsisk species (*Tamarix* spp.) in riparian habitats of South California using high spatial resolution hyper spectral imagery. *Remote Sensing of the Environment*, no 109, pp. 237-248.

Hayes D.J. and Sader S.A., 2001. Compararison of change-detection techniques for monitoring tropical forest clearing and vegetation regrowth in a time series. *Phtogrammetric Engineering and Remote Sensing*, vol. 67, no 9, pp. 1067-1075.

Henderson L. and Musil K. J., 1984. Exotic woody plant invaders of the Transvaal. *Bothalia,* vol 15, no 1/2, pp. 297-313.

Hendry N.S. and Van Staden J., 1982. Seed germination and the potential for control of *Acacia mearnsii* as a weed. *South African Journal of Science,* no 78, pp. 206-207.

Herold N., Haack B., Solomon E., (2004), "An evaluation of radar texture for land use/cover extraction in varied landscapes", *International Journal of Applied Earth Observation and Geoinformation*, volume 5, numéro 2, pp 113-128.

Hierro J.L. and Callaway R.M., 2003. Allelopathy and exotic plant invasion. *Plant and Soil,* no 256, pp. 29-39.

Hierro J.L., Maron J.L. and Callaway R.M., 2005. A biogeographical approach to plant invasions : the importance of studying exotics in their introduced and native range. *Journal of Ecology*, no 93, pp. 5–15.

Higa A.R., Resende M.D.V., 1992. Breeding *Acacia mearnsii* in Southern Brazil. *In* Australian tree species research in china, Zhabgzhou, 1992. Canberra: ACIAR, pp. 158-160.

Higgens S.T., Turpie J.K., Costanza R., Cowling R.M. Le Maitre, D.C., Marais C. and Midgley G.F., 1997. An ecological economical simulation model of mountain fynbos ecosystems dynamics, valuation and management. *Ecological Economics*, no 22, pp.155-169.

Hillis W.E., 1997. Wood properties and uses. *In* Brown A.G. and Ko H.C. (Ed.), Black Wattle and its utilization, RIRDC, Kingston, Jamaïque, pp. 89-93.

Hnatiuk R.J. and Maslin B.R., 1988. Phytogeography of Acacia in Australia in relation to climate and species richness. *Australian Journal of Botany,* no 36, pp. 361–383.

Hoang K.H., 2007. Les changements de l'occupation du sol et ses impacts sur les eaux de surface du bassin versant. Le cas du bassin versant de la rivière Câu (Viêt-nam) Mémoire présenté pour l'obtention du garde de Maître ès Science (M.Sc.) en Sciences de l'eau. INRS : Eau, Terre et Environnement. Université du Québec.

Holway D.A., 1999. Competitive mechanisms underlying the displacement of native ants by the invasive argentine ant. *Ecology,* no 80, pp. 238–251.

Horvitz C., Pascarella J., McMann S., Freedman A., Hofsetter R.H., 1998. Functional roles of invasive non-indigenous plants in hurricane-affected subtropical hardwood. *Ecol. Appl.,* no 8, pp. 947–974.

Houborg R. and Boegh E., 2008. Mapping leaf chlorophyll and leaf index using inverse and forward canopy reflectance modelling and SPOT reflectance data. *Remote Sensing of Environment,* no 112, pp. 186-202.

Houet T., 2006. Modélisation prospective de l'occupation du sol en zone agricole intensive : Evaluation par simulations dynamiques de l'impact de l'évolution des exploitations agricoles dans la France de l'Ouest*. Norois*, no 198, pp. 35-47.

Hughes R.H. et Hugus J.S., 1992. Répertoire des zones humides de l'Afrique Ed. U.I.C.N., P.N.U.E. et C.M.S.C.

Hulme P., 2003. Biological invasions : winning the science battles but losing the conservation war ?, Oryx, no 37, pp. 178–193.

Hulme P., 2006. Beyond control: wider implications for the management of biological invasions. *Journal of Applied Ecology,* no 43, pp. 835-847.

Hulme P.E., 2007. Biological invasions in Europe: drivers, pressures, states, impacts and responses. *Biodiversity under threat*, pp. *25*-56.

Hulme P. E., Bacher S., Kenis M., Klotz S., Kühn I., Minchin D., Nentwig W., Olenin S., Panov V., Pergl J., Pyšek P., Roques A., Sol D., Solarz W. and Vilà M., 2008. Grasping at the routes of biological invasions: a framework for integrating pathways into policy. *Journal of Applied Ecology*, no. 45(2), pp. 403-414.

Hunt A.M., Unwin G.L. and Beadle C.L., 1999. Effects of naturally regenerated *Acacia dealbata* on the productivity of a *Eucalyptus nitens* plantation in Tasmania, *Australia. For. Ecol. Manage.* no 117, pp. 75–85.

Ikiel C., Ustaoglu B., Dutucu A.A. and Kilic D.E. 2013. Remote sensing and GIS-based integrated analysis of land cover change in Duzce plain and its surroundings (northwestern Turkey). *Environ Monit Assess,* vol. 185, no 2, pp. 1699–1709.

ILDIS, 2005. World database of Legumes: draft checklist, Version 10. Lien: http://www.ildis.org/. Eds: Roskov,Y.R., Bisby, F.A., Zarucchi, J.L., Schrire, B.D. & White, R.J.

[Impson F.A.C., Kleinjan C.A., Hoffmann J.H. and Post J.A., 2008. Dasineura rubiformis](https://www.cabi.org/isc/abstract/20083306882)  [\(Diptera: Cecidomyiidae\), a new biological control agent for](https://www.cabi.org/isc/abstract/20083306882) *Acacia mearnsii* in South Africa. *[South African Journal of Science,](https://www.cabi.org/isc/abstract/20083306882)* no 104, pp. 247-248.

International Union for Conservation of Nature (IUCN), 2000. Guidelines for the prevention of biodiversity loss caused by alien invasive species. Prepared by Species Survival Commission (SSC) Invasive Species Specialist Group (ISSG), Gland, Switzerland, 25 p.

[Invasive Species Specialist Group \(ISSG\), 2010. A Compilation of Information Sources for](http://www.iucngisd.org/reference_files/OTEP/IUCN-SSC-ISSG-ManagementResources.xls)  [Conservation Managers.](http://www.iucngisd.org/reference_files/OTEP/IUCN-SSC-ISSG-ManagementResources.xls)

Jakobs G., Weber E. and Edwards J., 2004. Introduced plants of the invasive *Solidago gigantean* (Asteraceae) are larger and grow denser than conspecifics in the native range. *Diversity and Distributions,* no 10, pp. 11-19.

Jakubauskas M. and Price K.P., 1997. Empirical relationships between structural and spectral factors of Yellowstone Lodgepole Pine Forests. *Photogrammetric Engineering and Remote Sensing,* vol. 63, no 12, pp. 1375-1381.

Jensen J.R., 1996. Introductory digital image processing : A remote sensing perspective. Prentice-Hall, University of Michigan.

Jeschke J.M. and Strayer D.L., 2005. Invasion success of vertebrates in Europe and North America. *PNAS,* no 120, pp. 198-202.

Jianya G., Haigang S., Guorui M. and Quiming Z., 2008. A review of multi-temporal remote sensing data change detection algorithms. *The International Archives of the photogrammetry, RemoteSensing and Spatial Information Sciences*, vol 37, no B7, pp. 757-762.

Joleaud L., 1912. Etude géologique de la chaîne numidique et des monts de Constantine (Algérie). Thèse de Doctorat. Es Sc. Nat, Paris, 342 p.

Joleaud L., 1936. Etude géologique de la région de Bône et de la Calle. Bull. serv. Carte géolog. Algérie, Imp. Typo – Litho et Cie, Alger, 2ème série, stat, n°12, 185 p., 4 pl, 25 fig et tab.

Joshi C. De Leeuw J. and Van Duren I.C., 2003. Remote Sensing and GIS applications for mapping and spatial modelling of invasive species. Department of natural resources, International Institute for Geo-information Science and Earth Observation. ITC.

Ju J., Kolaczyk E.D. and Gopal S., 2003. Gaussian mixture discriminant analysis and sub-pixel land cover characterization in remote sensing. *Remote Sensing of Environment,* no 84, pp. 550– 560.

Junqua C., 1954. A propos de l'*Hydrocirius columbiae S.* et de l'intérêt biogéographique de la Calle. *Bull. Soc. Hist. Nat. Af.,* no (7/8), pp. 318–322.

Kadmon R. and Harari-Kremer R., 1999. Studying long-term vegetation dynamics using digital processing of historical aerial photographs. *Remote Sensing of Environment*, no 68, pp. 164- 176.

Kasser M. et Egels Y., 2001. Photogrammétrie numérique, Collection ENSG – IGN.

Käyhkö N., Fagerholm N., Asseid B.S. and Mzee, A.J., 2011. Dynamic land use and land cover changes and their effect on forest resources in a coastal village of Matemwe, Zanzibar, Tanzania. *Land Use Policy*, vol. 28, no 1, pp. 26-37.

Keane R.M. and Crawley M.J., 2002. Exotic plant invasions and the enemy release hypothesis. *Trends in Ecology and Evolution,* no 17, pp. 164-170.

Kelly E.F., Chadwick O.A. and Hilinski T.E., 1998. The Effect of Plants on Mineral Weathering, *Biogeochemistry,* no 42(1/2), pp. 21-53.

Khanna S., Santos M.J., Hestir E.L. and Ustin S.L., 2011. Plant community dynamics relative to the changing distribution of a highly invasive species, *Eichhornia crassipes* : a remote sensing perspective. *Biological Invasions*, no 63, pp. 501–514.

Kidane D.K., 2004. Rule-based land cover classification model: expert system integration of image and non-image spatial data. Stellenbosch University. Stellenbosch. (Dissertation – M.Sc.)
King S.E. and Grace J.B., 2000. The effects of gap size and disturbance type on invasion of wet pine savanna by cogongrass, *Imperata cylindrical* (Poaceae). *American Journal of Botany,* no 87(9), pp. 1279-1286.

Kodela P.G. and Harden G.J., 2002. *Acacia*. *In* Harden G.J. (Ed.) Flora of New South Wales. Revised Edition, University of New South Wales Press: Sydney, vol 2, pp. 381–476.

Kolar C.S. and Lodge D.M., 2001. Progress in invasion biology: Predicting invaders. *Trends in ecology and evolution,* no 16, pp.199-204.

Kowarik I., 1995. Time lags in biological invasions with regard to the success and failure of alien species. *In* Pysek P., Prach K., Rejmánek M. and Wade M. (Ed.) Plant invasions : general aspects and special problems. SPB Academic Publishing, Amsterdam, Pays-Bas, p. 15-38.

Kraus K. et Waldhäusl P., 1998. Manuel de photogrammétrie, Principes et procédés fondamentaux, Hermès édition, Paris, 407p.

Kriticos D.J., Sutherst R.W., Brown J.R., Adkins S.W. and Maywald G.F., 2003. Climate change and the potential distribution of an invasive alien plant: *Acacia nilotica* ssp. *indica* in Australia. *J. Appl.Ecol.* no 40, pp. 111–124.

Kulkarni M.G., Sparg S.G. and Van Staden J., 2007. Germination and post-germination response of *Acacia* seeds to smoke-water and butenolide, a smoke-derived compound. *J. Arid Environ.* no 69, pp. 177–187.

Kupferberg S.J., 1997. Bullfrog *(Rana catesbeian*a) invasion of a California river: the role of larval competition. *Ecology,* no 78, pp. 1736–1751.

Ladd P.G., Ladiges P.Y. and Calder D.M., 1976. Identification of the land-based vegetation surrounding the Gippsland lakes and lake Tyers. School of Botany, University of Melbourne, Melbourne, Australie,18 p.

Lagabrielle E., Metzger P., Martignac C. et al., 2007. Les dynamiques d'occupation du sol à La Réunion (1989-2002). *Mappe monde*, no 86.

Lambin E.F., 1996. Change detection at multiple temporal scales : seasonal and annual variations in landscape variables. *Photogrammetric Engineering and Remote Sensing*, vol 62, no 8, pp. 931-938.

Lambin E.F., 1997. Modeling and monitoring land-cover change processes in tropical regions. *Progress in Physical Geography,* vol. 21, no 3, pp. 375–393.

Lamprey H.F., 1967. Notes on the dispersal and germination of some tree seeds through the agency of mammals and birds. *East Afr. Wildl. J.* no 5, pp. 179–180.

Lamprey H.F., Halevy G., and Makacho S., 1974. Interactions between *Acacia*, bruchid seed beetles and large herbivores. *East Afr. Wildl. J.* no 12, pp. 81–85.

Lavergne C., Radjassegarane S., Boullet V., Strasberg D., Florens V. et Triolo J., 2003. Apport de la recherche dans les programmes de restauration écologique : l'exemple du projet de

recherche "Invasions Biologique INVABIO" à la Réunion. *In* Proceedings of the Regional Workshop on Invasive Alien Species and Terrestrial Ecosystem Rehabilitation in Western Indian Ocean Island States - Sharing Experience, Identifying Priorities and Defining Joint Action, 13-17th October (Mauremootoo J.R., Eds), Mahé, Seychelles, pp. 54-61.

Le coz J., 1964.Le Rharb. Fellahs et Colons. Rabat, 1008 p.

Le Maitre D.C., Scott D.F. and Colvin C., 1999. A review of information on interactions between vegetation and groundwater. *Water SA,* no 25(2), pp. 137-152.

Le Maitre D.C., Gaertner M., Marchante E. et *al.,* 2011. Impacts of invasive Australian acacias : implications for management and restoration. *Divers Distrib,* vol. 17, no 5, pp.1015-1029.

Levine J.M., Vilà M., D'Antonio C.M., Dukes J.S., Grigulis K. and Lavorel S., 2003. Mechanisms underlying the impacts of exotic plant invasions. *Proceedings of the Royal Society of London,* no 270, pp. 775-781.

Lewis G.P., Schrire B., Mackinder B. and Lock M., 2005. Legumes of the world. Royal Botanic Gardens: Kew.

Liebhold A.M., MacDonald W.L., Bergdahl D. and Mastro V.C., 1995. Invasion by exotic forest pests: a threat to for-est ecosystems. *Forest Science* Monographs , no 30, pp.1–49.

Liu M., Yang M., Song D., Zhang Z. and Ou X., 2016. Invasive *Acacia mearnsii* De Wild in Kunming, Yunnan Province, China: a new biogeographic distribution that Threatens Airport Safety. *NeoBiota*, no 29, pp.53–62.

Lloyd J.W., Van den Berg E.C. and Badenhorst N.C., 2002. Mapping the spatial distribution Sensing and Geographic Information Systems. Report GW/A/98/68. Agricultural Research Council-Institute for Soil Climate and Water. Pretoria. South Africa.

Lockwood J.L., Hoopes M.F. and Marchetti M.P., 2007. Invasion Ecology. Blackwell Publishing Ltd, USA.

Lodge D.M., 1993a. Biological invasions: lessons for ecology. *Trends Ecol. Evol.* no 8, pp.133– 37.

Lodge D.M., 1993b. Species invasions and deletions: community effects and responses to climate and habitat change. *In* Karieva P.M.,Kingsolver J.G. and Huey R.B., (Ed.), Biotic Interactions and Global Change, pp. 367–87.

[Logan A.F., 1987. Australian acacias for pulpwood.](https://www.cabi.org/isc/abstract/19880621309) *In* Turnbull J.W., (Ed.) Australian Acacias [in Developing Countries. Proceedings of an International Workshop, Gympie, Qld., Australia,](https://www.cabi.org/isc/abstract/19880621309)  [4-7 August 1986. ACIAR Proceedings, no 16, pp. 89-94.](https://www.cabi.org/isc/abstract/19880621309)

Lu D., Mausel P., Brondizio E. and Moran E., 2004. Change detection techniques. *International Journal of Remote Sensing,* vol. 25, no 12, pp. 2365-2401.

Lucas R., Medcalf K., Brown A., Bunting P., Breyer J., Clewley D., Keyworth S. Blackmore P., 2011. Updating the Phase 1 habitat map of Wales, UK, using satellite sensor data. *ISPRS Journal of Photogrammetry and Remote Sensing*, no 66, pp. 81-102.

Luedeling E. and Andreas B., 2008. Typology of oases in northern oman based on Landsat and SRTM imagery and geological survey data. *Remote sensing of environment*, no 11, pp. 1181– 1195.

Lunetta R.S and Elvidge C.D., 1998. Remote Sensing Change Detection. *Environmental Monitoring Methods and Applications.* Taylor & Francis, London.

Lunetta R.S., Knight J.F., Ediriwickrema J., Lyon J.G. and Worthy L.D., 2006. Land-cover change detection using multi-temporal MODIS NDVI data. *Remote Sensing of Environment*, vol.105, no 2, pp.142-154.

MacDonald I.A.W., 1989. Stratégie de recherche et de gestion pour le contrôle à long-terme des pestes végétales à la Réunion. University of Cape Town, Cape Town, Afrique du Sud, 22 p.

Mack R.N., Simberloff D., Lonsdale W.M., Evans H., Clout M. and Bazzaz F.A., 2000. Biotic invasions : causes, epidemiology, global consequences, and control. *Ecological Applications*, no 10, pp. 689–710.

Mack R.N., VonHolle B. and Meyerson L.A., 2007. Assessing invasive alien species across multiple spatial scales : working globally and locally. *Frontiers in Ecology and the Environment*, no 5, pp. 217–220.

Mandon-Dalger I., 2010. Éléments de réflexion et d'argumentation pour la mise en place d'une stratégie régionale de lutte contre les Espèces Végétales Exotiques Envahissantes en région méditerranéenne française continentale, CBNMED, 95 p.

Maniere R., 1987. Télédétection spatiale et aéroportée et systèmes d'information géocodée sur l'environnement : principes généraux et étude de quelques domaines d'applications. Université d'Aix-Marseille III, Thèse de doctorat d'Etat.

Marre A., 1987. Etude géomorphologique du Tell Oriental Algérien de Collo à la frontière tunisienne. Université Aix-Marseille II U.E.R. de géographie, 559 p+cartes.

Marre A., 1992. Le tell Orientale algérien de Collo à la frontière tunisienne. Etude géomorphologique. *Office des Publication Universitaire,* Alger, vol 2, 153 fig, 35 photos, 624 p.

Mas J.F., 2000. Une revue des méthodes et des techniques de télédétection du changement. *Journal Canadien de Télédetection,* vol. 26, no 4, pp. 349-362.

Maslin B.R. and Pedley L., 1988. Patterns of distribution of Acacia in Australia. *Australian Journal of Botany,* no 36, pp. 385–393.

Maslin R.B., Miller J.T. and Seigler S.D., 2003. Overview of the generic status of A*cacia* (leguminosae : Mimosoidae). *Australian Systematic Botany*, no 16, pp. 1-18.

Maslin R.B. and McDonald M.W., 2004. *Acacia* Search. Evaluation of *Acacia* as a woody crop option for southern Australia, RIRDC. Union Offset Printers, Canberra, Australia.

Mbalo B.A. and Witkowski E.T.F., 1997. Tolerance to soil temperatures experienced during and after the passage of fire in seeds of *Acacia karroo*, *A. tortilis* and *Chromolaena odorata* : a laboratory study. *South African Journal Botany,* no 63, pp.421-425.

McCormick C.M., 1999. Mapping Exotic Vegetation in the Everglades from Large-Scale Aerial Photographs. *[Photogrammetric Engineering and Remote Sensing,](https://www.researchgate.net/journal/0099-1112_Photogrammetric_Engineering_and_Remote_Sensing)* no 65(2), pp. 179 –184.

Mc Neely, J.A., Neville, L.E., Rejmánek, M. 2003. When Is Eradication a Sound Investment ? *Conservation In Practice,* Vol. 4, no 1, pp. 30–41.

Meddour-Sahar O. et Bouisset C., 2013. Les grands incendies de forêt en Algérie : problèmes humains et politiques publiques dans la gestion des risques. *Méditerranée,* 120 p.

Meerts P., Dassonville N., Vanderhoeven S., Chapuis-Lardy L., Koutika L.S. and Jacquemart A.L., 2004. Les plantes exotiques envahissantes et leurs impacts. *In* Biodiversité : Etat, enjeux et perspectives, De Boek Université, Bruxelles. pp. 238.

Melgoza G., Nowak R.S. and Tausch R.J., 1990. Soil water exploitation after fire: competition between *Bromus tectorum* (cheatgrass) and two native species. *Oecologia,* no 83, pp.7–13.

Melun F. et Nguyen The N., 2012. L'Eucalyptus en France : une espèce remarquable pour la production de biomasse. *Rev. For. Fr.* LXIV, no 1, pp 7–26.

Menozzi M.J., 2010. Comment catégoriser les espèces exotiques envahissantes. *Etudes rurales,*  no 185, pp. 51-66.

Merabet A., 2012. Cartographie de l'évolution de *Acacia decurrens* (willd) et étude de son impact sur l'aire, la structure et la biodiversité de l'écosystème subéraie de Boumalek (Nordest algérien). Thèse de Magister, Université Badji Mokhtar, Annaba.

Mercier F., 2013. Stratégie de lutte contre les espèces invasives menaçant la biodiversité en Basse-Normandie. Conservatoire d'Espaces Naturels de BasseNormandie (CEN-BN), 75 p, Région Basse-Normandie.

Mering C., Baro J. and Upegui E., 2010. Retrieving urban areas on Google Earth images : Application to towns of West Africa. *International Journal of Remote Sensing*, no 31, pp. 5867– 5877.

Mhosisi M. and Andrew K.S., 2011. Integrating conventional classifiers with a GIS expert system to increase the accuracy of invasive species mapping. *International Journal of Applied Earth Observation and Geoinformation*, no 13, pp. 487–494.

Michener W.K. and Houhoulis P.F., 1997. Detection of vegetation changes associated with extensive flooding in a forested ecosystem. *Photogrammetric Engineering and Remote Sensing*, vol. 63, no 12, pp. 1363-1374.

Midgley S.J. and Turnbull J.W., 2003. Domestication and use of Australian acacias: case studies of five important species. *Austr. Syst. Bot.* no 16, pp. 89-102.

Moncur M.W., Moran G.F. and Grant J.E., 1991. Factors limiting seed production in *Acacia mearnsii*. *In* (Ed.) Proceedings of an international workshop. Bangkok, Thailande, pp. 20-25.

Monserud R. and Leemans R., 1992. Comparing global vegetation maps with the Kappa statistic. *Ecological Modelling,* no 62, pp. 275–293.

Mooney H.A. 2005. Invasive Alien Species : The Nature of the Problem *In* Mooney H.A., Mack R.N., McNeely J.A., Neville L.E., Schei P.J. and Waage J.K. (Ed.), Invasive Alien Species, Island Press, Washington, pp. 1-15.

Moran V. and Hoffmann J.H., 2012. Conservation of the fynbos biome in the Cape Floral Region: the role of biological control in the management of invasive alien trees. *Biocontrol,* no 57, pp. 139–149.

Morel J., 1990. Atlas préhistorique de l'Algérie-El Kala (ex la calle). Lybica. Publication du centre national d'études historiques. Alger. Tomes XXXIII et XXXIV (1984-85-86), pp. 12-67.

Moresby J.F., 1997. Uses of wattle extracts: Anticorrosion of metals. *In* Brown A.G., Ho C.K., (Ed.) Black Wattle and its Utilisation. Canberra: Rural Industries Research and Development Corporation, pp. 151-156.

Morgan N.C., 1982. An ecological survey of standing waters in north west Africa : II. Site descriptions for Tunisia and Algeria. *Biologic. Conserv .*, no 24, pp. 83-113.

Morris T.L., Esler K.J., Barger N.N. *et al.,* 2011. Ecophysiological traits associated with the competitive ability of invasive Australian acacias. *Divers Distrib,* vol. 17, no 5, pp. 898-910.

Moser W.K., Barnard E.L., Billings R.F., Crocker S.J, Dix M.E., Gray A.N., Ice G.G., Kim M-S., Reid R., Rodman S.U. and Mcwilliams W.H., 2009. Impacts of Nonnative Invasive Species on US Forests and Recommendations for Policy and Management. *Journal of Forestry,* no 107 (6), pp. 320-327.

Moyo H.P.M. and Fatunbi A.O., 2010. Utilitarian perspective of the invasion of some South African biomes by *Acacia mearnsii*. *Global Journal of Environmental Research*, no 4(1), pp. 7-17.

Muller S., 2004. Plantes invasives en France. Collections Patrimoines Naturels (Vol. 62), Publications Scientifiques du Muséum national d'histoire naturelle, Paris. Muraz J., Durrieu S., Labbe S., Andréassian V. et Tangara M., 1999. Comment valoriser les photos aériennes dans les SIG ? *Ingénieries. E A T*, no 20, pp. 39-58.

Muvengwi J., Mbiba M., Jimu L., Mureva A. and Dodzo B., 2018. An assessment of the effectiveness of cut and ring barking as a method for control of invasive *Acacia mearnsii* in Nyanga National Park, Zimbabwe. *Forest Ecology and Management,* no 427, pp. 1-6.

Mwangi E. and Swallow B., 2005. Invasion of *Prosopis juliflora* and local livelihoods : Case study from the lake Baringo area of Kenya. ICRAF Working Paper, no 3. Nairobi: World Agroforesty Centre.

NAS, 1980. Firewood crops. Shrub and tree species for energy production. National Academy of Sciences, Washington, DC.

National Academy of Sciences, 1980, *In* Proceedings of the National Academy of Sciences of the United States of America: [National Academy of Sciences](http://www.pnas.org/) (U.S.) Washington DC, vol 77, no 12, pp. 7513-7538.

New T.R., 1979. Phenology and relative abundance of Coleoptera on some australian acacias. *Australian Journal of Zoology*, no 27, pp. 9-16.

New T.R., 1984. A biology of acacias - A new source book and bibliography for biologists and naturalists. Oxford University Press, Londres, Royaume-Uni, 153 p.

Ni G., Kai Z., Xiaoping W. and Jing W., 2011. Hyperspectral Remote Sensing Estimation Models of Aboveground Biomass in Ganna Rangelands. *Procedia Environmental Sciences*, no 10, pp. 697–702.

[Nicholson C.R.L., 1991. The pulping and mechanical properties of black wattle \(](https://www.cabi.org/isc/abstract/19920658087)*Acacia mearnsii*[\) timber. Annual Research Report Institute for Commercial Forestry Research, pp.](https://www.cabi.org/isc/abstract/19920658087)  [247-255.](https://www.cabi.org/isc/abstract/19920658087)

Nilsen L., Brossard T., Joly D. and Elvebakk A., 1999. Mapping and analysing arctic vegetation: Evaluating a method coupling numerical classification of vegetation data with SPOT satellite data in a probability model. *International Journal of Remote Sensing,* no 20 (15- 16), pp. 2947-2977.

Nsolomo U.R., Mrecha M.S. and Maghembe J.A., 1995. Effect of *Acacia xanthophloea* leachates on seed germination of some agricultural and multipurpose tree crops. *J. Trop. For. Sci.* no 7, pp. 398–404.

Office National des Forêts (ONF), 2016. Guide sur les méthodes de lutte contre les plantes envahissantes. Fiches techniques. Eds : ONF Réunion, 63p.

Ohara S., Suzuki K. and Ohira T., 1994. Condensed tannins from *Acacia mearnsii* and their biological activities. *Mokuzai Gakkaishi,* no 12, pp. 1363-1374.

Ojima D., Moran E., McConnell W., Stafford Smith M., Laumann G., Morais J. et Young B., 2005. Global Land Project, science plan and implementation strategy. IGBP report no 53 - IHDP report 19, 65 p.

Oliveira H.A., 1968. Acácia-negra e tanino no Rio Grande do Sul. Canoas : La Salle, Vol 2, 121 p.

O'neill R.V., Hunsaker C.T., Timmins S.P., Jackson B.L., Jones K.B., Riitters K.H. and Wickham J.D., 1996. Scale problems in reporting landscape pattern at the regional scale. *Landscape Ecology,* no 11, pp. 169–180.

Orchard A.E. and Maslin B.R., 2003. Proposal to conserve the name *Acacia* (Leguminosae: Mimosoideae) with a conserved type. *Taxon*, no 52, pp. 362–363.

Otukei J. and Blaschke T., 2010. Land cover change assessment using decision trees, support vector machines and maximum likelihood classification algorithms. *International Journal of Applied Earth Observation and Geoinformation,* no 12, pp. 27–31.

Ozenda P., 1975. Sur les étages de la végétation dans les montagnes du bassin méditerranéen. Documentation de cartographie écologique, Université de Grenoble, XVI, pp. 1-32.

Ozenda P., 1982. Les végétaux dans la biosphère. Ed. Doin. Paris, 431p.

Pacific Island Ecosystems At Risk (PIER), 2007. *Acacia mearnsii* (Black wattle). Institute of Pacific Islands Forestry USA, http://www.hear.org/pier/index.html. Consulté le 25/10/2018.

Pacific Island Ecosystems At Risk (PIER), 2010*. Acacia mearnsii* (Black wattle). Institute of Pacific Islands Forestry USA, http://www.hear.org/pier/index.html. Consulté le 03/03/2018.

Paiva J., 1999. Acacia. *In* Talavera S. Aedo C., Castroviejo S., Romero Zarco C., Sáez L., Salgueiro F.J. and Velayos, (Ed.). Flora Iberica - Plantas Vasculares de la Península Ibérica e Islas Baleares. Vol.VII(I). Leguminosae. pp. 11- 25, Real Jardín Botánico, CSIS. Madrid.

Panetta F.D. and Lane D.W., 1996. Managing weeds in Australia's public lands and forests, Eleventh australian weeds conference, R.C.H. shepherd, pp. 391-397.

Parker I.M., Simberloff D., Lonsdale W.M., Goodell K., Wonham M. *and al*., 1999. Impact: toward a framework for understanding the ecological effects of invaders. *Biological Invasions,* no 1, pp. 3–19.

Petit C., Scudder T. and Lambin E.F., 2001. Quantifying processes of land-cover change by remote sensing: resettlement and rapid land-cover changes in south-eastern Zambia. *International Journal of Remote Sensing,* vol. 21, no 3, pp. 3435–3456.

Petren K. and Case T.J., 1996. An experimental demonstration of exploitation competition in an ongoing invasion. *Ecology,* no 77, pp. 118–132.

Pieterse P. J. and C. Boucher C., 1997. Is Burning a Standing Population of Invasive Legumes a Viable Control Method? Effects of a Wildfire on an Acacia mearnsii Population. *The Southern African Forestry Journal*, no 180 (1), pp.15-21.

Pimentel D., Zuniga R. and Morrison D., 2005. Update on the environmental and economic costs associated with alien-invasive species in the United States, Ecological Economics, no 52, pp. 273-268.

Platt R. and Goetz A., 2004. A comparison of AVIRIS and Landsat for land use classification at the urban fringe. *Photogrammetric Engineering and Remote Sensing*, vol 70, no 7, pp. 813- 819.

Poggi J., 2013. Diagnostic des espèces exotiques envahissantes animales et végétales du territoire du PNR des Préalpes d'Azur et création d'outils de sensibilisation. Master 1 Biodiversité Écologie Environnement (Grenoble) 140p.

Pohl C. and Van Genderen J.L., 1998. Multisensor image fusion in remote sensing: concepts, methods and applications. *Intenational Journal of Remote Sensing*, vol. 19, no 5, pp. 823-854.

Pohlman C.L., Nicotra A.B. and Murray B.R., 2005. Geographic range size, seedling ecophysiology and phenotypic plasticity in Australian *Acacia* species. *J. Biogeogr.* no 32, pp. 351.

Polhill R.M., Raven P.H., Stirton C. H., 1981. Evolution and systematic of Leguminous. *In* Polhill R.M, and Royal P. P. (Ed.), Advances in legume Systematics. Botanic Gardens, Kew, UK

Puri S., Singh S. and Kumar A., 1994. Growth and productivity of crops in association with an Acacia nilotica tree belt. *J. Arid Envir.* no 27, pp. 37–48.

Pyšek P., 1997. Compositae as invaders : better than the others ?. *Preslia,* no 69, pp. 9-22.

Pyšek P., Richardson D. M., Rejmánek M., Webster G. L., Williamson M. and Kirschner J., 2004. Alien plants in checklists and floras: towards better communication between taxonomists and ecologists. *Taxon*, pp. 131-143.

Pyšek P., Lambdon P.W., Arianoutsou M., Kühn I., Pino J. and Winter M., 2009. Aliens vascular plants of Europe, *In* DAISIE (Ed.), handbook of alien species in Europe, Invading Nature-Springer Series in Invasion Ecology, pp. 43–61.

Quezel P. et Santa S., 1962-1963. Nouvelle Flore de l'Algérie et des régions désertiques méridionales (2 vols.). C.N.R.S. Paris, 1170 p.

Razanamandranto S., Tigabu M., Neya S., and Oden P.C., 2004. Effects of gut treatment on recovery and germinability of bovine and ovine ingested seeds of four woody species from the Sudanian savanna in West Africa. *Flora,* no 199, pp. 389–397.

Rejmánek M. and Richardson D.M., 1996. What attributes make some plant species more invasive ?. *Ecology,* no 77 (6), pp. 1655-1661.

Rejmánek M. and Pitcairn M.J., 2002. When Is Eradication of Exotic Pest Plants a Realistic Goal ? *In* Veitch C.R. and Clout M.N., (Ed.), Proceedings of the International Conference on Eradication of Island Invasive Species, IUCN SSC Invasive Species Specialist Group, Gland, pp. 249-253.

Rejmánek M., Richardson D.M. and Pyšek P., 2005. Plant invasions and invasibility of plant communities. *In* van der Maarel E., (Ed.),Vegetation Ecology, *BlackwellScience,* Oxford, pp. 332–55.

Renaud A., 2000. Cartographie du volume ligneux des peuplements de la forêt Boréale à l'aide de données d'altimétrie laser, 113p, Montréal.

Renaud J., Breton V. et Luque S., 2010. Intérêts de la télédétection pour la cartographie des habitats naturels : application aux milieux forestiers. Cemagref-UR Ecosystèmes montagnards-Centre de Grenoble. 27p. 5 annexes.

Restrepo C. and Vitousek P., 2001. Landslides, alien species, and diversity of a Hawaiian montane mesic ecosystem. *Biotropica,* no 33(3), pp. 409-420.

Richardson A.J. and Everitt J.H., 1992. Using spectral vegetation indices to estimate rangeland productivity. *Geocarto International,* no 1, pp. 63-69.

Richardson D.M., 1998. Forestry trees as invasive aliens. *Conservation Biology,* no 12 (1), pp. 18-26.

Richardson D.M., Pysek P., Rejmánek M., Barbour M.G., Panetta F.D. and West C.J., 2000. Naturalization and invasion of alien plants : concepts and definitions. *Diversity and Distributions*, no 6, pp. 93–107.

Richardson D.M. and Van Wilgen B.W., 2004. Invasive alien plants in South Africa: how well do well do we understand the ecological impacts?. *South African Journal of Science*, no 100, pp. 45-52.

Robinson T.P., Van Klinken R.D. and Metternicht G., 2008. Spatial and temporal rates and patterns of mesquite (*Prosopis* species) invasion in Western Australia. *Journal of Arid Environment,* no 72, pp. 175-188.

Rocchini D., Andreini Butini S. and Chiarucci A., 2005. Maximizing plant species inventory efficiency by means of remotely sensed spectral distances. *Global Ecology and Biogeography,*  no 14, pp. 431-437.

Rogan J., Franklin J. and Roberts D.A., 2002. A comparison of methods for monitoring multitemporal vegetation change using Thematic Mapper imagery. *Remote Sensing of Environment*, no 80, pp. 143-156.

Ross J.H., 1973. Towards a classification of the African acacias*. Bothalia*, no 11 (1/ 2), pp.107- 13.

Roura-Pascual N., Richardson D.M., Krug R.M., Brown A., Chapman R.A., Forsyth G.G., Le Maitre D.C., Robertson M.P., Stafford L., Van Wilgen B.W., Wannenburgh A. and Wessels N., 2009. Ecology and management of alien plant invasions in South African fynbos: Accommodating key complexities in objective decision making. *Biological Conservation,* no 142(8), pp. 1595-1604.

Rouse J.W., Haas R.H., Schell J.A., Deering D.W. and Harlan J.C., 1974. Monitoring the vernal advancement and retrogradation (Greenwave effect) of natural vegetation. Maryland, USANASA/GSFC, Greenbelt.

Roy J., 1990. In search of the characteristics of plant invaders. *In* di Castri F., Hansen A.J., Debussche M. (Ed.), Biological Invasions in Europe and the Mediterranean Basin, pp. 335– 352. Dordrecht, The Netherlands: Kluwer Academic. 463 pp.

Sabins F.F., 1997. Remote sensing: principles and interpretation. W. H. Freeman and company, New York, 494 p.

Sader S.A. and Winne J.C., 1992. RGB-NDVI colour composites for vizualizing forest change dynamics. *In Intenational Journal of Remote Sensing*, vol. 13, no 16, pp. 3055-3067.

Sader S.A., 1995. Spatial characteristics of forest clearing and vegetation regrowth as detected by Landsat Thematic Mapper Imagery. *Photogrammetric Engineering and Remote Sensing*, vol. 61, no 9, pp. 1145-1151.

Sader S.A., Hayes D.J., Hepinstall J.A., Coan M. and Soza C., 2001. Forest change monitoring of a remote biosphere reserve. *International Journal of Remote Sensing*, vol. 22, no 10, pp. 1937-1950.

Sala O.E., Chapin F.S., Armesto J.J., Berlow E., Bloomfield J. *and al*., 2000. Global biodiversity scenarios for the year 2100. *Science, no* 287, pp. 1770–1774.

Samraoui B., De Belair G., 1998. Les zones humides de la Numidie orientale. Bilan des connaissances et perspectives de gestion. *Synthèse*, no 4, pp. 1-85.

Samways M. J., Caldwell P. M. and Osborn R., 1996. Ground-living invertebrate assemblages in native, planted and invasive vegetation in South Africa. *Agriculture, Ecosystems and Environment,* no 59, pp. 19-32.

Sankaran K.V., 2002. Black wattle problem emerges in Indian forests. Biocontrol News and Information, 23, 5N.

Saxena A. and Sharma A.K., 1996. Allelopathic potential of Acacia tortilis in agroforestry systems of arid regions. *Allelopathy J.* no 3, pp. 81–84.

Scanlan J.C. and Archer S., 1991. Simulated dynamics of succession in a North American subtropical Prosopis savanna. *J. Veg. Sci.,* no 2, pp. 625-634.

Schrader G., 2007. Analysis of environmental risks. How to assess and manage risks of plants as pests? , New Approaches to the Economics of Plants Health, Chapitre 13, Springer, Dordrecht, pp.191-202.

Schulze E.D. and Mooney H.A., 1993. Ecosystem function of biodiversity: a summary. *In* Schulze, E.D. and Mooney H.A. (Ed.) Biodiversity and Ecosystem Function. Springer-Verlag, Heidelberg, pp. 497-510.

Searle S.D., 1997. *Acacia mearnsii* De Wild. (Black Wattle) in Australia. *In* Brown A.G. and Ko H.C. (Ed.) Black wattle and its utilisation. RIRDC, Kingston, Jamaïque, pp. 1-12.

Simon L. et Tamru B., 1998. Cartographie biogéographique et dynamiques de paysage en montagne de Lure. *Mappe monde,* no 49, pp. 26-31.

Searle S.D., 2000. Black wattle (*Acacia mearnsii*) for Farm Forestry. Department of Natural Resources and Enviroment, 18 p Melbourne.

Seigler D.S., 2003. Phytochemistry of *Acacia*-sensu lato. *Biochem. Syst.Ecol.* no 31, pp. 845– 873.

Seltzer P., 1946. Le climat de l'algerie.Trav.Inst.Météo. Et Phys . Du globe. La Typo-litho et J.C. in 4ème, Alger, 219 p.

Semlali E.H. and Donnay J.P., 1998. Estimation de la précision de la superposition des polygones à travers la propagation des erreurs. *Bulletin SFPT,* no 150, pp. 28-33.

Sherry S.P., 1971*.* The Black Wattle (*Acacia mearnsii* De Wild.). University of Natal Press, Pietermaritzburg, Afrique du Sud, 402 p.

Simberloff D., 1996. Impacts of introduced species in the United States. *Consequences: Nat.Implic. Environ. Change,* no 2, pp. 13–22.

Smith J. H., Stehman S.V., Wickham J.D. and Yang L., 2003. Effect of landscape characteristics on land-cover class accuracy. *Remote Sensing of Environment,* no 84, pp. 342– 349.

Souto X.C., González L. and Reigosa M.J., 1994. Comparative analysis of allelopathic effects produced by four forestry species during decomposition process in their soils in Galicia (NW Spain). *J. Chem. Ecol.* no 20, pp. 3005–3015.

Souto X.C., González L. and Reigosa M.J., 1995. Allelopathy in forest environment in Galicia, NW Spain. *Allelopathy J.* no 2, pp. 67–78.

Sparfel L., 2011. Etude des changements d'occupation des sols dans la zone côtière à partir de données hétérogènes : application au pays de Brest. Thèse pour obtenir le titre de Docteur. École Doctorale des Sciences de la Mer. Mention : Géographie. Université de Bretagne occidentale - Brest.

Specht R.L., 1972. The vegetation of South Australia. Government Printer, Adelaide, Australie, 328 p.

Spooner P.G., 2005. Response of *Acacia* species to disturbance by roadworks in roadside environments in southern New Wales, Australia. *Biol. Conserv.* no 122, pp. 231–242.

Stein P.P. and Tonietto L., 1997. Black Watle Silviculture in Brazil, *In* Brown A.G. and Ko H.C. (Ed.) Black wattle and its utilisation. RIRDC, pp. 78-82.

Stein B., Kutner L.S. and Adams J.S., 2000. Precious Heritage: The Status of Biodiversity in the United States. Oxford: Oxford Univ. Press. 399 pp.

Stirton C.H., 1978. Plant invaders; beautiful but dangerous. *The Department of Nature and Environmental Conservation of the Cape Provincial Administration*, Cape Town, South Africa, 175 p.

Stone G.N., Raine N.E., Prescott M. and Willmer P.G., 2003. Pollination ecology of acacias (Fabaceae, Mimosoideae). *Aust. Syst. Bot.* no 16, pp. 103–118.

Strasberg D., 1995. Processus d'invasion par les plantes introduites à La Réunion et dynamique de la végétation sur les coulées volcaniques. *Ecologie,* no 26(3), pp. 169-180.

Swincer D.E., 1986. Physical characteristics of sites in relation to invasions. *In* Groves R.H. and Burdon J.J., (Ed.). Ecology of biological invasions. Cambridge University Press, pp 67-76.

Tannous I., Le Goff F. et Julien P., 1997. Méthodologie de production de MNT par fusion de données mixtes radar/optique. Bulletin SFPT, 148p.

Tassin J., 2000. Introduction d'espèces pour la foresterie ou l'agroforesterie et risques d'invasions biologiques. *In* Krishnapillay B. (Ed.) Forests and society : the role of research. XXI IUFRO World Congress, Kuala Lumpur, Malaisie, pp. 471-472.

Tassin J., 2002. Dynamique et conséquences de l'invasion des paysages agricoles des Hauts de la Réunion par *Acacia mearnsii* De Wild. Thèse de Doctorat, Université Toulouse 3 - Paul Sabatier.

Terrin E., Diadema K. et Fort N., 2014. Stratégie régionale relative aux espèces végétales exotiques envahissantes en Provence-Alpes-Côte d'Azur (PACA) et d'un plan d'actions. Conservatoire botanique national alpin (CBNA), Conservatoire botanique national méditerranéen de Porquerolles (CBNMed), 454p, Provence-Alpes-Côte d'Azur.

Thenkabail P., Hall J., Lin T., Ashton M. S., Harris D. and Enclona E. A., 2003. Detecting floristic structure and pattern across topographic and moisture gradients in a mixed species Central African forest using IKONOS and Landsat-7 ETM+ images. *International Journal of Applied Earth Observation and Geoinformation,* no 4, pp. 255–270.

Thébaud C., Finzi C., Affre L., Debusscche M. and Escarre J., 1996. Assessing why two introduced *Conyza* differ in their ability to invade Mediterranean old fields. *Ecology,* no 77, pp. 791–804.

Thomas J.P., 1975. Ecologie et dynamisme de la végétation des dunes littorales et des terrasses sableuses quaternaires de Jijel à El Kala (Est Algérien). Thèse de spécialité en écologie végétale , U.S.T.L, Montpellier, 113 p.

Thomas V., Treitz P., Jelinski D., Miller J., Lafleur P. and McCaughey J. H. 2003. Image classification of a northern peatland complex using spectral and plant community data. *Remote Sensing of Environment,* no 84, pp. 83-99.

Thomson A.G., Manchester S.J., Swetnam R.D., Smith G.M., Wadsworth R.A., Petit S. and Gerard F.F., 2007. The use of digital aerial photography and CORINE-derived methodology for monitoring recent and historic changes in land cover near UK Natura 2000 sites for the BIOPRESS project*. International Journal of remote sensing*, vol.28, no 23, pp. 5397–5426.

Thuiller W., Richardson D.M., Pysek P., Midgley G.F., Hughes G.O and Rouget M., 2005. Niched-based modelling as a tool for predicting the risk of alien plant invasions at a global scale. *Global Change Biology,* no 11, pp. 2234-2250.

Toubal O., 1986. Phytoécologie, biogéographie et dynamique des principaux groupements végétaux du massif de l'Edough (Algérie nord-orientale). Cartographie au 1/25.000. Thèse de doctorat de 3e cycle. Université de Grenoble ,109 p.

[Traveset A.](https://www.ncbi.nlm.nih.gov/pubmed/?term=Traveset%20A%5BAuthor%5D&cauthor=true&cauthor_uid=16701087), [Richardson D.M.](https://www.ncbi.nlm.nih.gov/pubmed/?term=Richardson%20DM%5BAuthor%5D&cauthor=true&cauthor_uid=16701087), 2006. Biological invasions as distruptors of plant reproductive mutualisms. *Trend Ecol Evol,* no 21(4), pp. 208-16.

Triepke F. J., Brewer C. K., Leavell M. D. and Novak J. S., 2008. Mapping forest alliances and associations using fuzzy systems and nearest neighbor classifiers. *Remote Sensing of Environment,* no 112, pp. 1037-1050.

Tucker C.J, 1979. Red and photographic infrared linear combinations for monitoring vegetation. *Remote Sensing of the Environment,* no 8, pp. 127–150.

Turner I.M., Wong Y.K., Chew P.T., and Ibrahim A.B., 1996. Rapid assessment of tropical rain forest successional status using aerial photographs. *Biol. Conserv.,* no 77, pp. 177-183.

Turner II B. L., Lambin E.F. and Reenberg A., 2007. The emergence of land change science for global environmental change and sustainability*. PNAS*, vol.104, no 52, pp. 20666-20671.

Tutin T. G., Heywood V.H., Burges N.A., Moore D.M., Valentine D.H., Walters S.M. and Webb D.A., 1992. Flora Europaea. Vol.2 Rosaceae to Umbelliferae. (reprint), pp. 84-85. Cambridge University Press. Cambridge.

Tybirk K., 1993. Pollination, breeding system and seed abortion in some African acacias. *Bot. J. Linn. Soc.* no 112, pp. 107–137.

Ubeda X., Outeiro L.R. and Sala M., 2006. Vegetation regrowth after a differential intensity forest fire in a mediterranean environment, northeast Spain. *Land Degradation and Development,* no 17, pp. 429–440.

United States Geological Survey (USGS), 2009 (a). Landsat Thematic Mapper (TM) Data. Earth Resources Observation and Science (EROS) Centre. Lien : http://eros.usgs.gov/#/Guides/landsat\_tm. Consulté le 15/05/2016.

United States Geological Survey (USGS), 2009 (b). Landsat Enhanced Thematic Mapper Plus (ETM+). Earth Resources Observation and Science (EROS) Centre. Lien: http://eros.usgs.gov/#Find\_Data/Products\_and\_Data\_Available/ETM. Consulté le 15/05/2016.

Van den Berg E.C., 2010. Detection, quantification and monitoring Prosopis spp. in the Northern Cape Province of South Africa using Remote Sensing and GIS, Dissertation submitted in partial fulfilment of the requirements for the degree of M. Environmental Science, Potchefstroom Campus of the North-West University.

Vanderhoeven S., Branquart E., Grégoire J.C. et Mahy G., 2006. Les espèces exotiques envahissantes. Rapport analytique sur l'état de l'environnement wallon. 42 p Région wallonne.

Vanderhoeven S., Branquart E., Grégoire J.C. et Mahy G., 2007. Les invasions biologiques. *forêt wallonne,* no 89 , pp. 24 – 43.

Van Oort, P.A.J., 2007. Interpreting the change detection error matrix*. Remote Sensing of Environment*, vol.108, pp.1-8.

Van Wilgen B.W., Richardson D.M., Le Maitre D.C., Marais C. and Magadlela D., 2001. The economic consequences of alien plant invasion: examples of impact and approaches to sustainable management in South Africa. Environment, Development

and Sustainability, no 3, pp. 145-168.

Vervoort A. et Jacquemart A.L., 2007. La problématique des espèces envahissantes. Une approche concrète par l'exemple des balsamines. *Forêt wallonne,* no 91, pp.10-17. Vila J.M., 1980. La chaine alpine d'Algérie orientale et des confins algéro-tunisiens. Thèse de Doctorat. Sc. Nat. Université Pierre et Marie Curie, Paris IV, 450 p.

Vilà M. and Pujadas J., 2001. Land-use and socio-economic correlates of plant invasions in European and North African countries. *Biological conservation*, no 100, pp. 397-401.

Vilà M., Basnou C., Pysek P. and [Daisie Partners,](https://www.researchgate.net/scientific-contributions/71987651_Daisie_Partners) 2009. How well do we understand the impacts of alien species on ecosystem services ? A pan-European, cross-taxa assessment, in Frontiers in Ecology and the Environment, no 8, pp. 135-144.

Vitousek P.M., D'Antonio C.M., Loope L.L. and Westbrooks R., 1996. Biological invasions as global environmental change. *Am. Sci.* no 84, pp. 218–228.

Vitousek P.M., D 'Antonio C.M., Loope L.L., Rejmánek M. and Westbrooks R., 1997. Introduced species: a significant component of human-caused global change. *New Zealand Journal of Ecology,* vol. 21, pp. 1-16.

Von Mueller F., 1877. Introduction to botanic teachings at the schools of Victoria. Melbourne, Australie, 152 p.

Wadsworth R.A., Collingham Y.C., Willis S.G., Huntley B. and Hulme P.E., 2000. Simulating the spread and management of alien riparian weeds: are they out of control ? *Journal of Applied Ecology,* no 37, pp. 28-38.

Wagner W.L., Herbst D.R. and Sohmer S.H., 1990. Manual of the Flowering Plants of Hawai'i. Vol. 1. (Bishop Museum Press).

Wagner W.L., Herbst D.R. and Sohmer S.H., 1999. Manual of the Flowering Plants of Hawai'i. 2 vols. Bishop Museum Special Publication 83, University of Hawai'i and Bishop Museum Press, Honolulu, HI.

[Waki K., 1984. The growth and the nutrient status of Acacia species in Japan.](https://www.cabi.org/isc/abstract/19851992309) *In* Grey D.C. and [al., \(Ed.\) Proceedings IUFRO Symposium on Site and Productivity of Fast Growing](https://www.cabi.org/isc/abstract/19851992309)  [Plantations, held 30 April-11 May 1984, Pretoria and Pietermaritzburg,](https://www.cabi.org/isc/abstract/19851992309) South Africa. vol 2, pp. [831-838](https://www.cabi.org/isc/abstract/19851992309)

Walter V., 2004. Object-based classification of remote sensing data for change detection. ISPRS. *Journal of Photogrammetry & Remote Sensing,* no 58, pp. 225 – 238.

[Weber E., 2003. Invasive plant species of the world: A reference guide to environmental weeds.](http://www.cabi.org/isc/abstract/20033158536)  [Wallingford, UK: CAB International, 548 pp.](http://www.cabi.org/isc/abstract/20033158536)

Whitney K.D., 2002. Dispersal for distance? *Acacia ligulata* seeds and meat ants *Iridomyrmex viridiaeneus*. *Austral Ecol.* no 27, pp. 589–595.

Wiersum K.F., 1991. *Acacia mearnsii* De Wild. *In* Lemmens R.H.M.J., Wulijarni-Soetjipto N., (Ed.) Plant Resources of South-East Asia, no 3. Dye and Tannin-producing plants. Wageningen, the Netherlands : Pudoc, pp. 41-45.

Wilcove D.S., Rothstein D., Dubow J., Phillips A. and Losos E., 1998. Quantifying threats to imperiled species in the United States. *BioScience,* no 48, pp. 607–15.

Williamson M. H. and Fitter A., 1996. The characters of successful invaders. *Biological conservation*, no 78 (1), pp. 163-170.

Williamson M.H., 1996. Biological invasions. London; New York : Chapman & Hall.

Williamson M.H., 1998. Measuring the impact of plant invaders in Britain. *In* Starfinger U., Edwards K.D., Kowarik I., Williamson M., (Ed.) Plant invasions : ecological mechanisms and human responses. Leiden (Pays-Bas) : Blackhuys Publishers, pp. 57-68.

Woodcock C.E., Gopal S. and Abert W., 1996. Evaluation of the potential for providing secondary labels in vegetation maps. *Photogrammetric Engineering and Remote Sensing,* no 62, pp. 393–399.

Woods K.D., 1997. Community response to plant invasion. *In* Luken J.O., Thieret J.W., (Ed.) Assessment and management of plant invasions. New York (États-Unis) : Springer, pp. 56-68.

Wright I.J., Reich P.B. and Westoby M., 2001. Strategy shifts in leaf physiology, structure and nutrient content between species of high and low rainfall, and high and low nutrient habitats. *Funct. Ecol.* no 15, pp. 423–434.

Wu Z., 1997. Other uses of wattle extract. In: Brown AG, Ho CK, eds. Black Wattle and its Utilisation. Canberra, Australia: Rural Industries Research and Development Corporation, pp. 157-159.

Yang X. and Lo C.P., 2002. Using a time series of satellite imagery to detect land use and cover changes in the Atlanta, Georgia. *International Journal of Remote Sensing*, vol, 23, no 9,pp. 1775–1798.

[Young A., 2002. Effects of Trees on Soils,](http://www.nofa.org/tnf/sp02/supplement/effects.pdf) *The Natural Farmer* (Special Supplement on [AgroForestry Soil Fertility and Land Degradation.](http://www.nofa.org/tnf/sp02/supplement/effects.pdf) Lien : [http://www.nofa.org/tnf/sp02/supplement/effects.pdf Consulté le 20/02/2018.](http://www.nofa.org/tnf/sp02/supplement/effects.pdf%20Consulté%20le%2020/02/2018)

Zavaleta E.S., Hobbs R.J. and Mooney H.A., 2001. Viewing invasive species removal in a whole-ecosystem context. *Trends in Ecology and Evolution*, vol. 16, no 8, pp. 454-459.

## **Annexes**

# **- Annexe N°1 : Rapports générés de l'aérotriangulation pour chaque année étudiée :**

#### **- Extrait du rapport généré de l'aérotriangulation de l'année 1959 :**

 The Triangulation Report With IMAGINE Photogrammetry The output image x, y units: pixels The output angle unit: degrees The output ground  $X$ ,  $Y$ ,  $Z$  units: meters THE OUTPUT OF SELF-CALIBRATING BUNDLE BLOCK ADJUSTMENT the no. of iteration  $=1$  the standard error = 1.0454 the maximal correction of the object points = 150.95782 the no. of iteration  $=2$  the standard error =  $0.7444$  the maximal correction of the object points = 117.30238 the no. of iteration  $=3$  the standard error =  $0.7393$  the maximal correction of the object points = 2.41278 the no. of iteration  $=4$  the standard error = 0.7393 the maximal correction of the object points = 0.05556 the no. of iteration  $=5$  the standard error =  $0.7393$  the maximal correction of the object points = 0.00264 the no. of iteration  $=6$  the standard error  $= 0.7393$ the maximal correction of the object points = 0.00012

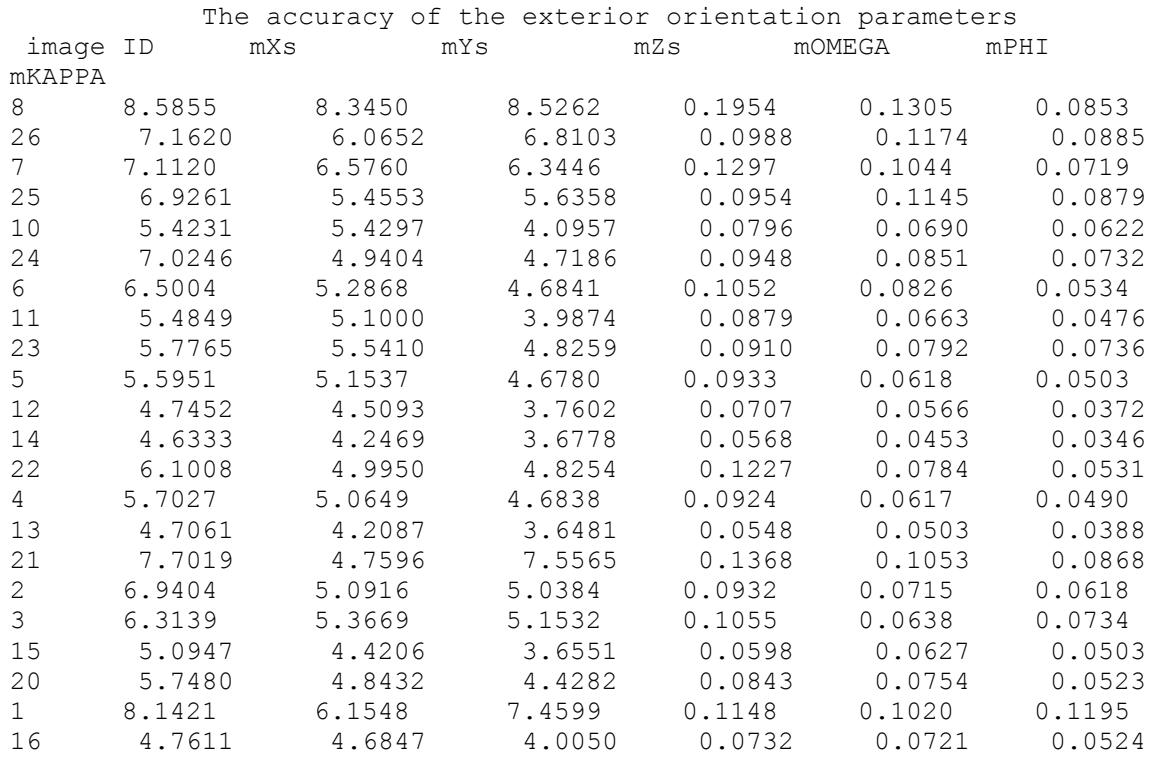

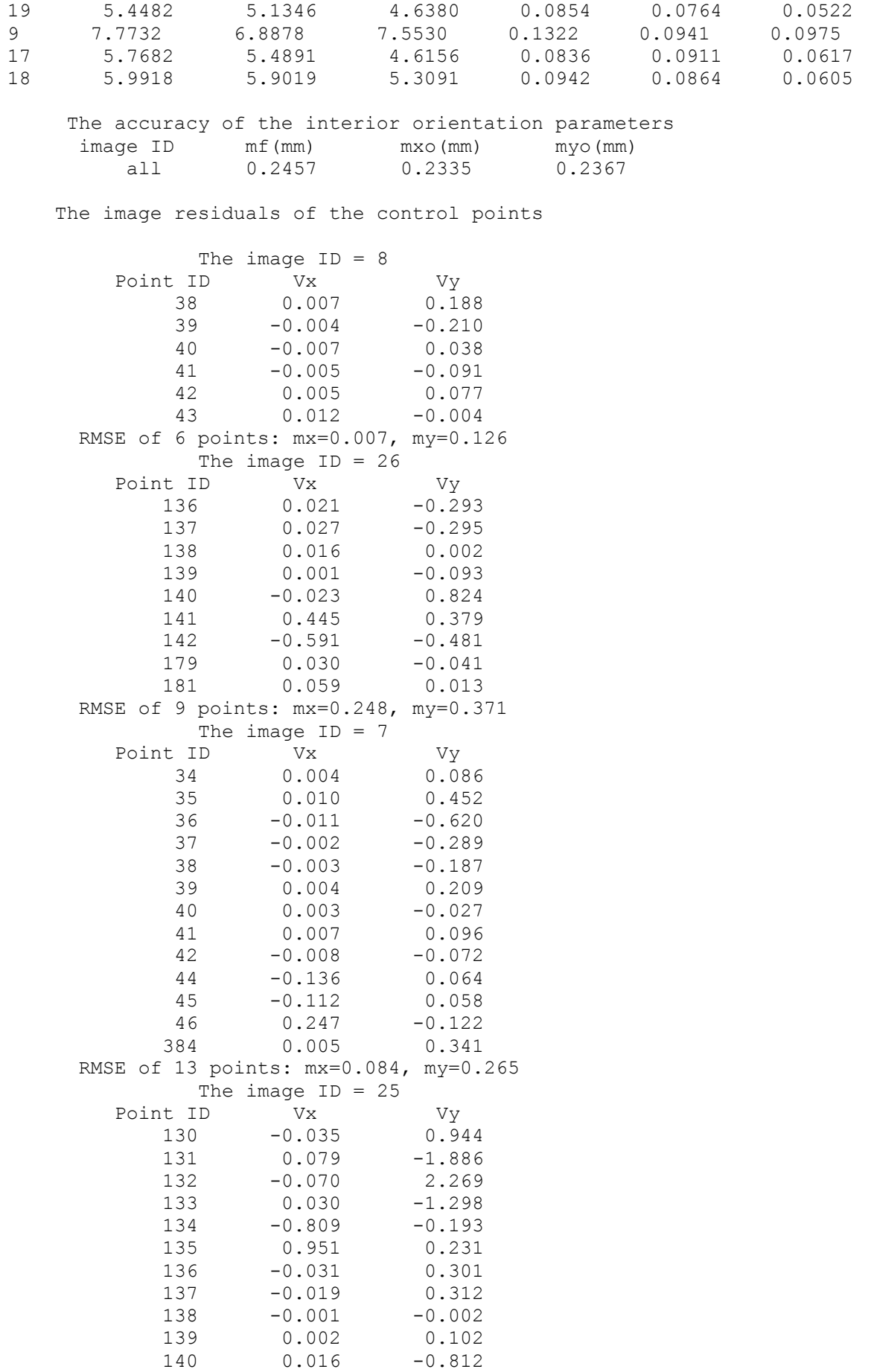

 179 -0.053 0.017 181 -0.057 -0.026 RMSE of 13 points: mx=0.348, my=0.970 The image ID = 10 Point ID Vx Vy 43 -0.004 0.012  $43$  -0.004 -0.058<br>44 0.145 -0.058 45 0.117 -0.051 46 -0.269 0.123 47 0.001 -0.043 48 0.002 0.069 49 0.004 -0.299 50 -0.011 0.487 51 -0.023 -0.336<br>134 0.827 0.175 134 0.827  $135 -0.961 -0.201$  $141 -0.456 -0.357$  142 0.619 0.470 RMSE of 13 points: mx=0.421, my=0.261 The image ID = 24 Point ID Vx Vy  $126$  0.003 -0.052<br>  $127$  -0.005 -0.085  $127 -0.005 -0.085$  $128 -0.013 -0.118$  129 0.050 0.017 130 0.024 -0.936 131 -0.056 1.888 132 0.032 -2.222 133 -0.027 1.274 177 -0.003 0.206 178 -0.003 0.076 RMSE of 10 points: mx=0.029, my=1.052 The image  $ID = 6$  Point ID Vx Vy 29 0.001 0.531  $30 -0.008 -0.537$  $31 -0.000 -0.178$  32 0.017 0.581 33 0.012 -0.408  $34 -0.002 -0.089$  $35 -0.004 -0.449$  36 0.004 0.621 37 -0.002 0.283 52 0.370 -0.000 52 0.370 −0.000<br>53 0.653 0.003<br>54 −1.043 −0.016 54 -1.043 -0.016<br>384 0.001 -0.343  $384$  0.001 RMSE of 13 points: mx=0.356, my=0.382 The image ID = 11 Point ID Vx Vy 47 0.001 0.049 48 0.007 -0.068 49 0.005 0.298 50 0.012 -0.490 51 0.021 0.338  $52 -0.382 -0.003$  $-0.671 -0.011$  54 1.077 0.030 55 0.000 0.192  $56 -0.004 -0.020$  $57 -0.005 -0.088$ 

 58 0.006 -0.058  $129 -0.055 -0.018$  $385 -0.011 -0.147$  RMSE of 14 points: mx=0.355, my=0.193 The image ID = 23 Point ID Vx Vy 121 -0.019 0.218  $122 -0.020 -0.098$  $123 -0.007 -0.052$  $124 -0.009 -0.060$ 125 0.106 0.027<br>126 -0.003 0.054 126 -0.003 0.054<br>127 0.000 0.087 127 0.000 128 0.008 0.114<br>176 -0.057 -0.009 176 -0.057 -0.009<br>177 -0.000 -0.206  $177 -0.000 -0.206$ <br>178 0.002 -0.069 178 0.002 -0.069 RMSE of 11 points: mx=0.037, my=0.111 The image ID = 5 Point ID Vx Vy 24 -0.001 0.415  $25 -0.003 -0.357$  $26$  0.006  $-0.492$  $27 -0.003 -0.162$ 28 0.029 0.583<br>29 0.012 −0.538 29 0.012 -0.538  $30 -0.009$  31 -0.002 0.171 32 0.005 -0.581 33 -0.025 0.402 59 0.336 0.007  $60 -0.765 -0.024$  386 0.142 0.014 387 1.114 0.042  $388 -0.595 -0.012$  $389 -0.237 -0.004$  RMSE of 16 points: mx=0.385, my=0.355 The image ID = 12 Point ID Vx Vy  $-55$   $-0.004$   $-0.190$ <br>56 0.005 0.018 0.005 57 0.006 0.087 58 -0.004 0.053  $-0.347 -0.003$  60 0.796 0.016 61 0.008 0.615 62 0.010 0.869  $-0.024 -1.483$  $64 -0.023 -1.530$  $125 -0.109 -0.017$  385 0.010 0.144  $386 -0.142 -0.009$  387 -1.152 -0.007 388 0.607 -0.012 389 0.243 -0.011 390 0.014 -0.259 391 0.024 1.175 392 0.025 1.458 393 0.015 -0.906 176 0.054 0.012 RMSE of 21 points: mx=0.348, my=0.695

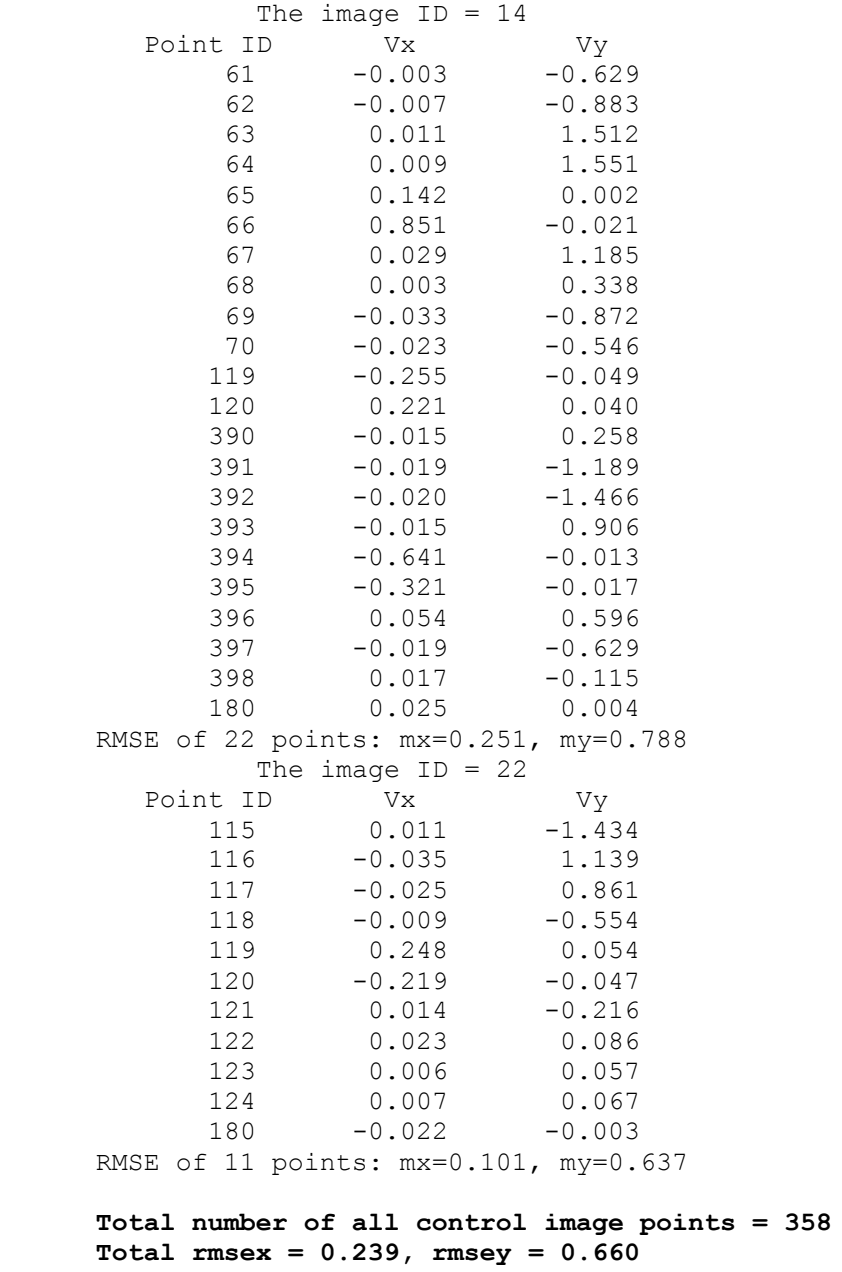

## **- Extrait du rapport généré de l'aérotriangulation de l'année 1972 :**

 THE OUTPUT OF SELF-CALIBRATING BUNDLE BLOCK ADJUSTMENT the no. of iteration  $=1$  the standard error =  $0.8818$  the maximal correction of the object points = 13.55006 the no. of iteration  $=2$  the standard error =  $0.8805$  the maximal correction of the object points = 0.07428 the no. of iteration  $=3$  the standard error =  $0.8805$  the maximal correction of the object points = 0.00026 The accuracy of the exterior orientation parameters image ID mXs mYs mZs mOMEGA mPHI mKAPPA 8 3.7862 3.6954 3.5943 0.0263 0.0215 0.0097 9 3.7108 3.6121 3.6768 0.0146 0.0166 0.0072

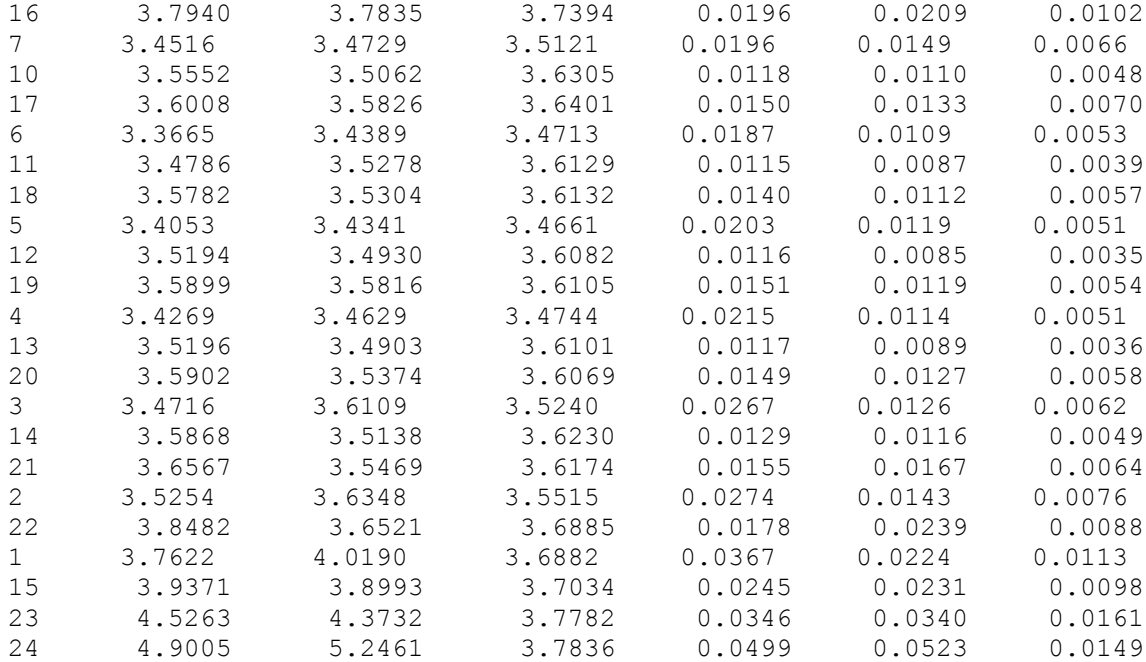

 The accuracy of the interior orientation parameters image ID mf(mm) mxo(mm) myo(mm) all 0.1382 0.1331 0.1305

 **Total number of all control image points = 398 Total rmsex = 0.479, rmsey = 0.608**

#### **- Extrait du rapport généré de l'aérotriangulation de l'année 1980 :**

 THE OUTPUT OF SELF-CALIBRATING BUNDLE BLOCK ADJUSTMENT the no. of iteration  $=1$  the standard error =  $0.8932$  the maximal correction of the object points = 11.36780 the no. of iteration  $=2$  the standard error =  $0.8928$ the maximal correction of the object points =  $0.55625$ the no. of iteration  $=3$  the standard error =  $0.8928$  the maximal correction of the object points = 0.02403 the no. of iteration =4 the standard error = 0.8928 the maximal correction of the object points = 0.00223 the no. of iteration  $=5$  the standard error =  $0.8928$  the maximal correction of the object points = 0.00021 The values and accuracy of the additional parameters No. Ai mAi MaxX MaxY 1 -5.2135E-004 -0.0117 1.2357 2 7.8757E-004 0.0183 -1.9266 3 1.4650E-005 0.0325 -3.4216 4 -5.0570E-006 -0.0116 1.2190 5 1.2463E-009 0.0003 -0.0278 6 -1.5528E-008 -0.0034 0.3574 7 9.8446E-010 0.0205 -2.1631 8 -6.1677E-006 1.4378 0.0110 9 4.3299E-006 -0.9780 -0.0075

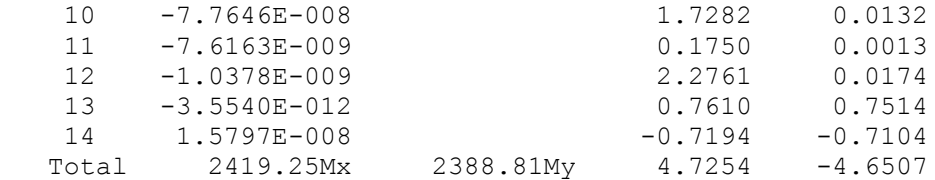

The image residuals of the control points **(extrait)**

 The image ID = 39 Point ID Vx Vy 225 0.073 -0.139 227 -0.122 -0.028<br>229 0.123 -0.122 229 0.123 -0.122  $230 -0.043$ 231 -0.116 0.107<br>232 -0.142 0.028  $232 -0.142$  233 0.250 -0.010 234 -0.023 -0.004 RMSE of 8 points: mx=0.130, my=0.097 The image  $ID = 22$ Point ID Vx Vy 26 0.027 0.039 27 0.072 -0.311 28 0.042 −0.072<br>29 0.091 −0.005 29 0.091 -0.005<br>30 -0.436 0.497  $30 -0.436$  229 -0.155 0.180 230 0.187 231 0.172 -0.084 RMSE of 8 points: mx=0.192, my=0.237 The image ID = 66 Point ID Vx Vy  $395 -0.020$  396 -0.349 0.424 397 0.474 -0.079 398 0.320 -0.357 399 0.050 0.009 400 -0.240 0.019 401 -0.246 -0.162 RMSE of 7 points: mx=0.285, my=0.227 The image ID = 40 Point ID Vx Vy 232 0.188 -0.009 233 -0.256 0.008 234 0.167 -0.133 235 -0.094 0.410 236 -0.295 0.186 237 0.299 -0.337 238 0.374 0.213  $239 -0.381 -0.338$  RMSE of 8 points: mx=0.274, my=0.248 **Total number of all control image points = 902**

 **Total rmsex = 0.398, rmsey = 0.447**

## **- Annexe N°2 : Métadonnées des images satellites utilisées :**

**- Métadonnées de l'image Landsat 7 ETM+ de l'année 2002 :**

```
GROUP = L1_METADATA_FILE
  GROUP = \overline{METADATA} \ \overline{FILE} \ \overline{INFO} ORIGIN = "Image courtesy of the U.S. Geological Survey"
    REQUEST_ID = "9991601310001_01443"
     LANDSAT_SCENE_ID = "LE71920352002145EDC01"
    FILE DATE = 2016-02-02T13:45:23ZSTATION ID = "EDC"PROCESSING SOFTWARE VERSION = "LPGS 12.7.0"
     DATA_CATEGORY = "NOMINAL"
  END_GROUP = METADATA_FILE_INFO
  GRO\overline{U}P = PRODUCT META\overline{D}ATADATA TYPE = \overline{u}1T"
    ELEVATION SOURCE = "GLS2000"
    OUTPUT FORMAT = "GEOTIFF"
     EPHEMERIS_TYPE = "DEFINITIVE"
    SPACECRAFF<sub>ID</sub> = "LANDSAT_7"
 SENSOR_ID = "ETM"
 SENSOR_MODE = "SAM"
    WRS PATH = 192WRSROW = 035
    DATE ACQUIRED = 2002-05-25 SCENE_CENTER_TIME = "09:49:48.7663535Z"
    CORNER UL LAT PRODUCT = 37.01749 CORNER_UL_LON_PRODUCT = 7.40601
     CORNER_UR_LAT_PRODUCT = 37.02328
     CORNER_UR_LON_PRODUCT = 10.08038
     CORNER_LL_LAT_PRODUCT = 35.07620
    CORNERLL LON PRODUCT = 7.44468
    CORNER<sub>LR</sub><sup>-</sup>LAT<sup>-</sup>PRODUCT = 35.08160 CORNER_LR_LON_PRODUCT = 10.05416
     CORNER_UL_PROJECTION_X_PRODUCT = 358200.000
     CORNER_UL_PROJECTION_Y_PRODUCT = 4098000.000
     CORNER_UR_PROJECTION_X_PRODUCT = 596100.000
     CORNER_UR_PROJECTION_Y_PRODUCT = 4098000.000
     CORNER_LL_PROJECTION_X_PRODUCT = 358200.000
     CORNER_LL_PROJECTION_Y_PRODUCT = 3882600.000
     CORNER_LR_PROJECTION_X_PRODUCT = 596100.000
     CORNER_LR_PROJECTION_Y_PRODUCT = 3882600.000
    PANCHROMATIC_LINES = 14361PANCHROMATIC SAMPLES = 15861
    REFLECTIVE LINES = 7181
     REFLECTIVE_SAMPLES = 7931
    THERMAL LINES = 7181 THERMAL_SAMPLES = 7931
    FILE NAME BAND 1 = "LE71920352002145EDC01 B1.TIF"
    FILE<sup>NAME_BAND_2</sup> = "LE71920352002145EDC01_B2.TIF"
    FILE<sup>NAME_BAND_3 = "LE71920352002145EDC01_B3.TIF"</sup>
    \texttt{FILE\_NAME\_BAND\_4} = "LE71920352002145EDC01_B4.TIF"
    FILE_NAME_BAND_3<br>FILE_NAME_BAND_5 = "LE71920352002145EDC01_B5.TIF"
    FILE<sup>NAME_</sup>BAND<sup>6</sup> VCID 1 = "LE71920352002145EDC01 B6 VCID 1.TIF"
FILE NAME BAND 6 VCID 2 = "LE71920352002145EDC01 B6 VCID 2.TIF"
FILE_NAME_BAND_7 = "LE71920352002145EDC01_B7.TIF"
    FILE NAME BAND 8 = "LE71920352002145EDC01 B8.TIF"
    GROUND CONTROL_POINT FILE NAME = "LE71920352002145EDC01 GCP.txt"
    METADATA FILE NAME = "LE71920352002145EDCO1 MTL.txt"
 CPF_NAME = "L7CPF20020401_20020630.09"
 END_GROUP = PRODUCT_METADATA
   GROUP = IMAGE_ATTRIBUTES
     CLOUD_COVER = 0.00
     IMAGE_QUALITY = 9
    SUN AZIMUTH = 120.62113911 SUN_ELEVATION = 64.85375940
    EARTH SUN DISTANCE = 1.0128760GROUND CONTROL POINTS VERSION = 3
     GROUND_CONTROL_POINTS_MODEL = 171
    GEOMETRIC RMSE MODEL = 4.890GEOMETRIC RMSE MODEL Y = 3.673
     GEOMETRIC_RMSE_MODEL_X = 3.228
  END GROUP = IMAGE_ATTRIBUTES
   GROUP = MIN_MAX_RADIANCE
    RADIANCE MAXIMUM BAND 1 = 293.700
```

```
RADIANCE MINIMUM BAND 1 = -6.200 RADIANCE_MAXIMUM_BAND_2 = 300.900
    RADIANCE_MINIMUM_BAND_2 = -6.400
    RADIANCE<sup>_</sup>MAXIMUM_BAND<sup>-3</sup> = 234.400
    RADIANCE MINIMUM BAND 3 = -5.000RADIANCE<sup>-MAXIMUM</sub><sup>-BAND</sub><sup>-4</sup> = 241.100</sup></sup>
    RADIANCE MINIMUM BAND 4 = -5.100RADIANCE_MAXIMUM_BAND_5 = 47.570
    RADIANCE MINIMUM BAND 5 = -1.000RADIANCE MAXIMUMBAND 6 VCID 1 = 17.040
    RADIANCE_MINIMUM_BAND_6_VCID_1 = 0.000RADIANCE MAXIMUM BAND 6 VCID 2 = 12.650
RADIANCE MINIMUM BAND 6 VCID 2 = 3.200
    RADIANCE_MAXIMUM_BAND_7 = 16.540
    RADIANCE MINIMUM BAND 7 = -0.350RADIANCE<sup>-MAXIMUM</sub>-BAND<sup>-8</sup> = 243.100</sup>
    RADIANCE<sup>_</sup>MINIMUM<sup>-BAND</sup> = -4.700
 END GROUP = MIN MAX RADIANCE
 GROUP = MIN MAXREFLECTANCE
    REFLECTANCE MAXIMUM BAND 1 = 0.480508REFLECTANCE_MINIMUM_BAND_1 = -0.010144 REFLECTANCE_MAXIMUM_BAND_2 = 0.526496
    REFLECTANCEMINIMUM BAND2 = -0.011198 REFLECTANCE_MAXIMUM_BAND_3 = 0.488348
REFLECTANCE MINIMUM BAND 3 = -0.010417REFLECTANCE MAXIMUM BAND 4 = 0.744319REFLECTANCEMINIMUM_BAND_4 = -0.015745
    REFLECTANCE_MAXIMUM_BAND_5 = 0.679304
    REFLECTANCE MINIMUM BAND 5 = -0.014280REFLECTANCE MAXIMUM BAND 7 = 0.649631
REFLECTANCE MINIMUM BAND 7 = -0.013747REFLECTANCE_MAXIMUM_BAND_8 = 0.572327
    REFLECTANCEMINIMUMBBANDB = -0.011065 END_GROUP = MIN_MAX_REFLECTANCE
  GROUP = MIN_MAX_PIXEL_VALUE
    QUANTIZE \overline{C}AL MAX BAND 1 = 255
    \overline{\text{QUANTIZE}} \overline{\text{CAL}} MIN BAND 1 = 1QUANTIZE<sup>CAL</sup>MAXBAND<sup>2</sup> = 255
    QUANTIZE<sup>-</sup>CAL<sup>-</sup>MIN<sup>-</sup>BAND<sup>-</sup>2 = 1 QUANTIZE_CAL_MAX_BAND_3 = 255
    QUANTIZE<sup>-</sup>CAL<sup>-</sup>MIN<sup>-</sup>BAND<sup>-</sup>3 = 1\overline{\text{QUANTIZE}}\overline{\text{CAL}}MAX\overline{\text{BAND}}4 = 255QUANTIZECALMINBAND4 = 1 QUANTIZE_CAL_MAX_BAND_5 = 255
    QUANTIZECALMINBAND5 = 1 QUANTIZE_CAL_MAX_BAND_6_VCID_1 = 255
QUANTIZE CAL MIN BAND 6 VCID 1 = 1QUANTIZE<sub>CAL</sub>MAX<sub>BAND</sub><sub>C</sub>CID<sub>C</sub> = 255QUANTIZE<sup>-</sup>CAL<sup>-</sup>MIN<sup>-</sup>BAND<sup>-</sup>6VCID<sup>-</sup>2 = 1 QUANTIZE_CAL_MAX_BAND_7 = 255
    QUANTIZECALMINBAND7 = 1QUANTIZECALMAXBAND<sup>3</sup> = 255
     QUANTIZE_CAL_MIN_BAND_8 = 1
 END GROUP \equiv MIN MAX PIXEL VALUE
 GROUP = PRODUCT-PARAMETERS CORRECTION_GAIN_BAND_1 = "CPF"
    CORRECTION <sub>CAIN</sub> <sub>BAND</sub> <sup>-</sup> <sup>2</sup> = "CPF" CORRECTION_GAIN_BAND_3 = "CPF"
     CORRECTION_GAIN_BAND_4 = "CPF"
     CORRECTION_GAIN_BAND_5 = "CPF"
     CORRECTION_GAIN_BAND_6_VCID_1 = "CPF"
    CORRECTION <math>\overline{GAIN}BAND\overline{6}VCID\overline{2} = "CPF"
     CORRECTION_GAIN_BAND_7 = "CPF"
 CORRECTION_GAIN_BAND_8 = "CPF"
 CORRECTION_BIAS_BAND_1 = "INTERNAL_CALIBRATION"
     CORRECTION_BIAS_BAND_2 = "INTERNAL_CALIBRATION"
     CORRECTION_BIAS_BAND_3 = "INTERNAL_CALIBRATION"
    CORRECTION_BIAS_BAND_4 = "INTERNAL_CALIBRATION"
     CORRECTION_BIAS_BAND_5 = "INTERNAL_CALIBRATION"
     CORRECTION_BIAS_BAND_6_VCID_1 = "INTERNAL_CALIBRATION"
    CORRECTION_BIAS_BAND_6_VCID_2 = "INTERNAL CALIBRATION"
 CORRECTION_BIAS_BAND_7 = "INTERNAL_CALIBRATION"
 CORRECTION_BIAS_BAND_8 = "INTERNAL_CALIBRATION"
    GAIN_BAND_\overline{1} = "\overline{L}"
    GAINBAND<sup>2</sup> = "L"
    GAINBAND3 = "L"GAINBAND<sup>-4</sup> = "L"
```

```
GAIN BAND 5 = "L"GAIN BAND 6 VCID 1 = "L"GAIN BAND 6 VCID 2 = "H"GAINBAND7 = "L"GAINBAND<sup>-</sup>8 = "L"
    GAINCHANGE BAND 1 = "LL"GAIN<sup>CHANGE</sup>BAND<sup>2</sup> = "LL"
    GAIN CHANGE BAND 3 = "LL"
    GAIN CHANGE BAND 4 = "LL"GAIN<sup>-</sup>CHANGE<sup>-BAND</sub><sup>-5</sup> = "LL"</sup>
    GAIN<sup>CHANGE</sub> BAND 6 VCID 1 = "LL"</sup>
GAIN CHANGE BAND 6 VCID 2 = "HH"
 GAIN_CHANGE_BAND_7 = "LL"
    GAINCHANGEBAND<sup>-8</sup> = "LL"
    GAIN<sup>CHANGE</sub> SCAN BAND 1 = 0</sup>
    GAIN<sup>-CHANGE</sub><sup>-SCAN</sub><sup>BAND<sup>-2</sup> = 0</sup></sup></sup>
GAIN CHANGE SCAN BAND 3 = 0
GAIN CHANGE SCAN BAND 4 = 0GAIN<sup>CHANGE</sup>SCANBAND<sup>5 = 0</sup>
    GAIN<sup>CHANGE</sub> SCAN BAND 6 VCID 1 = 0</sup>
     GAIN_CHANGE_SCAN_BAND_6_VCID_2 = 0
     GAIN_CHANGE_SCAN_BAND_7 = 0
    GAIN CHANGE SCAN BAND 8 = 0
  END GROUP = PRODUCT PARAMETERS
   GROUP = RADIOMETRIC_RESCALING
    RADIANCE MULT BAND 1 = 1.1807E+00RADIANCE_MULT_BAND_2 = 1.2098E+00RADIANCE MULT BAND 3 = 9.4252E-01
    RADIANCE<sup>-</sup>MULT<sup>-BAND</sub><sup>-4</sup> = 9.6929E-01</sup>
RADIANCE MULT BAND 5 = 1.9122E-01RADIANCE MULT BAND 6 VCID 1 = 6.7087E-02RADIANCE<sup>-</sup>MULT<sup>-BAND</sub><sup>-6</sup> VCID<sup>-2</sup> = 3.7205E-02</sup>
    RADIANCE_MULT_BAND_7 = 6.6496E-02RADIANCE\_MULT_BAND = 9.7559E-01RADIANCE_ADD_BAND_\overline{1} = -7.38071
    RADIANCE<sup>-</sup>ADD<sup>-</sup>BAND<sup>-</sup>2 = -7.60984RADIANCE ADD BAND 3 = -5.94252RADIANCE ADD BAND 4 = -6.06929RADIANCE ADD BAND 5 = -1.19122RADIANCE ADD BAND 6 VCID 1 = -0.06709RADIANCE ADD BAND 6 VCID 2 = 3.16280RADIANCE ADD BAND 7 = -0.41650RADIANCE ADD BAND 8 = -5.67559REFLECTANCE MULT BAND 1 = 1.9317E-03
    REFLECTANCE_MULT_BAND_2 = 2.1169E-03
REFLECTANCE MULT BAND 3 = 1.9636E-03
REFLECTANCE MULT BAND 4 = 2.9924E-03
REFLECTANCE MULT BAND 5 = 2.7306E-03
REFLECTANCE MULT BAND 7 = 2.6117E-03
    REFLECTANCE_MULT_BAND_8 = 2.2968E-03
REFLECTANCE ADD BAND 1 = -0.012075REFLECTANCE ADD BAND 2 = -0.013315REFLECTANCE ADD BAND 3 = -0.012381REFLECTANCE ADD BAND 4 = -0.018737REFLECTANCE ADD BAND 5 = -0.017011REFLECTANCE_ADD_BAND_7 = -0.016358REFLECTANCE_ADD_BAND 8 = -0.013362END_GROUP = \overline{RADIOMETRIC} RESCALING
  GROUP = THERMAL CONSTANTS
    K1 CONSTANT BAND 6 VCID 1 = 666.09K2<sup>C</sup>ONSTANT_BAND_6_VCID_1 = 1282.71
    K1<sup>-</sup>CONSTANT<sup>-BAND</sub><sup>-6</sup>VCID<sup>-2</sup> = 666.09</sup>
    K2<sup>CONSTANT</sub> BAND 6 VCID 2 = 1282.71</sup>
  END GROUP = THERMAL CONSTANTS
   GROUP = PROJECTION_PARAMETERS
    MAP PROJECTION = "UTM"DATAUM = "WGS84"
     ELLIPSOID = "WGS84"
    UTM ZONE = 32GRID CELL SIZE PANCHROMATIC = 15.00
     GRID_CELL_SIZE_REFLECTIVE = 30.00
 GRID CELL SIZE THERMAL = 30.00
 ORIENTATION = "NORTH_UP"
    RESAMPLING OPTION = \overline{\text{``CUBIC}} CONVOLUTION"
   END_GROUP = PROJECTION_PARAMETERS
END_GROUP = L1_METADATA_FILE
END
```
#### **- Métadonnées de l'image Landsat 8 OLI\TIRS de l'année 2016 :**

```
GROUP = L1_METADATA_FILE
   GROUP = METADATA_FILE_INFO
     ORIGIN = "Image courtesy of the U.S. Geological Survey"
    REQUEST ID = "0701606229232_00023"
    LANDSAT_SCENE_ID = "LC81920352016160LGN00"
    FILE DATE = 2016-06-24T07:56:14Z
    STATION ID = "LGN"
    PROCESSING SOFTWARE VERSION = "LPGS 2.6.2"
  END GROUP = \overline{M}ETADATA FILE INFO
  GROUP = PRODUCT METADATA
    DATA TYPE = "\overline{L}1T"ELEVATION SOURCE = "GLS2000"
     OUTPUT_FORMAT = "GEOTIFF"
    SPACEC\overline{R}AFT\_ID = "LANDSAT 8"SENSOR ID = "OLI TIRS"
    WRS \overline{PATH} = 192
    WRSROW = 35
    NADIR OFFNADIR = "NADIR"
     TARGET_WRS_PATH = 192
     TARGET_WRS_ROW = 35
    DATE \overline{ACQUIRED} = 2016-06-08
    SCENE CENTER TIME = "10:00:50.3297160Z"
    CORNER_UL_LAT_PRODUCT = 37.09184 CORNER_UL_LON_PRODUCT = 7.50909
    CORNER <sub>UR</sub> <sub>LAT</sub> <sub>PRODUCT</sub> = 37.09600 CORNER_UR_LON_PRODUCT = 10.11179
     CORNER_LL_LAT_PRODUCT = 34.96659
    CORNERLL<sup></sup>
    CORNER<sup>-</sup>LR<sup>-</sup>PRODUCT = 34.97044 CORNER_LR_LON_PRODUCT = 10.08231
    CORNER_UL_PROJECTION X_PRODUCT = 367500.000
     CORNER_UL_PROJECTION_Y_PRODUCT = 4106100.000
    CORNER <sub>UR</sub>PROJECTIONXPRODUCT = 598800.000
     CORNER_UR_PROJECTION_Y_PRODUCT = 4106100.000
 CORNER_LL_PROJECTION_X_PRODUCT = 367500.000
 CORNER_LL_PROJECTION_Y_PRODUCT = 3870300.000
     CORNER_LR_PROJECTION_X_PRODUCT = 598800.000
     CORNER_LR_PROJECTION_Y_PRODUCT = 3870300.000
    PANCHROMATIC LINES = 15721PANCHROMATIC SAMPLES = 15421
    REFLECTIVE LINES = 7861
     REFLECTIVE_SAMPLES = 7711
    THERMAL LINES = 7861 THERMAL_SAMPLES = 7711
    \overline{FILE\_NAME\_BAND\_1} = "LC81920352016160LGN00_B1.TIF"
    FILE_NAME_BAND_2 = "LC81920352016160LGN00_B2.TIF"
    FILE\nightharpoonup NAME\nightharpoonup BAND\nightharpoonup 3 = "LC81920352016160LGN00\nightharpoonup B3. TIF"FILE_NAME_BAND_4 = "LC81920352016160LGN00_B4.TIF"
FILE_NAME_BAND_5 = "LC81920352016160LGN00_B5.TIF"
    FILE_NAME_BAND_6 = "LC81920352016160LGN00_B6.TIF"
FILE NAME BAND 7 = "LC81920352016160LGN00 B7.TIF"
FILE NAME BAND 8 = "LC81920352016160LGN00 B8.TIF"
    FILE\_NAME\_BAND\_9 = "LC81920352016160LGNOO_B9.TIF"FILE NAME BAND 10 = "LC81920352016160LGN00 B10.TIF"
FILE NAME BAND 11 = "LC81920352016160LGN00 B11.TIF"
    FILENAME_BAND_QUALITY = "LC81920352016160LGN00 BQA.TIF"
    METADATA FILE \overline{N}AME = "LC81920352016160LGN00 MTL.txt"
     BPF_NAME_OLI = "LO8BPF20160608094640_20160608102254.01"
     BPF_NAME_TIRS = "LT8BPF20160606063351_20160620173313.01"
    CPFNAME = "L8CPF20160401_20160630.03"
    RLUT_FILE_NAME = "L8RLUT20150303_20431231v11.h5"
  END_GROUP = PRODUCT_METADATA
   GROUP = IMAGE_ATTRIBUTES
     CLOUD_COVER = 0.78
     CLOUD_COVER_LAND = 0.79
     IMAGE_QUALITY_OLI = 9
     IMAGE_QUALITY_TIRS = 9
     TIRS_SSM_MODEL = "FINAL"
     TIRS_SSM_POSITION_STATUS = "ESTIMATED"
    ROLL<sup>-</sup>ANGLE = -0.001SUN \overline{A}ZIMUTH = 120.49580090
     SUN_ELEVATION = 67.73476494
    EARTH SUN DISTANCE = 1.0151151
```

```
GROUND CONTROL POINTS VERSION = 4
     GROUND_CONTROL_POINTS_MODEL = 556
    GEOMETRIC RMSE MODEL = 5.245
     GEOMETRIC_RMSE_MODEL_Y = 3.985
     GEOMETRIC_RMSE_MODEL_X = 3.410
    GROUND CONTROL POINTS VERIFY = 178
 GEOMETRIC_RMSE_VERIFY = 3.168
 END_GROUP = IMAGE_ATTRIBUTES
 GROUP = MIN MAX RADIANCERADIANCE MAXIMUM BAND 1 = 737.59650RADIANCE<sup>-MINIMUM</sub>BAND^{-1} = -60.91096</sup>
 RADIANCE_MAXIMUM_BAND_2 = 755.30780
RADIANCE MINIMUM BAND 2 = -62.37356RADIANCE MAXIMUM BAND 3 = 696.00964RADIANCE MINIMUM BAND 3 = -57.47670RADIANCE<sup>MAXIMUM</sub>BAND<sup>-4</sup> = 586.91455</sup>
RADIANCE MINIMUM BAND 4 = -48.46759 RADIANCE_MAXIMUM_BAND_5 = 359.16245
    RADIANCE<sup>-MINIMUM</sub><sup>-BAND</sup><sup>5</sup> = -29.65975</sup>
     RADIANCE_MAXIMUM_BAND_6 = 89.32043
    RADIANCE<sup>MINIMUM_BAND_6 = -7.37611</sup>
     RADIANCE_MAXIMUM_BAND_7 = 30.10577
    RADIANCE<sup>-MINIMUM</sub> BAND<sup>-7</sup> = -2.48614</sup>
    RADIANCE_MAXIMUM_BAND_8 = 664.22577RADIANCE MINIMUM BAND 8 = -54.85198RADIANCE MAXIMUM BAND 9 = 140.36882
    RADIANCE<sup>_</sup>MINIMUM_BAND<sup>9 = -11.59170</sup>
     RADIANCE_MAXIMUM_BAND_10 = 22.00180
     RADIANCE_MINIMUM_BAND_10 = 0.10033
     RADIANCE_MAXIMUM_BAND_11 = 22.00180
    RADIANCE<sup>-MINIMUM</sub>BAND<sup>-11</sup> = 0.10033</sup>
 END GROUP = MIN MAX RADIANCE
 GRO\overline{U}P = MINMAX REFLECTANCE
     REFLECTANCE_MAXIMUM_BAND_1 = 1.210700
     REFLECTANCE_MINIMUM_BAND_1 = -0.099980
     REFLECTANCE_MAXIMUM_BAND_2 = 1.210700
    REFLECTANCE MINIMUM BAND 2 = -0.099980REFLECTANCE MAXIMUM BAND 3 = 1.210700
REFLECTANCE MINIMUM BAND 3 = -0.099980 REFLECTANCE_MAXIMUM_BAND_4 = 1.210700
    REFLECTANCEMINIMUM_BAND 4 = -0.099980 REFLECTANCE_MAXIMUM_BAND_5 = 1.210700
    REFLECTANCE MINIMUM BAND 5 = -0.099980REFLECTANCE_MAXIMUM_BAND_6 = 1.210700
    REFLECTANCE_MINIMUMBAND<sub>6</sub> = -0.099980REFLECTANCE MAXIMUM BAND 7 = 1.210700
REFLECTANCE MINIMUM BAND 7 = -0.099980 REFLECTANCE_MAXIMUM_BAND_8 = 1.210700
    REFLECTANCEMINIMUMBBANDB = -0.099980 REFLECTANCE_MAXIMUM_BAND_9 = 1.210700
    REFLECTANCEMINIMUMBAND<sup>-9</sup> = -0.099980
 END_GROUP = MIN_MAX_REFLECTANCE
 GROUP = MIN MAX-PIXEL VALUEQUANTIZE CAL MAX BAND 1 = 65535QUANTIZE<sup>-</sup>CAL<sup>-</sup>MIN<sup>-</sup>BAND<sup>-</sup>1 = 1 QUANTIZE_CAL_MAX_BAND_2 = 65535
     QUANTIZE_CAL_MIN_BAND_2 = 1
     QUANTIZE_CAL_MAX_BAND_3 = 65535
 QUANTIZE_CAL_MIN_BAND_3 = 1
 QUANTIZE_CAL_MAX_BAND_4 = 65535
    QUANTIZECALMINBAND4 = 1 QUANTIZE_CAL_MAX_BAND_5 = 65535
    QUANTIZECALMINBAND5 = 1 QUANTIZE_CAL_MAX_BAND_6 = 65535
 QUANTIZE_CAL_MIN_BAND_6 = 1
     QUANTIZE_CAL_MAX_BAND_7 = 65535
    QUANTIZECALMINBAND7 = 1QUANTIZE<sup>-</sup>CAL<sup>-</sup>MAX<sup>-</sup>BAND<sup>-</sup>8 = 65535 QUANTIZE_CAL_MIN_BAND_8 = 1
     QUANTIZE_CAL_MAX_BAND_9 = 65535
     QUANTIZE_CAL_MIN_BAND_9 = 1
 QUANTIZE_CAL_MAX_BAND_10 = 65535
 QUANTIZE_CAL_MIN_BAND_10 = 1
    QUANTIZE_CAL_MAX_BAND_11 = 65535QUANTIZE<sup>-</sup>CAL<sup>-</sup>MIN<sup>-</sup>BAND<sup>-</sup>11 = 1END_GROUP = M1N MAX_PIXEL_VALUE
  GROUP = RADIOMETRIC_RESCALING
```

```
RADIANCE MULT BAND 1 = 1.2185E-02RADIANCE MULT BAND 2 = 1.2477E-02RADIANCE_MULT_BAND_3 = 1.1498E-02
RADIANCE MULT BAND 4 = 9.6955E-03RADIANCE MULT BAND 5 = 5.9331E-03RADIANCE<sup>-MULT</sub><sup>-BAND</sub><sup>-6</sup> = 1.4755E-03</sup></sup>
RADIANCE MULT BAND 7 = 4.9733E-04RADIANCE MULT BAND 8 = 1.0973E-02RADIANCE MULT BAND 9 = 2.3188E-03
RADIANCE MULT BAND 10 = 3.3420E-04RADIANCE<sup>-MULT</sub><sup>-BAND</sub><sup>-11</sup> = 3.3420E-04</sup></sup>
RADIANCE ADD BAND 1 = -60.92314RADIANCE ADD BAND 2 = -62.38604RADIANCE<sup>-</sup>ADD<sup>-</sup>BAND<sup>-</sup>3 = -57.48820RADIANCE ADD BAND 4 = -48.47729RADIANCE ADDBAND 5 = -29.66568RADIANCE ADD BAND 6 = -7.37759RADIANCE ADD BAND 7 = -2.48664RADIANCE<sup>-</sup>ADD<sup>-</sup>BAND<sup>-</sup>8 = -54.86295RADIANCE<sup>-</sup>ADD<sup>-</sup>BAND<sup>-</sup>9 = -11.59402RADIANCEADDBAND10 = 0.10000 RADIANCE_ADD_BAND_11 = 0.10000
    REFLECTANCE MULT BAND 1 = 2.0000E-05REFLECTANCE_MULT_BAND_2 = 2.0000E-05
REFLECTANCE MULT BAND 3 = 2.0000E-05
REFLECTANCE MULT BAND 4 = 2.0000E-05
     REFLECTANCE_MULT_BAND_5 = 2.0000E-05
    REFLECTANCE_MULT_BAND_6 = 2.0000E-05
    REFLECTANCE_MULT_BAND_7 = 2.0000E-05
    REFLECTANCE_MULT_BAND_8 = 2.0000E-05
    REFLECTANCE_RULT_BAND_9 = 2.0000E-05
    REFLECTANCE ADD BAND \overline{1} = -0.100000
    REFLECTANCE ADD BAND 2 = -0.100000REFLECTANCE_ADD_BAND_3 = -0.100000REFLECTANCE_ADD_BAND_4 = -0.100000REFLECTANCE ADD BAND 5 = -0.100000REFLECTANCE ADD BAND 6 = -0.100000REFLECTANCE ADD BAND 7 = -0.100000REFLECTANCE ADD BAND 8 = -0.100000REFLECTANCE ADD BAND 9 = -0.100000END_GROUP = RADIOMETRI\overline{C} RESCALING
  GROUP = TIRS THENAL CO \overline{NSTANTS}K1 CONSTANT BAND 10 = 774.8853K1 CONSTANT BAND 11 = 480.8883
    K2 CONSTANT BAND 10 = 1321.0789K2 CONSTANT BAND 11 = 1201.1442END GROUP = TIRS THERMAL CONSTANTS
   GROUP = PROJECTION_PARAMETERS
    MAP PROJECTION = "UTM"DATA = "WGS84" ELLIPSOID = "WGS84"
    UTM ZONE = 32GRID CELL SIZE PANCHROMATIC = 15.00
 GRID_CELL_SIZE_REFLECTIVE = 30.00
 GRID_CELL_SIZE_THERMAL = 30.00
    ORIENTATION = "NORTHUP" RESAMPLING_OPTION = "CUBIC_CONVOLUTION"
  END_GROUP = PROJECTION PARAMETERS
END GROUP = L1 METADATA_FILE
END
```
# **- Annexe N°3 : Matrices de confusion des classifications supervisées des images satellites utilisées :**

| Classes    | ML       | <b>RY</b> | ZU       | MН       | <b>SB</b> | <b>EUE</b> | <b>SBE</b> | MM       | <b>MB</b> | CU       | <b>SN</b> | MAC      | PE       | MAD      | PN             | HY       | EU       |
|------------|----------|-----------|----------|----------|-----------|------------|------------|----------|-----------|----------|-----------|----------|----------|----------|----------------|----------|----------|
| ML         | 92.50    | $\Omega$  | $\Omega$ | $\Omega$ | $\Omega$  | $\Omega$   | $\Omega$   | $\Omega$ | $\Omega$  | $\Omega$ | 0         | 2.10     | $\Omega$ | $\Omega$ | $\Omega$       | $\theta$ | $\Omega$ |
| RY         | $\Omega$ | 79.17     | 0        | 0.35     | 0.99      | 6.52       | 35.00      | $\Omega$ | $\Omega$  | $\Omega$ | 0         | 1.40     | $\Omega$ | 0.62     | $\Omega$       | $\theta$ | $\Omega$ |
| ZU         | $\Omega$ | $\Omega$  | 84.89    | $\Omega$ | $\Omega$  | $\Omega$   | $\Omega$   | $\Omega$ | $\Omega$  | 1.23     | 4.41      | $\Omega$ | 0.59     | $\Omega$ | $\Omega$       | $\Omega$ | $\Omega$ |
| МH         | $\Omega$ | $\Omega$  | $\Omega$ | 62.19    | 0.25      | 0.54       | 5.00       | $\Omega$ | 1.65      | 0        | $\Omega$  | $\Omega$ | $\Omega$ | 0.62     | 14.75          | $\Omega$ | 1.73     |
| SB         | $\Omega$ | 2.08      | $\Omega$ | 27.92    | 92.82     | 0.54       | $\Omega$   | $\Omega$ | $\Omega$  | $\Omega$ | $\Omega$  | 2.10     | $\Omega$ | $\Omega$ | 11.48          | $\Omega$ | 1.30     |
| EUE        | $\Omega$ | 6.25      | 0        | 0.35     | 0         | 69.02      | $\Omega$   | 0.33     | $\Omega$  | 1.23     | $\Omega$  | 4.20     | 4.14     | 1.85     | 1.64           | $\Omega$ | 1.30     |
| <b>SBE</b> | $\Omega$ | $\Omega$  | $\Omega$ | $\Omega$ | $\Omega$  | $\Omega$   | 60.00      | $\Omega$ | $\Omega$  | $\Omega$ | $\theta$  | $\Omega$ | $\Omega$ | $\Omega$ | $\Omega$       | $\Omega$ | $\Omega$ |
| MМ         | $\Omega$ | $\Omega$  | $\Omega$ | 0.35     | $\Omega$  | 2.72       | $\Omega$   | 69.41    | 16.53     | $\Omega$ | 20.59     | 9.79     | 1.78     | 8.64     | 12.30          | $\Omega$ | 15.58    |
| <b>MB</b>  | $\Omega$ | 2.08      | 0        | $\Omega$ | 0         | 1.63       | $\Omega$   | 7.24     | 52.07     | 4.00     | 2.94      | $\Omega$ | 1.18     | 14.20    | 7.38           | $\Omega$ | 8.66     |
| <b>CU</b>  | $\Omega$ | 2.08      | 5.76     | $\Omega$ | 0         | 5.98       | $\Omega$   | 1.64     | 2.48      | 73.23    | 4.41      | $\Omega$ | 27.22    | 0.62     | $\overline{0}$ | $\Omega$ | 0.43     |
| <b>SN</b>  | $\Omega$ | 2.08      | 5.76     | 0.35     | 0         | $\Omega$   | $\Omega$   | $\Omega$ | 1.65      | 0.92     | 47.06     | $\Omega$ | 1.18     | $\Omega$ | $\Omega$       | $\Omega$ | $\Omega$ |
| MAC        | 2.50     | 6.25      | $\Omega$ | 2.47     | 4.46      | 5.43       | $\Omega$   | 2.30     | 1.65      | $\Omega$ | $\Omega$  | 34.97    | 0.59     | 12.35    | $\Omega$       | $\Omega$ | 6.06     |
| PE         | $\Omega$ | $\Omega$  | 3.60     | $\Omega$ | $\Omega$  | $\Omega$   | $\Omega$   | 4.28     | 9.92      | 19.38    | 13.24     | $\Omega$ | 60.95    | 0.62     | 0.82           | $\theta$ | 1.30     |
| MAD        | $\Omega$ | $\Omega$  | $\Omega$ | 3.18     | 1.49      | 3.80       | $\Omega$   | 9.54     | 9.92      | 0        | 4.41      | 23.78    | 0.59     | 51.23    | l.64           | $\Omega$ | 15.58    |
| PN         | 2.50     | $\Omega$  | 0        | 1.77     | 0         | 2.72       | $\Omega$   | 2.63     | 0.83      | $\Omega$ | 2.94      | 4.90     | 1.78     | 8.64     | 41.80          | $\Omega$ | 2.60     |
| HY         | $\Omega$ | $\Omega$  | $\Omega$ | $\theta$ | $\Omega$  | $\Omega$   | $\Omega$   | $\Omega$ | $\Omega$  | $\Omega$ | $\theta$  | $\Omega$ | $\Omega$ | $\Omega$ | $\Omega$       | 100.00   | $\Omega$ |
| EU         | 2.50     | $\Omega$  | 0        | 1.06     | $\Omega$  | 1.09       | $\Omega$   | 2.63     | 3.31      | $\Omega$ | 0         | 16.78    | $\Omega$ | 0.62     | 8.20           | $\Omega$ | 45.45    |

**Tableau 17.** Matrice de confusion de la classification supervisée de l'image Landsat 5 TM de l'année 1987

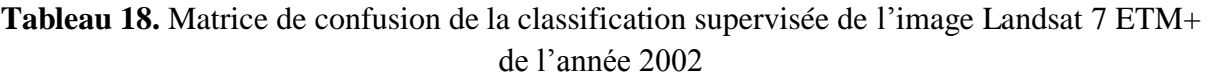

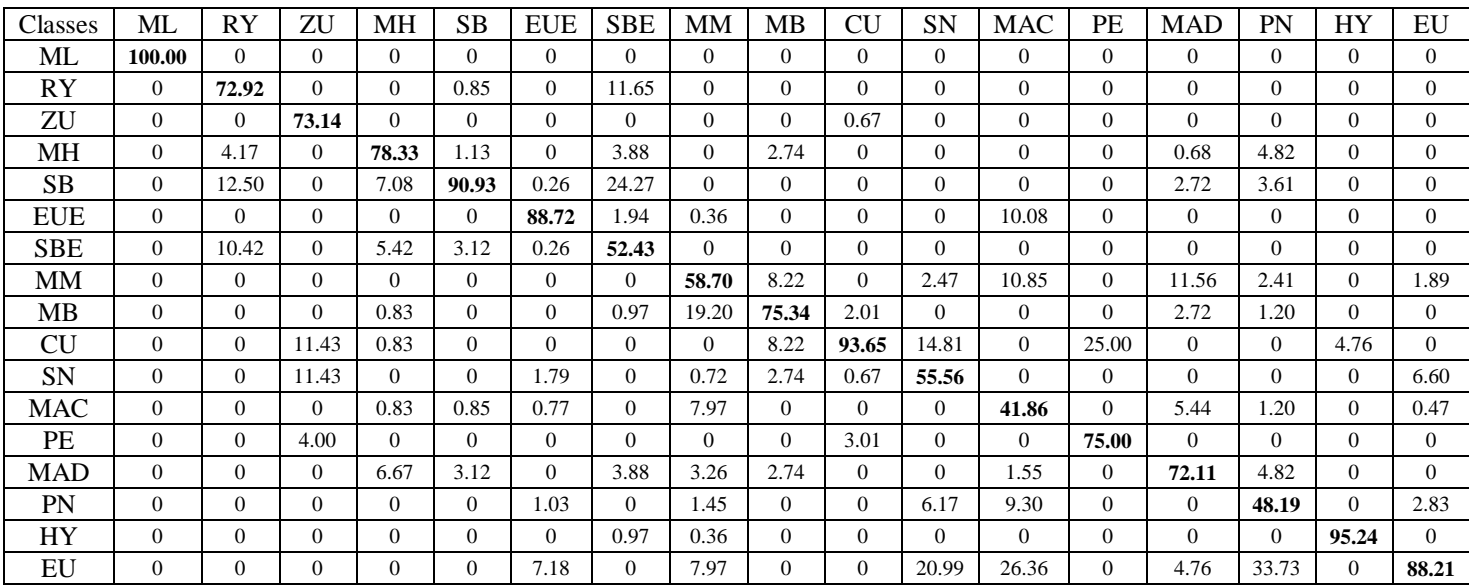

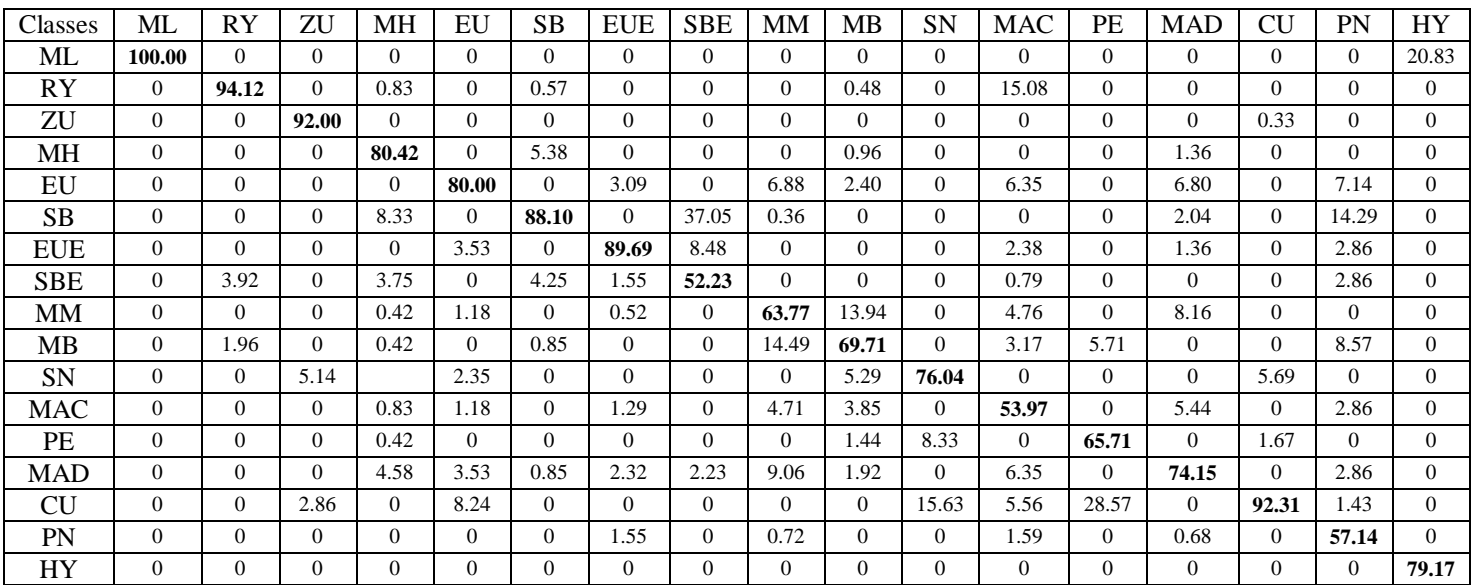

## **Tableau 19.** Matrice de confusion de la classification supervisée de l'image Landsat 5 TM de l'année 2010

Légende : ML : marais, lac ; HY : végétation hydrophile ; RY : ripisylve ; SN : sol nu ; PE : pelouse ; MB : maquis bas ; MM : maquis moyen ; MH : maquis haut ; MAC : maquis à strate arborée claire ; MAD : maquis à strate arborée dense ; SB : subéraie avec sous-bois ; PN : pinède ; EU : eucalyptaie ; SBE : subéraie envahie ; EUE : eucalyptaie envahie ; CU : culture ; CUA : culture abandonnée ; ZU : zone urbaine.

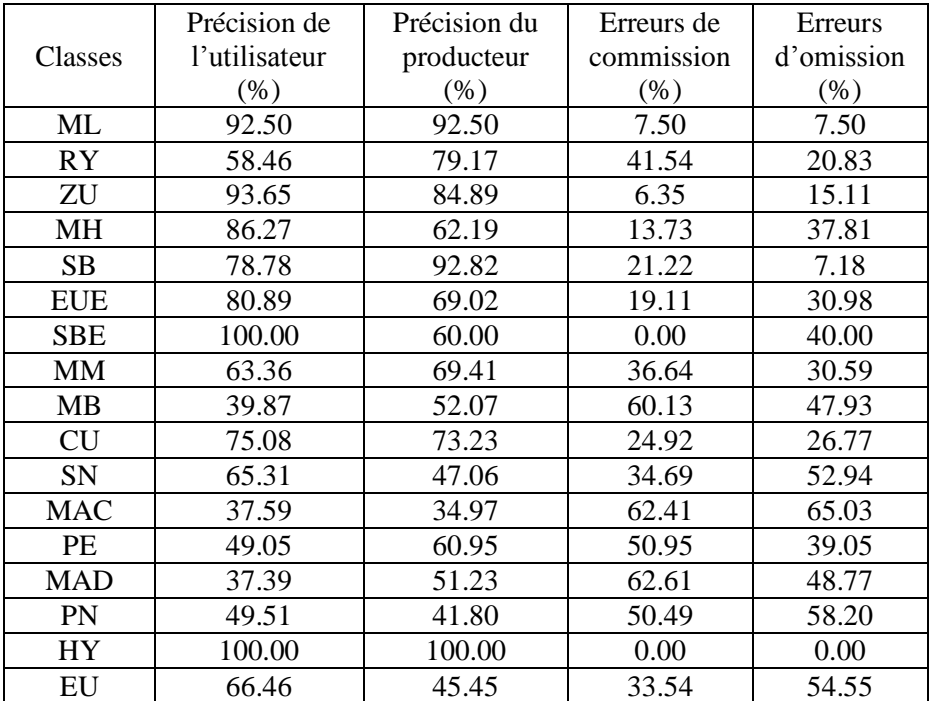

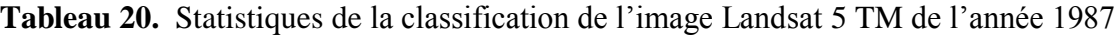

|            | Précision de<br>l'utilisateur | Précision du | Erreurs de | Erreurs    |
|------------|-------------------------------|--------------|------------|------------|
| Classes    |                               | producteur   | commission | d'omission |
|            | $(\% )$                       | $(\% )$      | $(\% )$    | $(\% )$    |
| ML         | 100.00                        | 100.00       | 0.00       | 0.00       |
| <b>RY</b>  | 70.00                         | 72.92        | 30.00      | 27.08      |
| ZU         | 98.46                         | 73.14        | 1.54       | 26.86      |
| MН         | 91.71                         | 78.33        | 8.29       | 21.67      |
| <b>SB</b>  | 85.15                         | 90.93        | 14.85      | 9.07       |
| <b>EUE</b> | 95.58                         | 88.72        | 4.42       | 11.28      |
| <b>SBE</b> | 64.29                         | 52.43        | 35.71      | 47.57      |
| <b>MM</b>  | 78.26                         | 58.70        | 21.74      | 41.30      |
| MВ         | 45.08                         | 75.34        | 54.92      | 24.66      |
| <b>CU</b>  | 84.85                         | 93.65        | 15.15      | 6.35       |
| SN         | 48.91                         | 55.56        | 51.09      | 44.44      |
| MAC        | 57.45                         | 41.86        | 42.55      | 58.14      |
| PE         | 62.79                         | 75.00        | 37.21      | 25.00      |
| MAD        | 68.83                         | 72.11        | 31.17      | 27.89      |
| PN         | 56.34                         | 48.19        | 43.66      | 51.81      |
| HY         | 90.91                         | 95.24        | 9.09       | 4.76       |
| EU         | 57.89                         | 88.21        | 42.11      | 11.79      |

**Tableau 21.** Statistiques de la classification de l'image Landsat 7 ETM+ de l'année 2002

**Tableau 22.** Statistiques de la classification de l'image Landsat 5 TM de l'année 2010

|            | Précision de  | Précision du | Erreurs de | Erreurs    |
|------------|---------------|--------------|------------|------------|
| Classes    | l'utilisateur | producteur   | commission | d'omission |
|            | $(\% )$       | (% )         | $(\% )$    | (% )       |
| ML         | 77.27         | 100.00       | 22.73      | 0.00       |
| <b>RY</b>  | 66.67         | 94.12        | 33.33      | 5.88       |
| ZU         | 99.38         | 92.00        | 0.62       | 8.00       |
| MН         | 89.35         | 80.42        | 10.65      | 19.58      |
| EU         | 53.54         | 80.00        | 46.46      | 20.00      |
| <b>SB</b>  | 72.66         | 88.10        | 27.34      | 11.90      |
| <b>EUE</b> | 92.31         | 89.69        | 7.69       | 10.31      |
| <b>SBE</b> | 76.97         | 52.23        | 23.03      | 47.77      |
| MM         | 77.53         | 63.77        | 22.47      | 36.23      |
| MВ         | 71.78         | 69.71        | 28.22      | 30.29      |
| SN         | 65.18         | 76.04        | 34.82      | 23.96      |
| <b>MAC</b> | 63.55         | 53.97        | 36.45      | 46.03      |
| PE         | 57.50         | 65.71        | 42.50      | 34.29      |
| <b>MAD</b> | 60.89         | 74.15        | 39.11      | 25.85      |
| <b>CU</b>  | 85.98         | 92.31        | 14.02      | 7.69       |
| PN         | 78.43         | 57.14        | 21.57      | 42.86      |
| HY         | 100.00        | 79.17        | 0.00       | 20.83      |

## **ملخص**

تعتبر القالة منطقة مستهدفة لتطورالغزوغيرالنظامي من طرف *mearnsii.A* و من أجل اإلدارة الجيدة لهدا الغزو

غير النظامي و أيضًا لإدارة المناطق المحمية الموجودة في هذا الجزء من الإقليم تمت المبادرة في هذه الدراسة الحالية

هدفنا األساسي هو رسم خريطة للتوزيع الحالي لألنواع واكتشاف المناظر الطبيعية المغزية في منطقة الدراسة ؛ والثاني هو رسم خريطة للتوزيع التاريخي للغزو والتغيرات في الغطاء النباتي على مدى العقود الستة الماضية (1959-2016) ؛ الهدف الثالث ، هو تقييم الننوع البيولوجي في المواقع الأكثر تلوثًا بهذا النوع ، والأخير الاقتراح على المسؤولين خطة عمل لتجميع وسائل الكفاح وفقًا لأهداف محددةً.

بناءً على نتائج التقنيات الحديثة في مجال الاستشعار عن بعد ونظم المعلومات الجغر افية، يعد هذا النو ع من النباتات الأر بعة الأكثر نفوذاً في العالم. ينتشر على نطاق واسع في هذه المنطقة ويغطي حاليًا أكثر من 3200 هكتار ، مقسمًا إلى أربعة مواقع متميزة وفي مناطق طبيعية متنوعة ، وتوجد أعلى كثافة له في غابات الكالبتوس و غابات الفلين )، 6110 هكتار و 575 هكتار على التوالي).

تم استخدام تقنيات الترجمة الضوئية والتصوير الفوتوغرافي المرئي لتقييم ليس فقط التغييرات في الغطاء النباتي من 9191 2016، ولكن أيضًا لدراسة التوزيع التاريخي A. mearnsii في موقعين غزتهما نفس النبتة (موقع بومالك وتونغا) عن طريق تحليل الصور الجوية وصور الأقمار الصناعية متعددة الطيفية (Landsat archives).

بعد ما يقرب من 01 عا ًما ، ازدادت مساحة غابات الكالبتوس و غابات الفلين التي اجتاحتها *mearnsii .A*

من 92 إلى 1217 هكتار ، ومن 1.8 إلى 308 هكتار على التوالي تتميز التغييرات في الغطاء النباتي في الأخيرة بفقدان كبير لأكثر من 28.7 هكتار في السنة لمختلف أنواع الغطاء النباتي.

إن تقييم التنوع البيولوجي في موقعي الدراسة و المغزوتين من طرف *mearnsii .A* يبين على أن عدد األنواع النباتية المدرجة و المحسوبة ال تتجاوز الخمسين، مما يدل على طبيعة الغزو لهذا النوع من النبتة تعكس نتائج هذا العمل بوضوح تدهور التنوع البيولوجي للنبات حيث هنالك اختفاء للعديد من األنواع المستوطنة من هذا الجزء من الحظيرة الوطنية للقالة K.E.N.P

التشخيص الذي أجري من خالل تحليل رسم الخرائط للبيانات التي تم الحصول عليها من منطقة القالة، جعل من الممكن تسليط الضوء على الخصائص الجوهرية للمواقع التي غزت إلى حد كبير، وبالتالي طريقة إدارتها و تسييرها. يبدو أن التحكم الميكانيكي هو الطريقة الأكثر فعالية للتحكم في الأنواع الغازية. من أجل التأكد من فعالية تقنيات التحكم الموصى بها ، سيكون من المفضل ويوصى به المسيرون بوضع المواقع 9 و 6 و 0 في االنتظار ، بسبب حالة الغزو المتقدمة ، واختيار الموقع 0 ، من أجل إدارة تجريبية مع تقييم التدابيرعن طريق متابعة دقيقة ، من أجل مراجعة خطة العمل ككل إذا لزم األمر وبالتالي التحقق من صحة المنهجية المعتمدة.

**الكلمات المفتاحية** : اكاسيا ميرانزي ؛ الغزو النباتي ؛ غابة الفلين ؛ شمال شرق الجزائر ؛ سيق ؛ الكشف عن بعد

# **Abstarct**

The El Kala region is subject to significant development of irregular invasion spots by *A. mearnsii.* For a good management of the invasion but also protected spaces which are localized in this portion of the territory, the present study was initiated. Our primary objective is to map the current distribution of the species and to detect invaded landscapes in the study area; the second is to map the historical distribution of invasion spots and changes in land use over the last six decades (1959-2016); the third objective is to evaluate biodiversity in the sites most contaminated by this species, and the last to propose to the manager an action plan grouping means of control according to specific objectives.

Based on results from recent techniques in the field of remote sensing and Geographic Information Systems, the species is one of the top four most invasive woody plants in the world. is widespread in this region and currently covers more than 3200 ha, divided into four distinct sites and within various landscapes. Its highest density is found in eucalyptus and cork oak forest (2093 ha and 575 ha respectively).

Visual photo-interpretation and photogrammetry techniques have also allowed us not only to evaluate changes in land cover from 1959 to 2016, but also to examine historical distribution of *A. mearnsii* in two sites (Boumalek and Tonga site), by analyzing panchromatic aerial photographs and Landsat multi spectral satellite images. After almost 40 years, the area of eucalyptus and cork oak forest invaded by *A. mearnsii* increased from 92 to 1217 ha and from 1.8 to 308 ha, respectively, in the study sites. The changes in land use are essentially characterized by a considerable loss of more than 28.7 ha / year for the various types of land use.

The evaluation of biodiversity in two study sites invaded by *A. mearnsii* shows that the listed species do not exceed fifty, testifying to the invasiveness of the species. The results of this work clearly reflect the degradation of plant biodiversity, many endemic species are disappearing from this portion of El Kala National Park.

The diagnosis carried out by analysis of the cartography of the data acquired from the El Kala region made it possible to highlight the intrinsic characteristics of the sites largely invaded, thus opting for their management. Mechanical control seems to be the most effective way to control the invasive species. In order to be sure of the effectiveness of the recommended control techniques, it would be preferable and recommended for managers to put sites 1, 2 and 3 on hold, due to their advanced invasion status, and to opt for an experimental management of the site 4, while evaluating the measures taken by a meticulous follow-up, in order to revise the plan of action as a whole if necessary and to thus validate the adopted methodology.

**Keywords :** *Acacia mearnsii* De Wild ; invasion ; cork oak forest ; North-East of Algeria ; GIS ; remote sensing

# **Résumé**

La région d'El Kala est sujette au développement important de taches d'invasion irrégulières par *A. mearnsii*. Pour une bonne gestion de l'invasion mais aussi des espaces protégés qui se localisent dans cette portion du territoire, la présente étude a été initiée.

Notre objectif premier consiste à cartographier la répartition actuelle de l'espèce et à détecter les paysages envahis dans la région d'étude ; le second se résume à cartographier la répartition historique des taches d'invasion et les changements de l'occupation du sol durant les six dernières décennies (de 1959 à 2016) ; le troisième objectif, étant d'évaluer la biodiversité dans les sites les plus contaminés par cette espèce. Enfin le dernier objectif consiste à proposer au gestionnaire un plan d'action regroupant des moyens de lutte selon des objectifs spécifiques.

D'après les résultats obtenus à l'aide des techniques récentes dans le domaine de la télédétection et les Systèmes d'Information Géographique, l'espèce qui appartient à l'une des quatre familles regroupant le plus de plantes ligneuses envahissantes dans le monde, s'est répandue dans cette région et couvre actuellement plus de 3200 ha, répartis en quatre sites bien distincts et au sein de divers paysages. Sa plus forte densité se situe dans des eucalyptaies et des subéraies (respectivement, 2093 ha et 575 ha).

Les techniques de photo-interprétation visuelle, et de photogrammétrie ont aussi permis non seulement d'évaluer les changements de la couverture terrestre de 1959 à 2016, mais aussi d'examiner la répartition historique d'*A. mearnsii* dans deux sites envahis par celle-ci (site de Boumalek et de Tonga), et ce, par analyse des photographies aériennes panchromatiques et des images satellites multi spectrales Landsat archives.

Au bout d'une quarantaine d'années, la superficie de l'eucalyptaie et de la subéraie envahies par *A. mearnsii* est passée respectivement, de 92 à 1217 ha, et de 1,8 à 308 ha dans les sites d'étude. Les changements de l'occupation du sol survenus dans ces derniers se caractérisent essentiellement par une perte considérable de plus de 28,7 ha/an pour les divers types d'occupation du sol.

La biodiversité spécifique évaluée au sein de deux sites d'étude envahis par *A. mearnsii* ne dépasse pas la cinquantaine, témoignant du caractère invasif de l'Acacia. Les résultats de ce travail traduisent clairement la dégradation de la biodiversité végétale ; nombreuses espèces endémiques sont en train de disparaître de cette portion du territoire algérien qui renferme le Parc National d'El Kala.

Le diagnostic réalisé par analyse de la cartographie des données acquises de la région d'El Kala a permis de mettre en évidence les caractéristiques intrinsèques des sites largement envahis, optant ainsi pour leur gestion. La lutte par voie mécanique semble être le moyen le plus efficace pour lutter contre l'espèce invasive. Afin d'être sûr de l'efficacité des techniques de lutte préconisées, il serait préférable et recommandé pour les gestionnaires, de mettre en veille les sites 1, 2 et 3, en raison de leur état d'envahissement avancé, et d'opter pour une gestion expérimentale du site 4, tout en évaluant les mesures prises par un suivi méticuleux, afin de réviser le plan d'actions dans son ensemble si nécessaire et de valider ainsi la méthodologie adoptée.

**Mots-clés :** *Acacia mearnsii* De Wild, invasion, subéraie, Nord-Est algérien, SIG, télédétection